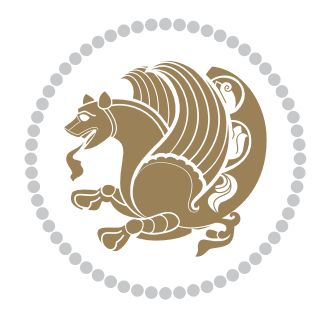

# The bidi *Package* Documentation for version 19.2

*to my Master, Ferdowsi The Great*

If you want to report any bugs or typos and corrections in the documentation, or ask for any new features, or suggest any improvements, or ask any questions about the package, then please do not send any direct email to me; I will not answer any direct email. Instead please use the issue tracker:

<https://github.com/persian-tex/bidi/issues>

In doing so, please always explain your issue well enough, always include a minimal working example showing the issue, and always choose the appropriate label for your query (i.e. if you are reporting any bugs, choose 'Bug' label).

Copyright (c) 2007–2016 Vafa Khalighi

Permission is granted to distribute and/or modify *both the documentation and the code* under the conditions of the ETEX Project Public License, either version 1.3c of this license or (at your option) any later version.

# The bidi *Package*

# Bidirectional typesetting in plain  $T_{E}X$  and  $\text{E}T_{E}X$ , using XeTEX engine

Documentation for version 19.2

Vafa Khalighi <persian-tex@tug.org>

May 3, 2016

## **Contents**

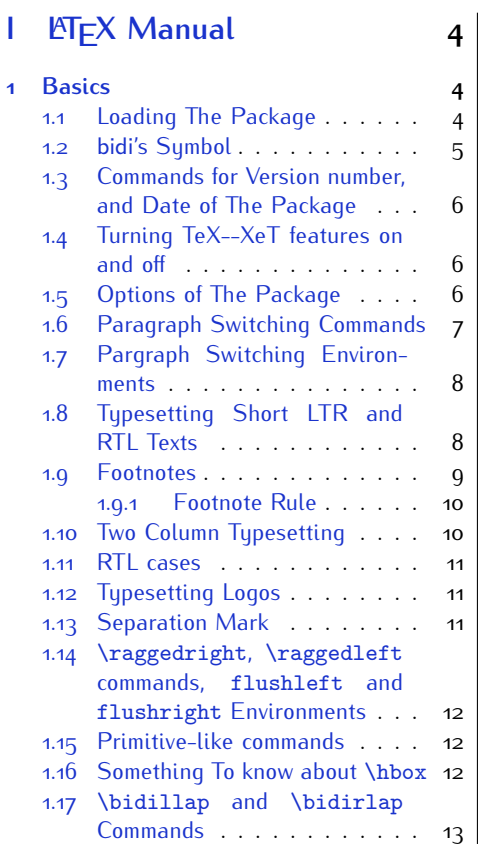

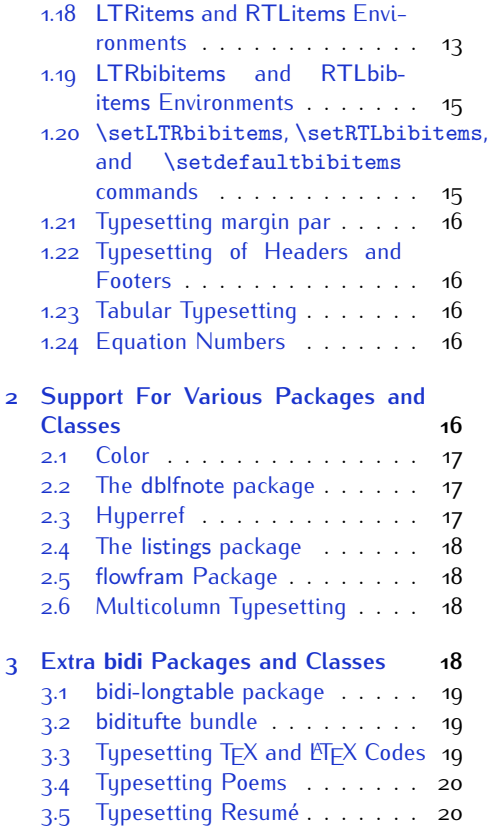

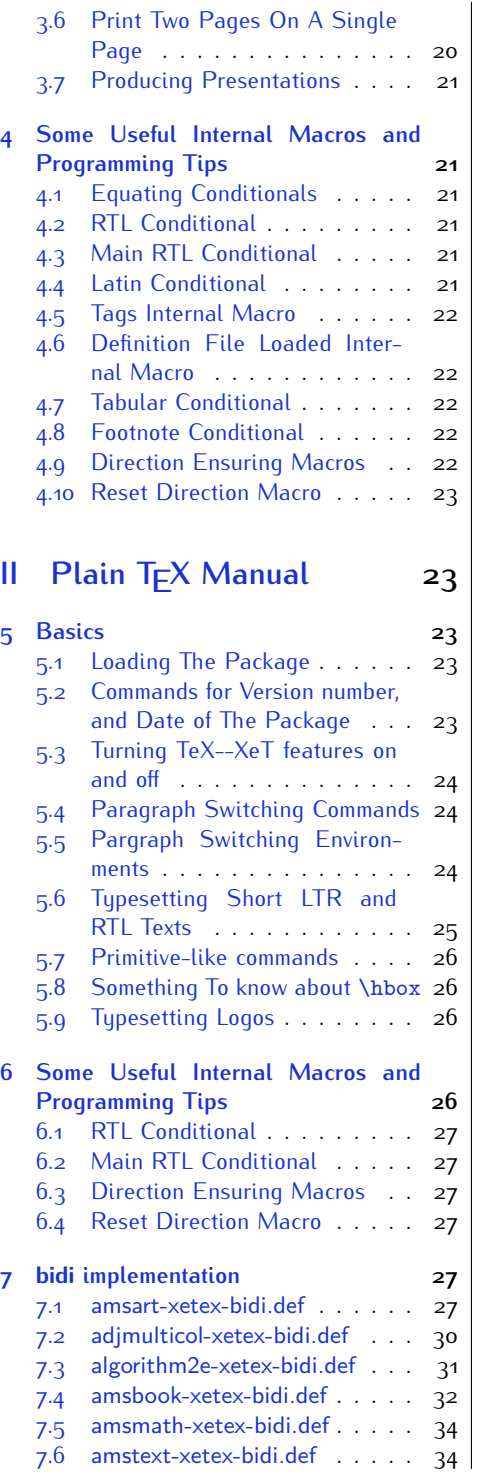

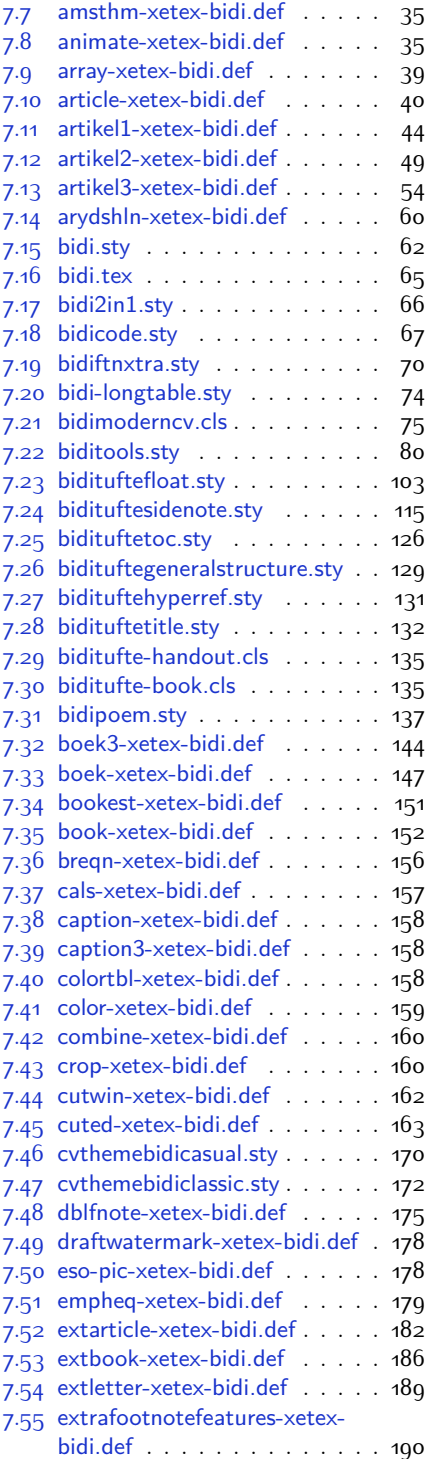

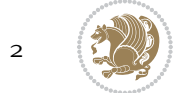

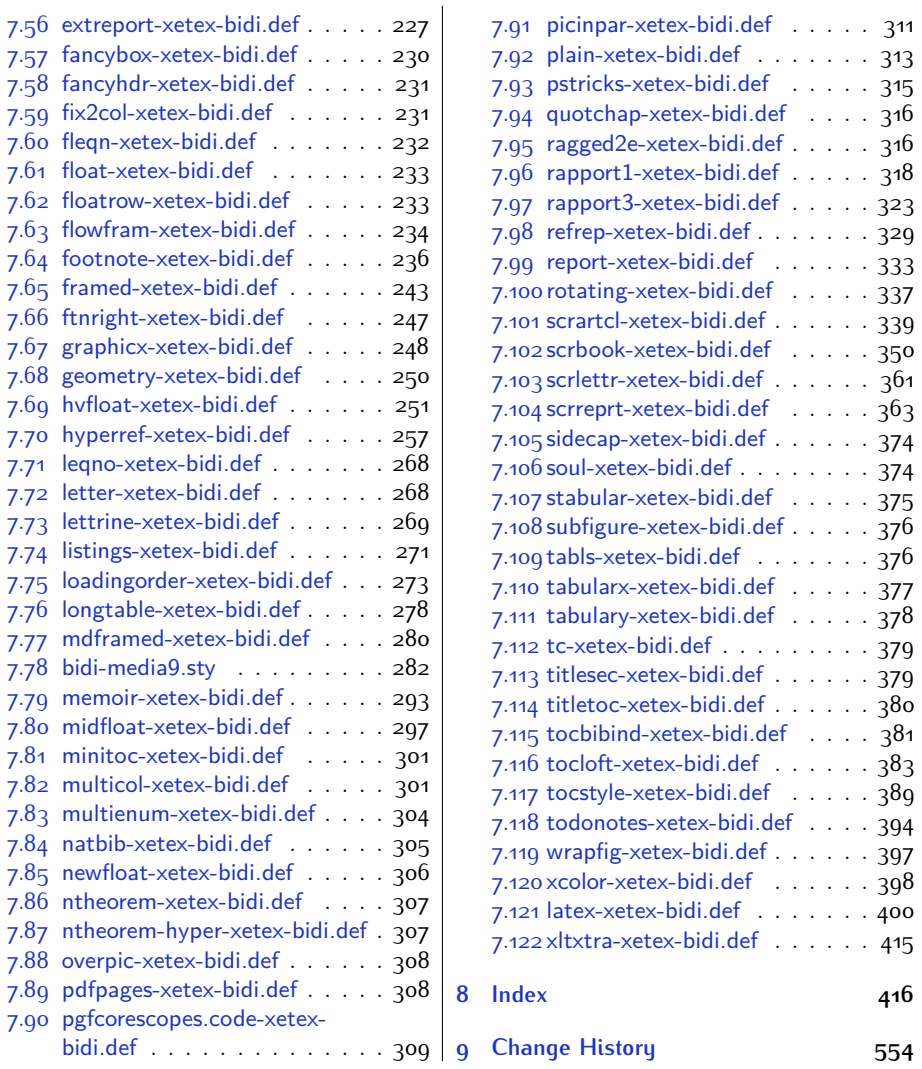

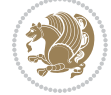

## **Introduction**

bidi provides a convenient interface for typesetting bidirectional texts in plain TEX and  $\mathbb{M} \in X$ , using the XeT $\in X$  engine.

## **bidi Info On The Terminal and In The Log File**

If you use bidi package to write any input  $T \not\vdash X$  document, and then run xelatex on your document, bidi writes some information about itself to the terminal and to the log file. The information is something like:

```
****************************************************
*
* bidi package (Bidirectional typesetting in
* plain TeX and LaTeX, using XeTeX engine)
*
* Description: A convenient interface for
* typesetting bidirectional texts in plain TeX
* and LaTeX. The package includes adaptations
* for use with many other commonly-used packages.
*
* Copyright (c) 2009--2016 Vafa Khalighi
*
* 2016/05/03, v19.2
*
* License: LaTeX Project Public License, version
* 1.3c or higher (your choice)
*
* Location on CTAN: /macros/xetex/latex/bidi
*
* Issue tracker: https://github.com/persian-tex/bidi/issues
*
* Support: persian-tex@tug.org
****************************************************
```
# <span id="page-4-0"></span>**Part I LATEX Manual**

## <span id="page-4-1"></span>**1 Basics**

## <span id="page-4-2"></span>**1.1 Loading The Package**

You can load the package in the ordinary way;

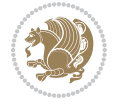

\usepackage [Options] {*bidi*}

Where options of the package are explained later in [subsection 1.5](#page-6-2). When loading the package, it is important to know that:

- ➊ bidi should be the last package that you load, because otherwise you are certainly going to overwrite bidi's definitions and consequently, you will not get the expected output.
- ➋ In fact, bidi makes sure that some specific packages are loaded before bidi; these are those packages that bidi modifies them for bidirectional typesetting.

If you load bidi before any of these packages, then you will get an error saying that you should load bidi as your last package.

For instance, consider the following minimal example:

```
\documentclass{minimal}
\usepackage{bidi}
\usepackage{graphicx}
\begin{document}
This is just a test.
\end{document}
```
Where graphicx is loaded after bidi. If you run xelatex on this document, you will get an error which looks like this:

```
! Package bidi Error: Oops! you have loaded package graphicx after
bidi package. Please load package graphicx before bidi package, and
 then try to run xelatex on your document again.
See the bidi package documentation for explanation.
Type H <return> for immediate help.
...
l.4 \begin{document}
?
```
### <span id="page-5-0"></span>**1.2 bidi's Symbol**

As you may know lion symbolizes T<sub>F</sub>X but lion does not symbolizes bidi. Simorgh<sup>[1](#page-5-1)</sup> (shown on the first page of this documentation) symbolizes bidi.

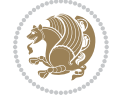

<span id="page-5-1"></span><sup>1</sup>**Simorgh** is an Iranian benevolent, mythical flying creature which has been shown on the titlepage of this documentation. For more details see <http://en.wikipedia.org/wiki/Simurgh>

## <span id="page-6-0"></span>**1.3 Commands for Version number, and Date of The Package**

\bidiversion \bididate

 $\mathbb{F}\setminus\mathbb{D}$  is the current version of the package.

K) \bididate gives the current date of the package.

```
\documentclass{article}
\usepackage{bidi}
\begin{document}
This is typeset by \textsf{bidi} package, \bidiversion, \bididate.
\end{document}
```
## <span id="page-6-1"></span>**1.4 Turning TeX--XeT features on and off**

The bidirectional typesetting in  $XeT_FX$  is based on TeX--XeT algorithm and bidi package automatically turns the feature on for typesetting bidirectional texts. As the internal data structures built by TeX--XeT differ from those built by T<sub>F</sub>X, the typesetting of a document by TeX--XeT may therefore differ from that performed by T<sub>F</sub>X. So you may notice that some packages behave differently when TeX--XeT feature is on and you may want to turn the feature off for a part of the text so that you get the default behaviour of original  $T<sub>F</sub>X$ . Two commands are provided for this purpose:

\TeXXeTOn \TeXXeTOff

- $\mathbb{F}$  \TeXXeTOn turns TeX--XeT feature on, which is active by default when bidi package is loaded.
- <sup>☞</sup> \TeXXeTOff turns TeX--XeT feature off.

### <span id="page-6-2"></span>**1.5 Options of The Package**

There are three options, namely RTLdocument and rldocument, which are essentialy equivalent. If you pass any of these options to the package, you will be typesetting a document containing mainly RTL texts with some LTR texts. These options activate \setRTL (explained in [subsection 5.4\)](#page-24-1), \RTLdblcol (explained in [subsection 1.10\)](#page-10-1) and \autofootnoterule (explained in [subsubsection 1.9.1\)](#page-10-0).

It is clear that if you do not pass any of these options to the package, you will be typesetting a document containing mainly LTR texts with some RTL texts.

There is also extrafootnotefeatures option that allows footnotes to be typeset in different formats:

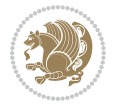

```
\normalfootnotes
\twocolumnfootnotes \threecolumnfootnotes \fourcolumnfootnotes
\fivecolumnfootnotes \sixcolumnfootnotes \sevencolumnfootnotes
\eightcolumnfootnotes \ninecolumnfootnotes \tencolumnfootnotes
\RTLcolumnfootnotes \LTRcolumnfootnotes
\paragraphfootnotes
\setLTRparagraphfootnotes \setRTLparagraphfootnotes
```
- $\begin{array}{c} \text{I\#} \setminus \text{normalfootnotes types} \end{array}$
- $\mathbb{F}$  \twocolumnfootnotes to \tencolumnfootnotes, typeset footnotes in twocolumns to ten-columns, respectively.
- $\mathbb{F}$  \RTLcolumnfootnotes typesets footnotes columns <code>RTL</code> (first column on the RHS and each next column to the left of the previous column) and \LTRcolumnfootnotes typesets footnotes columns LTR (first column on the LHS and each next column to the right of the previous column). \LTRcolumnfootnotes is active by default.
- $\mathbb{F}$  \paragraphfootnotes typesets footnotes in paragraph format.
- $\mathbb{F}$  \setLTRparagraphfootnotes makes footnotes run from left to right. This comand is active by default.
- $^{\mathbb{F}^{\!\pi}}$  \setRTLparagraphfootnotes makes footnotes run from right to left.

Please note that when using extrafootnotefeatures option, the footnote rule will be as wide as the text width and \autofootnoterule, \rightfootnoterule, \leftfootnoterule, and \textwidthfootnoterule commands have no effects. Please also note that if you redefine \baselinestretch command or change the value of \baselineskip primitive before \paragraphfootnotes command, then you may get Arithmetic Overflow error. You should change these after using \paragraphfootnotes command.

## <span id="page-7-0"></span>**1.6 Paragraph Switching Commands**

\setLTR \setLR \unsetRL \unsetRTL \setRTL \setRL \unsetLTR

- $\mathbb{F}$  With any of the commands in the first row, you can typeset LTR paragraphs.
- $\mathbb{F}$  With any of the commands in the second row, you can typeset RTL paragraphs.

```
\documentclass{article}
```

```
\usepackage{bidi}
```
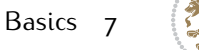

<sup>\</sup>begin{document}

<sup>\</sup>setRTL%

```
Anyone who reads Old and Middle English literary texts will be
 familiar with the mid-brown volumes of the EETS, with the symbol
 of Alfred's jewel embossed on the front cover.
8
 \setLTR% Notice the blank line before \setLTR
 Anyone who reads Old and Middle English literary texts will be
 familiar with the mid-brown volumes of the EETS, with the symbol
 of Alfred's jewel embossed on the front cover.
 \end{document}
```
## <span id="page-8-0"></span>**1.7 Pargraph Switching Environments**

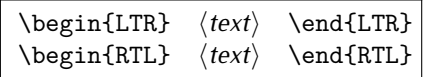

 $\mathbb{F}$  With LTR environment, you can typeset LTR paragraphs.

 $\mathbb{F}$  With RTL environment, you can typeset RTL paragraphs.

```
\documentclass{article}
\usepackage{bidi}
\begin{document}
\begin{RTL}
Anyone who reads Old and Middle English literary texts will be familiar
with the mid-brown volumes of the EETS, with the symbol
of Alfred's jewel embossed on the front cover.
\begin{LTR}
Anyone who reads Old and Middle English literary texts will be familiar
with the mid-brown volumes of the EETS, with the symbol
of Alfred's jewel embossed on the front cover.
\end{LTR}And we are still typesetting RTL.
\end{RTL}
\end{document}
```
## <span id="page-8-1"></span>**1.8 Typesetting Short LTR and RTL Texts**

\LRE{*⟨text⟩*} \LR{*⟨text⟩*} \RLE{*⟨text⟩*} \RL{*⟨text⟩*}

- $\mathbb{F}$  With any of the commands in the first row, you can typeset short LTR text inside RTL paragraphs.
- $\mathbb{F}$  With any of the commands in the second row, you can typeset short RTL text inside LTR paragraphs.

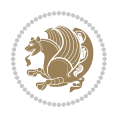

```
\begin{document}
\begin{RTL}
Anyone who reads Old and Middle English \LRE{Short LTR text} literary
texts will be familiar
with the mid-brown volumes of the EETS, with the symbol
of Alfred's jewel embossed on the front cover.
\begin{LTR}
Anyone who reads Old and Middle English \RLE{Short RTL text} literary
texts will be familiar
with the mid-brown volumes of the EETS, with the symbol
of Alfred's jewel embossed on the front cover.
\end{LTR}
\end{RTL}\end{document}
```
## <span id="page-9-0"></span>**1.9 Footnotes**

\footnote [num] {*⟨text⟩*} \LTRfootnote [num] {*⟨text⟩*} \RTLfootnote [num] {*⟨text⟩*}  $\verb+\setfootnot=RL+ \verb+\setfootnot=RL+ \verb+\set$ \thanks{*⟨text⟩*} \LTRthanks{*⟨text⟩*} \RTLthanks{*⟨text⟩*}

- $\mathbb{F}$  \footnote in RTL mode produces an RTL footnote while in LTR mode it produces an LTR footnote.
- $\mathbb{F}$  \LTRfootnote will always produce an LTR footnote, independent on the current mode.
- $\mathbb{F}$  \RTLfootnote will always produce an RTL footnote, independent on the current mode.
- $\mathbb{F}$  Specifying a \setfootnoteRL command anywhere will make \footnote produce an RTL footnote.
- $\mathbb{F}$  Specifying either a \setfootnoteLR or an \unsetfootnoteRL command anywhere will make \footnote produce an LTR footnote.
- $\begin{array}{c} \text{ } \text{$\mathbb{B} \setminus \text{thanks} \text{ (to be used only inside } \text{author or } \text{title argument)} \text{ in } \text{RTL mode}} \end{array}$ produces an RTL footnote while in LTR mode it produces an LTR footnote.
- $\begin{array}{c} \text{ } \text{$\mathbb{B}^{\perp}$} \setminus \text{LThת} \end{array}$  (to be used only inside  $\text{ }$  author or  $\text{ }$  title argument) will always produce an LTR footnote, independent on the current mode.
- $\begin{array}{c}\mathbb{F}\setminus\mathbb{R}\setminus\mathbb{R}\setminus\mathbb{R}\setminus\mathbb{R}\setminus\mathbb{R} \end{array}$ produce an RTL footnote, independent on the current mode.

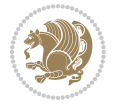

\footnotetext [num] {*⟨text⟩*} \LTRfootnotetext [num] {*⟨text⟩*} \RTLfootnotetext [num] {*⟨text⟩*}

- $\mathbb{F}$  \footnotetext used in conjunction with \footnotemark, in RTL mode produces an RTL footnote while in LTR mode it produces an LTR footnote.
- $\begin{array}{c}\mathbb{F}\setminus\text{LTRfootnotetext used in conjunction with \footnotesize\backslash\text{footnotemark, will always pro-}\end{array}$ duce an LTR footnote, independent on the current mode.
- $\begin{array}{c}\mathbb{F}\setminus\mathsf{RTL} \text{footnotetext used in conjunction with \footnotesize\backslash\text{footnotemark},} \text{alloways pro-}\end{array}$ duce an RTL footnote, independent on the current mode.

#### <span id="page-10-0"></span>**1.9.1 Footnote Rule**

The behavior of footnote rules can also be controlled.

```
\autofootnoterule \rightfootnoterule \leftfootnoterule
\LRfootnoterule \textwidthfootnoterule \SplitFootnoteRule
\debugfootnotedirection
```
- $\mathbb{P}$  \autofootnoterule will draw the footnote rule right or left aligned based on the direction of the first footnote following the rule (i.e., put in the current page).
- $\mathbb{F}$  \rightfootnoterule will put footnote rule on the right-hand side.
- $\mathbb{F}$  \leftfootnoterule or \LRfootnoterule will put footnote rule on the lefthand side.
- $\mathbb{F}$  \textwidthfootnoterule will draw the footnote rule with a width equal to \textwidth.
- $\mathbb{F}$  \SplitFootnoteRule puts a full-width rule above the split-off part of a split footnote.
- $\mathbb{F}$  \debugfootnotedirection writes the direction of the first footnote on each page, in the log file.

### <span id="page-10-1"></span>**1.10 Two Column Typesetting**

```
\RTLdblcol \LTRdblcol
```
If you pass the twocolumn option to the class file and if the main direction of the document is RTL, then you get RTL two column and if the main direction of the document is LTR, then you get LTR two column. In addition, \RTLdblcol allows you to have RTL two column typesetting and \LTRdblcol allows you to have LTR two column typesetting as the options of the class file.

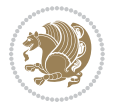

Also please note that in twocolumn documents, the width of the \footnoterule will be equal to \columnwidth no matter which footnote-rule commands you use; indeed, in twocolumn documents only \textwidthfootnoterule is active and other footnote-rule commands will not be effective.

# **1.11 RTL cases** \RTLcases command was pre-

viously known as \rcases command but since there was a clash with mathtools package (mathtools defines rcases environment), we had to rename \rcases command to \RTLcases command.

```
\RTLcases{\text{⟨brach1⟩}\cr\text{⟨brach2⟩}\cr \text{⟨brach3⟩}…}
\text{⟨main⟩}
```
\RTLcases is defined in bidi for typesetting RTL cases. \text is defined in amsmath package, so this means that you need to load amsmath package too.

```
\documentclass{article}
\usepackage{amsmath}
\usepackage{bidi}
\begin{document}
\setRTL
6 \[\RTLcases{\text{men}\cr\text{women}}
\text{Humans Beings}
\setminus]
\end{document}
```
## <span id="page-11-1"></span>**1.12 Typesetting Logos**

\XeTeX \XeLaTeX

bidi defines  $XeT$ <sub>E</sub>X and  $XeET$ <sub>E</sub>X logos and in addition, it makes sure that logos,  $T$ <sub>E</sub>X, LATEX, LATEX 2*ε* are typeset LTR.

#### <span id="page-11-2"></span>**1.13 Separation Mark**

```
\SepMark{⟨mark⟩} \@SepMark
```
Generally in Standard  $E$ FX, dot is used for separation between section numbers, equation numbers any anything else which needs to be seperated. You can use \SepMark to use any other mark as the seperation mark instead a dot.

```
\documentclass{article}
\usepackage{bidi}
3 \SepMark{-}
\begin{document}
\section{First}
\subsection{Second}
\subsubsection{Third}
\end{document}
```
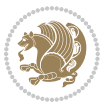

If you decide to change the numbering of chapters, sections, subsections, equations, figures and ..., you should either load amsmath package and use \numberwithin macro to do this or do the ordinary way, but instead dot write \@SepMark. Using dot instead \@SepMark will certainly make trouble.

```
\documentclass{article}
\usepackage{bidi}
3 \SepMark{-}
\makeatletter
\renewcommand\theequation{\thesection\@SepMark\@arabic\c@equation}
\makeatother
\begin{document}
\section{First}
\begin{equation}
x^2+y^2=z^2\end{equation}
\end{document}
```
## <span id="page-12-0"></span>**1.14 \raggedright, \raggedleft commands, flushleft and flushright Environments**

\raggedright command and flushleft environment put the text on the left hand side and \raggedleft command and flushright environment put the text on the right hand side, independent on the current mode.

## <span id="page-12-1"></span>**1.15 Primitive-like commands**

\hboxR \hboxL \vboxR \vboxL

- $^{\mathbb{F}}$  The syntax of \hboxR is exatly the same as the syntax of \hbox, but its contents is always typeset RTL.
- $^{\mathbb{F}}$  The syntax of \hboxL is exatly the same as the syntax of \hbox, but its contents is always typeset LTR.
- $^{\textrm{\textregistered}}$  The syntax of \vboxR is exatly the same as the syntax of \vbox, but its contents is always typeset RTL.
- $^{\mathbb{F}^{\!\top}}$  The syntax of \vboxL is exatly the same as the syntax of \vbox, but its contents is always typeset LTR.

#### <span id="page-12-2"></span>**1.16 Something To know about \hbox**

If you enable RTL typesetting and typeset an horizontal box at the beginning of the document:

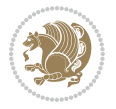

```
\documentclass{article}
\usepackage{bidi}
\setRTL
\begin{document}
\hbox{This is a Test}
\end{document}
```
You see that even you have used \setRTL, the horizontal box appears LTR (It appears on the left hand side and its content is typeset left to right). This is because when T<sub>F</sub>X starts, it is in the vertical mode so if you need to have that  $\hbar$   $\hbar$   $\hbar$  appear RTL, then write \leavevmode before \hbox:

```
\documentclass{article}
\usepackage{bidi}
\setRTL
\begin{document}
5 \leavevmode\hbox{This is a Test}
\end{document}
```
## <span id="page-13-0"></span>**1.17 \bidillap and \bidirlap Commands**

In RTL mode, \llap and \rlap do oposite things. Since these two macros are used in a lot of classes and packages, instead modifying these two macros, we have created two new macros \bidillap and \bidirlap which give logical results.

## <span id="page-13-1"></span>**1.18 LTRitems and RTLitems Environments**

If you typeset an itemize, or an enumerate, or a description environment where all \items are one directional, you have no problem at all as shown below:

```
\documentclass{article}
\begin{document}
Anyone who reads Old and Middle English literary texts will be familiar
with the mid-brown volumes of the EETS, with the symbol of Alfred's
\begin{enumerate}
\item Anyone who reads Old and Middle English literary texts will be
familiar with the mid-brown volumes of the EETS, with the symbol of
Alfred's
\item Anyone who reads Old and Middle English literary texts will be
familiar with the mid-brown volumes of the EETS, with the symbol of
Alfred's
\end{enumerate}
\end{document}
```
However if the above example becomes bidirectional, as shown below:

```
\documentclass{article}
```
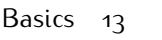

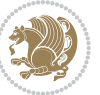

<sup>2 \</sup>usepackage{bidi}

```
\begin{document}
4 Anyone who reads Old and Middle English literary texts will be familiar
with the mid-brown volumes of the EETS, with the symbol of Alfred's
\begin{enumerate}
\item Anyone who reads Old and Middle English literary texts will be
familiar with the mid-brown volumes of the EETS, with the symbol of
Alfred's
\setRTL
\item Anyone who reads Old and Middle English literary texts will be
familiar with the mid-brown volumes of the EETS, with the symbol of
Alfred's
\end{enumerate}
\end{document}
```
Then some people may argue that this typographically does not look promising. For this purpose, RTLitems environment is provided which has the following syntax:

```
\begin{RTLitems}
  \item ⟨text⟩
  …
\end{RTLitems}
```
By using the RTLitems environment, the previous example will look like the following:

```
\documentclass{article}
\usepackage{bidi}
\begin{document}
Anyone who reads Old and Middle English literary texts will be familiar
with the mid-brown volumes of the EETS, with the symbol of Alfred's
\begin{enumerate}
\item Anyone who reads Old and Middle English literary texts will be
familiar with the mid-brown volumes of the EETS, with the symbol of
Alfred's
\begin{RTLitems}
\item Anyone who reads Old and Middle English literary texts will be
familiar with the mid-brown volumes of the EETS, with the symbol of
Alfred's
\end{RTLitems}
\end{enumerate}
\end{document}
```
Similarly, LTRitems environment is defined which has the following syntax:

```
\begin{LTRitems}
 \item ⟨text⟩
  …
\end{LTRitems}
```
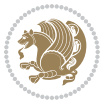

### **1.19 LTRbibitems and RTLbibitems Environments**

The syntax of LTRbibitems and RTLbibitems environments is exactly like the syntax of LTRitems and RTLitems environments but there are few differences:

- $^{\textrm{\tiny E\!E\!F}}$  LTRitems and RTLitems environments should only be used for list-like environments (such as itemize, enumerate and description environments) but LTRbibitems and RTLbibitems environments should only be used for thebibliography environment.
- $^{\mathbb{F}^{\!\top}}$  Clearly instead of \item, you have \bibitem inside LTRbibitems and RTLbibitems environments.

## <span id="page-15-0"></span>**1.20 \setLTRbibitems, \setRTLbibitems, and \setdefaultbibitems commands**

\setLTRbibitems \setRTLbibitems \setdefaultbibitems

- $\mathbb{F}$  If your whole thebibliography environment is inside RTL mode, but all your \bibitems are LTR and you actually want to have \bibname to appear on the RHS, you can use \setLTRbibitems command before thebibliography environment.
- $\mathbb{F}$  If your whole thebibliography environment is inside LTR mode, but all your \bibitems are RTL and you actually want to have \bibname to appear on the LHS, you can use \setRTLbibitems command before thebibliography environment.
- $\mathbb{F}$  \setdefaultbibitems is the default, when your \bibitems are a mixture of LTR and RTL and it does not matter what mode (LTR or RTL) your thebibliography environment is in. Please note that you do not have to use \setdefaultbibitems command in this case at all.

Consider an example that your thebibliography environment is inside LTR mode and you have, say two \bibitems. The first \bibitem is LTR and the second \bibitem is RTL. One could typeset this senario as shown below:

```
\documentclass{article}
\usepackage{bidi}
\begin{document}
\begin{thebibliography}{99}
\bibitem This is the first bibitem which is LTR.
\begin{RTLbibitems}
\bibitem This is the second bibitem which is RTL.
\end{RTLbibitems}
\end{thebibliography}
\end{document}
```
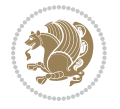

## <span id="page-16-0"></span>**1.21 Typesetting margin par**

By default, in RTL mode, \marginpar appears on LHS and its content is typeset RTL and in LTR mode, \marginpar appears on RHS and its content is typeset LTR. In addition, the following commands are provided:

```
\setRTLmarginpar \setLTRmarginpar \setdefaultmarginpar
\LTRmarginpar[⟨left-text⟩]{⟨right-text⟩}
\RTLmarginpar[⟨left-text⟩]{⟨right-text⟩}
```
- $\begin{array}{c\text{in}~\text{``s}}\\ \text{in}~\text{``s}}\\ \text{in}~\text{``s}}\\ \text{in}~\text{``s}~\text{``s}~\text{``s}~\text{``s}~\text{``s}~\text{``s}~\text{``s}~\text{``s}~\text{``s}~\text{``s}~\text{``s}~\text{``s}~\text{``s}~\text{``s}~\text{``s}~\text{``s}~\text{``s}~\text{``s}~\text{``s}~\text{``s}~\text{``s}~\text{``s}~\text{``s}~\text{``s}~\$ content of \marginpar is typeset RTL (this is independent of the current mode).
- $\begin{array}{c\text{in}~\text{``s}}\ \text{in}~\text{``s}}\ \text{in}~\text{in}~\text{``s}}\ \text{in}~\text{in}~\text{``s}}\ \text{in}~\text{in}~\text{``s}}\ \text{in}~\text{``s}~\text{``s}}\ \text{in}~\text{``s}~\text{``s}}\ \text{in}~\text{``s}~\text{``s}}\ \text{in}~\text{``s}~\text{``s}}\ \text{in}~\text{``s}~\text{``s}}\ \text{in}~\text{``s}~\text{``s}}\ \text{in}~\text{``s$ content of \marginpar is typeset LTR (this is independent of the current mode).
- $\mathbb{F}$  \setdefaultmarginpar gives the default behaviour of \marginpar as described above.
- \LTRmarginpar typesets *⟨left-text⟩* and *⟨right-text⟩* always LTR.
- \RTLmarginpar typesets *⟨left-text⟩* and *⟨right-text⟩* always RTL.
- in RTL mode, places of *⟨left-text⟩* and *⟨right-text⟩* swaps.

## <span id="page-16-1"></span>**1.22 Typesetting of Headers and Footers**

If the main direction of the document is RTL, then headers and footers are typeset RTL and if the main direction of the document is LTR, then headers and footers are typeset LTR.

### <span id="page-16-2"></span>**1.23 Tabular Typesetting**

In RTL mode, tabular are typeset RTL and in LTR mode, tabular are typeset LTR.

### <span id="page-16-3"></span>**1.24 Equation Numbers**

For reqno, equation numbers are on the right hand side and for leqno, equation numbers are on the left hand side, independent on the current mode.

## <span id="page-16-4"></span>**2 Support For Various Packages and Classes**

The bidi package supports amsmath, amstext, amsthm, array, arydshln, breqn, cals, caption, color, colortbl, crop, cuted, cutwin, dblfnote draftwatermark, empheq, fancyhdr, fancybox, fix2col, float, floatrow, flowfram, framed, ftnright, geometry, graphicx, hvfloat, hyperref, lettrine, listings, mdframed, midfloat, minitoc, multicol, multienum, newfloat, pdfpages, pstricks, quotchap, picinpar, ragged2e, rotating, sidecap, stabular,

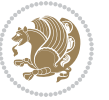

subfig, subfigure, supertabular, xtab, tabls, tabulary, PGF & TIKZ, tocbibind, tocloft, tocstyle, wrapfig, xcolor, xltxtra packages, amsart, amsbook, artikel1, artikel2, artikel3, extarticle, flashcards, standrad article, boek, boek3, standard book, bookest, extbook, extletter, scrlettr, standard letter, memoir, extreport, rapport1, rapport3, refrep, standard report, scrartcl, scrbook, scrreprt classes and any other packages and classes that relies on these packages and classes. This means, you can use all these packages and classes in addition to other packages and classes that rely on these packages and classes and use their functionality fully for your bidirectional documents. We now give some details that you should know about the supported packages or classes.

#### <span id="page-17-0"></span>**2.1 Color**

You can use color and xcolor packages to typeset texts in colours and colour boxes produced by \colorbox and \fcolorbox commands. Please note that your Coloured text should not span more than a line, if your text spans more than a line, you will be in trouble which means your whole document, page or paragraph may be coloured. If your texts spans more than a line, then you should use xecolor package. Also if you are going to use \color command to colour the text at the beginning of a paragraph, then you should have \leavevmode before \color command. For having coloured tabular, you can use colortbl package.

## <span id="page-17-1"></span>**2.2 The dblfnote package**

The dblfnote package makes footnotes double-columned. In addition bidi package adds bidirectional support for the dblfnote package by providing the following commands:

\RTLdfnmakecol \LTRdfnmakecol

- $\begin{array}{c}\mathbb{F}\setminus\mathsf{RTLdfnmakecol}\end{array}$  makes footnotes double-columned RTL.
- $\mathbb{F}$  \LTRdfnmakecol makes footnotes double-columned LTR.
- $\mathbb{F}$  If the main direction of the document is RTL, \RTLdf $\mathtt{nm}$ akecol is active and if the main direction of the document is LTR, \LTRdfnmakecol is active.

Please note that when using dblfnote package, the footnote rule will be as wide as the footnote column and \autofootnoterule, \rightfootnoterule, \leftfootnoterule, and \textwidthfootnoterule commonds have no effects.

### <span id="page-17-2"></span>**2.3 Hyperref**

The hyperref package works fine with bidirectional documents if and only if, your link will not span more than a line. If your link spans more than a line, then your whole document, or page or paragraph may be linked.

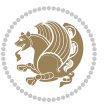

## <span id="page-18-0"></span>**2.4 The listings package**

Suppose that the main direction of the document is RTL, and you want to typeset a piece of C code in LTR mode but you also have the requirement that the caption of that particular code should be RTL. Since the direction of the code is LTR, then the direction of the caption also will be LTR and this is not something you want; sadly there is no easy way to do this. For this very reason, the bidi package adds a key to the listings package, namely captiondirection. This key can have the following values:

- $^{\mathbb{F}\!\!\mathfrak{F}}$  textdirection follows the direction of the text (default).
- $^{\textrm{\tiny I\!R\!F}}$  RTL sets the direction of the caption to RTL.
- $^{\textrm{\tiny E\!E\!T}}$  LTR sets the direction of the caption to LTR.

Giving any other values gives you an error.

## <span id="page-18-1"></span>**2.5 flowfram Package**

You can use flowfram package for your bidirectional documents. Please note that flowfram package provides support for bidirectional column typesetting, for details, see its manual.

## <span id="page-18-2"></span>**2.6 Multicolumn Typesetting**

In the previous versions of bidi package, it was recommended that you need to use fmultico package instead the original multicol package for RTL multicolumn typesetting. This is not the case any more and you should not use buggy fmultico package any more. Simply load the original multicol package before loading bidi. bidi now supports multicol package and you can typeset bidirectional multi columns. When using multicol package, the following two additional commands are proveded:

\RTLmulticolcolumns \LTRmulticolcolumns

If the main direction of the document is RTL, then you get RTL multi columns and if the main direction of the document is LTR, then you get LTR multi columns. In addition, \RTLmulticolcolumns allows you to have RTL multi columns and \LTRmulticolcolumns allows you to have LTR multi columns.

In addition, you also can use vwcol package for variable width bidirectional column tupesetting.

## <span id="page-18-4"></span><span id="page-18-3"></span>**3 Extra bidi Packages and Classes**

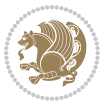

### **3.1 bidi-longtable package**

For typesetting RTL tables with longtable package, an experimental package, bidilongtable package, is provided. bidi-longtable package should be loaded after longtable package.

## <span id="page-19-0"></span>**3.2 biditufte bundle**

A modified version of tufte-latex, biditufte bundle, mainly for RTL typesetting, is provided. If you never used biditufte bundle or tufte-latex package and you want to use biditufte bundle, then you need to look at tufte-latex package's manual and examples. In addition, for using biditufte bundle, you need to know the following notes:

- $^{\textrm{\tiny E\!P}}$  You need to use biditufte-book class instead tufte-book class and bidituftehandout class instead tufte-handout class.
- $^{\textrm{\textregistered}}$  biditufte bundle provides the following extra commands:

\LTRsidenote \RTLsidenote \LTRmarginnote \RTLmarginnote

- $^{\textrm{\tiny E\!P}}$  biditufte-book and biditufte-handout classes provide two extra options; <code>RTLge-</code> ometry (active when loading either of classes) and LTRgeometry.
- $^{\textrm{\tiny E\!E\!F}}$  biditufte bundle unlike tufts-latex package, only provides justified lines.
- K) Some features of tufte-latex that does not make any sense in RTL, do not exist in biditufte bundle (no need for soul, letterspace and macrotype packages).
- $\mathbb{F}$  If you want to configure biditufte-book class for your own needs, then you can create a file with the name biditufte-book.cfg and put your  $\mathbb{F}$ FX macros in that file; similarly, if you want to configure biditufte-handout class for your own needs, then you can create a file with the name biditufte-handout.cfg and put your  $\langle \text{H} \rangle$  macros in that file.

## <span id="page-19-1"></span>**3.3 Typesetting TEX and LATEX Codes**

The LATEX codes in this manual are typeset using the bidicode package. In standard  $\mathbb{F}X$  you can not use footnotes inside \chapter, \part, \section, \subsection, \subsection and any other section-like commands, \caption and tabular environment.

bidi package provides bidiftnxtra package that solves the issue of footnote in standard LATEX. bidiftnxtra package should be loaded after bidi package.

## <span id="page-20-0"></span>**3.4 Typesetting Poems**

The bidi package provides bidipoem package for typesetting Persian poems. It provides four environments, traditionalpoem, modernpoem and starred version of these. In the starred version of these environments you do not need to type  $\setminus$  and that is the only difference with the normal version of the environments. The traditionalpoem environment and its starred version are also useful for typesetting Classic Arabic poetry, in fact this package may also be useful for other RTL languages.

When using bidipoem package, at least you need to run xelatex twice on your document. In fact, if you run xelatex just once on your document, you get a message saying "Unjustified poem. Rerun XeLaTeX to get poem right".

When you typeset your poems, you might get underfull \hbox messages. This is absolutely normal and if you want to get rid of these underfull \hbox messages, then you would need to use Kashida.

If you need to change the default distance between two verses, you can do just that by:

```
\renewcommand\poemcolsepskip{⟨length⟩}
\begin{traditionalpoem}
⟨verse1⟩&⟨verse2⟩\\
⟨verse3⟩&⟨verse4⟩\\
…
\end{traditionalpoem}
\begin{traditionalpoem*}
⟨verse1⟩&⟨verse2⟩
⟨verse3⟩&⟨verse4⟩
…
\end{traditionalpoem*}
```
## <span id="page-20-1"></span>**3.5 Typesetting Resumé**

The bidi package provides bidimoderncv<sup>[2](#page-20-3)</sup> class for typesetting resumés. There are two examples, namely test-casualcv.tex and test-classiccv.tex, in the doc folder than you can look and learn how you can use it.

## <span id="page-20-2"></span>**3.6 Print Two Pages On A Single Page**

bidi package provides bidi2in1 package for printing two pages on a single (landscape) A4 page. Page numbers appear on the included pages, and not on the landscape 'container' page.

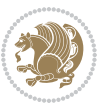

<span id="page-20-3"></span><sup>2</sup>This class is the modified version of moderncv class.

## <span id="page-21-0"></span>**3.7 Producing Presentations**

At the moment, there is only one class that you can prepare your presentations with.

## <span id="page-21-1"></span>**4 Some Useful Internal Macros and Programming Tips**

There are some useful internal macros and programming tips that might be helpful for you. This section, explains all these useful internals and programming tips.

## <span id="page-21-2"></span>**4.1 Equating Conditionals**

\eqnewif{*⟨\newconditional1⟩*}{*⟨\newconditional2⟩*}

In standard  $\mathbb{F}$ <sub>T</sub>X, \newif command is provided that you can define a new conditional with it. \eqnewif command is similar to \newif command but:

- $\mathbb{F}$  With \eqnewif command, you can define two new conditionals instead one, so clearly it has two mandatory arguments.
- $\mathbb{F}$  \newconditional1 will be identical to \newconditional2, so that whenever \newconditional1 is true, then \newconditional2 is also true and whenever \newconditional1 is false, then \newconditional2 is also false and vice versa.

### <span id="page-21-3"></span>**4.2 RTL Conditional**

\if@RTL

\if@RTL conditional is true inside RTL mode and it is false in LTR mode.

## <span id="page-21-4"></span>**4.3 Main RTL Conditional**

\if@RTLmain

If the main direction of the document is RTL, \if@RTLmain is true and if the main direction of the document is LTR, \if@RTLmain is false.

## <span id="page-21-5"></span>**4.4 Latin Conditional**

\if@Latin

\if@Latin inside any environment that uses Latin font is true and inside any environment that uses RTL font is false.

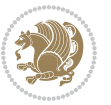

## <span id="page-22-0"></span>**4.5 Tags Internal Macro**

\@iftagsloaded{*⟨tags name⟩*}{*⟨do thing(s) if the tag is loaded⟩*} {*⟨do thing(s) if the tag is not loaded⟩*}

As you can see, the syntax of \@iftagsloaded is exactly the same as the syntax of \@ifpackageloaded and \@ifclassloaded. By tags, we mean things like leqno or reqno. Please note that in the argument *⟨tags name⟩*, the extension clo should not be given.

## <span id="page-22-1"></span>**4.6 Definition File Loaded Internal Macro**

```
\@ifdefinitionfileloaded{⟨definition file name⟩}
{⟨do thing(s) if the definition file is loaded⟩}
{⟨do thing(s) if the definition file is not loaded⟩}
```
As you can see, the syntax of \@ifdefinitionfileloaded is exactly the same as the syntax of \@ifpackageloaded and \@ifclassloaded. By definition file, we mean things like hyperref-bidi.def or wrapfig-bidi.def. Please note that in the argument *⟨definition file name⟩*, the extension def should not be given.

### <span id="page-22-2"></span>**4.7 Tabular Conditional**

\if@RTLtab

If the tabular is typeset RTL, \if@RTLtab is true and if the tabular is typeset LTR, \if@RTLtab is false.

### <span id="page-22-3"></span>**4.8 Footnote Conditional**

\if@RTL@footnote

When footnotes are typeset RTL, \if@RTL@footnote is true and when footnotes are typeset LTR, \if@RTL@footnote is false.

### <span id="page-22-4"></span>**4.9 Direction Ensuring Macros**

```
\@ensure@RTL{{\text{text}}} \@ensure@RL{{text} \@ensure@LTR{{text} }
\@ensure@LR{⟨text⟩} \@ensure@dir{⟨text⟩} \@ensure@maindir{⟨text⟩}
```
 \@ensure@RTL and \@ensure@RL internals make sure that *⟨text⟩* is always typeset RTL, independent on the current mode.

 \@ensure@LTR and \@ensure@LR internals make sure that *⟨text⟩* is always typeset LTR, independent on the current mode.

Some Useful Internal Macros and Programming Tips 22

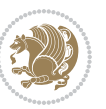

 \@ensure@dir and \@ensure@maindir if used in RTL mode, they put *⟨text⟩* inside \RLE and if used in LTR mode, they put the text as it is.

### <span id="page-23-0"></span>**4.10 Reset Direction Macro**

\save@dir \saved@@dir \reset@dir

- $\mathbb{F}$  \save@dir, if the direction of typesetting is RTL, defines \saved@@dir to be RTL and if the direction of typesetting is LTR, defines \saved@@dir to be LTR.
- $\begin{array}{c} \mathbb{F} \setminus \mathbb{F} \setminus \mathbb{F}$ \saved@@dir is defined as LTR, inserts \setLTR, otherwise does nothing.

# <span id="page-23-1"></span>**Part II Plain TEX Manual**

# <span id="page-23-2"></span>**5 Basics**

## <span id="page-23-3"></span>**5.1 Loading The Package**

You can load the package in the ordinary way;

\input *bidi*

When loading the package, it is important to know that: bidi should be the last package that you load, because otherwise you are certainly going to overwrite bidi's definitions and consequently, you will not get the expected output.

#### <span id="page-23-4"></span>**5.2 Commands for Version number, and Date of The Package**

\bidiversion \bididate

- $\mathbb{F}\setminus\mathbb{D}$  is the current version of the package.
- $\mathbb{F}\setminus\mathbb{D}$  ididate gives the current date of the package.

```
\input bidi
This is typeset by \textsf{bidi} package, \bidiversion, \bididate.
\end
```
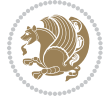

## <span id="page-24-0"></span>**5.3 Turning TeX--XeT features on and off**

The bidirectional typesetting in  $XeT<sub>F</sub>X$  is based on TeX--XeT algorithm and bidi package automatically turns the feature on for typesetting bidirectional texts. As the internal data structures built by TeX--XeT differ from those built by TFX, the typesetting of a document by TeX--XeT may therefore differ from that performed by T<sub>F</sub>X. So you may notice that some packages behave differently when TeX--XeT feature is on and you may want to turn the feature off for a part of the text so that you get the default behaviour of original TEX. Two commands are provided for this purpose:

\TeXXeTOn \TeXXeTOff

- $\mathbb{F}$  \TeXXeTOn turns TeX--XeT feature on, which is active by default when bidi package is loaded.
- <sup>☞</sup> \TeXXeTOff turns TeX--XeT feature off.

## <span id="page-24-1"></span>**5.4 Paragraph Switching Commands**

\setLTR \setLR \unsetRL \unsetRTL \setRTL \setRL \unsetLTR

 $\mathbb{F}$  With any of the commands in the first row, you can typeset LTR paragraphs.

 $^{\textrm{\tiny E\!P\!F}}$  With any of the commands in the second row, you can typeset RTL paragraphs.

```
\input bidi
 \setRTL%
 Anyone who reads Old and Middle English literary texts will be
 4 familiar with the mid-brown volumes of the EETS, with the symbol
 of Alfred's jewel embossed on the front cover.
6
 \setLTR% Notice the blank line before \setLTR
 Anyone who reads Old and Middle English literary texts will be
 familiar with the mid-brown volumes of the EETS, with the symbol
 of Alfred's jewel embossed on the front cover.
 \end
```
#### <span id="page-24-2"></span>**5.5 Pargraph Switching Environments**

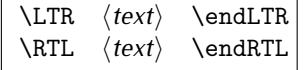

 $\mathbb{F}$  With LTR environment, you can typeset LTR paragraphs.

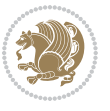

Basics 24

**w** With RTL environment, you can typeset RTL paragraphs.

```
\input bidi
\RTL
Anyone who reads Old and Middle English literary texts will be familiar
with the mid-brown volumes of the EETS, with the symbol
of Alfred's jewel embossed on the front cover.
\LTR
Anyone who reads Old and Middle English literary texts will be familiar
with the mid-brown volumes of the EETS, with the symbol
of Alfred's jewel embossed on the front cover.
\endLTR
And we are still typesetting right to left.
\endRTL
\end
```
## <span id="page-25-0"></span>**5.6 Typesetting Short LTR and RTL Texts**

\LRE{*⟨text⟩*} \LR{*⟨text⟩*} \RLE{*⟨text⟩*} \RL{*⟨text⟩*}

- $\mathbb{F}$  With any of the commands in the first row, you can typeset short LTR text inside RTL paragraphs.
- $\mathbb{F}$  With any of the commands in the second row, you can typeset short RTL text inside LTR paragraphs.

```
\input bidi
\RTL
Anyone who reads Old and Middle English \LRE{Short left to right text}
literary texts will be familiar
with the mid-brown volumes of the EETS, with the symbol
of Alfred's jewel embossed on the front cover.
\LTR
Anyone who reads Old and Middle English \RLE{Short right to left text}
literary texts will be familiar
with the mid-brown volumes of the EETS, with the symbol
of Alfred's jewel embossed on the front cover.
\endLTR
\endRTL
\end
```
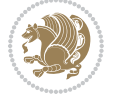

## **5.7 Primitive-like commands**

\hboxR \hboxL \vboxR \vboxL

- $^{\boxplus^{\!\!\!\!\! \sqcap} }$  The syntax of \hboxR is exatly the same as the syntax of \hbox, but its contents is always typeset RTL.
- $^{\mathbb{F}}$  The syntax of \hboxL is exatly the same as the syntax of \hbox, but its contents is always typeset LTR.
- $^{\mathbb{F}^{\!\top}}$  The syntax of \vboxR is exatly the same as the syntax of \vbox, but its contents is always typeset RTL.
- $^{\mathbb{F}^{\!\top}}$  The syntax of \vboxL is exatly the same as the syntax of \vbox, but its contents is always typeset LTR.

#### <span id="page-26-0"></span>**5.8 Something To know about \hbox**

If you enable RTL typesetting and typeset an horizontal box at the beginning of the document:

\input bidi \setRTL \hbox{This is a Test} \end

You see that even you have used \setRTL, the horizontal box appears LTR (It appears on the left hand side and its content is typeset left to right). This is because when T<sub>F</sub>X starts, it is in the vertical mode so if you need to have that \hbox appear RTL, then write \leavevmode before \hbox:

```
\input bidi
\setRTL
\leavevmode\hbox{This is a Test}
\end
```
## <span id="page-26-1"></span>**5.9 Typesetting Logos**

\XeTeX

bidi defines XeTEX logo and in addition, it makes sure that the logo, TEX is typeset LTR.

## <span id="page-26-2"></span>**6 Some Useful Internal Macros and Programming Tips**

There are some useful internal macros and programming tips that might be helpful for you. This section, explains all these useful internals and programming tips.

Some Useful Internal Macros and Programming Tips 26

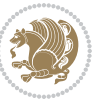

### <span id="page-27-0"></span>**6.1 RTL Conditional**

\if@RTL

\if@RTL conditional is true inside RTL mode and it is false in LTR mode.

## <span id="page-27-1"></span>**6.2 Main RTL Conditional**

\if@RTLmain

If the main direction of the document is RTL, \if@RTLmain is true and if the main direction of the document is LTR, \if@RTLmain is false.

## <span id="page-27-2"></span>**6.3 Direction Ensuring Macros**

```
\@ensure@RTL{⟨text⟩} \@ensure@RL{⟨text⟩} \@ensure@LTR{⟨text⟩}
\@ensure@LR{⟨text⟩} \@ensure@dir{⟨text⟩} \@ensure@maindir{⟨text⟩}
```
- \@ensure@RTL and \@ensure@RL internals make sure that *⟨text⟩* is always typeset RTL, independent on the current mode.
- \@ensure@LTR and \@ensure@LR internals make sure that *⟨text⟩* is always typeset LTR, independent on the current mode.
- \@ensure@dir and \@ensure@maindir if used in RTL mode, they put *⟨text⟩* inside \RLE and if used in LTR mode, they put the text as it is.

#### <span id="page-27-3"></span>**6.4 Reset Direction Macro**

\save@dir \saved@@dir \reset@dir

- $\mathbb{P}$  \save@dir, if the direction of typesetting is RTL, defines \saved@@dir to be RTL and if the direction of typesetting is LTR, defines \saved@@dir to be LTR.
- $\begin{array}{c} \mathbb{F} \setminus \mathbb{F} \setminus \mathbb{F}$ \saved@@dir is defined as LTR, inserts \setLTR, otherwise does nothing.

## <span id="page-27-4"></span>**7 bidi implementation**

#### <span id="page-27-5"></span>**7.1 amsart-xetex-bidi.def**

```
1 \ProvidesFile{amsart-xetex-bidi.def}[2015/11/14 v0.9 bidi adaptations for amsart class for XeTeX
2 \def\@tocline#1#2#3#4#5#6#7{\relax
```

```
3 \ifnum #1>\c@tocdepth % then omit
```
- 4 \else
- 5 \par \addpenalty\@secpenalty\addvspace{#2}%
- 6 \begingroup \hyphenpenalty\@M

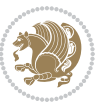

```
7 \@ifempty{#4}{%
8 \@tempdima\csname r@tocindent\number#1\endcsname\relax
9 }{%
10 \@tempdima#4\relax
11 }%
12 \parindent\z@\if@RTL\rightskip\else\leftskip\fi#3\relax \advance\if@RTL\rightskip\else\lef
13 \if@RTL\leftskip\else\rightskip\fi\@pnumwidth plus4em \parfillskip-\@pnumwidth
14 #5\leavevmode\hskip-\@tempdima #6\nobreak\relax
15 \hfil\hbox to\@pnumwidth{\@tocpagenum{#7}}\par
16 \nobreak
17 \endgroup
18 \fi}
19 \renewcommand\thesubsection {\thesection\@SepMark\arabic{subsection}}
20 \renewcommand\thesubsubsection {\thesubsection \@SepMark\arabic{subsubsection}}
21 \renewcommand\theparagraph {\thesubsubsection\@SepMark\arabic{paragraph}}
22 \renewcommand\thesubparagraph {\theparagraph\@SepMark\arabic{subparagraph}}
23 \def\part{\@startsection{part}{0}%
24 \z@{\linespacing\@plus\linespacing}{.5\linespacing}%
25 {\normalfont\bfseries\if@RTL\raggedleft\else\raggedright\fi}}
26 \def\right@footnoterule{%
27 \kern-.4\p@
_{28} \hbox to \columnwidth{\hskip \dimexpr\columnwidth-5pc\relax \hrulefill }
29 \kern11\p@\kern-\footnotesep}
30 \def\left@footnoterule{\kern-.4\p@
31 \hrule\@width 5pc\kern11\p@\kern-\footnotesep}
32
33
34 \long\def\@footnotetext#1{%
35 \insert\footins{%
36 \if@RTL@footnote\@RTLtrue\else\@RTLfalse\fi%
37 \normalfont\footnotesize
38 \interlinepenalty\interfootnotelinepenalty
39 \splittopskip\footnotesep \splitmaxdepth \dp\strutbox
40 \floatingpenalty\@MM \hsize\columnwidth
41 \@parboxrestore \parindent\normalparindent \sloppy
42 \protected@edef\@currentlabel{%
43 \csname p@footnote\endcsname\@thefnmark}%
44 \@makefntext{%
45 \rule\z@\footnotesep\ignorespaces#1\unskip\strut\par}}}
46
47 \long\def\@RTLfootnotetext#1{%
48 \insert\footins{%
49 \@RTLtrue%
50 \normalfont\footnotesize
51 \interlinepenalty\interfootnotelinepenalty
52 \splittopskip\footnotesep \splitmaxdepth \dp\strutbox
53 \floatingpenalty\@MM \hsize\columnwidth
54 \@parboxrestore \parindent\normalparindent \sloppy
55 \protected@edef\@currentlabel{%
```

```
56 \csname p@footnote\endcsname\@thefnmark}%
```
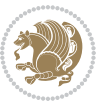

```
57 \@makefntext{%
58 \rule\z@\footnotesep\ignorespaces#1\unskip\strut\par}}}
59
60
61
62 \long\def\@LTRfootnotetext#1{%
63 \insert\footins{%
64 \@RTLfalse%
65 \normalfont\footnotesize
66 \interlinepenalty\interfootnotelinepenalty
67 \splittopskip\footnotesep \splitmaxdepth \dp\strutbox
68 \floatingpenalty\@MM \hsize\columnwidth
69 \@parboxrestore \parindent\normalparindent \sloppy
70 \protected@edef\@currentlabel{%
71 \csname p@footnote\endcsname\@thefnmark}%
72 \@makefntext{%
73 \rule\z@\footnotesep\ignorespaces#1\unskip\strut\par}}}
74
75
76 \footdir@temp\footdir@ORG@bidi@amsart@footnotetext\@footnotetext{\bidi@footdir@footnote}%
77 \footdir@temp\footdir@ORG@bidi@amsart@RTLfootnotetext\@RTLfootnotetext{R}%
78 \footdir@temp\footdir@ORG@bidi@amsart@LTRfootnotetext\@LTRfootnotetext{L}%
79
80 \renewenvironment{thebibliography}[1]{%
81 \@bibtitlestyle
82 \normalfont\bibliofont\labelsep .5em\relax
83 \renewcommand\theenumiv{\arabic{enumiv}}\let\p@enumiv\@empty
84 \if@RTL\if@LTRbibitems\@RTLfalse\else\fi\else\if@RTLbibitems\@RTLtrue\else\fi\fi
8<sub>5</sub> \list{\@biblabel{\th:1}theenumiv}\} {\setminus {\tablelabel{th:1}tth} \label{th:1}86 \leftmargin\labelwidth \advance\leftmargin\labelsep
87 \usecounter{enumiv}}%
88 \sloppy \clubpenalty\@M \widowpenalty\clubpenalty
8<sub>9</sub> \sfcode \.=\@m
90 }{%
91 \def\@noitemerr{\@latex@warning{Empty `thebibliography' environment}}%
92 \endlist
93 }
94 \def\theindex{\@restonecoltrue\if@twocolumn\@restonecolfalse\fi
95 \columnseprule\z@ \columnsep 35\p@
96 \@indextitlestyle
97 \thispagestyle{plain}%
98 \let\item\@idxitem
99 \parindent\z@ \parskip\z@\@plus.3\p@\relax
100 \if@RTL\raggedleft\else\raggedright\fi
101 \hyphenpenalty\@M
102 \footnotesize}
103 \def\@idxitem{\par\hangindent \if@RTL-\fi2em}
104 \def\subitem{\par\hangindent \if@RTL-\fi2em\hspace*{1em}}
105 \def\subsubitem{\par\hangindent \if@RTL-\fi3em\hspace*{2em}}
106 \def\maketitle{\par
```

```
bidi implementation 29
```
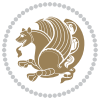

```
107 \@topnum\z@ % this prevents figures from falling at the top of page 1
```

```
108 \@setcopyright
```
- \thispagestyle{firstpage}% this sets first page specifications
- \uppercasenonmath\shorttitle
- \ifx\@empty\shortauthors \let\shortauthors\shorttitle
- \else \andify\shortauthors
- $113 \quad \text{if}$
- \@maketitle@hook
- \begingroup
- \@maketitle
- \toks@\@xp{\shortauthors}\@temptokena\@xp{\shorttitle}%

```
118 \toks4{\def\\{ \ignorespaces}}% defend against questionable usage
```
\edef\@tempa{%

```
120 \@nx\markboth{\the\toks4
```

```
121 \@nx\MakeUppercase{\the\toks@}}{\the\@temptokena}}%
```
- \@tempa
- \endgroup
- \c@footnote\z@
- 125 \@cleartopmattertags
- }

#### <span id="page-30-0"></span>**7.2 adjmulticol-xetex-bidi.def**

```
127 \ProvidesFile{adjmulticol-xetex-bidi.def}[2015/04/25 v0.1 bidi adaptations for adjmulticol pack
128 \def\adjmulticols#1#2#3{\col@number#1\relax
129 \def\@tempa{#2}%
```

```
130 \ifx\@tempa\@empty\adjmc@inner\z@\else\adjmc@inner#2\fi
```
\def\@tempa{#3}%

```
132 \ifx\@tempa\@empty\adjmc@outer\z@\else\adjmc@outer#3\fi
```

```
133 \ifnum\col@number<\@ne
```

```
134 \PackageWarning{adjmulticol}%
```

```
135 {Using `\number\col@number'
```
columns doesn't seem a good idea.^^J

```
137 I therefore use one columns instead}%
```

```
138 \col@number\@ne\fi
```

```
139 \ifnum\col@number>10
```

```
140 \PackageError{adjmulticol}%
```

```
141 {Too many columns}%
```

```
142 {Current implementation doesn't
```
support more than 10 columns.%

```
144 \MessageBreak
```

```
145 I therefore use 10 columns instead}%
```

```
146 \col@number10 \fi
```

```
147 \ifx\@footnotetext\mult@footnotetext\else
```
\let\orig@footnotetext\@footnotetext

```
149 \let\@footnotetext\mult@footnotetext
```

```
150 \text{f}i
```

```
151 \ifx\@LTRfootnotetext\mult@LTRfootnotetext\else
```

```
152 \let\orig@LTRfootnotetext\@LTRfootnotetext
```

```
153 \let\@LTRfootnotetext\mult@LTRfootnotetext
```
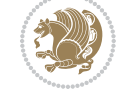

```
154 \fi
```

```
155 \ifx\@RTLfootnotetext\mult@RTLfootnotetext\else
```

```
156 \let\orig@RTLfootnotetext\@RTLfootnotetext
```

```
157 \let\@RTLfootnotetext\mult@RTLfootnotetext
```

```
158 \fi
```
\@ifnextchar[\adjmult@cols{\adjmult@cols[]}}

\let\adjmc@page@sofar@orig=\page@sofar

#### <span id="page-31-0"></span>**7.3 algorithm2e-xetex-bidi.def**

```
161 \ProvidesFile{algorithm2e-xetex-bidi.def}[2015/02/01 v0.1 bidi adaptations for algorithm2e pack
162 \expandafter\ifx\csname algocf@within\endcsname\relax% if \algocf@within doesn't exist
163 \text{ } \text{else} \text{else} \text{le} \text{le}164 \renewcommand\thealgocf{\csname the\algocf@within\endcsname\@SepMark\@arabic\c@algocf}%
165 \fi%
166
167 \def\@algocf@pre@boxed{\noindent\begin{bidi@lrbox}{\algocf@algoframe}}
168 \def\@algocf@post@boxed{\end{bidi@lrbox}\framebox[\hsize]{\box\algocf@algoframe}\par}%
169 \def\@algocf@pre@boxruled{\noindent\begin{bidi@lrbox}{\algocf@algoframe}}%
170 \def\@algocf@post@boxruled{\end{bidi@lrbox}\framebox[\hsize]{\box\algocf@algoframe}\par}%
171 \renewcommand{\@algocf@start}{%
172 \@algoskip%
173 \begin{bidi@lrbox}{\algocf@algobox}%
174 \setlength{\algowidth}{\hsize}%
175 \vbox\bgroup% save all the algo in a box
176 \hbox to\algowidth\bgroup\hbox to \algomargin{\hfill}\vtop\bgroup%
177 \ifthenelse{\boolean{algocf@slide}}{\parskip 0.5ex\color{black}}{}%
178 % initialization
179 \addtolength{\hsize}{-1.5\algomargin}%
180 \let\@mathsemicolon=\;\def\;{\ifmmode\@mathsemicolon\else\@endalgoln\fi}%
181 \raggedright\AlFnt{}%
182 \ifthenelse{\boolean{algocf@slide}}{\IncMargin{\skipalgocfslide}}{}%
183 \@algoinsideskip%
184 % \let\@emathdisplay=\]\def\]{\algocf@endline\@emathdisplay\nl}%
185 }%
186 \renewcommand{\@algocf@finish}{%
187 \@algoinsideskip%
188 \egroup%end of vtop which contain all the text
189 \hfill\egroup%end of hbox wich contains [margin][vtop]
190 \ifthenelse{\boolean{algocf@slide}}{\DecMargin{\skipalgocfslide}}{}%
191 %
192 \egroup%end of main vbox
193 \end{bidi@lrbox}%
194 \algocf@makethealgo% print the algo
195 \@algoskip%
196 % restore dimension and macros
197 \setlength{\hsize}{\algowidth}%
198 \lineskip\normallineskip\setlength{\skiptotal}{\@defaultskiptotal}%
199 \let\;=\@mathsemicolon%
```

```
200 \let\]=\@emathdisplay%
```
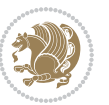

}%

#### <span id="page-32-0"></span>**7.4 amsbook-xetex-bidi.def**

```
202 \ProvidesFile{amsbook-xetex-bidi.def}[2015/11/14 v1.0 bidi adaptations for amsbook class for XeT
203 \def\@tocline#1#2#3#4#5#6#7{\relax
204 \ifnum #1>\c@tocdepth % then omit
205 \else
206 \par \addpenalty\@secpenalty\addvspace{#2}%
207 \begingroup \hyphenpenalty\@M
208 \@ifempty{#4}{%
209 \@tempdima\csname r@tocindent\number#1\endcsname\relax
210 } {%
211 \@tempdima#4\relax
212 }%
213 \parindent\z@ \if@RTL\rightskip\else\leftskip\fi#3\relax \advance\if@RTL\rightskip\else\lef
214 \if@RTL\leftskip\else\rightskip\fi\@pnumwidth plus4em \parfillskip-\@pnumwidth
215 #5\leavevmode\hskip-\@tempdima #6\nobreak\relax
216 \hfil\hbox to\@pnumwidth{\@tocpagenum{#7}}\par
217 \nobreak
218 \endgroup
_{210} \fi}
220 \renewcommand\thesubsection {\thesection\@SepMark\arabic{subsection}}
221 \renewcommand\thesubsubsection {\thesubsection \@SepMark\arabic{subsubsection}}
222 \renewcommand\theparagraph {\thesubsubsection\@SepMark\arabic{paragraph}}
223 \renewcommand\thesubparagraph {\theparagraph\@SepMark\arabic{subparagraph}}
224 \def\theindex{\@restonecoltrue\if@twocolumn\@restonecolfalse\fi
225 \columnseprule\z@ \columnsep 35\p@
226 \@indextitlestyle
227 \thispagestyle{plain}%
228 \let\item\@idxitem
229 \parindent\z@ \parskip\z@\@plus.3\p@\relax
230 \if@RTL\raggedleft\else\raggedright\fi
231 \hyphenpenalty\@M
232 \footnotesize}
233 \def\@idxitem{\par\hangindent \if@RTL-\fi2em}
234 \def\subitem{\par\hangindent \if@RTL-\fi2em\hspace*{1em}}
235 \def\subsubitem{\par\hangindent \if@RTL-\fi3em\hspace*{2em}}
236 \def\right@footnoterule{%
237 \kern-.4\p@
238 \hbox to \columnwidth{\hskip \dimexpr\columnwidth-5pc\relax \hrulefill }
239 \kern11\p@\kern-\footnotesep}
240 \def\left@footnoterule{\kern-.4\p@
241 \hrule\@width 5pc\kern11\p@\kern-\footnotesep}
242
243 \long\def\@footnotetext#1{%
244 \insert\footins{%
245 \if@RTL@footnote\@RTLtrue\else\@RTLfalse\fi%
246 \normalfont\footnotesize
247 \interlinepenalty\interfootnotelinepenalty
```
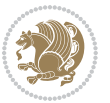

```
248 \splittopskip\footnotesep \splitmaxdepth \dp\strutbox
249 \floatingpenalty\@MM \hsize\columnwidth
250 \@parboxrestore \parindent\normalparindent \sloppy
251 \protected@edef\@currentlabel{%
252 \csname p@footnote\endcsname\@thefnmark}%
253 \@makefntext{%
254 \rule\z@\footnotesep\ignorespaces#1\unskip\strut\par}}}
255
256 \long\def\@RTLfootnotetext#1{%
257 \insert\footins{%
258 \@RTLtrue%
259 \normalfont\footnotesize
260 \interlinepenalty\interfootnotelinepenalty
261 \splittopskip\footnotesep \splitmaxdepth \dp\strutbox
262 \floatingpenalty\@MM \hsize\columnwidth
263 \@parboxrestore \parindent\normalparindent \sloppy
264 \protected@edef\@currentlabel{%
265 \csname p@footnote\endcsname\@thefnmark}%
266 \@makefntext{%
267 \rule\z@\footnotesep\ignorespaces#1\unskip\strut\par}}}
268
269
270 \long\def\@LTRfootnotetext#1{%
271 \insert\footins{%
272 \@RTLfalse%
273 \normalfont\footnotesize
274 \interlinepenalty\interfootnotelinepenalty
275 \splittopskip\footnotesep \splitmaxdepth \dp\strutbox
276 \floatingpenalty\@MM \hsize\columnwidth
277 \@parboxrestore \parindent\normalparindent \sloppy
278 \protected@edef\@currentlabel{%
279 \csname p@footnote\endcsname\@thefnmark}%
280 \@makefntext{%
281 \rule\z@\footnotesep\ignorespaces#1\unskip\strut\par}}}
282
283
284
285 \footdir@temp\footdir@ORG@bidi@amsbook@footnotetext\@footnotetext{\bidi@footdir@footnote}%
286 \footdir@temp\footdir@ORG@bidi@amsbook@RTLfootnotetext\@RTLfootnotetext{R}%
287 \footdir@temp\footdir@ORG@bidi@amsbook@LTRfootnotetext\@LTRfootnotetext{L}%
288
289 \renewenvironment{thebibliography}[1]{%
290 \@bibtitlestyle
291 \normalfont\bibliofont\labelsep .5em\relax
292 \renewcommand\theenumiv{\arabic{enumiv}}\let\p@enumiv\@empty
293 \if@RTL\if@LTRbibitems\@RTLfalse\else\fi\else\if@RTLbibitems\@RTLtrue\else\fi\fi
294 \list{\@biblabel{\theenumiv}}{\settowidth\labelwidth{\@biblabel{#1}}%
295 \leftmargin\labelwidth \advance\leftmargin\labelsep
296 \usecounter{enumiv}}%
297 \sloppy \clubpenalty\@M \widowpenalty\clubpenalty
```

```
298 \sfcode`\.=\@m
299 }{%
300 \def\@noitemerr{\@latex@warning{Empty `thebibliography' environment}}%
301 \endlist
302 }
303 \def\@makechapterhead#1{\global\topskip 7.5pc\relax
304 \begingroup
305 \fontsize{\@xivpt}{18}\bfseries\centering
306 \ifnum\c@secnumdepth>\m@ne
307 \leavevmode \hskip-\if@RTL\rightskip\else\leftskip\fi
308 \rlap{\vbox to\z@{\vss
309 \centerline{\normalsize\mdseries
310 \uppercase\@xp{\chaptername}\enspace\thechapter}
311 \vskip 3pc}}\hskip\if@RTL\rightskip\else\leftskip\fi\fi
312 #1\par \endgroup
313 \skip@34\p@ \advance\skip@-\normalbaselineskip
314 \vskip\skip@ }
315 \def\maketitle{\par
316 \@topnum\z@ % this prevents figures from falling at the top of page 1
317 \begingroup
318 \@maketitle
3<sup>19</sup> \endgroup
320 \c@footnote\z@
321 \def\do##1{\let##1\relax}%
322 \do\maketitle \do\@maketitle \do\title \do\@xtitle \do\@title
323 \do\author \do\@xauthor \do\address \do\@xaddress
324 \do\email \do\@xemail \do\curraddr \do\@xcurraddr
325 \do\dedicatory \do\@dedicatory \do\thanks \do\thankses
```

```
326 \do\keywords \do\@keywords \do\subjclass \do\@subjclass
327 }
```
# <span id="page-34-0"></span>**7.5 amsmath-xetex-bidi.def**

```
328 \ProvidesFile{amsmath-xetex-bidi.def}[2014/09/04 v0.9 bidi adaptations for amsmath package for X
329 \let\veqno=\eqno
330 \iftagsleft@ \let\veqno=\leqno \fi
331\renewcommand{\numberwithin}[3][\arabic]{%
332 \@ifundefined{c@#2}{\@nocounterr{#2}}{%
333 \@ifundefined{c@#3}{\@nocnterr{#3}}{%
334 \@addtoreset{#2}{#3}%
335 \@xp\xdef\csname the#2\endcsname{%
336 \@xp\@nx\csname the#3\endcsname \@nx\@SepMark\@nx#1{#2}}}}%
337 }
338\def\tagform@#1{\maketag@@@{\if@Latin\else\beginR\fi(\ignorespaces#1\unskip\@@italiccorr)\if@
```
## <span id="page-34-1"></span>**7.6 amstext-xetex-bidi.def**

```
339 \ProvidesFile{amstext-xetex-bidi.def}[2013/04/04 v0.1 bidi adaptations for amstext package for X
340 \def\textdef@#1#2#3{\hbox{{%
341 \everymath{#1}%
342 \let\f@size#2\selectfont
```
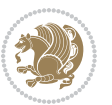

\if@Latin\else\beginR\fi#3\if@Latin\else\endR\fi}}}

#### <span id="page-35-0"></span>**7.7 amsthm-xetex-bidi.def**

 \ProvidesFile{amsthm-xetex-bidi.def}[2010/07/25 v0.1 bidi adaptations for amsthm package for XeT 345 \def\@thmcountersep{\@SepMark}

#### <span id="page-35-1"></span>**7.8 animate-xetex-bidi.def**

```
346 \ProvidesFile{animate-xetex-bidi.def}[2016/05/03 v0.2 bidi adaptations for animate package for X
347
348
349 %user command for embedding animation sequence
350 % #1: options
351% #2: frame rate (fps)
352 % #3: basename of graphics file sequence (without frame number and extension)
353 % #4: first frame (integer)
354 % #5: last frame (integer)
355 \renewcommand{\animategraphics}[5][]{%
356 \@anim@endsanitize%
357 \leavevmode%
358 \ifpdf\else%
359 \if@anim@grxloaded%
360 \if@anim@xetex%
361 \DeclareGraphicsRule{.mps}{eps}{*}{}%
3^{62} \fi%
363 \else%
364 \if@anim@xetex%
365 \@anim@missing[xetex]{graphicx}%
366 \else%
367 \if@anim@dvipdfmx%
368 \@anim@missing[dvipdfmx]{graphicx}%
369 \else%
370 \@anim@missing{graphicx}%
371 \fi%
372 \quad \text{if?}373 \{f_i\}374 \fi%
375 \@anim@reset% to default settings
376 \begingroup% make use of graphic[xs] search path
377 \beginL%
378 \ifcsname Ginput@path\endcsname%
379 \let\input@path\Ginput@path%
380 \fi%
381 %
382 \setkeys{anim@user}{#1}%
383 \ifthenelse{\boolean{@anim@autoplay}\OR\boolean{@anim@autoresume}}{%
384 \setboolean{@anim@autoplayorresume}{true}%
385 }{}%
386 \ifthenelse{\boolean{@anim@controls}\OR\boolean{@anim@palindrome}}{%
387 \setboolean{@anim@morejs}{true}%
```
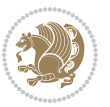
```
388 }{}%
389 \ifx\empty\@anim@label\empty\else%
390 \setboolean{@anim@morejs}{true}%
391 \fi%
392 \ifthenelse{\NOT\boolean{@anim@controls}\AND\boolean{@anim@step}}{%
393 \setboolean{@anim@loop}{true}%
394 }{}%
395 \def\@anim@base{#3}%
396 \def\@anim@first{#4}%
397 \def\@anim@last{#5}%
398 %
399 \@anim@checkmultipage{\@anim@base}{\@anim@ftype}%test for multipage file
400 \if@anim@multipage\else% cope with wrong user input
401 \ifthenelse{\equal{#4}{}\OR\equal{#5}{}}{%
402 \PackageError{animate}{%
403 Missing frame number in \protect\animategraphics\space command%
404 }{}%
405 }{}%
406 \ifthenelse{\@anim@first<\z@\OR\@anim@last<\z@}{%
407 \PackageError{animate}{%
408 Negative frame numbers not allowed%
409 }{}%
410 }{}%
411 \fi%
412 \def\@anim@relop{>}%
413 \edef\@anim@numtemplate{\@anim@first}%
414 \ifnum\@anim@first>\@anim@last\relax%
415 \edef\@anim@every{-\@anim@every}%
416 \def\@anim@relop{<}%
417 \edef\@anim@numtemplate{\@anim@last}%
418 \fi%
419 \global\@anim@curframe=\@anim@first%
420 \global\@anim@curframe@zb=\z@%
421 \frac{9}{6}422 \if@anim@draft%
423 \if@anim@multipage%
424 %store file in a box
425 \@anim@filebox{\@anim@pathtofile}{\@anim@first}%
426 \else%
427 %get file name extension
428 \@anim@getpath{\@anim@base\@anim@first}{\@anim@ftype}%
429 \@anim@filebox{\@anim@pathtofile}{1}%
430 \{f_i\}431 \@anim@scale{\@anim@box}%
432 %draw draftbox according to dimensions of the first frame
433 \@anim@draftbox%
434 \else%
435 \if@anim@controls%
436 %create button faces only once in the current colour combination
437 \ifcsname
```
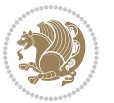

```
438 btncol:\@anim@bgcolour:\@anim@fgcolour\endcsname\else%
439 \@anim@makebuttons{\the\@anim@num}%
440 \@anim@newkey{btncol:\@anim@bgcolour:\@anim@fgcolour}{\the\@anim@num}%
441 \{f_i\}442 \fi%
443 \xdef\@anim@nfps{#2\space}% current frame rate
444 \xdef\@anim@nfps{\expandafter\zap@space\@anim@nfps\@empty}%
445 \ifdim\@anim@nfps\p@<\z@%
446 \PackageError{animate}{%
447 Negative frame rate `\@anim@nfps' is not allowed%
448 }{}%
449 \fi%
450 \xdef\@anim@fps{\@anim@nfps}%
451 %
452 %read all frames of the sequence
453 \loop\ifnum\@anim@curframe\@anim@relop\@anim@last\relax\else%
454 \if@anim@multipage%
455 %embed graphics
456 \@anim@ximage{\the\@anim@num}{\the\@anim@curframe@zb}{%
457 \@anim@pathtofile}{\the\@anim@curframe}%
458 \else%
459 %get path to current file end its extension
460 \@anim@getpath{%
461 \@anim@base\@anim@pad{\@anim@numtemplate}{\the\@anim@curframe}%
462 }{\@anim@ftype}%
463 %embed graphics
464 \@anim@ximage{\the\@anim@num}{\the\@anim@curframe@zb}{%
465 \@anim@pathtofile}{1}%
466 \fi%
467 \global\advance\@anim@curframe by \@anim@every%
468 \global\advance\@anim@curframe@zb by \@ne%
469 \repeat%
470 \xdef\@anim@frames{\the\@anim@curframe@zb}% total number
471 \global\@anim@tmpcnt=\@anim@frames%
_{472} \global\advance\@anim@tmpcnt by -\@ne%
473 \xdef\@anim@maxframe{\the\@anim@tmpcnt}% highest frame index
474 %build timeline from optional timeline file
475 \@anim@sanitizeJS%
476 \if@anim@timeline\@anim@buildtmln{\the\@anim@num}\fi%
477 % if last frame used as poster, write frame num to aux file
478 \ifnum\@anim@poster=\@anim@mone\relax%
479 \@anim@keytoaux{a\the\@anim@num.poster}{\@anim@maxframe}%
480 \quad \text{If } i\%481 %insert animation widget & controls
482 \@anim@insertwidgets{\the\@anim@num}{%
483 \@anim@getkeyval{btncol:\@anim@bgcolour:\@anim@fgcolour}}%
484 \@anim@endsanitize%
485 \fi%
486 \endL%
487 \endgroup%
```
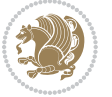

```
488 \global\advance\@anim@num by \@ne%
489 }%
490 %adjust catcode of `:' character within \animategraphics
491 \let\@anim@animategraphics\animategraphics
492 \def\animategraphics{\@anim@sanitizeColon\@anim@animategraphics}
493
494
495
496 %user environment for animating inline graphics
497 % #1: options
498 % #2: frame rate (fps)
499 \renewenvironment{animateinline}[2][]{%
500 \@anim@endsanitize%
501 \leavevmode%
502 \@anim@reset% to default settings
503 \begingroup%
504 \beginL%
505 % make use of graphic[xs] search path
506 \ifcsname Ginput@path\endcsname%
507 \let\input@path\Ginput@path%
508 \fi%
509 \setkeys{anim@user}{#1}%
510 \ifthenelse{\boolean{@anim@autoplay}\OR\boolean{@anim@autoresume}}{%
511 \setboolean{@anim@autoplayorresume}{true}%
512 }{}%
513 \ifthenelse{\boolean{@anim@controls}\OR\boolean{@anim@palindrome}}{%
514 \setboolean{@anim@morejs}{true}%
515 }{}%
516 \ifx\empty\@anim@label\empty\else%
517 \setboolean{@anim@morejs}{true}%
5^{18} \fi%
519 \ifthenelse{\NOT\boolean{@anim@controls}\AND\boolean{@anim@step}}{%
520 \setboolean{@anim@loop}{true}%
521 }{}%
522 \global\@anim@curframe@zb=\z@%
523 \global\@anim@skipfram=\z@%
524 \if@anim@draft\else%
525 % Create button faces if necessary
526 \if@anim@controls%
527 \ifcsname
528 btncol:\@anim@bgcolour:\@anim@fgcolour\endcsname\else%
529 \@anim@makebuttons{\the\@anim@num}%
530 \@anim@newkey{btncol:\@anim@bgcolour:\@anim@fgcolour}{\the\@anim@num}%
531 \fi%
532 \fi%
533 \if@anim@step\else%
534 \xdef\@anim@nfps{-1}%
535 \@anim@processfpsarg{#2}%
536 \fi%
537 \fi%
```
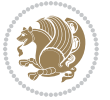

```
541 \@anim@beginframe%
542 \ignorespaces%
543 } {%
544 \unskip%
545 \@anim@endframe{\the\@anim@num}{\the\@anim@curframe@zb}%
546 \ifdefined\endNoHyper\endNoHyper\fi%
547 \global\advance\@anim@curframe@zb by \@ne%
548 \if@anim@draft\else%
549 \xdef\@anim@frames{\the\@anim@curframe@zb}% total number
550 \global\@anim@tmpcnt=\@anim@frames%
551 \global\advance\@anim@tmpcnt by -\@ne%
552 \xdef\@anim@maxframe{\the\@anim@tmpcnt}% highest frame index
553 %build timeline from optional timeline file
554 \@anim@sanitizeJS%
555 \if@anim@timeline\@anim@buildtmln{\the\@anim@num}\fi%
556 %insert animation widget & controls
557 \@anim@insertwidgets{\the\@anim@num}{%
558 \@anim@getkeyval{btncol:\@anim@bgcolour:\@anim@fgcolour}}%
559 \@anim@endsanitize%
560 % if last frame used as poster, write frame num to aux file
561 \ifnum\@anim@poster=\@anim@mone\relax%
562 \@anim@keytoaux{a\the\@anim@num.poster}{\@anim@maxframe}%
563 \fi%
564 \fi%
565 \endL%
566 \endgroup%
567 \global\advance\@anim@num by \@ne%
568 }
569 \let\@anim@animateinline\animateinline
570 \def\animateinline{\@anim@sanitizeColon\@anim@animateinline}
```
\ifdefined\NoHyper\NoHyper\fi% silently suppress any hyperref specials

### **7.9 array-xetex-bidi.def**

 \let\newframe\@anim@@newframe% \let\multiframe\@anim@multiframe%

```
571 \ProvidesFile{array-xetex-bidi.def}[2015/11/07 v0.3 bidi adaptations for array package for XeTeX
572 \def\@testpach{\@chclass
573 \ifnum \@lastchclass=6 \@ne \@chnum \@ne \else
574 \ifnum \@lastchclass=7 5 \else
575 \ifnum \@lastchclass=8 \tw@ \else
576 \ifnum \@lastchclass=9 \thr@@
577 \else \z@
578 \ifnum \@lastchclass = 10 \else
579 \edef\@nextchar{\expandafter\string\@nextchar}%
580 \@chnum
581 \if \@nextchar c\z@ \else
582 \if \@nextchar \if@RTLtab r\else l\fi\@ne \else
583 \if \@nextchar \if@RTLtab l\else r\fi\tw@ \else
```

```
584 \{z@ \Omega\}
```
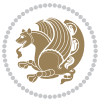

```
585 \if\@nextchar |\@ne \else
586 \if \@nextchar !6 \else
587 \if \@nextchar @7 \else
588 \if \@nextchar <8 \else
589 \if \@nextchar >9 \else
590 10
591 \@chnum
592 \if \@nextchar m\thr@@\else
593 \if \@nextchar p4 \else
594 \if \@nextchar b5 \else
595 \z@ \@chclass \z@ \@preamerr \z@ \fi \fi \fi \fi
596 \fi \fi \fi \fi \fi \fi \fi \fi \fi \fi \fi \fi}
597 \def\@tabular{\if@RTL\@RTLtabtrue\fi%
598 \leavevmode
599 \hbox \bgroup\if@RTLtab\beginR \fi $\col@sep\tabcolsep \let\d@llarbegin\begingroup
600 \let\d@llarend\endgroup
601 \@tabarray}
602 \def\endtabular{\endarray $\if@RTLtab\endR\fi\egroup\@RTLtabfalse}
603 \expandafter\let\csname endtabular*\endcsname=\endtabular
604 \def\@array[#1]#2{%
605 \@tempdima \ht \strutbox
606 \advance \@tempdima by\extrarowheight
607 \setbox \@arstrutbox \hbox{\vrule
608 \@height \arraystretch \@tempdima
609 \@depth \arraystretch \dp \strutbox
610 \qquad \qquad \qquad \qquad \qquad \qquad \qquad \qquad \qquad \qquad \qquad \qquad \qquad \qquad \qquad \qquad \qquad \qquad \qquad \qquad \qquad \qquad \qquad \qquad \qquad \qquad \qquad \qquad \qquad \qquad \qquad \qquad \qquad \qquad \qquad \qquad \qquad \qquad \qquad \qquad \qquad \611 \begingroup
612 \@mkpream{#2}%
613 \xdef\@preamble{\noexpand \ialign \@halignto
614 \bgroup \@arstrut \@preamble
615 \{\text{abskip } \zeta \}</math>616 \endgroup
617 \@arrayleft
618 \if #1t\vtop \else \if#1b\vbox \else \vcenter \fi \fi
619 \bgroup
620 \let \@sharp ##\let \protect \relax
621 \lineskip \z@
622 \baselineskip \z@
623 \m@th
624 \let\\\@arraycr \let\tabularnewline\\\let\par\@empty \if@RTLtab\hbox\bgroup\beginR\if #1t\vto
625 \def\@tabarray{\@ifnextchar[{\@array}{\@array[c]}}
626 \def\endarray{\crcr \egroup\if@RTLtab\egroup\endR\egroup\fi \egroup \@arrayright \gdef\@preamble{
627 \def\array{\col@sep\arraycolsep
628 \def\d@llarbegin{$}\let\d@llarend\d@llarbegin\gdef\@halignto{}%
629 \@RTLtabfalse\@tabarray}
```
#### **7.10 article-xetex-bidi.def**

 \ProvidesFile{article-xetex-bidi.def}[2015/11/14 v0.5 bidi adaptations for standard article clas \if@titlepage

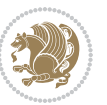

```
632 \renewcommand\maketitle{\begin{titlepage}%
633 \let\footnotesize\small
634 \let\right@footnoterule\relax
635 \let\left@footnoterule\relax
636 \let\textwidth@footnoterule\relax
637 \let \footnote \thanks
638 \let \LTRfootnote \LTRthanks
639 \let \RTLfootnote \RTLthanks
640 \null\vfil
641 \vskip 60\p@
642 \begin{center}%
643 {\LARGE \@title \par}%
644 \vskip 3em%
645 {\large
646 \lineskip .75em%
647 \begin{tabular}[t]{c}%
648 \@author
649 \end{tabular}\par}%
650 \vskip 1.5em%
651 {\large \@date \par}% % Set date in \large size.
652 \end{center}\par
653 \@thanks
654 \vfil\null
655 \end{titlepage}%
656 \setcounter{footnote}{0}%
657 \global\let\thanks\relax
658 \global\let\LTRthanks\relax
659 \global\let\RTLthanks\relax
660 \global\let\maketitle\relax
661 \global\let\@thanks\@empty
662 \global\let\@author\@empty
663 \global\let\@date\@empty
664 \global\let\@title\@empty
665 \global\let\title\relax
666 \global\let\author\relax
667 \global\let\date\relax
668 \global\let\and\relax
669 }
670 \else
671 \renewcommand\maketitle{\par
672 \begingroup
673 \renewcommand\thefootnote{\@fnsymbol\c@footnote}%
674 \def\@makefnmark{\rlap{\@textsuperscript{\normalfont\@thefnmark}}}%
675 \long\def\@makefntext##1{\parindent 1em\noindent
676 \hb@xt@1.8em{%
677 \hss\@textsuperscript{\normalfont\@thefnmark}}##1}%
678 \if@twocolumn
679 \ifnum \col@number=\@ne
680 \@maketitle
68<sub>1</sub> \else
```
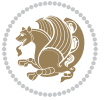

```
682 \twocolumn[\@maketitle]%
683 \fi
684 \else
68<sub>5</sub> \newpage
686 \global\@topnum\z@ % Prevents figures from going at top of page.
687 \@maketitle
688 \fi
689 \thispagestyle{plain}\@thanks
690 \endgroup
691 \setcounter{footnote}{0}%
692 \global\let\thanks\relax
693 \global\let\LTRthanks\relax
694 \global\let\RTLthanks\relax
695 \global\let\maketitle\relax
696 \global\let\@maketitle\relax
697 \global\let\@thanks\@empty
698 \global\let\@author\@empty
699 \global\let\@date\@empty
700 \global\let\@title\@empty
701 \global\let\title\relax
702 \global\let\author\relax
703 \global\let\date\relax
704 \global\let\and\relax
705 }
706 \def\@maketitle{%
707 \newpage
708 \null
709 \vskip 2em%
710 \begin{center}%
711 \let \footnote \thanks
712 \let \LTRfootnote \LTRthanks
713 \let \RTLfootnote \RTLthanks
714 {\LARGE \@title \par}%
715 \vskip 1.5em%
716 {\large
717 \lineskip .5em%
718 \begin{tabular}[t]{c}%
7<sup>19</sup> \@author
720 \end{tabular}\par}%
721 \vskip 1em%
722 {\large \@date}%
723 \end{center}%
724 \par
725 \vskip 1.5em}
726 \fi
727 \renewcommand*\l@part[2]{%
728 \ifnum \c@tocdepth >-2\relax
729 \addpenalty\@secpenalty
730 \addvspace{2.25em \@plus\p@}%
731 \setlength\@tempdima{3em}%
```
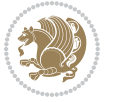

```
733 \parindent \z@ \if@RTL\leftskip\else\rightskip\fi \@pnumwidth
734 \parfillskip -\@pnumwidth
735 {\leavevmode
736 \large \bfseries #1\hfil \hb@xt@\@pnumwidth{\hss #2}}\par
737 \nobreak
738 \if@compatibility
739 \global\@nobreaktrue
740 \everypar{\global\@nobreakfalse\everypar{}}%
741 \fi
742 \endgroup
743 \fi}
744 \renewcommand*\l@section[2]{%
745 \ifnum \c@tocdepth >\z@
746 \addpenalty\@secpenalty
747 \addvspace{1.0em \@plus\p@}%
748 \setlength\@tempdima{1.5em}%
749 \begingroup
750 \parindent \z@ \if@RTL\leftskip\else\rightskip\fi \@pnumwidth
751 \parfillskip -\@pnumwidth
752 \leavevmode \bfseries
753 \advance\if@RTL\rightskip\else\leftskip\fi\@tempdima
754 \hskip -\if@RTL\rightskip\else\leftskip\fi
755 #1\nobreak\hfil \nobreak\hb@xt@\@pnumwidth{\hss #2}\par
756 \endgroup
757 \fi}
758 \renewcommand\left@footnoterule{%
759 \kern-3\p@
760 \hrule\@width.4\columnwidth
761 \kern2.6\p@}
762 \renewcommand\right@footnoterule{%
763 \kern-3\p@
764 \hbox to \columnwidth{\hskip .6\columnwidth \hrulefill }
765 \kern2.6\p@}
766 \renewcommand\thesubsection {\thesection\@SepMark\@arabic\c@subsection}
767 \renewcommand\thesubsubsection{\thesubsection\@SepMark\@arabic\c@subsubsection}
768 \renewcommand\theparagraph {\thesubsubsection\@SepMark\@arabic\c@paragraph}
769 \renewcommand\thesubparagraph {\theparagraph\@SepMark\@arabic\c@subparagraph}
770 \def\@part[#1]#2{%
771 \ifnum \c@secnumdepth >\m@ne
772 \refstepcounter{part}%
773 \addcontentsline{toc}{part}{\thepart\hspace{1em}#1}%
774 \else
775 \addcontentsline{toc}{part}{#1}%
776 \fi
777 {\parindent \z@ \if@RTL\raggedleft\else\raggedright\fi
778 \interlinepenalty \@M
779 \normalfont
780 \ifnum \c@secnumdepth >\m@ne
```

```
781 \Large\bfseries \partname\nobreakspace\thepart
```
\begingroup

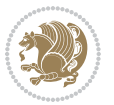

```
782 \par\nobreak
783 \fi
784 \huge \bfseries #2%
785 \markboth{}{}\par}%
786 \nobreak
787 \vskip 3ex
788 \@afterheading}
789 \renewenvironment{thebibliography}[1]
790 {\section*{\refname}%
791 \@mkboth{\MakeUppercase\refname}{\MakeUppercase\refname}%
792 \if@RTL\if@LTRbibitems\@RTLfalse\else\fi\else\if@RTLbibitems\@RTLtrue\else\fi\fi
793 \list{\@biblabel{\@arabic\c@enumiv}}%
794 {\settowidth\labelwidth{\@biblabel{#1}}%
795 \leftmargin\labelwidth
796 \advance\leftmargin\labelsep
797 \@openbib@code
798 \usecounter{enumiv}%
799 \let\p@enumiv\@empty
800 \renewcommand\theenumiv{\@arabic\c@enumiv}}%
801 \sloppy
802 \clubpenalty4000
803 \@clubpenalty \clubpenalty
804 \widowpenalty4000%
805 \sfcode \.\@m}
806 {\def\@noitemerr
807 {\@latex@warning{Empty `thebibliography' environment}}%
808 \endlist}
809 \renewenvironment{theindex}
810 {\if@twocolumn}
811 \\testonecolfalse
812 \else
8<sub>13</sub> \\guaddard\guaddard\guaddard\guaddard\guaddard\guaddard\guaddard\guaddard\guaddard\guaddard\guaddard\guaddard\guaddard\guaddard\guaddard\guaddard\guaddard\guaddard\guaddard\guaddard\guaddard\guaddard\guaddard\guaddar
8_{14} \fi
815 \columnseprule \z@
816 \columnsep 35\pmb{\downarrow}817 \twocolumn[\section*{\indexname}]%
818 \@mkboth{\MakeUppercase\indexname}%
819 {\MakeUppercase\indexname}%
820 \thispagestyle{plain}\parindent\z@
821 \parskip\z@ \@plus .3\p@\relax
822 \let\item\@idxitem}
823 {\if@restonecol\onecolumn\else\clearpage\fi}
```
#### **7.11 artikel1-xetex-bidi.def**

824 \ProvidesFile{artikel1-xetex-bidi.def}[2015/11/14 v0.3 bidi adaptations for artikel1 class for X 825 \renewenvironment{theindex}{%

- 826 \if@twocolumn
- 827 \@restonecolfalse
- 828 \else

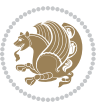

```
829 \@restonecoltrue
830 \foralli
831 \columnseprule \z@
832 \columnsep 35\p@
833 \twocolumn[\section*{\indexname}]%
834 \@mkboth{\MakeUppercase{\indexname}}{\MakeUppercase{\indexname}}%
835 \thispagestyle{plain}\parindent\z@
836 \parskip\z@ \@plus .3\p@\relax
837 \let\item\@idxitem
838 }{%
839 \if@restonecol\onecolumn\else\clearpage\fi}
840 \renewcommand*\head@style{%
841 \interlinepenalty \@M
842 \hyphenpenalty=\@M \exhyphenpenalty=\@M
843 \if@RTL\leftskip\else\rightskip\fi=0cm plus .7\hsize\relax}
844 \if@titlepage
845 \renewenvironment{abstract}{%
846 \titlepage
847 \null\vfil
848 \section*{\SectFont\abstractname}
849 \noindent\ignorespaces}
850 {\par\vfil\null\endtitlepage}
8<sub>51</sub> \else
852 \renewenvironment{abstract}{%
853 \if@twocolumn
8<sub>54</sub> \section*{\abstractname}%
8_{55} \else
856 \bgroup\if@RTL\leftskip\else\rightskip\fi=\unitindent
8_{57} \section*{\small\SectFont\abstractname}%
858 \noindent\ignorespaces
8_{59} \fi}
860 {\if@twocolumn\else\par\egroup\fi}
861 \fi
862 \renewcommand*\@regtocline[3]{%
863 \ifnum #1>\c@tocdepth
864 \else
865 \vskip\z@\@plus.2\p@
866 {\hangindent\z@ \@afterindenttrue \interlinepenalty\@M
867 \if@RTL\rightskip\else\leftskip\fi\unitindent
868 \if@RTL\leftskip\else\rightskip\fi\unitindent\@plus 1fil
869 \parfillskip\z@
870 \@tempdima\unitindent
871 \parindent\z@
872 \leavevmode
873 \hbox{}\hskip -\if@RTL\rightskip\else\leftskip\fi\relax#2\nobreak
8_{74} \hskip 1em \nobreak{\slshape #3}\par
875 }%
876 \fi}
877 \if@oldtoc
878 \renewcommand*\l@part[2]{%
```
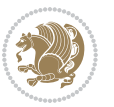

```
880 \addpenalty\@secpenalty
881 \addvspace{2.25em \@plus\p@}%
882 \begingroup
883 \setlength\@tempdima{3em}%
884 \parindent \z@ \if@RTL\leftskip\else\rightskip\fi \@pnumwidth
885 \parfillskip -\@pnumwidth
886 {\leavevmode
887 \large \bfseries #1\hfil \hb@xt@\@pnumwidth{\hss #2}}\par
888 \nobreak
889 \if@compatibility
890 \global\@nobreaktrue
891 \everypar{\global\@nobreakfalse\everypar{}}%
8q2 \fi
8<sub>93</sub> \endgroup
894 \fi}
895 \else
896 \renewcommand*\l@part{%
897 \ifnum \c@tocdepth >-2\relax
898 \addpenalty\@secpenalty
899 \addvspace{2.25em \@plus \p@}%
900 \@regtocline{0}%
901 \fi}
902 \fi
903 \if@oldtoc
904 \renewcommand*\l@section[2]{%
905 \addpenalty\@secpenalty
906 \addvspace{1.0em \@plus\p@}%
907 \setlength\@tempdima{1.5em}%
908 \begingroup
909 \parindent \z@ \if@RTL\leftskip\else\rightskip\fi \@pnumwidth
910 \parfillskip -\@pnumwidth
911 \leavevmode \bfseries
912 \advance\if@RTL\rightskip\else\leftskip\fi\@tempdima
913 \hskip -\if@RTL\rightskip\else\leftskip\fi
914 #1\nobreak\hfil \nobreak\hb@xt@\@pnumwidth{\hss #2}\par
915 \endgroup}
916 \else
917 \renewcommand*\l@section{\@regtocline{1}}
918 \fi
919 \renewcommand*\thesubsection{\thesection\@SepMark\@arabic\c@subsection}
920 \renewcommand*\thesubsubsection{\thesubsection\@SepMark\@arabic\c@subsubsection}
921 \renewcommand*\theparagraph{\thesubsubsection\@SepMark\@arabic\c@paragraph}
_{922} \renewcommand*\t {begin} {\the subparagraph{\the paragraph}\@SepMark\@arabic\c@subparagraph}923 \renewenvironment{thebibliography}[1]
924 {\section*{\refname}%
q<sub>25</sub> \@mkboth{\MakeUppercase\refname}{\MakeUppercase\refname}%
926 \if@RTL\if@LTRbibitems\@RTLfalse\else\fi\else\if@RTLbibitems\@RTLtrue\else\fi\fi
927 \list{\@biblabel{\@arabic\c@enumiv}}%
928 {\settowidth\labelwidth{\@biblabel{#1}}%
```
\ifnum \c@tocdepth >-2\relax

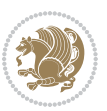

```
929 \leftmargin\labelwidth
930 \advance\leftmargin\labelsep
931 \@openbib@code
932 \usecounter{enumiv}%
933 \let\p@enumiv\@empty
934 \renewcommand*\theenumiv{\@arabic\c@enumiv}}%
935 \sloppy\clubpenalty4000\widowpenalty4000%
936 \sfcode`\.\@m}
937 {\def\@noitemerr
938 {\@latex@warning{Empty `thebibliography' environment}}%
939 \endlist}
940 \renewcommand*\left@footnoterule{%
941 \kern-3\p@
942 \kern.5\baselineskip
943 \hrule\@width\unitindent
944 \kern.4\baselineskip
945 }
946 \renewcommand*\right@footnoterule{%
947 \kern-3\p@
948 \kern.5\baselineskip
949 \hbox to \columnwidth{\hskip \dimexpr\columnwidth-\unitindent\relax \hrulefill }
950 \kern.4\baselineskip}
951 \if@titlepage
952 \renewcommand*\TitleFont{\rmfamily}
953 \renewcommand*\maketitle{%
954 \begin{titlepage}%
955 \let\footnotesize\small
956 \let\right@footnoterule\relax
957 \let\left@footnoterule\relax
058 \let\textwidth@footnoterule\relax
959 \let \footnote \thanks
960 \long\def\@makefntext##1{\parindent\z@
961 \def\labelitemi{\textendash}\@revlabeltrue
962 \leavevmode\@textsuperscript{\@thefnmark}\kern1em\relax ##1}
963 \renewcommand*\thefootnote{\@fnsymbol\c@footnote}%
964 \if@compatibility\setcounter{page}{0}\fi
965 \null\vfil
966 \vskip 60\p@
967 \begin{center}%
968 \TitleFont
969 {\LARGE \def\\{\penalty -\@M}
970 \if@allcaps
971 \expandafter\uc@nothanks\@title\thanks\relax
972 \else
973 \@title
974 \ifmmode{\big\langle} \else{ 074 \: 074 \: 074 \: 074 \: 074 \: 074 \: 074 \: 074 \: 074 \: 074 \: 074 \: 074 \: 074 \: 074 \: 074 \: 074 \: 074 \: 074 \: 074 \: 074 \: 074 \: 074 \: 074 \: 074 \: 074 \: 074 \: 074 \: 074 \: 074 \:
975 \vskip 3em%
976 {\large
977 \lineskip .75em \parindent\z@
978 \begin{tabular}[t]{c}%
```
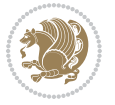

```
979 \if@allcaps
080 \expandafter\uc@authornothanks\@author\and\relax
981 \else
982 \@author
983 \fi
984 \end{tabular}\par}%
985 \vskip 1.5em%
986 {\large
987 \if@allcaps
988 \uppercase\expandafter{\@date}%
989 \else
990 \Qdate
991 \fi\par}%
992 \end{center}\par
993 \@thanks
994 \vfil\null
995 \end{titlepage}%
996 \setcounter{footnote}{0}%
997 \global\let\thanks\relax
998 \global\let\maketitle\relax
999 \global\let\@thanks\@empty
1000 \global\let\@author\@empty
1001 \global\let\@title\@empty
1002 \global\let\@date\@empty
1003 \global\let\title\relax
1004 \global\let\author\relax
1005 \global\let\date\relax
1006 \global\let\and\relax
1007 }
1008 \def\uc@nothanks#1\thanks{\uppercase{#1}\futurelet\@tempa\uc@tx}
1009 \def\uc@authornothanks#1\and{\uc@nothanks#1\thanks\relax
1010 \futurelet\@tempa\uc@ax}
1011 \def\uc@ax{%
1012 \ifx\@tempa\relax
1013 \else
1014 \\\ \andname \\ \expandafter\uc@authornothanks
1015 \fi}
1016 \def\uc@tx{\ifx\@tempa\relax
1017 \else \expandafter\uc@ty \fi}
1018 \def\uc@ty#1{\thanks{#1}\uc@nothanks}
1019 \else
1020 \renewcommand*\maketitle{\par
1021 \begingroup
1022 \renewcommand*\thefootnote{\@fnsymbol\c@footnote}%
1023 \def\@makefnmark{\rlap{%
1024 \@textsuperscript{\normalfont\@thefnmark}}}%
1025 \long\def\@makefntext{\@xmakefntext{%
1026 \@textsuperscript{\normalfont\@thefnmark}}}%
1027 \if@twocolumn
1028 \ifnum \col@number=\@ne
```
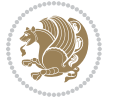

```
1029 \@maketitle
1030 \else
1031 \twocolumn[\@maketitle]%
1032 \fi
1033 \else
1034 \newpage
1035 \global\@topnum\z@
1036 \@maketitle
1037 \fi
1038 \thispagestyle{plain}\@thanks
1039 \endgroup
1040 \setcounter{footnote}{0}%
1041 \global\let\thanks\relax
1042 \global\let\maketitle\relax
1043 \global\let\@maketitle\relax
1044 \global\let\@thanks\@empty
1045 \global\let\@author\@empty
1046 \global\let\@title\@empty
1047 \global\let\@date\@empty
1048 \global\let\title\relax
1049 \global\let\author\relax
1050 \global\let\date\relax
1051 \global\let\and\relax
1052 }
1053 \def\@maketitle{%
1054 \newpage
1055 \null
1056 \vskip 2em%
1057 \begin{center}%
1058 \let \footnote \thanks
1059 {\LARGE \TitleFont \@title \par}%
1060 \vskip 1.5em%
1061 {\large \TitleFont
1062 \lineskip .5em%
1063 \begin{tabular}[t]{c}%
1064 \Quthor
1065 \end{tabular}\par}%
1066 \vskip 1em%
1067 {\large \TitleFont \@date}%
1068 \end{center}%
1069 \par
1070 \vskip 1.5em}
1071 \overline{1}
```
## **7.12 artikel2-xetex-bidi.def**

```
1072 \ProvidesFile{artikel2-xetex-bidi.def}[2015/11/14 v0.3 bidi adaptations for artikel2 class for X
1073 \renewenvironment{theindex}{%
1074 \if@twocolumn
1075 \@restonecolfalse
```
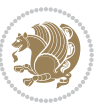

```
1076 \else
1077 \@restonecoltrue
1078 \fi
1079 \columnseprule \z@
1080 \columnsep 35\p@
1081 \twocolumn[\section*{\indexname}]%
1082 \@mkboth{\MakeUppercase{\indexname}}{\MakeUppercase{\indexname}}%
1083 \thispagestyle{plain}\parindent\z@
1084 \parskip\z@ \@plus .3\p@\relax
1085 \let\item\@idxitem
1086 }{%
1087 \if@restonecol\onecolumn\else\clearpage\fi}
1088 \renewcommand*\@regtocline[3]{%
1089 \ifnum #1>\c@tocdepth
1090 \else
1091 \vskip\z@\@plus.2\p@
1092 {\hangindent\z@ \@afterindenttrue \interlinepenalty\@M
1093 \if@RTL\rightskip\else\leftskip\fi\unitindent
1094 \if@RTL\leftskip\else\rightskip\fi\unitindent\@plus 1fil
1095 \parfillskip\z@
1096 \@tempdima\unitindent
1097 \advance\@tempdima by \othermargin
1098 \parindent\z@
1099 \leavevmode
1100 \hbox{}\hskip -\if@RTL\rightskip\else\leftskip\fi\relax#2\nobreak
1101 \hskip 1em \nobreak{\slshape #3}\par
1102 }%
1103 \fi}
1104 \if@oldtoc
1105 \renewcommand*\l@section[2]{%
1106 \addpenalty\@secpenalty
1107 \addvspace{1.0em \@plus\p@}%
1108 \setlength\@tempdima{1.5em}%
1109 \begingroup
1110 \parindent \z@ \if@RTL\leftskip\else\rightskip\fi \@pnumwidth
1111 \parfillskip -\@pnumwidth
1112 \leavevmode \bfseries
1113 \advance\if@RTL\rightskip\else\leftskip\fi\@tempdima
1114 \hskip -\if@RTL\rightskip\else\leftskip\fi
1115 #1\nobreak\hfil \nobreak\hb@xt@\@pnumwidth{\hss #2}\par
1116 \endgroup}
1117 \else
1118 \renewcommand*\l@section{\@regtocline{1}}
1119 \overline{1}1120 \if@oldtoc
1121 \renewcommand*\l@part[2]{%
1122 \ifnum \c@tocdepth >-2\relax
1123 \addpenalty\@secpenalty
1124 \addvspace{2.25em \@plus\p@}%
1125 \begingroup
```
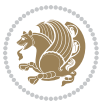

```
1127 \parindent \z@ \if@RTL\leftskip\else\rightskip\fi \@pnumwidth
1128 \parfillskip -\@pnumwidth
1129 {\leavevmode
1130 \large \bfseries #1\hfil \hb@xt@\@pnumwidth{\hss #2}}\par
1131 \nobreak
1132 \if@compatibility
1133 \global\@nobreaktrue
1134 \everypar{\global\@nobreakfalse\everypar{}}%
1135 \fi
1136 \endgroup
1137 \fi}
1138 \else
1139 \renewcommand*\l@part{%
1140 \ifnum \c@tocdepth >-2\relax
1141 \addpenalty\@secpenalty
1142 \addvspace{2.25em \@plus \p@}%
1143 \@regtocline{0}%
1144 \fi}
1145 \fi
1146 \renewcommand*\head@style{%
1147 \interlinepenalty \@M
1148 \hyphenpenalty=\@M \exhyphenpenalty=\@M
1149 \if@RTL\leftskip\else\rightskip\fi=0cm plus .7\hsize\relax}
1150 \if@titlepage
1151 \renewenvironment{abstract}{%
1152 \titlepage
1153 \null\vfil
1154 \section*{\SectFont\abstractname}%
1155 \noindent\ignorespaces}
1156 {\par\vfil\null\endtitlepage}
1157 \else
1158 \renewenvironment{abstract}{%
1159 \if@twocolumn
1160 \section*{\abstractname}%
1161 \else
1162 \section*{\hskip\unitindent\small\SectFont\abstractname}%
1163 \list{}{\setlength\listparindent{\unitindent}%
1164 \setlength\parindent {\z@}%
1165 \setlength\leftmargin {\unitindent}%
1166 \setlength\rightmargin {\unitindent}%
1167 \setlength\parsep {\z@}}%
1168 \item[]%
1169 \fi}
1170 {\if@twocolumn\else\par\endlist\fi}
1171 \fi
1172 \renewcommand*\thesubsection{\thesection\@SepMark\@arabic\c@subsection}
1173 \renewcommand*\thesubsubsection{\thesubsection\@SepMark\@arabic\c@subsubsection}
1174 \renewcommand*\theparagraph{\thesubsubsection\@SepMark\@arabic\c@paragraph}
1175 \renewcommand*\thesubparagraph{\theparagraph\@SepMark\@arabic\c@subparagraph}
```
1126 \setlength\@tempdima{3em}%

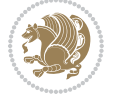

```
1176 \renewcommand*\left@footnoterule{%
1177 \kern-3\p@
1178 \hrule\@width 3\unitindent
1179 \kern 2.6\p@
1180 }
1181 \renewcommand*\right@footnoterule{%
1182 \kern-3\p@
1183 \hbox to \columnwidth{\hskip \dimexpr\columnwidth-3\unitindent\relax \hrulefill }
1184 \kern 2.6\p@}
1185 \renewenvironment{thebibliography}[1]
1186 {\section*{\refname}%
1187 \@mkboth{\MakeUppercase\refname}{\MakeUppercase\refname}%
1188 \if@RTL\if@LTRbibitems\@RTLfalse\else\fi\else\if@RTLbibitems\@RTLtrue\else\fi\fi
1189 \list{\@biblabel{\@arabic\c@enumiv}}%
1190 {\settowidth\labelwidth{\@biblabel{#1}}%
1191 \leftmargin\labelwidth
1192 \advance\leftmargin\labelsep
1193 \@openbib@code
1194 \usecounter{enumiv}%
1195 \let\p@enumiv\@empty
1196 \renewcommand*\theenumiv{\@arabic\c@enumiv}}%
1197 \sloppy\clubpenalty4000\widowpenalty4000%
1198 \sfcode \.\@m}
1199 {\def\@noitemerr
1200 {\@latex@warning{Empty `thebibliography' environment}}%
1201 \endlist}
1202 \if@titlepage
1203 \renewcommand*\TitleFont{\rmfamily}
1204 \renewcommand*\maketitle{%
1205 \begin{titlepage}%
1206 \let\footnotesize\small
1207 \let\right@footnoterule\relax
1208 \let\left@footnoterule\relax
1209 \let\textwidth@footnoterule\relax
1210 \let \footnote \thanks
1211 \long\def\@makefntext##1{\parindent\z@
1212 \def\labelitemi{\textendash}\@revlabeltrue
1213 \leavevmode\@textsuperscript{\@thefnmark}\kern1em\relax ##1}
1214 \renewcommand*\thefootnote{\@fnsymbol\c@footnote}%
1215 \if@compatibility\setcounter{page}{0}\fi
1216 \null\vfil
1217 \vskip 60\p@
1218 \begin{center}%
1219 \TitleFont
1220 {\LARGE \def\\{\penalty -\@M}
1221 \if@allcaps
1222 \expandafter\uc@nothanks\@title\thanks\relax
1223 \text{le}1224 \\ldot \title
1225 \if{if\parals}{\text{par}}
```
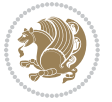

```
1226 \vskip 3em%
1227 {\large
1228 \lineskip .75em \parindent\z@
1229 \begin{tabular}[t]{c}%
1230 \if@allcaps
1231 \expandafter\uc@authornothanks\@author\and\relax
1232 \else
1233 \@author
1234 \fi
1235 \end{tabular}\parrow1236 \vskip 1.5em%
1237 {\large
1238 \if@allcaps
1239 \uppercase\expandafter{\@date}%
1240 \else
1241 \@date
1242 \fi\par}%
1243 \end{center}\par
1244 \@thanks
1245 \vfil\null
1246 \end{titlepage}%
1247 \setcounter{footnote}{0}%
1248 \global\let\thanks\relax
1249 \global\let\maketitle\relax
1250 \global\let\@thanks\@empty
1251 \global\let\@author\@empty
1252 \global\let\@title\@empty
1253 \global\let\@date\@empty
1254 \global\let\title\relax
1255 \global\let\author\relax
1256 \global\let\date\relax
1257 \global\let\and\relax
1258 }
1259 \def\uc@nothanks#1\thanks{\uppercase{#1}\futurelet\@tempa\uc@tx}
1260 \def\uc@authornothanks#1\and{\uc@nothanks#1\thanks\relax
1261 \futurelet\@tempa\uc@ax}
1262 \def\uc@ax{%
1263 \ifx\@tempa\relax
1264 \else
1265 \\ \andname \\ \expandafter\uc@authornothanks
1266 \fi}
1267 \def\uc@tx{\ifx\@tempa\relax
1268 \else \expandafter\uc@ty \fi}
1269 \def\uc@ty#1{\thanks{#1}\uc@nothanks}
1270 \else
1271 \renewcommand*\maketitle{\par
1272 \begingroup
1273 \renewcommand*\thefootnote{\@fnsymbol\c@footnote}%
1274 \long\def\@makefntext##1{\parindent\z@
```

```
1275 \det\label{textend} \def\labelitemi{\textendash}%
```
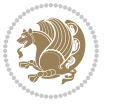

```
1276 \leavevmode\hb@xt@.5\unitindent{%
1277 \@textsuperscript{\normalfont\@thefnmark}\hfil}##1}
1278 \if@twocolumn
1279 \ifnum \col@number=\@ne
1280 \@maketitle
1281 \else
1282 \twocolumn[\@maketitle]%
1283 \fi
1284 \else
1285 \newpage
1286 \global\@topnum\z@
1287 \@maketitle
1288 \fi
1289 \thispagestyle{plain}\@thanks
1290 \endgroup
1291 \setcounter{footnote}{0}%
1292 \global\let\thanks\relax
1293 \global\let\maketitle\relax
1294 \global\let\@maketitle\relax
1295 \global\let\@thanks\@empty
1296 \global\let\@author\@empty
1297 \global\let\@title\@empty
1298 \global\let\@date\@empty
1299 \global\let\title\relax
1300 \global\let\author\relax
1301 \global\let\date\relax
1302 \global\let\and\relax
1303 }
1304 \def\@maketitle{%
1305 \newpage
1306 \null
1307 \vskip 2em%
1308 \begin{center}%
1309 \let \footnote \thanks
1310 {\LARGE \TitleFont \@title \par}%
1311 \vskip 1.5em%
1312 {\large \TitleFont
1313 \lineskip .5em%
1314 \begin{tabular}[t]{c}%
1315 \@author
1316 \end{tabular}\par}%
1317 \vskip 1em%
1318 {\large \TitleFont \@date}%
1319 \end{center}%
1320 \par
1321 \vskip 1.5em}
1322 \fi
```
**7.13 artikel3-xetex-bidi.def**

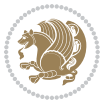

```
1324 \renewenvironment{theindex}{%
1325 \if@twocolumn
1326 \@restonecolfalse
1327 \else
1328 \@restonecoltrue
1329 \overline{1}1330 \columnseprule \z@
1331 \columnsep 35\p@
1332 \twocolumn[\section*{\indexname}]%
1333 \@mkboth{\MakeUppercase{\indexname}}{\MakeUppercase{\indexname}}%
1334 \thispagestyle{plain}\parindent\z@
1335 \parskip\z@ \@plus .3\p@\relax
1336 \let\item\@idxitem
1337 }{%
1338 \if@restonecol\onecolumn\else\clearpage\fi}
1339 \renewcommand*\head@style{%
1340 \interlinepenalty \@M
1341 \hyphenpenalty=\@M \exhyphenpenalty=\@M
1342 \if@RTL\leftskip\else\rightskip\fi=0cm plus .7\hsize\relax}
1343 \renewcommand*\@regtocline[3]{%
1344 \ifnum #1>\c@tocdepth
1345 \else
1346 \vskip\z@\@plus.2\p@
1347 {\hangindent\z@ \@afterindenttrue \interlinepenalty\@M
1348 \if@RTL\rightskip\else\leftskip\fi\unitindent
1349 \if@RTL\leftskip\else\rightskip\fi\unitindent\@plus 1fil
1350 \parfillskip\z@
1351 \@tempdima\unitindent
1352 \parindent\z@
1353 \leavevmode
1354 \hbox{}\hskip -\if@RTL\rightskip\else\leftskip\fi\relax#2\nobreak
1355 \hskip 1em \nobreak{\slshape #3}\par
1356 }%
1357 \fi}
1358 \if@oldtoc
1359 \renewcommand*\l@part[2]{%
1360 \ifnum \c@tocdepth >-2\relax
1361 \addpenalty\@secpenalty
1362 \addvspace{2.25em \@plus\p@}%
1363 \begingroup
1364 \setlength\@tempdima{3em}%
1365 \parindent \z@ \if@RTL\leftskip\else\rightskip\fi \@pnumwidth
1366 \parfillskip -\@pnumwidth
1367 {\leavevmode
1368 \large \bfseries #1\hfil \hb@xt@\@pnumwidth{\hss #2}}\par
1369 \nobreak
1370 \if@compatibility
1371 \global\@nobreaktrue
1372 \everypar{\global\@nobreakfalse\everypar{}}%
```
1323 \ProvidesFile{artikel3-xetex-bidi.def}[2015/11/14 v0.4 bidi adaptations for artikel3 class for X

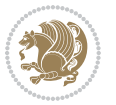

```
1373 \fi
1374 \endgroup
1375 \fi}
1376 \else
1377 \renewcommand*\l@part{%
1378 \ifnum \c@tocdepth >-2\relax
1379 \addpenalty\@secpenalty
1380 \addvspace{2.25em \@plus \p@}%
1381 \@regtocline{0}%
1382 \fi}
1383 \fi
1384
1385 \if@oldtoc
1386 \renewcommand*\l@section[2]{%
1387 \addpenalty\@secpenalty
1388 \addvspace{1.0em \@plus\p@}%
1389 \setlength\@tempdima{1.5em}%
1390 \begingroup
1391 \parindent \z@ \if@RTL\leftskip\else\rightskip\fi \@pnumwidth
1392 \parfillskip -\@pnumwidth
1393 \leavevmode \bfseries
1394 \advance\if@RTL\rightskip\else\leftskip\fi\@tempdima
1395 \hskip -\if@RTL\rightskip\else\leftskip\fi
1396 #1\nobreak\hfil \nobreak\hb@xt@\@pnumwidth{\hss #2}\par
1397 \endgroup}
1398 \else
1399 \renewcommand*\l@section{\@regtocline{1}}
1400 \fi
1401 \if@titlepage
1402 \renewenvironment{abstract}{%
1403 \titlepage
1404 \null\vfil
1405 \section*{\SectFont\abstractname}%
1406 \noindent\ignorespaces}
1407 {\par\vfil\null\endtitlepage}
1408 \else
1409 \renewenvironment{abstract}{%
1410 \if@twocolumn
1411 \section*{\abstractname}%
1412 \else
1413 \bgroup\if@RTL\leftskip\else\rightskip\fi=\unitindent
1414 \section*{\small\SectFont\abstractname}%
1415 \noindent\ignorespaces
1416 \fi}
1417 {\if@twocolumn\else\par\egroup\fi}
1418 \fi
1419 \renewcommand*\left@footnoterule{%
1420 \kern-3\p@
1421 \kern.5\baselineskip
1422 \hrule\@width\unitindent
```
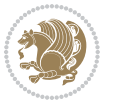

```
1423 \kern.4\baselineskip
1424 }
1425 \renewcommand*\right@footnoterule{%
1426 \kern-3\p@
1427 \kern.5\baselineskip
1428 \hbox to \columnwidth{\hskip \dimexpr\columnwidth-\unitindent\relax \hrulefill }
1429 \kern.4\baselineskip}
1430 \renewcommand*\thesubsection{\thesection\@SepMark\@arabic\c@subsection}
1431 \renewcommand*\thesubsubsection{\thesubsection\@SepMark\@arabic\c@subsubsection}
1432 \renewcommand*\theparagraph{\thesubsubsection\@SepMark\@arabic\c@paragraph}
1433 \renewcommand*\thesubparagraph{\theparagraph\@SepMark\@arabic\c@subparagraph}
1434 \renewenvironment{thebibliography}[1]
1435 {\section*{\refname}%
1436 \@mkboth{\MakeUppercase\refname}{\MakeUppercase\refname}%
1437 \if@RTL\if@LTRbibitems\@RTLfalse\else\fi\else\if@RTLbibitems\@RTLtrue\else\fi\fi
1438 \list{\@biblabel{\@arabic\c@enumiv}}%
1439 {\settowidth\labelwidth{\@biblabel{#1}}%
1440 \leftmargin\labelwidth
1441 \advance\leftmargin\labelsep
1442 \\@openbib@code
1443 \usecounter{enumiv}%
1444 \let\p@enumiv\@empty
1445 \renewcommand*\theenumiv{\@arabic\c@enumiv}}%
1446 \sloppy\clubpenalty4000\widowpenalty4000%
1447 \sfcode`\.\@m}
1448 {\def\@noitemerr
1449 {\@latex@warning{Empty `thebibliography' environment}}%
1450 \endlist}
1451 \if@titlepage
1452 \renewcommand*\TitleFont{\rmfamily}
1453 \renewcommand*\maketitle{%
1454 \begin{titlepage}%
1455 \let\footnotesize\small
1456 \let\right@footnoterule\relax
1457 \let\left@footnoterule\relax
1458 \let\textwidth@footnoterule\relax
1459 \let \footnote \thanks
1460 \long\def\@makefntext##1{\parindent\z@
1461 \def\labelitemi{\textendash}\@revlabeltrue
1462 \leavevmode\@textsuperscript{\@thefnmark}\kern1em\relax ##1}
1463 \renewcommand*\thefootnote{\@fnsymbol\c@footnote}%
1464 \if@compatibility\setcounter{page}{0}\fi
1465 \null\vfil
1466 \vskip 60\p@
1467 \begin{center}%
1468 \TitleFont
1469 {\LARGE \def\\{\penalty -\@M}
1470 \if@allcaps
1471 \expandafter\uc@nothanks\@title\thanks\relax
1472 \else
```
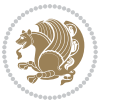

```
1473 \\ldotitle
1474 \ifmmode\big\{\text{tik} \rightarrow \text{tik} \rightarrow \text{tik} \rightarrow1475 \vskip 3em%
1476 {\large
1477 \lineskip .75em \parindent\z@
1478 \begin{tabular}[t]{c}%
1479 \if@allcaps
1480 \expandafter\uc@authornothanks\@author\and\relax
1481 \else
1482 \@author
1483 \fi
1484 \end{tabular}\par}%
1485 \vskip 1.5em%
1486 {\large
1487 \if@allcaps
1488 \uppercase\expandafter{\@date}%
1489 \else
1490 \@date
1491 \fi\par}%
1492 \end{center}\par
1493 \@thanks
1494 \vfil\null
1495 \end{titlepage}%
1496 \setcounter{footnote}{0}%
1497 \global\let\thanks\relax
1498 \global\let\maketitle\relax
1499 \global\let\@thanks\@empty
1500 \global\let\@author\@empty
1501 \global\let\@title\@empty
1502 \global\let\@date\@empty
1503 \global\let\title\relax
1504 \global\let\author\relax
1505 \global\let\date\relax
1506 \global\let\and\relax
1507 }
1508 \def\uc@nothanks#1\thanks{\uppercase{#1}\futurelet\@tempa\uc@tx}
1509 \def\uc@authornothanks#1\and{\uc@nothanks#1\thanks\relax
1510 \futurelet\@tempa\uc@ax}
1511 \def\uc@ax{%
1512 \ifx\@tempa\relax
1513 \else
1514 \\ \andname \\ \expandafter\uc@authornothanks
1515 \fi}
1516 \def\uc@tx{\ifx\@tempa\relax
1517 \else \expandafter\uc@ty \fi}
1518 \def\uc@ty#1{\thanks{#1}\uc@nothanks}
1519 \else
1520 \renewcommand*\maketitle{\par
1521 \begingroup
1522 \renewcommand*\thefootnote{\@fnsymbol\c@footnote}%
```
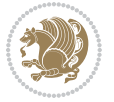

```
1523 \def\@makefnmark{\rlap{%
1524 \@textsuperscript{\normalfont\@thefnmark}}}%
1525 \long\def\@makefntext{\@xmakefntext{%
1526 \@textsuperscript{\normalfont\@thefnmark}}}%
1527 \if@twocolumn
1528 \ifnum \col@number=\@ne
1529 \@maketitle
1530 \else
1531 \twocolumn[\@maketitle]%
1532 \fi
1533 \else
1534 \newpage
1535 \global\@topnum\z@
1536 \@maketitle
1537 \fi
1538 \thispagestyle{plain}\@thanks
1539 \endgroup
1540 \setcounter{footnote}{0}%
1541 \global\let\thanks\relax
1542 \global\let\maketitle\relax
1543 \global\let\@maketitle\relax
1544 \global\let\@thanks\@empty
1545 \global\let\@author\@empty
1546 \global\let\@title\@empty
1547 \global\let\@date\@empty
1548 \global\let\title\relax
1549 \global\let\author\relax
1550 \global\let\date\relax
1551 \global\let\and\relax
1552 }
1553 \def\@maketitle{%
1554 \newpage
1555 \null
1556 \vskip 2em%
1557 \if@titlecentered
1558 \begin{center}%
1559 \let \footnote \thanks
1560 {\LARGE \TitleFont \@title \par}%
1561 \vskip 1.5em%
1562 {\large \TitleFont
1563 \lineskip .5em%
1564 \begin{tabular}[t]{c}%
1565 \@author
1566 \end{tabular}\par}%
1567 \vskip 1em%
1568 {\large \TitleFont \@date}%
1569 \end{center}%
1570 \else
1571 {\LARGE \TitleFont \head@style \@title \par} \vskip 1.5em
1572 {\large \TitleFont \lineskip .5em \tabcolsep\z@
```
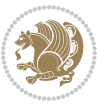

```
1573 \def\and{%%% \begin{tabular} has already started
1574 \end{tabular}\hskip 1em plus .17fil
1575 \if@RTL\begin{tabular}{!}ccl\begin{tabular}{!} \end{tabular} \label{thm:R} \end{tabular} \begin{tabular}{!} \end{tabular} \label{thm:R}1576 \if@RTL\begin{tabular}[t]{r}\else\begin{tabular}[t]{l}\fi\@author\end{tabular}\par}
1577 \vskip 1em {\large \TitleFont \@date}
1578 \fi
1579 \par
1580 \vskip 1.5em}
1581 \fi
```
#### **7.14 arydshln-xetex-bidi.def**

```
1582 \ProvidesFile{arydshln-xetex-bidi.def}[2010/08/01 v0.2 bidi adaptations for arydshln package for
1583 \def\endarray{\adl@endarray \egroup \adl@arrayrestore \if@RTLtab\egroup\endR\egroup\fi\egroup}
1584 \def\endtabular{\endarray $\if@RTLtab\endR\fi\egroup\@RTLtabfalse}
1585 \expandafter\let\csname endtabular*\endcsname\endtabular
1586 \let\adl@array\@array
1587 \def\@array{\adl@everyvbox\everyvbox
1588 \everyvbox{\adl@arrayinit \the\adl@everyvbox \everyvbox\adl@everyvbox}%
1589 \ifadl@inactive \adl@inactivate \else \adl@activate \fi
1590 \let\adl@noalign\noalign
1591 \adl@array}
1592 \ifadl@usingarypkg
1593 \def\@testpach{\@chclass
1594 \ifnum \@lastchclass=6 \@ne \@chnum \@ne \else
1595 \ifnum \@lastchclass=7 5 \else
1596 \ifnum \@lastchclass=8 \tw@ \else
1597 \ifnum \@lastchclass=9 \thr@@
1598 \else \z@
1599 \ifnum \@lastchclass = 10 \else
1600 \edef\@nextchar{\expandafter\string\@nextchar}%
1601 \@chnum
1602 \if \@nextchar c\z@ \else
1603 \if \@nextchar \if@RTLtab r\else l\fi\@ne \else
1604 \if \@nextchar \if@RTLtab l\else r\fi\tw@ \else
1605 \{z@ \text{Cchclass}\}1606 \if\@nextchar |\@ne \let\@arrayrule\adl@arrayrule \else
1607 \if\@nextchar :\@ne \let\@arrayrule\adl@arraydashrule \else
1608 \if\@nextchar ;\@ne \let\@arrayrule\adl@argarraydashrule \else
1600 \if \@nextchar !6 \else
1610 \if \@nextchar @7 \else
1611 \if \@nextchar <8 \else
1612 \if \@nextchar >9 \else
1613 10
1614 \@chnum
1615 \if \@nextchar m\thr@@\else
1616 \if \@nextchar p4 \else
1617 \if \@nextchar b5 \else
1618 \z@ \@chclass \z@ \@preamerr \z@ \fi \fi \fi \fi \fi \fi
1619 \fi \fi \fi \fi \fi \fi \fi \fi \fi \fi \fi \fi}
```
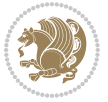

```
1620
1621 \def\@classz{\@classx
1622 \@tempcnta \count@
1623 \prepnext@tok
1624 \@addtopreamble{\ifcase \@chnum
1625 \hfil
1626 \adl@putlrc{\d@llarbegin \insert@column \d@llarend}\hfil \or
1627 \hskip1sp\adl@putlrc{\d@llarbegin \insert@column \d@llarend}\hfil \or
1628 \hfil\hskip1sp\adl@putlrc{\d@llarbegin \insert@column \d@llarend}\or
1629 \setbox\adl@box\hbox \adl@startmbox{\@nextchar}\insert@column
1630 \adl@endmbox\or
1631 \setbox\adl@box\vtop \@startpbox{\@nextchar}\insert@column \@endpbox \or
1632 \setbox\adl@box\vbox \@startpbox{\@nextchar}\insert@column \@endpbox
1633 \fi}\prepnext@tok}
1634 \def\adl@class@start{4}
1635 \def\adl@class@iiiorvii{7}
1636
1637 \else
1638 \def\@testpach#1{\@chclass \ifnum \@lastchclass=\tw@ 4\relax \else
1639 \ifnum \@lastchclass=\thr@@ 5\relax \else
1640 \zeta \rightarrow \zeta \rightarrow \zeta + 1c \cdot \eta \cdot \zeta else
\iint \if \if{@RTLtab#1r\els} \if \if{@RTLtab#1r\els} \if{clse} \if{clse1642 \if \if@RTLtab#1l\else#1r\fi\@chnum \tw@ \else
1643 \qquad \qquad \qquad \qquad \qquad \qquad \qquad \qquad \qquad \qquad \qquad \qquad \qquad \qquad \qquad \qquad \qquad \qquad \qquad \qquad \qquad \qquad \qquad \qquad \qquad \qquad \qquad \qquad \qquad \qquad \qquad \qquad \qquad \qquad \qquad \qquad1644 \if #1|\@ne \let\@arrayrule\adl@arrayrule \else
1645 \if #1:\@ne \let\@arrayrule\adl@arraydashrule \else
1646 \if #1;\@ne \let\@arrayrule\adl@argarraydashrule \else
1647 \if #1@\tw@ \else
1648 \if #1p\thr@@ \else \z@ \@preamerr 0\fi
1649 \{fi \mid \fi \fi \i \{fi \mid \fi \i \{fi \mid \fi \i \{fi \mid \fi1650
1651 \def\@arrayclassz{\ifcase \@lastchclass \@acolampacol \or \@ampacol \or
1652 \or \or \@addamp \or
1653 \@acolampacol \or \@firstampfalse \@acol \fi
1654 \edef\@preamble{\@preamble
1655 \text{ifcase} \quad \text{Qchnum}1656 \hfil\adl@putlrc{$\relax\@sharp$}\hfil
1657 \or \adl@putlrc{$\relax\@sharp$}\hfil
1658 \or \hfil\adl@putlrc{$\relax\@sharp$}\fi}}
1659 \def\@tabclassz{\ifcase \@lastchclass \@acolampacol \or \@ampacol \or
1660 \or \or \@addamp \or
1661 \@acolampacol \or \@firstampfalse \@acol \fi
1662 \edef\@preamble{\@preamble
1663 \ifcase \@chnum
1664 \hfil\adl@putlrc{\@sharp\unskip}\hfil
166<sub>5</sub> \or \adl@putlrc{\@sharp\unskip}\hfil
1666 \or \hfil\hskip\z@ \adl@putlrc{\@sharp\unskip}\fi}}
1667 \def\adl@class@start{6}
1668 \def\adl@class@iiiorvii{3}
1669 \fi
```
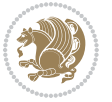

1672 \def\adl@activate{\adl@org@activate \let\CT@setup\adl@act@CT@setup 1673 \let\@endpbox\adl@org@endpbox} 1674 \let\adl@CT@setup\CT@setup 1675 \def\CT@setup{\adl@CT@setup 1676 \@tempdima\ht\z@ \advance\@tempdima\minrowclearance 1677 \ifdim\adl@height<\@tempdima \global\adl@height\@tempdima \fi 1678 \ifdim\adl@depth<\dp\z@ \global\adl@depth\dp\z@\fi} 1679 \let\adl@act@CT@setup\CT@setup 1680 \def\@classz{\@classx 1681 \@tempcnta\count@ \prepnext@tok 1682 \expandafter\CT@extract\the\toks\@tempcnta\columncolor!\@nil 1683 \expandafter\adl@extract@arc\the\toks\@tempcnta\arrayrulecolor!\@nil 1684 \expandafter\adl@extract@drsc 1685 \the\toks\@tempcnta\doublerulesepcolor!\@nil 1686 \expandafter\adl@extract@dgc\the\toks\@tempcnta\dashgapcolor!\@nil 1687 \@addtopreamble{\if@RTL\beginL\fi% 1688 \setbox\z@\hbox\bgroup\bgroup\if@RTL\beginR\fi 1689 \ifcase \@chnum 1690 \hskip\stretch{.5}\kern\z@ 1691 \d@llarbegin 1692 \insert@column 1693 \d@llarend\hskip\stretch{.5}% 1694 \or \d@llarbegin \insert@column \d@llarend \hfill 1695 \or \hfill \kern\z@ \d@llarbegin \insert@column \d@llarend  $1696$  \or \$\vcenter 1697 \@startpbox{\@nextchar}\insert@column \@endpbox \$% 1698 \or \vtop \@startpbox{\@nextchar}\insert@column \@endpbox 1699 \or \vbox \@startpbox{\@nextchar}\insert@column \@endpbox  $1700$   $\forall$  fi 1701 \if@RTL\endR\fi\egroup\egroup 1702 \begingroup 1703 \CT@setup 1704 \CT@column@color 1705 \CT@row@color 1706 \CT@cell@color 1707 \CT@do@color 1708 \endgroup 1709 \@tempdima\ht\z@ 1710 \advance\@tempdima\minrowclearance 1711 \vrule\@height\@tempdima\@width\z@  $1712$  \unhbox\z@\if@RTL\endL\fi}% 1713 \prepnext@tok} 1714 \let\adl@act@classz\@classz 1715 \let\adl@org@classz\@classz 1716 }{}

1671 \def\adl@inactivate{\adl@org@inactivate \let\CT@setup\adl@CT@setup}

### **7.15 bidi.sty**

1670 \@ifpackageloaded{colortbl}{%

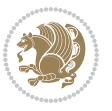

```
1717 \NeedsTeXFormat{LaTeX2e}
1718 \def\bididate{2016/05/03}
1719 \def\bidiversion{v19.2}
1720 \ProvidesPackage{bidi}[\bididate\space \bidiversion\space
1721 Bidirectional typesetting in plain TeX and LaTeX]
1722 \edef\@bidi@info{****************************************************^^J%
1723 * ^^J%
1724 * bidi package (Bidirectional typesetting in^^J%
1725 * plain TeX and LaTeX, using XeTeX engine)^^J%
1726 * ^^J%
1727 * Description: A convenient interface for^^J%
1728 * typesetting bidirectional texts in plain TeX^^J%
1729 * and LaTeX. The package includes adaptations<sup>^^</sup>J%
1730 * for use with many other commonly-used packages.^^J%
1731 * ^^J%
1732 * Copyright (c) 2009--2016 Vafa Khalighi^^J%
1733 * ^^J%
1734 * \bididate, \bidiversion^J%1735 * ^^J%
1736 * License: LaTeX Project Public License, version^^J%
1737 * 1.3c or higher (your choice)^^J%
1738 * ^^J%
1739 * Location on CTAN: /macros/xetex/latex/bidi^^J%
1740 * ^^J%
1741 * Issue tracker: https://github.com/persian-tex/bidi/issues^^J%
1742 * ^^J%
1743 * Support: persian-tex@tug.org^^J%
1744 ****************************************************}
1745 \typeout{\@bidi@info}
1746 \edef\bidi@everyjob{\the\everyjob}
1747 \everyjob{\bidi@everyjob\typeout{\@bidi@info}}
1748 \RequirePackage{iftex}
1749 \RequireXeTeX
1750 \RequirePackage{biditools}
1751 \RequirePackage{zref-abspage}
1752 \RequirePackage{auxhook}
1753 \RequirePackage{ltxcmds}
1754 \RequirePackage{xkeyval}
1755 \eqnewif{\if@RTLmain}{\if@rlmain}
1756 \eqnewif{\if@RTL}{\if@rl}
1757 \newif\if@Latin
1758 \eqnewif{\if@RTLtab}{\if@tab@rl}
1759 \newif\if@RTLmarginpar
1760 \newif\if@LTRmarginpar
1761 \newif\if@LTRbibitems
1762 \newif\if@RTLbibitems
1763 \newif\if@extrafootnotefeatures
1764 \newif\if@parafootRTL
1765 \newif\if@RTLcolumnfootnotes
1766 \eqnewif{\if@RTL@footnote}{\if@rl@footnote}
```
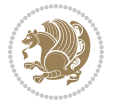

```
1767 \newif\if@bidi@list@minipage@parbox
1768 \newif\if@bidi@list@minipage@parbox@not@nob
1769 \@RTLmainfalse
1770 \AtBeginDocument{%
1771 \if@RTLmain\else
1772 \if@RTL\@RTLmaintrue%
1773 \else\@RTLmainfalse%
1774 \fi%
1775 \fi%
1776 }
1777 \let\n@xt=\
1778 \bidi@newrobustcmd*{\LRE}{\protect\pLRE}%
1779 \def\pLRE{\protect\afterassignment\moreLRE \let\n@xt= }
1780 \bidi@newrobustcmd*{\RLE}{\protect\pRLE}
1781 \def\pRLE{\protect\afterassignment\moreRLE \let\n@xt= }
1782 \def\bracket\{ \ifcat\hspace{0.1cm} \ifcat\hspace{0.1cm} \ifcat\hs1783 \errmessage{Missing left brace has been substituted}\fi \bgroup}
1784 \input{latex-xetex-bidi.def}
1785 \input{loadingorder-xetex-bidi.def}
1786 \define@choicekey{bidi.sty}{RTLdocument}[\bidi@tempa\bidi@tempb]{on,off}[on]{%
1787 \ifcase\bidi@tempb\relax
1788 \@RTLtrue
1789 \or
1790 \@RTLfalse
1791 \fi}
1792 \define@choicekey{bidi.sty}{rldocument}[\bidi@tempa\bidi@tempb]{on,off}[on]{%
1793 \ifcase\bidi@tempb\relax
1794 \@RTLtrue
1795 \or
1796 \@RTLfalse
1797 \fi}
1798 \define@choicekey{bidi.sty}{footnoterule}[\bidi@tempa\bidi@tempb]{automatic,left,right,split,
1799 \ifcase\bidi@tempb\relax
1800 \autofootnoterule
1801 \or
1802 \leftfootnoterule
1803 \or
1804 \rightfootnoterule
1805 \or
1806 \SplitFootnoteRule
1807 \or
1808 \textwidthfootnoterule
1809 \quad \text{ifi}1810 \define@choicekey{bidi.sty}{footnotedirection}[\bidi@tempa\bidi@tempb]{righttoleft,lefttorigh
1811 \ifcase\bidi@tempb\relax
1812 \@RTL@footnotetrue
1813 \or
1814 \@RTL@footnotefalse
1815 \quad \{f_i\}1816 \define@choicekey{bidi.sty}{debugfootnotedirection}[\bidi@tempa\bidi@tempb]{on,off}[on]{%
```
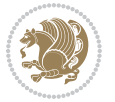

```
1817 \ifcase\bidi@tempb\relax
1818 \footdir@debugtrue
1810 \or
1820 \footdir@debugfalse
1821 \fi}
1822 \define@choicekey{bidi.sty}{extrafootnotefeatures}[\bidi@tempa\bidi@tempb]{on,off}[on]{%
1823 \ifcase\bidi@tempb\relax
1824 \@extrafootnotefeaturestrue
1825 \or
1826 \@extrafootnotefeaturesfalse
1827 \fi}
1828
1829 \ProcessOptionsX
1830
1831 \if@extrafootnotefeatures
1832 \input{extrafootnotefeatures-xetex-bidi.def}
1833 \fi
```
### **7.16 bidi.tex**

```
1834 \def\bididate{2015/10/16}
1835 \def\bidiversion{v0.3}
1836 \catcode`@=11
1837 \let \protect \relax
1838 \newlinechar`\^^J
1839 \edef\@bidi@info{****************************************************^^J%
1840 * \sim J\%1841 * bidi package (Bidirectional typesetting in^^J%
1842 * plain TeX and LaTeX, using XeTeX engine)^^J%
1843 * ^^J%
1844 * Description: A convenient interface for^^J%
1845 * typesetting bidirectional texts in plain TeX^^J%
1846 * and LaTeX. The package includes adaptations<sup>\sim-J%</sup>
1847 * for use with many other commonly-used packages.^^J%
1848 * <sup>2</sup> J%
1849 * Copyright (c) 2009 - -2015 Vafa Khalighi<sup>^^</sup>J%
1850 * <sup>2</sup> J<sup>%</sup>
1851 * \bidiate, \bidiverse1852 * ^^J%
1853 * License: LaTeX Project Public License, version^^J%
1854 * 1.3c or higher (your choice)<sup>^^</sup>J%
1855 * ^^J%
1856 * Location on CTAN: /macros/xetex/latex/bidi^^J%
1857 * ^^J%
1858 * Issue tracker: https://github.com/persian-tex/bidi/issues^^J%
1859 * \sim J%
1860 * Support: persian-tex@tug.org^^J%
1861 ****************************************************}
1862 \message{\@bidi@info}
1863 \edef\bidi@everyjob{\the\everyjob}
```
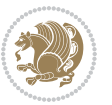

```
1864 \everyjob{\bidi@everyjob\message{\@bidi@info}}
1865 \input iftex.sty
1866 \RequireXeTeX
1867 \newif\if@RTLmain
1868 \newif\if@RTL
1869 \newif\if@sentdir
1870 \newif\if@RTL@footnote
1871 \@RTLmainfalse
1872 \def\setRTLmain{%
1873 \if@RTLmain\else
1874 \if@RTL\@RTLmaintrue%
1875 \else\@RTLmainfalse%
1876 \fi%
1877 \fi%
1878 }
1879 \let\n@xt=\
1880 \protected\def\LRE{\protect\pLRE}%
1881 \def\pLRE{\protect\afterassignment\moreLRE \let\n@xt= }
1882 \protected\def\RLE{\protect\pRLE}
1883 \def\pRLE{\protect\afterassignment\moreRLE \let\n@xt= }
1884 \def\bracetext{\ifcat\n@xt{\else\ifcat\n@xt}\fi
1885 \errmessage{Missing left brace has been substituted}\fi \bgroup}
1886 \input plain-xetex-bidi.def
1887 \catcode`@=12
```
### **7.17 bidi2in1.sty**

```
1888 \NeedsTeXFormat{LaTeX2e}
1889 \ProvidesPackage{bidi2in1}
1890 \pagestyle{plain}
1891 \newcount\evenpage
1892 \newcount\oddpage
1893 \twocolumn
1894 \def\@oddfoot{\evenpage=\thepage%
1895 \multiply\evenpage by 2%
1896 \oddpage=\the\evenpage%
1897 \advance\oddpage by -1%1898\hfil\the\evenpage\hfil\hfil\the\oddpage\hfil}%
1899 \def\@evenfoot{\evenpage=\thepage%
1900 \multiply\evenpage by 2%
1901 \oddpage=\the\evenpage%
1902 \advance\oddpage by -1%
1903 \hfil\the\oddpage\hfil\hfil\the\evenpage\hfil}%
1904 \textwidth 9.49in
1905 \textheight 6.7in
1906 \columnsep 0.9in
1907 \columnseprule 0.125pt
1908 \headheight 0cm
1909 \topmargin 0in
```

```
1910 \marginparwidth 0in
```
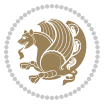

```
1911 \marginparsep 0in
1912 \hoffset 0.05in % Corrected
1913 \voffset -0.5in %top margin space is 1.0in by default
1914 \oddsidemargin 0in
1915 \evensidemargin 0in
1916 \headsep 0cm
1917 \topskip 0cm
1918 \parskip 0.15in %
1919 \headsep 0pt
1920 \special{papersize=11.69in,8.26in}
1921 \renewcommand\maketitle{\par
1922 \begingroup
1923 \renewcommand\thefootnote{\@fnsymbol\c@footnote}%
1924 \def\@makefnmark{\rlap{\@textsuperscript{\normalfont\@thefnmark}}}%
1925 \long\def\@makefntext##1{\parindent 1em\noindent
1926 \hb@xt@1.8em{%
1927 \hss\@textsuperscript{\normalfont\@thefnmark}}##1}%
1928 \@maketitle
1929 \@thanks
1930 \endgroup
1931 \setcounter{footnote}{0}%
1932 \global\let\thanks\relax
1933 \global\let\maketitle\relax
1934 \global\let\@maketitle\relax
1935 \global\let\@thanks\@empty
1936 \global\let\@author\@empty
1937 \global\let\@date\@empty
1938 \global\let\@title\@empty
1939 \global\let\title\relax
1940 \global\let\author\relax
1941 \global\let\date\relax
1942 \global\let\and\relax
1943 }
```
## **7.18 bidicode.sty**

```
1944 \NeedsTeXFormat{LaTeX2e}
1945 \ProvidesPackage{bidicode}
1946 \RequirePackage{xcolor}
1947 \RequirePackage{showexpl}
1948 \definecolor{hellgelb}{rgb}{1,1,0.85}
1949 \definecolor{colKeys}{rgb}{0,0,1}
1950 \definecolor{colIdentifier}{rgb}{0,0,0}
1951 \definecolor{colComments}{rgb}{1,0,0}
1952 \definecolor{colString}{rgb}{0,0.5,0}
1953 \lstset{
1954 language=[LaTeX]TEX,
1955 float=hbp,
```

```
1956 basicstyle=\ttfamily\small,
```
identifierstyle=\color{colIdentifier},

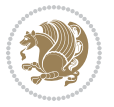

```
1958 keywordstyle=\color{colKeys},
1959 stringstyle=\color{colString},
1960 commentstyle=\color{colComments},
1961 columns=flexible,
1962 tabsize=4,
1963 gobble =1,
1964 extendedchars=true,
1965 showspaces=false,
1966 showstringspaces=false,
1967 numbers=left,
1968 numbersep=0.9em,
1969 numberstyle=\tiny, %
1970 frame=single,
1971 captionpos=b,
1972 xleftmargin=1em,
1973 breaklines=true,
1974 breakautoindent=false,
1975 breakindent=0pt,
1976 escapeinside=**,
1977 pos=r,
1978 explpreset={%
1979 xleftmargin=1em,columns=flexible,language=[LaTeX]TEX},
1980 morekeywords={setLTR,setLR,setRTL,setRL,LRE,LR,RLE,RL,lr,bidiversion,bididate}
1981 }
1982 \newcommand\HLON{%
1983 \gdef\lst@alloverstyle##1{%
1984 \fboxrule=0pt
1985 \fboxsep=0pt
1986 \fcolorbox{hellgelb}{hellgelb}{\bfseries\strut##1}%
1987 }}
1988 \newcommand\HLOFF{%
1989 \xdef\lst@alloverstyle##1{##1}%
1990 }
1991 \newcommand\Larg [1]{{\normalfont\itshape#1\/}}
1992 \newcommand\Larga[1]{$\langle$\Larg{#1}$\rangle$}
1993 \newcommand\Largb[1]{\lcb\Larg{#1}\rcb}
1994 \newcommand\Largs[1]{\lsb\Larg{#1}\rsb}
1995 \newcommand\Largr[1]{\lrb\Larg{#1}\rrb}
1996 \newcommand\LBEG[1]{{\normalfont\ttfamily\bs{}begin\lcb#1\rcb}}
1997 \newcommand\LEND[1]{{\normalfont\ttfamily\bs{}end\lcb#1\rcb}}
1998
1999 \DeclareRobustCommand\bs{{\normalfont\ttfamily\symbol{92}}}
2000 \DeclareRobustCommand\lcb{{\normalfont\ttfamily\char`\{}}
2001 \DeclareRobustCommand\rcb{{\normalfont\ttfamily\char`\}}}
2002 \DeclareRobustCommand\lsb{{\normalfont\ttfamily[}}
2003 \DeclareRobustCommand\rsb{{\normalfont\ttfamily]}}
2004 \DeclareRobustCommand\lrb{{\normalfont\ttfamily(}}
2005 \DeclareRobustCommand\rrb{{\normalfont\ttfamily)}}
2006
2007 \def\Lcs#1{\nxLcs{#1}}
```
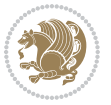

```
2008 \def\LcsStar#1{\nxLcs{#1}\OptArg*{*}}
2009 \def\nxLcs#1{\texttt{\symbol{92}#1}}
2010
2011 \def\Coordx#1{$x_{#1}$}
2012 \def\Coordy#1{$y_{#1}$}
2013 \def\Coordz#1{$z_{#1}$}
2014 \def\Coord#1{\Coordx{#1},\kern 1pt\Coordy{#1}}
2015 \def\Coordn{\Coordx{n},\kern 1pt\Coordy{n}}
2016 \def\CoordIII#1{\Coordx{#1},\kern 1pt\Coordy{#1},\kern 1pt\Coordz{#1}}
2017 \def\CAny{\Coordx{},\kern 1pt\Coordy{}}
2018 \def\CIIIAny{\Coordx{},\kern 1pt\Coordy{},\kern 1pt\Coordz{}}
2019 \def\coord#1{(\Coordx{#1},\kern 1pt\Coordy{#1})}
2020 \def\coordn{(\Coordx{n},\kern 1pt\Coordy{n})}
_{2021} \def\coordiii\#1{\(\Coordx{\#1},\kern 1pt\Coordy{\#1},\kern 1pt\Coordz{\#1})\}2022 \def\coordx#1{($x_{#1}$)}
2023 \def\coordy#1{($y_{#1}$)}
2024 \def\coordz#1{($z_{#1}$)}
2025 \def\cAny{(\Coordx{},\kern 1pt\Coordy{})}
2026 \def\ciiiAny{(\Coordx{},\kern 1pt\Coordy{},\kern 1pt\Coordz{})}
2027
2028 \newsavebox{\boxdef}
2029 \newenvironment{BDef}
2030 {\begin{lrbox}\boxdef
2031 \def\arraystretch{1.0}
2032 \begin{tabular}{@{}l@{}l@{}l@{}}
2033 }
2034 {\end{tabular}\end{lrbox}
2035
2036 {\BCmd\fbox{\usebox\boxdef}\endBCmd}
2037 \aftergroup\@afterindentfalse\aftergroup\@afterheading
2038 }
2039
2040 \newenvironment{BDef*}
2041 {\begin{lrbox}\boxdef
2042 \def\arraystretch{1.0}
2043 \begin{tabular}{@{}l@{}l@{}l@{}}
2044 }
2045 {\end{tabular}\end{lrbox}
2046 {\begin{BCmd*}\fbox{\usebox\boxdef}\end{BCmd*}}
2047 \aftergroup\@afterindentfalse\aftergroup\@afterheading
2048 }
2049 \newenvironment{BCmd}{
2050 \@beginparpenalty-\@lowpenalty
2051 \topsep\BDefaboveskip
2052 \fboxsep3pt
2053 \flushleft}
2054 {\@endparpenalty\@M
2055 \@topsepadd\BDefbelowskip
2056 \endflushleft}
```

```
2057
```
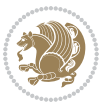

```
2058 \newenvironment{BCmd*}{
2059 \@beginparpenalty\@M
2060 \topsep\BDefinlineskip
2061 \fboxsep3pt
2062 \flushleft}
2063 {\@endparpenalty5000
2064 \endflushleft}
2065
2066 \newskip\BDefaboveskip
2067 \newskip\BDefbelowskip
2068 \newskip\BDefinlineskip
2069 \setlength\BDefaboveskip{10pt plus 4pt}
2070 \setlength\BDefbelowskip{6pt}
2071 \setlength\BDefinlineskip{6pt}
2072
2073 \def\OptArgs{\colorbox{black!20}{\texttt{[Options]}}\kern1pt}
2074 \def\OptArg{\@ifnextchar*\OptArg@i{\OptArg@ii*}}
2075 \def\OptArg@i*#1{\colorbox{black!20}{\texttt{#1}}\kern1pt}
```
\def\OptArg@ii\*#1{\colorbox{black!20}{\texttt{[#1]}}\kern1pt}

# **7.19 bidiftnxtra.sty**

```
2077 \NeedsTeXFormat{LaTeX2e}
2078 \ProvidesPackage{bidiftnxtra}
2079 \newtoks\bidi@p@ftn
2080 \let\FN@sf@@footnote\footnote
2081 \let\FN@sf@@LTRfootnote\LTRfootnote
2082 \let\FN@sf@@RTLfootnote\RTLfootnote
2083 \def\footnote{\ifx\protect\@typeset@protect
2084 \expandafter\FN@sf@@footnote
2085 \else
2086 \expandafter\FN@sf@gobble@opt
2087 \fi
2088 }
2089 \def\LTRfootnote{\ifx\protect\@typeset@protect
2090 \expandafter\FN@sf@@LTRfootnote
2091 \else
2092 \expandafter\FN@sf@gobble@opt
2003 \foralli
2094 }
2095 \def\RTLfootnote{\ifx\protect\@typeset@protect
2096 \expandafter\FN@sf@@RTLfootnote
2097 \else
2098 \expandafter\FN@sf@gobble@opt
2009 \foralli
2100 }
2101 \edef\FN@sf@gobble@opt{\noexpand\protect
2102 \expandafter\noexpand\csname FN@sf@gobble@opt \endcsname}
2103 \expandafter\def\csname FN@sf@gobble@opt \endcsname{%
2104 \@ifnextchar[%]
```
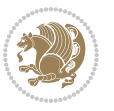

```
2105 \FN@sf@gobble@twobracket
2106 \@gobble
2107 }
2108 \def\FN@sf@gobble@twobracket[#1]#2{}
2109 \let\FN@sf@@footnotemark\footnotemark
2110 \def\footnotemark{\ifx\protect\@typeset@protect
2111 \expandafter\FN@sf@@footnotemark
2112 \else
2113 \expandafter\FN@sf@gobble@optonly
2114 \fi
2115 }
2116 \edef\FN@sf@gobble@optonly{\noexpand\protect
2117 \expandafter\noexpand\csname FN@sf@gobble@optonly \endcsname}
2118 \expandafter\def\csname FN@sf@gobble@optonly \endcsname{%
2119 \@ifnextchar[%]
2120 \FN@sf@gobble@bracket
2121 \{ \}%
2122 }
2123 \def\FN@sf@gobble@bracket[#1]{}
2124 \def\@tabular{\if@RTL\global\@RTLtabtrue\fi
2125 \leavevmode \hbox \bgroup
2126 \let\@footnotetext\bidi@p@ftntext
2127 \let\@LTRfootnotetext\bidi@p@LTRftntext
2128 \let\@RTLfootnotetext\bidi@p@RTLftntext
2129 \let\@xfootnotenext\bidi@p@xftntext
2130 \let\@xfootnote\bidi@p@xfootnote
2131 \let\@xLTRfootnotenext\bidi@p@xLTRftntext
2132 \let\@xLTRfootnote\bidi@p@xLTRfootnote
2133 \let\@xRTLfootnotenext\bidi@p@xRTLftntext
2134 \let\@xRTLfootnote\bidi@p@xRTLfootnote
2135 \if@RTLtab\beginR \fi
2136 $\let\@acol\@tabacol
2137 \let\@classz\@tabclassz
2138 \let\@classiv\@tabclassiv \let\\\@tabularcr\@tabarray}
2139 \def\endtabular{\crcr\egroup\if@RTLtab\egroup\endR\egroup\fi
2140 \egroup $\if@RTLtab\endR\fi\egroup
2141 \ifx\@captype\@undefined
2142 \global\bidi@p@ftn\expandafter{\expandafter}\the\bidi@p@ftn\fi%
2143 \global\@RTLtabfalse}
2144 \long\def\bidi@p@ftntext#1{%
2145 \edef\@tempy{\the\bidi@p@ftn\noexpand\footnotetext[\the\csname c@\@mpfn\endcsname]}%
2146 \global\bidi@p@ftn\expandafter{\@tempy{#1}}}%
2147 \long\def\bidi@p@LTRftntext#1{%
2148 \edef\@tempyi{\the\bidi@p@ftn\noexpand\LTRfootnotetext[\the\csname c@\@mpfn\endcsname]}%
2149 \global\bidi@p@ftn\expandafter{\@tempyi{#1}}}%
2150 \long\def\bidi@p@RTLftntext#1{%
2151 \edef\@tempyii{\the\bidi@p@ftn\noexpand\RTLfootnotetext[\the\csname c@\@mpfn\endcsname]}%
2152 \global\bidi@p@ftn\expandafter{\@tempyii{#1}}}%
2153
2154
```
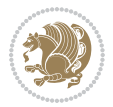
```
2155 \long\def\bidi@p@xftntext[#1]#2{%
2156 \global\bidi@p@ftn\expandafter{\the\bidi@p@ftn\footnotetext[#1]{#2}}}
2157
2158 \long\def\bidi@p@xLTRftntext[#1]#2{%
2159 \global\bidi@p@ftn\expandafter{\the\bidi@p@ftn\LTRfootnotetext[#1]{#2}}}
2160
2161 \long\def\bidi@p@xRTLftntext[#1]#2{%
2162 \global\bidi@p@ftn\expandafter{\the\bidi@p@ftn\RTLfootnotetext[#1]{#2}}}
2163
2164
2165 \def\bidi@p@xfootnote[#1]{%
2166 \begingroup
2167 \csname c@\@mpfn\endcsname #1\relax
2168 \unrestored@protected@xdef\@thefnmark{\thempfn}%
2169 \endgroup
2170 \@footnotemark\bidi@p@xftntext[#1]}
2171
2172
2173 \def\bidi@p@xLTRfootnote[#1]{%
2174 \begingroup
2175 \csname c@\@mpfn\endcsname #1\relax
2176 \unrestored@protected@xdef\@thefnmark{\thempfn}%
2177 \endgroup
2178 \@footnotemark\bidi@p@xLTRftntext[#1]}
2179
2180
2181 \def\bidi@p@xRTLfootnote[#1]{%
2182 \begingroup
2183 \csname c@\@mpfn\endcsname #1\relax
2184 \unrestored@protected@xdef\@thefnmark{\thempfn}%
2185 \endgroup
2186 \@footnotemark\bidi@p@xRTLftntext[#1]}
2187
2188 \def\@xfloat #1[#2]{%
2189 \@nodocument
2190 \def \@captype {#1}%
2191 \def \@fps {#2}%
2192 \@onelevel@sanitize \@fps
2193 \def \reserved@b {!}%
2194 \ifx \reserved@b \@fps
2195 \@fpsadddefault
2196 \else
2197 \ifx \@fps \@empty
2198 \@fpsadddefault
2199 \fi
2200 \fi
2201 \ifhmode
2202 \@bsphack
2203 \@floatpenalty -\@Mii
2204 \else
```
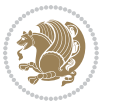

```
2205 \@floatpenalty-\@Miii
2206 \fi
2207 \ifinner
2208 \@parmoderr\@floatpenalty\z@
2209 \else
2210 \@next\@currbox\@freelist
2211 {%
2212 \@tempcnta \sixt@@n
2213 \expandafter \@tfor \expandafter \reserved@a
2214 \expandafter :\expandafter =\@fps
2215 \do
2216 {%
2217 \iint \reserved@a h%2218 \ifodd \@tempcnta
2210 \else
2220 \advance \@tempcnta \@ne
2221 \fi
2222 \overrightarrow{fi}2223 \if \reserved@a t%
2224 \@setfpsbit \tw@
2225 \fi
2226 \if \reserved@a b%
2227 \@setfpsbit 4%
2228 \fi
2229 \if \reserved@a p%
2230 \@setfpsbit 8%
2231 \fi
2232 \if \reserved@a !%
2233 \ifnum \@tempcnta>15
2234 \advance\@tempcnta -\sixt@@n\relax
2235 \fi
2236 \fi
2237 }%
2238 \@tempcntb \csname ftype@\@captype \endcsname
2239 \multiply \@tempcntb \@xxxii
2240 \advance \@tempcnta \@tempcntb
2241 \global \count\@currbox \@tempcnta
2242 }%
2243 \@fltovf
2244 \fi
2245 \global \setbox\@currbox
2246 \color@vbox
2247 \normalcolor
2248 \vbox \bgroup
2249 \let\@footnotetext\bidi@p@ftntext
2250 \let\@LTRfootnotetext\bidi@p@LTRftntext
2251 \let\@RTLfootnotetext\bidi@p@RTLftntext
2252 \let\@xfootnotenext\bidi@p@xftntext
2253 \let\@xfootnote\bidi@p@xfootnote
2254 \let\@xLTRfootnotenext\bidi@p@xLTRftntext
```
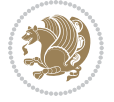

```
2255 \let\@xLTRfootnote\bidi@p@xLTRfootnote
2256 \let\@xRTLfootnotenext\bidi@p@xRTLftntext
2257 \let\@xRTLfootnote\bidi@p@xRTLfootnote
2258 \hsize\columnwidth
2259 \@parboxrestore
2260 \@floatboxreset
2261 }
2262 \def \@endfloatbox{%
2263 \par\vskip\z@skip %%\par\vskip\z@ added 15 Dec 87
2264 \@minipagefalse
2265 \outer@nobreak
2266 \egroup %% end of vbox
2267 \global\bidi@p@ftn\expandafter{\expandafter}\the\bidi@p@ftn
2268 \color@endbox
226q}
```
## **7.20 bidi-longtable.sty**

```
2270 \ProvidesPackage{bidi-longtable}[2012/12/12 v0.1 typesetting bidi longtables in XeTeX engine (ex
2271 \def\longtable{\if@RTL\@RTLtabtrue\fi%
2272 \par
2273 \ifx\multicols\@undefined
2274 \else
2275 \ifnum\col@number>\@ne
2276 \@twocolumntrue
2277 \fi
2278 \fi
2279 \if@twocolumn
2280 \LT@err{longtable not in 1-column mode}\@ehc
2281 \fi
2282 \begingroup
2283 \@ifnextchar[\LT@array{\LT@array[x]}}
2284 \def\endlongtable{%
2285 \crcr
2286 \noalign{%
2287 \let\LT@entry\LT@entry@chop
2288 \xdef\LT@save@row{\LT@save@row}}%
2289 \LT@echunk
2290 \LT@start
2201 \unvbox\z@
2292 \LT@get@widths
2293 \if@filesw
2294 {\let\LT@entry\LT@entry@write\immediate\write\@auxout{%
2295 \gdef\expandafter\noexpand
2296 \csname LT@\romannumeral\c@LT@tables\endcsname
2297 {\LT@save@row}}}%
2298 \fi
2299 \ifx\LT@save@row\LT@@save@row
2300 \else
2301 \LT@warn{Column \@width s have changed\MessageBreak
```
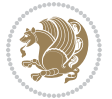

```
2302 in table \thetable}%
2303 \LT@final@warn
2304 \fi
2305 \endgraf\penalty -\LT@end@pen
2306 \endgroup
2307 \global\@mparbottom\z@
2308 \pagegoal\vsize
2309 \endgraf\penalty\z@\addvspace\LTpost
\verb|2310 ^\ifvoid\footnotesize\check\cdot\backslash\footnotesize\check\text{footins}\check\cdot\backslash\text{ORTLtabfalse}\}2311 \def\LT@output{%
2312 \ifnum\outputpenalty <-\@Mi
2313 \ifnum\outputpenalty > -\LT@end@pen
2314 \LT@err{floats and marginpars not allowed in a longtable}\@ehc
2315 \else
2316 \setbox\z@\vbox{\unvbox\@cclv}%
2317 \ifdim \ht\LT@lastfoot>\ht\LT@foot
2318 \dimen@\pagegoal
2319 \advance\dimen@-\ht\LT@lastfoot
2320 \ifdim\dimen@<\ht\z@
2321 \setbox\@cclv\vbox{\unvbox\z@\copy\LT@foot\vss}%
2322 \@makecol
2323 \@outputpage
2324 \setbox\z@\vbox{\box\LT@head}%
2325 \fi
2326 \fi
2327 \global\@colroom\@colht
2328 \global\vsize\@colht
2329 \vbox
2330 {\hbox{\if@RTLtab\beginR\fi\vbox{\unvbox\z@\box\ifvoid\LT@lastfoot\LT@foot\else\LT@lastf
2331 \fi
2332 \else
2333 \setbox\@cclv\vbox{\hbox{\if@RTLtab\beginR\fi\vbox{\unvbox\@cclv\copy\LT@foot\vss}\if@RTLta
2334 \@makecol
2335 \@outputpage
2336 \global\vsize\@colroom
2337 \copy\LT@head\nobreak
2338 \fi}
```
## **7.21 bidimoderncv.cls**

```
2339 \NeedsTeXFormat{LaTeX2e}
2340 \ProvidesClass{bidimoderncv}
2341 \newif\if@DEBUG\@DEBUGfalse
2342 \DeclareOption{a4paper}{
2343 \setlength\paperheight{297mm}
2344 \setlength\paperwidth{210mm}}
2345 \DeclareOption{a5paper}{
2346 \setlength\paperheight{210mm}
2347 \setlength\paperwidth{148mm}}
2348 \DeclareOption{b5paper}{
```
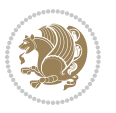

```
2349 \setlength\paperheight{250mm}
2350 \setlength\paperwidth{176mm}}
2351 \DeclareOption{letterpaper}{
2352 \setlength\paperheight{11in}
2353 \setlength\paperwidth{8.5in}}
2354 \DeclareOption{legalpaper}{
2355 \setlength\paperheight{14in}
2356 \setlength\paperwidth{8.5in}}
2357 \DeclareOption{executivepaper}{
2358 \setlength\paperheight{10.5in}
2359 \setlength\paperwidth{7.25in}}
2360 \DeclareOption{landscape}{
2361 \setlength\@tempdima{\paperheight}
2362 \setlength\paperheight{\paperwidth}
2363 \setlength\paperwidth{\@tempdima}}
2364 \newcommand\@ptsize{}
2365 \DeclareOption{10pt}{\renewcommand\@ptsize{0}}
2366 \DeclareOption{11pt}{\renewcommand\@ptsize{1}}
2367 \DeclareOption{12pt}{\renewcommand\@ptsize{2}}
2368 \DeclareOption{draft}{\setlength\overfullrule{5pt}}
2369 \DeclareOption{final}{\setlength\overfullrule{0pt}}
2370 \newif\if@colour\@colourtrue
2371 \DeclareOption{nocolour}{\@colourfalse}
2372 \ExecuteOptions{a4paper,11pt,colour,final}
2373 \ProcessOptions\relax
2374 \input{size1\@ptsize.clo}
2375 \RequirePackage{color}
2376 \RequirePackage{graphicx}
2377 \RequirePackage{ifthen}
2378 \RequirePackage{marvosym}
2379 \addtolength{\oddsidemargin}{-54pt}
2380 \addtolength{\textwidth}{109pt}
2381 \addtolength{\topmargin}{-70pt}
2382 \addtolength{\textheight}{122pt}
2383 \addtolength{\marginparsep}{-5pt}
2384 \addtolength{\marginparwidth}{-10pt}
2385 \RequirePackage{url}
2386 \RequirePackage{hyperref}
2387 \hypersetup{%
2388 breaklinks,
2389 baseurl = http://,%
2390 pdfborder = 0 0 0,%
2391 pdfpagemode = UseNone,%
2392 pdfstartpage = 1}
2393 \AtEndOfClass{%
2394 \AtBeginDocument{%
2395 \hypersetup{%
2396 pdfauthor = \@firstname~\@familyname,%
2397 pdftitle = \@title,%
2398 pdfsubject = \@firstname~\@familyname,%
```
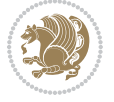

```
2399 pdfkeywords = \@resumename~\@firstname~\@familyname}}}
2400 \urlstyle{tt}
2401 \RequirePackage{fancyhdr}
2402 \fancypagestyle{plain}{%
2403 \renewcommand{\headrulewidth}{0pt}
2404 \renewcommand{\footrulewidth}{0pt}
2405 \fancyhf{}}
2406 \pagestyle{plain}
2407 \setlength\lineskip{1\p@}
2408 \setlength\normallineskip{1\p@}
2409 \renewcommand\baselinestretch{}
2410 \setlength{\parindent}{0pt}
2411 \setlength{\parskip}{0pt}
2412 \setlength\columnsep{10\p@}
2413 \setlength\columnseprule{0\p@}
2414 \pagestyle{empty}
2415 \pagenumbering{arabic}
2416 \raggedbottom
2417 \onecolumn
2418 \providecommand*{\listitemsymbol}{\textbullet}
2419 \providecommand*{\addresssymbol}{}
2420 \providecommand*{\mobilesymbol}{\Mobilefone}
2421 \providecommand*{\phonesymbol}{\Telefon}
2422 \providecommand*{\faxsymbol}{\FAX}
2423 \providecommand*{\emailsymbol}{\Letter}
2424 \definecolor{firstnamecolor}{rgb}{0,0,0}
2425 \def\firstnamecolour#1{\gdef\@firstnamecolour{\addfontfeature{Color=#1}}}
2426 \def\familynamecolour#1{\gdef\@familynamecolour{\addfontfeature{Color=#1}}}
2427 \def\titlecolour#1{\gdef\@titlecolour{\addfontfeature{Color=#1}}}
2428 \def\addresscolour#1{\gdef\@addresscolour{\addfontfeature{Color=#1}}}
2429 \def\quotecolour#1{\gdef\@quotecolour{\addfontfeature{Color=#1}}}
2430 \def\sectiontitlecolour#1{\gdef\@sectiontitlecolour{\addfontfeature{Color=#1}}}
2431 \definecolor{sectionrectanglecolor}{rgb}{0,0,0}
2432 \def\subsectioncolour#1{\gdef\@subsectioncolour{\addfontfeature{Color=#1}}}
2433 \def\hintcolour#1{\gdef\@hintcolour{\addfontfeature{Color=#1}}}
2434 \providecommand*{\firstnamefont}{}
2435 \providecommand*{\familynamefont}{}
2436 \providecommand*{\titlefont}{}
2437 \providecommand*{\addressfont}{}
2438 \providecommand*{\quotefont}{}
2439 \providecommand*{\sectionfont}{}
2440 \providecommand*{\subsectionfont}{}
2441\providecommand*{\hintfont}{\small}
2442 \providecommand*{\firstnamestyle}[1]{{\firstnamefont\@firstnamecolour#1}}
2443 \providecommand*{\familynamestyle}[1]{{\familynamefont\@familynamecolour#1}}
2444 \providecommand*{\titlestyle}[1]{{\titlefont\@titlecolour#1}}
2445 \providecommand*{\addresstyle}[1]{{\addressfont\@addresscolour#1}}
2446 \providecommand*{\quotestyle}[1]{{\quotefont\@quotecolour#1}}
2447 \providecommand*{\sectionstyle}[1]{{\sectionfont\@sectiontitlecolour#1}}
2448 \providecommand*{\subsectionstyle}[1]{{\subsectionfont\@subsectioncolour#1}}
```
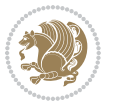

```
2449 \providecommand*{\hintstyle}[1]{{\hintfont\@hintcolour#1}}
2450 \newcommand*{\cvtheme}[2][]{
2451 \def\@cvtheme{#2}
2452 \def\@cvthemeoptions{#1}}
2453 \cvtheme{bidi-casual}
2454 \AtBeginDocument{\RequirePackage[\@cvthemeoptions]{cvtheme\@cvtheme}}
2455 \newcommand*{\resumename}[1]{\def\@resumename{#1}}
2456 \newcommand*{\firstname}[1]{\def\@firstname{#1}}
2457 \newcommand*{\familyname}[1]{\def\@familyname{#1}}
_{2458} \renewcommand*\{\title}[1]{\def\@title{}#1}\}2459 \newcommand*{\address}[1]{\def\@address{#1}}
2460 \newcommand*{\mobile}[1]{\def\@mobile{#1}}
2461 \newcommand*{\phone}[1]{\def\@phone{#1}}
_{2462} \renewcommand*{\fax}[1]{\def\@fax{#1}}
2463 \newcommand*{\email}[1]{\def\@email{#1}}
2464 \newcommand*{\extrainfo}[1]{\def\@extrainfo{#1}}
2465 \def\@photowidth{0pt}
2466 \newcommand*{\photo}[2][64pt]{\def\@photowidth{#1}\def\@photo{#2}}
2467 \newcommand*{\quote}[1]{\def\@quote{#1}}
2468 \newlength{\quotewidth}
2469 \newlength{\hintscolumnwidth}
2470 \newlength{\separatorcolumnwidth}
2471 \setlength{\separatorcolumnwidth}{0.025\textwidth}
2472 \newlength{\maincolumnwidth}
2473 \newlength{\doubleitemmaincolumnwidth}
2474 \newlength{\listitemsymbolwidth}
2475 \settowidth{\listitemsymbolwidth}{\listitemsymbol{}~}
2476 \newlength{\listitemmaincolumnwidth}
2477 \newlength{\listdoubleitemmaincolumnwidth}
2478 \newcommand*{\recomputethemelengths}{}
2479 \newcommand*{\recomputelengths}{%
2480 \setlength{\quotewidth}{0.65\textwidth}%
2481 \setlength{\maincolumnwidth}{\textwidth}%
2482 \addtolength{\maincolumnwidth}{-\separatorcolumnwidth}%
2483 \addtolength{\maincolumnwidth}{-\hintscolumnwidth}%
2484 \setlength{\listitemmaincolumnwidth}{\maincolumnwidth}%
2485 \addtolength{\listitemmaincolumnwidth}{-\listitemsymbolwidth}%
2486 \setlength{\doubleitemmaincolumnwidth}{\maincolumnwidth}%
2487 \addtolength{\doubleitemmaincolumnwidth}{-\hintscolumnwidth}%
2488 \addtolength{\doubleitemmaincolumnwidth}{-\separatorcolumnwidth}%
2489 \setlength{\doubleitemmaincolumnwidth}{0.5\doubleitemmaincolumnwidth}%
2490 \setlength{\listdoubleitemmaincolumnwidth}{\maincolumnwidth}%
2491 \addtolength{\listdoubleitemmaincolumnwidth}{-\listitemsymbolwidth}%
2492 \setlength{\listdoubleitemmaincolumnwidth}{0.475\listdoubleitemmaincolumnwidth}%
2493\renewcommand{\headwidth}{\textwidth}%
2494 \recomputethemelengths}
2495 \setlength{\hintscolumnwidth}{0.15\textwidth}
2496 \recomputelengths
2497 \title{}
2498 \renewcommand*{\maketitle}{}
```
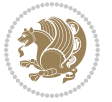

```
2499 \newcommand*{\section}[1]{%
2500 \vspace*{2.5ex \@plus 1ex \@minus .2ex}%
2501 \phantomsection{}%
2502 \addcontentsline{toc}{part}{#1}%
_{2503} \parbox[m]{\hintscolumnwidth}{\bidi@raggedleft\hintfont{\leavevmode\color{sectionrectanglecolor}
2504 \hspace{\separatorcolumnwidth}%
2505 \parbox[m]{\maincolumnwidth}{\sectionstyle{#1}}\\[1ex]}
2506 \newcommand*{\subsection}[1]{%
2507 \cvline[0.45em]{}{\subsectionstyle{#1}}}
2508 \newcommand*{\cvline}[3][.25em]{%
2509 \begin{tabular}{@{}p{\hintscolumnwidth}@{\hspace{\separatorcolumnwidth}}p{\maincolumnwidth}@
2510 \bidi@raggedleft\hintfont{#2} &{#3}%
2511 \end{tabular}\\[#1]}
2512 \newcommand*{\cvdoubleitem}[4]{%
2513 \cvline{#1}{\begin{minipage}[t]{\doubleitemmaincolumnwidth}#2\end{minipage}%
2514 \hfill%
2515 \begin{minipage}[t]{\hintscolumnwidth}\bidi@raggedleft\hintfont{#3}\end{minipage}\hspace*{\se
2516 \newcommand*{\cvlistitem}[2][\listitemsymbol{}]{%
2517 \cvline[0pt]{}{#1~\begin{minipage}[t]{\listitemmaincolumnwidth}#2\end{minipage}}}
2518 \newcommand*{\cvlistdoubleitem}[3][\listitemsymbol{}]{%
2519 \cvline[0pt]{}{#1~\begin{minipage}[t]{\listdoubleitemmaincolumnwidth}#2\end{minipage}%
2520 \hfill%
2521 \ifthenelse{\equal{#3}{}}%
2522 \{ \} \%2523 {#1~\begin{minipage}[t]{\listdoubleitemmaincolumnwidth}#3\end{minipage}}}}
2524 \newcommand*{\cventry}[6]{%
2525 \cvline{#1}{%
2526 {\bfseries#2}%
\verb|2527| \ifx#3\elsef, {\slshape#3}}\if\text{\textsf{2}}2528 \ifx#4\else{, #4}\fi%
2529 \ifx#5\else{, #5}\fi%
2530 .%
2531 \ifx#6\else{\newline{}\begin{minipage}[t]{\linewidth}\small#6\end{minipage}}\fi
2532 }}%
2533 \newcommand*{\cvlanguage}[3]{%
2534 \cvline{#1}{\begin{minipage}[t]{.225\maincolumnwidth}\textbf{#2}\end{minipage}\hfill\begin{m
2535 \newcommand*{\cvcomputer}[4]{%
2536 \cvdoubleitem{#1}{\small#2}{#3}{\small#4}}
2537 \newcommand*{\link}[2][]{%
2538 \ifthenelse{\equal{#1}{}}%
2539 {\href{#2}{#2}}%
2540 {\href{#2}{#1}}}
2541 \newcommand*{\httplink}[2][]{%
2542 \ifthenelse{\equal{#1}{}}%
2543 {\href{http://#2}{#2}}%
2544 {\href{http://#2}{#1}}}
2545 \newcommand*{\emaillink}[2][]{%
2546 \ifthenelse{\equal{#1}{}}%
2547 {\href{mailto:#2}{#2}}%
2548 {\href{mailto:#2}{#1}}}
```
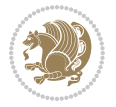

```
2549 \newif\if@displaypagenumbers\@displaypagenumberstrue
2550 \newcommand*{\nopagenumbers}{\@displaypagenumbersfalse}
2551 \AtBeginDocument{%
2552 \if@displaypagenumbers%
2553 \@ifundefined{r@lastpage}{}{%
2554 \ifthenelse{\pageref{lastpage} > 1}{%
2555 \fancypagestyle{plain}{%
2556 \fancyfoot[r]{\beginL\addressfont\@quotecolour\footnotesize\thepage\beginL/\endL\pageref
2557 \pagestyle{plain}}{}}%
2558 \AtEndDocument{\label{lastpage}}%
2559 \fi}
2560 \newlength{\bibindent}
2561 \setlength{\bibindent}{1.5em}
2562 \newcommand*{\bibliographyitemlabel}{\includegraphics{bibitem.pdf}}
2563 \newenvironment{thebibliography}[1]%
2564 {%
2565 \section{\refname}%
2566 \small%
2567 \if@RTL\if@LTRbibitems\@RTLfalse\else\fi\else\if@RTLbibitems\@RTLtrue\else\fi\fi
2568 \begin{list}{\bibliographyitemlabel}%
2569 {%
2570 \setlength{\topsep}{0pt}%
2571 \setlength{\labelwidth}{\hintscolumnwidth}%
2572 \setlength{\labelsep}{\separatorcolumnwidth}%
2573 \leftmargin\labelwidth%
2574 \advance\leftmargin\labelsep%
2575 \@openbib@code%
2576 \usecounter{enumiv}%
2577 \let\p@enumiv\@empty%
2578 \renewcommand\theenumiv{\@arabic\c@enumiv}}%
2579 \sloppy\clubpenalty4000\widowpenalty4000%
2580 }%
2581 {%
2582 \def\@noitemerr{\@latex@warning{Empty `thebibliography' environment}}%
2583 \end{list}%
2584 }
2585 \newcommand\newblock{\hskip .11em\@plus.33em\@minus.07em}
2586 \let\@openbib@code\@empty
```
## **7.22 biditools.sty**

```
2587 \NeedsTeXFormat{LaTeX2e}
2588 \ProvidesPackage{biditools}[2015/11/14 v0.8 Programming tools for bidi package]
2589 \providecommand{\@bidi@saveprimitive}[2]{\begingroup\escapechar`\\\relax
2590 \edef\@tempa{\string#1}\edef\@tempb{\meaning#1}%
2591 \ifx\@tempa\@tempb \global\let#2#1%
2592 \else
2593 \edef\@tempb{\meaning#2}%
2594 \ifx\@tempa\@tempb
2595 \else
```
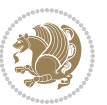

```
2596 \@latex@error{Unable to properly define \string#2; primitive
2597 \noexpand#1no longer primitive}\@eha
2598 \fi
2599 \fi
2600 \endgroup}
2601 \newtoks\@bidi@envbody
2602 \newtoks\@bidi@emptytoks
2603 \def\bidi@addto@envbody#1{\global\@bidi@envbody\expandafter{\the\@bidi@envbody#1}}
2604 \def\bidi@collect@body#1{%
2605 \@bidi@envbody{\expandafter#1\expandafter{\the\@bidi@envbody}}%
2606 \edef\bidi@process@envbody{\the\@bidi@envbody\noexpand\end{\@currenvir}}%
2607 \@bidi@envbody\@bidi@emptytoks \def\begin@bidi@stack{b}%
2608 \begingroup
2609 \expandafter\let\csname\@currenvir\endcsname\bidi@collect@@body
2610 \edef\bidi@process@envbody{\expandafter\noexpand\csname\@currenvir\endcsname}%
2611 \bidi@process@envbody
2612 }
2613 \def\bidi@push@begins#1\begin#2{%
2614 \ifx\end#2\else b\expandafter\bidi@push@begins\fi
2615 }
2616 \def\bidi@collect@@body#1\end#2{%
2617 \edef\begin@bidi@stack{\bidi@push@begins#1\begin\end \expandafter\@gobble\begin@bidi@stack}%
2618 \ifx\@empty\begin@bidi@stack
2619 \endgroup
2620 \@checkend{#2}%
2621 \bidi@addto@envbody{#1}%
2622 \else
2623 \bidi@addto@envbody{#1\end{#2}}%
2624 \fi
2625 \bidi@process@envbody % A little tricky! Note the grouping
2626 }
2627 \long\def\bidi@addto@long@envbody#1{\global\@bidi@envbody\expandafter{\the\@bidi@envbody#1}}
2628 \long\def\bidi@collect@long@body#1{%
2629 \@bidi@envbody{\expandafter#1\expandafter{\the\@bidi@envbody}}%
2630 \edef\bidi@process@envbody{\the\@bidi@envbody\noexpand\end{\@currenvir}}%
2631 \@bidi@envbody\@bidi@emptytoks \def\begin@bidi@stack{b}%
2632 \begingroup
2633 \expandafter\let\csname\@currenvir\endcsname\bidi@collect@long@@body
2634 \edef\bidi@process@envbody{\expandafter\noexpand\csname\@currenvir\endcsname}%
2635 \bidi@process@envbody
2636 }
2637 \long\def\bidi@push@long@begins#1\begin#2{%
2638 \ifx\end#2\else b\expandafter\bidi@push@long@begins\fi
2639 }
2640 \long\def\bidi@collect@long@@body#1\end#2{%
2641 \edef\begin@bidi@stack{\bidi@push@long@begins#1\begin\end \expandafter\@gobble\begin@bidi@stack}%
2642 \ifx\@empty\begin@bidi@stack
2643 \endgroup
```
- \@checkend{#2}%
- \bidi@addto@long@envbody{#1}%

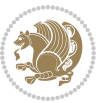

```
2646 \else
2647 \bidi@addto@long@envbody{#1\end{#2}}%
2648 \fi
2649 \bidi@process@envbody % A little tricky! Note the grouping
2650 }
2651 \long\def\bidi@new@ifnextchar#1#2#3{%
2652 \let\reserved@d= #1%
2653 \def\reserved@a{#2}\def\reserved@b{#3}%
2654 \futurelet\@let@token\bidi@new@ifnch
2655}
2656 \def\bidi@new@ifnch{%
2657 \ifx\@let@token\reserved@d \let\reserved@b\reserved@a \fi
2658 \reserved@b
2659 }
2660 \def\bidi@matrix@check#1{%
2661 \expandafter\ifx\csname\@currenvir\endcsname#1%
2662 \else\bidi@matrix@error#1%
2663 \expandafter\@gobble
2664 \fi
2665}
2666 \def\bidi@matrix@error#1{%
2667 \PackageError{biditools}{%
2668 Old form `\string#1' should be \string\begin{\expandafter\@gobble\string#1}%
2669 }{%
2670 `\string#1{...}' is old bidi package syntax whose use is
2671 ill-advised in the old versions of bidi package.%
2672 }%
2673 }
2674 \def\@tagsextension{clo}
2675 \def\@definitionfileextension{def}
2676 \def\@texfileextension{tex}
2677 \def\@iftagsloaded{\@ifl@aded\@tagsextension}
2678 \def\@ifdefinitionfileloaded{\@ifl@aded\@definitionfileextension}
2679 \def\@iftexfileloaded{\@ifl@aded\@texfileextension}
2680 \def\eqnewif#1#2{%
2681 \count@\escapechar \escapechar\m@ne
2682 \let#1\iffalse
2683 \let#2\iffalse
2684 \eq@if#1#2\iftrue
2685 \eq@if#1#2\iffalse
2686 \escapechar\count@}
2687 \def\eq@if#1#2#3{%
2688 \expandafter\def\csname\expandafter\@gobbletwo\string#1%
2689 \expandafter\@gobbletwo\string#3\endcsname
2690 {\let#1#3%
2691 \let#2#3}%
2692 \expandafter\def\csname\expandafter\@gobbletwo\string#2%
2693 \expandafter\@gobbletwo\string#3\endcsname
2694 {\let#2#3%
2695 \let#1#3}}
```
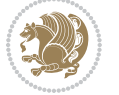

```
2697 \expandafter\let\csname c@#1\endcsname\@bidi@removefromreset
2698 \def\@elt##1{%
2699 \expandafter\ifx\csname c@##1\endcsname\@bidi@removefromreset
2700 \else
2701 \noexpand\@elt{##1}%
2702 \fi}%
2703 \expandafter\xdef\csname cl@#2\endcsname{%
2704 \csname cl@#2\endcsname}}}
2705 \newcommand*{\if@bidi@csdef}[1]{%
2706 \ifcsname#1\endcsname
2707 \expandafter\@firstoftwo
2708 \else
2709 \expandafter\@secondoftwo
2710 \fi}
2711 \newcommand*{\if@bidi@csundef}[1]{%
2712 \ifcsname#1\endcsname
2713 \qquad \texttt{2713} \qquad \texttt{2713}2714 \expandafter\expandafter
2715 \expandafter\@firstoftwo
2716 \else
2717 \expandafter\expandafter
2718 \expandafter\@secondoftwo
2719 \fi
2720 \else
2721 \expandafter\@firstoftwo
2722 \fi}
2723 \newcommand{\if@bidi@def}[1]{%
2724 \ifdefined#1%
2725 \expandafter\@firstoftwo
2726 \else
2727 \expandafter\@secondoftwo
2728 \fi}
2729 \newcommand{\if@bidi@undef}[1]{%
2730 \ifdefined#1%
2731 \ifx#1\relax
2732 \expandafter\expandafter
2733 \expandafter\@firstoftwo
2734 \else
2735 \expandafter\expandafter
2736 \expandafter\@secondoftwo
2737 \fi
2738 \else
2739 \expandafter\@firstoftwo
2740 \fi}
2741 \newcommand{\if@bidi@blank}[1]{% from url.sty
2742 \bidi@ifblank@i#1&&\@secondoftwo\@firstoftwo:}
2743\long\def\bidi@ifblank@i#1#2&#3#4#5:{#4}
2744 \newcommand{\bidi@notblank}[1]{%
2745 \bidi@ifblank@i#1&&\@firstoftwo\@secondoftwo:}
```
\def\@bidi@removefromreset#1#2{{%

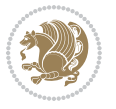

```
2746 \newcommand{\if@bidi@defmacro}{}
2747 \long\edef\if@bidi@defmacro#1{%
2748 \noexpand\expandafter\noexpand\bidi@ifdefmacro
2749 \noexpand\meaning#1\detokenize{macro}:&}
2750 \edef\bidi@ifdefmacro{%
2751 \def\noexpand\bidi@ifdefmacro##1\detokenize{macro}:##2&}
2752 \bidi@ifdefmacro{\bidi@notblank{#2}}
2753 \newcommand*{\if@bidi@csmacro}[1]{%
2754 \if@bidi@csdef{#1}
2755 {\expandafter\if@bidi@defmacro\csname#1\endcsname}
2756 {\@secondoftwo}}
2757 \newcommand{\if@bidi@defprimitive}[1]{%
2758 \ifprimitive#1%
2759 \expandafter\@firstoftwo
2760 \else
2761 \expandafter\@secondoftwo
2762 \fi}
2763 \newcommand{\if@bidi@csprimitive}[1]{%
2764 \begingroup\expandafter\expandafter\expandafter\endgroup%
2765 \expandafter\ifprimitive\csname#1\endcsname%
2766 \expandafter\@firstoftwo
2767 \else
2768 \expandafter\@secondoftwo
2769 \fi}
2770 \newcommand*{\bidi@csdefcs}[2]{%
2771 \expandafter\@ifdefinable \csname#1\endcsname{%
2772 \expandafter\def\csname#1\expandafter\endcsname{\csname#2\endcsname}}}
2773 \newcommand*{\bidi@csletcs}[2]{%
2774 \expandafter\@ifdefinable \csname#1\endcsname{%
2775 \expandafter\let\csname#1\expandafter\endcsname\csname#2\endcsname}}
2776 \newcommand*{\bidi@cslet}[2]{%
2777 \expandafter\@ifdefinable \csname#1\endcsname{%
2778 \expandafter\let\csname#1\endcsname#2}}
2779 \newcommand{\bidi@namelongdef}[1]{%
2780 \long\expandafter\def\csname #1\endcsname}
2781 \def\bidi@ensure@newcommand{\@star@or@long\bidi@ensure@new@command}
2782 \def\bidi@ensure@new@command#1{%
2783 \begingroup \escapechar\m@ne\xdef\@gtempa{{\string#1}}\endgroup
2784 \expandafter\if@bidi@csundef\@gtempa
2785 {\new@command#1}{\relax%
2786 \let\@ifdefinable\@rc@ifdefinable%
2787 \new@command#1}}
2788 \def\bidi@ensure@newlength#1{\if@bidi@undef#1{\newskip#1}{}}
2789
2790 \protected\def\bidi@error{\PackageError{bidi}}
2791 \protected\def\bidi@warning{\PackageWarning{bidi}}
2792 \protected\def\bidi@info{\PackageInfo{bidi}}
2793
2794 \newcommand*{\bidi@newrobustcmd}{}
2795 \protected\def\bidi@newrobustcmd{\@star@or@long\bidi@new@command}
```
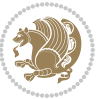

```
2797 \def\bidi@new@command#1{\@testopt{\bidi@newcommand#1}0}
2798
2799 \def\bidi@newcommand#1[#2]{%
2800 \@ifnextchar[%]
2801 {\bidi@xargdef#1[#2]}
2802 {\ifx\l@ngrel@x\relax
2803 \let\l@ngrel@x\protected
2804 \else
2805 \protected\def\l@ngrel@x{\protected\long}%
2806 \fi
2807 \@argdef#1[#2]}}
2808
2809 \long\def\bidi@xargdef#1[#2][#3]#4{%
2810 \@ifdefinable#1{%
2811 \expandafter\protected
2812 \expandafter\def
2813 \expandafter#1%
2814 \expandafter{%
2815 \expandafter\@testopt
2816 \csname\string#1\endcsname{#3}}%
2817 \expandafter\@yargdef\csname\string#1\endcsname\tw@{#2}{#4}}}
2818
2819 \bidi@newrobustcmd*{\bidi@renewrobustcmd}{\@star@or@long\bidi@renew@command}
2820
2821 \def\bidi@renew@command#1{%
2822 \if@bidi@undef{#1}
2823 {\bidi@error{\string#1 undefined}\@ehc}
2824 {}%
2825 \let\@ifdefinable\@rc@ifdefinable
2826 \bidi@new@command#1}
2827
2828
2829
2830 \bidi@newrobustcmd*{\bidi@providerobustcmd}{\@star@or@long\bidi@provide@command}
2831
2832 \def\bidi@provide@command#1{%
2833 \if@bidi@undef{#1}
2834 {\def\reserved@a{\bidi@new@command#1}}
2835 {\def\reserved@a{\bidi@renew@command\reserved@a}}%
2836 \reserved@a}
2837
2838 \newcommand*{\bidi@csuse}[1]{%
2839 \ifcsname#1\endcsname
2840 \csname#1\expandafter\endcsname
2841 \fi}
2842
2843 \newcommand{\bidi@expandonce}[1]{%
2844 \unexpanded\expandafter{#1}}
2845
```
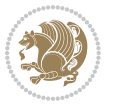

```
2846 \def\bidi@protected{%
2847 \let\@@protect\protect
2848 \let\protect\@unexpandable@protect
2849 \afterassignment\restore@protect}
2850
2851 \bidi@newrobustcmd{\bidi@appto}[2]{%
2852 \if@bidi@undef{#1}
2853 {\edef#1{\unexpanded{#2}}}
2854 {\edef#1{\bidi@expandonce#1\unexpanded{#2}}}}
2855 \bidi@newrobustcmd{\bidi@eappto}[2]{%
2856 \if@bidi@undef{#1}
2857 {\edef#1{#2}}
2858 {\edef#1{\bidi@expandonce#1#2}}}
2859 \bidi@newrobustcmd{\bidi@gappto}[2]{%
2860 \if@bidi@undef{#1}
2861 {\xdef#1{\unexpanded{#2}}}
2862 {\xdef#1{\bidi@expandonce#1\unexpanded{#2}}}}
2863 \bidi@newrobustcmd{\bidi@xappto}[2]{%
2864 \if@bidi@undef{#1}
2865 {\xdef#1{#2}}
2866 {\xdef#1{\bidi@expandonce#1#2}}}
2867
2868 \bidi@newrobustcmd*{\bidi@protected@eappto}{\bidi@protected\bidi@eappto}
2869 \bidi@newrobustcmd*{\bidi@protected@xappto}{\bidi@protected\bidi@xappto}
2870
2871
2872
2873 \bidi@newrobustcmd{\bidi@preto}[2]{%
2874 \if@bidi@undef{#1}
2875 {\edef#1{\unexpanded{#2}}}
2876 {\edef#1{\unexpanded{#2}\bidi@expandonce#1}}}
2877 \bidi@newrobustcmd{\bidi@epreto}[2]{%
2878 \if@bidi@undef{#1}
2879 {\edef#1{#2}}
2880 {\edef#1{#2\bidi@expandonce#1}}}
2881 \bidi@newrobustcmd{\bidi@gpreto}[2]{%
2882 \if@bidi@undef{#1}
2883 {\xdef#1{\unexpanded{#2}}}
2884 {\xdef#1{\unexpanded{#2}\bidi@expandonce#1}}}
2885 \bidi@newrobustcmd{\bidi@xpreto}[2]{%
2886 \if@bidi@undef{#1}
2887 {\xdef#1{#2}}
2888 {\xdef#1{#2\bidi@expandonce#1}}}
2889
2890 \bidi@newrobustcmd*{\bidi@protected@epreto}{\bidi@protected\bidi@epreto}
2891 \bidi@newrobustcmd*{\bidi@protected@xpreto}{\bidi@protected\bidi@xpreto}
2892
2893
2894
2895 \bidi@newrobustcmd*{\bidi@csappto}[1]{\expandafter\bidi@appto\csname#1\endcsname}
```
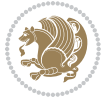

```
2896 \bidi@newrobustcmd*{\bidi@cseappto}[1]{\expandafter\bidi@eappto\csname#1\endcsname}
2897 \bidi@newrobustcmd*{\bidi@csgappto}[1]{\expandafter\bidi@gappto\csname#1\endcsname}
2898 \bidi@newrobustcmd*{\bidi@csxappto}[1]{\expandafter\bidi@xappto\csname#1\endcsname}
2899 \bidi@newrobustcmd*{\bidi@protected@cseappto}{\bidi@protected\bidi@cseappto}
2900 \bidi@newrobustcmd*{\bidi@protected@csxappto}{\bidi@protected\bidi@csxappto}
2901
2902
2903
2904 \bidi@newrobustcmd*{\bidi@cspreto}[1]{\expandafter\bidi@preto\csname#1\endcsname}
2905 \bidi@newrobustcmd*{\bidi@csepreto}[1]{\expandafter\bidi@epreto\csname#1\endcsname}
2906 \bidi@newrobustcmd*{\bidi@csgpreto}[1]{\expandafter\bidi@gpreto\csname#1\endcsname}
2907 \bidi@newrobustcmd*{\bidi@csxpreto}[1]{\expandafter\bidi@xpreto\csname#1\endcsname}
2908 \bidi@newrobustcmd*{\bidi@protected@csepreto}{\bidi@protected\bidi@csepreto}
2909 \bidi@newrobustcmd*{\bidi@protected@csxpreto}{\bidi@protected\bidi@csxpreto}
2010
2911
2912
2913 \bidi@newrobustcmd{\if@bidi@patchable}{%
2914 \bidi@dbg@trce\if@bidi@patchable
2915 \begingroup
2916 \@makeother\#%
2917 \@ifstar\bidi@ifpatchable@i\bidi@ifpatchable}
2918
2919 \long\def\bidi@ifpatchable#1#2{%
2920 \endgroup
2921 \bidi@dbg@init#1%
2922 \if@bidi@undef{#1}
2923 {\bidi@dbg@fail{def}\@secondoftwo}
2924 {\bidi@dbg@info{def}%
2925 \if@bidi@defmacro{#1}
2926 {\bidi@dbg@info{mac}%
2027 \bidi@ifscanable{#1}
2928 {\bidi@ifhashcheck{#2}
2929 {\bidi@dbg@info{tok}%
2030 \bidi@ifpattern#1{#2}
2931 <br>
{\displaystyle \left\{ \displaystyle \frac{\phi \left( \phi \right) }{\displaystyle \frac{1}{\phi \left( \phi \right) }}\right\} }2932 \bidi@dbg@info{pos}\@firstoftwo}
2933 {\bidi@dbg@fail{pat}\@secondoftwo}}
2934 {\bidi@dbg@fail{hsh}\@secondoftwo}}
2935 {\bidi@dbg@fail{tok}\@secondoftwo}}
2936 {\bidi@dbg@fail{mac}\@secondoftwo}}}
2937
2938 \long\def\bidi@ifpatchable@i#1{%
2939 \endgroup
2940 \bidi@dbg@init#1%
2941 \if@bidi@undef{#1}
2942 {\bidi@dbg@fail{def}\@secondoftwo}
2943 {\bidi@dbg@info{def}%
2944 \if@bidi@defmacro{#1}
2945 {\bidi@dbg@info{mac}%
```
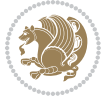

```
2946 \if@bidi@defparam{#1}
2947 {\bidi@dbg@info{prm}%
2948 \bidi@ifscanable{#1}
2949 {\bidi@dbg@info{tok}%
2950 \bidi@dbg@info{pos}\@firstoftwo}
2951 {\bidi@dbg@fail{tok}\@secondoftwo}}
2952 {\bidi@dbg@info{prl}%
2953 \if@bidi@defprotected{#1}
2954 {\bidi@dbg@info{pro}}
2955 {}%
2956 \bidi@dbg@info{pos}\@firstoftwo}}
2957 {\bidi@dbg@fail{mac}\@secondoftwo}}}
2958
2959 \bidi@newrobustcmd*{\bidi@patchcmd}{%
2960 \bidi@dbg@trce\bidi@patchcmd
2961 \begingroup
2962 \@makeother\#%
2963 \bidi@@patchcmd}
2964
2965 \newcommand{\bidi@@patchcmd}[4][########1]{%
2966 \bidi@ifpatchable#2{#3}
2967 {\bidi@dbg@succ{ret}%
2968 \begingroup
2969 \edef\bidi@resrvda{%
2970 \def\noexpand\bidi@resrvda####1\detokenize{macro:}####2->####3&{%
2971 #1\def\string\bidi@resrvda\space####2{\noexpand\bidi@resrvdb####3&}}%
2972 \def\noexpand\bidi@resrvdb####1\detokenize{#3}####2&{%
2973 ####1\detokenize{#4}####2}%
2974 \edef\noexpand\bidi@resrvda{%
2975 \noexpand\bidi@resrvda\meaning#2&}}%
2976 \bidi@resrvda
2977 \bidi@patchcmd@scantoks\bidi@resrvda
2978 \let#2\bidi@resrvda
2979 \bidi@undef\bidi@resrvda
2980 \@firstoftwo}
2981 {\@secondoftwo}}
2982
2983 \def\bidi@patchcmd@scantoks#1{%
2984 \edef\bidi@resrvda{\endgroup
2985 \unexpanded{\makeatletter\scantokens}{#1}%
2986 \catcode\number`\@=\the\catcode`\@\relax}%
2987 \bidi@resrvda}
2988
2989 \newcommand\bidi@isloaded[2][]{
2990 \expandafter\ifx\csname if@bidi@#2loaded@\endcsname\relax
2991 \expandafter\newif\csname if@bidi@#2loaded@\endcsname
2992 \fi
2993 \@ifpackageloaded{#2}
2994 {\csname @bidi@#2loaded@true\endcsname #1}
2995 {\csname @bidi@#2loaded@false\endcsname}}
```
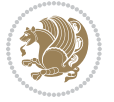

```
2997 \protected\def\bidi@ifscanable#1{%
2998 \begingroup
2999 \edef\bidi@resrvda{%
3000 \def\noexpand\bidi@resrvda####1\detokenize{macro}:####2->####3&{%
3001 ####1\def\string\bidi@resrvda####2{####3}}%
3002 \edef\noexpand\bidi@resrvda{\noexpand\bidi@resrvda\meaning#1&}}%
3003 \bidi@resrvda
3004 \makeatletter
3005 \scantokens\expandafter{\bidi@resrvda}%
3006 \expandafter\endgroup\ifx#1\bidi@resrvda
3007 \expandafter\@firstoftwo
3008 \else
3009 \expandafter\@secondoftwo
3010 \fi}
3011
3012
3013 \protected\long\def\bidi@ifhashcheck#1{%
3014 \begingroup
3015 \edef\bidi@resrvda{\detokenize{#1}}%
3016 \expandafter\endgroup
3017 \expandafter\bidi@ifhashcheck@i\meaning\bidi@resrvda&}
3018
3019 \edef\bidi@ifhashcheck@i#1&{%
3020 \noexpand\expandafter
3021 \noexpand\bidi@ifhashcheck@ii
3022 \noexpand\strip@prefix#1\string#\string#&}
3023
3024 \edef\bidi@ifhashcheck@ii{%
3025 \def\noexpand\bidi@ifhashcheck@ii##1\string#\string###2&}
3026 \bidi@ifhashcheck@ii{\if@bidi@blank{#2}}
3027
3028
3029 \protected\long\def\bidi@ifpattern#1#2{%
3030 \begingroup
3031 \edef\bidi@resrvda{%
3032 \def\noexpand\bidi@resrvda####1\detokenize{#2}####2&{%
3033 \endgroup\noexpand\noexpand\noexpand\if@bidi@blank{####2}}%
3034 \edef\noexpand\bidi@resrvda{\noexpand\bidi@resrvda
3035 \expandafter\strip@prefix\meaning#1\detokenize{#2}&}%
3036 \noexpand\bidi@resrvda}
3037 \bidi@resrvda\@secondoftwo\@firstoftwo}
3038
3039
3040 \newcommand{\if@bidi@defparam}{}
3041 \long\edef\if@bidi@defparam#1{%
3042 \noexpand\expandafter\noexpand\bidi@ifdefparam
3043 \noexpand\meaning#1\detokenize{macro}:->&}
3044 \edef\bidi@ifdefparam{%
3045 \def\noexpand\bidi@ifdefparam##1\detokenize{macro}:##2->##3&}
```
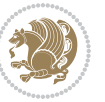

```
3046 \bidi@ifdefparam{\bidi@notblank{#2}}
3047
3048
3049 \newcommand{\if@bidi@defprotected}{}
3050 \long\edef\if@bidi@defprotected#1{%
3051 \noexpand\expandafter\noexpand\bidi@ifdefprotected
3052 \noexpand\meaning#1\string\protected&}
3053 \edef\bidi@ifdefprotected{%
3054 \def\noexpand\bidi@ifdefprotected##1\string\protected##2&}
3055 \bidi@ifdefprotected{\bidi@notblank{#2}}
3056
3057
3058 \bidi@newrobustcmd{\bidi@undef}[1]{\let#1\bidi@undefined}
3059
3060 \let\bidi@dbg@trce\@gobble
3061 \let\bidi@dbg@init\@gobble
3062 \let\bidi@dbg@info\@gobble
3063 \let\bidi@dbg@succ\@gobble
3064 \let\bidi@dbg@fail\@gobble
3065
3066
3067
3068 \bidi@newrobustcmd*{\bidi@apptocmd}{%
3069 \bidi@dbg@trce\bidi@apptocmd
3070 \begingroup
3071 \@makeother\#%
3072 \bidi@hooktocmd\bidi@append}
3073
3074
3075
3076 \bidi@newrobustcmd*{\bidi@pretocmd}{%
3077 \bidi@dbg@trce\bidi@pretocmd
3078 \begingroup
3079 \@makeother\#%
3080 \bidi@hooktocmd\bidi@prepend}
3081
3082 \long\def\bidi@hooktocmd#1#2#3{%
3083 \endgroup
3084 \bidi@dbg@init#2%
3085 \if@bidi@undef{#2}
3086 {\bidi@dbg@fail{def}\@secondoftwo}
3087 {\bidi@dbg@info{def}%
3088 \if@bidi@defmacro{#2}
3089 {\bidi@dbg@info{mac}%
3090 \if@bidi@defparam{#2}
3091 {\bidi@dbg@info{prm}%
3092 \bidi@ifscanable{#2}
3093 {\bidi@ifhashcheck{#3}
3094 {\bidi@dbg@info{tok}%
3095 \bidi@dbg@succ{ret}%
```
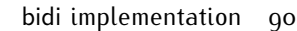

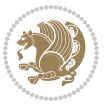

```
3096 \bidi@hooktocmd@i#1#2{#3}%
3097 \@firstoftwo}
3098 {\bidi@dbg@fail{hsh}\@secondoftwo}}
3099 {\bidi@dbg@fail{tok}\@secondoftwo}}
3100 {\bidi@dbg@info{prl}%
3101 \if@bidi@defprotected{#2}
3102 {\bidi@dbg@info{pro}%
3103 \bidi@dbg@succ{red}%
3104 \protected}
3105 {\bidi@dbg@succ{red}}%
3106 \edef#2{#1{\bidi@expandonce#2}{\unexpanded{#3}}}%
3107 \@firstoftwo}}
3108 {\bidi@dbg@fail{mac}\@secondoftwo}}}
3109
3110 \long\def\bidi@hooktocmd@i#1#2#3{%
3111 \begingroup
3112 \edef\bidi@resrvda{%
3113 \def\noexpand\bidi@resrvda####1\detokenize{macro}:####2->####3&{%
3114 ####1\def\string\bidi@resrvda\space####2{#1{####3}{\detokenize{#3}}}}%
3115 \edef\noexpand\bidi@resrvda{%
3116 \noexpand\bidi@resrvda\meaning#2&}}%
3117 \bidi@resrvda
3118 \bidi@patchcmd@scantoks\bidi@resrvda
3119 \let#2\bidi@resrvda
3120 \bidi@undef\bidi@resrvda}
3121
3122 \long\def\bidi@append#1#2{#1#2}
3123 \long\def\bidi@prepend#1#2{#2#1}
3124
3125 \bidi@newrobustcmd*{\bidi@AtEndPreamble}{\bidi@gappto\bidi@endpreamblehook}
3126 \newcommand*{\bidi@endpreamblehook}{}
3127
3128 \bidi@preto\document{%
3129 \endgroup
3130 \let\bidi@AtEndPreamble\@firstofone
3131 \bidi@endpreamblehook
3132 \protected\def\bidi@AtEndPreamble{\@notprerr\@gobble}%
3133 \bidi@undef\bidi@endpreamblehook
3134 \begingroup}
3135
3136 \bidi@newrobustcmd*{\bidi@AfterPreamble}{\AtBeginDocument}
3137 \bidi@AtEndPreamble{\let\bidi@AfterPreamble\@firstofone}
3138
3139 \bidi@newrobustcmd*{\bidi@AfterEndPreamble}{\bidi@gappto\bidi@afterendpreamblehook}
3140 \newcommand*{\bidi@afterendpreamblehook}{}
3141
3142 \bidi@appto\document{%
3143 \let\bidi@AfterEndPreamble\@firstofone
3144 \bidi@afterendpreamblehook
3145 \protected\def\bidi@AfterEndPreamble{\@notprerr\@gobble}%
```
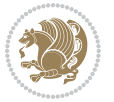

```
3146 \bidi@undef\bidi@afterendpreamblehook
3147 \ignorespaces}
3148
3149 \AtEndDocument{\let\bidi@AfterEndPreamble\@gobble}
3150
3151 \bidi@newrobustcmd*{\bidi@AfterEndDocument}{\bidi@gappto\bidi@afterenddocumenthook}
3152 \newcommand*{\bidi@afterenddocumenthook}{}
3153
3154 \bidi@patchcmd\enddocument
3155 {\deadcycles}
3156 {\let\bidi@AfterEndDocument\@firstofone
3157 \bidi@afterenddocumenthook
3158 \deadcycles}
3159 {}
3160 {\let\bidi@@end\@@end
3161 \def\@@end{%
3162 \let\bidi@AfterEndDocument\@firstofone
3163 \bidi@afterenddocumenthook
3<sup>164</sup> \bidi@@end}}
3165
3166 \bidi@newrobustcmd{\bidi@AtBeginEnvironment}[1]{%
3167 \bidi@csgappto{@bidi@begin@#1@hook}}
3168
3169 \bidi@patchcmd\begin
3170 {\csname #1\endcsname}
3171 {\bidi@csuse{@bidi@begin@#1@hook}%
3172 \csname #1\endcsname}
3173 {}
3174 {\bidi@warning{%
3175 Patching '\string\begin' failed!\MessageBreak
3176 '\string\bidi@AtBeginEnvironment' will not work\@gobble}}
3177
3178
3179
3180 \bidi@newrobustcmd{\bidi@AtEndEnvironment}[1]{%
3181 \bidi@csgappto{@bidi@end@#1@hook}}
3182
3183 \bidi@patchcmd\end
3184 {\csname end#1\endcsname}
3185 {\bidi@csuse{@bidi@end@#1@hook}%
3186 \csname end#1\endcsname}
3187 {}
3188 {\bidi@warning{%
3189 Patching '\string\end' failed!\MessageBreak
3190 '\string\bidi@AtEndEnvironment' will not work\@gobble}}
3191
3192
3193
3194 \bidi@newrobustcmd{\bidi@BeforeBeginEnvironment}[1]{%
3195 \bidi@csgappto{@bidi@beforebegin@#1@hook}}
```
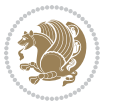

```
3196
3197 \bidi@pretocmd\begin
3198 {\bidi@csuse{@bidi@beforebegin@#1@hook}}
3199 {}
3200 {\bidi@warning{%
3201 Patching '\string\begin' failed!\MessageBreak
3202 '\string\bidi@BeforeBeginEnvironment' will not work\@gobble}}
3203
3204
3205
3206 \bidi@newrobustcmd{\bidi@AfterEndEnvironment}[1]{%
3207 \bidi@csgappto{@bidi@afterend@#1@hook}}
3208
3209 \bidi@patchcmd\end
3210 {\if@ignore}
3211 {\bidi@csuse{@bidi@afterend@#1@hook}%
3212 \if@ignore}
3213 {}
3214 {\bidi@warning{%
3215 Patching '\string\end' failed!\MessageBreak
3216 '\string\bidi@AfterEndEnvironment' will not work\@gobble}}
3217
3218 \CheckCommand{\InputIfFileExists}[2]{%
3219 \IfFileExists{#1}%
3220 {#2\@addtofilelist{#1}\@@input \@filef@und}}
3221
3222 \renewcommand{\InputIfFileExists}[2]{%
3223 \begingroup\expandafter\expandafter\expandafter\endgroup
3224 \expandafter\ifx\csname #1-@bidi@alias\endcsname\relax
3225 \expandafter\@secondoftwo
3226 \else
3227 \bidi@replacefile@msg{\csname #1-@bidi@alias\endcsname}{#1}%
3228 \expandafter\@firstoftwo
3229 \foralli
3230 {%
3231 \expandafter\InputIfFileExists\expandafter{\csname
3232 #1-@bidi@alias\endcsname}{#2}%
3233 }%
3234 {\IfFileExists{#1}{%
3235 \bidi@load@hook{before}{#1}%
3236 #2\@addtofilelist{#1}%
3237 \@@input \@filef@und
3238 \bidi@load@hook{after}{#1}%
3239 }}%
3240 }
3241
3242 \newcommand*{\bidi@@loadwithoptions}{}
3243 \newcommand*{\bidi@loadwithoptions}{}
3244 \let\bidi@loadwithoptions\@loadwithoptions
3245
```
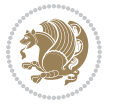

```
3246 \renewcommand*{\@loadwithoptions}[3]{%
3247 \begingroup\expandafter\expandafter\expandafter\endgroup
3248 \expandafter\ifx\csname #3.#1-@bidi@aliasname\endcsname\relax
3249 \def\bidi@@loadwithoptions{\bidi@loadwithoptions{#1}{#2}{#3}}%
3250 \else
3251 \bidi@replacefile@msg{\csname #3.#1-@bidi@aliasname\endcsname.#1}{#3.#1}%
3252 \def\bidi@@loadwithoptions{%
3253 \@loadwithoptions{#1}{#2}{\csname #3.#1-@bidi@aliasname\endcsname}%
3254 }%
3255 \fi
3256 \bidi@@loadwithoptions
3257 }
3258
3259 \newcommand*{\bidi@onefilewithoptions}{}
3260 \let\bidi@onefilewithoptions\@onefilewithoptions
3261 \def\@onefilewithoptions#1[#2][#3]#4{%
3262 \begingroup\expandafter\expandafter\expandafter\endgroup
3263 \expandafter\ifx\csname #1.#4-@bidi@aliasname\endcsname\relax
3264 \def\bidi@@onefilewithoptions{\bidi@onefilewithoptions{#1}}%
3265 \else
3266 \bidi@replacefile@msg{\csname #1.#4-@bidi@aliasname\endcsname.#4}{#1.#4}%
3267 \edef\bidi@@onefilewithoptions{%
3268 \noexpand\@onefilewithoptions{\csname #1.#4-@bidi@aliasname\endcsname}}%
3269 \fi
3270 \bidi@@onefilewithoptions[{#2}][{#3}]{#4}%
3271 \bidi@load@hook{lateafter}{#1.#4}%
3272 }
3273
3274 \newcommand*{\bidi@ReplaceInput}[2]{%
3275 \expandafter\edef\csname #1-@bidi@alias\endcsname{#2}%
3276 }
3277
3278 \newcommand*{\bidi@UnReplaceInput}[1]{%
3279 \ifcsname #1-@bidi@alias\endcsname
3280 \expandafter\let\csname #1-@bidi@alias\endcsname\relax
3281 \fi
3282 }
3283
3284 \newcommand*{\@bidi@replacefilewithext}[3]{%
3285 \expandafter\edef\csname #1.#3-@bidi@aliasname\endcsname{#2}%
3286 }
3287 \newcommand*{\bidi@ReplacePackage}[2]{%
3288 \@bidi@replacefilewithext{#1}{#2}\@pkgextension
3289 }
3290 \newcommand*{\bidi@ReplaceClass}[2]{%
3291 \@bidi@replacefilewithext{#1}{#2}\@clsextension
3292 }
3293 \newcommand*{\@bidi@unreplacefilewithext}[2]{%
3294 \ifcsname #1.#2-@bidi@aliasname\endcsname
3295 \expandafter\let\csname #1.#2-@bidi@aliasname\endcsname\relax
```
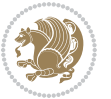

```
3297 }
3298 \newcommand*{\bidi@UnReplacePackage}[1]{%
3299 \@bidi@unreplacefilewithext{#1}\@pkgextension
3300 }
3301 \newcommand*{\bidi@UnReplaceClass}[1]{%
3302 \@bidi@unreplacefilewithext{#1}\@clsextension
3303 }
3304 \newcommand*{\bidi@replacefile@msg}[2]{%
3305 \PackageInfo{biditools}{inputing `#1' instead of `#2'}%
3306 }
3307
3308 \newcommand*{\bidi@load@hook}[2]{%
3309 \@ifundefined{#2-@#1}{}{%
3310 \@nameuse{#2-@#1}%
3311 \expandafter\let\csname #2-@#1\endcsname=\relax}}
3312 \newcommand*{\bidi@set@load@hook}[2]{%
3313 \@ifundefined{#2-@#1}{\@namedef{#2-@#1}{}}{}%
3314 \expandafter\g@addto@macro\csname #2-@#1\endcsname}
3315 \newcommand*{\bidi@BeforeFile}{\bidi@set@load@hook{before}}
3316 \newcommand*{\bidi@AfterFile}{\bidi@set@load@hook{after}}
3317 \newcommand*{\bidi@BeforeClass}[1]{%
3318 \bidi@set@load@hook{before}{#1.\@clsextension}}
3319 \newcommand*{\bidi@AfterClass}{%
3320 \@ifstar {\@s@bidi@AfterClass}{%
3321 \@ifnextchar +\@@bidi@AfterClass{%
3322 \@ifnextchar !\@@@bidi@AfterClass\@bidi@AfterClass
33^{23} }%
3324 }%
3325 }
3326
3327 \newcommand*{\@@@bidi@AfterClass}[2]{%
3328 \begingroup\ifx\csname #2.\@clsextension-h@@k\endcsname\relax
3329 \aftergroup\@s@bidi@AfterClass
3330 \else
3331 \aftergroup\bidi@AfterAtEndOfClass
3332 \fi
3333 \endgroup{#2}%
3334 }
3335
3336 \newcommand*{\bidi@AfterAtEndOfClass}[1]{%
3337 \bidi@set@load@hook{lateafter}{#1.\@clsextension}}
3338 \newcommand*{\@@bidi@AfterClass}[2]{%
3339 \begingroup
3340 \expandafter\ifx\csname #2.\@clsextension-h@@k\endcsname\relax
3341 \aftergroup\@s@bidi@AfterClass
3342 \else
3343 \aftergroup\@bidi@AfterClass
3344 \fi
3345 \endgroup{#2}%
```
\fi

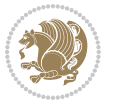

```
3346 }
3347
3348 \newcommand*{\@bidi@AfterClass}[1]{%
3349 \bidi@set@load@hook{after}{#1.\@clsextension}}
3350 \newcommand*{\@s@bidi@AfterClass}[1]{%
3351 \begingroup
3352 \@ifclassloaded{#1}{%
3353 \aftergroup\@secondoftwo
3354 }{%
3355 \aftergroup\@bidi@AfterClass
3356 }%
3357 \endgroup
3358 {#1}%
3359 }
3360
3361
3362 \newcommand*{\bidi@BeforePackage}[1]{%
3363 \bidi@set@load@hook{before}{#1.\@pkgextension}}
3364 \newcommand*{\bidi@AfterPackage}{%
3365 \@ifstar {\@s@bidi@AfterPackage}{%
3366 \@ifnextchar +\@@bidi@AfterPackage{%
3367 \@ifnextchar !\@@@bidi@AfterPackage\@bidi@AfterPackage
3368 }%
3369 }%
3370 }
3371 \newcommand*{\@@@bidi@AfterPackage}[2]{%
3372 \begingroup\ifx\csname #2.\@pkgextension-h@@k\endcsname\relax
3373 \aftergroup\@s@bidi@AfterPackage
3374 \else
3375 \aftergroup\bidi@AfterAtEndOfPackage
3376 \fi
3377 \endgroup{#2}%
3378 }
3379 \newcommand*{\bidi@AfterAtEndOfPackage}[1]{%
3380 \bidi@set@load@hook{lateafter}{#1.\@pkgextension}}
3381 \newcommand*{\@@bidi@AfterPackage}[2]{%
3382 \begingroup
3383 \expandafter\ifx\csname #2.\@pkgextension-h@@k\endcsname\relax
3384 \aftergroup\@s@bidi@AfterPackage
3385 \else
3386 \aftergroup\@bidi@AfterPackage
3387 \fi
3388 \endgroup{#2}%
3389 }
3390 \newcommand*{\@bidi@AfterPackage}[1]{%
3391 \bidi@set@load@hook{after}{#1.\@pkgextension}}
3392 \newcommand*{\@s@bidi@AfterPackage}[1]{%
3393 \begingroup
3394 \@ifpackageloaded{#1}{%
3395 \aftergroup\@secondoftwo
```
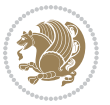

```
3397 \aftergroup\@bidi@AfterPackage
3398 }%
3399 \endgroup
3400 {#1}%
3401 }
3402
3403 \newcommand*{\bidi@excludedpackages}{}
3404 \let\bidi@excludedpackages\@empty
3405 \newcommand*{\bidi@saved@RequirePackage}{}
3406 \newcommand*{\bidi@PreventPackageFromLoading}{%
3407 \@ifstar{\@bidi@PreventPackageFromLoading\PackageInfo}%
3408 {\@bidi@PreventPackageFromLoading\PackageWarning}%
3409 }
3410 \newcommand*{\@bidi@PreventPackageFromLoading}[1]{%
3411 \@ifnextchar [%]
3412 {\@@bidi@PreventPackageFromLoading#1}{\@@bidi@PreventPackageFromLoading#1[]}%
3413 }
3414 \newcommand*{\@@bidi@PreventPackageFromLoading}{}
3415
3416 \def\@@bidi@PreventPackageFromLoading#1[#2]#3{%
3417 \edef\reserved@b{\zap@space#3 \@empty}%
3418 \ifx \reserved@b\@empty
3419 #1{biditools}{%
3420 \string\bidi@PreventPackageFromLoading\space with empty packages\MessageBreak
3421 argument ignored%
3422 }%
3423 \else
3424 \ifx\bidi@excludedpackages\@empty
3425 \let\bidi@saved@RequirePackage\RequirePackage
3426 \let\RequirePackage\bidi@RequirePackage
3427 \def\reserved@a##1##{%
3428 \@latex@error
3429 {\noexpand \usepackage before \string\documentclass}%
3430 {\noexpand \usepackage may only appear in the document
3431 preamble, i.e.,\MessageBreak
3432 between \noexpand\documentclass and
3433 \string\begin{document}.}%
3434 \@gobble}%
3435 \ifx\reserved@a\usepackage\else
3436 \ifx\usepackage\bidi@saved@RequirePackage\else
3437 \PackageWarning{biditools}{%
3438 Maybe serious problem: unexpected definition of\MessageBreak
3439 \string\usepackage
3440 }%
3441 \fi
3442 \let\usepackage\RequirePackage
3443 \fi
3444 \fi
3445 \expandafter\@for \expandafter\reserved@a\expandafter:\expandafter=%
```
}{%

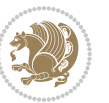

```
3446 \reserved@b\do {%
3447 \ifx\reserved@a\@empty
3448 #1{biditools}{%
3449 empty package argument for
3450 \string\bidi@PreventPackageFromLoading\MessageBreak
3451 ignored%
3452 }%
3453 \else
3454 \expandafter\@ifpackageloaded\expandafter{\reserved@a}{%
3455 \texttt{#1{biditools}}3456 package `\reserved@a' already loaded.\MessageBreak
3457 Cannot prevent it from beeing loaded%
3458 }%
3459 }{%
3460 \edef\bidi@excludedpackages{\bidi@excludedpackages,%
3461 \reserved@a}%
3462 \if\relax\detokenize{#2}\relax\else
3463 \@ifundefined{bidi@exclude@package@\reserved@a @do}{%
3464 \@namedef{bidi@exclude@package@\reserved@a @do}{}%
3465 } {}
3466 \expandafter\def
3467 \csname bidi@exclude@package@\reserved@a
3468 8do\expandafter\expandafter\expandafter\expandafter\endcsname
3469 \expandafter\expandafter\expandafter{%
3470 \csname bidi@exclude@package@\reserved@a @do\endcsname
3471 #2%3472 }%
3473 \fi
3474 }%
3475 \fi
3476 }%
3477 \ifx\bidi@excludedpackages\@empty
3478 \bidi@ResetPreventPackageFromLoading
3479 \fi
3480 \fi
3481 }
3482
3483 \@onlypreamble\bidi@PreventPackageFromLoading
3484 \newcommand*{\bidi@ResetPreventPackageFromLoading}{%
3485 \let\bidi@excludedpackages\@empty
3486 \ifx\RequirePackage\bidi@RequirePackage
3487 \ifx\usepackage\RequirePackage
3488 \let\usepackage\bidi@saved@RequirePackage
3489 \fi
3490 \let\RequirePackage\bidi@saved@RequirePackage
3491 \fi
3492 }
3493 \@onlypreamble\bidi@ResetPreventPackageFromLoading
3494 \newcommand*{\bidi@StorePreventPackageFromLoading}[1]{%
3495 \let#1\bidi@excludedpackages
```
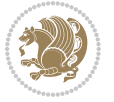

```
3496 }
3497 \@onlypreamble\bidi@StorePreventPackageFromLoading
3498 \newcommand*{\bidi@UnPreventPackageFromLoading}{%
3499 \@ifstar {\@tempswatrue\@bidi@UnPreventPackageFromLoading}%
3500 {\@tempswafalse\@bidi@UnPreventPackageFromLoading}%
3501 }
3502
3503 \newcommand*{\@bidi@UnPreventPackageFromLoading}[1]{%
3504 \edef\reserved@b{\zap@space#1 \@empty}%
3505 \if@tempswa
3506 \@for\reserved@a:=\reserved@b\do {%
3507 \ifx\reserved@a\@empty \else
3508 \ifcsname bidi@exclude@package@\reserved@a @do\endcsname
3509 \expandafter\let
3510 \csname bidi@exclude@package@\reserved@a @do\endcsname
3511 \undefined
35^{12} \fi
3513 \fi
3514 }%
3515 \fi
3516 \ifcsname bidi@excludedpackages\endcsname
3517 \let\reserved@a\bidi@excludedpackages
3518 \let\bidi@excludedpackages\@empty
3519 \expandafter\@for\expandafter\reserved@c
3520 \expandafter:\expandafter=\reserved@a
3521 \{0\}\3522 \ifx\reserved@c\@empty\else
3523 \@expandtwoargs\in@{,\reserved@c,}{,\reserved@b,}%
3524 \ifin@
3525 \else
3526 \edef\bidi@excludedpackages{%
3527 \bidi@excludedpackages,\reserved@c
3528 }%
3529 \fi
3530 \fi
3531 }%
3532 \ifx\bidi@excludedpackages\@empty\bidi@ResetPreventPackageFromLoading\fi
3533 \fi
3534 }
3535
3536
3537 \newcommand*{\bidi@RequirePackage}[2][]{%
3538 \let\reserved@c\@empty
3539 \let\reserved@d\@empty
3540 \edef\reserved@b{\zap@space#2 \@empty}%
3541 \expandafter\@for\expandafter\reserved@b\expandafter:\expandafter=\reserved@b
3542 \do {%
3543 \begingroup
3544 \@tempswatrue
3545 \@for\reserved@a:=\bidi@excludedpackages\do {%
```
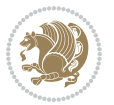

```
3546 \ifx\reserved@a\reserved@b
3547 \@tempswafalse
3548 \fi
3549 }%
3550 \if@tempswa
3551 \xdef\reserved@c{\reserved@c,\reserved@b}%
3552 \else
3553 \ifx\reserved@b\@empty\else
3554 \PackageInfo{biditools}{Excluding package `\reserved@b'\MessageBreak
3555 from loading}%
3556 \@ifundefined{bidi@exclude@package@\reserved@b @do}{%
3557 }{%
3558 \expandafter\g@addto@macro\expandafter\reserved@d
3559 \csname bidi@exclude@package@\reserved@b @do\endcsname
3560 }%
3561 \fi
3562 \fi
3563 \endgroup
3564 }%
3565 \ifx\reserved@c\@empty
3566 \let\reserved@a\bidi@gobbleopt
3567 \else
3568 \edef\reserved@a{\noexpand\bidi@saved@RequirePackage[#1]{%
3569 \expandafter\@gobble\reserved@c\@empty}}%
3570 \fi
3571 \expandafter\reserved@d
3572 \reserved@a
3573 }
3574
3575 \newcommand{\bidi@gobbleopt}[1][]{}
3576 \AtEndDocument{%
3577 \let\bidi@saved@checkend=\@checkend
3578 \renewcommand*{\@checkend}[1]{%
3579 \def\reserved@a{#1}\def\reserved@b{document}%
3580 \bidi@saved@checkend{#1}%
3581 \ifx\reserved@a\reserved@b
3582 \let\bidi@saved@clearpage=\clearpage
3583 \renewcommand*{\clearpage}{\bidi@saved@clearpage
3584 \bidi@hook@bcma
3585 \bidi@restore@newpage
3586 \let\clearpage=\bidi@saved@clearpage}%
3587 \fi%
3588 \let\bidi@saved@dofilelist\@dofilelist
3589 \def\@dofilelist{%
3590 \bidi@hook@acma
3591 \let\@dofilelist\bidi@saved@dofilelist
3592 \bidi@saved@dofilelist
3593 }%
3594 }%
3595 }
```
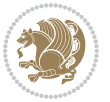

```
3596
3597
3598 \newcommand*{\bidi@saved@checkend}{}
3599 \newcommand*{\bidi@saved@dofilelist}{}
3600 \newcommand*{\bidi@redefine@newpage}{%
3601 \let\bidi@saved@newpage\newpage
3602 \def\bidi@restore@newpage{%
3603 \renewcommand*{\newpage}{%
3604 \PackageWarningNoLine{%
3605 biditools%
3606 }{%
3607 \string\newpage\space at main aux file!\MessageBreak
3608 You have output material at the main aux file.\MessageBreak
3609 Note, that the \string\bidi@BeforeClosingMainAux\space commands\MessageBreak
3610 are processed before the output from aux file%
3611 }%
3612 \let\newpage\bidi@saved@newpage
3613 \newpage
3614 }%
3615 }%
3616 \renewcommand*{\newpage}{%
3617 \PackageError{%
3618 biditools%
3619 }{%
3620 \string\newpage\space at \string\bidi@BeforeClosingMainAux
3621 }{%
3622 You should never use \string\newpage\space or
3623 \string\clear(double)page or other output material at the\MessageBreak
3624 argument of \string\bidi@BeforeClosingMainAux!\MessageBreak
3625 If you'll continue, the \string\newpage\space will be ignored to
3626 avoid corruption of\MessageBreak
3627 every prior use of \string\bidi@BeforeClosingMainAux.
3628 }%
3629 }%
3630 }
3631
3632 \newcommand*{\bidi@restore@newpage}{}
3633 \newcommand*{\bidi@hook@bcma}{}
3634 \newcommand*{\bidi@hook@acma}{}
3635 \newcommand*{\bidi@BeforeClosingMainAux}{%
3636 \ifx\bidi@hook@bcma\@empty
3637 \gdef\bidi@hook@bcma{%
3638 \renewcommand*{\bidi@BeforeClosingMainAux}[1]{####1}%
3639 \let\protected@write\bidi@protected@immediate@write
3640 \bidi@redefine@newpage
3641 }%
3642 \fi
3643 \g@addto@macro\bidi@hook@bcma%
3644 }
3645
```
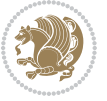

```
3646 \newcommand*{\bidi@AfterReadingMainAux}{%
3647 \ifx\bidi@hook@acma\@empty
3648 \gdef\bidi@hook@acma{%
3649 \renewcommand*{\bidi@AfterReadingMainAux}[1]{####1}%
3650 \let\protected@write\bidi@protected@immediate@write
3651 }%
3652 \fi
3653 \g@addto@macro\bidi@hook@acma%
3654 }
3655
3656 \long\def\bidi@protected@immediate@write#1#2#3{%
3657 \begingroup
3658 #2%
3659 \let\protect\@unexpandable@protect
3660 \edef\reserved@a{\immediate\write#1{#3}}%
3661 \reserved@a
3662 \endgroup
3663 \if@nobreak\ifvmode\nobreak\fi\fi
3664 }
3665
3666 \def\bidi@patch@counter{0}%
3667 \if@bidi@csundef{numexpr}{%
3668 \def\bidi@patch@stepcounter{%
3669 \begingroup
3670 \count@\bidi@patch@counter\relax
3671 \advance\count@\@ne\relax
3672 \edef\x{\endgroup
3673 \noexpand\def\noexpand\bidi@patch@counter{\the\count@}%
3674 }%
3^{6}75 \chi3676 }%
3677 }{%
3678 \def\bidi@patch@stepcounter{%
3679 \edef\bidi@patch@counter{%
3680 \the\numexpr\bidi@patch@counter+\@ne\relax
3681 }%
3682 }%
3683 }
3684 \def\bidi@patch@list{}
3685 \def\bidi@patch@Add{%
3686 \bidi@appto\bidi@patch@list
3687 }
3688 \def\bidi@patch@AfterPackage#1{%
3689 \@ifpackageloaded{#1}{%
3690 \@firstofone
3691 }{%
3692 \bidi@patch@AfterPackage{#1}%
3693 }%
3694 }
3695 \def\bidi@patch@AfterPackage#1{%
```
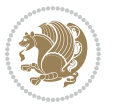

```
3696 \edef\bidi@patch@temp{#1}%
3697 \bidi@patch@stepcounter
3698 \expandafter\bidi@patch@@AfterPackage
3699 \csname bidi@patch@\bidi@patch@counter\expandafter\endcsname{%
3700 \bidi@patch@temp
3701 }%
3702 }
3703 \def\bidi@patch@@AfterPackage#1#2#3{%
3704 \begingroup
3705 \toks@{#3}%
3706 \xdef\bidi@patch@gtemp{%
3707 \noexpand\@ifpackageloaded{#2}{%
3708 \noexpand\let\noexpand#1\noexpand\relax
3709 \the\toks@
3710 }{}%
3711 }%
37<sup>12</sup> \endgroup
3713 \let#1\bidi@patch@gtemp
3714 \bidi@patch@Add#1%
3715 \bidi@patch@try{bidi@AfterPackage}{#2}#1%
3716 }
3717
3718 \def\bidi@patch@try#1#2#3{%
3719 \if@bidi@csundef{#1}{}{%
3720 \csname #1\endcsname{#2}{#3}%
3721 }%
3722 }
3723
3724 \AtBeginDocument{\bidi@patch@list}
3725
3726 \bidi@AtEndPreamble{\bidi@patch@list}%
3727
3728 \bidi@AfterEndPreamble{%
3729 \let\bidi@patch@OrgIfPackageLoaded\@ifpackageloaded
3730 \let\bidi@patch@OrgIfPackageLater\@ifpackagelater
3731 \let\bidi@patch@OrgIfClassLoaded\@ifclassloaded
3732 \let\bidi@patch@OrgIfClassLater\@ifclasslater
3733 \bidi@patch@list
3734 \let\@ifpackageloaded\bidi@patch@OrgIfPackageLoaded
3735 \let\@ifpackagelater\bidi@patch@OrgIfPackageLater
3736 \let\@ifclassloaded\bidi@patch@OrgIfClassLoaded
3737 \let\@ifclasslater\bidi@patch@OrgIfClassLater
3738 }%
```
## **7.23 bidituftefloat.sty**

```
3739 \NeedsTeXFormat{LaTeX2e}
3740 \ProvidesPackage{bidituftefloat}[2011/06/14 v0.1
3741 bidi implementation of tufte float]
3742 \RequirePackage{xifthen}
```
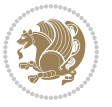

```
3743 \newcommand{\@bidituftefloat@pkgname}{bidituftefloat}
3744 \newcommand{\bidituftefloatError}[2]{\PackageError{\@bidituftefloat@pkgname}{#1}{#2}}
_{3745}\newcommand{\bidituftefloatDebugInfoNL}[1]{\ifthenelse{\boolean{@bidituftefloat@debug}}{\bidi
3746 \newcommand{\bidituftefloatInfoNL}[1]{\PackageInfo{\@bidituftefloat@pkgname}{#1\@gobble}}
3747 \newboolean{@bidituftefloat@RTLgeometry}
3748 \setboolean{@bidituftefloat@RTLgeometry}{true}
3749 \DeclareOption{RTLgeometry}{\setboolean{@bidituftefloat@RTLgeometry}{true}}
3750 \DeclareOption{LTRgeometry}{\setboolean{@bidituftefloat@RTLgeometry}{false}}
3751 \newboolean{@bidituftefloat@afourpaper}
3752 \DeclareOption{a4paper}{\setboolean{@bidituftefloat@afourpaper}{true}}
3753\newboolean{@bidituftefloat@bfivepaper}
3754 \DeclareOption{b5paper}{\setboolean{@bidituftefloat@bfivepaper}{true}}
3755 \newboolean{@bidituftefloat@symmetric}
3756 \newboolean{@bidituftefloat@twoside}
3757 \DeclareOption{twoside}{%
3758 \@twosidetrue \@mparswitchtrue%
3759 \setboolean{@bidituftefloat@twoside}{true}%
3760 \setboolean{@bidituftefloat@symmetric}{true}%
37613762 \DeclareOption{oneside}{%
3763 \@twosidefalse \@mparswitchfalse%
3764 \setboolean{@bidituftefloat@twoside}{false}%
3765 \setboolean{@bidituftefloat@symmetric}{false}%
3766 }
3767 \@ifclassloaded{book}{\ExecuteOptions{twoside}}{}
3768 \newboolean{@bidituftefloat@debug}
3769 \newcommand*{\@bidituftefloat@caption@justification}{\@bidituftefloat@justification@autodetect}
3770 \ProcessOptions
3771%% Globally sets the length
3772 \newcommand*{\gsetlength}[2]{%
3773 \setlength{#1}{#2}%
3774 \global#1=#1\relax%
3775 }
3776 %% Globally sets a boolean
3777 \newcommand*{\gsetboolean}[2]{% based on code from ifthen pkg
3778 \lowercase{\def\@tempa{#2}}%
3779 \@ifundefined{@tempswa\@tempa}%
3780 {\PackageError{ifthen}{You can only set a boolean to `true' or `false'}\@ehc}%
3781 {\@ifundefined{#1\@tempa}%
3782 {\PackageError{ifthen}{Boolean #1 undefined}\@ehc}%
3783 {\global\csname#1\@tempa\endcsname}%
3784 }%
3785 }
3786%% Set the font sizes and baselines to match bidituftefloat's books
3787 \renewcommand\normalsize{%
3788 \@setfontsize\normalsize\@xpt{14}%
3789 \abovedisplayskip 10\p@ \@plus2\p@ \@minus5\p@
3790 \abovedisplayshortskip \z@ \@plus3\p@
3791 \belowdisplayshortskip 6\p@ \@plus3\p@ \@minus3\p@
3792 \belowdisplayskip \abovedisplayskip
```
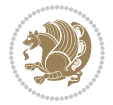

```
3793 \let\@listi\@listI}
3794 \normalbaselineskip=14pt
3795 \normalsize
3796 \renewcommand\footnotesize{%
3797 \@setfontsize\footnotesize\@viiipt{10}%
3798 \abovedisplayskip 6\p@ \@plus2\p@ \@minus4\p@
3799 \abovedisplayshortskip \z@ \@plus\p@
3800 \belowdisplayshortskip 3\p@ \@plus\p@ \@minus2\p@
3801 \def\@listi{\leftmargin\leftmargini
3802 \topsep 3\p@ \@plus\p@ \@minus\p@
3803 \parsep 2\p@ \@plus\p@ \@minus\p@
3804 \itemsep \parsep}%
3805 \belowdisplayskip \abovedisplayskip
3806 }
3807 %% Paragraph indentation and separation for marginal text
3808 \newcommand{\@bidituftefloat@margin@par}{%
3809 \setlength{\RaggedRightParindent}{0.5pc}%
3810 \setlength{\JustifyingParindent}{0.5pc}%
3811 \setlength{\parindent}{0.5pc}%
3812 \setlength{\parskip}{0pt}%
3813 }
3814 \RequirePackage{ragged2e}
3815 \ifthenelse{\boolean{@bidituftefloat@RTLgeometry}}{%
3816 \RequirePackage[letterpaper,right=1in,top=1in,headsep=2\baselineskip,textwidth=26pc,marginpar
3817 \ifthenelse{\boolean{@bidituftefloat@afourpaper}}
3818 {\geometry{a4paper,right=24.8mm,top=27.4mm,headsep=2\baselineskip,textwidth=107mm,marginpars
3819 {}
3820\ifthenelse{\boolean{@bidituftefloat@bfivepaper}}
3821 {\geometry{paperwidth=176mm,paperheight=250mm,right=14.66mm,top=13.88mm,textwidth=102.66mm,m
3822 {}}{%
3823\RequirePackage[letterpaper,left=1in,top=1in,headsep=2\baselineskip,textwidth=26pc,marginpars
3824 \ifthenelse{\boolean{@bidituftefloat@afourpaper}}
3825 {\geometry{a4paper,left=24.8mm,top=27.4mm,headsep=2\baselineskip,textwidth=107mm,marginparse
3826 {}
3827 \ifthenelse{\boolean{@bidituftefloat@bfivepaper}}
3828 {\geometry{paperwidth=176mm,paperheight=250mm,left=14.66mm,top=13.88mm,textwidth=102.66mm,ma
3829 {}}
3830 \ifthenelse{\boolean{@bidituftefloat@symmetric}}
3831 {}
3832 {\geometry{asymmetric}}% forces internal LaTeX `twoside'
3833 \setlength\marginparpush{10pt}
3834 %% Font for margin items
3835 \newcommand{\@bidituftefloat@marginfont}{\normalfont\footnotesize}
3836 \newcommand*{\@bidituftefloat@caption@font}{\@bidituftefloat@marginfont}
3837 \newcommand*{\setcaptionfont}[1]{\renewcommand*{\@bidituftefloat@caption@font}{#1}}
3838 \newcommand{\@bidituftefloat@justification}{\justifying}%
3839 \setlength\abovedisplayskip{6pt plus 2pt minus 4pt}
3840 \setlength\belowdisplayskip{6pt plus 2pt minus 4pt}
3841 \newboolean{@bidituftefloat@changepage}
3842 \IfFileExists{changepage.sty}{%
```
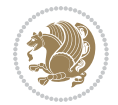

```
3843 \bidituftefloatDebugInfoNL{Found changepage.sty}
3844 \RequirePackage[strict]{changepage}
3845 \setboolean{@bidituftefloat@changepage}{true}
3846 }{%
3847 \bidituftefloatDebugInfoNL{Found chngpage.sty}
3848 \RequirePackage[strict]{chngpage}
3849 \setboolean{@bidituftefloat@changepage}{false}
3850 }
3851 \newboolean{@bidituftefloat@odd@page}
3852 \setboolean{@bidituftefloat@odd@page}{true}
3853 \newcommand*{\@bidituftefloat@checkoddpage}{%
3854 \checkoddpage%
3855 \ifthenelse{\boolean{@bidituftefloat@changepage}}{%
3856 \ifoddpage%
3857 \setboolean{@bidituftefloat@odd@page}{true}%
3858 \else%
3859 \setboolean{@bidituftefloat@odd@page}{false}%
3860 \fi%
3861 }{%
3862 \ifcpoddpage%
3863 \setboolean{@bidituftefloat@odd@page}{true}%
3864 \else%
3865 \setboolean{@bidituftefloat@odd@page}{false}%
3866 \fi%
3867 }%
3868 }
3869 \newlength{\@bidituftefloat@overhang}% used by the fullwidth environment and the running heads
3870 \newlength{\@bidituftefloat@fullwidth}
3871 \newlength{\@bidituftefloat@caption@fill}
3872 \newcommand{\bidituftefloatRecalculate}{%
3873 \setlength{\@bidituftefloat@overhang}{\marginparwidth}
3874 \addtolength{\@bidituftefloat@overhang}{\marginparsep}
3875
3876 \setlength{\@bidituftefloat@fullwidth}{\textwidth}
3877 \addtolength{\@bidituftefloat@fullwidth}{\marginparsep}
3878 \addtolength{\@bidituftefloat@fullwidth}{\marginparwidth}
3879
3880 \setlength{\@bidituftefloat@caption@fill}{\textwidth}
3881 \addtolength{\@bidituftefloat@caption@fill}{\marginparsep}
3882 }
3883 \AtBeginDocument{\bidituftefloatRecalculate}
3884 \RequirePackage{optparams}% provides multiple optional arguments for commands
3885 \RequirePackage{placeins}
3886 \newsavebox{\@bidituftefloat@margin@floatbox}
3887 \newenvironment{@bidituftefloat@margin@float}[2][-1.2ex]%
3888 {\FloatBarrier% process all floats before this point so the figure/table numbers stay in order.
3889 \begin{lrbox}{\@bidituftefloat@margin@floatbox}%
3890 \begin{minipage}{\marginparwidth}%
3891 \@bidituftefloat@caption@font%
3892 \def\@captype{#2}%
```
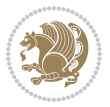

```
3893 \hbox{}\vspace*{#1}%
3894 \@bidituftefloat@caption@justification%
3895 \@bidituftefloat@margin@par%
3896 \noindent%
3897 }
3898 {\end{minipage}%
3899 \end{lrbox}%
3900 \marginpar{\usebox{\@bidituftefloat@margin@floatbox}}%
3901 }
3902 \newenvironment{marginfigure}[1][-1.2ex]%
3903 {\begin{@bidituftefloat@margin@float}[#1]{figure}}
3904 {\end{@bidituftefloat@margin@float}}
3905 \newenvironment{margintable}[1][-1.2ex]%
3906 {\begin{@bidituftefloat@margin@float}[#1]{table}}
3907 {\end{@bidituftefloat@margin@float}}
3908 \newcommand*{\@bidituftefloat@justification@autodetect}{\justifying}%
3909
3910 \newcommand{\@bidituftefloat@float@debug@info}{}% contains debug info generated as the float is
3911 \newcommand{\@bidituftefloat@float@debug}[1]{% adds debug info to the queue for output
3912 \ifthenelse{\equal{\@bidituftefloat@float@debug@info}{}}%
3913 {\def\@bidituftefloat@float@debug@info{#1}}%
3914 {\g@addto@macro\@bidituftefloat@float@debug@info{\MessageBreak#1}}%
3915 }
3916 \newcommand{\floatalignment}{x}% holds the current float alignment (t, b, h, p)
3917\newcommand{\setfloatalignment}[1]{\global\def\floatalignment{#1}\@bidituftefloat@float@debug
3918 \newboolean{@bidituftefloat@float@recto}
3919 \newcommand{\forcerectofloat}{\gsetboolean{@bidituftefloat@float@recto}{true}\@bidituftefloat
3920 \newcommand{\forceversofloat}{\gsetboolean{@bidituftefloat@float@recto}{false}\@bidituftefloa
3921 \newsavebox{\@bidituftefloat@figure@box}
3922 \newsavebox{\@bidituftefloat@caption@box}
3923 \let\@bidituftefloat@orig@float\@float
3924 \let\@bidituftefloat@orig@endfloat\end@float
3925 \newlength{\@bidituftefloat@caption@vertical@offset}
3926 \setlength{\@bidituftefloat@caption@vertical@offset}{0pt}
3927 \newcommand{\@bidituftefloat@stored@shortcaption}{}
3928 \newcommand{\@bidituftefloat@stored@caption}{}
3929 \newcommand{\@bidituftefloat@stored@label}{}
3930 \long\def\@bidituftefloat@caption[#1][#2]#3{%
3931 \ifthenelse{\isempty{#1}}%
3932 {\gdef\@bidituftefloat@stored@shortcaption{#3}}%
3933 {\gdef\@bidituftefloat@stored@shortcaption{#1}}%
3934 \gsetlength{\@bidituftefloat@caption@vertical@offset}{-#2}% we want a positive offset to lower
3935 \gdef\@bidituftefloat@stored@caption{#3}%
3936 }
3937 \newcommand{\@bidituftefloat@label}[1]{%
3938 \gdef\@bidituftefloat@stored@label{#1}%
3939 }
3940 \newcommand{\@bidituftefloat@fps}{}
3941 \newboolean{@bidituftefloat@float@star}
3942 \newlength{\@bidituftefloat@float@contents@width}
```
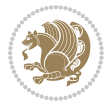
```
3943 \newenvironment{@bidituftefloat@float}[3][htbp]%
3944 {% begin @bidituftefloat@float
3945 % Should this float be full-width or just text-width?
3946 \ifthenelse{\equal{#3}{star}}%
3947 {\gsetboolean{@bidituftefloat@float@star}{true}}%
3948 {\gsetboolean{@bidituftefloat@float@star}{false}}%
3949 % Check page side (recto/verso) and store detected value - can be overriden in environment contents
3950 \@bidituftefloat@checkoddpage%
3951 \ifthenelse{\boolean{@bidituftefloat@odd@page}}%
_{3952} {\gsetboolean{@bidituftefloat@float@recto}{true}\@bidituftefloat@float@debug{Detected page
3953 {\gsetboolean{@bidituftefloat@float@recto}{false}\@bidituftefloat@float@debug{Detected pag
3954 % If the float placement specifier is 'b' and only 'b', then bottom-align the mini-pages, otherwise
3955 \renewcommand{\@bidituftefloat@fps}{#1}%
3956 \@bidituftefloat@float@debug{Allowed positions: [#1]}%
3957 \ifthenelse{\equal{#1}{b}\OR\equal{#1}{B}}%
3958 {\renewcommand{\floatalignment}{b}\@bidituftefloat@float@debug{Presumed position: [bottom]}}%
3959 {\renewcommand{\floatalignment}{t}\@bidituftefloat@float@debug{Presumed position: [top]}}%
3960 % Capture the contents of the \caption and \label commands to use later
3961 \global\let\@bidituftefloat@orig@caption\caption%
3962 \global\let\@bidituftefloat@orig@label\label%
3963 \renewcommand{\caption}{\optparams{\@bidituftefloat@caption}{[][0pt]}}%
3964 \renewcommand{\label}[1]{\@bidituftefloat@label{##1}}%
3965 % Handle subfigure package compatibility
3966 \ifthenelse{\boolean{@bidituftefloat@packages@subfigure}}{%
3967 % don't move the label while inside a \subfigure or \subtable command
3968 \global\let\label\@bidituftefloat@orig@label%
3969 }{}% subfigure package is not loaded
3970 \@bidituftefloat@orig@float{#2}[#1]%
3971 \ifthenelse{\boolean{@bidituftefloat@float@star}}%
3972 {\setlength{\@bidituftefloat@float@contents@width}{\@bidituftefloat@fullwidth}}%
3973 {\setlength{\@bidituftefloat@float@contents@width}{\textwidth}}%
3974 \begin{lrbox}{\@bidituftefloat@figure@box}%
3975 \begin{minipage}[\floatalignment]{\@bidituftefloat@float@contents@width}\hbox{}%
3976 }{% end @bidituftefloat@float
3977 \par\hbox{}\vspace{-\baselineskip}\ifthenelse{\prevdepth>0}{\vspace{-\prevdepth}}{}% align
3978 \end{minipage}%
3979 \end{lrbox}%
3980 % build the caption box
3981 \begin{lrbox}{\@bidituftefloat@caption@box}%
3982 \begin{minipage}[\floatalignment]{\marginparwidth}\hbox{}%
_3983 \ifthenelse{\NOT\equal{\@bidituftefloat@stored@caption}{}}{\@bidituftefloat@orig@caption
_{3084} \ifthenelse{\NOT\equal{\@bidituftefloat@stored@label}{}}{\@bidituftefloat@orig@label{\@bidituftefloat@stored@label}}
3985 \par\vspace{-\prevdepth}%% TODO: DOUBLE-CHECK FOR SAFETY
3986 \end{minipage}%
3987 \end{lrbox}%
3988 % now typeset the stored boxes
3989 \begin{fullwidth}%
3990 \begin{minipage}[\floatalignment]{\linewidth}%
3991 \ifthenelse{\boolean{@bidituftefloat@float@star}}%
_{3992} {\@bidituftefloat@float@fullwidth[\@bidituftefloat@caption@vertical@offset]{\@biditufte _{3992}
```
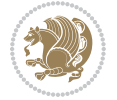

```
{\dfrac{Q}{Q}} {\dfrac{Q}{Q}} {\dfrac{Q}{Q}}3994 \end{minipage}%
3995 \end{fullwidth}%
3996 \@bidituftefloat@orig@endfloat% end original LaTeX float environment
3997 % output debug info
3998 \ifthenelse{\boolean{@bidituftefloat@debug}}{%
3999 \typeout{^^J^^J----------- bidituftefloat package float information ----------}%
4000 \ifthenelse{\equal{\@bidituftefloat@stored@label}{}}%
4001 {\typeout{Warning: Float unlabeled!}}%
4002 {\typeout{Float label: [\@bidituftefloat@stored@label]}}%
4003 \typeout{Page number: [\thepage]}%
4004 \def\MessageBreak{^^J}%
4005 \typeout{\@bidituftefloat@float@debug@info}%
4006 \ifthenelse{\boolean{@bidituftefloat@symmetric}}%
4007 {\typeout{Symmetric: [true]}}%
4008 {\typeout{Symmetric: [false]}}%
4009 \typeout{----------------------------------------------------^^J^^J}%
4010 }{}%
4011 % reset commands and temp boxes and captions
4012 \gdef\@bidituftefloat@float@debug@info{}%
4013 \let\caption\@bidituftefloat@orig@caption%
4014 \let\label\@bidituftefloat@orig@label%
4015 \begin{lrbox}{\@bidituftefloat@figure@box}\hbox{}\end{lrbox}%
4016 \begin{lrbox}{\@bidituftefloat@caption@box}\hbox{}\end{lrbox}%
4017 \gdef\@bidituftefloat@stored@shortcaption{}%
4018 \gdef\@bidituftefloat@stored@caption{}%
4019 \gdef\@bidituftefloat@stored@label{}%
4020 \gsetlength{\@bidituftefloat@caption@vertical@offset}{0pt}% reset caption offset
4021 }
4022 \newcommand{\@bidituftefloat@float@textwidth}[3][0pt]{%
4023 \ifthenelse{\NOT\boolean{@bidituftefloat@symmetric}\OR\boolean{@bidituftefloat@float@recto}}{%
4024 % asymmetric or page is odd, so caption is on the right
4025 \hbox{%
4026 \usebox{#2}%
4027 \hspace{\marginparsep}%
4028 \smash{\raisebox{#1}{\usebox{#3}}}%
4029 }
4030 \@bidituftefloat@float@debug{Caption position: [right]}%
4031 }{% symmetric pages and page is even, so caption is on the left
4032 \hbox{%
4033 \smash{\raisebox{#1}{\usebox{#3}}}%
4034 \hspace{\marginparsep}%
4035 \usebox{#2}%
4036 }
4037 \@bidituftefloat@float@debug{Caption position: [left]}%
4038 }%
4039 }
4040 \newcommand{\@bidituftefloat@float@fullwidth}[3][0pt]{%
4041 \ifthenelse{\equal{\floatalignment}{b}}%
4042 {% place caption above figure
```
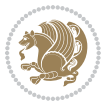

```
4043 \ifthenelse{\NOT\boolean{@bidituftefloat@symmetric}\OR\boolean{@bidituftefloat@float@rect
4044 {\hfill\smash{\raisebox{#1}{\usebox{#3}}}\par\usebox{#2}\@bidituftefloat@float@debug{Cap
_{4045} {\smash{\raisebox{#1}{\usebox{#3}}}\\hfill\par\usebox{#2}\@bidituftefloat@float@debug{Cap
4046 }{% place caption below figure
^{4047} \ifthenelse{\NOT\boolean{@bidituftefloat@symmetric}\OR\boolean{@bidituftefloat@float@rect
4048 {\usebox{#2}\par\hfill\smash{\raisebox{#1}{\usebox{#3}}}\@bidituftefloat@float@debug{Cap
4049 {\usebox{#2}\par\smash{\raisebox{#1}{\usebox{#3}}}\hfill\@bidituftefloat@float@debug{Caption position: [below left]}}% caption on the left
4050 }%
4051 }
4052 \renewenvironment{figure}[1][htbp]%
4053 {\ifvmode\else\unskip\fi\begin{@bidituftefloat@float}[#1]{figure}{}}
4054 {\end{@bidituftefloat@float}}
4055 \renewenvironment{table}[1][htbp]
4056 {\ifvmode\else\unskip\fi\begin{@bidituftefloat@float}[#1]{table}{}}
4057 {\end{@bidituftefloat@float}}
4058 \renewenvironment{figure*}[1][htbp]%
4059 {\ifvmode\else\unskip\fi\begin{@bidituftefloat@float}[#1]{figure}{star}}
4060 {\end{@bidituftefloat@float}}
4061 \renewenvironment{table*}[1][htbp]%
4062 {\ifvmode\else\unskip\fi\begin{@bidituftefloat@float}[#1]{table}{star}}
4063 {\end{@bidituftefloat@float}}
4064 \newenvironment{fullwidth}
4065 {\ifthenelse{\boolean{@bidituftefloat@symmetric}}%
4066 {\ifthenelse{\boolean{@bidituftefloat@changepage}}{\begin{adjustwidth*}{}{-\@bidituftefloat@overhang}}{\begin{adjustwidth}[]{}{-\@bidituftefloat@overhang}}}%
4067 {\begin{adjustwidth}{}{-\@bidituftefloat@overhang}}%
4068 }%
4069 {\ifthenelse{\boolean{@bidituftefloat@symmetric}}%
4070 {\ifthenelse{\boolean{@bidituftefloat@changepage}}{\end{adjustwidth*}}{\end{adjustwidth}}}%
4071 {\end{adjustwidth}}%
4072 }
4073 \long\def\@caption#1[#2]#3{%
4074 \par%
4075 \addcontentsline{\csname ext@#1\endcsname}{#1}%
4076 {\protect\numberline{\csname the#1\endcsname}{\ignorespaces #2}}%
4077 \begingroup%
4078 \@parboxrestore%
4079 \if@minipage%
4080 \@setminipage%
4081 \fi%
4082 \@bidituftefloat@caption@font\@bidituftefloat@caption@justification%
4083 \noindent\csname fnum@#1\endcsname: \ignorespaces#3\par%
4084 %\@makecaption{\csname fnum@#1\endcsname}{\ignorespaces #3}\par
4085 \endgroup}
4086 %%
4087 % Turns newlines into spaces. Based on code from the `titlesec' package.
4088 \DeclareRobustCommand{\@biditufteheading@newlinetospace}{%
4089 \@ifstar{\@biditufteheading@newlinetospace@i}{\@biditufteheading@newlinetospace@i}%
4090 }
4091 \def\@biditufteheading@newlinetospace@i{%
4092 \ifdim\lastskip>\z@\else\space\fi
```
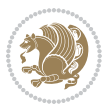

```
4093 \ignorespaces%
4094 }
4095 \DeclareRobustCommand{\newlinetospace}[1]{%
4096 \let\@biditufteheading@orig@cr\\% save the original meaning of \\
4097 \def\\{\@biditufteheading@newlinetospace}% turn \\ and \\* into \space
4098 \let\newline\\% turn \newline into \space
4099 #1%
4100 \let\\\@biditufteheading@orig@cr% revert to original meaning of \\
4101 }
4102 \RequirePackage{fancyhdr}
4103 \pagestyle{fancy}
4104 \AtBeginDocument{%
4105 \ifthenelse{\boolean{@bidituftefloat@symmetric}}
4106 {\fancyhfoffset[LE,RO]{\@bidituftefloat@overhang}}
4107 {\fancyhfoffset[RE,RO]{\@bidituftefloat@overhang}}
4108 }
4109 % The running heads/feet don't have rules
4110 \renewcommand{\headrulewidth}{0pt}
4111 \renewcommand{\footrulewidth}{0pt}
4112 % The 'fancy' page style is the default style for all pages.
4113 \fancyhf{} % clear header and footer fields
4114 \ifthenelse{\boolean{@bidituftefloat@symmetric}}
4115 {\fancyhead[LE]{\thepage\quad\textsl{\newlinetospace{\plainauthor}}}%
4116 \fancyhead[RO]{\textsl{\newlinetospace{\plaintitle}}\quad\thepage}}%
4117 {\fancyhead[RE,RO]{\textsl{\newlinetospace{\plaintitle}}\quad\thepage}}%
4118 % The `plain' page style is used on chapter opening pages.
4119 % In Tufte's /Beautiful Evidence/ he never puts page numbers at the
4120 % bottom of pages -- the folios are unexpressed.
4121 \fancypagestyle{plain}{
4122 \fancyhf{} % clear header and footer fields
4123 % Uncomment the following five lines of code if you want the opening page
4124 % of the chapter to express the folio in the lower outside corner.
4125 % \ifthenelse{\boolean{@bidituftefloat@symmetric}}
4126 % {\fancyfoot[LE,RO]{\thepage}}
4127 % {\fancyfoot[RE,RO]{\thepage}}
4128 }
4129 % The `empty' page style suppresses all headers and footers.
4130 % It's used on title pages and `intentionally blank' pages.
4131 \fancypagestyle{empty}{
4132 \fancyhf{} % clear header and footer fields
4133 }
4134 \def\morefloats{% provides a total of 52 floats
4135 \ifthenelse{\isundefined{\bx@S}}{%
4136 \bidituftefloatDebugInfoNL{Adding 34 more float slots.}
4137 \newinsert\bx@S
4138 \newinsert\bx@T
4139 \newinsert\bx@U
4140 \newinsert\bx@V
4141 \newinsert\bx@W
4142 \newinsert\bx@X
```
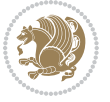

```
4143 \newinsert\bx@Y
4144 \newinsert\bx@Z
4145 \newinsert\bx@a
4146 \newinsert\bx@b
4147 \newinsert\bx@c
4148 \newinsert\bx@d
4149 \newinsert\bx@e
4150 \newinsert\bx@f
4151 \newinsert\bx@g
4152 \newinsert\bx@h
4153 \newinsert\bx@i
4154 \newinsert\bx@j
4155 \newinsert\bx@k
4156 \newinsert\bx@l
4157 \newinsert\bx@m
4158 \newinsert\bx@n
4159 \newinsert\bx@o
4160 \newinsert\bx@p
4161 \newinsert\bx@q
4162 \newinsert\bx@r
4163 \newinsert\bx@s
4164 \newinsert\bx@t
4165 \newinsert\bx@u
4166 \newinsert\bx@v
4167 \newinsert\bx@w
4168 \newinsert\bx@x
4169 \newinsert\bx@y
4170 \newinsert\bx@z
4171 \gdef\@freelist{\@elt\bx@A\@elt\bx@B\@elt\bx@C\@elt\bx@D\@elt\bx@E
4172 \@elt\bx@F\@elt\bx@G\@elt\bx@H\@elt\bx@I\@elt\bx@J
4173 \@elt\bx@K\@elt\bx@L\@elt\bx@M\@elt\bx@N
4174 \@elt\bx@O\@elt\bx@P\@elt\bx@Q\@elt\bx@R
4175 \@elt\bx@S\@elt\bx@T\@elt\bx@U\@elt\bx@V
4176 \@elt\bx@W\@elt\bx@X\@elt\bx@Y\@elt\bx@Z
4177 \@elt\bx@a\@elt\bx@b\@elt\bx@c\@elt\bx@d\@elt\bx@e
4178 \@elt\bx@f\@elt\bx@g\@elt\bx@h\@elt\bx@i\@elt\bx@j
4179 \@elt\bx@k\@elt\bx@l\@elt\bx@m\@elt\bx@n
4180 \@elt\bx@o\@elt\bx@p\@elt\bx@q\@elt\bx@r
4181 \@elt\bx@s\@elt\bx@t\@elt\bx@u\@elt\bx@v
4182 \@elt\bx@w\@elt\bx@x\@elt\bx@y\@elt\bx@z}%
4183 }{% we've already added another 34 floats, so we'll add 26 more, but that's it!
4184 \ifthenelse{\isundefined{\bx@AA}}{%
4185 \bidituftefloatDebugInfoNL{Adding 26 more float slots.}
4186 \newinsert\bx@AA
4187 \newinsert\bx@BB
4188 \newinsert\bx@CC
4189 \newinsert\bx@DD
4190 \newinsert\bx@EE
4191 \newinsert\bx@FF
4192 \newinsert\bx@GG
```

```
bidi implementation 112
```
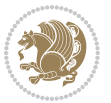

```
4193 \newinsert\bx@HH
4194 \newinsert\bx@II
4195 \newinsert\bx@JJ
4196 \newinsert\bx@KK
4197 \newinsert\bx@LL
4198 \newinsert\bx@MM
4199 \newinsert\bx@NN
4200 \newinsert\bx@OO
4201 \newinsert\bx@PP
4202 \newinsert\bx@QQ
4203 \newinsert\bx@RR
4204 \newinsert\bx@SS
4205 \newinsert\bx@TT
4206 \newinsert\bx@UU
4207 \newinsert\bx@VV
4208 \newinsert\bx@WW
4209 \newinsert\bx@XX
4210 \newinsert\bx@YY
4211 \newinsert\bx@ZZ
4212 \gdef\@freelist{\@elt\bx@A\@elt\bx@B\@elt\bx@C\@elt\bx@D\@elt\bx@E
4213 \@elt\bx@F\@elt\bx@G\@elt\bx@H\@elt\bx@I\@elt\bx@J
4214 \@elt\bx@K\@elt\bx@L\@elt\bx@M\@elt\bx@N
4215 \@elt\bx@O\@elt\bx@P\@elt\bx@Q\@elt\bx@R
4216 \@elt\bx@S\@elt\bx@T\@elt\bx@U\@elt\bx@V
4217 \@elt\bx@W\@elt\bx@X\@elt\bx@Y\@elt\bx@Z
4218 \@elt\bx@a\@elt\bx@b\@elt\bx@c\@elt\bx@d\@elt\bx@e
4219 \@elt\bx@f\@elt\bx@g\@elt\bx@h\@elt\bx@i\@elt\bx@j
4220 \@elt\bx@k\@elt\bx@l\@elt\bx@m\@elt\bx@n
4221 \@elt\bx@o\@elt\bx@p\@elt\bx@q\@elt\bx@r
4222 \@elt\bx@s\@elt\bx@t\@elt\bx@u\@elt\bx@v
4223 \@elt\bx@w\@elt\bx@x\@elt\bx@y\@elt\bx@z
4224 \@elt\bx@AA\@elt\bx@BB\@elt\bx@CC\@elt\bx@DD\@elt\bx@EE
4225 \@elt\bx@FF\@elt\bx@GG\@elt\bx@HH\@elt\bx@II\@elt\bx@JJ
4226 \@elt\bx@KK\@elt\bx@LL\@elt\bx@MM\@elt\bx@NN
4227 \@elt\bx@OO\@elt\bx@PP\@elt\bx@QQ\@elt\bx@RR
4228 \@elt\bx@SS\@elt\bx@TT\@elt\bx@UU\@elt\bx@VV
4229 \@elt\bx@WW\@elt\bx@XX\@elt\bx@YY\@elt\bx@ZZ}%
4230 }{%
4231 \bidituftefloatError{You may only call \string\morefloats\space twice. See the\MessageBreak
4232 {There are already 78 float slots allocated. Try using \string\FloatBarrier\space or \Messag
4233 \frac{1}{6}4234 }%
4235 }
4236 \newboolean{@bidituftefloat@packages@subfigure}
4237 \setboolean{@bidituftefloat@packages@subfigure}{false}
4238 \AtBeginDocument{%
4239 \@ifpackageloaded{subfigure}
4240 {\gsetboolean{@bidituftefloat@packages@subfigure}{true}}
4241 {\gsetboolean{@bidituftefloat@packages@subfigure}{false}}%
4242 }
```
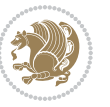

```
4243 \AtBeginDocument{%
4244 \@ifpackageloaded{float}{%
4245 % Save the redefined float environment (instead of the LaTeX float environment)
4246 \let\@bidituftefloat@orig@float\@float
4247 \let\@bidituftefloat@orig@endfloat\end@float
4248
4249 % Define Tuftian float styles (with the caption in the margin)
4250 \newcommand{\floatc@bidituftefloatplain}[2]{%
4251 \begin{lrbox}{\@bidituftefloat@caption@box}%
4252 \begin{minipage}[\floatalignment]{\marginparwidth}\hbox{}%
4253 \@bidituftefloat@caption@font{\@fs@cfont #1:} #2\par%
4254 \end{minipage}%
4255 \end{lrbox}%
4256 \smash{\hspace{\@bidituftefloat@caption@fill}\usebox{\@bidituftefloat@caption@box}}%
4257 }
4258 \newcommand{\fs@bidituftefloatplain}{%
4259 \def\@fs@cfont{\@bidituftefloat@caption@font}%
4260 \let\@fs@capt\floatc@bidituftefloatplain%
4261 \def\@fs@pre{}%
4262 \def\@fs@post{}%
4263 \def\@fs@mid{}%
4264 \let\@fs@iftopcapt\iftrue%
4265 }
4266 \let\fs@bidituftefloatplaintop=\fs@bidituftefloatplain
4267 \let\floatc@bidituftefloatplaintop=\floatc@bidituftefloatplain
4268 \newcommand\floatc@bidituftefloatruled[2]{%
4269 {\@fs@cfont #1} #2\par%
4270 }
4271 \newcommand\fs@bidituftefloatruled{%
4272 \def\@fs@cfont{\@bidituftefloat@caption@font}%
4273 \let\@fs@capt\floatc@bidituftefloatplain%
4274 \def\@fs@pre{\hrule height.8pt depth0pt width\textwidth \kern2pt}%
4275 \def\@fs@post{\kern2pt\hrule width\textwidth\relax}%
4276 \def\@fs@mid{}%
4277 \let\@fs@iftopcapt\iftrue%
4278 }
4279 \newcommand\fs@bidituftefloatboxed{%
4280 \def\@fs@cfont{}%
4281 \let\@fs@capt\floatc@bidituftefloatplain%
4282 \def\@fs@pre{%
4283 \setbox\@currbox\vbox{\hbadness10000
4284 \moveleft3.4pt\vbox{\advance\hsize by6.8pt
4285 \hrule \hbox to\hsize{\vrule\kern3pt
4286 \vbox{\kern3pt\box\@currbox\kern3pt}\kern3pt\vrule}\hrule}}
4287 }%
4288 \def\@fs@mid{\kern2pt}%
4289 \def\@fs@post{}%
4290 \let\@fs@iftopcapt\iftrue%
4291 }
4292 }{%
```
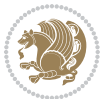

```
4293 % Nothing to do
4294 }
4295 }
4296 \AtBeginDocument{%
4297 \@ifpackageloaded{algorithm}{%
4298 % Set the float style to the Tuftian version
4299 \ifthenelse{\equal{\ALG@floatstyle}{plain}\OR\equal{\ALG@floatstyle}{ruled}\OR\equal{\ALG@:
4300 \bidituftefloatInfoNL{Switching algorithm float style from \ALG@floatstyle\MessageBreak to b
4301 \floatstyle{bidituftefloat\ALG@floatstyle}%
4302 \restylefloat{algorithm}%
4303 }{}%
4304 }{%
4305 % Nothing to do
4306 }
4307 }
4308 \PassOptionsToPackage{caption=false}{subfig}
```
## **7.24 bidituftesidenote.sty**

```
4309 \NeedsTeXFormat{LaTeX2e}
4310 \ProvidesPackage{bidituftesidenote}[2015/04/30 v0.3
4311 bidi implementation of tufte sidenote]
4312 \RequirePackage{xifthen}
4313 \RequirePackage{ragged2e}
4314 \RequirePackage{setspace}
4315 \RequirePackage{biditools}
4316 \def\bidituftesidenotemarginpar{%
4317 \ifhmode
4318 \@bsphack
4319 \@floatpenalty -\@Mii
4320 \else
4321 \@floatpenalty-\@Miii
4322 \fi
4323 \ifinner
4324 \@parmoderr
4325 \@floatpenalty\z@
4326 \else
4327 \@next\@currbox\@freelist{}{}%
4328 \@next\@marbox\@freelist{\global\count\@marbox\m@ne}%
4329 {\@floatpenalty\z@
4330 \@fltovf\def\@currbox{\@tempboxa}\def\@marbox{\@tempboxa}}%
4331 \fi
4332 \@ifnextchar [\@bidituftesidenotexmpar\@bidituftesidenoteympar}
4333 \long\def\@bidituftesidenotexmpar[#1]#2{%
4334 \@bidituftesidenotesavemarbox\@marbox{#1}%
4335 \@bidituftesidenotesavemarbox\@currbox{#2}%
4336 \@xympar}
4337 \long\def\@bidituftesidenoteympar#1{%
4338 \@bidituftesidenotesavemarbox\@marbox{#1}%
4339 \global\setbox\@currbox\copy\@marbox
```
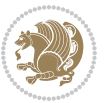

```
4340 \@xympar}
4341 \long\def \@bidituftesidenotesavemarbox #1#2{%
4342 \global\setbox #1%
4343 \color@vbox
4344 \vtop{%
4345 \hsize\marginparwidth
4346 \@parboxrestore
4347 \@bidituftesidenotemarginparreset
4348 #2%
4349 \@minipagefalse
4350 \outer@nobreak
4351 }%
4352 \color@endbox
4353 }
4354 \def \@bidituftesidenotemarginparreset {%
4355 \reset@font
4356 \normalsize
4357 \@minipagetrue
4358 \everypar{\@minipagefalse\everypar{}\if@RTL@footnote\beginR\else\beginL\fi}%
4359 }
4360 \def\LTRbidituftesidenotemarginpar{%
4361 \ifhmode
4362 \@bsphack
4363 \@floatpenalty -\@Mii
4364 \else
4365 \@floatpenalty-\@Miii
4366 \fi
4367 \ifinner
4368 \@parmoderr
4369 \@floatpenalty\z@
4370 \else
4371 \@next\@currbox\@freelist{}{}%
4372 \@next\@marbox\@freelist{\global\count\@marbox\m@ne}%
4373 {\@floatpenalty\z@
4374 \@fltovf\def\@currbox{\@tempboxa}\def\@marbox{\@tempboxa}}%
4375 \fi
4376 \@ifnextchar [\@LTRbidituftesidenotexmpar\@LTRbidituftesidenoteympar}
4377 \long\def\@LTRbidituftesidenotexmpar[#1]#2{%
4378 \@LTRbidituftesidenotesavemarbox\@marbox{#1}%
4379 \@LTRbidituftesidenotesavemarbox\@currbox{#2}%
4380 \@xympar}
4381 \long\def\@LTRbidituftesidenoteympar#1{%
4382 \@LTRbidituftesidenotesavemarbox\@marbox{#1}%
4383 \global\setbox\@currbox\copy\@marbox
4384 \@xympar}
4385 \long\def \@LTRbidituftesidenotesavemarbox #1#2{%
4386 \global\setbox #1%
4387 \color@vbox
4388 \vtop{%
```

```
4389 \hsize\marginparwidth
```
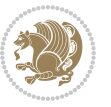

```
4390 \@parboxrestore
4391 \@LTRbidituftesidenotemarginparreset
4392 #2%
4393 \@minipagefalse
4394 \outer@nobreak
4395 }%
4396 \color@endbox
4397 }
4398 \def \@LTRbidituftesidenotemarginparreset {%
4399 \reset@font
4400 \normalsize
4401 \@minipagetrue
4402 \everypar{\@minipagefalse\everypar{}\beginL}%
4403 }
4404 \def\RTLbidituftesidenotemarginpar{%
4405 \ifhmode
4406 \@bsphack
4407 \@floatpenalty -\@Mii
4408 \else
4409 \@floatpenalty-\@Miii
4410 \fi
4411 \ifinner
4412 \@parmoderr
4413 \@floatpenalty\z@
4414 \else
4415 \@next\@currbox\@freelist{}{}%
\verb|4416| The text@marbox@freelist{\global\count@marbox@m0x\m@ne}{\gmb{\varphi}}4417 {\@floatpenalty\z@
4418 \@fltovf\def\@currbox{\@tempboxa}\def\@marbox{\@tempboxa}}%
4419 \fi
4420 \@ifnextchar [\@RTLbidituftesidenotexmpar\@RTLbidituftesidenoteympar}
4421 \long\def\@RTLbidituftesidenotexmpar[#1]#2{%
4422 \@RTLbidituftesidenotesavemarbox\@marbox{#1}%
4423 \@RTLbidituftesidenotesavemarbox\@currbox{#2}%
4424 \@xympar}
4425 \long\def\@RTLbidituftesidenoteympar#1{%
4426 \@RTLbidituftesidenotesavemarbox\@marbox{#1}%
4427 \global\setbox\@currbox\copy\@marbox
4428 \@xympar}
4429 \long\def \@RTLbidituftesidenotesavemarbox #1#2{%
4430 \global\setbox #1%
4431 \color@vbox
4432 \vtop{%
4433 \hsize\marginparwidth
4434 \@parboxrestore
4435 \@RTLbidituftesidenotemarginparreset
4436 #2%
4437 \@minipagefalse
4438 \outer@nobreak
```

```
4439 }%
```
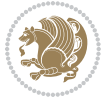

```
4440 \color@endbox
4441 }
4442 \def \@RTLbidituftesidenotemarginparreset {%
4443 \reset@font
4444 \normalsize
4445 \@minipagetrue
4446 \everypar{\@minipagefalse\everypar{}\beginR}%
4447 }
4448 \newcommand{\@bidituftesidenote@marginfont}{\normalfont\footnotesize}
4449 \newcommand*{\@bidituftesidenote@sidenote@font}{\@bidituftesidenote@marginfont}
4450 \newcommand*{\@bidituftesidenote@marginnote@font}{\@bidituftesidenote@marginfont}
4451 \newcommand*{\@bidituftesidenote@citation@font}{\@bidituftesidenote@marginfont}
4452 \newcommand*{\@biditufteLTRsidenote@citation@font}{\@bidituftesidenote@marginfont}
4453 \newcommand*{\setsidenotefont}[1]{\renewcommand*{\@bidituftesidenote@sidenote@font}{#1}}
4454 \newcommand*{\setmarginnotefont}[1]{\renewcommand*{\@bidituftesidenote@marginnote@font}{#1}}
4455 \newcommand*{\setcitationfont}[1]{\renewcommand*{\@bidituftesidenote@citation@font}{#1}}
4456 \newcommand*{\setLTRcitationfont}[1]{\renewcommand*{\@biditufteLTRsidenote@citation@font}{#1}}
4457\newcommand*{\@bidituftesidenote@sidenote@justification}{\@bidituftesidenote@justification@au
4458 \newcommand*{\@bidituftesidenote@marginnote@justification}{\@bidituftesidenote@justification@
4459\newcommand*{\@bidituftesidenote@citation@justification}{\@bidituftesidenote@justification@au
4460 \newcommand*{\@bidituftesidenote@justification@autodetect}{\justifying}%
4461 \newcommand{\@bidituftesidenote@margin@par}{%
4462 \setlength{\RaggedRightParindent}{0.5pc}%
4463 \setlength{\JustifyingParindent}{0.5pc}%
4464 \setlength{\parindent}{0.5pc}%
4465 \setlength{\parskip}{0pt}%
4466 }
4467 %%
4468 % Globally sets the length
4469 \@ifundefined{gsetlength}{%
4470 \newcommand*{\gsetlength}[2]{%
4471 \setlength{#1}{#2}%
4472 \global#1=#1\relax%
4473 }%
4474 }{}
4475 %%
4476 % Globally sets a boolean
4477 \@ifundefined{gsetboolean}{%
4478 \newcommand*{\gsetboolean}[2]{% based on code from ifthen pkg
4479 \lowercase{\def\@tempa{#2}}%
4480 \@ifundefined{@tempswa\@tempa}%
4481 {\PackageError{ifthen}{You can only set a boolean to `true' or `false'}\@ehc}%
4482 {\@ifundefined{#1\@tempa}%
4483 {\PackageError{ifthen}{Boolean #1 undefined}\@ehc}%
4484 {\global\csname#1\@tempa\endcsname}%
4485 }%
4486 }%
4487 }{}
4488 %%
4489 % A function that removes leading and trailling spaces from the supplied macro.
```
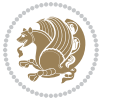

```
4490 % Based on code written by Michael Downes (See ``Around the Bend'', #15.)
4491 % Executing \@bidituftesidenote@trim@spaces\xyzzy will result in the contents of \xyzzy
4492 % being trimmed of leading and trailing white space.
4493 \text{ \textdegree} \qquad \qquad \textdegree4494 \def\@bidituftesidenote@trim@spaces#1{%
4495 % Use grouping to emulate a multi-token afterassignment queue
4496 \begingroup%
4497 % Put `\toks 0 {' into the afterassignment queue
4498 \aftergroup\toks\aftergroup0\aftergroup{%
4499 % Apply \trimb to the replacement text of #1, adding a leading
4500 % \noexpand to prevent brace stripping and to serve another purpose
4501 % later.
4502 \expandafter\@bidituftesidenote@trim@b\expandafter\noexpand#1Q Q}%
4503 % Transfer the trimmed text back into #1.
4504 \edef#1{\the\toks0}%
4505 }
4506 % \trimb removes a trailing space if present, then calls \@bidituftesidenote@trim@c to
4507 % clean up any leftover bizarre Qs, and trim a leading space. In
4508 % order for \trimc to work properly we need to put back a Q first.
4509 \def\@bidituftesidenote@trim@b#1 Q{\@bidituftesidenote@trim@c#1Q}
4510 % Execute \vfuzz assignment to remove leading space; the \noexpand
4511 % will now prevent unwanted expansion of a macro or other expandable
4512 % token at the beginning of the trimmed text. The \endgroup will feed
4513% in the \aftergroup tokens after the \vfuzz assignment is completed.
4514 \def\@bidituftesidenote@trim@c#1Q#2{\afterassignment\endgroup \vfuzz\the\vfuzz#1}
4515 \catcode`\Q=11
4516 %%
4517 % Citations should go in the margin as sidenotes
4518
4519 \RequirePackage{natbib}
4520 \RequirePackage{bibentry} % allows bibitems to be typeset outside thebibliography environmen
4521 % Redefine the \BR@b@bibitem command to fix a bug with bibentry+chicago style
4522 \renewcommand\BR@b@bibitem[2][]{%
4523 \ifthenelse{\isempty{#1}}%
4524 {\BR@bibitem{#2}}%
4525 {\BR@bibitem[#1]{#2}}%
4526 \BR@c@bibitem{#2}%
4527 }
4528 \bidi@AtEndPreamble{\nobibliography*} % pre-loads the bibliography keys
4529 %%
4530 % Normal \cite behavior
4531 \newcounter{@bidituftesidenote@num@bibkeys}%
4532 \newcommand{\@bidituftesidenote@normal@cite}[2][0pt]{%
4533 % Snag the last bibentry in the list for later comparison
4534 \let\@temp@last@bibkey\@empty%
4535 \@for\@temp@bibkey:=#2\do{\let\@temp@last@bibkey\@temp@bibkey}%
4536 \sidenote[][#1]{%
4537 % Loop through all the bibentries, separating them with semicolons and spaces
4538 \normalsize\normalfont\@bidituftesidenote@citation@font%
4539 \setcounter{@bidituftesidenote@num@bibkeys}{0}%
```
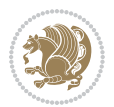

```
4540 \@for\@temp@bibkeyx:=#2\do{%
4541 \ifthenelse{\equal{\@temp@last@bibkey}{\@temp@bibkeyx}}%
4542 {\ifthenelse{\equal{\value{@bidituftesidenote@num@bibkeys}}{0}}{}{and\ }%
4543 \@bidituftesidenote@trim@spaces\@temp@bibkeyx% trim spaces around bibkey
4544 \bibentry{\@temp@bibkeyx}}%
4545 {\@bidituftesidenote@trim@spaces\@temp@bibkeyx% trim spaces around bibkey
4546 \bibentry{\@temp@bibkeyx};\ }%
4547 \stepcounter{@bidituftesidenote@num@bibkeys}%
4548 }%
4549 }%
4550 }
4551 \newcommand{\@biditufteLTRsidenote@normal@cite}[2][0pt]{%
4552 % Snag the last bibentry in the list for later comparison
4553 \let\@temp@last@bibkey\@empty%
4554 \@for\@temp@bibkey:=#2\do{\let\@temp@last@bibkey\@temp@bibkey}%
4555 \LTRsidenote[][#1]{%
4556 % Loop through all the bibentries, separating them with semicolons and spaces
4557 \normalsize\normalfont\@biditufteLTRsidenote@citation@font%
4558 \setcounter{@bidituftesidenote@num@bibkeys}{0}%
4559 \@for\@temp@bibkeyx:=#2\do{%
4560 \ifthenelse{\equal{\@temp@last@bibkey}{\@temp@bibkeyx}}%
4561 {\ifthenelse{\equal{\value{@bidituftesidenote@num@bibkeys}}{0}}{}{and\ }%
4562 \@bidituftesidenote@trim@spaces\@temp@bibkeyx% trim spaces around bibkey
4563 \bibentry{\@temp@bibkeyx}}%
4564 {\@bidituftesidenote@trim@spaces\@temp@bibkeyx% trim spaces around bibkey
4565 \bibentry{\@temp@bibkeyx};\ }%
4566 \stepcounter{@bidituftesidenote@num@bibkeys}%
4567 }%
4568 }%
4569 }
4570 \newcommand{\@biditufteRTLsidenote@normal@cite}[2][0pt]{%
4571 % Snag the last bibentry in the list for later comparison
4572 \let\@temp@last@bibkey\@empty%
4573 \@for\@temp@bibkey:=#2\do{\let\@temp@last@bibkey\@temp@bibkey}%
4574 \RTLsidenote[][#1]{%
4575 % Loop through all the bibentries, separating them with semicolons and spaces
4576 \normalsize\normalfont\@bidituftesidenote@citation@font%
4577 \setcounter{@bidituftesidenote@num@bibkeys}{0}%
4578 \@for\@temp@bibkeyx:=#2\do{%
4579 \ifthenelse{\equal{\@temp@last@bibkey}{\@temp@bibkeyx}}%
4580 {\ifthenelse{\equal{\value{@bidituftesidenote@num@bibkeys}}{0}}{}{and\ }%
4581 \@bidituftesidenote@trim@spaces\@temp@bibkeyx% trim spaces around bibkey
4582 \bibentry{\@temp@bibkeyx}}%
4583 {\@bidituftesidenote@trim@spaces\@temp@bibkeyx% trim spaces around bibkey
4584 \bibentry{\@temp@bibkeyx};\ }%
4585 \stepcounter{@bidituftesidenote@num@bibkeys}%
4586 }%
4587 }%
4588 }
4589 %%
```
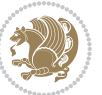

```
4590 % Macros for holding the list of cite keys until after the \sidenote
4591 \gdef\@bidituftesidenote@citations{}% list of cite keys
4592 \newcommand\@bidituftesidenote@add@citation[1]{\relax% adds a new bibkey to the list of cite keys
4593 \ifx\@bidituftesidenote@citations\@empty\else
4594 \g@addto@macro\@bidituftesidenote@citations{,}% separate by commas
4595 \fi
4596 \g@addto@macro\@bidituftesidenote@citations{#1}
4597 }
4598 \newcommand{\@bidituftesidenote@print@citations}[1][0pt]{% puts the citations in a margin note
4599 % Snag the last bibentry in the list for later comparison
4600 \let\@temp@last@bibkey\@empty%
4601 \@for\@temp@bibkey:=\@bidituftesidenote@citations\do{\let\@temp@last@bibkey\@temp@bibkey}%
4602 \marginpar{%
4603 \hbox{}\vspace*{#1}%
4604 \@bidituftesidenote@citation@font%
4605 \@bidituftesidenote@citation@justification%
4606 \@bidituftesidenote@margin@par% use parindent and parskip settings for marginal text
4607 \vspace*{-1\baselineskip}%
4608 % Loop through all the bibentries, separating them with semicolons and spaces
4609 \setcounter{@bidituftesidenote@num@bibkeys}{0}%
4610 \@for\@temp@bibkeyx:=\@bidituftesidenote@citations\do{%
4611 \ifthenelse{\equal{\@temp@last@bibkey}{\@temp@bibkeyx}}%
4612 {\ifthenelse{\equal{\value{@bidituftesidenote@num@bibkeys}}{0}}{}{and\ }%
4613 \@bidituftesidenote@trim@spaces\@temp@bibkeyx% trim spaces around bibkey
4614 \bibentry{\@temp@bibkeyx}}%
4615 {\@bidituftesidenote@trim@spaces\@temp@bibkeyx% trim spaces around bibkey
4616 \bibentry{\@temp@bibkeyx};\ }%
4617 \stepcounter{@bidituftesidenote@num@bibkeys}%
4618 }%
4619 }%
4620 }
4621 %%
4622 % \cite behavior when executed within a sidenote
4623 \newcommand{\@bidituftesidenote@sidenote@citations}{}% contains list of \cites in sidenote
4624 \newcommand{\@bidituftesidenote@infootnote@cite}[1]{%
4625 \@bidituftesidenote@add@citation{#1}
4626 }
4627 %%
4628% Set the default \cite style. This is set and reset by the \sidenote command.
4629 \let\cite\@bidituftesidenote@normal@cite
4630 \let\LTRcite\@biditufteLTRsidenote@normal@cite
4631 \let\RTLcite\@biditufteRTLsidenote@normal@cite
4632 %%
4633 % Transform existing \footnotes into \sidenotes
4634 % Sidenote: ``Where God meant footnotes to go.'' ---bidituftesidenote
4635 \RequirePackage{optparams}% for our new sidenote commands -- provides multiple optional arguments
4636 \providecommand{\footnotelayout}{\@bidituftesidenote@sidenote@font\@bidituftesidenote@sidenote@justification}
4637 \renewcommand{\footnotelayout}{\@bidituftesidenote@sidenote@font\@bidituftesidenote@sidenote@justification}
4638 % Override footmisc's definition to set the sidenote marks (numbers) inside the
4639 % sidenote's text block.
```
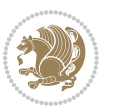

```
_4640\bidi@patch@AfterPackage{bidi}{\long\def\@makefntext#1{\@textsuperscript{\@bidituftesidenote@
4641 % Set the in-text footnote mark in the same typeface as the body text itself.
_{4642} \bidi@patch@AfterPackage{bidi}{\def\@makefnmark{\hbox{\@textsuperscript{\normalfont\footnotes
4643 \providecommand*{\multiplefootnotemarker}{3sp}
4644 \providecommand*{\multfootsep}{,}
4645 \bidi@patch@AfterPackage{bidi}{%
4646 \renewcommand{\@footnotemark}{%
4647 \leavevmode%
4648 \ifhmode%
4649 \edef\@x@sf{\the\spacefactor}%
4650 \@bidituftesidenote@check@multiple@sidenotes%
4651 \nobreak%
4652 \fi%
4653 \@makefnmark%
4654 \ifhmode\spacefactor\@x@sf\fi%
4655 \relax%
4656 }%
4657 }
4658 \newcommand{\@bidituftesidenote@check@multiple@sidenotes}{%
4659 \ifdim\lastkern=\multiplefootnotemarker\relax%
4660 \edef\@x@sf{\the\spacefactor}%
4661 \unkern%
4662 \textsuperscript{\multfootsep}%
4663 \spacefactor\@x@sf\relax%
4664 \fi
4665 }
4666 \bidi@patch@AfterPackage{bidi}{%
4667 \renewcommand\@footnotetext[2][0pt]{%
4668 \bidituftesidenotemarginpar{%
4669 \hbox{}\vspace*{#1}%
4670 \def\baselinestretch {\setspace@singlespace}%
4671 \reset@font\footnotesize%
4672 \@bidituftesidenote@margin@par% use parindent and parskip settings for marginal text
4673 \vspace*{-1\baselineskip}\noindent%
4674 \protected@edef\@currentlabel{%
4675 \csname p@footnote\endcsname\@thefnmark%
4676 }%
4677 \color@begingroup%
4678 \@makefntext{%
4679 \ignorespaces#2%
4680 }%
4681 \color@endgroup%
4682 }%
4683 }%
4684 \renewcommand\@LTRfootnotetext[2][0pt]{%
4685 \LTRbidituftesidenotemarginpar{%
4686 \hbox{}\vspace*{#1}%
4687 \def\baselinestretch {\setspace@singlespace}%
4688 \reset@font\footnotesize%
4689 \@bidituftesidenote@margin@par% use parindent and parskip settings for marginal text
```
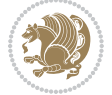

```
4690 \vspace*{-1\baselineskip}\noindent%
4691 \protected@edef\@currentlabel{%
4692 \csname p@footnote\endcsname\@thefnmark%
4693 }%
4694 \color@begingroup%
4695 \@makefntext{%
4696 \ignorespaces#2%
4697 }%
4698 \color@endgroup%
4699 }%
4700 }%
4701 \renewcommand\@RTLfootnotetext[2][0pt]{%
4702 \RTLbidituftesidenotemarginpar{%
4703 \hbox{}\vspace*{#1}%
4704 \def\baselinestretch {\setspace@singlespace}%
4705 \reset@font\footnotesize%
4706 \@bidituftesidenote@margin@par% use parindent and parskip settings for marginal text
4707 \vspace*{-1\baselineskip}\noindent%
4708 \protected@edef\@currentlabel{%
4709 \csname p@footnote\endcsname\@thefnmark%
4710 }%
4711 \color@begingroup%
4712 \@makefntext{%
4713 \ignorespaces#2%
4714 }%
4715 \color@endgroup%
4716 }%
4717 }%
4718 }
4719 %
4720 % Define \sidenote command. Can handle \cite.
4721 \newlength{\@bidituftesidenote@sidenote@vertical@offset}
4722 \setlength{\@bidituftesidenote@sidenote@vertical@offset}{0pt}
4723 % #1 = footnote num, #2 = vertical offset, #3 = footnote text
4724 \long\def\@bidituftesidenote@sidenote[#1][#2]#3{%
4725 \let\cite\@bidituftesidenote@infootnote@cite% use the in-sidenote \cite command
4726 \gdef\@bidituftesidenote@citations{}% clear out any old citations
4727 \ifthenelse{\NOT\isempty{#2}}{%
4728 \gsetlength{\@bidituftesidenote@sidenote@vertical@offset}{#2}%
4729 }{%
4730 \gsetlength{\@bidituftesidenote@sidenote@vertical@offset}{0pt}%
4731 }%
4732 \ifthenelse{\isempty{#1}}{%
4733 % no specific footnote number provided
4734 \stepcounter\@mpfn%
4735 \protected@xdef\@thefnmark{\thempfn}%
4736 \@footnotemark\@footnotetext[\@bidituftesidenote@sidenote@vertical@offset]{#3}%
4737 }{%
4738 % specific footnote number provided
4739 \begingroup%
```
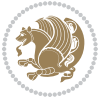

```
4740 \csname c@\@mpfn\endcsname #1\relax%
4741 \unrestored@protected@xdef\@thefnmark{\thempfn}%
4742 \endgroup%
4743 \@footnotemark\@footnotetext[\@bidituftesidenote@sidenote@vertical@offset]{#3}%
4744 }%
4745 \@bidituftesidenote@print@citations% print any citations
4746 \let\cite\@bidituftesidenote@normal@cite% go back to using normal in-text \cite command
4747 \let\LTRcite\@biditufteLTRsidenote@normal@cite% go back to using normal in-text \LTRcite command
4748 \let\RTLcite\@biditufteRTLsidenote@normal@cite% go back to using normal in-text \RTLcite commands
4749 \unskip\ignorespaces% remove extra white space
4750 \kern-\multiplefootnotemarker% remove \kern left behind by sidenote
4751 \kern\multiplefootnotemarker\relax% add new \kern here to replace the one we yanked
4752 }
4753 \long\def\@LTRbidituftesidenote@sidenote[#1][#2]#3{%
4754 \let\cite\@bidituftesidenote@infootnote@cite% use the in-sidenote \cite command
4755 \gdef\@bidituftesidenote@citations{}% clear out any old citations
4756 \ifthenelse{\NOT\isempty{#2}}{%
4757 \gsetlength{\@bidituftesidenote@sidenote@vertical@offset}{#2}%
4758 }{%
4759 \gsetlength{\@bidituftesidenote@sidenote@vertical@offset}{0pt}%
4760 }%
4761 \ifthenelse{\isempty{#1}}{%
4762 % no specific footnote number provided
4763 \stepcounter\@mpfn%
4764 \protected@xdef\@thefnmark{\thempfn}%
4765 \@footnotemark\@LTRfootnotetext[\@bidituftesidenote@sidenote@vertical@offset]{#3}%
4766 }{%
4767 % specific footnote number provided
4768 \begingroup%
4769 \csname c@\@mpfn\endcsname #1\relax%
4770 \unrestored@protected@xdef\@thefnmark{\thempfn}%
4771 \endgroup%
4772 \@footnotemark\@LTRfootnotetext[\@bidituftesidenote@sidenote@vertical@offset]{#3}%
4773 }%
4774 \@bidituftesidenote@print@citations% print any citations
4775 \let\cite\@bidituftesidenote@normal@cite% go back to using normal in-text \cite command
4776 \let\LTRcite\@biditufteLTRsidenote@normal@cite% go back to using normal in-text \LTRcite commands
4777 \let\RTLcite\@biditufteRTLsidenote@normal@cite% go back to using normal in-text \RTLcite command
4778 \unskip\ignorespaces% remove extra white space
4779 \kern-\multiplefootnotemarker% remove \kern left behind by sidenote
4780 \kern\multiplefootnotemarker\relax% add new \kern here to replace the one we yanked
4781 }
4782 \long\def\@RTLbidituftesidenote@sidenote[#1][#2]#3{%
4783 \let\cite\@bidituftesidenote@infootnote@cite% use the in-sidenote \cite command
4784 \gdef\@bidituftesidenote@citations{}% clear out any old citations
4785 \ifthenelse{\NOT\isempty{#2}}{%
4786 \gsetlength{\@bidituftesidenote@sidenote@vertical@offset}{#2}%
4787 }{%
4788 \gsetlength{\@bidituftesidenote@sidenote@vertical@offset}{0pt}%
4789 }%
```

```
bidi implementation 124
```
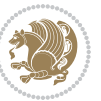

```
4790 \ifthenelse{\isempty{#1}}{%
4791 % no specific footnote number provided
4792 \stepcounter\@mpfn%
4793 \protected@xdef\@thefnmark{\thempfn}%
4794 \@footnotemark\@RTLfootnotetext[\@bidituftesidenote@sidenote@vertical@offset]{#3}%
4795 }{%
4796 % specific footnote number provided
4797 \begingroup%
4798 \csname c@\@mpfn\endcsname #1\relax%
4799 \unrestored@protected@xdef\@thefnmark{\thempfn}%
4800 \endgroup%
4801 \@footnotemark\@RTLfootnotetext[\@bidituftesidenote@sidenote@vertical@offset]{#3}%
4802 }%
4803 \@bidituftesidenote@print@citations% print any citations
4804 \let\cite\@bidituftesidenote@normal@cite% go back to using normal in-text \cite command
4805 \let\LTRcite\@biditufteLTRsidenote@normal@cite% go back to using normal in-text \LTRcite commands
4806 \let\RTLcite\@biditufteRTLsidenote@normal@cite% go back to using normal in-text \RTLcite commands
4807 \unskip\ignorespaces% remove extra white space
4808 \kern-\multiplefootnotemarker% remove \kern left behind by sidenote
4809 \kern\multiplefootnotemarker\relax% add new \kern here to replace the one we yanked
4810 }
4811 \newcommand{\sidenote}{\optparams{\@bidituftesidenote@sidenote}{[][0pt]}}
4812 \newcommand{\LTRsidenote}{\optparams{\@LTRbidituftesidenote@sidenote}{[][0pt]}}
_4813 \newcommand{\RTLsidenote}{\optparams{\@RTLbidituftesidenote@sidenote}{[][0pt]}}
4814 \bidi@patch@AfterPackage{bidi}{%
4815 \renewcommand{\footnote}{\optparams{\@bidituftesidenote@sidenote}{[][0pt]}}%
4816 \renewcommand{\LTRfootnote}{\optparams{\@LTRbidituftesidenote@sidenote}{[][0pt]}}%
4817 \renewcommand{\RTLfootnote}{\optparams{\@RTLbidituftesidenote@sidenote}{[][0pt]}}%
4818 }
4819 %%
4820 % Sidenote without the footnote mark
4821 \newcommand\marginnote[2][0pt]{%
4822 \let\cite\@bidituftesidenote@infootnote@cite% use the in-sidenote \cite command
4823 \gdef\@bidituftesidenote@citations{}% clear out any old citations
4824 \bidituftesidenotemarginpar{\hbox{}\vspace*{#1}\@bidituftesidenote@marginnote@font\@bidituft
4825 \@bidituftesidenote@print@citations% print any citations
4826 \let\cite\@bidituftesidenote@normal@cite% go back to using normal in-text \cite command
4827 \let\LTRcite\@biditufteLTRsidenote@normal@cite% go back to using normal in-text \LTRcite command
4828 \let\RTLcite\@biditufteRTLsidenote@normal@cite% go back to using normal in-text \RTLcite commands
4829 }
4830 \newcommand\LTRmarginnote[2][0pt]{%
4831 \let\cite\@bidituftesidenote@infootnote@cite% use the in-sidenote \cite command
4832 \gdef\@bidituftesidenote@citations{}% clear out any old citations
4833 \LTRbidituftesidenotemarginpar{\hbox{}\vspace*{#1}\@bidituftesidenote@marginnote@font\@bidit
4834 \@bidituftesidenote@print@citations% print any citations
4835 \let\cite\@bidituftesidenote@normal@cite% go back to using normal in-text \cite command
4836 \let\LTRcite\@biditufteLTRsidenote@normal@cite% go back to using normal in-text \LTRcite command
4837 \let\RTLcite\@biditufteRTLsidenote@normal@cite% go back to using normal in-text \RTLcite command
4838 }
4839 \newcommand\RTLmarginnote[2][0pt]{%
```
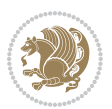

\let\cite\@bidituftesidenote@infootnote@cite% use the in-sidenote \cite command

\gdef\@bidituftesidenote@citations{}% clear out any old citations

\RTLbidituftesidenotemarginpar{\hbox{}\vspace\*{#1}\@bidituftesidenote@marginnote@font\@bidit

\@bidituftesidenote@print@citations% print any citations

\let\cite\@bidituftesidenote@normal@cite% go back to using normal in-text \cite command

4845 \let\LTRcite\@biditufteLTRsidenote@normal@cite% go back to using normal in-text \LTRcite commands

4846 \let\RTLcite\@biditufteRTLsidenote@normal@cite% go back to using normal in-text \RTLcite commands }

#### **7.25 bidituftetoc.sty**

```
4848 \NeedsTeXFormat{LaTeX2e}
4849 \ProvidesPackage{bidituftetoc}[2011/06/17 v0.1
4850 bidi implementation of tufte toc]
4851 \RequirePackage{titlesec,titletoc,xifthen,biditools}
4852 \newcommand{\@bidituftetoc@pkgname}{bidituftetoc}
4853 \newcommand{\bidituftetocError}[2]{\PackageError{\@bidituftetoc@pkgname}{#1}{#2}}
4854 %%
4855 % Turn off section numbering
4856 \setcounter{secnumdepth}{-1}
4857 \newboolean{@bidituftetoc@toc}
4858 \setboolean{@bidituftetoc@toc}{true}
4859 \DeclareOption{notoc}{\setboolean{@bidituftetoc@toc}{false}}
4860 \DeclareOption{toc}{\setboolean{@bidituftetoc@toc}{true}}
4861 \ProcessOptions
4862 %%
4863 % Make Tuftian-style section headings and TOC formatting
4864 \bidi@patch@AfterPackage{bidi}{%
4865 \titleformat{\chapter}%
4866 [display]% shape
4867 {\relax\ifthenelse{\NOT\boolean{@bidituftefloat@symmetric}}{\begin{fullwidth}}{}}% format applied to label+
4868 {\itshape\huge\thechapter}% label
4869 {Opt}% horizontal separation between label and title body
4870 {\huge\rmfamily\itshape}% before the title body
4871 [\ifthenelse{\NOT\boolean{@bidituftefloat@symmetric}}{\end{fullwidth}}{}]% after the title bo
4872 \titleformat{\section}%
4873 [hang]% shape
4874 {\normalfont\Large\itshape}% format applied to label+text
4875 {\thesection}% label
4876 {1em}% horizontal separation between label and title body
4877 {}% before the title body
4878 []% after the title body
4879 \titleformat{\subsection}%
4880 [hang]% shape
4881 {\normalfont\large\itshape}% format applied to label+text
4882 {\thesubsection}% label
4883 {1em}% horizontal separation between label and title body
4884 {}% before the title body
```
- []% after the title body
- \titleformat{\paragraph}%

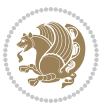

```
4887 [runin]% shape
4888 {\normalfont\itshape}% format applied to label+text
4889 {\theparagraph}% label
4890 {1em}% horizontal separation between label and title body
4891 {}% before the title body
4892 []% after the title body
4893 \titlespacing*{\chapter}{0pt}{50pt}{40pt}
4894 \titlespacing*{\section}{0pt}{3.5ex plus 1ex minus .2ex}{2.3ex plus .2ex}
4895 \titlespacing*{\subsection}{0pt}{3.25ex plus 1ex minus .2ex}{1.5ex plus.2ex}
4896 }
4897 % Subsubsection and following section headings shouldn't be used.
4898 % See Bringhurst's _The Elements of Typography_, section 4.2.2.
4899 \renewcommand\subsubsection{%
4900 \bidituftetocError{\noexpand\subsubsection is undefined by this class.%
4901 \MessageBreak See Robert Bringhurst's _The Elements of
4902 \MessageBreak Typographic Style_, section 4.2.2.
4903 \MessageBreak \noexpand\subsubsection was used}
4904 {From Bringhurst's _The Elements of Typographic Style_, section 4.2.2: Use as
4905 \MessageBreak many levels of headings as you need, no more and no fewer. Also see the many
4906 \MessageBreak related threads on Ask E.T. at http://www.edwardbidituftetoc.com/.}
4907 }
4908 \renewcommand\subparagraph{%
4909 \bidituftetocError{\noexpand\subparagraph is undefined by this class.%
4910 \MessageBreak See Robert Bringhurst's _The Elements of
4911 \MessageBreak Typographic Style_, section 4.2.2.
4912 \MessageBreak \noexpand\subparagraph was used}
4913 {From Bringhurst's _The Elements of Typographic Style_, section 4.2.2: Use as
4914 \MessageBreak many levels of headings as you need, no more and no fewer. Also see the many
4915 \MessageBreak related threads on Ask E.T. at http://www.edwardbidituftetoc.com/.}
4916 }
4917 % Formatting for main TOC (printed in front matter)
4918 % {section} [left] {above} {before w/label} {before w/o label} {filler + page} [after]
4919 \ifthenelse{\boolean{@bidituftetoc@toc}}{%
4920 \bidi@patch@AfterPackage{bidi}{%
4921 \titlecontents{part}% FIXME
4922 [0em] % distance from left margin
4923 {\vspace{1.5\baselineskip}\begin{fullwidth}\LARGE\rmfamily\itshape} % above (global formatti
_{4924} {\contentslabel{2em}} % before w/label (label = ``II'')
4925 {} % before w/o label
4926 {\rmfamily\upshape\qquad\thecontentspage} % filler + page (leaders and page num)
4927 [\end{fullwidth}] % after
4928 \titlecontents{chapter}%
4929 [Oem] % distance from left margin
4930 {\vspace{1.5\baselineskip}\begin{fullwidth}\LARGE\rmfamily\itshape} % above (global formatti
4931 {\hspace*{0em}\contentslabel{2em}} % before w/label (label = ``2'')
4932 {\hspace*{0em}} % before w/o label
4933 {\rmfamily\upshape\qquad\thecontentspage} % filler + page (leaders and page num)
4934 [\end{fullwidth}] % after
4935 \titlecontents{section}% FIXME
4936 [0em] % distance from left margin
```
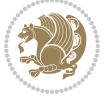

```
_{4937} {\vspace{0\baselineskip}\begin{fullwidth}\Large\rmfamily\itshape} % above (global formatting
4938 {\hspace*{2em}\contentslabel{2em}} % before w/label (label = ``2.6'')
4939 {\hspace*{2em}} % before w/o label
4940 {\rmfamily\upshape\qquad\thecontentspage} % filler + page (leaders and page num)
4941 [\end{fullwidth}] % after
4942 \titlecontents{subsection}% FIXME
4943 [0em] % distance from left margin
4944 {\vspace{0\baselineskip}\begin{fullwidth}\large\rmfamily\itshape} % above (global formatting
_{4945} {\hspace*{4em}\contentslabel{4em}} % before w/label (label = ``2.6.1'')
4946 {\hspace*{4em}} % before w/o label
4947 {\rmfamily\upshape\qquad\thecontentspage} % filler + page (leaders and page num)
4948 [\end{fullwidth}] % after
4949 \titlecontents{paragraph}% FIXME
4950 [0em] % distance from left margin
4951 {\vspace{0\baselineskip}\begin{fullwidth}\normalsize\rmfamily\itshape} % above (global forma
4952 {\hspace*{6em}\contentslabel{2em}} % before w/label (label = ``2.6.0.0.1'')
4953 {\hspace*{6em}} % before w/o label
4954 {\rmfamily\upshape\qquad\thecontentspage} % filler + page (leaders and page num)
4955 [\end{fullwidth}] % after
4956 }%
4957 }{}
4958 %%
4959 % Format lists of figures/tables
4960 \renewcommand\listoffigures{%
4961 \@ifundefined{chapter}%
4962 {\section*{\listfigurename}}%
4963 {\chapter*{\listfigurename}}%
4964 % \begin{fullwidth}%
4965 \@starttoc{lof}%
4966 % \end{fullwidth}%
4967 }
4968 \renewcommand\listoftables{%
4969 \@ifundefined{chapter}%
4970 {\section*{\listtablename}}%
4971 {\chapter*{\listtablename}}%
4972 % \begin{fullwidth}%
4973 \@starttoc{lot}%
4974 % \end{fullwidth}%
4975 }
4976 \newcommand{\@bidituftetoc@lof@line}[2]{%
4977 % #1 is the figure/table number and its caption text
4978 % #2 is the page number on which the figure/table appears
4979 \leftskip 0.0em
4980 \rightskip 0em
4981 \parfillskip 0em plus 1fil
4982 \parindent 0.0em
4983 \@afterindenttrue
4984 \interlinepenalty\@M
4985 \leavevmode
4986 \@tempdima 2.0em
```
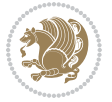

```
4987 \if@RTL\advance\rightskip\@tempdima\else\advance\leftskip\@tempdima\fi
4988 \null\nobreak\hskip -\if@RTL\rightskip\else\leftskip\fi
4989 {#1}\nobreak\qquad\nobreak#2%
4990 \par%
4991 }
4992 \renewcommand*\l@figure{\@bidituftetoc@lof@line}
```

```
4993 \let\l@table\l@figure
7.26 bidituftegeneralstructure.sty
```

```
4994 \NeedsTeXFormat{LaTeX2e}
4995 \ProvidesPackage{bidituftegeneralstructure}[2011/06/18 v0.1
4996 bidi implementation of tufte general structure]
4997 \renewcommand\small{%
4998 \@setfontsize\small\@ixpt{12}%
4999 \abovedisplayskip 8.5\p@ \@plus3\p@ \@minus4\p@
5000 \abovedisplayshortskip \z@ \@plus2\p@
5001 \belowdisplayshortskip 4\p@ \@plus2\p@ \@minus2\p@
5002 \def\@listi{\leftmargin\leftmargini
5003 \topsep 4\p@ \@plus2\p@ \@minus2\p@
5004 \parsep 2\p@ \@plus\p@ \@minus\p@
5005 \itemsep \parsep}%
5006 \belowdisplayskip \abovedisplayskip
5007 }
5008 \renewcommand\scriptsize{\@setfontsize\scriptsize\@viipt\@viiipt}
5009 \renewcommand\tiny{\@setfontsize\tiny\@vpt\@vipt}
5010 \renewcommand\large{\@setfontsize\large\@xipt{15}}
5011 \renewcommand\Large{\@setfontsize\Large\@xiipt{16}}
5012 \renewcommand\LARGE{\@setfontsize\LARGE\@xivpt{18}}
5013 \renewcommand\huge{\@setfontsize\huge\@xxpt{30}}
5014 \renewcommand\Huge{\@setfontsize\Huge{24}{36}}
5015 \setlength\leftmargini {1pc}
5016 \setlength\leftmarginii {1pc}
5017 \setlength\leftmarginiii {1pc}
5018 \setlength\leftmarginiv {1pc}
5019 \setlength\leftmarginv {1pc}
5020 \setlength\leftmarginvi {1pc}
5021 \setlength\labelsep {.5pc}
5022 \setlength\labelwidth {\leftmargini}
5023 \addtolength\labelwidth{-\labelsep}
5024 \setlength{\parindent}{1.0pc}%
5025 \setlength{\parskip}{0pt}%
5026 \RequirePackage{ragged2e}
5027 \setlength{\RaggedRightRightskip}{\z@ plus 0.08\hsize}
5028 % Paragraph indentation and separation for normal text
5029 \newcommand{\@bidituftegeneralstructure@reset@par}{%
5030 \setlength{\RaggedRightParindent}{1.0pc}%
5031 \setlength{\JustifyingParindent}{1.0pc}%
5032 \setlength{\parindent}{1pc}%
5033 \setlength{\parskip}{0pt}%
```
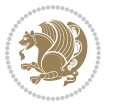

```
5035 \@bidituftegeneralstructure@reset@par
5036 % Require paralist package for tighter lists
5037 \RequirePackage{paralist}
5038 % Add rightmargin to compactenum
5039 \def\@compactenum@{%
5040 \expandafter\list\csname label\@enumctr\endcsname{%
5041 \usecounter{\@enumctr}%
5042 \rightmargin=2em% added this
5043 \parsep\plparsep
5044 \itemsep\plitemsep
5045 \topsep\pltopsep
5046 \partopsep\plpartopsep
5047 \def\makelabel##1{\hss\llap{##1}}}}
5048 %%
5049 % An environment for paragraph-style section
5050 \providecommand\newthought[1]{%
5051 \addvspace{1.0\baselineskip plus 0.5ex minus 0.2ex}%
5052 \noindent\textbf{#1}%
5053 }
5054 %%
5055 % Redefine the display environments (quote, quotation, etc.)
5056 \renewenvironment{verse}
5057 {\let\\\@centercr
5058 \{\{\{\text{stcmsep}\} \5059 \itemindent -1pc%
5060 \listparindent\itemindent
5061 \rightmargin \leftmargin
5062 \dvance\leftmargin 1pc}%
5063 \small%
5064 \item\relax}
5065 {\endlist}
5066 \renewenvironment{quotation}
5067 {\list{}{\listparindent 1pc%
5068 \itemindent \listparindent
5069 \rightmargin \leftmargin
5070 \partial \partial5071 \small%
5072 \item\relax\noindent\ignorespaces}
5073 {\endlist}
5074 \renewenvironment{quote}
5075 {\list{}{\rightmargin\leftmargin}%
5076 \small%
5077 \begin{cases} \text{item}relax \} \end{cases}5078 {\endlist}
5079 % Italicize description run-in headings (instead of the default bold)
5080 \renewcommand*\descriptionlabel[1]{\hspace\labelsep\normalfont\em #1}
5081 %%
5082 % Redefine \bibsection to not mark the running heads.
5083 % (Code modified from natbib.sty.)
```
}

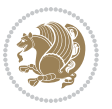

```
5084 \@ifundefined{chapter}%
5085 {\renewcommand\bibsection{\section*{\refname}}}
5086 {\@ifundefined{NAT@sectionbib}%
5087 {\renewcommand\bibsection{\chapter{\bibname}}}
5088 {\renewcommand\bibsection{\section*{\bibname}}}}
5089 \RequirePackage{multicol}
5090 \renewenvironment{theindex}{%
5091 \@ifundefined{chapter}%
5092 {\section*{\indexname}}%
5093 {\chapter{\indexname}}%
5094 \begin{fullwidth}%
5095 \small%
5096 \parskip0pt%
5097 \parindent0pt%
5098 \let\item\@idxitem%
5099 \begin{multicols}{3}%
5100 }{%
5101 \end{multicols}%
5102 \end{fullwidth}%
5103 }
5104 \AtBeginDocument{%
5105 \renewcommand\@idxitem{\par\hangindent \if@RTL-\fi2em}%
_5^{106} \renewcommand\subitem{\parbox{0.5}{\parbox{0.5}{\emph{a}}}5107 \renewcommand\subsubitem{\par\hangindent \if@RTL-\fi4em\hspace*{2em}}}
5108 \renewcommand\indexspace{\par\addvspace{1.0\baselineskip plus 0.5ex minus 0.2ex}\relax}%
5109 \newcommand{\lettergroup}[1]{}% swallow the letter heading in the index
```
# **7.27 bidituftehyperref.sty**

```
5110 \NeedsTeXFormat{LaTeX2e}
5111 \ProvidesPackage{bidituftehyperref}[2011/06/18 v0.1
5112 bidi implementation of tufte hyperref]
5113 %%
5114 % Color
5115 \RequirePackage[usenames,dvipsnames,svgnames]{xcolor}%
5116 \newboolean{@bidituftehyperref@loadhyper}
5117 \setboolean{@bidituftehyperref@loadhyper}{true}
5118 \DeclareOption{hyper}{\setboolean{@bidituftehyperref@loadhyper}{true}}
5119 \DeclareOption{nohyper}{\setboolean{@bidituftehyperref@loadhyper}{false}}
5120 \ProcessOptions
5121 %% Loads the hyperref package and sets some default options.
5122 \newcommand{\bidituftehyperrefLoadHyperref}{%
5123 \RequirePackage[hyperfootnotes=false,colorlinks=true]{hyperref}
5124 \hypersetup{%
5125 bookmarksdepth = section,
5126 citecolor = DarkGreen,
5127 linkcolor = DarkBlue,
5128% pagecolor = DarkBlue,
5129 urlcolor = DarkGreen,
5130 }%
```
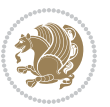

```
5131 }
5132 \ifthenelse{\boolean{@bidituftehyperref@loadhyper}}{%
5133 \bidituftehyperrefLoadHyperref%
5134 }{% hyperfootnotes override our modifications to the \footnote* and \@footnote* commands.
5135 \PassOptionsToPackage{hyperfootnotes=false}{hyperref}
5136 }
```
## **7.28 bidituftetitle.sty**

```
5137 \NeedsTeXFormat{LaTeX2e}
5138 \ProvidesPackage{bidituftetitle}[2011/06/18 v0.1
5139 bidi implementation of tufte title]
5140 \RequirePackage{biditools}
5141 \%5142 % `titlepage' option -- creates a full title page with \maketitle
5143 \newboolean{@bidituftetitle@titlepage}
5144 \DeclareOption{titlepage}{\setboolean{@bidituftetitle@titlepage}{true}}
5145 \DeclareOption{notitlepage}{\setboolean{@bidituftetitle@titlepage}{false}}
5146 % Default `book' and `handout' options
5147 \@ifclassloaded{book}{%
5148 \ExecuteOptions{titlepage}}{%
5149 \@ifclassloaded{article}{%
5150 \ExecuteOptions{notitlepage}}%
_{5151} {}}
5152 \ProcessOptions
5153 %%
_{5154} % Modified \title, \author, and \date commands. These store the
5155 % (footnote-less) values in \plaintitle, \plainauthor, and \thedate, respectively.
5156 \newcommand{\plaintitle}{}% plain-text-only title
5157 \newcommand{\plainauthor}{}% plain-text-only author
5158 \newcommand{\plainpublisher}{}% plain-text-only publisher
_{5159} \newcommand{\thanklesstitle}{}% full title text minus \thanks{}
5160 \newcommand{\thanklessauthor}{}% full author text minus \thanks{}
5161 \newcommand{\thanklesspublisher}{}% full publisher minus \thanks{}
5162 \newcommand{\@publisher}{}% full publisher with \thanks{}
5163 \newcommand{\thedate}{\today}
5164 \bidi@patch@AfterPackage{bidi}{%
5165 \renewcommand{\thanks}[1]{\footnote{#1}}
5166 \renewcommand{\LTRthanks}[1]{\LTRfootnote{#1}}
5167 \renewcommand{\RTLthanks}[1]{\RTLfootnote{#1}}
5168 }
_{5169} \renewcommand{\title}[2][]{%
5170 \gdef\@title{#2}%
5171 \begingroup%
5172 % TODO store contents of \thanks command
_{5173} \renewcommand{\thanks}[1]{}% swallow \thanks contents
_{5174} \renewcommand{\LTRthanks}[1]{}% swallow \LTRthanks contents
5175 \renewcommand{\RTLthanks}[1]{}% swallow \RTLthanks contents
5176 \protected@xdef\thanklesstitle{#2}%
5177 \endgroup%
```
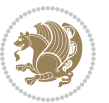

```
5178 \ifthenelse{\isempty{#1}}%
_{5179} {\renewcommand{\plaintitle}{\thanklesstitle}}% use thankless title
5180 {\renewcommand{\plaintitle}{#1}}% use provided plain-text title
5181 \@ifundefined{hypersetup}%
5182 {}% hyperref is not loaded; do nothing
5183 {\hypersetup{pdftitle={\plaintitle}}}% set the PDF metadata title
5184 }
5185 \let\@author\@empty% suppress default latex.ltx ``no author'' warning
5<sup>186</sup> \renewcommand{\author}[2][]{%
_{5^{18}7} \ifthenelse{\isempty{#2}}{}{\gdef\@author{#2}}%
5188 \begingroup%
5189 % TODO store contents of \thanks command
5190 \renewcommand{\thanks}[1]{}% swallow \thanks contents
5191 \renewcommand{\LTRthanks}[1]{}% swallow \LTRthanks contents
5192 \renewcommand{\RTLthanks}[1]{}% swallow \RTLthanks contents
5193 \protected@xdef\thanklessauthor{#2}%
5194 \endgroup%
5195 \ifthenelse{\isempty{#1}}%
5196 {\renewcommand{\plainauthor}{\thanklessauthor}}% use thankless author
5197 {\renewcommand{\plainauthor}{#1}}% use provided plain-text author
5198 \@ifundefined{hypersetup}%
5199 {}% hyperref is not loaded; do nothing
5200 {\hypersetup{pdfauthor={\plainauthor}}}% set the PDF metadata author
5201 }
5202 \renewcommand{\date}[1]{%
5203 \gdef\@date{#1}%
5204 \begingroup%
5205 % TODO store contents of \thanks command
_{5206} \renewcommand{\thanks}[1]{}% swallow \thanks contents
5207 \renewcommand{\LTRthanks}[1]{}% swallow \LTRthanks contents
5208 \renewcommand{\RTLthanks}[1]{}% swallow \RTLthanks contents
5209 \protected@xdef\thedate{#1}%
5210 \endgroup%
5211 }
5212 %%
5213 % Provides a \publisher command to set the publisher
5214 \newcommand{\publisher}[2][]{%
5215 \gdef\@publisher{#2}%
5216 \begingroup%
_{5217} \renewcommand{\thanks}[1]{}% swallow \thanks contents
5218 \renewcommand{\LTRthanks}[1]{}% swallow \LTRthanks contents
5219 \renewcommand{\RTLthanks}[1]{}% swallow \RTLthanks contents
5220 \protected@xdef\thanklesspublisher{#2}%
5221 \endgroup%
5222 \ifthenelse{\isempty{#1}}
5223 {\renewcommand{\plainpublisher}{\thanklesspublisher}}% use thankless publisher
5224 {\renewcommand{\plainpublisher}{#1}}% use provided plain-text publisher
5225 }
5226 %%
5227 % Produces a full title page
```
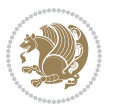

```
5228 \newcommand{\maketitlepage}[0]{%
5229 \cleardoublepage%
5230 {%
5231 \bfseries%
5232 \begin{fullwidth}%
5233 \fontsize{18}{20}\selectfont\par\noindent\thanklessauthor%
5234 \vspace{11.5pc}%
5235 \fontsize{36}{40}\selectfont\par\noindent\thanklesstitle%
5236 \vfill%
5237 \fontsize{14}{16}\selectfont\par\noindent\thanklesspublisher%
5238 \end{fullwidth}%
5239 }
5240 \thispagestyle{empty}%
5241 \clearpage%
5242 }
5243 %%
5244 % Title block
5245 \bidi@AfterEndPreamble{%
5246 \renewcommand{\maketitle}{%
5247 \newpage%
5248 \global\@topnum\z@% prevent floats from being placed at the top of the page
5249 \begingroup%
5250 \setlength{\parindent}{0pt}%
5251 \setlength{\parskip}{4pt}%
5252 \let\@@title\@empty%
5253 \let\@@author\@empty%
5254 \let\@@date\@empty%
5255 \gdef\@@title{\LARGE\itshape\@title\par}%
5256 \gdef\@@author{\Large\itshape\@author\par}%
5257 \gdef\@@date{\Large\itshape\@date\par}%
5258 \@@title%
5259 \@@author%
5260 \@@date%
5261 \endgroup%
5262 \thispagestyle{plain}% suppress the running head
5263 }%
5264 }
5265 %%
5266 % Title page (if the `titlepage' option was passed to the bidituftetitle-handout
5267 % class.)
5268 \bidi@AfterEndPreamble{%
5269 \ifthenelse{\boolean{@bidituftetitle@titlepage}}
5270 {\renewcommand{\maketitle}{\maketitlepage}}
5271 {}
5272 }
5273 %%
5274 % When \cleardoublepage is called, produce a blank (empty) page - i.e.,
5275 % without headers and footers
5276 \def\cleardoublepage{\clearpage\if@twoside\ifodd\c@page\else
5277 \hbox{}
```
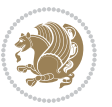

```
5278 %\vspace*{\fill}
```

```
5279 %\begin{center}
```
- % This page intentionally contains only this sentence.
- 
- %\end{center}
- %\vspace{\fill}
- \thispagestyle{empty} \newpage
- \if@twocolumn\hbox{}\newpage\fi\fi\fi}

### **7.29 biditufte-handout.cls**

```
5286 \NeedsTeXFormat{LaTeX2e}[1994/06/01]
5287 \ProvidesClass{biditufte-handout}[2011/06/18 v0.1 biditufte-handout class]
5288 \DeclareOption*{\PassOptionsToClass{\CurrentOption}{article}}
5289 \DeclareOption*{\PassOptionsToClass{\CurrentOption}{bidituftefloat}}
5290 \DeclareOption*{\PassOptionsToClass{\CurrentOption}{bidituftetoc}}
5291 \DeclareOption*{\PassOptionsToClass{\CurrentOption}{bidituftehyperref}}
5292 \DeclareOption*{\PassOptionsToClass{\CurrentOption}{bidituftetitle}}
5293 \ProcessOptions\relax
5294 \LoadClass{article}
5295 \RequirePackage{bidituftefloat}
5296 \RequirePackage{bidituftesidenote}
5297 \RequirePackage{bidituftetoc}
5298 \RequirePackage{bidituftegeneralstructure}
5299 \RequirePackage{bidituftehyperref}
5300 \RequirePackage{bidituftetitle}
5301 \renewenvironment{abstract}
5302 {\begin{quotation}}
5303 {\end{quotation}}
5304 \AtBeginDocument{%
5305 \IfFileExists{biditufte-handout.cfg}
5306 {\input{biditufte-handout.cfg}
5307 \ClassInfo{biditufte-handout}{Loading biditufte-handout configuration file \@gobble}}
5308 {}%
5309 }
```
# **7.30 biditufte-book.cls**

```
5310 \NeedsTeXFormat{LaTeX2e}[1994/06/01]
5311 \ProvidesClass{biditufte-book}[2011/06/18 v0.1 biditufte-book class]
5312 \DeclareOption*{\PassOptionsToClass{\CurrentOption}{book}}
5313 \DeclareOption*{\PassOptionsToClass{\CurrentOption}{bidituftefloat}}
5314 \DeclareOption*{\PassOptionsToClass{\CurrentOption}{bidituftetoc}}
5315 \DeclareOption*{\PassOptionsToClass{\CurrentOption}{bidituftehyperref}}
5316 \DeclareOption*{\PassOptionsToClass{\CurrentOption}{bidituftetitle}}
5317 \ProcessOptions\relax
5318 \LoadClass{book}
5319 \RequirePackage{bidituftefloat}
5320 \RequirePackage{bidituftesidenote}
5321 \RequirePackage{bidituftetoc}
```

```
5322 \RequirePackage{bidituftegeneralstructure}
```
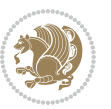

```
5323 \RequirePackage{bidituftehyperref}
5324 \RequirePackage{bidituftetitle}
5325 %%
5326 % Set up any book-specific stuff now
5327 %%
5328 % The front matter in Tufte's /Beautiful Evidence/ contains everything up
5329 % to the opening page of Chapter 1. The running heads, when they appear,
5330 % contain only the (arabic) page number in the outside corner.
5331 %\newif\if@mainmatter \@mainmattertrue
5332 \renewcommand\frontmatter{%
5333 \cleardoublepage%
5334 \@mainmatterfalse%
5335 \pagenumbering{arabic}%
5336 %\pagestyle{plain}%
5337 \fancyhf{}%
5338 \ifthenelse{\boolean{@bidituftefloat@twoside}}%
5339 {\fancyhead[LE,RO]{\thepage}}%
5340 {\fancyhead[RE,RO]{\thepage}}%
5341 }
5342 %%
5343 % The main matter in Tufte's /Beautiful Evidence/ doesn't restart the page
5344 % numbering---it continues where it left off in the front matter.
5345 \renewcommand\mainmatter{%
5346 \cleardoublepage%
5347 \@mainmattertrue%
5348 \fancyhf{}%
5349 \ifthenelse{\boolean{@bidituftefloat@twoside}}%
5350 {\renewcommand{\chaptermark}[1]{\markboth{##1}{}}%
5351 \fancyhead[LE]{\thepage\quad\smallcaps{\newlinetospace{\plaintitle}}}% book title
5352 \fancyhead[RO]{\smallcaps{\newlinetospace{\leftmark}}\quad\thepage}}% chapter title
5353 {\fancyhead[RE,RO]{\smallcaps{\newlinetospace{\plaintitle}}\quad\thepage}}% book title
5354 }
5355 %%
5356 % The back matter contains appendices, indices, glossaries, endnotes,
5357 % biliographies, list of contributors, illustration credits, etc.
5358 \renewcommand\backmatter{%
5359 \if@openright%
5360 \cleardoublepage%
5361 \else%
5362 \clearpage%
5363 \fi%
5364 \@mainmatterfalse%
5365 }
5366 %%
5367 % Only show the chapter titles in the table of contents
5368 \setcounter{tocdepth}{0}
5369 \AtBeginDocument{%
5370 \IfFileExists{biditufte-book.cfg}
5371 {\input{biditufte-book.cfg}
5372 \ClassInfo{biditufte-book}{Loading biditufte-book configuration file \@gobble}}
```
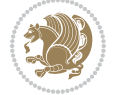

 {}% }

#### **7.31 bidipoem.sty**

```
5375 \NeedsTeXFormat{LaTeX2e}
5376 \ProvidesPackage{bidipoem}%
5377 [2014/04/27 v0.9 Environments for typesetting Persian traditional and modern poems]
5378
5379 % Usage:
5380 %
5381% \Setversedim #1#2 % define the layout (within a group):
5382% #1 = length of both half-verses
5383% #2 = separation distance = length of a connection, if present
5384 % Variant:
5385% \Setversedim #1[#2]#3 % for half-verses of unequal length
5386% #1 = length of first (=right) half-verse
5387% #2 = length of second (=left) half-verse
5388, #3 = separation distance = length of a connection, if present
5389 %
5390 % \traditionalhalfverses #1#2 % typeset two separated half-verses
5391% #1 = text of first (=right) half-verse
5392% #2 = text of second (=left) half-verse
5393 % Variant:
5394 % \traditionalhalfverses #1[#2]#3 % typeset two connected half-verses
5395 % #1 = text of first (=right) half-verse
5396 % #2 = text of connection
5397% #3 = text of second (=left) half-verse
5398 %
5399 % Alternative (if preferred):
5400 %
_{5401}% \traditionalconnverses #1#2#3 % = \traditionalhalfverses #1[#2]#3
5402
5403
5404 \newcommand*{\bidipoem@spreadbox}[2]{\hbox to #1{#2}}
5405
5406 % define the layout, verses will be centered
5407
5408 \newdimen \bidipoem@hvlen \newdimen \bidipoem@hvsep
5409 \newdimen \bidipoem@hvind \newdimen \bidipoem@@hvlen
5410
5411 \newcommand*{\Setversedim}[2]{% set lengths of half-verse, [separation]
5412 \bidipoem@hvind \textwidth
5413 \bidipoem@hvlen #1\relax \advance \bidipoem@hvind -\bidipoem@hvlen
5414 \ifx [#2\def \bidipoem@next {\bidipoem@set@verseI [}\else
5415 \bidipoem@@hvlen \bidipoem@hvlen \def \bidipoem@next {\bidipoem@set@@verse {#2}}\fi \bidipoem@next }
5416
5417 \def \bidipoem@set@verseI [#1]{% optional parameter
5418 \bidipoem@@hvlen #1\relax \bidipoem@set@@verse }
5419
```
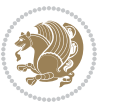

```
5420 \newcommand*{\bidipoem@set@@verse}[1]{% separation
5421 \advance \bidipoem@hvind -\bidipoem@@hvlen \bidipoem@hvsep #1\relax
5422 \advance \bidipoem@hvind -\bidipoem@hvsep \divide \bidipoem@hvind 2 }
5423
5424 \newcommand*{\traditionalconnverses}[3]{% first half-verse, connection, second half-verse
5425 \ifdim 0pt > \bidipoem@hvind %
5426 \bidipoem@spreadbox \bidipoem@hvlen {#1}\\ \hfill % first block
5427 \else
5428 \noindent \hskip \bidipoem@hvind \relax \bidipoem@spreadbox \bidipoem@hvlen {#1}\fi
5429 \bidipoem@spreadbox \bidipoem@hvsep {#2}% separator
5430 \bidipoem@spreadbox \bidipoem@@hvlen {#3}% second block
5431 \par }
5432
5433 % macro for two half verses
5434 \newcommand*{\traditionalhalfverses}[2]{% optional parameter?
5435 \ifx [#2\def\bidipoem@half@verses@next{\bidipoem@half@verses {#1}[}%
5436 \else\def\bidipoem@half@verses@next{\bidipoem@half@verses {#1}[\hfill]{#2}}\fi%
5437 \bidipoem@half@verses@next}
5438
5439 \def \bidipoem@half@verses #1[#2]#3{% first[mid]second
5440 \traditionalconnverses {#1}{#2}{#3}}
5441
5442
_{5443} {\catcode`\^^M=\active % these lines must end with %
5444 \gdef\traditionalpoem@obeylines{\catcode`\^^M\active \let^^M\traditionalpoem@par}%
5445 \global\let^^M\traditionalpoem@par} % this is in case ^^M appears in a \write
_{5446} {\catcode`\^^M=\active % these lines must end with %
5447 \gdef\modernpoem@obeylines{\catcode`\^^M\active \let^^M\modernpoem@par}%
_{5448} \global\let^^M\modernpoem@par} % this is in case ^^M appears in a \write
5449 \def\poemcolsepskip{.1\versewidth plus .1\versewidth minus .05\versewidth}
5450 \def\poemmarginskip{1em plus 1fil minus 1em}
5451 \def\poemextrabaselineskip{0\baselineskip}
5452 \def\poemskip{\medskip}
5453 \newcommand{\bidipoem@openbox}{\leavevmode
5454 \hbox to.77778em{%
5455 \hfil\vrule
5456 \vbox to.675em{\hrule width.6em\vfil\hrule}%
5457 \vrule\hfil}}
5458 \def\poemblocksep{\quad\hbox{\bidipoem@openbox}}
5459 \newdimen\versewidth
5460 \newtoks\bidipoem@p@ftn
5461 \def\poem@verse#1{%
5462 \ifdim\wd#1>\new@poem@width
5463 \xdef\new@poem@width{\the\wd#1}%
5464 \ifdim\new@poem@width>\poem@width
5465 \xdef\poem@width{\new@poem@width}%
5466 \global\let\poem@needrun\relax
5467 \fi
5468 \fi
5469 \hbox to\poem@width{\unhbox#1}%
```
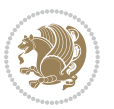

```
5471 }
5472 \def\poem@linebegin{\vadjust{}\hskip\@flushglue\hskip\poemmarginskip\relax}
5473 \def\poem@lineend{\nobreak\hskip\poemmarginskip\hskip\@flushglue\vadjust{}}
5474 \def\poem@lineversesep{%
5475 \nobreak
5476 \hskip\z@ plus 1filll%
5477 \penalty600%
5478 \hskip\poemcolsepskip
5479 \hskip\z@ plus -2filll%
5480 \vadjust{}%
5481 \nobreak
5482 \hskip\z@ plus 1filll%
5483 }
5484 \def\poem@lineparsebegin{%
5485 \halign\bgroup
5486 \global\setbox\verse@i=\hbox{%
5487 \let\@footnotetext\bidipoem@p@ftntext%
5488 \let\@LTRfootnotetext\bidipoem@p@LTRftntext%
5489 \let\@RTLfootnotetext\bidipoem@p@RTLftntext%
5490 \let\@xfootnotenext\bidipoem@p@xftntext%
5491 \let\@xfootnote\bidipoem@p@xfootnote%
5492 \let\@xLTRfootnotenext\bidipoem@p@xLTRftntext%
5493 \let\@xLTRfootnote\bidipoem@p@xLTRfootnote%
5494 \let\@xRTLfootnotenext\bidipoem@p@xRTLftntext%
5495 \let\@xRTLfootnote\bidipoem@p@xRTLfootnote%
5496 \ignorespaces##\unskip}&&
5497 \global\setbox\verse@ii=\hbox{%
5498 \let\@footnotetext\bidipoem@p@ftntext%
5499 \let\@LTRfootnotetext\bidipoem@p@LTRftntext%
5500 \let\@RTLfootnotetext\bidipoem@p@RTLftntext%
5501 \let\@xfootnotenext\bidipoem@p@xftntext%
5502 \let\@xfootnote\bidipoem@p@xfootnote%
5503 \let\@xLTRfootnotenext\bidipoem@p@xLTRftntext%
5504 \let\@xLTRfootnote\bidipoem@p@xLTRfootnote%
5505 \let\@xRTLfootnotenext\bidipoem@p@xRTLftntext%
5506 \let\@xRTLfootnote\bidipoem@p@xRTLfootnote%
5507 \ignorespaces##\unskip}
5508 \cr
5509 }
5510 \def\poem@lineparseend{%
5511 \crcr\egroup
5512 \vskip-\baselineskip
5513 }
5514 \def\traditionalpoem@cr{%
5515 \cr\poem@line
5516 }
5517 \newbox\verse@i
5518 \newbox\verse@ii
5519 \newif\ifpoem@started
```
\global\bidipoem@p@ftn\expandafter{\expandafter}\the\bidipoem@p@ftn%

```
5522 \poem@lineparseend
5523 \ifdim\wd\verse@i>\z@\global\poem@startedtrue\fi
5524 \ifdim\wd\verse@ii>\z@\global\poem@startedtrue\fi
5525 \ifpoem@started
5526 \ifdim\wd\verse@ii>\z@\else
5527 \nopagebreak[3]
5528 \fi
5529 \leavevmode
5530 \poem@linebegin
5531 \poem@verse\verse@i
5532 \ifdim\wd\verse@ii>\z@
5533 \poem@lineversesep
5534 \poem@verse\verse@ii
5535 \fi
5536 \poem@lineend
5537 % \nopagebreak
5538 \par
5539 \vskip\poemextrabaselineskip
5540 \fi
5541 \poem@lineparsebegin
5542 }
5543 \def\@traditionalpoem{%
5544 \stepcounter{poem@no}
5545 \ifnum\max@poem@no<\number\c@poem@no%
5546 \xdef\poem@width{\z@}%
5547 \else
5548 \xdef\poem@width{\poem@prop{poem@width}}%
5549 \fi
5550 \xdef\new@poem@width{\z@}%
5551 \global\versewidth=\poem@width
5552 \poemskip\par
5553 \begingroup
5554 \tabskip=\z@
5555 \parskip=\z@
5556 \parindent=\z@
5557 \parfillskip=\z@
5558 \rightskip=\z@
5559 \leftskip=\z@
5560 \widowpenalty=10000% No break between verses of the same line.
5561 \clubpenalty=10000% Same as above. Not really needed.
5562 \def\newblock{\hfil\poemblocksep\hfil\null}%
5563 \def\traditionalpoem@par{\traditionalpoem@cr}% Redefine \par for possible \obeylines
5564 \def\\{\global\poem@startedtrue\traditionalpoem@cr}%
5565 \global\poem@startedfalse
5566 \csname poem@obeylines\endcsname
5567 \let\poem@obeylines\relax
```
\poem@lineparsebegin

\def\poem@line{%

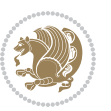

```
5569 }
5570 \def\@endtraditionalpoem{%
5571 \cr
5572 \ifdim\wd\verse@i>\z@\poem@line\else\ifdim\wd\verse@ii>\z@\poem@line\else
5573 \noalign{%
5574 \skip0=\poemextrabaselineskip
5575 \vskip-\skip0
5576 \vskip-\baselineskip
5577 }%
5578 \tilde{\in}5579 \poem@lineparseend
5580 \endgroup
5581 \par
5582 \vskip\baselineskip
5583 \poemskip
5584 \if@noparlist \else
5585 \ifdim\lastskip >\z@
5586 \@tempskipa\lastskip \vskip -\lastskip
5587 \advance\@tempskipa\parskip \advance\@tempskipa -\@outerparskip
5588 \vskip\@tempskipa
5589 \fi
5590 \@endparenv
5591 \fi
5592 \ifdim\new@poem@width<\poem@width
5593 \global\let\poem@needrun\relax
5594 \fi
5595 \poem@write@aux{poem@width@\romannumeral\c@poem@no}{\new@poem@width}%
5596 \ifx\AtEndDocument\undefined\poem@finish\fi
5597 }
5598
5599
5600 \long\def\bidipoem@p@ftntext#1{%
5601 \edef\@tempx{\the\bidipoem@p@ftn\noexpand\footnotetext[\the\csname c@\@mpfn\endcsname]}%
5602 \global\bidipoem@p@ftn\expandafter{\@tempx{#1}}}%
5603 \long\def\bidipoem@p@LTRftntext#1{%
5604 \edef\@tempxi{\the\bidipoem@p@ftn\noexpand\LTRfootnotetext[\the\csname c@\@mpfn\endcsname]}%
5605 \global\bidipoem@p@ftn\expandafter{\@tempxi{#1}}}%
5606 \long\def\bidipoem@p@RTLftntext#1{%
5607 \edef\@tempxii{\the\bidipoem@p@ftn\noexpand\RTLfootnotetext[\the\csname c@\@mpfn\endcsname]}%
5608 \global\bidipoem@p@ftn\expandafter{\@tempxii{#1}}}%
5609
5610 \long\def\bidipoem@p@xftntext[#1]#2{%
5611 \global\bidipoem@p@ftn\expandafter{\the\bidipoem@p@ftn\footnotetext[#1]{#2}}}
5612
5613 \long\def\bidipoem@p@xLTRftntext[#1]#2{%
5614 \global\bidipoem@p@ftn\expandafter{\the\bidipoem@p@ftn\LTRfootnotetext[#1]{#2}}}
5615
5616 \long\def\bidipoem@p@xRTLftntext[#1]#2{%
5617 \global\bidipoem@p@ftn\expandafter{\the\bidipoem@p@ftn\RTLfootnotetext[#1]{#2}}}
5618
```

```
5619 \def\bidipoem@p@xfootnote[#1]{%
5620 \begingroup
5621 \csname c@\@mpfn\endcsname #1\relax
5622 \unrestored@protected@xdef\@thefnmark{\thempfn}%
5623 \endgroup
5624 \@footnotemark\bidipoem@p@xftntext[#1]}
5625
5626 \def\bidipoem@p@xLTRfootnote[#1]{%
5627 \begingroup
5628 \csname c@\@mpfn\endcsname #1\relax
5629 \unrestored@protected@xdef\@thefnmark{\thempfn}%
5630 \endgroup
5631 \@footnotemark\bidipoem@p@xLTRftntext[#1]}
5632
5633 \def\bidipoem@p@xRTLfootnote[#1]{%
5634 \begingroup
5635 \csname c@\@mpfn\endcsname #1\relax
5636 \unrestored@protected@xdef\@thefnmark{\thempfn}%
5637 \endgroup
5638 \@footnotemark\bidipoem@p@xRTLftntext[#1]}
5639
5640
5641
5642 \newenvironment{traditionalpoem}{\@traditionalpoem}{\@endtraditionalpoem}
5643 \expandafter\def\csname traditionalpoem*\endcsname{\let\poem@obeylines=\traditionalpoem@obeylines\traditionalpoem}
5644 \expandafter\def\csname endtraditionalpoem*\endcsname{\endtraditionalpoem}
5645 \def\poem@finish{%
5646 \poem@write@aux{max@poem@no}{\number\c@poem@no}%
5647 \ifx\poem@needrun\relax
5648 \PackageWarning{bidipoem}{Unjustified poem. Rerun XeLaTeX to get poem right}%
5649 \global\let\poem@needrun\undefined
5650 \fi
5651 }
5652 \ifx\AtEndDocument\undefined\else\AtEndDocument\poem@finish\fi
5653 \newcounter{poem@no}\setcounter{poem@no}{\z@}
5654 \ifx\max@poem@no\undefined
5655 \def\max@poem@no{0}%
5656 \fi
5657 \newcommand{\poem@prop}[1]{\@nameuse{#1@\romannumeral\c@poem@no}}
5658 \newcommand{\poem@write@aux}[2]{%
5659 \def\@x{\immediate\write\@auxout{\global\noexpand\@namedef{#1}{#2}}}%
5660 \@x
5661 }
5662 \def\@modernpoem{%
5663 \par
5664 \begingroup
5665 \parskip=\z@
5666 \parindent=\z@
5667 \def\[{\@settab\@tabplus\ignorespaces}%
5668 \def\]{\@tabminus\ignorespaces}%
```

```
bidi implementation 142
```
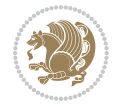

```
5670 \let\newpoem@tabcr\@tabcr
5671 \def\modernpoem@par{% Redefine \par for possible \obeylines
5672 \ifpoem@started\else
5673 \ifdim\wd\@curline>\z@\global\poem@startedtrue\else
5674 \@stopfield
5675 \ifdim\wd\@curfield>\z@\global\poem@startedtrue\fi
5676 \@contfield
5677 \fi
5678 \fi
5679 \ifpoem@started\newpoem@tabcr\fi}%
5680 \def\@tabcr{\global\poem@startedtrue\newpoem@tabcr}%
5681 \global\poem@startedfalse
5682 \csname poem@obeylines\endcsname
5683 \let\poem@obeylines\relax
5684 \begin{tabbing}%
5685 }
5686 \def\@endmodernpoem{%
5687 \global\poem@startedfalse
5688 \ifdim\wd\@curline>\z@\global\poem@startedtrue\else
5689 \@stopfield
5690 \ifdim\wd\@curfield>\z@\global\poem@startedtrue\fi
5691 \@contfield
5692 \fi
5693 \ifpoem@started\else\let\@stopline\@stopfield\fi
5694 \end{tabbing}%
5695 \endgroup
5696 \par
5697 \if@noparlist \else
5698 \ifdim\lastskip >\z@
5699 \@tempskipa\lastskip \vskip -\lastskip
5700 \advance\@tempskipa\parskip \advance\@tempskipa -\@outerparskip
5701 \vskip\@tempskipa
5702 \fi
5703 \@endparenv
5704 \fi
5705 }
5706 \newenvironment{modernpoem}{\@modernpoem}{\@endmodernpoem}
5707 \expandafter\def\csname modernpoem*\endcsname{\let\poem@obeylines=\modernpoem@obeylines\modernpoem}
5708 \expandafter\def\csname endmodernpoem*\endcsname{\endmodernpoem}
5709 \gdef\@startfield{%
5710 \global\setbox\@curfield\hbox\bgroup%
5711 \let\@footnotetext\bidipoem@p@ftntext%
5712 \let\@LTRfootnotetext\bidipoem@p@LTRftntext%
5713 \let\@RTLfootnotetext\bidipoem@p@RTLftntext%
5714 \let\@xfootnotenext\bidipoem@p@xftntext%
5715 \let\@xfootnote\bidipoem@p@xfootnote%
5716 \let\@xLTRfootnotenext\bidipoem@p@xLTRftntext%
5717 \let\@xLTRfootnote\bidipoem@p@xLTRfootnote%
5718 \let\@xRTLfootnotenext\bidipoem@p@xRTLftntext%
```
\def\newblock{\poemblocksep}%

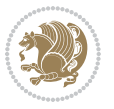
```
5720 \color@begingroup}
5721 \gdef\@stopfield{%
5722 \color@endgroup\egroup\global\bidipoem@p@ftn\expandafter{\expandafter}\the\bidipoem@p@ftn}
5723 \gdef\@contfield{%
5724 \global\setbox\@curfield\hbox\bgroup%
5725 \let\@footnotetext\bidipoem@p@ftntext%
5726 \let\@LTRfootnotetext\bidipoem@p@LTRftntext%
5727 \let\@RTLfootnotetext\bidipoem@p@RTLftntext%
5728 \let\@xfootnotenext\bidipoem@p@xftntext%
5729 \let\@xfootnote\bidipoem@p@xfootnote%
5730 \let\@xLTRfootnotenext\bidipoem@p@xLTRftntext%
5731 \let\@xLTRfootnote\bidipoem@p@xLTRfootnote%
5732 \let\@xRTLfootnotenext\bidipoem@p@xRTLftntext%
```

```
7.32 boek3-xetex-bidi.def
```
\let\@xRTLfootnote\bidipoem@p@xRTLfootnote%

\let\@xRTLfootnote\bidipoem@p@xRTLfootnote%

\color@begingroup\unhbox\@curfield}

```
5735 \ProvidesFile{boek3-xetex-bidi.def}[2015/11/14 v0.3 bidi adaptations for boek3 class for XeTeX e
5736 \renewenvironment{theindex}{%
5737 \if@twocolumn
5738 \@restonecolfalse
5739 \else
5740 \@restonecoltrue
5741 \fi
5742 \columnseprule \z@
5743 \columnsep 35\p@
5744 \twocolumn[\@makeschapterhead{\indexname}]%
5745 \@mkboth{\MakeUppercase{\indexname}}{\MakeUppercase{\indexname}}%
5746 \thispagestyle{plain}\parindent\z@
5747 \parskip\z@ \@plus .3\p@\relax
5748 \let\item\@idxitem
5749 }{%
5750 \if@restonecol\onecolumn\else\clearpage\fi}
5751 \renewcommand*\head@style{%
5752 \interlinepenalty \@M
5753 \hyphenpenalty=\@M \exhyphenpenalty=\@M
5754 \if@RTL\leftskip\else\rightskip\fi=0cm plus .7\hsize\relax}
5755 \renewcommand*\@regtocline[3]{%
5756 \ifnum #1>\c@tocdepth
5757 \else
5758 \vskip\z@\@plus.2\p@
5759 {\hangindent\z@ \@afterindenttrue \interlinepenalty\@M
5760 \if@RTL\rightskip\else\leftskip\fi\unitindent
5761 \if@RTL\leftskip\else\rightskip\fi\unitindent\@plus 1fil
5762 \parfillskip\z@
5763 \@tempdima\unitindent
5764 \parindent\z@
5765 \leavevmode
```
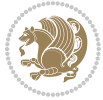

```
5766 \hbox{}\hskip -\if@RTL\rightskip\else\leftskip\fi\relax#2\nobreak
5767 \hskip 1em \nobreak{\slshape #3}\par
5768 }%
5769 \fi}
5770 \if@oldtoc
5771 \renewcommand*\l@part[2]{%
5772 \ifnum \c@tocdepth >-2\relax
5773 \addpenalty{-\@highpenalty}%
5774 \addvspace{2.25em \@plus\p@}%
5775 \begingroup
5776 \setlength\@tempdima{3em}%
5777 \parindent \z@ \if@RTL\leftskip\else\rightskip\fi \@pnumwidth
5778 \parfillskip -\@pnumwidth
5779 {\leavevmode
5780 \large \bfseries #1\hfil \hb@xt@\@pnumwidth{\hss #2}}\par
5781 \nobreak
5782 \global\@nobreaktrue
5783 \everypar{\global\@nobreakfalse\everypar{}}%
5784 \endgroup
5785 \fi}
5786 \else
5787 \renewcommand*\l@part{%
5788 \ifnum \c@tocdepth >-2\relax
5789 \addpenalty{-\@highpenalty}%
5790 \addvspace{2.25em \@plus \p@}%
5791 \@regtocline{0}%
5792 \fi}
5793 \fi
5794 \if@oldtoc
5795 \renewcommand*\l@chapter[2]{%
5796 \addpenalty{-\@highpenalty}%
5797 \vskip 1.0em \@plus\p@
5798 \setlength\@tempdima{1.5em}%
5799 \begingroup
5800 \parindent \z@ \if@RTL\leftskip\else\rightskip\fi \@pnumwidth
5801 \parfillskip -\@pnumwidth
5802 \leavevmode \bfseries
5803 \advance\if@RTL\rightskip\else\leftskip\fi\@tempdima
5804 \hskip -\if@RTL\rightskip\else\leftskip\fi
5805 #1\nobreak\hfil \nobreak\hb@xt@\@pnumwidth{\hss #2}\par
5806 \penalty\@highpenalty
5807 \endgroup}
5808 \else
5809 \renewcommand*\l@chapter{\@regtocline{0}}
5810 \fi
5811 \renewenvironment{abstract}{%
5812 \titlepage
5813 \null\vfil
5814 \section*{\SectFont \abstractname}
5815 \noindent\ignorespaces}
```
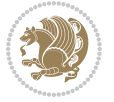

```
5816 {\par\vfil\null\endtitlepage}
5817 \renewenvironment{thebibliography}[1]
5818 {\chapter*{\bibname}%
5819 \@mkboth{\MakeUppercase\bibname}{\MakeUppercase\bibname}%
5820 \if@RTL\if@LTRbibitems\@RTLfalse\else\fi\else\if@RTLbibitems\@RTLtrue\else\fi\fi
5821 \list{\@biblabel{\@arabic\c@enumiv}}%
5822 {\settowidth\labelwidth{\@biblabel{#1}}%
5823 \leftmargin\labelwidth
5824 \advance\leftmargin\labelsep
5825 \@openbib@code
5826 \usecounter{enumiv}%
5827 \let\p@enumiv\@empty
5828 \renewcommand*\theenumiv{\@arabic\c@enumiv}}%
5829 \sloppy\clubpenalty4000\widowpenalty4000%
5830 \sfcode \.\@m}
5831 {\def\@noitemerr
5832 {\@latex@warning{Empty `thebibliography' environment}}%
5833 \endlist}
5834 \renewcommand*\left@footnoterule{%
5835 \kern-3\p@
5836 \kern.5\baselineskip
5837 \hrule\@width\unitindent
5838 \kern.4\baselineskip
5839 }
5840 \renewcommand*\right@footnoterule{%
5841 \kern-3\p@
5842 \kern.5\baselineskip
5843 \hbox to \columnwidth{\hskip \dimexpr\columnwidth-\unitindent\relax \hrulefill }
5844 \kern.4\baselineskip}
5845 \renewcommand*\thesection{\thechapter\@SepMark\@arabic\c@section}
5846 \renewcommand*\thesubsection{\thesection\@SepMark\@arabic\c@subsection}
5847 \renewcommand*\thesubsubsection{\thesubsection\@SepMark\@arabic\c@subsubsection}
5848 \renewcommand*\theparagraph{\thesubsubsection\@SepMark\@arabic\c@paragraph}
5849 \renewcommand*\thesubparagraph{\theparagraph\@SepMark\@arabic\c@subparagraph}
5850 \renewcommand*\theequation{%
5851 \ifnum \c@chapter>\z@ \thechapter\@SepMark\fi\@arabic\c@equation}
5852 \renewcommand*\thefigure{%
5853 \ifnum\c@chapter>\z@\thechapter\@SepMark\fi\@arabic\c@figure}
5854 \renewcommand*\thetable{%
5855 \ifnum\c@chapter>\z@\thechapter\@SepMark\fi\@arabic\c@table}
5856 \renewcommand*\maketitle{%
5857 \begin{titlepage}%
5858 \let\footnotesize\small
5859 \let\right@footnoterule\relax
5860 \let\left@footnoterule\relax
5861 \let\textwidth@footnoterule\relax
5862 \let \footnote \thanks
5863 \long\def\@makefntext##1{\parindent\z@
5864 \def\labelitemi{\textendash}\@revlabeltrue
5865 \leavevmode\@textsuperscript{\@thefnmark}\kern1em\relax ##1}
```
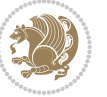

```
5866 \renewcommand*\thefootnote{\@fnsymbol\c@footnote}%
5867 \if@compatibility\setcounter{page}{0}\fi
5868 \null\vfil
5869 \vskip 60\p@
5870 \begin{center}%
5871 \TitleFont
5872 {\LARGE \def\\{\penalty -\@M}
5873 \if@allcaps
5874 \expandafter\uc@nothanks\@title\thanks\relax
5875 \else
5876 \@title
5877 \fi\par}%
5878 \vskip 3em%
5879 {\large
5880 \lineskip .75em \parindent\z@
5881 \begin{tabular}[t]{c}%
5882 \if@allcaps
5883 \expandafter\uc@authornothanks\@author\and\relax
5884 \else
5885 \@author
5^{886} \fi
5887 \end{tabular}\par}%
5888 \vskip 1.5em%
5889 {\large
5890 \if@allcaps
5891 \uppercase\expandafter{\@date}%
5892 \else
5893 \@date
5894 \fi\par}%
5895 \end{center}\par
5896 \@thanks
5897 \vfil\null
5898 \end{titlepage}%
5899 \setcounter{footnote}{0}%
5900 \global\let\thanks\relax
5901 \global\let\maketitle\relax
5902 \global\let\@thanks\@empty
5903 \global\let\@author\@empty
5904 \global\let\@title\@empty
5905 \global\let\@date\@empty
5906 \global\let\title\relax
5907 \global\let\author\relax
5908 \global\let\date\relax
5909 \global\let\and\relax
5910 }
```
## **7.33 boek-xetex-bidi.def**

 \ProvidesFile{boek-xetex-bidi.def}[2015/11/14 v0.3 bidi adaptations for boek class for XeTeX engine] \renewenvironment{theindex}{%

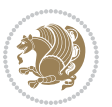

```
5913 \if@twocolumn
5914 \@restonecolfalse
5915 \else
5916 \@restonecoltrue
5917 \fi
5918 \columnseprule \z@
5919 \columnsep 35\p@
5920 \twocolumn[\@makeschapterhead{\indexname}]%
5921 \@mkboth{\MakeUppercase{\indexname}}{\MakeUppercase{\indexname}}%
5922 \thispagestyle{plain}\parindent\z@
5923 \parskip\z@ \@plus .3\p@\relax
5924 \let\item\@idxitem
5925 }{%
5926 \if@restonecol\onecolumn\else\clearpage\fi}
5927 \renewcommand*\head@style{%
5928 \interlinepenalty \@M
5929 \hyphenpenalty=\@M \exhyphenpenalty=\@M
5930 \if@RTL\leftskip\else\rightskip\fi=0cm plus .7\hsize\relax}
5931 \renewcommand*\@regtocline[3]{%
5932 \ifnum #1>\c@tocdepth
5933 \else
5934 \vskip\z@\@plus.2\p@
5935 {\hangindent\z@ \@afterindenttrue \interlinepenalty\@M
5936 \if@RTL\rightskip\else\leftskip\fi\unitindent
5937 \if@RTL\leftskip\else\rightskip\fi\unitindent\@plus 1fil
5938 \parfillskip\z@
5939 \@tempdima\unitindent
5940 \parindent\z@
5941 \leavevmode
5942 \hbox{}\hskip -\if@RTL\rightskip\else\leftskip\fi\relax#2\nobreak
5943 \hskip 1em \nobreak{\slshape #3}\par
5944 }%
5945 \fi}
5946 \if@oldtoc
5947 \renewcommand*\l@part[2]{%
5948 \ifnum \c@tocdepth >-2\relax
5949 \addpenalty{-\@highpenalty}%
5950 \addvspace{2.25em \@plus\p@}%
5951 \begingroup
5952 \setlength\@tempdima{3em}%
5953 \parindent \z@ \if@RTL\leftskip\else\rightskip\fi \@pnumwidth
5954 \parfillskip -\@pnumwidth
5955 {\leavevmode
5956 \large \bfseries #1\hfil \hb@xt@\@pnumwidth{\hss #2}}\par
5957 \nobreak
5958 \global\@nobreaktrue
5959 \everypar{\global\@nobreakfalse\everypar{}}%
5960 \endgroup
5961 \fi}
5962 \else
```
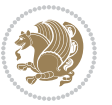

```
5963 \renewcommand*\l@part{%
5964 \ifnum \c@tocdepth >-2\relax
5965 \addpenalty{-\@highpenalty}%
5966 \addvspace{2.25em \@plus \p@}%
5967 \@regtocline{0}%
5968 \fi}
5969 \fi
5970 \if@oldtoc
5971 \renewcommand*\l@chapter[2]{%
5972 \addpenalty{-\@highpenalty}%
5973 \vskip 1.0em \@plus\p@
5974 \setlength\@tempdima{1.5em}%
5975 \begingroup
5976 \parindent \z@ \if@RTL\leftskip\else\rightskip\fi \@pnumwidth
5977 \parfillskip -\@pnumwidth
5978 \leavevmode \bfseries
5979 \advance\if@RTL\rightskip\else\leftskip\fi\@tempdima
5980 \hskip -\if@RTL\rightskip\else\leftskip\fi
5981 #1\nobreak\hfil \nobreak\hb@xt@\@pnumwidth{\hss #2}\par
5982 \penalty\@highpenalty
5983 \endgroup}
5984 \else
5985 \renewcommand*\l@chapter{\@regtocline{0}}
5986 \fi
5987 \renewcommand*\left@footnoterule{%
5988 \kern-3\p@
5989 \kern.5\baselineskip
5990 \hrule\@width\unitindent
5991 \kern.4\baselineskip
5992 }
5993 \renewcommand*\right@footnoterule{%
5994 \kern-3\p@
5995 \kern.5\baselineskip
5996 \hbox to \columnwidth{\hskip \dimexpr\columnwidth-\unitindent\relax \hrulefill }
5997 \kern.4\baselineskip}
5998 \renewenvironment{abstract}{%
5999 \titlepage
6000 \null\vfil
6001 \section*{\SectFont \abstractname}
6002 \noindent\ignorespaces}
6003 {\par\vfil\null\endtitlepage}
6004 \renewenvironment{thebibliography}[1]
6005 {\chapter*{\bibname}%
6006 \@mkboth{\MakeUppercase\bibname}{\MakeUppercase\bibname}%
6007 \if@RTL\if@LTRbibitems\@RTLfalse\else\fi\else\if@RTLbibitems\@RTLtrue\else\fi\fi
6008 \list{\@biblabel{\@arabic\c@enumiv}}%
6009 {\settowidth\labelwidth{\@biblabel{#1}}%
6010 \leftmargin\labelwidth
6011 \advance\leftmargin\labelsep
6012 \@openbib@code
```
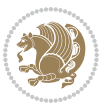

```
6013 \usecounter{enumiv}%
6014 \let\p@enumiv\@empty
6015 \renewcommand*\theenumiv{\@arabic\c@enumiv}}%
6016 \sloppy\clubpenalty4000\widowpenalty4000%
6017 \sfcode`\.\@m}
6018 {\def\@noitemerr
6019 {\@latex@warning{Empty `thebibliography' environment}}%
6020 \endlist}
6021 \renewcommand*\thesection{\thechapter\@SepMark\@arabic\c@section}
_{6022} \renewcommand*\thesubsection{\thesection\@SepMark\@arabic\c@subsection}
6023 \renewcommand*\thesubsubsection{\thesubsection\@SepMark\@arabic\c@subsubsection}
6024 \renewcommand*\theparagraph{\thesubsubsection\@SepMark\@arabic\c@paragraph}
6025 \renewcommand*\thesubparagraph{\theparagraph\@SepMark\@arabic\c@subparagraph}
6026 \renewcommand*\theequation{%
6027 \ifnum \c@chapter>\z@ \thechapter\@SepMark\fi\@arabic\c@equation}
6028 \renewcommand*\thefigure{%
6029 \ifnum\c@chapter>\z@\thechapter\@SepMark\fi\@arabic\c@figure}
6030 \renewcommand*\thetable{%
6031 \ifnum\c@chapter>\z@\thechapter\@SepMark\fi\@arabic\c@table}
6032 \renewcommand*\maketitle{%
6033 \begin{titlepage}%
6034 \let\footnotesize\small
6035 \let\right@footnoterule\relax
6036 \let\left@footnoterule\relax
6037 \let\textwidth@footnoterule\relax
6038 \let \footnote \thanks
6039 \long\def\@makefntext##1{\parindent\z@
6040 \def\labelitemi{\textendash}\@revlabeltrue
\label{th:main} $$60416042 \renewcommand*\thefootnote{\@fnsymbol\c@footnote}%
6043 \if@compatibility\setcounter{page}{0}\fi
6044 \null\vfil
6045 \vskip 60\p@
6046 \begin{center}%
6047 \TitleFont
6048 {\LARGE \def\\{\penalty -\@M}
6049 \if@allcaps
6050 \expandafter\uc@nothanks\@title\thanks\relax
6051 \else
6052 \@title
6053 \fi\par}%
6054 \vskip 3em%
6055 {\large
6056 \lineskip .75em \parindent\z@
6057 \begin{tabular}[t]{c}%
6058 \if@allcaps
6059 \expandafter\uc@authornothanks\@author\and\relax
6060 \overline{)}6061 \@author
6062 \fi
```
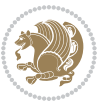

```
6063 \end{tabular}\par}%
6064 \vskip 1.5em%
6065 {\large
6066 \if@allcaps
6067 \uppercase\expandafter{\@date}%
6068 \else
6069 \Qdate
6070 \fi\par}%
6071 \end{center}\par
6072 \@thanks
6073 \vfil\null
6074 \end{titlepage}%
6075 \setcounter{footnote}{0}%
6076 \global\let\thanks\relax
6077 \global\let\maketitle\relax
6078 \global\let\@thanks\@empty
6079 \global\let\@author\@empty
6080 \global\let\@title\@empty
6081 \global\let\@date\@empty
6082 \global\let\title\relax
6083 \global\let\author\relax
6084 \global\let\date\relax
6085 \global\let\and\relax
6086 }
```
## **7.34 bookest-xetex-bidi.def**

```
6087 \ProvidesFile{bookest-xetex-bidi.def}[2010/07/25 v0.4 bidi adaptations for bookest class for XeT
6088 \def\@makechapterhead#1{%
6089 \vspace*{20\p@}
6090 {\parindent \z@ \if@RTL\raggedleft\else\raggedright\fi \normalfont
6091 \ifnum \c@secnumdepth >\m@ne
6092 \if@mainmatter
6093 {\colorA\huge\scshape \@chapapp\space \thechapter}
6094 \par\nobreak
6095 \vskip 10\p@
6096 \fi
6097 \fi
6098 \interlinepenalty\@M
6099 {\colorB\hrule}
6100 \vskip 15\p@
6101 \if@RTL\begin{flushleft}\else\begin{flushright}\fi
6102 {\colorA\Huge \bfseries #1}\par\nobreak
6103 \if@RTL\end{flushleft}\else\end{flushright}\fi
6104 \vskip 5\p@
6105 {\colorB\hrule}
6106 \vskip 30\p@
6107 }}
6108 \def\@makeschapterhead#1{%
6109 \vspace*{20\p@}
```
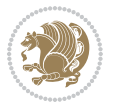

```
6110 {\parindent \z@ \raggedright \normalfont
6111 {\colorB\hrule}
6112 \vskip 15\p@
6113 \begin{center}
6114 {\colorA\Huge \bfseries #1}\par\nobreak
6115 \end{center}
6116 \vskip 5\p@
6117 {\colorB\hrule}
6118 \vskip 30\p@
6119 }}
```
## **7.35 book-xetex-bidi.def**

```
6120 \ProvidesFile{book-xetex-bidi.def}[2015/11/14 v0.9 bidi adaptations for standard book class for
6121 \renewenvironment{theindex}
6122 {\if@twocolumn
6123 \\gestonecolfalse
6124 \text{else}6<sub>125</sub> \\testonecoltrue
6126 \fi
6127 \columnseprule \z@
6128 \columnsep 35\p@
6129 \twocolumn[\@makeschapterhead{\indexname}]%
6130 \@mkboth{\MakeUppercase\indexname}%
6131 {\MakeUppercase\indexname}%
6132 \thispagestyle{plain}\parindent\z@
6133 \parskip\z@ \@plus .3\p@\relax
6<sub>134</sub> \let\item\@idxitem}
6135 {\if@restonecol\onecolumn\else\clearpage\fi}
6136 \@ifclassloaded{bookest}{}{%
6137 \if@titlepage
6138 \renewcommand\maketitle{\begin{titlepage}%
6139 \let\footnotesize\small
6140 \let\right@footnoterule\relax
6141 \let\left@footnoterule\relax
6142 \let\textwidth@footnoterule\relax
6143 \let \footnote \thanks
6144 \let \LTRfootnote \LTRthanks
6145 \let \RTLfootnote \RTLthanks
6146 \null\vfil
6147 \vskip 60\p@
6148 \begin{center}%
6149 {\LARGE \@title \par}%
6150 \vskip 3em%
6151 {\large
6152 \lineskip .75em%
6153 \begin{tabular}[t]{c}%
6_{154} \@author
6155 \end{tabular}\par}%
6156 \vskip 1.5em%
```
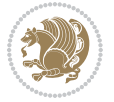

```
6157 {\large \@date \par}% % Set date in \large size.
6158 \end{center}\par
6159 \@thanks
6160 \vfil\null
6161 \end{titlepage}%
6162 \setcounter{footnote}{0}%
6163 \global\let\thanks\relax
6164 \global\let\LTRthanks\relax
6165 \global\let\RTLthanks\relax
6166 \global\let\maketitle\relax
6167 \global\let\@thanks\@empty
6168 \global\let\@author\@empty
6169 \global\let\@date\@empty
6170 \global\let\@title\@empty
6171 \global\let\title\relax
6172 \global\let\author\relax
6173 \global\let\date\relax
6174 \global\let\and\relax
6175 }
6176 \else
6177 \renewcommand\maketitle{\par
6178 \begingroup
6179 \renewcommand\thefootnote{\@fnsymbol\c@footnote}%
6180 \def\@makefnmark{\rlap{\@textsuperscript{\normalfont\@thefnmark}}}%
6181 \long\def\@makefntext##1{\parindent 1em\noindent
6182 \hb@xt@1.8em{%
6183 \hss\@textsuperscript{\normalfont\@thefnmark}}##1}%
6184 \if@twocolumn
6185 \ifnum \col@number=\@ne
6186 \@maketitle
6187 \else
6188 \twocolumn[\@maketitle]%
6189 \fi
6190 \else
6191 \newpage
6192 \global\@topnum\z@ % Prevents figures from going at top of page.
6193 \@maketitle
6194 \fi
6195 \thispagestyle{plain}\@thanks
6196 \endgroup
6197 \setcounter{footnote}{0}%
6198 \global\let\thanks\relax
6199 \global\let\LTRthanks\relax
6200 \global\let\RTLthanks\relax
6201 \global\let\maketitle\relax
6202 \global\let\@maketitle\relax
6203 \global\let\@thanks\@empty
6204 \global\let\@author\@empty
6205 \global\let\@date\@empty
6206 \global\let\@title\@empty
```
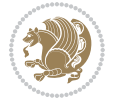

```
6207 \global\let\title\relax
6208 \global\let\author\relax
6209 \global\let\date\relax
6210 \global\let\and\relax
6211 }
6212 \def\@maketitle{%
6213 \newpage
6214 \null
6215 \vskip 2em%
6216 \begin{center}%
6217 \let \footnote \thanks
6218 \let \LTRfootnote \LTRthanks
6219 \let \RTLfootnote \RTLthanks
6220 {\LARGE \@title \par}%
6221 \vskip 1.5em%
6222 {\large
6223 \lineskip .5em%
6224 \begin{tabular}[t]{c}%
6225 \@author
6226 \end{tabular}\par}%
6227 \vskip 1em%
6228 {\large \@date}%
6229 \end{center}%
6230 \par
6231 \vskip 1.5em}
6232 \fi}
6233 \renewcommand*\l@part[2]{%
6234 \ifnum \c@tocdepth >-2\relax
6235 \addpenalty{-\@highpenalty}%
6236 \addvspace{2.25em \@plus\p@}%
6237 \setlength\@tempdima{3em}%
6238 \begingroup
6239 \parindent \z@ \if@RTL\leftskip\else\rightskip\fi \@pnumwidth
6240 \parfillskip -\@pnumwidth
6241 {\leavevmode
6242 \large \bfseries #1\hfil \hb@xt@\@pnumwidth{\hss #2}}\par
6243 \nobreak
6244 \global\@nobreaktrue
6245 \everypar{\global\@nobreakfalse\everypar{}}%
6246 \endgroup
6247 \fi}
6248 \renewcommand*\l@chapter[2]{%
6249 \ifnum \c@tocdepth >\m@ne
6250 \addpenalty{-\@highpenalty}%
6251 \vskip 1.0em \@plus\p@
6252 \setlength\@tempdima{1.5em}%
6253 \begingroup
6254 \parindent \z@ \if@RTL\leftskip\else\rightskip\fi \@pnumwidth
6255 \parfillskip -\@pnumwidth
6256 \leavevmode \bfseries
```
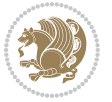

```
6258 \hskip -\if@RTL\rightskip\else\leftskip\fi
6259 #1\nobreak\hfil \nobreak\hb@xt@\@pnumwidth{\hss #2}\par
6260 \penalty\@highpenalty
6261 \endgroup
6262 \fi}
6263 \renewcommand\left@footnoterule{%
6264 \kern-3\p@
6265 \hrule\@width.4\columnwidth
6266 \kern2.6\p@}
6267 \renewcommand\right@footnoterule{%
6268 \kern-3\p@
6269 \hbox to \columnwidth{\hskip .6\columnwidth \hrulefill }
6270 \kern2.6\p@}
6271 \renewcommand\theequation
6272 {\ifnum \c@chapter>\z@ \thechapter\@SepMark\fi \@arabic\c@equation}
6273 \renewcommand \thefigure
6274 {\ifnum \c@chapter>\z@ \thechapter\@SepMark\fi \@arabic\c@figure}
6275 \renewcommand \thetable
6276 {\ifnum \c@chapter>\z@ \thechapter\@SepMark\fi \@arabic\c@table}
6277 \renewcommand \thechapter {\@arabic\c@chapter}
6278 \renewcommand \thesection {\thechapter\@SepMark\@arabic\c@section}
6279 \renewcommand\thesubsection {\thesection\@SepMark\@arabic\c@subsection}
6280 \renewcommand\thesubsubsection{\thesubsection \@SepMark\@arabic\c@subsubsection}
6281 \renewcommand\theparagraph {\thesubsubsection\@SepMark\@arabic\c@paragraph}
6282 \renewcommand\thesubparagraph {\theparagraph\@SepMark\@arabic\c@subparagraph}
6283 \def\@makechapterhead#1{%
6284 \vspace*{50\p@}%
6285 {\parindent \z@ \if@RTL\raggedleft\else\raggedright\fi \normalfont
6286 \ifnum \c@secnumdepth >\m@ne
6287 \if@mainmatter
6288 \huge\bfseries \@chapapp\space \thechapter
6289 \par\nobreak
6290 \vskip 20\p@
6201 \fi
6292 \fi
6293 \interlinepenalty\@M
6294 \Huge \bfseries #1\par\nobreak
6295 \vskip 40\p@
6296 }}
6297 \def\@makeschapterhead#1{%
6298 \vspace*{50\p@}%
6299 {\parindent \z@ \if@RTL\raggedleft\else\raggedright\fi
6300 \normalfont
6301 \interlinepenalty\@M
6302 \Huge \bfseries #1\par\nobreak
6303 \vskip 40\p@
6304 }}
6305 \renewcommand\backmatter{%
6306 \if@openright
```
\advance\if@RTL\rightskip\else\leftskip\fi\@tempdima

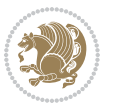

```
6307 \cleardoublepage
6308 \else
6309 \clearpage
6310 \fi
6311 \@mainmatterfalse}
6312 \renewenvironment{thebibliography}[1]
6313 {\chapter*{\bibname}%
6314 \@mkboth{\MakeUppercase\bibname}{\MakeUppercase\bibname}%
6_{315} \if@RTL\if@LTRbibitems\@RTLfalse\else\fi\else\fi\fi<br/> \6316 \list{\@biblabel{\@arabic\c@enumiv}}%
6317 {\settowidth\labelwidth{\@biblabel{#1}}%
6318 \leftmargin\labelwidth
6319 \advance\leftmargin\labelsep
6320 \@openbib@code
6321 \usecounter{enumiv}%
6322 \let\p@enumiv\@empty
6323 \renewcommand\theenumiv{\@arabic\c@enumiv}}%
6324 \sloppy
6325 \clubpenalty4000
6326 \@clubpenalty \clubpenalty
6327 \widowpenalty4000%
6328 \sfcode \.\@m}
6329 {\def\@noitemerr
6330 {\@latex@warning{Empty `thebibliography' environment}}%
6331 \endlist}
```
## **7.36 breqn-xetex-bidi.def**

```
6332 \ProvidesFile{breqn-xetex-bidi.def}[2010/07/25 v0.1 bidi adaptations for breqn package for XeTeX
6333 \def\@dmath[#1]{\if@RTL\@RTLfalse\fi%
6334 \everydisplay\expandafter{\the\everydisplay \display@setup}%
6335 \if@noskipsec \leavevmode \fi
6336 \if@inlabel \leavevmode \global\@inlabelfalse \fi
6337 \if\eq@group\else\eq@prelim\fi
6338 \setkeys{breqn}{#1}%
6339 \the\eqstyle
6340 \eq@setnumber
6341 \begingroup
6342 \eq@setup@a
6343 \eq@startup
6344 }
6345 \def\@dgroup[#1]{\if@RTL\@RTLfalse\fi%
6346 \let\eq@group\@True \global\let\eq@GRP@first@dmath\@True
6347 \global\GRP@queue\@emptytoks \global\setbox\GRP@box\box\voidb@x
6348 \global\let\GRP@label\@empty
6349 \global\grp@wdL\z@\global\grp@wdR\z@\global\grp@wdT\z@
6350 \global\grp@linewidth\z@\global\grp@wdNum\z@
6351 \global\let\grp@eqs@numbered\@False
6352 \global\let\grp@aligned\@True
```

```
6353 \global\let\grp@shiftnumber\@False
```
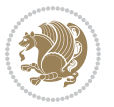

```
6354 \eq@prelim
6355 \setkeys{breqn}{#1}%
6356 \if\grp@hasNumber \grp@setnumber \fi
6<sub>357</sub>}
6358 \def\@dseries[#1]{\if@RTL\@RTLfalse\fi%
6359 \let\display@setup\dseries@display@setup
6360 % Question: should this be the default for dseries???
6361 \global\eq@wdCond\z@
6362 \@dmath[layout={M},#1]%
6363 \mathsurround\z@\@@math \penalty\@Mi
6364 \let\endmath\ends@math
6365 \def\premath{%
6366 \ifdim\lastskip<.3em \unskip
6367 \else\ifnum\lastpenalty<\@M \dquad\fi\fi
6368 }%
6369 \def\postmath{\unpenalty\eq@addpunct \penalty\intermath@penalty \dquad \@ignoretrue}%
6370 \ignorespaces
6371 }
6372 \def\eqnumform#1{\if@Latin\else\beginR\@RTLtrue\fi(#1\@@italiccorr)\if@Latin\else\endR\fi}
6373 \renewenvironment{dsuspend}{%
6374 \global\setbox\EQ@box\vbox\bgroup\if@Latin\else\@RTLtrue\fi \@parboxrestore
6375 \parshape 1 \displayindent \displaywidth\relax
6376 \hsize=\columnwidth \noindent\ignorespaces
6377 }{%
6378 \par\egroup
6379 \global\setbox\GRP@box\vbox{%
6380 \hbox{\copy\EQ@box\vtop{\unvbox\EQ@box}}%
6381 \unvbox\GRP@box
6382 }%
6383 \global\GRP@queue\@xp{\the\GRP@queue
6384 \@elt{\let\eq@isIntertext\@True}%
6385 }%
6386 }
```
# **7.37 cals-xetex-bidi.def**

```
6387 \ProvidesFile{cals-xetex-bidi.def}[2013/05/28 v0.3 bidi adaptations for cals package for XeTeX engine]
6388 \renewenvironment{calstable}[1][c]{%
6389 \if@RTL\@RTLtabtrue\cals@activate@rtl\fi
6390 \if l#1%
6391 \if@RTLtab\leftskip\fill \rightskip\z@\else\leftskip\z@ \rightskip\fill\fi
6392 \else\if r#1%
6393 \if@RTLtab\leftskip\z@ \rightskip\fill\else\leftskip\fill \rightskip\z@\fi
6394 \else\if c#1%
6395 \leftskip\fill \rightskip\fill
6396 \fi\fi\fi
6397 \let\cals@thead@tokens=\relax
6398 \let\cals@tfoot@tokens=\relax
6399 \let\cals@tbreak@tokens=\relax
6400 \cals@tfoot@height=0pt \relax
```
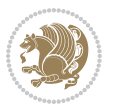

```
6401 \let\cals@last@context=n%
6402 \let\cals@current@context=b%
6403 \parindent=0pt %
_{6404} \cals@setpadding{Ag}\cals@setcellprevdepth{Al}\cals@set@tohsize%
6405 %% Alignment inside is independent on center/flushright outside
6406 \parfillskip=0pt plus1fil\relax
6407 \let\cals@borderL=\relax
6408 \let\cals@borderR=\relax
6409 \let\cals@borderT=\relax
6410 \let\cals@borderB=\relax
6411 }\frac{1}{6} End of the table
6412 \cals@tfoot@tokens\lastrule\@RTLtabfalse}
6413
6414 \renewcommand\alignL{%
6415 \dimen0=\cals@paddingL \if@RTLtab\cals@paddingL=\dimen0 plus 1fill\else\cals@paddingL=\dimen0\fi \relax \relax \relax \relax \relax \relax \relax \relax \relax \relax \relax \relax \relax \relax \relax \relax \rela
6416 \dimen0=\cals@paddingR \cals@paddingR=\dimen0 \relax}
6417
6418 \renewcommand\alignR{%
6449 \dimen0=\cals@paddingL \if@RTLtab\cals@paddingL=\dimen0\else\cals@paddingL=\dimen0 plus 1fill\
6420 \dimen0=\cals@paddingR \cals@paddingR=\dimen0 \relax}
```
#### **7.38 caption-xetex-bidi.def**

 \ProvidesFile{caption-xetex-bidi.def}[2010/07/25 v0.1 bidi adaptations for caption package for X \let\@makecaption\caption@makecaption

#### **7.39 caption3-xetex-bidi.def**

6423 \ProvidesFile{caption3-xetex-bidi.def}[2013/04/01 v0.1 bidi adaptations for caption3 package for \renewcommand\*\caption@@par{%

\parindent\caption@parindent\hangindent\if@RTL-\fi\caption@hangindent}%

#### **7.40 colortbl-xetex-bidi.def**

```
6426 \ProvidesFile{colortbl-xetex-bidi.def}[2012/06/10 v0.2 bidi adaptations for colortbl package for
6427 \def\CT@setup{%
6428 \@tempdimb\col@sep
6429 \@tempdimc\col@sep
6430 \def\CT@color{%
6431 \global\let\CT@do@color\CT@@do@color
6432 \bidicolor}}
6433 \def\@classz{\@classx
6434 \@tempcnta \count@
6435 \prepnext@tok
6436 \expandafter\CT@extract\the\toks\@tempcnta\columncolor!\@nil
6437 \@addtopreamble{\if@RTLtab\beginL\fi%
6438 \setbox\z@\hbox\bgroup\bgroup\if@RTLtab\beginR\fi
6439 \ifcase \@chnum
6440 \hskip\stretch{.5}\kern\z@
6441 \d@llarbegin
6442 \insert@column
6443 \d@llarend\hskip\stretch{.5}\or
```
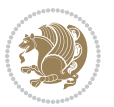

```
6444 \d@llarbegin \insert@column \d@llarend \hfill \or
6445 \hfill\kern\z@ \d@llarbegin \insert@column \d@llarend \or
6446 $\vcenter
6447 \@startpbox{\@nextchar}\insert@column \@endpbox $\or
6448 \vtop \@startpbox{\@nextchar}\insert@column \@endpbox \or
6449 \vbox \@startpbox{\@nextchar}\insert@column \@endpbox
6450 \fi
```

```
6451 \if@RTLtab\endR\fi\egroup\egroup
```

```
6452 \begingroup
```

```
6453 \CT@setup
```

```
6454 \CT@column@color
```

```
6455 \CT@row@color
```

```
6456 \CT@cell@color
```

```
6457 \CT@do@color
```

```
6458 \endgroup
```

```
6459 \text{Otempdim}\h\text{ht}\z0
```

```
6460 \advance\@tempdima\minrowclearance
```

```
6461 \vrule\@height\@tempdima\@width\z@
```

```
6462 \unhbox\z@\if@RTLtab\endL\fi}%
```

```
6463 \prepnext@tok}
```
# **7.41 color-xetex-bidi.def**

```
6464 \ProvidesFile{color-xetex-bidi.def}[2013/04/08 v0.2 bidi adaptations for color package for XeTeX
6465 \long\def\color@b@x#1#2#3{%
```

```
6466 \leavevmode\ifmmode\else\if@RTL\beginL\fi\fi
```

```
6467 \setbox\z@\hbox{\kern\fboxsep{\set@color\if@RTL\beginR\fi#3\if@RTL\endR\fi}\kern\fboxsep}%
```

```
6468 \dimen@\ht\z@\advance\dimen@\fboxsep\ht\z@\dimen@
```

```
6469 \dimen@\dp\z@\advance\dimen@\fboxsep\dp\z@\dimen@
```

```
_{6470} {#1{#2\color@block{\wd\z@}{\ht\z@}{\dp\z@}%
```

```
6471 \box\z@}}\ifmmode\else\if@RTL\endL\fi\fi}
```

```
6472 \def\normalcolor{\let\current@color\default@color\ifhmode\if@RTL\beginL\aftergroup\endR\fi\fi
```

```
6473 \DeclareRobustCommand\color{%
```

```
6474 \ifhmode\if@RTL\beginL\aftergroup\endR\fi\fi\@ifnextchar[\@undeclaredcolor\@declaredcolor}
```

```
6475 \def\@declaredcolor#1{%
```

```
6476 \@ifundefined{\string\color @#1}%
```

```
6477 {\c@lor@error{`#1'}}%
```

```
6478 {\expandafter\let\expandafter\current@color
```

```
6479 \csname\string\color @#1\endcsname
```

```
6480 \set@color}%
```

```
6481 \ifhmode\if@RTL\beginR\aftergroup\endL\fi\fi\ignorespaces}
```

```
6482 \def\@undeclaredcolor[#1]#2{%
```

```
6483 \@ifundefined{color@#1}%
```

```
6484 {\c@lor@error{model `#1'}}%
```

```
6485 {\csname color@#1\endcsname\current@color{#2}%
```

```
6486 \set@color}%
```

```
6487 \ifhmode\if@RTL\beginR\aftergroup\endL\fi\fi\ignorespaces}
```

```
6488 \DeclareRobustCommand\bidicolor{%
```

```
6489 \@ifnextchar[\@bidiundeclaredcolor\@bidideclaredcolor}
```

```
6490 \def\@bidiundeclaredcolor[#1]#2{%
```
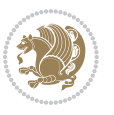

```
6491 \@ifundefined{color@#1}%
6492 {\c@lor@error{model `#1'}}%
6493 {\csname color@#1\endcsname\current@color{#2}%
6494 \set@color}%
6495 \ignorespaces}
6496 \def\@bidideclaredcolor#1{%
6497 \@ifundefined{\string\color @#1}%
6498 {\c@lor@error{`#1'}}%
6499 {\expandafter\let\expandafter\current@color
6500 \csname\string\color @#1\endcsname
6501 \set@color}%
6502 \ignorespaces}
6503 \def\color@box#1#2{\color@b@x\relax{\bidicolor#1{#2}}}
6504 \def\color@fbox#1#2#3{%
6505 \color@b@x{\fboxsep\z@\bidicolor#1{#2}\fbox}{\bidicolor#1{#3}}}
6506 \def\color@setgroup{\begingroup\ifhmode\if@RTL\beginL\aftergroup\endR\fi\fi\set@color\ifhmode
```
#### **7.42 combine-xetex-bidi.def**

```
6507 \ProvidesFile{combine-xetex-bidi.def}[2011/09/23 v0.1 bidi adaptations for combine class for XeT
6508 \renewcommand{\c@ll@chapsecii}[2]{%
6509 \if@RTL\advance\rightskip\@tempdima\else\advance\leftskip\@tempdima\fi
6510 \if@RTL\hskip -\rightskip\else\hskip -\leftskip\fi
6511 #1\nobreak\hfil \nobreak\hb@xt@\@pnumwidth{\hss #2}\par
65126513 \renewcommand{\c@ll@chapseci}{%
6514 \setlength\@tempdima{0em}%
6515 \begingroup
6516 \parindent \z@ \if@RTL\leftskip\else\rightskip\fi \@pnumwidth
6517 \parfillskip -\@pnumwidth
6518 \leavevmode
6519 }
6520 \renewenvironment{tocindent}[1]{%
6521 \hangindent \if@RTL-\fi#1 \hangafter -100\relax}{}
```
## **7.43 crop-xetex-bidi.def**

```
6522 \ProvidesFile{crop-xetex-bidi.def}[2013/04/10 v0.2 bidi adaptations for crop package for XeTeX engine]
6523 \renewcommand*\CROP@@ulc{%
6524 \if@RTLmain%
```

```
6525 \begin{picture}(0,0)
6526 \unitlength\p@\thinlines
6_{527} \put(-40,0){\circle{10}}
6528 \put(-30,-5){\line(0,1){10}}
6529 \put(-35,0){\line(1,0){30}}
6530 \put(-10,30){\circle{10}}
6_{531} \put(-5,30){\line(1,0){10}}
6_{532} \put(0,35){\line(0,-1){30}}
6533 \end{picture}%
6534 \else%
6535 \begin{picture}(0,0)
```
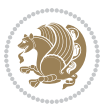

```
6536 \unitlength\p@\thinlines
6537 \put(-30,0){\circle{10}}
6538 \put(-30,-5){\line(0,1){10}}
6_{539} \put(-35,0){\line(1,0){30}}
6_{540} \put(0,30){\circle{10}}
6_{541} \put(-5,30){\line(1,0){10}}
6_{542} \put(0,35){\line(0,-1){30}}
6543 \end{picture}%
6544 \fi%
6545 }
6546 \renewcommand*\CROP@@urc{%
6547 \if@RTLmain%
6548 \begin{picture}(0,0)
6549 \unitlength\pd\thinspace\6550 \put(20,0){\circle{10}}
6_{551} \put(30,-5){\line(0,1){10}}
6_{552} \put(35,0){\line(-1,0){30}}
6553 \put(-10,30){\circle{10}}
6_{554} \put(-5,30){\line(1,0){10}}
6555 \put(0,35){\line(0,-1){30}}
6556 \end{picture}%
6557 \else%
6558 \begin{picture}(0,0)
6559 \unitlength\p@\thinlines
6560 \put(30,0){\circle{10}}
6561 \put(30,-5){\line(0,1){10}}
6562 \put(35,0){\line(-1,0){30}}
6563 \put(0,30){\circle{10}}
6564 \put(-5,30){\line(1,0){10}}
6565 \put(0,35){\line(0,-1){30}}
6566 \end{picture}%
6567 \fi%
6568 }
6569 \renewcommand*\CROP@@llc{%
6570 \if@RTLmain%
6571 \begin{picture}(0,0)
6572 \unitlength\p@\thinlines
6573 \put(-40,0){\circle{10}}
6_{574} \put(-30,-5){\line(0,1){10}}
6_{575} \put(-35,0){\line(1,0){30}}
6576 \put(-10,-30){\circle{10}}
6_{577} \put(-5,-30){\line(1,0){10}}
6578 \put(0,-35){\line(0,1){30}}
6579 \end{picture}%
6580 \else%
6581 \begin{picture}(0,0)
6582 \unitlength\p@\thinlines
6583 \put(-30,0){\circle{10}}
6584 \put(-30,-5){\line(0,1){10}}
6585 \put(-35,0){\line(1,0){30}}
```
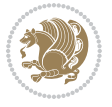

```
6586 \put(0,-30){\circle{10}}
6587 \put(-5,-30){\line(1,0){10}}
6588 \put(0,-35){\line(0,1){30}}
6589 \end{picture}%
6590 \fi%
6591 }
6592 \renewcommand*\CROP@@lrc{%
6593 \if@RTLmain%
6594 \begin{cases} (0,0) \end{cases}6595 \unitlength\p@\thinlines
6596 \put(20,0){\circle{10}}
6_{597} \put(30,-5){\line(0,1){10}}
6598 \put(35,0){\line(-1,0){30}}
6599 \put(-10,-30){\circle{10}}
6600 \put(-5,-30){\line(1,0){10}}
6601 \put(0,-35){\line(0,1){30}}
6602 \end{picture}%
6603 \else%
6604 \begin{picture}(0,0)
6605 \unitlength\p@\thinlines
6606 \put(30,0){\circle{10}}
6607 \put(30,-5){\line{0,1}{10}}6608 \put(35,0){\line(-1,0){30}}
6609 \put(0,-30){\circle{10}}
6610 \put(-5,-30){\line(1,0){10}}
6611 \put(0,-35){\line(0,1){30}}
6612 \end{picture}%
6613 \fi%
6614 }
6615 \@ifpackagewith{crop}{cam}{%
6616 \CROP@execopt{cam}%
6617 }{}
```
#### **7.44 cutwin-xetex-bidi.def**

6648 \ProvidesFile{cutwin-xetex-bidi.def}[2011/11/12 v0.1 bidi adaptations for cutwin package for XeT \renewcommand\*{\c@twcompctr}[2]{%

```
6620 \def\c@twfirst{1}
```

```
6621 \loop\advance\c@twwinlines\m@ne
```

```
6622 \setbox\c@twslicea=\vsplit#1 to\baselineskip
```

```
6623 \setbox\c@twsliceb=\vsplit#1 to\baselineskip
```

```
6624 \c@twprune{\c@twslicea}{\c@twlftside}%
```

```
6625 \c@twprune{\c@twsliceb}{\c@twrtside}%
```
\ifnum\c@twfirst=\@ne

```
6627 \setbox#2=\vbox{\unvbox#2\hbox
```

```
6628 to\hsize{\if@RTL\box\c@twsliceb\else\box\c@twslicea\fi\pageinwindow\hfil\if@RTL\box\c@twslicea\else\box\c@twsliceb\fi}}%
6629 \else
```

```
6630 \setbox#2=\vbox{\unvbox#2\hbox
```

```
6631 to\hsize{\if@RTL\box\c@twsliceb\else\box\c@twslicea\fi\hfil\if@RTL\box\c@twslicea\else\box\c@twsliceb\fi}}%
6632 \fi
```
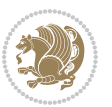

```
6633 \def\c@twfirst{2}
6634 \ifnum\c@twwinlines>\z@\repeat}
6635 \renewcommand*{\c@twcompoddctr}[2]{%
6636 \def\c@twrounds{1}
6637 \def\c@twfirst{1}
6638 \@for\c@twlspec:=\c@twb\do{%
6639 \ifnum\c@twrounds=1
6640 \setbox\c@twslicea=\vsplit#1 to\baselineskip % first of pair
6641 \c@twprune{\c@twslicea}{\c@twlspec}%
6642 \def\c@twrounds{2}
6643 \else
6644 \setbox\c@twsliceb=\vsplit#1 to\baselineskip % second of pair
6645 \c@twprune{\c@twsliceb}{\c@twlspec}%
6646 \ifnum\c@twfirst=1
6647 \setbox#2=\vbox{\unvbox#2\hbox
6648 to\hsize{\if@RTL\box\c@twsliceb\else\box\c@twslicea\fi\hfil\picinwindow\hfil\if@RTL\box\
6649 \def\c@twfirst{2}
6650 \else
6651 \setbox#2=\vbox{\unvbox#2\hbox
6652 to\hsize{\if@RTL\box\c@twsliceb\else\box\c@twslicea\fi\hfil\if@RTL\box\c@twslicea\else\box\c@twsliceb\fi}}%
66_{53} \fi
6654 \def\c@twrounds{1}
6655 \fi}}
```
#### **7.45 cuted-xetex-bidi.def**

```
6656 \ProvidesFile{cuted-xetex-bidi.def}[2013/04/10 v0.3 bidi adaptations for cuted package for XeTeX
6657 \def\RTL@outputdblcol{%
6658 \if@firstcolumn \global\@firstcolumnfalse
6659 \global\setbox\@leftcolumn \box\@outputbox
6660 \else
6661 \global\@firstcolumntrue
6662 \setbox\@outputbox \vbox {\hbox to\textwidth {%
6663 \hskip \columnwidth
6664 \hfil \vrule width\columnseprule \hfil
6665 \hbox to\columnwidth {\box\@leftcolumn \hss}%
6666 \hskip -\textwidth
6667 \hbox to\columnwidth{\box\@outputbox \hss}%
6668 \hskip \columnsep
6669 \hskip \columnwidth }}%
6670 \ifvoid\hold@viper
6671 \else
6672 \setbox\@outputbox \vbox to\textheight{%
6673 \box\hold@viper
6674 \box\@outputbox
6675 \sqrt{vs}6676 }%
6677 \fi
6678 \@combinedblfloats \@outputpage
6679 \begingroup \@dblfloatplacement \@startdblcolumn
```
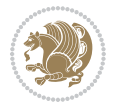

```
6680 \@whilesw\if@fcolmade \fi
6681 {\@outputpage \@startdblcolumn }%
6682 \ifvoid\@viper
6683 \else
6684 \global\setbox\@viper\vbox{%
668<sub>5</sub> \vskip-\stripsep
6686 \unvbox\@viper
6687 }%
6688 \@viperoutput
6689 \fi
6690 \endgroup
6691 \fi}
6692 \def\LTR@outputdblcol{%
6693 \if@firstcolumn
6694 \global \@firstcolumnfalse
6695 \global \setbox\@leftcolumn \box\@outputbox
6696 \else
6697 \global\@firstcolumntrue
6698 \setbox\@outputbox \vbox {%
6699 \hb@xt@\textwidth {%
6700 hblQxtQ\coloneq\hbox{b}6701 \text{box}@left \hspace{1.5cm} \text{box}@left \hspace{1.5cm}6702 \hfil
6703 \vrule \@width\columnseprule
6704 \hfil
6705 h\text{b@xt@}\text{columnwidth } {%
6706 \box\@outputbox \hss}%
6707 }%
6708 }6709 \ifvoid\hold@viper
6710 \else
6711 \setbox\@outputbox \vbox to\textheight{%
6712 \box\hold@viper
6713 \text{box}\qquad\text{box}6714 \sqrt{85}6715 \frac{1}{20}6716 \fi
6717 \@combinedblfloats
6718 \@outputpage
6719 \begingroup
6720 \@dblfloatplacement
6721 \@startdblcolumn
6722 \@whilesw\if@fcolmade \fi
6723 {\@outputpage
6724 \@startdblcolumn}%
6725 \ifvoid\@viper
6726 \else
6727 \global\setbox\@viper\vbox{%
6728 \vskip-\stripsep
6729 \unvbox\@viper
```
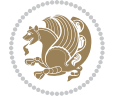

```
6730 }%
6731 \@viperoutput
6732 \fi
6733 \endgroup
6734 \fi
6735 }
6736 \def \@addviper \frac{6}{36}6737 \if@firstcolumn
6738 \@insertfalse
6739 \@reqcolroom .5\@pageht
6740 \ht@viper\@reqcolroom
6741 \advance \@reqcolroom \ht\@viper
6742 \advance \@reqcolroom \stripsep
6743 \ifvoid\hold@viper\@tempdima=\z@\else\@tempdima\ht\hold@viper\fi
6744 %%
6745 \@tempdimb \ht@viper
6746 \loop
6747 \setbox\v@aaa\copy\@holdpg
6748 \setbox\v@ccc\vbox to\@tempdimb{%
6749 \vsplit\v@aaa to\@tempdimb\vss\vsplit\v@aaa to\@tempdimb}%
6750 \wlog{Extra height:\the\ht\v@aaa\space when \the\@tempdimb}%
6751 \ifvoid\v@aaa \else \advance\@tempdimb 1pt \repeat
6752 \loop
6753 \setbox\v@aaa\copy\@holdpg
6754 \setbox\v@ccc\vbox to\@tempdimb{%
6755 \vsplit\v@aaa to\@tempdimb\vss}%
6756 \wlog{(2)Left:\the\ht\v@ccc\space Right:\the\ht\v@aaa\space Output:\the\@tempdimb}%
6757 \ifdim \ht\v@ccc<\ht\v@aaa \@tempdimb \the\ht\v@aaa \repeat
6758 \wlog{- LAST -^^JLeft:\the\ht\v@ccc^^JRight:\the\ht\v@aaa^^JOutput:\the\@tempdimb}%
6759 \setbox\v@ccc\vbox to\@tempdimb{%
6760 \vsplit\@holdpg to\@tempdimb\vss}%
6761 %%
6762 \setbox\@tempboxa \vbox {%
6763 \hb@xt@\textwidth {%
6764 \if@RTLmain%
6765 \hskip \columnwidth
6766 \hfil \vrule width\columnseprule \hfil
6767 \hb@xt@\columnwidth {%
6768 \vbox to\ht@viper{\box\v@ccc\vss} \hss}%
6769 \hskip -\textwidth
6770 \hb@xt@\columnwidth {%
6771 \vbox to\ht@viper{\box\@holdpg\vss} \hss}%
6772 \hskip \columnsep
6773 \hskip \columnwidth
6774 \else%
6775 \hb@xt@\columnwidth {%
6776 \vbox to\ht@viper{\box\v@ccc\vss} \hss}%
6777 \hfil
6778 \vrule \@width\columnseprule
6779 \hfil
```
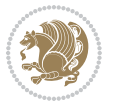

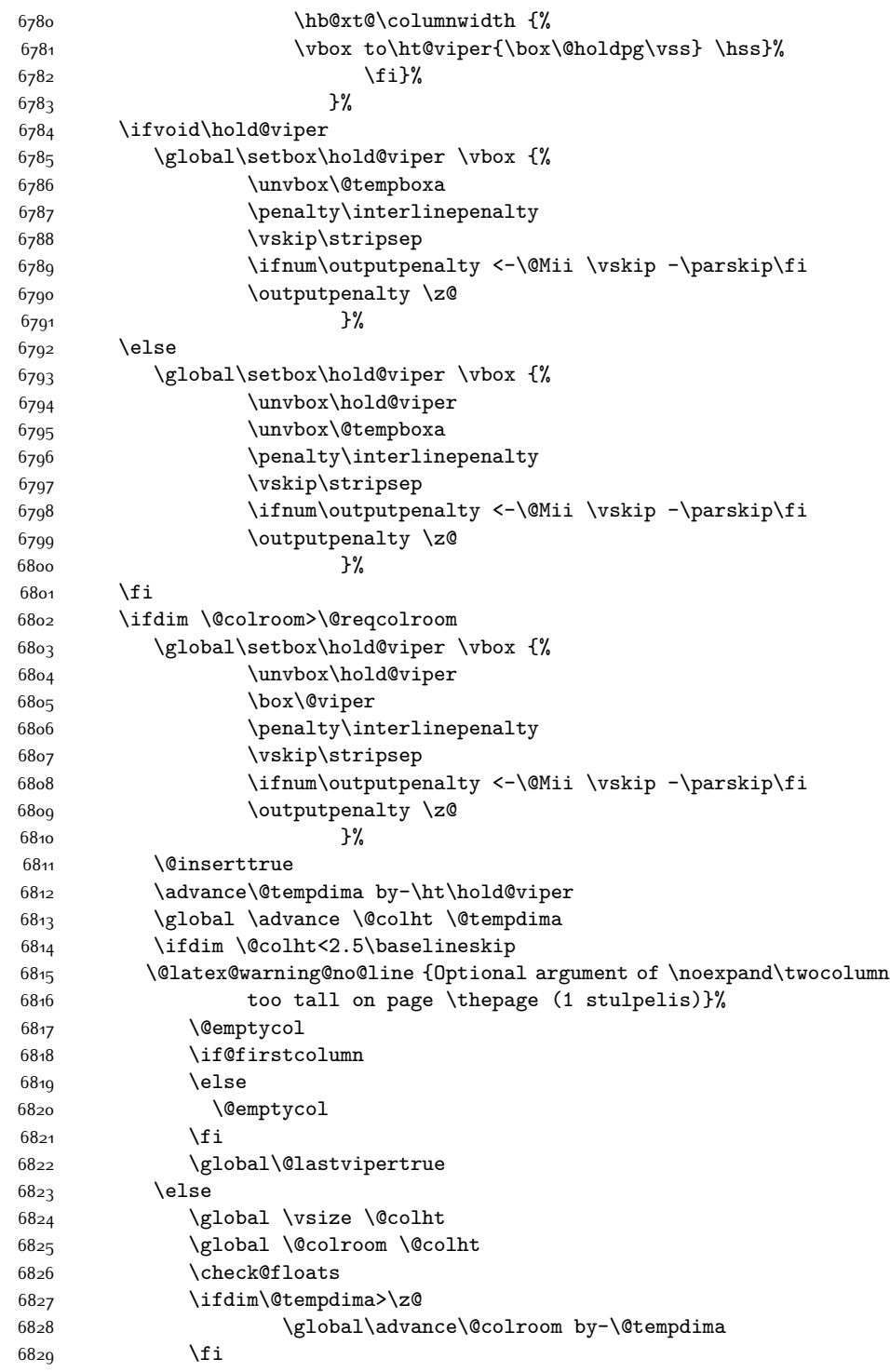

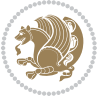

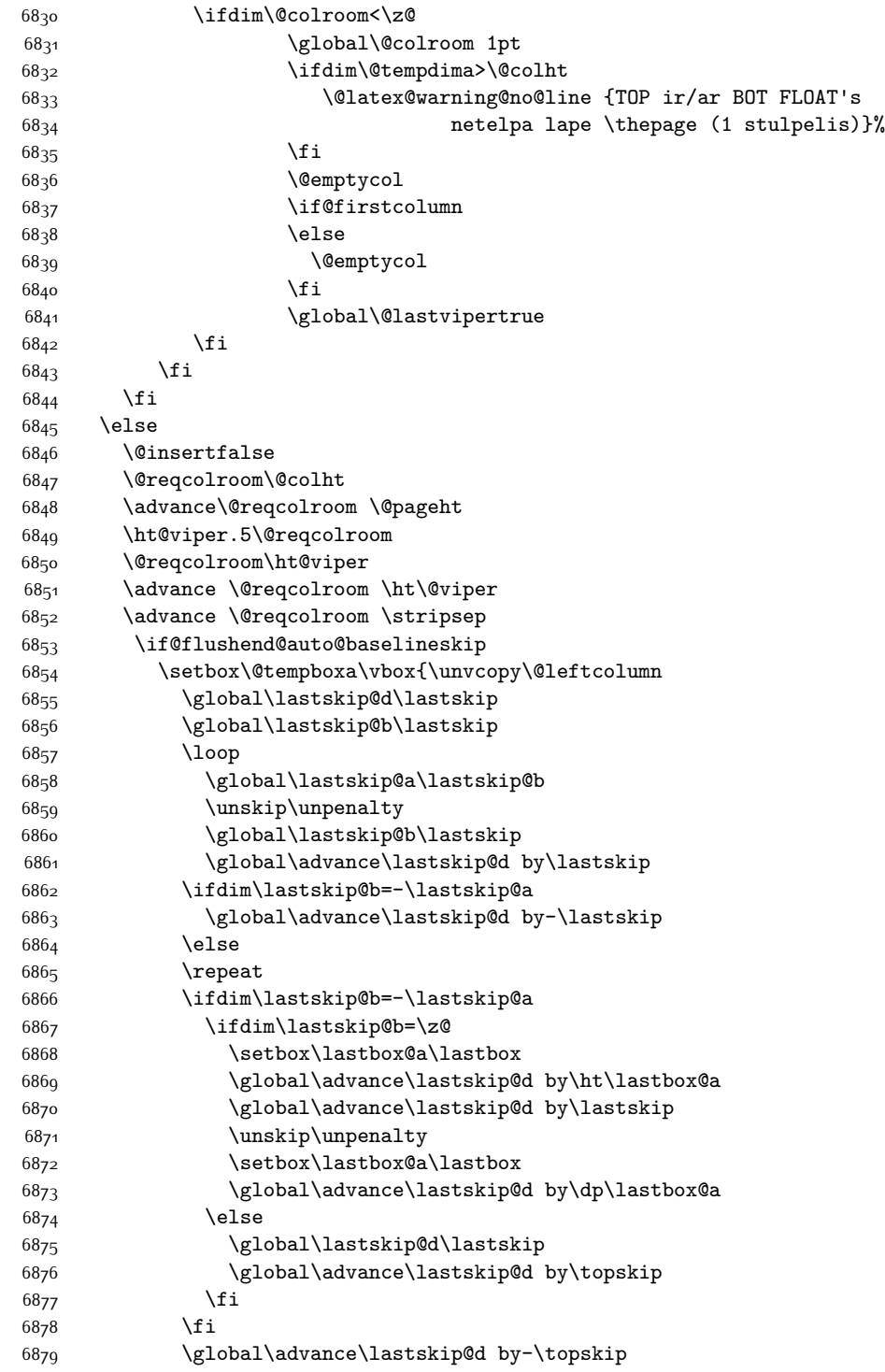

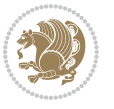

```
6880 }%
6881 \ifdim\ht\@holdpg>\@colht
6882 \global\setbox\@holdpg\vbox{\unvbox\@leftcolumn\unskip\unpenalty
6883 \par\eject
6884 \vbox to \@colht{\unvbox\@holdpg\unskip}%
6885 }%
6886 \else
6887 \global\setbox\@holdpg\vbox{%
6888 \unvbox\@leftcolumn\unskip\unpenalty
6889 \vskip\lastskip@d
6890 \the\At@ViperColsBreak
6891 \unvbox\@holdpg
6892 \unskip
68<sub>93</sub>    }%
6894 \fi
68q5 \else
6896 \global\setbox\@holdpg\vbox{%
6897 \unvbox\@leftcolumn
6898 \setbox\@tempboxa\lastbox
6899 \on@stripcols@break
6900 \the\At@ViperColsBreak
6901 \unvbox\@holdpg
6902 }%
6903 \fi
6904 \global\At@ViperColsBreak{}%
6905 \ht@viper .5\ht\@holdpg
6906 \ifdim \ht@viper>\@colht
6907 \ht@viper \@colht
6908 \fi
6909 \ifvoid\hold@viper\@tempdima=\z@\else\@tempdima\ht\hold@viper\fi
6910 %%
6911 \@tempdimb \ht@viper
6912 \loop
6913 \setbox\v@aaa\copy\@holdpg
6914 \setbox\v@ccc\vbox to\@tempdimb{%
6915 \vsplit\v@aaa to\@tempdimb
6916 \forallss
6917 \vsplit\v@aaa to\@tempdimb
6918 }%
6919 \wlog{Extra height:\the\ht\v@aaa\space when \the\@tempdimb}%
6920 \ifvoid\v@aaa
6921 \else
6922 \advance\@tempdimb 1\p@
6923 \repeat
6924 \loop
6925 \setbox\v@aaa\copy\@holdpg
6926 \setbox\v@ccc\vbox to\@tempdimb{\vsplit\v@aaa to\@tempdimb\vss}%
6927 \wlog{(2)Left:\the\ht\v@ccc\space
6928 Right:\the\ht\v@aaa\space
6929 Output:\the\@tempdimb
```
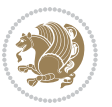

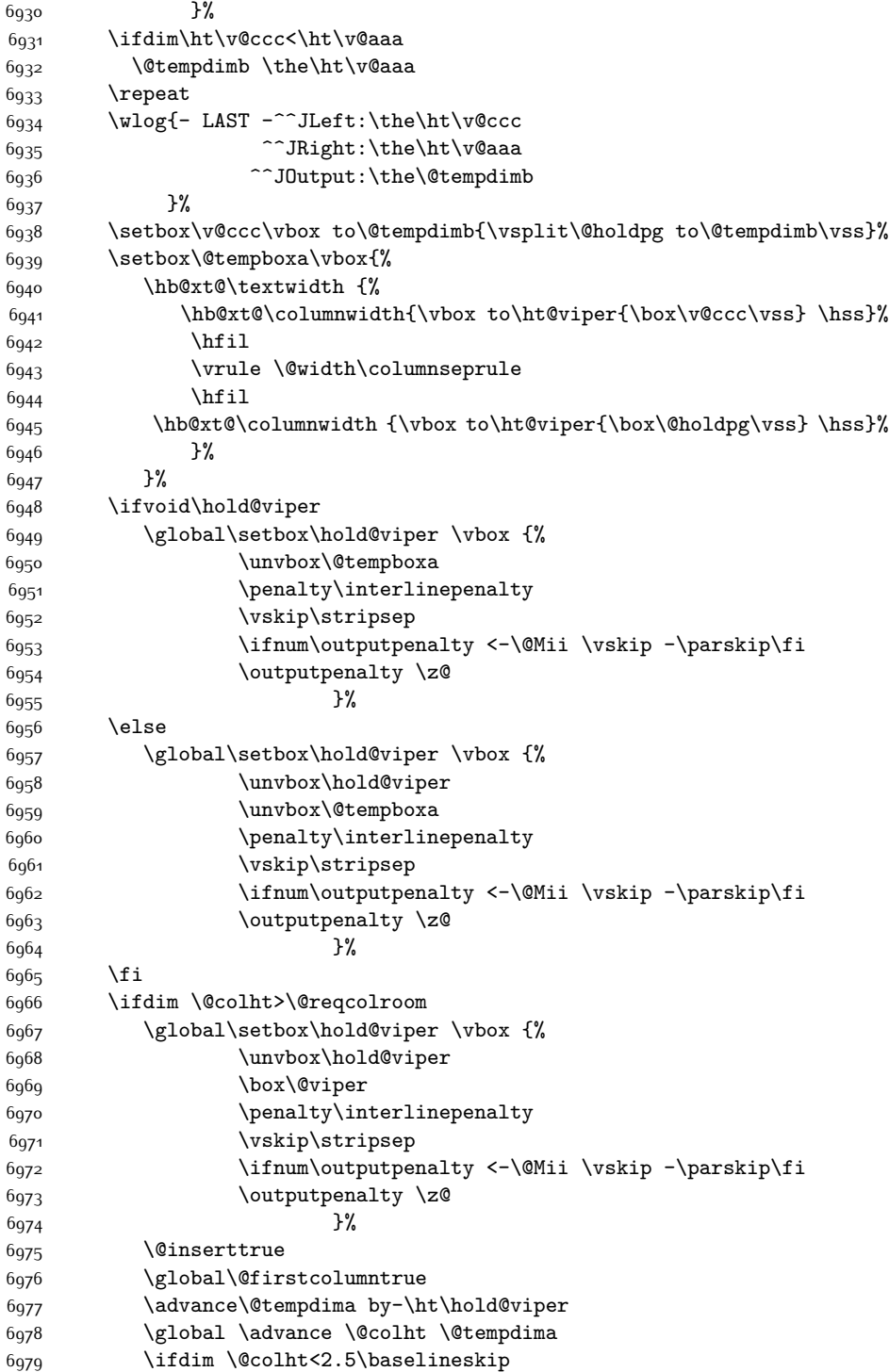

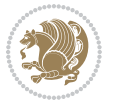

```
6980 \@latex@warning@no@line {Optional argument of \noexpand\twocolumn
6981 too tall on page \thepage (2 stulpelis)}%
6982 \@emptycol
6983 \if@firstcolumn
6984 \else
6985 \@emptycol
6986 \fi
6987 \global\@lastvipertrue
6988 \else
6989 \global \vsize \@colht
6990 \global \@colroom \@colht
6991 \check@floats
6992 \ifdim\@tempdima>\z@
6993 \global\advance\@colroom by-\@tempdima
6994 \fi
6995 \ifdim\@colroom<\z@
6996 \global\@colroom 1pt
6997 \ifdim\@tempdima>\@colht
6998 \@latex@warning@no@line {TOP ir/ar BOT FLOAT's
6999 netelpa lape \thepage (2 stulpelis)}%
7000 \fi
7001 \@emptycol
7002 \if@firstcolumn
7003 \else
7004 \@emptycol
7005 \fi
7006 \global\@lastvipertrue
7007 \fi
7008 \fi
7009 \fi
7010 \fi
7011 \if@insert
7012 \else
7013 \advance\@tempdima by-\ht\hold@viper
7014 \global \advance \@colht \@tempdima
7015 \global\setbox\hold@viper \vbox {%
7016 \unvbox\hold@viper
7017 \csname viper@top@hook\endcsname
7018 \vsplit\@viper to \@colht
7019 \sqrt{VSS}7020 }%
7021 \vbox{}%
7022 \global\@firstcolumnfalse
7023 \newpage
7024 \fi
7025 }
```
## **7.46 cvthemebidicasual.sty**

\NeedsTeXFormat{LaTeX2e}

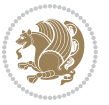

```
7027 \ProvidesPackage{cvthemebidicasual}
7028 \DeclareOption{blue}{}
7029 \newif\if@colourorange\@colourorangefalse
7030 \DeclareOption{orange}{\@colourorangetrue}
7031 \newif\if@colourgreen\@colourgreenfalse
7032 \DeclareOption{green}{\@colourgreentrue}
7033 \newif\if@colourred\@colourredfalse
7034 \DeclareOption{red}{\@colourredtrue}
7035 \newif\if@colourgrey\@colourgreyfalse
7036 \DeclareOption{grey}{\@colourgreytrue}
7037 \DeclareOption*{
7038 \PackageWarning{cvthemebidicasual}{Unknown option '\CurrentOption'}}
7039 \ExecuteOptions{colour}
7040 \ProcessOptions\relax
7041 \renewcommand*{\listitemsymbol}{\textbullet}
7042 \definecolor{firstnamecolor}{rgb}{0.65,0.65,0.65}
7043 \familynamecolour{808080}
7044 \firstnamecolour{A9A9A9}
7045 \quotecolour{696969}
7046 \addresscolour{696969}
7047 \definecolor{sectionrectanglecolor}{rgb}{0.25,0.50,0.75}
7048 \sectiontitlecolour{1E90FF}
7049 \subsectioncolour{4682B4}
7050 \definecolor{rulecolour}{gray}{0.6}
7051 \definecolor{footersymbolcolour}{rgb}{0.25,0.50,0.75}
7052 \definecolor{footersymbolcolor}{rgb}{0.25,0.50,0.75}
7053 \if@colourorange
7054 \definecolor{sectionrectanglecolor}{rgb}{1.00,0.65,0.20}
7055 \definecolor{sectionrectanglecolor}{rgb}{1.00,0.65,0.20}
7056 \sectiontitlecolour{FF8C00}
7057 \subsectioncolour{FF8C00}
7058 \definecolor{footersymbolcolour}{rgb}{0.95,0.55,0.15}
7059 \definecolor{footersymbolcolor}{rgb}{0.95,0.55,0.15}\fi
7060 \if@colourgreen
7061 \definecolor{sectionrectanglecolor}{rgb}{0.55,0.85,0.35}
7062 \definecolor{sectionrectanglecolour}{rgb}{0.55,0.85,0.35}
7063 \sectiontitlecolour{008000}
7064 \subsectioncolour{008000}
7065 \definecolor{footersymbolcolour}{rgb}{0.30,0.65,0.15}
7066 \definecolor{footersymbolcolor}{rgb}{0.30,0.65,0.15}\fi
7067 \if@colourred
7068 \definecolor{sectionrectanglecolor}{rgb}{1.00,0.30,0.30}
7069 \definecolor{sectionrectanglecolour}{rgb}{1.00,0.30,0.30}
7070 \sectiontitlecolour{FF0000}
7071 \subsectioncolour{FF0000}
7072 \definecolor{footersymbolcolour}{rgb}{0.95,0.20,0.20}
7073 \definecolor{footersymbolcolor}{rgb}{0.95,0.20,0.20}\fi
7074 \if@colourgrey
7075 \definecolor{sectionrectanglecolor}{rgb}{0.75,0.75,0.75}
7076 \definecolor{sectionrectanglecolour}{rgb}{0.75,0.75,0.75}
```
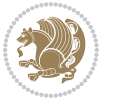

```
7077 \sectiontitlecolour{808080}
7078 \subsectioncolour{808080}
7079 \definecolor{footersymbolcolour}{rgb}{0.35,0.35,0.35}
7080 \definecolor{footersymbolcolor}{rgb}{0.35,0.35,0.35}\fi
7081 \renewcommand*{\ttdefault}{pcr}
7082 \renewcommand*{\firstnamefont}{\fontsize{38}{40}\mdseries\upshape}
7083 \renewcommand*{\familynamefont}{\firstnamefont}
7084 \renewcommand*{\addressfont}{\normalsize\mdseries\slshape}
7085 \renewcommand*{\quotefont}{\large\slshape}
7086 \renewcommand*{\sectionfont}{\Large\mdseries\upshape}
7087 \renewcommand*{\subsectionfont}{\large\mdseries\upshape}
7088 \renewcommand*{\maketitle}{%
7089 {%
7090 \ifthenelse{\isundefined{\@photo}}%
7091 {}%
7092 {{\color{firstnamecolor}\framebox{\includegraphics[width=\@photowidth]{\@photo}}}}%
7093 \hfill%
7094 \bidi@raggedleft{\firstnamestyle{\@firstname}~\familynamestyle{\@familyname}}\\[-.35em]}%
7095 {\color{firstnamecolor}\rule{\textwidth}{.25ex}\\[2.5em]}%
7096 \ifthenelse{\isundefined{\@quote}}%
7097 {}%
7098 {\centering{\begin{minipage}{\quotewidth}\centering\quotestyle{\@quote}\end{minipage}}\\[2.5em]}%
7099 }%
7100 \newif\if@firstfooterelement\@firstfooterelementtrue
7101 \providecommand*{\footersymbol}{}
7102 \renewcommand*{\footersymbol}{%
7103 \if@firstfooterelement%
7104 \else%
7105 { ~~\color{footersymbolcolor}\textbullet~~~}\fi}
7106 \providecommand*{\makefooter}{}
7107 \renewcommand*{\makefooter}{%
7108 \fancypagestyle{plain}{%
7109 \fancyfoot[c]{%
7110 \parbox{0.8\textwidth}{%
7111 \centering%
7112 \addressfont\@addresscolour%
7113 \ifthenelse{\isundefined{\@address}}{}{%
7114 \addresssymbol~\@address\\%
7115 \@firstfooterelementfalse}%
7116 \ifthenelse{\isundefined{\@mobile}}{}{\mobilesymbol~\@mobile\@firstfooterelementfalse}%
7117 \ifthenelse{\isundefined{\@phone}}{}{\footersymbol\phonesymbol~\@phone\@firstfooterelemen
7118 \ifthenelse{\isundefined{\@fax}}{}{\footersymbol\faxsymbol~\@fax\@firstfooterelementfalse}%
7119 \ifthenelse{\isundefined{\@email}}{}{\footersymbol\emailsymbol~\emaillink{\@email}\@firstfooterelementfalse}%
7120 \ifthenelse{\isundefined{\@extrainfo}}{}{\footersymbol\@extrainfo\@firstfooterelementfals
7121 }%
7122 \pagestyle{plain}}
7123 \AtBeginDocument{\makefooter}
```
# **7.47 cvthemebidiclassic.sty**

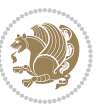

```
7124 \NeedsTeXFormat{LaTeX2e}
7125 \ProvidesPackage{cvthemebidiclassic}
7126 \DeclareOption{blue}{}
7127 \newif\if@colourorange\@colourorangefalse
7128 \DeclareOption{orange}{\@colourorangetrue}
7129 \newif\if@colourgreen\@colourgreenfalse
7130 \DeclareOption{green}{\@colourgreentrue}
7131 \newif\if@colourred\@colourredfalse
7132 \DeclareOption{red}{\@colourredtrue}
7133 \newif\if@colourgrey\@colourgreyfalse
7134 \DeclareOption{grey}{\@colourgreytrue}
7135 \DeclareOption*{
7136 \PackageWarning{cvthemebidiclassic}{Unknown option '\CurrentOption'}}
7137 \ExecuteOptions{colour}
7138 \ProcessOptions\relax
7139 \renewcommand*{\listitemsymbol}{\textbullet}
7140 \firstnamecolour{}
7141 \familynamecolour{}
7142 \titlecolour{808080}
7143 \quotecolour{696969}
7144 \addresscolour{696969}
7145 \definecolor{sectionrectanglecolour}{rgb}{0.25,0.50,0.75}
7146 \definecolor{sectionrectanglecolor}{rgb}{0.25,0.5,0.75}
7147 \sectiontitlecolour{1E90FF}
7148 \subsectioncolour{4682B4}
7149 \if@colourorange
7150 \addresscolour{FF8C00}
7151 \definecolor{sectionrectanglecolour}{rgb}{1.00,0.65,0.20}
7152 \definecolor{sectionrectanglecolor}{rgb}{1,0.65,0.20}
7153 \sectiontitlecolour{FF8C00}
7154 \subsectioncolour{FF8C00}\fi
7155 \if@colourgreen
7156 \addresscolour{008000}
7157 \definecolor{sectionrectanglecolour}{rgb}{0.55,0.85,0.35}
7158 \definecolor{sectionrectanglecolor}{rgb}{0.55,0.85,0.35}
7159 \sectiontitlecolour{008000}
7160 \subsectioncolour{008000}\fi
7161 \if@colourred
7162 \addresscolour{FF0000}
7163 \definecolor{sectionrectanglecolour}{rgb}{1.00,0.30,0.30}
7164 \definecolor{sectionrectanglecolor}{rgb}{1.00,0.30,0.30}
7165 \sectiontitlecolour{FF0000}
7166 \subsectioncolour{FF0000}\fi
7167 \if@colourgrey
7168 \addresscolour{808080}
7169 \definecolor{sectionrectanglecolour}{rgb}{0.75,0.75,0.75}
7170 \definecolor{sectionrectanglecolor}{rgb}{0.75,0.75,0.75}
7171 \sectiontitlecolour{808080}
7172 \subsectioncolour{808080}\fi
```

```
7173 \renewcommand*{\ttdefault}{pcr}
```
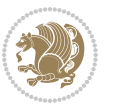

```
7174 \renewcommand*{\firstnamefont}{\fontsize{34}{36}\mdseries\upshape}
7175 \renewcommand*{\titlefont}{\LARGE\mdseries\slshape}
_{7176} \renewcommand*{\addressfont}{\normalfont[{}{}normalsize\backslash\textrm{m}dseries\sl slshape}7177 \renewcommand*{\familynamefont}{\firstnamefont}
7178 \renewcommand*{\quotefont}{\large\slshape}
7179 \renewcommand*{\sectionfont}{\Large\mdseries\upshape}
7180 \renewcommand*{\subsectionfont}{\large\mdseries\upshape}
7181 \newlength{\maketitlenamemaxwidth}
7182 \setlength{\maketitlenamemaxwidth}{.525\textwidth}
7183 \newlength{\maketitlenamefullwidth}
_{7184} \settowidth{\maketitlenamefullwidth}{\firstnamestyle{\@firstname~}\familynamestyle{\@familyna
7185 \newlength{\maketitlenamewidth}
_{7186 \ifnum\maketitlenamemaxwidth<\mathcal="block">\label{thm:opt} and the material enamemaxwidth \mathcal{L} and the full width \setminus7187 \newlength{\maketitlepicturewidth}
7188 \setlength{\maketitlepicturewidth}{\@photowidth}
7189 \newlength{\maketitledetailswidth}
7190 \renewcommand*{\recomputethemelengths}{%
7191 \setlength{\maketitledetailswidth}{\textwidth}%
7192 \addtolength{\maketitledetailswidth}{-\maketitlenamewidth}%
7193 \addtolength{\maketitledetailswidth}{-\separatorcolumnwidth}%
7194 \addtolength{\maketitledetailswidth}{-\maketitlepicturewidth}}
7195 \recomputethemelengths
7196 \newif\if@firstdetailselement\@firstdetailselementtrue
7197 \newcommand*{\maketitledetailsnewline}{
7198 \if@firstdetailselement%
7199 \@firstdetailselementfalse%
7200 \else%
7201 \\[.2em]\fi}
7202 \renewcommand*{\maketitle}{%
7203 % name and title
7204 \begin{minipage}[b]{\maketitlenamewidth}%
7205 \firstnamestyle{\@firstname~}\familynamestyle{\@familyname}%
7206 \ifthenelse{\equal{\@title}{}}{}{\\[1.25em]\titlestyle{\@title}}%
7207 \end{minipage}%
7208 % optional data
7209 \begin{minipage}[b]{\maketitledetailswidth}%
7210 \bidi@raggedleft\addressfont\@addresscolour%
7211 \ifthenelse{\isundefined{\@address}}{}{%
7212 \maketitledetailsnewline%
7213 \addresssymbol~\\\@address}%
7214 \ifthenelse{\isundefined{\@mobile}}{}{\maketitledetailsnewline\mobilesymbol~\@mobile}%
7215 \ifthenelse{\isundefined{\@phone}}{}{\maketitledetailsnewline\phonesymbol~\@phone}%
7216 \ifthenelse{\isundefined{\@fax}}{}{\maketitledetailsnewline\faxsymbol~\@fax}%
7217 \ifthenelse{\isundefined{\@email}}{}{\maketitledetailsnewline\emailsymbol~\emaillink{\@email}}
7218 \ifthenelse{\isundefined{\@extrainfo}}{}{\maketitledetailsnewline\@extrainfo}%
7219 \end{minipage}%
7220 % optional photo
7221 \ifthenelse{\isundefined{\@photo}}%
7222 {}%
7223 {\hspace*{\separatorcolumnwidth}\color{firstnamecolor}\framebox{\includegraphics[width=\mal
```
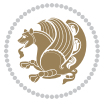

```
7224 % optional quote
```

```
7225 \ifthenelse{\isundefined{\@quote}}%
```

```
7226 {}%
```

```
7227 {\centering{\begin{minipage}{\quotewidth}\centering\quotestyle{\@quote}\end{minipage}}\\[2.5em]}%
7228 }
```
# **7.48 dblfnote-xetex-bidi.def**

```
7229 \ProvidesFile{dblfnote-xetex-bidi.def}[2012/12/12 v0.3 bidi adaptations for dblfnote package for
7230 \let\autofootnoterule\relax
7231 \let\rightfootnoterule\relax
7232 \let\leftfootnoterule\relax
7233 \let\textwidthfootnoterule\relax
7234 \let\LRfootnoterule\relax
7235 \def\footnoterule{\kern-3\p@
7236 \hrule \@width \DFNcolumnwidth \kern 2.6\p@}%
7237 \AtBeginDocument{\let\dfn@latex@footnotetext\@footnotetext
7238 \let\@footnotetext\dfn@footnotetext}
7239 \long\def\dfn@LTRfootnotetext#1{{\setbox\dfn@boxa\vbox{
7240 \let\insert\dfn@gobble
7241 \columnwidth\DFNcolumnwidth \hbadness\c@DFNsloppiness
7242 \def\@makefnmark{\smash{\dfn@makefnmark}}
7243 \dfn@latex@LTRfootnotetext{#1}\par \boxmaxdepth\dfn@fnmaxdp}%
7244 \dfn@dima\ht\dfn@boxa \advance\dfn@dima\dp\dfn@boxa
7245 \ifdim\dfn@dima>\z@\else
7246 \dfn@dima1sp\relax
7247 \setbox\dfn@boxa\vbox{\vbox to1sp{\unvbox\dfn@boxa\vfil}}\fi
7248 \global\setbox\dfn@ins\vbox{\boxmaxdepth\dfn@fnmaxdp
7249 \ifvoid\dfn@ins\else
7250 \unvbox\dfn@ins \allowbreak \nointerlineskip \fi
7251 \ifdfn@allowcbreak \unvbox \else \box \fi \dfn@boxa}%
7252 \setbox\dfn@boxa\copy\dfn@ins
7253 \dfn@split{.5\ht\dfn@boxa}\dfn@boxa\dfn@boxb\dfn@fnmaxdp\footnotesep
7254 \advance\@tempdima\@tempdimb \@tempdimb\@tempdima
7255 \advance\@tempdima-\dfn@fnht \global\dfn@fnht\@tempdimb
7256 \insert\footins{\floatingpenalty\@MM \vbox to\@tempdima{}}%
7257 \xdef\dfn@list{\dfn@list\@elt{\number\dfn@dima}{\number\@tempdima}}}}
7258 \AtBeginDocument{\let\dfn@latex@LTRfootnotetext\@LTRfootnotetext
7259 \let\@LTRfootnotetext\dfn@LTRfootnotetext}
7260 \long\def\dfn@RTLfootnotetext#1{{\setbox\dfn@boxa\vbox{
7261 \let\insert\dfn@gobble
7262 \columnwidth\DFNcolumnwidth \hbadness\c@DFNsloppiness
7263 \def\@makefnmark{\smash{\dfn@makefnmark}}
7264 \dfn@latex@RTLfootnotetext{#1}\par \boxmaxdepth\dfn@fnmaxdp}%
7265 \dfn@dima\ht\dfn@boxa \advance\dfn@dima\dp\dfn@boxa
7266 \ifdim\dfn@dima>\z@\else
7267 \dfn@dima1sp\relax
7268 \setbox\dfn@boxa\vbox{\vbox to1sp{\unvbox\dfn@boxa\vfil}}\fi
7269 \global\setbox\dfn@ins\vbox{\boxmaxdepth\dfn@fnmaxdp
7270 \ifvoid\dfn@ins\else
```
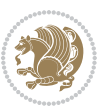

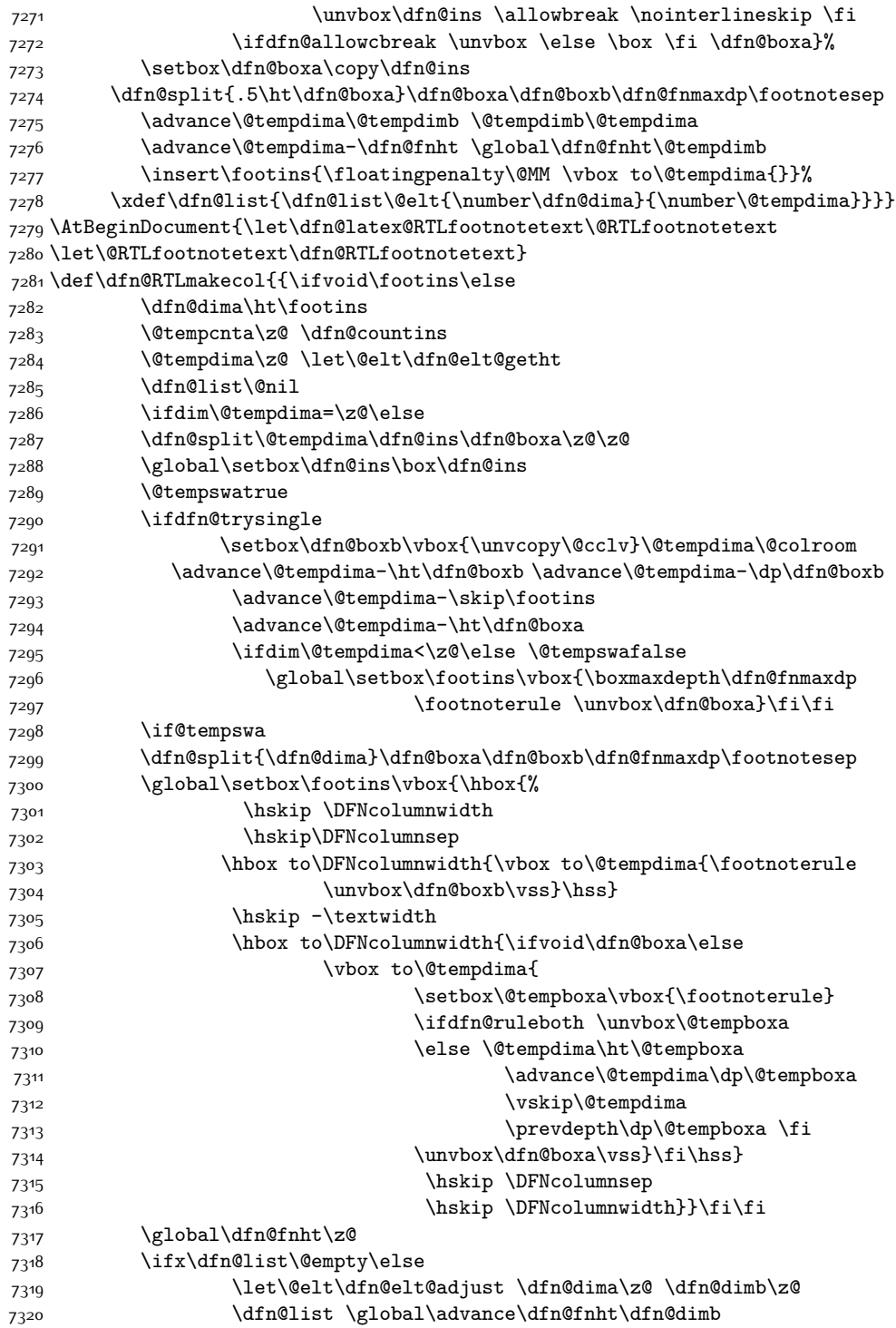

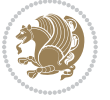

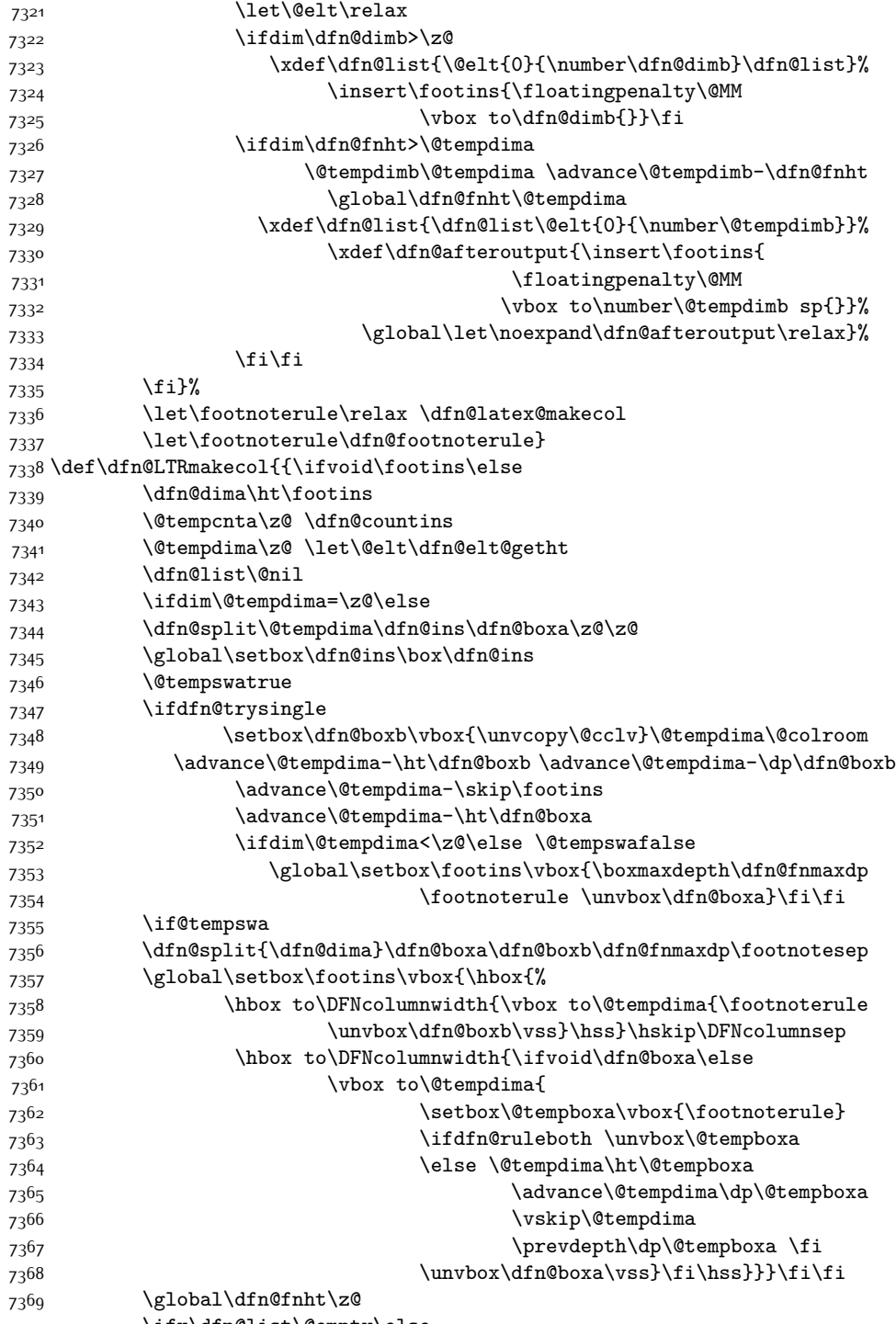

\ifx\dfn@list\@empty\else

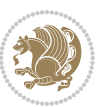

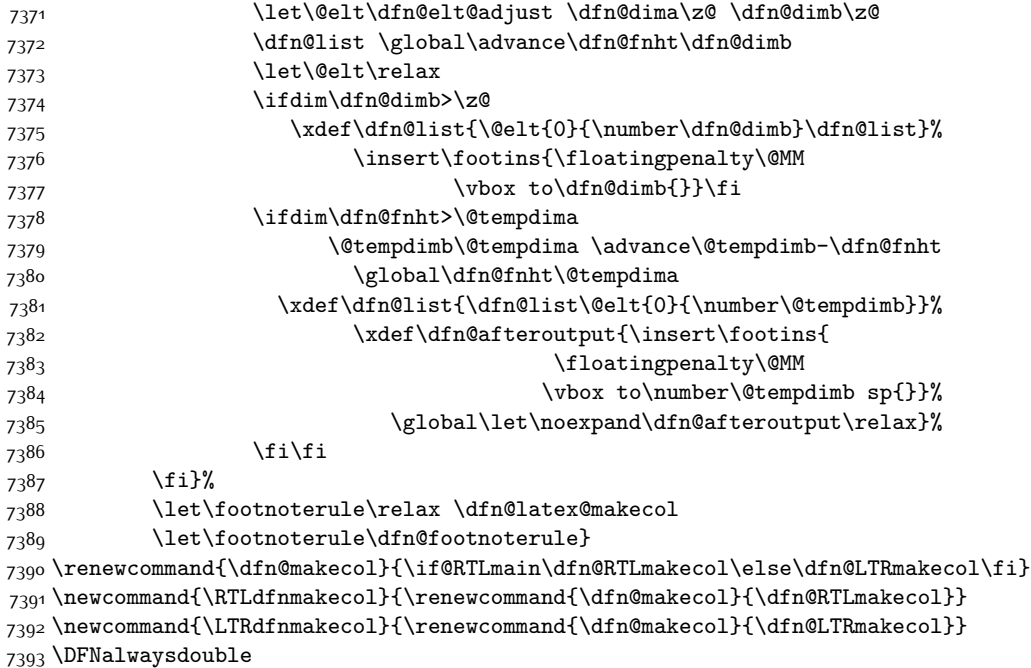

#### **7.49 draftwatermark-xetex-bidi.def**

 \ProvidesFile{draftwatermark-xetex-bidi.def}[2010/07/25 v0.2 bidi adaptations for draftwatermar \renewcommand\SetWatermarkText[1]{%

```
7396 \def\sc@wm@text{\if@RTLmain\beginR\fi#1\if@RTLmain\endR\fi}}
```
## **7.50 eso-pic-xetex-bidi.def**

7397 \ProvidesFile{eso-pic-xetex-bidi.def}[2013/04/10 v0.2 bidi adaptations for eso-pic package for X \renewcommand\AtPageLowerLeft[1]{\AtPageUpperLeft{%

```
7399 \put(\LenToUnit{\if@RTLmain\paperwidth\else0pt\fi},\LenToUnit{-\paperheight}){#1}}}
```

```
7400
```
- \ESO@isMEMOIR{%
- \renewcommand\AtTextUpperLeft[1]{%

\begingroup

\ifodd\c@page

```
7405 \@tempdima=\spinemargin
```

```
7406 \else
```

```
7407 \@tempdima=\paperwidth
```
- 7408 \advance\@tempdima-\textwidth
- 7409 \advance\@tempdima-\spinemargin
- 7410 \fi
- \@tempdimb=-\uppermargin
- \AtPageUpperLeft{%

```
7413 \put(\LenToUnit{\if@RTLmain-\fi\@tempdima},\LenToUnit{\@tempdimb}){#1}%
```

```
7414 }%
```

```
7415 \endgroup
```
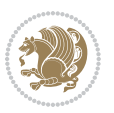

```
7416 }
7417 }{%
7418 \renewcommand\AtTextUpperLeft[1]{%
7419 \begingroup
7420 \@tempdima=1in\relax
7421 \ifodd\c@page
7422 \advance\@tempdima\oddsidemargin
7423 \else
7424 \advance\@tempdima\evensidemargin
7425 \fi
7426 \@tempdimb=-1in\relax
7427 \advance\@tempdimb-\topmargin
7428 \advance\@tempdimb-\headheight
7429 \advance\@tempdimb-\headsep
7430 \AtPageUpperLeft{%
\label{lem:main} $$7431 $$\put(\Lambda^t{if@RTLmain\fi\@tempdim{} \LenTollnt{\@tempdim}{}#1}\%7432 }%
7433 \endgroup
7434 }
7435 }
```
## **7.51 empheq-xetex-bidi.def**

```
7436 \ProvidesFile{empheq-xetex-bidi.def}[2011/09/07 v0.1 bidi adaptations for empheq package for XeT
7437 \MHInternalSyntaxOn
7438 \def\EQ_tag_plus_endmark:{%
7439 \iftagsleft@
7440 \gdef\maketag@@@##1{%
7441 \hfuzz\displaywidth
7442 \if@RTL\makebox[\widthof{##1}][r]{%
7443 \hbox to \displaywidth{\m@th\normalfont##1\hss
7444 \raisebox{-\dp\EQ_mathdisplay_box
7445 -\depthof{\EQ_outerbox:{}}}
7446 {\PotEndMark{\hss}}}}
7447 \else\makebox[\widthof{##1}][l]{%
7448 \hbox to \displaywidth{\m@th\normalfont##1\hss
7449 \raisebox{-\dp\EQ_mathdisplay_box
7450 -\depthof{\EQ_outerbox:{}}}
7451 {\PotEndMark{\hss}}}}\fi}%
7452 \else:
7453 \gdef\maketag@@@##1{%
7454 \hbox{\m@th\normalfont##1\llap{\hss\PotEndMark{%
7455 \settoheight{\@tempdima}{\@nameuse{\InTheoType Symbol}}%
7456 \MH_addtolength:dn \@tempdima
7457 {\gEQ\_bottomtag\_depth\_dim+\mintagvsep}7458 \setlength{\@tempdimb}
7459 {\gEQ_{bottomrow\_depth\_dim+ \def\{EQ_{out} \}}7460 + \depthof { \EQ_innerbox: { } } }
7461 \if_dim:w \@tempdima>\@tempdimb
7462 \MH_setlength:dn \@tempdima{-\dp\EQ_mathdisplay_box
```
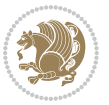
```
7463 -\@tempdima+\g_EQ_bottomrow_depth_dim}
7464 \addtolength{\@tempdima}{\depthof{\EQ_innerbox:{}}}%
7465 \def\EQ_next:{\raisebox{\@tempdima}}%
7466 \else:
7467 \def\EQ_next:{
7468 \raisebox{-\dp\EQ_mathdisplay_box
7469 -\depthof{\EQ_outerbox:{}}}}%
7470 \fi:\EQ_next:}}}}%
7471 \fi:}
7472 \def\EQ_post_process:{%
7473 \EQ_initialize:
7474 \EQ_begin_equation:
7475 \MH_if_boolean:nT {outer_mult}{
7476 \setkeys{\MT_options_name:}{
7477 firstline-afterskip=0pt,
7478 lastline-preskip=0pt,
7479 multlined-width=0pt,
7480 }
7481 \ifodd \l_EQ_alignmentmode_int
7482 \setkeys{\MT_options_name:}{multlined-pos=b}
7483 \else:
7484 \setkeys{\MT_options_name:}{multlined-pos=t}
7485 \fi:
7486 \g@addto@macro\EQ_complete_mathdisplay:{
7487 \begin{MTmultlined}\relax}
7488 }
7489 \g@addto@macro\EQ_complete_mathdisplay:\EQ_mathbody:
7490 \MH_if_boolean:nT {outer_mult}{
7491 \g@addto@macro\EQ_complete_mathdisplay:{\end{MTmultlined}}
7492 }
7493 \EQ_end_equation:
7494 \edef\EQ_hyperref_link_fint{\number\Hy@linkcounter}
7495 \savecounters@
7496 \EQ_typeset_tags:
7497 \edef\l_EQ_equation_fint{\number\c@equation}
7498 \restorecounters@
7499 \Hy@linkcounter=\EQ_hyperref_link_fint
7500 \settowidth\l_EQ_totalwidth_dim{%
7501 $\EQ_left_side:\EQ_innerbox:{}\EQ_right_side:$}%
7502 \MH_if_boolean:nTF {outer_mult}
7503 { \def\EQ_next:{_mult} }
7504 { \def\EQ_next:{} }
7505 \@nameuse{EQ_modify_linewidth_
7506 \romannumeral\l_EQ_equationtype_int\EQ_next: :}%
7507 \EQ_typeset_display:
7508 \@nameuse{find_displaywidth_
7509 \romannumeral\l_EQ_equationtype_int\EQ_next: :}
7510 \MH_addtolength:dn
7511 \l_EQ_totalwidth_dim{\l_EQ_displaywidth_dim}
7512 \savebox\EQ_mathdisplay_box[\l_EQ_totalwidth_dim][c]{%
```
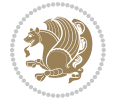

```
7513 $\EQ_left_side:
7514 \EQ_innerbox:{%
7515 \if_case:w \l_EQ_alignmentmode_int\or:
7516 \makebox[\l_EQ_displaywidth_dim][c]
7517 {\usebox{\EQ_mathdisplay_box}}%
75^{18} \or:
7519 \makebox[\l_EQ_displaywidth_dim][c]
7520 {\usebox{\EQ_mathdisplay_box}}%
7521 \or:
7522 \if@RTL\makebox[\l_EQ_displaywidth_dim][r]{%
7523 \if_num:w \l_EQ_equationtype_int=5 \else:
7524 \if_num:w \l_EQ_equationtype_int=6 \else:
7525 \kern-\@mathmargin
7526 \fi:
7527 \fi:
7528 \usebox{\EQ_mathdisplay_box}}%
7529 \else\makebox[\l_EQ_displaywidth_dim][l]{%
7530 \if_num:w \l_EQ_equationtype_int=5 \else:
7531 \if_num:w \l_EQ_equationtype_int=6 \else:
7532 \kern-\@mathmargin
7533 \fi:
7534 \fi:
7535 \usebox{\EQ_mathdisplay_box}}\fi%
7536 \or:
7537 \if@RTL\makebox[\l_EQ_displaywidth_dim][r]{%
7538 \if_num:w \l_EQ_equationtype_int=5 \else:
7539 \if_num:w \l_EQ_equationtype_int=6 \else:
7540 \kern-\@mathmargin
7541 \fi:
7542 \fi:
7543 \usebox{\EQ_mathdisplay_box}}
7544 \else\makebox[\l_EQ_displaywidth_dim][l]{%
7545 \if_num:w \l_EQ_equationtype_int=5 \else:
\verb|7546| \label{thm:ull} \verb|7546| \label{thm:ull}7547 \kern-\@mathmargin
7548 \fi:
7549 \fi:
7550 \usebox{\EQ_mathdisplay_box}}\fi%
7551 \fi:}%
7552 \EQ_right_side:$}%
7553 \begin{AmSequation*}
7554 \@nameuse{EQ_place_display_
7555 \romannumeral\l_EQ_equationtype_int\EQ_next: :}
7556 \if_dim:w \g_EQ_widesttag_dim>\z@
7557 \MH_set_boolean_T:n {show_manual_tags}
7558 \if_case:w \l_EQ_alignmentmode_int
7559 \or: \if@RTL\EQ_place_tag:N l\else\EQ_place_tag:N r\fi %#1
7560 \or: \if@RTL\EQ_place_tag:N r\else\EQ_place_tag:N l\fi %#2
7561 \or: \if@RTL\EQ_place_tag:N l\else\EQ_place_tag:N r\fi %#3
7562 \or: \if@RTL\EQ_place_tag:N r\else\EQ_place_tag:N l\fi %#4
```
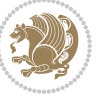

```
7563 \fi:
7564 \fi:
7565 \end{AmSequation*}
7566 \global\c@equation=\l_EQ_equation_fint\relax
7567 }
7568 \AtBeginDocument{%
7569 \@ifpackageloaded{fancybox}{%
7570 \@ifpackageloaded{color}{\definecolor{shadowcolor}{rgb}{0,0,0}}%
7571 {\renewcommand*\textcolor[2]{\normalcolor{#2}}}%
7572 \renewcommand*\shadowbox{%
7573 \@ifstar{\MH_set_boolean_T:n {shadowbox_star}
7574 \VerbBox\EQ_shadowbox:n}
7575 {\MH_set_boolean_F:n {shadowbox_star}
7576 \VerbBox\EQ_shadowbox:n}}
7577 \def\EQ_shadowbox:n #1{%
7578 \sbox{\z@}{\fbox{#1}}%
7579 \MH_if_boolean:nTF {shadowbox_star}{
7580 \MH_setlength:dn \@tempdima{\z@}%
7581 }{
7582 \MH_setlength:dn \@tempdima{\dp\z@+\shadowsize}%
7583 }
7584 \raisebox{\@tempdima}{%
7585 \if@RTL\makebox[\z@][r]{%
7586 \kern\shadowsize \textcolor{shadowcolor}{%
7587 \rule[-\dp\z@-\shadowsize]{\wd\z@}{\shadowsize}}%
7588 }%
7589 \else\makebox[\z@][l]{%
7590 \kern\shadowsize \textcolor{shadowcolor}{%
7591<br>\rule[-\dnp\z0]_{\wd\z0}^{\dagger\kshadowsize]{\wd\z@}{\shadowsize}}%
7592 }\fi%
7593 \usebox\z@\textcolor{shadowcolor}{%
7594 \rule{[-\dnp\z0-\\shadowsize]{\shadowsize}{{\ht\z0+}{\d p\z0}}\7595 }{}%
7596 }
7597 \MHInternalSyntaxOff
```
## **7.52 extarticle-xetex-bidi.def**

```
7508 \ProvidesFile{extarticle-xetex-bidi.def}[2015/11/14 v0.3 bidi adaptations for extarticle class in
7599 \renewcommand*\l@section[2]{%
7600 \ifnum \c@tocdepth >\z@
7601 \addpenalty\@secpenalty
7602 \addvspace{1.0em \@plus\p@}%
7603 \setlength\@tempdima{1.5em}%
7604 \begingroup
7605 \parindent \z@ \if@RTL\leftskip\else\rightskip\fi \@pnumwidth
7606 \parfillskip -\@pnumwidth
7607 \leavevmode \bfseries
7608 \advance\if@RTL\rightskip\else\leftskip\fi\@tempdima
7609 \hskip -\if@RTL\rightskip\else\leftskip\fi
```
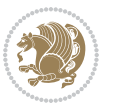

```
7610 #1\nobreak\hfil \nobreak\hb@xt@\@pnumwidth{\hss #2}\par
7611 \endgroup
7612 \fi}
7613 \renewcommand*\l@part[2]{%
7614 \ifnum \c@tocdepth >-2\relax
7615 \addpenalty\@secpenalty
7616 \addvspace{2.25em \@plus\p@}%
7617 \begingroup
7618 \setlength\@tempdima{3em}%
7619 \parindent \z@ \if@RTL\leftskip\else\rightskip\fi \@pnumwidth
7620 \parfillskip -\@pnumwidth
7621 {\leavevmode
7622 \large \bfseries #1\hfil \hb@xt@\@pnumwidth{\hss #2}}\par
7623 \nobreak
7624 \endgroup
7625 \fi}
7626 \def\@part[#1]#2{%
7627 \ifnum \c@secnumdepth >\m@ne
7628 \refstepcounter{part}%
7629 \addcontentsline{toc}{part}{\thepart\hspace{1em}#1}%
7630 \else
7631 \addcontentsline{toc}{part}{#1}%
7632 \fi
7633 {\parindent \z@ \if@RTL\raggedleft\else\raggedright\fi
7634 \interlinepenalty \@M
7635 \normalfont
7636 \ifnum \c@secnumdepth >\m@ne
7637 \Large\bfseries \partname~\thepart
7638 \par\nobreak
7639 \fi
7640 \huge \bfseries #2%
7641 \markboth{}{}\par}%
7642 \nobreak
7643 \vskip 3ex
7644 \@afterheading}
7645 \def\@spart#1{%
7646 {\parindent \z@ \if@RTL\raggedleft\else\raggedright\fi
7647 \interlinepenalty \@M
7648 \normalfont
7649 \huge \bfseries #1\par}%
7650 \nobreak
7651 \vskip 3ex
7652 \@afterheading}
7653 \renewenvironment{thebibliography}[1]
76<sub>54</sub> {\section*{\refname
7655 \@mkboth{\MakeUppercase\refname}{\MakeUppercase\refname}}%
7656 \if@RTL\if@LTRbibitems\@RTLfalse\else\fi\else\if@RTLbibitems\@RTLtrue\else\fi\fi
7657 \list{\@biblabel{\@arabic\c@enumiv}}%
7658 {\settowidth\labelwidth{\@biblabel{#1}}%
7659 \leftmargin\labelwidth
```
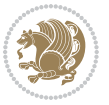

```
7661 \@openbib@code
7662 \usecounter{enumiv}%
7663 \let\p@enumiv\@empty
7664 \renewcommand\theenumiv{\@arabic\c@enumiv}}%
7665 \sloppy\clubpenalty4000\widowpenalty4000%
7666 \sfcode \.\@m}
7667 {\def\@noitemerr
7668 {\@latex@warning{Empty `thebibliography' environment}}%
7669 \endlist}
7670 \renewcommand\left@footnoterule{%
7671 \kern-3\p@
7672 \hrule\@width.4\columnwidth
7673 \kern2.6\p@}
7674 \renewcommand\right@footnoterule{%
7675 \kern-3\p@
7676 \hbox to \columnwidth{\hskip .6\columnwidth \hrulefill }
7677 \kern2.6\p@}
7678 \if@titlepage
7679 \renewcommand\maketitle{\begin{titlepage}%
7680 \let\footnotesize\small
7681 \let\right@footnoterule\relax
7682 \let\left@footnoterule\relax
7683 \let\textwidth@footnoterule\relax
7684 \let \footnote \thanks
7685 \null\vfil
7686 \vskip 60\p@
7687 \begin{center}%
7688 {\LARGE \@title \par}%
7689 \vskip 3em%
7690 {\large
7691 \lineskip .75em%
7692 \begin{tabular}[t]{c}%
7693 \@author
7694 \end{tabular}\par}%
7695 \vskip 1.5em%
7696 {\large \@date \par}% % Set date in \large size.
7697 \end{center}\par
7698 \@thanks
7699 \vfil\null
7700 \end{titlepage}%
7701 \setcounter{footnote}{0}%
7702 \global\let\thanks\relax
7703 \global\let\maketitle\relax
7704 \global\let\@thanks\@empty
7705 \global\let\@author\@empty
7706 \global\let\@date\@empty
7707 \global\let\@title\@empty
7708 \global\let\title\relax
7709 \global\let\author\relax
```
7660 \advance\leftmargin\labelsep

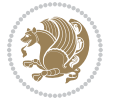

```
7710 \global\let\date\relax
7711 \global\let\and\relax
7712 }
7713 \else
7714 \renewcommand\maketitle{\par
7715 \begingroup
7716 \renewcommand\thefootnote{\@fnsymbol\c@footnote}%
7717 \def\@makefnmark{\rlap{\@textsuperscript{\normalfont\@thefnmark}}}%
7718 \long\def\@makefntext##1{\parindent 1em\noindent
7719 \hb@xt@1.8em{%
7720 \hss\@textsuperscript{\normalfont\@thefnmark}}##1}%
7721 \if@twocolumn
7722 \ifnum \col@number=\@ne
7723 \@maketitle
7724 \else
7725 \twocolumn[\@maketitle]%
7726 \fi
7727 \else
7728 \newpage
7729 \global\@topnum\z@ % Prevents figures from going at top of page.
7730 \@maketitle
7731 \fi
7732 \thispagestyle{plain}\@thanks
7733 \endgroup
7734 \setcounter{footnote}{0}%
7735 \global\let\thanks\relax
7736 \global\let\maketitle\relax
7737 \global\let\@maketitle\relax
7738 \global\let\@thanks\@empty
7739 \global\let\@author\@empty
7740 \global\let\@date\@empty
7741 \global\let\@title\@empty
7742 \global\let\title\relax
7743 \global\let\author\relax
7744 \global\let\date\relax
7745 \global\let\and\relax
7746 }
7747 \def\@maketitle{%
7748 \newpage
7749 \null
7750 \vskip 2em%
7751 \begin{center}%
7752 \let \footnote \thanks
7753 {\LARGE \@title \par}%
7754 \vskip 1.5em%
7755 {\large
7756 \lineskip .5em%
7757 \begin{bmatrix} \text{tabular} \end{bmatrix} [t]{c}7758 \@author
7759 \end{tabular}\par}%
```
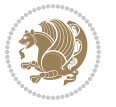

```
7775 \let\left@footnoterule\relax
7776 \let\textwidth@footnoterule\relax
7777 \let \footnote \thanks
7778 \let \LTRfootnote \LTRthanks
7779 \let \RTLfootnote \RTLthanks
7780 \null\vfil
7781 \vskip 60\p@
7782 \begin{center}%
7783 {\LARGE \@title \par}%
7784 \vskip 3em%
7785 {\large
7786 \lineskip .75em%
7787 \begin{tabular}[t]{c}%
7788 \@author
7789 \end{tabular}\par}%
7790 \vskip 1.5em%
7791 {\large \@date \par}% % Set date in \large size.
7792 \end{center}\par
7793 \@thanks
7794 \vfil\null
7795 \end{titlepage}%
7796 \setcounter{footnote}{0}%
7797 \global\let\thanks\relax
7798 \global\let\LTRthanks\relax
7799 \global\let\RTLthanks\relax
7800 \global\let\maketitle\relax
7801 \global\let\@thanks\@empty
7802 \global\let\@author\@empty
7803 \global\let\@date\@empty
7804 \global\let\@title\@empty
7805 \global\let\title\relax
7806 \global\let\author\relax
```
## **7.53 extbook-xetex-bidi.def**

 \let\footnotesize\small \let\right@footnoterule\relax

\renewcommand\maketitle{\begin{titlepage}%

\if@titlepage

```
7760 \vskip 1em%
7761 {\large \@date}%
7762 \end{center}%
7763 \par
7764 \vskip 1.5em}
7765 \fi
7766 \renewcommand\thesubsection {\thesection\@SepMark\@arabic\c@subsection}
7767 \renewcommand\thesubsubsection{\thesubsection \@SepMark\@arabic\c@subsubsection}
7768 \renewcommand\theparagraph {\thesubsubsection\@SepMark\@arabic\c@paragraph}
7769 \renewcommand\thesubparagraph {\theparagraph\@SepMark\@arabic\c@subparagraph}%%
```
7770 \ProvidesFile{extbook-xetex-bidi.def}[2010/07/25 v0.3 bidi adaptations for extbook class for XeT

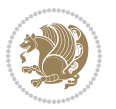

```
7807 \global\let\date\relax
7808 \global\let\and\relax
7809 }
7810 \else
7811 \renewcommand\maketitle{\par
7812 \begingroup
7813 \renewcommand\thefootnote{\@fnsymbol\c@footnote}%
7814 \def\@makefnmark{\rlap{\@textsuperscript{\normalfont\@thefnmark}}}%
7815 \long\def\@makefntext##1{\parindent 1em\noindent
7816 \hb@xt@1.8em{%
7817 \hss\@textsuperscript{\normalfont\@thefnmark}}##1}%
7818 \if@twocolumn
7819 \ifnum \col@number=\@ne
7820 \@maketitle
7821 \else
7822 \twocolumn[\@maketitle]%
7823 \fi
7824 \else
7825 \newpage
7826 \global\@topnum\z@ % Prevents figures from going at top of page.
7827 \@maketitle
7828 \fi
7829 \thispagestyle{plain}\@thanks
7830 \endgroup
7831 \setcounter{footnote}{0}%
7832 \global\let\thanks\relax
7833 \global\let\LTRthanks\relax
7834 \global\let\RTLthanks\relax
7835 \global\let\maketitle\relax
7836 \global\let\@maketitle\relax
7837 \global\let\@thanks\@empty
7838 \global\let\@author\@empty
7839 \global\let\@date\@empty
7840 \global\let\@title\@empty
7841 \global\let\title\relax
7842 \global\let\author\relax
7843 \global\let\date\relax
7844 \global\let\and\relax
7845 }
7846 \def\@maketitle{%
7847 \newpage
7848 \null
7849 \vskip 2em%
7850 \begin{center}%
7851 \let \footnote \thanks
7852 \let \LTRfootnote \LTRthanks
7853 \let \RTLfootnote \RTLthanks
7854 {\LARGE \@title \par}%
7855 \vskip 1.5em%
7856 {\large
```
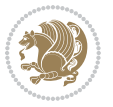

```
7857 \lineskip .5em%
7858 \begin{tabular}[t]{c}%
78<sub>59</sub> \@author
7860 \end{tabular}\par}%
7861 \vskip 1em%
7862 {\large \@date}%
7863 \end{center}%
7864 \par
7865 \vskip 1.5em}
7866 \fi
7867 \renewcommand*\l@part[2]{%
7868 \ifnum \c@tocdepth >-2\relax
7869 \addpenalty{-\@highpenalty}%
7870 \addvspace{2.25em \@plus\p@}%
7871 \begingroup
7872 \parindent \z@ \if@RTL\leftskip\else\rightskip\fi \@pnumwidth
7873 \parfillskip -\@pnumwidth
7874 {\leavevmode
7875 \large \bfseries #1\hfil \hb@xt@\@pnumwidth{\hss #2}}\par
7876 \nobreak
7877 \global\@nobreaktrue
7878 \everypar{\global\@nobreakfalse\everypar{}}%
7879 \endgroup
7880 \fi}
7881 \renewcommand\theequation
7882 {\ifnum \c@chapter>\z@ \thechapter\@SepMark\fi \@arabic\c@equation}
7883 \renewcommand \thefigure
7884 {\ifnum \c@chapter>\z@ \thechapter\@SepMark\fi \@arabic\c@figure}
7885 \renewcommand \thetable
7886 {\ifnum \c@chapter>\z@ \thechapter\@SepMark\fi \@arabic\c@table}
7887 \renewcommand \thechapter {\@arabic\c@chapter}
7888 \renewcommand \thesection {\thechapter\@SepMark\@arabic\c@section}
7889 \renewcommand\thesubsection {\thesection\@SepMark\@arabic\c@subsection}
7890 \renewcommand\thesubsubsection{\thesubsection \@SepMark\@arabic\c@subsubsection}
7891 \renewcommand\theparagraph {\thesubsubsection\@SepMark\@arabic\c@paragraph}
7892 \renewcommand\thesubparagraph {\theparagraph\@SepMark\@arabic\c@subparagraph}
7893 \def\@makechapterhead#1{%
7894 \vspace*{50\p@}%
7895 {\parindent \z@ \if@RTL\raggedleft\else\raggedright\fi \normalfont
7896 \ifnum \c@secnumdepth >\m@ne
7897 \if@mainmatter
7898 \huge\bfseries \@chapapp\space \thechapter
7899 \par\nobreak
7900 \vskip 20\p@
7901 \fi
7902 \fi
7903 \interlinepenalty\@M
7904 \Huge \bfseries #1\par\nobreak
7905 \vskip 40\p@
7906 }}
```
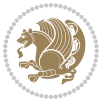

```
7907
7908 \def\@makeschapterhead#1{%
7909 \vspace*{50\p@}%
7910 {\parindent \z@ \if@RTL\raggedleft\else\raggedright\fi
7911 \normalfont
7912 \interlinepenalty\@M
7913 \Huge \bfseries #1\par\nobreak
7914 \vskip 40\p@
7915 }}
7916 \renewcommand\backmatter{%
7917 \if@openright
7918 \cleardoublepage
7919 \else
7920 \clearpage
7921 \fi
7922 \@mainmatterfalse}
7923 \renewenvironment{thebibliography}[1]
7924 {\chapter*{\bibname
7925 \@mkboth{\MakeUppercase\bibname}{\MakeUppercase\bibname}}%
7926 \if@RTL\if@LTRbibitems\@RTLfalse\else\fi\else\if@RTLbibitems\@RTLtrue\else\fi\fi
7927 \list{\@biblabel{\@arabic\c@enumiv}}%
7928 {\settowidth\labelwidth{\@biblabel{#1}}%
7929 \leftmargin\labelwidth
7930 \advance\leftmargin\labelsep
7931 \@openbib@code
7932 \usecounter{enumiv}%
7933 \let\p@enumiv\@empty
7934 \renewcommand\theenumiv{\@arabic\c@enumiv}}%
7935 \sloppy
7936 \clubpenalty4000
7937 \@clubpenalty \clubpenalty
7938 \widowpenalty4000%
7939 \sfcode \.\@m}
7940 {\def\@noitemerr
7941 {\@latex@warning{Empty `thebibliography' environment}}%
7942 \endlist}
```
## **7.54 extletter-xetex-bidi.def**

```
7943 \ProvidesFile{extletter-xetex-bidi.def}[2015/11/14 v0.2 bidi adaptations for extletter class for
7944 \renewcommand*{\opening}[1]{\ifx\@empty\fromaddress
7945 \thispagestyle{firstpage}%
7946 {\if@RTL\raggedright\else\raggedleft\fi\@date\par}%
7947 \else % home address
7948 \thispagestyle{empty}%
7949 {\if@RTL\raggedright\begin{tabular}{r@{}}\else\raggedleft\begin{tabular}{l@{}}\fi\ignorespaces
7950 \fromaddress \\*[2\parskip]%
7951 \@date \end{tabular}\par}%
7952 \fi
7953 \vspace{2\parskip}%
```
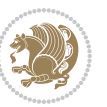

```
7954 {\if@RTL\raggedleft\else\raggedright\fi \toname \\ \toaddress \par}%
7955 \vspace{2\parskip}%
7956 #1\par\nobreak}
7957 \renewcommand{\closing}[1]{\par\nobreak\vspace{\parskip}%
7958 \stopbreaks
7959 \noindent
7960 \ifx\@empty\fromaddress\else
7961 \hspace*{\longindentation}\fi
7962 \parbox{\indentedwidth}{\if@RTL\raggedleft\else\raggedright\fi
7963 \ignorespaces #1\\[6\medskipamount]%
7964 \ifx\@empty\fromsig
7965 \fromname
7966 \else \fromsig \fi\strut}%
7967 \par}
7968 \renewcommand\left@footnoterule{%
7969 \kern-\p@
7970 \hrule \@width .4\columnwidth
7971 \kern .6\p@}
7972 \renewcommand\right@footnoterule{%
7973 \kern-\p@
7974 \hbox to \columnwidth{\hskip .6\columnwidth \hrulefill }
7975 \kern .6\p@}
```
## **7.55 extrafootnotefeatures-xetex-bidi.def**

```
7976 \ProvidesFile{extrafootnotefeatures-xetex-bidi.def}[2015/11/23 v0.7 bidi extra footnote feature
7977 \let\autofootnoterule\relax
7978 \let\rightfootnoterule\relax
7979 \let\leftfootnoterule\relax
7980 \let\textwidthfootnoterule\relax
7981 \let\LRfootnoterule\relax
7982 \def\footnoterule{\kern-3\p@
7983 \hrule \@width \columnwidth \kern 2.6\p@}
7984 \bidi@ensure@newcommand{\setRTLparagraphfootnotes}{\@parafootRTLtrue}
7985 \bidi@ensure@newcommand{\setLTRparagraphfootnotes}{\@parafootRTLfalse}
7986 \renewcommand{\@footnotetext}[1]{%
7987 \insert\footins{%
7988 \if@RTL@footnote\@RTLtrue\else\@RTLfalse\fi%
7989 \def\baselinestretch{\m@m@footnote@spacing}%
7990 \reset@font
7991 \foottextfont
7992 \@preamfntext
7993 \hsize\columnwidth
7994 \protected@edef\@currentlabel{%
7995 \csname p@footnote\endcsname\@thefnmark}%
7996 \color@begingroup
7997 \@makefntext{%
7998 \rule\z@\footnotesep\ignorespaces{\foottextfont #1}%
7999 \@finalstrut\strutbox}%
8000 \color@endgroup}%
```
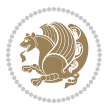

```
8001 \m@mmf@prepare}
8002 \renewcommand{\@RTLfootnotetext}[1]{%
8003 \insert\footins{%
8004 \@RTLtrue%
8005 \def\baselinestretch{\m@m@footnote@spacing}%
8006 \reset@font
8007 \RTLfoottextfont
8008 \@preamfntext
8009 \hsize\columnwidth
8010 \protected@edef\@currentlabel{%
8011 \csname p@footnote\endcsname\@thefnmark}%
8012 \color@begingroup
8013 \@makefntext{%
8014 \rule\z@\footnotesep\ignorespaces{\RTLfoottextfont #1}%
8015 \@finalstrut\strutbox}%
8016 \color@endgroup}%
8017 \m@mmf@prepare}
8018 \renewcommand{\@LTRfootnotetext}[1]{%
8019 \insert\footins{%
8020 \@RTLfalse%
8021 \def\baselinestretch{\m@m@footnote@spacing}%
8022 \reset@font
8023 \LTRfoottextfont
8024 \@preamfntext
8025 \hsize\columnwidth
8026 \protected@edef\@currentlabel{%
8027 \csname p@footnote\endcsname\@thefnmark}%
8028 \color@begingroup
8029 \@makefntext{%
8030 \rule\z@\footnotesep\ignorespaces{\LTRfoottextfont #1}%
8031 \@finalstrut\strutbox}%
8032 \color@endgroup}%
8033 \m@mmf@prepare}
8034 \renewcommand{\@mpfootnotetext}[1]{%
8035 \verb|\global\setbox@mpfootins\bbox{(\if@RTL@footnote\@RTLtrue\els@RTLfalse\fi'}8036 \unvbox\@mpfootins
8037 \def\baselinestretch{\m@m@footnote@spacing}%
8038 \foottextfont \hsize\columnwidth \@parboxrestore
8039 \protected@edef\@currentlabel{%
8040 \csname p@mpfootnote\endcsname\@thefnmark}%
8041 \color@begingroup
8042 \reset@font%
8043 \@makefntext{%
8044 \rule\z@\footnotesep\ignorespaces{\foottextfont #1}%
8045 \@finalstrut\strutbox}%
8046 \color@endgroup}}
8047 \renewcommand{\@mpLTRfootnotetext}[1]{%
8048 \global\setbox\@mpfootins\vbox{\@RTLfalse%
8049 \unvbox\@mpfootins
8050 \def\baselinestretch{\m@m@footnote@spacing}%
```
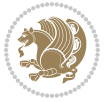

```
8051 \LTRfoottextfont \hsize\columnwidth \@parboxrestore
8052 \protected@edef\@currentlabel{%
8053 \csname p@mpfootnote\endcsname\@thefnmark}%
8054 \color@begingroup
8055 \reset@font%
8056 \@makefntext{%
8057 \rule\z@\footnotesep\ignorespaces{\LTRfoottextfont #1}%
8058 \@finalstrut\strutbox}%
8059 \color@endgroup}}
8060 \renewcommand{\@mpRTLfootnotetext}[1]{%
8061 \global\setbox\@mpfootins\vbox{\@RTLtrue%
8062 \unvbox\@mpfootins
8063 \def\baselinestretch{\m@m@footnote@spacing}%
8064 \RTLfoottextfont \hsize\columnwidth \@parboxrestore
8065 \protected@edef\@currentlabel{%
8066 \csname p@mpfootnote\endcsname\@thefnmark}%
8067 \color@begingroup
8068 \reset@font%
8069 \@makefntext{%
8070 \rule\z@\footnotesep\ignorespaces{\RTLfoottextfont #1}%
8071 \@finalstrut\strutbox}%
8072 \color@endgroup}}
8073 \let\m@mold@footnotetext\@footnotetext
8074 \let\m@mold@LTRfootnotetext\@LTRfootnotetext
8075 \let\m@mold@RTLfootnotetext\@RTLfootnotetext
8076 \let\m@mold@mpfootnotetext\@mpfootnotetext
8077 \let\m@mold@mpLTRfootnotetext\@mpLTRfootnotetext
8078 \let\m@mold@mpRTLfootnotetext\@mpRTLfootnotetext
8079 \bidi@ensure@newcommand{\normalfootnotes}{%
8080 \let\@footnotetext\m@mold@footnotetext
8081 \let\@LTRfootnotetext\m@mold@LTRfootnotetext
8082 \let\@RTLfootnotetext\m@mold@RTLfootnotetext
8083 \let\@mpfootnotetext\m@mold@mpfootnotetext
8084 \let\@mpLTRfootnotetext\m@mold@mpLTRfootnotetext
8085 \let\@mpRTLfootnotetext\m@mold@mpRTLfootnotetext}
8086 \@ifclassloaded{memoir}{\let\plainfootnotes\normalfootnotes}{}
8087 \bidi@ensure@newcommand*{\RTLcolumnfootnotes}{\@RTLcolumnfootnotestrue}
8088 \bidi@ensure@newcommand*{\LTRcolumnfootnotes}{\@RTLcolumnfootnotesfalse}
8089 \bidi@ensure@newcommand*{\setSingleSpace}[1]{%
8090 \def\m@m@singlespace{#1}%
8091 \def\m@m@footnote@spacing{#1}%
8092 \def\m@m@float@spacing{#1} %
8093 }
8094 \setSingleSpace{1}
8095 \newinsert\sideins
8096 \bidi@ensure@newcommand*{\multiplefootnotemarker}{3sp}
8097 \bidi@ensure@newcommand*{\m@mmf@prepare}{%
8098 \kern-\multiplefootnotemarker
8099 \kern\multiplefootnotemarker\relax}
8100 \bidi@ensure@newlength{\footmarkwidth}
```
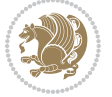

```
8101 \bidi@ensure@newlength{\footmarksep}
8102 \bidi@ensure@newlength{\footparindent}
8103 \bidi@ensure@newcommand*{\footmarkstyle}[1]{\def\footscript##1{#1}}
8104 \bidi@ensure@newcommand{\footfootmark}{%
8105 \ifdim\footmarkwidth < \z@
8106 \llap{\hb@xt@ -\footmarkwidth{%
8107 \hss\normalfont\footscript{\@thefnmark}}%
8108 \hspace*{-\footmarkwidth}}%
8109 \else
8110 \ifdim\footmarkwidth = \z@
8111 {\normalfont\footscript{\@thefnmark}}%
8112 \else
8113 \hb@xt@\footmarkwidth{\hss\normalfont\footscript{\@thefnmark}}%
8_{114} \fi
8115 \fi}
8116 \footmarkstyle{\textsuperscript{#1}}
8117 \setlength{\footmarkwidth}{1.8em}
8118 \setlength{\footparindent}{1em}
8119 \bidi@ensure@newcommand{\m@mdoextrafeet}{\extrafeetins}
8120 \bidi@ensure@newcommand*{\extrafeetins}{%
8121 \setbox\@outputbox \vbox{%
8122 \boxmaxdepth \@maxdepth
8123 \unvbox\@outputbox
8124 \ifvoid\footinsv@r\else\@footstartv@r\@footgroupv@r\fi
8125 \extrafeetinshook}}
8126 \bidi@ensure@newcommand{\extrafeetinshook}{}
8127 \bidi@ensure@newcommand{\foottextfont}{\footnotesize}
8128 \bidi@ensure@newcommand{\LTRfoottextfont}{\footnotesize}
8129 \bidi@ensure@newcommand{\RTLfoottextfont}{\footnotesize}
8130 \bidi@ensure@newlength{\footinsdim}
8<sub>131</sub> \setlength{\footinsdim}{8in} % standard for \dimen\footins
8132 \bidi@ensure@newcommand{\@preamfntext}{%
8133 \interlinepenalty\interfootnotelinepenalty
8<sub>134</sub> \floatingpenalty \@MM
8135 \splittopskip=\footnotesep
8136 \splitmaxdepth=\dp\strutbox
8137 \@parboxrestore}
8138 \bidi@ensure@newcommand{\m@mdoextrafeetmini}{%
8<sub>139</sub> \extrafeetminihook}
8140 \bidi@ensure@newcommand{\extrafeetendmini}{%
8141 \ifvoid\@mpfootinsv@r\else
8<sub>142</sub> \vskip\skip\@mpfootins
8143 \normalcolor\footnoterule\mp@footgroupv@r
8_{144} \fi
8145 \extrafeetendminihook}
8146 \bidi@ensure@newcommand{\extrafeetendminihook}{}
8447 \bidi@ensuremath{\mathtt{\umend}}8148 \def\endminipage{%
8149 \par
8150 \unskip
```
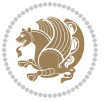

```
8151 \ifvoid\@mpfootins\else
8<sub>152</sub> \vskip\skip\@mpfootins
8153 \normalcolor
8154 \footnoterule
8155 \unvbox\@mpfootins
8_{156} \fi
8157 \m@mdoextrafeetendmini
8158 \@minipagefalse
8159 \color@endgroup
8160 \egroup
8161 \expandafter\@iiiparbox\@mpargs{\unvbox\@tempboxa}}
8162 \bidi@ensure@newcommand{\m@make@footstart}[1]{%
8163 \@namedef{@footstart#1}{%
8164 \vskip\bigskipamount
8165 \leftskip=\z@
8166 \rightskip=\z@
8167 \footnoterule}}
8168 \newinsert\footinsv@r
8169 \skip\footinsv@r\bigskipamount
8170 \count\footinsv@r=1000 % no magnifcation
8171 \dimen\footinsv@r=\footinsdim
8172 \m@make@footstart{v@r}
8173 \bidi@ensure@newcommand{\@footgroupv@r}{}
8174 \newinsert\@mpfootinsv@r
8175 \bidi@ensure@newcommand{\mp@footgroupv@r}{}
8176 \newcount\m@m@k \newdimen\m@m@h
8177 \@ifpackageloaded{multicol}{%
8178 \bidi@ensure@newcommand*{\m@mrigidbalance}[3]{\setbox0=\box#1 \m@m@k=#2 \m@m@h=#3
8179 \hsize\textwidth
8180 \@@line{\if@RTLcolumnfootnotes\beginR\fi\splittopskip=\m@m@h \vbadness=\@M \hfilneg
8181 \valign{##\vfill\cr\m@mdosplits}\if@RTLcolumnfootnotes\endR\fi}}
8182 }{%
8183 \bidi@ensure@newcommand*{\m@mrigidbalance}[3]{\setbox0=\box#1 \m@m@k=#2 \m@m@h=#3
8184 \@@line{\if@RTLcolumnfootnotes\beginR\fi\splittopskip=\m@m@h \vbadness=\@M \hfilneg
8185 \valign{##\vfill\cr\m@mdosplits}\if@RTLcolumnfootnotes\endR\fi}}}
8186 \bidi@ensure@newcommand*{\m@mdosplits}{\ifnum\m@m@k>0 \noalign{\hfil}\m@msplitoff
8187 \global\advance\m@m@k-1\cr\m@mdosplits\fi}
8188 \bidi@ensure@newcommand*{\m@msplitoff}{\dimen0=\ht0
8189 \divide\dimen0 by\m@m@k \advance\dimen0 by\m@m@h
8190 \setbox2 \vsplit0 to \dimen0
8_{191} \unvbox2 }
8192 \bidi@ensure@newcommand{\twocolumnfootnotes}{%
8193 \@namedef{foottextfontv@r}{\foottextfont}% % [RS]
8194 \let\@footnotetext\@twocolfootnotetext
8195 \let\@LTRfootnotetext\@twocolLTRfootnotetext
8196 \let\@RTLfootnotetext\@twocolRTLfootnotetext
8197 \dimen\footinsv@r=2\footinsdim
8198 \count\footinsv@r=500\relax
8199 \m@make@twocol@footgroup{v@r}%
8200 \let\@footgroupv@r\@twocol@footgroupv@r
```
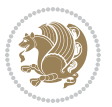

```
8201 \let\@mpfootnotetext\@mptwocolfootnotetext
8202 \let\@mpLTRfootnotetext\@mptwocolLTRfootnotetext
8203 \let\@mpRTLfootnotetext\@mptwocolRTLfootnotetext
8204 \m@make@mptwocol@footgroup{v@r}%
8205 \let\mp@footgroupv@r\@mptwocol@footgroupv@r}
8206\bidi@ensure@newcommand{\@twocolfootnotetext}[1]{\insert\footinsv@r{\if@RTL@footnote\@RTLtrue
8207 \def\baselinestretch{\m@m@footnote@spacing}%
8208 \reset@font\foottextfont
8209 \@preamfntext
8210 \protected@edef\@currentlabel{%
8211 \csname p@footnote\endcsname\@thefnmark}%
8212 \color@begingroup
8213 \@twocolfootfmt{#1}%
8214 \color@endgroup}%
8215 \m@mmf@prepare}
8216 \bideensure@newcommand{\@twocollTRfootnotes{1}{{inser\footnotesize{\text{ofThowInt}{} \label{thm:cotmmod} }\text{Cov} \label{thm:cotmmod}8217 \def\baselinestretch{\m@m@footnote@spacing}%
8218 \reset@font\LTRfoottextfont
8219 \@preamfntext
8220 \protected@edef\@currentlabel{%
8221 \csname p@footnote\endcsname\@thefnmark}%
8222 \color@begingroup
8223 \@twocolLTRfootfmt{#1}%
8224 \color@endgroup}%
8225 \m@mmf@prepare}
8226 \bidi@ensure@newcommand{\@twocolRTLfootnotetext}[1]{\insert\footinsv@r{\@RTLtrue%
8227 \def\baselinestretch{\m@m@footnote@spacing}%
8228 \reset@font\RTLfoottextfont
8229 \@preamfntext
8230 \protected@edef\@currentlabel{%
8231 \csname p@footnote\endcsname\@thefnmark}%
8232 \color@begingroup
8233 \@twocolRTLfootfmt{#1}%
8234 \color@endgroup}%
8235 \m@mmf@prepare}
8236 \bidi@ensure@newcommand{\@preamtwofmt}{%
8237 \hsize .45\hsize
8238 \parindent=\z@
8239 \tolerance=5000\relax
8240 \leavevmode}
8241 \bidi@ensure@newcommand{\@twocolfootfmt}[1]{%
8242 \@preamtwofmt
8243 {\footfootmark\strut {\foottextfont #1}\strut\par}\allowbreak}
8244 \bidi@ensure@newcommand{\@twocolLTRfootfmt}[1]{%
8245 \@preamtwofmt
8246 {\footfootmark\strut {\LTRfoottextfont #1}\strut\par}\allowbreak}
8247 \bidi@ensure@newcommand{\@twocolRTLfootfmt}[1]{%
8248 \@preamtwofmt
8249 {\footfootmark\strut {\RTLfoottextfont #1}\strut\par}\allowbreak}
8250 \bidi@ensure@newcommand{\@mptwocolfootnotetext}[1]{%
```
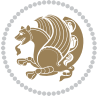

```
8251 \global\setbox\@mpfootinsv@r\vbox{\if@RTL@footnote\@RTLtrue\else\@RTLfalse\fi%
8252 \unvbox\@mpfootinsv@r
8253 \def\baselinestretch{\m@m@footnote@spacing}%
8254 \reset@font\foottextfont
8255 \hsize\columnwidth \@parboxrestore
8256 \protected@edef\@currentlabel{%
8257 \csname p@mpfootnote\endcsname\@thefnmark}%
8258 \color@begingroup
8259 \@twocolfootfmt{#1}%
8260 \color@endgroup}%
8261 \m@mmf@prepare}
8262 \bidi@ensure@newcommand{\@mptwocolLTRfootnotetext}[1]{%
8263 \global\setbox\@mpfootinsv@r\vbox{\@RTLfalse%
8264 \unvbox\@mpfootinsv@r
8265 \def\baselinestretch{\m@m@footnote@spacing}%
8266 \reset@font\LTRfoottextfont
8267 \hsize\columnwidth \@parboxrestore
8268 \if@RTLcolumnfootnotes\beginL\fi
8269 \protected@edef\@currentlabel{%
8270 \csname p@mpfootnote\endcsname\@thefnmark}%
8271 \color@begingroup
8272 \@twocolLTRfootfmt{#1}%
8273 \color@endgroup}%
8274 \m@mmf@prepare}
8275 \bidi@ensure@newcommand{\@mptwocolRTLfootnotetext}[1]{%
8276 \global\setbox\@mpfootinsv@r\vbox{\@RTLtrue%
8277 \unvbox\@mpfootinsv@r
8278 \def\baselinestretch{\m@m@footnote@spacing}%
8279 \reset@font\RTLfoottextfont
8280 \hsize\columnwidth \@parboxrestore
8281 \protected@edef\@currentlabel{%
8282 \csname p@mpfootnote\endcsname\@thefnmark}%
8283 \color@begingroup
8284 \@twocolRTLfootfmt{#1}%
8285 \color@endgroup}%
8286 \m@mmf@prepare}
8287 \bidi@ensure@newcommand{\twocolumnfootstyle}[1]{%
8288 \m@make@twocolfootnotetext{#1}%
8289 \m@make@mptwocolfootnotetext{#1}%
8290 \m@make@twocolfootfmt{#1}%
8291 \m@make@twocol@footgroup{#1}%
8292 \m@make@mptwocol@footgroup{#1}%
8293 \m@make@footstart{#1}%
8294 \bidi@namelongdef{@footnotetext#1}##1{%
8295 \@nameuse{@twocolfootnotetext#1}{##1}}%
8296 \bidi@namelongdef{@mpfootnotetext#1}##1{%
8297 \@nameuse{@mptwocolfootnotetext#1}{##1}}%
8298 \@namedef{@footgroup#1}{\@nameuse{@twocol@footgroup#1}}%
8299 \@namedef{mp@footgroup#1}{\@nameuse{@mptwocol@footgroup#1}}%
8300 \expandafter\dimen\csname footins#1\endcsname=2\footinsdim
```
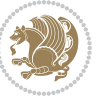

```
8301 \expandafter\count\csname footins#1\endcsname=500\relax}
8302 \bidi@ensure@newcommand{\m@make@twocolfootnotetext}[1]{%
8303 \bidi@namelongdef{@twocolfootnotetext#1}##1{%
8304 \insert\@nameuse{footins#1}{%
8305 \def\baselinestretch{\m@m@footnote@spacing}%
8306 \reset@font\@nameuse{foottextfont#1}%
8307 \@preamfntext
8308 \protected@edef\@currentlabel{%
8309 \csname p@footnote#1\endcsname \@nameuse{@thefnmark#1}}%
8310 \color@begingroup
8311 \@nameuse{@twocolfootfmt#1}{##1}%
8312 \color@endgroup}%
8313 \m@mmf@prepare}}
8314 \bidi@ensure@newcommand{\m@make@mptwocolfootnotetext}[1]{%
8315 \bidi@namelongdef{@mptwocolfootnotetext#1}##1{%
8316 \global\setbox\@nameuse{@mpfootins#1}\vbox{%
8317 \unvbox\@nameuse{@mpfootins#1}
8318 \def\baselinestretch{\m@m@footnote@spacing}%
8319 \reset@font\@nameuse{foottextfont#1}%
8320 \hsize\columnwidth \@parboxrestore
8321 \protected@edef\@currentlabel{%
8_{322} \label{eq:322} $$\csname p@mpfootnote #1\endcsname\@name1@nameuse{@thefnnark#1}}\8323 \color@begingroup
8324 \@nameuse{@twocolfootfmt#1}{##1}%
8325 \color@endgroup}\m@mmf@prepare}}
8326 \bidi@ensure@newcommand{\m@make@twocolfootfmt}[1]{%
8327 \@namedef{@twocolfootfmt#1}##1{%
8328 \@preamtwofmt
8329 {\@nameuse{footfootmark#1}\strut
8330 {\@nameuse{foottextfont#1}##1}\strut\par}\allowbreak}}
8331 \bidi@ensure@newcommand{\m@make@twocol@footgroup}[1]{%
8332 \@namedef{@twocol@footgroup#1}{{%
8333 \def\baselinestretch{\m@m@footnote@spacing}%
8334 \@nameuse{foottextfont#1} \splittopskip=\ht\strutbox
8335 \m@mrigidbalance{\@nameuse{footins#1}}{\tw@}{\splittopskip}}}}
8336 \bidi@ensure@newcommand{\m@make@mptwocol@footgroup}[1]{%
8337 \@namedef{@mptwocol@footgroup#1}{{%
8338 \def\baselinestretch{\m@m@footnote@spacing}%
8339 \@nameuse{foottextfont#1} \splittopskip=\ht\strutbox
8340 \m@mrigidbalance{\@nameuse{@mpfootins#1}}{\tw@}{\splittopskip}}}}
8341 \bidi@ensure@newcommand{\threecolumnfootnotes}{%
8342 \@namedef{foottextfontv@r}{\foottextfont}% % [RS]
8343 \let\@footnotetext\@threecolfootnotetext
8344 \let\@LTRfootnotetext\@threecolLTRfootnotetext
8345 \let\@RTLfootnotetext\@threecolRTLfootnotetext
8346 \dimen\footinsv@r=3\footinsdim
8347 \count\footinsv@r=333\relax
8348 \m@make@threecol@footgroup{v@r}%
8349 \let\@footgroupv@r\@threecol@footgroupv@r
8350 \let\@mpfootnotetext\@mpthreecolfootnotetext
```
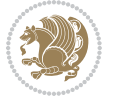

```
8351 \let\@mpLTRfootnotetext\@mpthreecolLTRfootnotetext
8352 \let\@mpRTLfootnotetext\@mpthreecolRTLfootnotetext
8353 \m@make@mpthreecol@footgroup{v@r}%
8354 \let\mp@footgroupv@r\@mpthreecol@footgroupv@r}
8355 \bidi@ensure@newcommand{\@threecolfootnotetext}[1]{\insert\footinsv@r{\if@RTL@footnote\@RTLtrue\else\@RTLfalse\fi%
8356 \def\baselinestretch{\m@m@footnote@spacing}%
8357 \reset@font\foottextfont
8358 \@preamfntext
8359 \protected@edef\@currentlabel{%
8360 \csname p@footnote\endcsname\@thefnmark}%
8361 \color@begingroup
8362 \@threecolfootfmt{#1}%
8363 \color@endgroup}\m@mmf@prepare}
8364 \bidi@ensure@newcommand{\@threecolLTRfootnotetext}[1]{\insert\footinsv@r{\if@RTLcolumnfootnot
8365 \def\baselinestretch{\m@m@footnote@spacing}%
8366 \reset@font\LTRfoottextfont
8367 \@preamfntext
8368 \protected@edef\@currentlabel{%
8369 \csname p@footnote\endcsname\@thefnmark}%
8370 \color@begingroup
8371 \@threecolLTRfootfmt{#1}%
8372 \color@endgroup}\m@mmf@prepare}
8373 \bidi@ensure@newcommand{\@threecolRTLfootnotetext}[1]{\insert\footinsv@r{\@RTLtrue%
8374 \def\baselinestretch{\m@m@footnote@spacing}%
8375 \reset@font\RTLfoottextfont
8376 \@preamfntext
8377 \protected@edef\@currentlabel{%
8378 \csname p@footnote\endcsname\@thefnmark}%
8379 \color@begingroup
8380 \@threecolRTLfootfmt{#1}%
8381 \color@endgroup}\m@mmf@prepare}
8382 \bidi@ensure@newcommand{\@preamthreefmt}{%
8383 \hsize .3\hsize
8384 \parindent=\z@
8385 \tolerance=5000\relax
8386 \leavevmode}
8387 \bidi@ensure@newcommand{\@threecolfootfmt}[1]{%
8388 \@preamthreefmt
8389 {\footfootmark\strut {\foottextfont #1}\strut\par}\allowbreak}
8390 \bidi@ensure@newcommand{\@threecolLTRfootfmt}[1]{%
8391 \@preamthreefmt
8392 {\footfootmark\strut {\LTRfoottextfont #1}\strut\par}\allowbreak}
8393 \bidi@ensure@newcommand{\@threecolRTLfootfmt}[1]{%
8394 \@preamthreefmt
8395 {\footfootmark\strut {\RTLfoottextfont #1}\strut\par}\allowbreak}
8396 \bidi@ensure@newcommand{\@mpthreecolfootnotetext}[1]{%
8397 \global\setbox\@mpfootinsv@r\vbox{\if@RTL@footnote\@RTLtrue\else\@RTLfalse\fi%
8398 \unvbox\@mpfootinsv@r
8399 \def\baselinestretch{\m@m@footnote@spacing}%
8400 \reset@font\foottextfont
```

```
bidi implementation 198
```
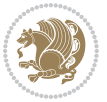

```
8401 \hsize\columnwidth \@parboxrestore
8402 \protected@edef\@currentlabel{%
8403 \csname p@mpfootnote\endcsname\@thefnmark}%
8404 \color@begingroup
8405 \@threecolfootfmt{#1}%
8406 \color@endgroup}\m@mmf@prepare}
8407 \bidi@ensure@newcommand{\@mpthreecolLTRfootnotetext}[1]{%
8408 \global\setbox\@mpfootinsv@r\vbox{\@RTLfalse%
8409 \unvbox\@mpfootinsv@r
8410 \def\baselinestretch{\m@m@footnote@spacing}%
8411 \reset@font\LTRfoottextfont
8412 \hsize\columnwidth \@parboxrestore
8413 \if@RTLcolumnfootnotes\beginL\fi
8414 \protected@edef\@currentlabel{%
8415 \csname p@mpfootnote\endcsname\@thefnmark}%
8416 \color@begingroup
8417 \@threecolLTRfootfmt{#1}%
8418 \color@endgroup}\m@mmf@prepare}
8419 \bidi@ensure@newcommand{\@mpthreecolRTLfootnotetext}[1]{%
8420 \global\setbox\@mpfootinsv@r\vbox{\@RTLtrue%
8421 \unvbox\@mpfootinsv@r
8422 \def\baselinestretch{\m@m@footnote@spacing}%
8423 \reset@font\RTLfoottextfont
8424 \hsize\columnwidth \@parboxrestore
8425 \protected@edef\@currentlabel{%
8426 \csname p@mpfootnote\endcsname\@thefnmark}%
8427 \color@begingroup
8428 \@threecolRTLfootfmt{#1}%
8429 \color@endgroup}\m@mmf@prepare}
8430 \bidi@ensure@newcommand{\threecolumnfootstyle}[1]{%
8431 \m@make@threecolfootnotetext{#1}%
8432 \m@make@mpthreecolfootnotetext{#1}%
8433 \m@make@threecolfootfmt{#1}%
8434 \m@make@threecol@footgroup{#1}%
8435 \m@make@mpthreecol@footgroup{#1}%
8436 \m@make@footstart{#1}%
8437 \bidi@namelongdef{@footnotetext#1}##1{%
8438 \@nameuse{@threecolfootnotetext#1}{##1}}%
8439 \bidi@namelongdef{@mpfootnotetext#1}##1{%
8440 \@nameuse{@mpthreecolfootnotetext#1}{##1}}%
8441 \@namedef{@footgroup#1}{\@nameuse{@threecol@footgroup#1}}%
8442 \@namedef{mp@footgroup#1}{\@nameuse{@mpthreecol@footgroup#1}}%
8443 \expandafter\dimen\csname footins#1\endcsname=3\footinsdim
8444 \expandafter\count\csname footins#1\endcsname=333\relax}
8445 \bidi@ensure@newcommand{\m@make@threecolfootnotetext}[1]{%
8446 \bidi@namelongdef{@threecolfootnotetext#1}##1{%
8447 \insert\@nameuse{footins#1}{%
8448 \def\baselinestretch{\m@m@footnote@spacing}%
8449 \reset@font\@nameuse{foottextfont#1}%
8450 \@preamfntext
```
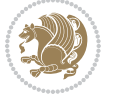

```
8451 \protected@edef\@currentlabel{%
8452 \csname p@footnote#1\endcsname \@nameuse{@thefnmark#1}}%
8453 \color@begingroup
8454 \@nameuse{@threecolfootfmt#1}{##1}%
8455 \color@endgroup}\m@mmf@prepare}}
8456 \bidi@ensure@newcommand{\m@make@mpthreecolfootnotetext}[1]{%
8457 \bidi@namelongdef{@mpthreecolfootnotetext#1}##1{%
8458 \global\setbox\@nameuse{@mpfootins#1}\vbox{%
8459 \unvbox\@nameuse{@mpfootins#1}
8460 \def\baselinestretch{\m@m@footnote@spacing}%
8461 \reset@font\@nameuse{foottextfont#1}%
8462 \hsize\columnwidth \@parboxrestore
8463 \protected@edef\@currentlabel{%
8464 \csname p@mpfootnote#1\endcsname\@nameuse{@thefnmark#1}}%
8465 \color@begingroup
8466 \@nameuse{@threecolfootfmt#1}{##1}%
8467 \color@endgroup}\m@mmf@prepare}}
8468 \bidi@ensure@newcommand{\m@make@threecolfootfmt}[1]{%
8469 \bidi@namelongdef{@threecolfootfmt#1}##1{%
8470 \@preamthreefmt
8471 {\@nameuse{footfootmark#1}\strut
8472 \{\@name{foottestfont#1}\#1}\\\strut\parule{0mm}{\texttt{char}}\@1\texttt{char}\@{black}8473 \bidi@ensure@newcommand{\m@make@threecol@footgroup}[1]{%
8474 \@namedef{@threecol@footgroup#1}{{%
8475 \def\baselinestretch{\m@m@footnote@spacing}%
8476 \@nameuse{foottextfont#1} \splittopskip=\ht\strutbox
8477 \m@mrigidbalance{\@nameuse{footins#1}}{\thr@@}{\splittopskip}}}}
8478 \bidi@ensure@newcommand{\m@make@mpthreecol@footgroup}[1]{%
8479 \@namedef{@mpthreecol@footgroup#1}{{%
8480 \def\baselinestretch{\m@m@footnote@spacing}%
8481 \@nameuse{foottextfont#1} \splittopskip=\ht\strutbox
8482 \m@mrigidbalance{\@nameuse{@mpfootins#1}}{\thr@@}{\splittopskip}}}}
8483 \bidi@ensure@newcommand{\fourcolumnfootnotes}{%
8484 \@namedef{foottextfontv@r}{\foottextfont}% % [RS]
8485 \let\@footnotetext\@fourcolfootnotetext
8486 \let\@LTRfootnotetext\@fourcolLTRfootnotetext
8487 \let\@RTLfootnotetext\@fourcolRTLfootnotetext
8488 \dimen\footinsv@r=4\footinsdim
8489 \count\footinsv@r=250\relax
8490 \m@make@fourcol@footgroup{v@r}%
8491 \let\@footgroupv@r\@fourcol@footgroupv@r
8492 \let\@mpfootnotetext\@mpfourcolfootnotetext
8493 \let\@mpLTRfootnotetext\@mpfourcolLTRfootnotetext
8494 \let\@mpRTLfootnotetext\@mpfourcolRTLfootnotetext
8495 \m@make@mpfourcol@footgroup{v@r}%
8496 \let\mp@footgroupv@r\@mpfourcol@footgroupv@r}
8497\bidi@ensure@newcommand{\@fourcolfootnotetext}[1]{\insert\footinsv@r{\if@RTL@footnote\@RTLtru
8498 \def\baselinestretch{\m@m@footnote@spacing}%
8499 \reset@font\foottextfont
8500 \@preamfntext
```
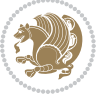

```
8501 \protected@edef\@currentlabel{%
8502 \csname p@footnote\endcsname\@thefnmark}%
8503 \color@begingroup
8504 \@fourcolfootfmt{#1}%
8505 \color@endgroup}%
8506 \m@mmf@prepare}
8<sub>507</sub>\bidi@ensure@newcommand{\@fourcolLTRfootnotetext}[1]{\insert\footinsv@r{\if@RTLcolumnfootnote
8508 \def\baselinestretch{\m@m@footnote@spacing}%
8509 \reset@font\LTRfoottextfont
8510 \@preamfntext
8511 \protected@edef\@currentlabel{%
8512 \csname p@footnote\endcsname\@thefnmark}%
8513 \color@begingroup
8514 \@fourcolLTRfootfmt{#1}%
8515 \color@endgroup}%
8516 \m@mmf@prepare}
8517 \bidi@ensure@newcommand{\@fourcolRTLfootnotetext}[1]{\insert\footinsv@r{\@RTLtrue%
8518 \def\baselinestretch{\m@m@footnote@spacing}%
8519 \reset@font\RTLfoottextfont
8520 \@preamfntext
8521 \protected@edef\@currentlabel{%
8522 \csname p@footnote\endcsname\@thefnmark}%
8523 \color@begingroup
8524 \@fourcolRTLfootfmt{#1}%
8525 \color@endgroup}%
8526 \m@mmf@prepare}
8527 \bidi@ensure@newcommand{\@preamfourfmt}{%
8528 \hsize .25\hsize
8529 \parindent=\z@
8530 \tolerance=5000\relax
8<sub>531</sub> \leavevmode}
8532 \bidi@ensure@newcommand{\@fourcolfootfmt}[1]{%
8533 \@preamfourfmt
8534 {\footfootmark\strut {\foottextfont #1}\strut\par}\allowbreak}
8535 \bidi@ensure@newcommand{\@fourcolLTRfootfmt}[1]{%
8536 \@preamfourfmt
8537 {\footfootmark\strut {\LTRfoottextfont #1}\strut\par}\allowbreak}
8538 \bidi@ensure@newcommand{\@fourcolRTLfootfmt}[1]{%
8539 \@preamfourfmt
8<sub>540</sub> {\footfootmark\strut {\RTLfoottextfont #1}\strut\par}\allowbreak}
8541 \bidi@ensure@newcommand{\@mpfourcolfootnotetext}[1]{%
8542 \global\setbox\@mpfootinsv@r\vbox{\if@RTL@footnote\@RTLtrue\else\@RTLfalse\fi%
8543 \unvbox\@mpfootinsv@r
8544 \def\baselinestretch{\m@m@footnote@spacing}%
8545 \reset@font\foottextfont
8<sub>546</sub> \hsize\columnwidth \@parboxrestore
8547 \protected@edef\@currentlabel{%
8548 \csname p@mpfootnote\endcsname\@thefnmark}%
8549 \color@begingroup
8550 \@fourcolfootfmt{#1}%
```
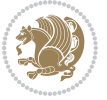

```
8551 \color@endgroup}%
8552 \m@mmf@prepare}
8553 \bidi@ensure@newcommand{\@mpfourcolLTRfootnotetext}[1]{%
8554 \global\setbox\@mpfootinsv@r\vbox{\@RTLfalse%
8555 \unvbox\@mpfootinsv@r
8556 \def\baselinestretch{\m@m@footnote@spacing}%
8557 \reset@font\LTRfoottextfont
8<sub>55</sub>8 \hsize\columnwidth \@parboxrestore
8559 \if@RTLcolumnfootnotes\beginL\fi
8560 \protected@edef\@currentlabel{%
8561 \csname p@mpfootnote\endcsname\@thefnmark}%
8562 \color@begingroup
8563 \@fourcolLTRfootfmt{#1}%
8564 \color@endgroup}%
8565 \m@mmf@prepare}
8566 \bidi@ensure@newcommand{\@mpfourcolRTLfootnotetext}[1]{%
8567 \global\setbox\@mpfootinsv@r\vbox{\@RTLtrue%
8568 \unvbox\@mpfootinsv@r
8569 \def\baselinestretch{\m@m@footnote@spacing}%
8570 \reset@font\RTLfoottextfont
8571 \hsize\columnwidth \@parboxrestore
8572 \protected@edef\@currentlabel{%
8573 \csname p@mpfootnote\endcsname\@thefnmark}%
8574 \color@begingroup
8575 \@fourcolRTLfootfmt{#1}%
8576 \color@endgroup}%
8577 \m@mmf@prepare}
8578 \bidi@ensure@newcommand{\fourcolumnfootstyle}[1]{%
8579 \m@make@fourcolfootnotetext{#1}%
8580 \m@make@mpfourcolfootnotetext{#1}%
8581 \m@make@fourcolfootfmt{#1}%
8582 \m@make@fourcol@footgroup{#1}%
8583 \m@make@mpfourcol@footgroup{#1}%
8584 \m@make@footstart{#1}%
8585 \bidi@namelongdef{@footnotetext#1}##1{%
8586 \@nameuse{@fourcolfootnotetext#1}{##1}}%
8587 \bidi@namelongdef{@mpfootnotetext#1}##1{%
8588 \@nameuse{@mpfourcolfootnotetext#1}{##1}}%
8589 \@namedef{@footgroup#1}{\@nameuse{@fourcol@footgroup#1}}%
8590 \@namedef{mp@footgroup#1}{\@nameuse{@mpfourcol@footgroup#1}}%
8591 \expandafter\dimen\csname footins#1\endcsname=2\footinsdim
8592 \expandafter\count\csname footins#1\endcsname=500\relax}
8593 \bidi@ensure@newcommand{\m@make@fourcolfootnotetext}[1]{%
8594 \bidi@namelongdef{@fourcolfootnotetext#1}##1{%
8595 \insert\@nameuse{footins#1}{%
8596 \def\baselinestretch{\m@m@footnote@spacing}%
8597 \reset@font\@nameuse{foottextfont#1}%
8598 \@preamfntext
8599 \protected@edef\@currentlabel{%
```

```
8600 \csname p@footnote#1\endcsname \@nameuse{@thefnmark#1}}%
```
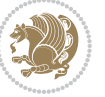

```
8601 \color@begingroup
8602 \@nameuse{@fourcolfootfmt#1}{##1}%
8603 \color@endgroup}%
8604 \m@mmf@prepare}}
8605 \bidi@ensure@newcommand{\m@make@mpfourcolfootnotetext}[1]{%
8606 \bidi@namelongdef{@mpfourcolfootnotetext#1}##1{%
8607 \global\setbox\@nameuse{@mpfootins#1}\vbox{%
8608 \unvbox\@nameuse{@mpfootins#1}
8609 \def\baselinestretch{\m@m@footnote@spacing}%
8610 \reset@font\@nameuse{foottextfont#1}%
8611 \hsize\columnwidth \@parboxrestore
8612 \protected@edef\@currentlabel{%
8613 \csname p@mpfootnote#1\endcsname\@nameuse{@thefnmark#1}}%
8614 \color@begingroup
8615 \@nameuse{@fourcolfootfmt#1}{##1}%
8616 \color@endgroup}\m@mmf@prepare}}
8617 \bidi@ensure@newcommand{\m@make@fourcolfootfmt}[1]{%
8618 \@namedef{@fourcolfootfmt#1}##1{%
8619 \@preamfourfmt
8620 {\@nameuse{footfootmark#1}\strut
8621 {\@nameuse{foottextfont#1}##1}\strut\par}\allowbreak}}
8622 \bidi@ensure@newcommand{\m@make@fourcol@footgroup}[1]{%
8623 \@namedef{@fourcol@footgroup#1}{{%
8624 \def\baselinestretch{\m@m@footnote@spacing}%
8625 \@nameuse{foottextfont#1} \splittopskip=\ht\strutbox
8626 \m@mrigidbalance{\@nameuse{footins#1}}{4}{\splittopskip}}}}
8627 \bidi@ensure@newcommand{\m@make@mpfourcol@footgroup}[1]{%
8628 \@namedef{@mpfourcol@footgroup#1}{{%
8629 \def\baselinestretch{\m@m@footnote@spacing}%
8630 \@nameuse{foottextfont#1} \splittopskip=\ht\strutbox
8631 \m@mrigidbalance{\@nameuse{@mpfootins#1}}{4}{\splittopskip}}}}
8632 \bidi@ensure@newcommand{\fivecolumnfootnotes}{%
8633 \@namedef{foottextfontv@r}{\foottextfont}% % [RS]
8634 \let\@footnotetext\@fivecolfootnotetext
8635 \let\@LTRfootnotetext\@fivecolLTRfootnotetext
8636 \let\@RTLfootnotetext\@fivecolRTLfootnotetext
8637 \dimen\footinsv@r=5\footinsdim
8638 \count\footinsv@r=200\relax
8639 \m@make@fivecol@footgroup{v@r}%
8640 \let\@footgroupv@r\@fivecol@footgroupv@r
8641 \let\@mpfootnotetext\@mpfivecolfootnotetext
8642 \let\@mpLTRfootnotetext\@mpfivecolLTRfootnotetext
8643 \let\@mpRTLfootnotetext\@mpfivecolRTLfootnotetext
8644 \m@make@mpfivecol@footgroup{v@r}%
8645 \let\mp@footgroupv@r\@mpfivecol@footgroupv@r}
8646\bidi@ensure@newcommand{\@fivecolfootnotetext}[1]{\insert\footinsv@r{\if@RTL@footnote\@RTLtru
8647 \def\baselinestretch{\m@m@footnote@spacing}%
8648 \reset@font\foottextfont
8649 \@preamfntext
8650 \protected@edef\@currentlabel{%
```
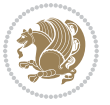

```
8651 \csname p@footnote\endcsname\@thefnmark}%
8652 \color@begingroup
8653 \@fivecolfootfmt{#1}%
8654 \color@endgroup}%
8655 \m@mmf@prepare}
8656 \bidi@ensure@newcommand{\@fivecolLTRfootnotetext}[1]{\insert\footinsv@r{\if@RTLcolumnfootnote
8657 \def\baselinestretch{\m@m@footnote@spacing}%
8658 \reset@font\LTRfoottextfont
8659 \@preamfntext
8660 \protected@edef\@currentlabel{%
8661 \csname p@footnote\endcsname\@thefnmark}%
8662 \color@begingroup
8663 \@fivecolLTRfootfmt{#1}%
8664 \color@endgroup}%
8665 \m@mmf@prepare}
8666 \bidi@ensure@newcommand{\@fivecolRTLfootnotetext}[1]{\insert\footinsv@r{\@RTLtrue%
8667 \def\baselinestretch{\m@m@footnote@spacing}%
8668 \reset@font\RTLfoottextfont
8669 \@preamfntext
8670 \protected@edef\@currentlabel{%
8671 \csname p@footnote\endcsname\@thefnmark}%
8672 \color@begingroup
8673 \@fivecolRTLfootfmt{#1}%
8674 \color@endgroup}%
8675 \m@mmf@prepare}
8676 \bidi@ensure@newcommand{\@preamfivefmt}{%
8677 \hsize .2\hsize
8678 \parindent=\z@
8679 \tolerance=5000\relax
8680 \leavevmode}
8681 \bidi@ensure@newcommand{\@fivecolfootfmt}[1]{%
8682 \@preamfivefmt
8683 {\footfootmark\strut {\foottextfont #1}\strut\par}\allowbreak}
8684 \bidi@ensure@newcommand{\@fivecolLTRfootfmt}[1]{%
8685 \@preamfivefmt
8686 {\footfootmark\strut {\LTRfoottextfont #1}\strut\par}\allowbreak}
8687 \bidi@ensure@newcommand{\@fivecolRTLfootfmt}[1]{%
8688 \@preamfivefmt
8689 {\footfootmark\strut {\RTLfoottextfont #1}\strut\par}\allowbreak}
8690 \bidi@ensure@newcommand{\@mpfivecolfootnotetext}[1]{%
8691 \global\setbox\@mpfootinsv@r\vbox{\if@RTL@footnote\@RTLtrue\else\@RTLfalse\fi%
8692 \unvbox\@mpfootinsv@r
8693 \def\baselinestretch{\m@m@footnote@spacing}%
8694 \reset@font\foottextfont
8695 \hsize\columnwidth \@parboxrestore
8696 \protected@edef\@currentlabel{%
8697 \csname p@mpfootnote\endcsname\@thefnmark}%
8698 \color@begingroup
8699 \@fivecolfootfmt{#1}%
8700 \color@endgroup}%
```
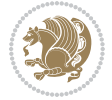

```
8701 \m@mmf@prepare}
8702 \bidi@ensure@newcommand{\@mpfivecolLTRfootnotetext}[1]{%
8703 \global\setbox\@mpfootinsv@r\vbox{\@RTLfalse%
8704 \unvbox\@mpfootinsv@r
8705 \def\baselinestretch{\m@m@footnote@spacing}%
8706 \reset@font\LTRfoottextfont
8707 \hsize\columnwidth \@parboxrestore
8708 \if@RTLcolumnfootnotes\beginL\fi
8709 \protected@edef\@currentlabel{%
8710 \csname p@mpfootnote\endcsname\@thefnmark}%
8711 \color@begingroup
8712 \@fivecolLTRfootfmt{#1}%
8713 \color@endgroup}%
8714 \m@mmf@prepare}
8715 \bidi@ensure@newcommand{\@mpfivecolRTLfootnotetext}[1]{%
8716 \global\setbox\@mpfootinsv@r\vbox{\@RTLtrue%
8717 \unvbox\@mpfootinsv@r
8718 \def\baselinestretch{\m@m@footnote@spacing}%
8719 \reset@font\RTLfoottextfont
8720 \hsize\columnwidth \@parboxrestore
8721 \protected@edef\@currentlabel{%
8722 \csname p@mpfootnote\endcsname\@thefnmark}%
8723 \color@begingroup
8724 \@fivecolRTLfootfmt{#1}%
8725 \color@endgroup}%
8726 \m@mmf@prepare}
8727 \bidi@ensure@newcommand{\fivecolumnfootstyle}[1]{%
8728 \m@make@fivecolfootnotetext{#1}%
8729 \m@make@mpfivecolfootnotetext{#1}%
8730 \m@make@fivecolfootfmt{#1}%
8731 \m@make@fivecol@footgroup{#1}%
8732 \m@make@mpfivecol@footgroup{#1}%
8733 \m@make@footstart{#1}%
8734 \bidi@namelongdef{@footnotetext#1}##1{%
8735 \@nameuse{@fivecolfootnotetext#1}{##1}}%
8736 \bidi@namelongdef{@mpfootnotetext#1}##1{%
8737 \@nameuse{@mpfivecolfootnotetext#1}{##1}}%
8738 \@namedef{@footgroup#1}{\@nameuse{@fivecol@footgroup#1}}%
8739 \@namedef{mp@footgroup#1}{\@nameuse{@mpfivecol@footgroup#1}}%
8740 \expandafter\dimen\csname footins#1\endcsname=2\footinsdim
8741 \expandafter\count\csname footins#1\endcsname=500\relax}
8742 \bidi@ensure@newcommand{\m@make@fivecolfootnotetext}[1]{%
8743 \bidi@namelongdef{@fivecolfootnotetext#1}##1{%
8744 \insert\@nameuse{footins#1}{%
8745 \def\baselinestretch{\m@m@footnote@spacing}%
8746 \reset@font\@nameuse{foottextfont#1}%
8747 \@preamfntext
8748 \protected@edef\@currentlabel{%
8749 \csname p@footnote#1\endcsname \@nameuse{@thefnmark#1}}%
8750 \color@begingroup
```
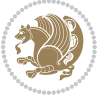

```
8751 \@nameuse{@fivecolfootfmt#1}{##1}%
8752 \color@endgroup}%
8753 \m@mmf@prepare}}
8754 \bidi@ensure@newcommand{\m@make@mpfivecolfootnotetext}[1]{%
8755 \bidi@namelongdef{@mpfivecolfootnotetext#1}##1{%
8756 \global\setbox\@nameuse{@mpfootins#1}\vbox{%
8757 \unvbox\@nameuse{@mpfootins#1}
8758 \def\baselinestretch{\m@m@footnote@spacing}%
8759 \reset@font\@nameuse{foottextfont#1}%
8760 \hsize\columnwidth \@parboxrestore
8761 \protected@edef\@currentlabel{%
8762 \csname p@mpfootnote#1\endcsname\@nameuse{@thefnmark#1}}%
8763 \color@begingroup
8764 \@nameuse{@fivecolfootfmt#1}{##1}%
8765 \color@endgroup}\m@mmf@prepare}}
8766 \bidi@ensure@newcommand{\m@make@fivecolfootfmt}[1]{%
8767 \@namedef{@fivecolfootfmt#1}##1{%
8768 \@preamfivefmt
8769 {\@nameuse{footfootmark#1}\strut
8770 {\@nameuse{foottextfont#1}##1}\strut\par}\allowbreak}}
8771 \bidi@ensure@newcommand{\m@make@fivecol@footgroup}[1]{%
8772 \@namedef{@fivecol@footgroup#1}{{%
8773 \def\baselinestretch{\m@m@footnote@spacing}%
8774 \@nameuse{foottextfont#1} \splittopskip=\ht\strutbox
8775 \m@mrigidbalance{\@nameuse{footins#1}}{5}{\splittopskip}}}}
8776 \bidi@ensure@newcommand{\m@make@mpfivecol@footgroup}[1]{%
8777 \@namedef{@mpfivecol@footgroup#1}{{%
8778 \def\baselinestretch{\m@m@footnote@spacing}%
8779 \@nameuse{foottextfont#1} \splittopskip=\ht\strutbox
8780 \m@mrigidbalance{\@nameuse{@mpfootins#1}}{5}{\splittopskip}}}}
8781 \bidi@ensure@newcommand{\sixcolumnfootnotes}{%
8782 \@namedef{foottextfontv@r}{\foottextfont}% % [RS]
8783 \let\@footnotetext\@sixcolfootnotetext
8784 \let\@LTRfootnotetext\@sixcolLTRfootnotetext
8785 \let\@RTLfootnotetext\@sixcolRTLfootnotetext
8786 \dimen\footinsv@r=6\footinsdim
8787 \count\footinsv@r=166\relax
8788 \m@make@sixcol@footgroup{v@r}%
8789 \let\@footgroupv@r\@sixcol@footgroupv@r
8790 \let\@mpfootnotetext\@mpsixcolfootnotetext
8791 \let\@mpLTRfootnotetext\@mpsixcolLTRfootnotetext
8792 \let\@mpRTLfootnotetext\@mpsixcolRTLfootnotetext
8793 \m@make@mpsixcol@footgroup{v@r}%
8794 \let\mp@footgroupv@r\@mpsixcol@footgroupv@r}
8795 \bidi@ensure@newcommand{\@sixcolfootnotetext}[1]{\insert\footinsv@r{\if@RTL@footnote\@RTLtrue
8796 \def\baselinestretch{\m@m@footnote@spacing}%
8797 \reset@font\foottextfont
8798 \@preamfntext
8799 \protected@edef\@currentlabel{%
```

```
8800 \csname p@footnote\endcsname\@thefnmark}%
```
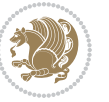

```
8801 \color@begingroup
8802 \@sixcolfootfmt{#1}%
8803 \color@endgroup}%
8804 \m@mmf@prepare}
8805\bidi@ensure@newcommand{\@sixcolLTRfootnotetext}[1]{\insert\footinsv@r{\if@RTLcolumnfootnotes
8806 \def\baselinestretch{\m@m@footnote@spacing}%
8807 \reset@font\LTRfoottextfont
8808 \@preamfntext
8809 \protected@edef\@currentlabel{%
8810 \csname p@footnote\endcsname\@thefnmark}%
8811 \color@begingroup
8812 \@sixcolLTRfootfmt{#1}%
8813 \color@endgroup}%
8814 \m@mmf@prepare}
8815 \bidi@ensure@newcommand{\@sixcolRTLfootnotetext}[1]{\insert\footinsv@r{\@RTLtrue%
8816 \def\baselinestretch{\m@m@footnote@spacing}%
8817 \reset@font\RTLfoottextfont
8818 \@preamfntext
8819 \protected@edef\@currentlabel{%
8820 \csname p@footnote\endcsname\@thefnmark}%
8821 \color@begingroup
8822 \@sixcolRTLfootfmt{#1}%
8823 \color@endgroup}%
8824 \m@mmf@prepare}
8825 \bidi@ensure@newcommand{\@preamsixfmt}{%
8826 \hsize .16\hsize
8827 \parindent=\z@
8828 \tolerance=5000\relax
8829 \leavevmode}
8830 \bidi@ensure@newcommand{\@sixcolfootfmt}[1]{%
8831 \@preamsixfmt
8832 {\footfootmark\strut {\foottextfont #1}\strut\par}\allowbreak}
8833 \bidi@ensure@newcommand{\@sixcolLTRfootfmt}[1]{%
8834 \@preamsixfmt
8835 {\footfootmark\strut {\LTRfoottextfont #1}\strut\par}\allowbreak}
8836 \bidi@ensure@newcommand{\@sixcolRTLfootfmt}[1]{%
8837 \@preamsixfmt
8838 {\footfootmark\strut {\RTLfoottextfont #1}\strut\par}\allowbreak}
8839\bidi@ensure@newcommand{\@mpsixcolfootnotetext}[1]{\if@RTL@footnote\@RTLtrue\else\@RTLfalse\f
8840 \global\setbox\@mpfootinsv@r\vbox{%
8841 \unvbox\@mpfootinsv@r
8842 \def\baselinestretch{\m@m@footnote@spacing}%
8843 \reset@font\foottextfont
8844 \hsize\columnwidth \@parboxrestore
8845 \protected@edef\@currentlabel{%
8846 \csname p@mpfootnote\endcsname\@thefnmark}%
8847 \color@begingroup
8848 \@sixcolfootfmt{#1}%
8849 \color@endgroup}%
8850 \m@mmf@prepare}
```
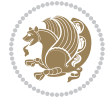

```
8851 \bidi@ensure@newcommand{\@mpsixcolLTRfootnotetext}[1]{\@RTLfalse%
8852 \global\setbox\@mpfootinsv@r\vbox{%
8853 \unvbox\@mpfootinsv@r
88<sub>54</sub> \def\baselinestretch{\m@m@footnote@spacing}%
8855 \reset@font\LTRfoottextfont
88<sub>5</sub>6 \hsize\columnwidth \@parboxrestore
8857 \if@RTLcolumnfootnotes\beginL\fi
8858 \protected@edef\@currentlabel{%
8859 \csname p@mpfootnote\endcsname\@thefnmark}%
8860 \color@begingroup
8861 \@sixcolLTRfootfmt{#1}%
8862 \color@endgroup}%
8863 \m@mmf@prepare}
8864 \bidi@ensure@newcommand{\@mpsixcolRTLfootnotetext}[1]{\@RTLtrue%
8865 \global\setbox\@mpfootinsv@r\vbox{%
8866 \unvbox\@mpfootinsv@r
8867 \def\baselinestretch{\m@m@footnote@spacing}%
8868 \reset@font\RTLfoottextfont
8869 \hsize\columnwidth \@parboxrestore
8870 \protected@edef\@currentlabel{%
8871 \csname p@mpfootnote\endcsname\@thefnmark}%
8872 \color@begingroup
8873 \@sixcolRTLfootfmt{#1}%
8874 \color@endgroup}%
8875 \m@mmf@prepare}
8876 \bidi@ensure@newcommand{\sixcolumnfootstyle}[1]{%
8877 \m@make@sixcolfootnotetext{#1}%
8878 \m@make@mpsixcolfootnotetext{#1}%
8879 \m@make@sixcolfootfmt{#1}%
8880 \m@make@sixcol@footgroup{#1}%
8881 \m@make@mpsixcol@footgroup{#1}%
8882 \m@make@footstart{#1}%
8883 \bidi@namelongdef{@footnotetext#1}##1{%
8884 \@nameuse{@sixcolfootnotetext#1}{##1}}%
8885 \bidi@namelongdef{@mpfootnotetext#1}##1{%
8886 \@nameuse{@mpsixcolfootnotetext#1}{##1}}%
8887 \@namedef{@footgroup#1}{\@nameuse{@sixcol@footgroup#1}}%
8888 \@namedef{mp@footgroup#1}{\@nameuse{@mpsixcol@footgroup#1}}%
8889 \expandafter\dimen\csname footins#1\endcsname=2\footinsdim
8890 \expandafter\count\csname footins#1\endcsname=500\relax}
8891 \bidi@ensure@newcommand{\m@make@sixcolfootnotetext}[1]{%
8892 \bidi@namelongdef{@sixcolfootnotetext#1}##1{%
8893 \insert\@nameuse{footins#1}{%
8894 \def\baselinestretch{\m@m@footnote@spacing}%
8895 \reset@font\@nameuse{foottextfont#1}%
8896 \@preamfntext
8897 \protected@edef\@currentlabel{%
8898 \csname p@footnote#1\endcsname \@nameuse{@thefnmark#1}}%
88<sub>99</sub> \color@begingroup
8900 \@nameuse{@sixcolfootfmt#1}{##1}%
```
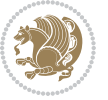

```
8901 \color@endgroup}%
8902 \m@mmf@prepare}}
8903 \bidi@ensure@newcommand{\m@make@mpsixcolfootnotetext}[1]{%
8904 \bidi@namelongdef{@mpsixcolfootnotetext#1}##1{%
8905 \global\setbox\@nameuse{@mpfootins#1}\vbox{%
8906 \unvbox\@nameuse{@mpfootins#1}
8907 \def\baselinestretch{\m@m@footnote@spacing}%
8908 \reset@font\@nameuse{foottextfont#1}%
8909 \hsize\columnwidth \@parboxrestore
8910 \protected@edef\@currentlabel{%
8911 \csname p@mpfootnote#1\endcsname\@nameuse{@thefnmark#1}}%
8912 \color@begingroup
8913 \@nameuse{@sixcolfootfmt#1}{##1}%
8914 \color@endgroup}\m@mmf@prepare}}
8915 \bidi@ensure@newcommand{\m@make@sixcolfootfmt}[1]{%
8916 \@namedef{@sixcolfootfmt#1}##1{%
8917 \@preamsixfmt
8918 {\@nameuse{footfootmark#1}\strut
8919 {\@nameuse{foottextfont#1}##1}\strut\par}\allowbreak}}
8920 \bidi@ensure@newcommand{\m@make@sixcol@footgroup}[1]{%
8921 \@namedef{@sixcol@footgroup#1}{{%
8922 \def\baselinestretch{\m@m@footnote@spacing}%
8923 \@nameuse{foottextfont#1} \splittopskip=\ht\strutbox
8924 \m@mrigidbalance{\@nameuse{footins#1}}{6}{\splittopskip}}}}
8925 \bidi@ensure@newcommand{\m@make@mpsixcol@footgroup}[1]{%
8926 \@namedef{@mpsixcol@footgroup#1}{{%
8927 \def\baselinestretch{\m@m@footnote@spacing}%
8928 \@nameuse{foottextfont#1} \splittopskip=\ht\strutbox
8929 \m@mrigidbalance{\@nameuse{@mpfootins#1}}{6}{\splittopskip}}}}
8930 \bidi@ensure@newcommand{\sevencolumnfootnotes}{%
8931 \@namedef{foottextfontv@r}{\foottextfont}% % [RS]
8932 \let\@footnotetext\@sevencolfootnotetext
8933 \let\@LTRfootnotetext\@sevencolLTRfootnotetext
8934 \let\@RTLfootnotetext\@sevencolRTLfootnotetext
8935 \dimen\footinsv@r=7\footinsdim
8936 \count\footinsv@r=142\relax
8937 \m@make@sevencol@footgroup{v@r}%
8938 \let\@footgroupv@r\@sevencol@footgroupv@r
8939 \let\@mpfootnotetext\@mpsevencolfootnotetext
8940 \let\@mpLTRfootnotetext\@mpsevencolLTRfootnotetext
8941 \let\@mpRTLfootnotetext\@mpsevencolRTLfootnotetext
8942 \m@make@mpsevencol@footgroup{v@r}%
8943 \let\mp@footgroupv@r\@mpsevencol@footgroupv@r}
8944 \bidi@ensure@newcommand{\@sevencolfootnotetext}[1]{\insert\footinsv@r{\if@RTL@footnote\@RTLtr
8945 \def\baselinestretch{\m@m@footnote@spacing}%
8946 \reset@font\foottextfont
8947 \@preamfntext
8948 \protected@edef\@currentlabel{%
8949 \csname p@footnote\endcsname\@thefnmark}%
8950 \color@begingroup
```
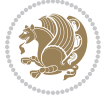

```
8951 \@sevencolfootfmt{#1}%
8952 \color@endgroup}%
8953 \m@mmf@prepare}
8954 \bidi@ensure@newcommand{\@sevencolLTRfootnotetext}[1]{\insert\footinsv@r{\if@RTLcolumnfootnot
8955 \def\baselinestretch{\m@m@footnote@spacing}%
8956 \reset@font\LTRfoottextfont
8957 \@preamfntext
8958 \protected@edef\@currentlabel{%
8959 \csname p@footnote\endcsname\@thefnmark}%
8960 \color@begingroup
8961 \@sevencolLTRfootfmt{#1}%
8962 \color@endgroup}%
8963 \m@mmf@prepare}
8964 \bidi@ensure@newcommand{\@sevencolRTLfootnotetext}[1]{\insert\footinsv@r{\@RTLtrue%
8965 \def\baselinestretch{\m@m@footnote@spacing}%
8966 \reset@font\RTLfoottextfont
8967 \@preamfntext
8968 \protected@edef\@currentlabel{%
8969 \csname p@footnote\endcsname\@thefnmark}%
8970 \color@begingroup
8971 \@sevencolRTLfootfmt{#1}%
8972 \color@endgroup}%
8973 \m@mmf@prepare}
8974 \bidi@ensure@newcommand{\@preamsevenfmt}{%
8q75 \hsize .142\hsize
8976 \parindent=\z@
8977 \tolerance=5000\relax
8<sub>978</sub> \leavevmode}
8979 \bidi@ensure@newcommand{\@sevencolfootfmt}[1]{%
8980 \@preamsevenfmt
8981 {\footfootmark\strut {\foottextfont #1}\strut\par}\allowbreak}
8982 \bidi@ensure@newcommand{\@sevencolLTRfootfmt}[1]{%
8983 \@preamsevenfmt
8984 {\footfootmark\strut {\LTRfoottextfont #1}\strut\par}\allowbreak}
8985 \bidi@ensure@newcommand{\@sevencolRTLfootfmt}[1]{%
8986 \@preamsevenfmt
8987 {\footfootmark\strut {\RTLfoottextfont #1}\strut\par}\allowbreak}
8988 \bidi@ensure@newcommand{\@mpsevencolfootnotetext}[1]{\if@RTL@footnote\@RTLtrue\else\@RTLfalse\fi%
8989 \global\setbox\@mpfootinsv@r\vbox{%
8990 \unvbox\@mpfootinsv@r
8001 \def\baselineskip=10.5pt \label{lem:1}8992 \reset@font\foottextfont
8993 \hsize\columnwidth \@parboxrestore
8994 \protected@edef\@currentlabel{%
8995 \csname p@mpfootnote\endcsname\@thefnmark}%
8996 \color@begingroup
8997 \@sevencolfootfmt{#1}%
8998 \color@endgroup}%
8999 \m@mmf@prepare}
9000 \bidi@ensure@newcommand{\@mpsevencolLTRfootnotetext}[1]{\@RTLfalse%
```
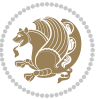

```
9001 \global\setbox\@mpfootinsv@r\vbox{%
9002 \unvbox\@mpfootinsv@r
9003 \def\baselinestretch{\m@m@footnote@spacing}%
9004 \reset@font\LTRfoottextfont
9005 \hsize\columnwidth \@parboxrestore
9006 \if@RTLcolumnfootnotes\beginL\fi
9007 \protected@edef\@currentlabel{%
9008 \csname p@mpfootnote\endcsname\@thefnmark}%
9009 \color@begingroup
9010 \@sevencolLTRfootfmt{#1}%
9011 \color@endgroup}%
9012 \m@mmf@prepare}
9013 \bidi@ensure@newcommand{\@mpsevencolRTLfootnotetext}[1]{\@RTLtrue%
9014 \global\setbox\@mpfootinsv@r\vbox{%
9015 \unvbox\@mpfootinsv@r
9016 \def\baselinestretch{\m@m@footnote@spacing}%
9017 \reset@font\RTLfoottextfont
9018 \hsize\columnwidth \@parboxrestore
9019 \protected@edef\@currentlabel{%
9020 \csname p@mpfootnote\endcsname\@thefnmark}%
9021 \color@begingroup
9022 \@sevencolRTLfootfmt{#1}%
9023 \color@endgroup}%
9024 \m@mmf@prepare}
9025 \bidi@ensure@newcommand{\sevencolumnfootstyle}[1]{%
9026 \m@make@sevencolfootnotetext{#1}%
9027 \m@make@mpsevencolfootnotetext{#1}%
9028 \m@make@sevencolfootfmt{#1}%
9029 \m@make@sevencol@footgroup{#1}%
9030 \m@make@mpsevencol@footgroup{#1}%
9031 \m@make@footstart{#1}%
9032 \bidi@namelongdef{@footnotetext#1}##1{%
9033 \@nameuse{@sevencolfootnotetext#1}{##1}}%
9034 \bidi@namelongdef{@mpfootnotetext#1}##1{%
9035 \@nameuse{@mpsevencolfootnotetext#1}{##1}}%
9036 \@namedef{@footgroup#1}{\@nameuse{@sevencol@footgroup#1}}%
9037 \@namedef{mp@footgroup#1}{\@nameuse{@mpsevencol@footgroup#1}}%
9038 \expandafter\dimen\csname footins#1\endcsname=2\footinsdim
9039 \expandafter\count\csname footins#1\endcsname=500\relax}
9040 \bidi@ensure@newcommand{\m@make@sevencolfootnotetext}[1]{%
9041 \bidi@namelongdef{@sevencolfootnotetext#1}##1{%
9042 \insert\@nameuse{footins#1}{%
9043 \def\baselinestretch{\m@m@footnote@spacing}%
9044 \reset@font\@nameuse{foottextfont#1}%
9045 \@preamfntext
9046 \protected@edef\@currentlabel{%
9047 \csname p@footnote#1\endcsname \@nameuse{@thefnmark#1}}%
9048 \color@begingroup
9049 \@nameuse{@sevencolfootfmt#1}{##1}%
9050 \color@endgroup}%
```
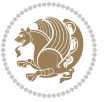

```
9051 \m@mmf@prepare}}
9052 \bidi@ensure@newcommand{\m@make@mpsevencolfootnotetext}[1]{%
9053 \bidi@namelongdef{@mpsevencolfootnotetext#1}##1{%
9054 \global\setbox\@nameuse{@mpfootins#1}\vbox{%
9055 \unvbox\@nameuse{@mpfootins#1}
9056 \def\baselinestretch{\m@m@footnote@spacing}%
9057 \reset@font\@nameuse{foottextfont#1}%
9058 \hsize\columnwidth \@parboxrestore
9059 \protected@edef\@currentlabel{%
9060 \csname p@mpfootnote#1\endcsname\@nameuse{@thefnmark#1}}%
9061 \color@begingroup
9062 \@nameuse{@sevencolfootfmt#1}{##1}%
9063 \color@endgroup}\m@mmf@prepare}}
9064 \bidi@ensure@newcommand{\m@make@sevencolfootfmt}[1]{%
9065 \@namedef{@sevencolfootfmt#1}##1{%
9066 \@preamsevenfmt
9067 {\@nameuse{footfootmark#1}\strut
9068 {\@nameuse{foottextfont#1}##1}\strut\par}\allowbreak}}
9069 \bidi@ensure@newcommand{\m@make@sevencol@footgroup}[1]{%
9070 \@namedef{@sevencol@footgroup#1}{{%
9071 \def\baselinestretch{\m@m@footnote@spacing}%
9072 \@nameuse{foottextfont#1} \splittopskip=\ht\strutbox
9073 \m@mrigidbalance{\@nameuse{footins#1}}{7}{\splittopskip}}}}
9074 \bidi@ensure@newcommand{\m@make@mpsevencol@footgroup}[1]{%
9075 \@namedef{@mpsevencol@footgroup#1}{{%
9076 \def\baselinestretch{\m@m@footnote@spacing}%
9077 \@nameuse{foottextfont#1} \splittopskip=\ht\strutbox
9078 \m@mrigidbalance{\@nameuse{@mpfootins#1}}{7}{\splittopskip}}}}
9079 \bidi@ensure@newcommand{\eightcolumnfootnotes}{%
9080 \@namedef{foottextfontv@r}{\foottextfont}% % [RS]
9081 \let\@footnotetext\@eightcolfootnotetext
9082 \let\@LTRfootnotetext\@eightcolLTRfootnotetext
9083 \let\@RTLfootnotetext\@eightcolRTLfootnotetext
9084 \dimen\footinsv@r=8\footinsdim
9085 \count\footinsv@r=125\relax
9086 \m@make@eightcol@footgroup{v@r}%
9087 \let\@footgroupv@r\@eightcol@footgroupv@r
9088 \let\@mpfootnotetext\@mpeightcolfootnotetext
9089 \let\@mpLTRfootnotetext\@mpeightcolLTRfootnotetext
9090 \let\@mpRTLfootnotetext\@mpeightcolRTLfootnotetext
9091 \m@make@mpeightcol@footgroup{v@r}%
9092 \let\mp@footgroupv@r\@mpeightcol@footgroupv@r}
9093\bidi@ensure@newcommand{\@eightcolfootnotetext}[1]{\insert\footinsv@r{\if@RTL@footnote\@RTLtr
9094 \def\baselinestretch{\m@m@footnote@spacing}%
9095 \reset@font\foottextfont
9096 \@preamfntext
9097 \protected@edef\@currentlabel{%
9098 \csname p@footnote\endcsname\@thefnmark}%
9099 \color@begingroup
```

```
9100 \@eightcolfootfmt{#1}%
```
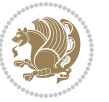

```
9101 \color@endgroup}%
9102 \m@mmf@prepare}
9103 \bidi@ensure@newcommand{\@eightcolLTRfootnotetext}[1]{\insert\footinsv@r{\if@RTLcolumnfootnot
9104 \def\baselinestretch{\m@m@footnote@spacing}%
9105 \reset@font\LTRfoottextfont
9106 \@preamfntext
9107 \protected@edef\@currentlabel{%
9108 \csname p@footnote\endcsname\@thefnmark}%
9109 \color@begingroup
9110 \@eightcolLTRfootfmt{#1}%
9111 \color@endgroup}%
9112 \m@mmf@prepare}
9113 \bidi@ensure@newcommand{\@eightcolRTLfootnotetext}[1]{\insert\footinsv@r{\@RTLtrue%
9114 \def\baselinestretch{\m@m@footnote@spacing}%
9115 \reset@font\RTLfoottextfont
9116 \@preamfntext
9117 \protected@edef\@currentlabel{%
9118 \csname p@footnote\endcsname\@thefnmark}%
9119 \color@begingroup
9120 \@eightcolRTLfootfmt{#1}%
9121 \color@endgroup}%
9122 \m@mmf@prepare}
9123 \bidi@ensure@newcommand{\@preameightfmt}{%
9124 \hsize .125\hsize
9125 \parindent=\z@
9126 \tolerance=5000\relax
9127 \leavevmode}
9128 \bidi@ensure@newcommand{\@eightcolfootfmt}[1]{%
9129 \@preameightfmt
9130 {\footfootmark\strut {\foottextfont #1}\strut\par}\allowbreak}
9131 \bidi@ensure@newcommand{\@eightcolLTRfootfmt}[1]{%
9132 \@preameightfmt
9133 {\footfootmark\strut {\LTRfoottextfont #1}\strut\par}\allowbreak}
9134 \bidi@ensure@newcommand{\@eightcolRTLfootfmt}[1]{%
0135 \@preameightfmt
9136 {\footfootmark\strut {\RTLfoottextfont #1}\strut\par}\allowbreak}
9137 \bidi@ensure@newcommand{\@mpeightcolfootnotetext}[1]{%
9138 \global\setbox\@mpfootinsv@r\vbox{\if@RTL@footnote\@RTLtrue\else\@RTLfalse\fi%
9139 \unvbox\@mpfootinsv@r
9140 \def\baselinestretch{\m@m@footnote@spacing}%
9141 \reset@font\foottextfont
9142 \hsize\columnwidth \@parboxrestore
9143 \protected@edef\@currentlabel{%
9144 \csname p@mpfootnote\endcsname\@thefnmark}%
9145 \color@begingroup
9146 \@eightcolfootfmt{#1}%
9147 \color@endgroup}%
9148 \m@mmf@prepare}
9149 \bidi@ensure@newcommand{\@mpeightcolLTRfootnotetext}[1]{%
```

```
9150 \global\setbox\@mpfootinsv@r\vbox{\@RTLfalse%
```
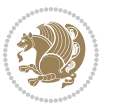

```
9151 \unvbox\@mpfootinsv@r
9152 \def\baselinestretch{\m@m@footnote@spacing}%
9153 \reset@font\LTRfoottextfont
9154 \hsize\columnwidth \@parboxrestore
9155 \if@RTLcolumnfootnotes\beginL\fi
9156 \protected@edef\@currentlabel{%
9157 \csname p@mpfootnote\endcsname\@thefnmark}%
9158 \color@begingroup
9159 \@eightcolLTRfootfmt{#1}%
9160 \color@endgroup}%
9161 \m@mmf@prepare}
9162 \bidi@ensure@newcommand{\@mpeightcolRTLfootnotetext}[1]{%
9163 \global\setbox\@mpfootinsv@r\vbox{\@RTLtrue%
9164 \unvbox\@mpfootinsv@r
9165 \def\baselinestretch{\m@m@footnote@spacing}%
9166 \reset@font\RTLfoottextfont
9167 \hsize\columnwidth \@parboxrestore
9168 \protected@edef\@currentlabel{%
9169 \csname p@mpfootnote\endcsname\@thefnmark}%
9170 \color@begingroup
9171 \@eightcolRTLfootfmt{#1}%
9172 \color@endgroup}%
9173 \m@mmf@prepare}
9174 \bidi@ensure@newcommand{\eightcolumnfootstyle}[1]{%
9175 \m@make@eightcolfootnotetext{#1}%
9176 \m@make@mpeightcolfootnotetext{#1}%
9177 \m@make@eightcolfootfmt{#1}%
9178 \m@make@eightcol@footgroup{#1}%
9179 \m@make@mpeightcol@footgroup{#1}%
9180 \m@make@footstart{#1}%
9181 \bidi@namelongdef{@footnotetext#1}##1{%
9182 \@nameuse{@eightcolfootnotetext#1}{##1}}%
9183 \bidi@namelongdef{@mpfootnotetext#1}##1{%
9184 \@nameuse{@mpeightcolfootnotetext#1}{##1}}%
9185 \@namedef{@footgroup#1}{\@nameuse{@eightcol@footgroup#1}}%
9186 \@namedef{mp@footgroup#1}{\@nameuse{@mpeightcol@footgroup#1}}%
9187 \expandafter\dimen\csname footins#1\endcsname=2\footinsdim
9188 \expandafter\count\csname footins#1\endcsname=500\relax}
9189 \bidi@ensure@newcommand{\m@make@eightcolfootnotetext}[1]{%
9190 \bidi@namelongdef{@eightcolfootnotetext#1}##1{%
9191 \insert\@nameuse{footins#1}{%
9192 \def\baselinestretch{\m@m@footnote@spacing}%
9193 \reset@font\@nameuse{foottextfont#1}%
9194 \@preamfntext
9195 \protected@edef\@currentlabel{%
9196 \csname p@footnote#1\endcsname \@nameuse{@thefnmark#1}}%
9197 \color@begingroup
9198 \@nameuse{@eightcolfootfmt#1}{##1}%
9199 \color@endgroup}%
9200 \m@mmf@prepare}}
```
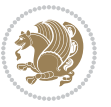

```
9201 \bidi@ensure@newcommand{\m@make@mpeightcolfootnotetext}[1]{%
9202 \bidi@namelongdef{@mpeightcolfootnotetext#1}##1{%
9203 \global\setbox\@nameuse{@mpfootins#1}\vbox{%
9204 \unvbox\@nameuse{@mpfootins#1}
9205 \def\baselinestretch{\m@m@footnote@spacing}%
9206 \reset@font\@nameuse{foottextfont#1}%
9207 \hsize\columnwidth \@parboxrestore
9208 \protected@edef\@currentlabel{%
9209 \csname p@mpfootnote#1\endcsname\@nameuse{@thefnmark#1}}%
9210 \color@begingroup
9211 \@nameuse{@eightcolfootfmt#1}{##1}%
9212 \color@endgroup}\m@mmf@prepare}}
9213 \bidi@ensure@newcommand{\m@make@eightcolfootfmt}[1]{%
9214 \@namedef{@eightcolfootfmt#1}##1{%
9215 \@preameightfmt
9216 {\@nameuse{footfootmark#1}\strut
9217 {\@nameuse{foottextfont#1}##1}\strut\par}\allowbreak}}
9218 \bidi@ensure@newcommand{\m@make@eightcol@footgroup}[1]{%
9219 \@namedef{@eightcol@footgroup#1}{{%
9220 \def\baselinestretch{\m@m@footnote@spacing}%
9221 \@nameuse{foottextfont#1} \splittopskip=\ht\strutbox
9222 \m@mrigidbalance{\@nameuse{footins#1}}{8}{\splittopskip}}}}
9223 \bidi@ensure@newcommand{\m@make@mpeightcol@footgroup}[1]{%
9224 \@namedef{@mpeightcol@footgroup#1}{{%
9225 \def\baselinestretch{\m@m@footnote@spacing}%
9226 \@nameuse{foottextfont#1} \splittopskip=\ht\strutbox
9227 \m@mrigidbalance{\@nameuse{@mpfootins#1}}{8}{\splittopskip}}}}
9228 \bidi@ensure@newcommand{\ninecolumnfootnotes}{%
9229 \@namedef{foottextfontv@r}{\foottextfont}% % [RS]
9230 \let\@footnotetext\@ninecolfootnotetext
9231 \let\@LTRfootnotetext\@ninecolLTRfootnotetext
9232 \let\@RTLfootnotetext\@ninecolRTLfootnotetext
0233 \dimen\footinsv@r=9\footinsdim
9234 \count\footinsv@r=111\relax
9235 \m@make@ninecol@footgroup{v@r}%
9236 \let\@footgroupv@r\@ninecol@footgroupv@r
9237 \let\@mpfootnotetext\@mpninecolfootnotetext
9238 \let\@mpLTRfootnotetext\@mpninecolLTRfootnotetext
9239 \let\@mpRTLfootnotetext\@mpninecolRTLfootnotetext
9240 \m@make@mpninecol@footgroup{v@r}%
9241 \let\mp@footgroupv@r\@mpninecol@footgroupv@r}
9242 \bidi@ensure@newcommand{\@ninecolfootnotetext}[1]{\insert\footinsv@r{\if@RTL@footnote\@RTLtru
9243 \def\baselinestretch{\m@m@footnote@spacing}%
9244 \reset@font\foottextfont
9245 \@preamfntext
9246 \protected@edef\@currentlabel{%
9247 \csname p@footnote\endcsname\@thefnmark}%
9248 \color@begingroup
9249 \@ninecolfootfmt{#1}%
9250 \color@endgroup}%
```
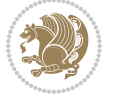
```
9252\bidi@ensure@newcommand{\@ninecolLTRfootnotetext}[1]{\insert\footinsv@r{\if@RTLcolumnfootnote
9253 \def\baselinestretch{\m@m@footnote@spacing}%
9254 \reset@font\LTRfoottextfont
9255 \@preamfntext
9256 \protected@edef\@currentlabel{%
9257 \csname p@footnote\endcsname\@thefnmark}%
9258 \color@begingroup
9259 \@ninecolLTRfootfmt{#1}%
9260 \color@endgroup}%
9261 \m@mmf@prepare}
9262 \bidi@ensure@newcommand{\@ninecolRTLfootnotetext}[1]{\insert\footinsv@r{\@RTLtrue%
9263 \def\baselinestretch{\m@m@footnote@spacing}%
9264 \reset@font\RTLfoottextfont
9265 \@preamfntext
9266 \protected@edef\@currentlabel{%
9267 \csname p@footnote\endcsname\@thefnmark}%
9268 \color@begingroup
9269 \@ninecolRTLfootfmt{#1}%
9270 \color@endgroup}%
9271 \m@mmf@prepare}
9272 \bidi@ensure@newcommand{\@preamninefmt}{%
9273 \hsize .1\hsize
9274 \parindent=\z@
9275 \tolerance=5000\relax
9276 \leavevmode}
9277 \bidi@ensure@newcommand{\@ninecolfootfmt}[1]{%
9278 \@preamninefmt
9279 {\footfootmark\strut {\foottextfont #1}\strut\par}\allowbreak}
9280 \bidi@ensure@newcommand{\@ninecolLTRfootfmt}[1]{%
9281 \@preamninefmt
9282 {\footfootmark\strut {\LTRfoottextfont #1}\strut\par}\allowbreak}
9283 \bidi@ensure@newcommand{\@ninecolRTLfootfmt}[1]{%
9284 \@preamninefmt
9285 {\footfootmark\strut {\RTLfoottextfont #1}\strut\par}\allowbreak}
_{9286} \bidi@ensure@newcommand{\@mpninecolfootnotetext}[1]{%
9287 \global\setbox\@mpfootinsv@r\vbox{\if@RTL@footnote\@RTLtrue\else\@RTLfalse\fi%
9288 \unvbox\@mpfootinsv@r
9289 \def\baselinestretch{\m@m@footnote@spacing}%
9290 \reset@font\foottextfont
9291 \hsize\columnwidth \@parboxrestore
9292 \protected@edef\@currentlabel{%
9293 \csname p@mpfootnote\endcsname\@thefnmark}%
9294 \color@begingroup
9295 \@ninecolfootfmt{#1}%
9296 \color@endgroup}%
9297 \m@mmf@prepare}
9298 \bidi@ensure@newcommand{\@mpninecolLTRfootnotetext}[1]{%
9299 \global\setbox\@mpfootinsv@r\vbox{\@RTLfalse%
9300 \unvbox\@mpfootinsv@r
```
\m@mmf@prepare}

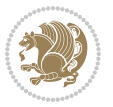

```
9301 \def\baselinestretch{\m@m@footnote@spacing}%
9302 \reset@font\LTRfoottextfont
9303 \hsize\columnwidth \@parboxrestore
9304 \if@RTLcolumnfootnotes\beginL\fi
9305 \protected@edef\@currentlabel{%
9306 \csname p@mpfootnote\endcsname\@thefnmark}%
9307 \color@begingroup
9308 \@ninecolLTRfootfmt{#1}%
9309 \color@endgroup}%
9310 \m@mmf@prepare}
9311 \bidi@ensure@newcommand{\@mpninecolRTLfootnotetext}[1]{%
9312 \global\setbox\@mpfootinsv@r\vbox{\@RTLtrue%
9313 \unvbox\@mpfootinsv@r
9314 \def\baselinestretch{\m@m@footnote@spacing}%
9315 \reset@font\RTLfoottextfont
9316 \hsize\columnwidth \@parboxrestore
9317 \protected@edef\@currentlabel{%
9318 \csname p@mpfootnote\endcsname\@thefnmark}%
9319 \color@begingroup
9320 \@ninecolRTLfootfmt{#1}%
9321 \color@endgroup}%
9322 \m@mmf@prepare}
9323 \bidi@ensure@newcommand{\ninecolumnfootstyle}[1]{%
9324 \m@make@ninecolfootnotetext{#1}%
9325 \m@make@mpninecolfootnotetext{#1}%
9326 \m@make@ninecolfootfmt{#1}%
9327 \m@make@ninecol@footgroup{#1}%
9328 \m@make@mpninecol@footgroup{#1}%
9329 \m@make@footstart{#1}%
9330 \bidi@namelongdef{@footnotetext#1}##1{%
9331 \@nameuse{@ninecolfootnotetext#1}{##1}}%
9332 \bidi@namelongdef{@mpfootnotetext#1}##1{%
9333 \@nameuse{@mpninecolfootnotetext#1}{##1}}%
9334 \@namedef{@footgroup#1}{\@nameuse{@ninecol@footgroup#1}}%
9335 \@namedef{mp@footgroup#1}{\@nameuse{@mpninecol@footgroup#1}}%
9336 \expandafter\dimen\csname footins#1\endcsname=2\footinsdim
9337 \expandafter\count\csname footins#1\endcsname=500\relax}
9338 \bidi@ensure@newcommand{\m@make@ninecolfootnotetext}[1]{%
9339 \bidi@namelongdef{@ninecolfootnotetext#1}##1{%
9340 \insert\@nameuse{footins#1}{%
9341 \def\baselinestretch{\m@m@footnote@spacing}%
9342 \reset@font\@nameuse{foottextfont#1}%
9343 \@preamfntext
9344 \protected@edef\@currentlabel{%
9345 \csname p@footnote#1\endcsname \@nameuse{@thefnmark#1}}%
9346 \color@begingroup
9347 \@nameuse{@ninecolfootfmt#1}{##1}%
9348 \color@endgroup}%
9349 \m@mmf@prepare}}
9350 \bidi@ensure@newcommand{\m@make@mpninecolfootnotetext}[1]{%
```
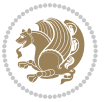

```
9351 \bidi@namelongdef{@mpninecolfootnotetext#1}##1{%
9352 \global\setbox\@nameuse{@mpfootins#1}\vbox{%
9353 \unvbox\@nameuse{@mpfootins#1}
9354 \def\baselinestretch{\m@m@footnote@spacing}%
9355 \reset@font\@nameuse{foottextfont#1}%
9356 \hsize\columnwidth \@parboxrestore
9357 \protected@edef\@currentlabel{%
9358 \csname p@mpfootnote#1\endcsname\@nameuse{@thefnmark#1}}%
9359 \color@begingroup
9360 \@nameuse{@ninecolfootfmt#1}{##1}%
9361 \color@endgroup}\m@mmf@prepare}}
9362 \bidi@ensure@newcommand{\m@make@ninecolfootfmt}[1]{%
9363 \@namedef{@ninecolfootfmt#1}##1{%
9364 \@preamninefmt
0365 {\@nameuse{footfootmark#1}\strut
9366 {\@nameuse{foottextfont#1}##1}\strut\par}\allowbreak}}
9367 \bidi@ensure@newcommand{\m@make@ninecol@footgroup}[1]{%
9368 \@namedef{@ninecol@footgroup#1}{{%
9369 \def\baselinestretch{\m@m@footnote@spacing}%
9370 \@nameuse{foottextfont#1} \splittopskip=\ht\strutbox
9371 \m@mrigidbalance{\@nameuse{footins#1}}{9}{\splittopskip}}}}
9372 \bidi@ensure@newcommand{\m@make@mpninecol@footgroup}[1]{%
9373 \@namedef{@mpninecol@footgroup#1}{{%
9374 \def\baselinestretch{\m@m@footnote@spacing}%
9375 \@nameuse{foottextfont#1} \splittopskip=\ht\strutbox
9376 \m@mrigidbalance{\@nameuse{@mpfootins#1}}{9}{\splittopskip}}}}
9377 \bidi@ensure@newcommand{\tencolumnfootnotes}{%
9378 \@namedef{foottextfontv@r}{\foottextfont}% % [RS]
9379 \let\@footnotetext\@tencolfootnotetext
9380 \let\@LTRfootnotetext\@tencolLTRfootnotetext
9381 \let\@RTLfootnotetext\@tencolRTLfootnotetext
9382 \dimen\footinsv@r=10\footinsdim
9383 \count\footinsv@r=100\relax
9384 \m@make@tencol@footgroup{v@r}%
9385 \let\@footgroupv@r\@tencol@footgroupv@r
9386 \let\@mpfootnotetext\@mptencolfootnotetext
9387 \let\@mpLTRfootnotetext\@mptencolLTRfootnotetext
9388 \let\@mpRTLfootnotetext\@mptencolRTLfootnotetext
9389 \m@make@mptencol@footgroup{v@r}%
9390 \let\mp@footgroupv@r\@mptencol@footgroupv@r}
_{9391}\bidi@ensure herefore the wommand {\@tencolfootnotetext}[1] {\insert\footinsv@r{\if@RTL@footnote\@RTLtrue
9392 \def\baselinestretch{\m@m@footnote@spacing}%
9393 \reset@font\foottextfont
9394 \@preamfntext
9395 \protected@edef\@currentlabel{%
9396 \csname p@footnote\endcsname\@thefnmark}%
9397 \color@begingroup
9398 \@tencolfootfmt{#1}%
9399 \color@endgroup}%
9400 \m@mmf@prepare}
```
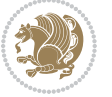

```
\label{thm:1} $$\phi_1\bidi@ensure@newcommand{\@tencollTRfootnotetext}[1]{\inset}F{\if@RTLcolumnfootnotest9402 \def\baselinestretch{\m@m@footnote@spacing}%
9403 \reset@font\LTRfoottextfont
9404 \@preamfntext
9405 \protected@edef\@currentlabel{%
9406 \csname p@footnote\endcsname\@thefnmark}%
9407 \color@begingroup
9408 \@tencolLTRfootfmt{#1}%
9409 \color@endgroup}%
9410 \m@mmf@prepare}
9411 \bidi@ensure@newcommand{\@tencolRTLfootnotetext}[1]{\insert\footinsv@r{\@RTLtrue%
9412 \def\baselinestretch{\m@m@footnote@spacing}%
9413 \reset@font\RTLfoottextfont
9414 \@preamfntext
9415 \protected@edef\@currentlabel{%
9416 \csname p@footnote\endcsname\@thefnmark}%
9417 \color@begingroup
9418 \@tencolRTLfootfmt{#1}%
9419 \color@endgroup}%
9420 \m@mmf@prepare}
9421 \bidi@ensure@newcommand{\@preamtenfmt}{%
9422 \hsize .1\hsize
9423 \parindent=\z@
9424 \tolerance=5000\relax
9425 \leavevmode}
9426 \bidi@ensure@newcommand{\@tencolfootfmt}[1]{%
9427 \@preamtenfmt
9428 {\footfootmark\strut {\foottextfont #1}\strut\par}\allowbreak}
9429 \bidi@ensure@newcommand{\@tencolLTRfootfmt}[1]{%
9430 \@preamtenfmt
9431 {\footfootmark\strut {\LTRfoottextfont #1}\strut\par}\allowbreak}
9432 \bidi@ensure@newcommand{\@tencolRTLfootfmt}[1]{%
9433 \@preamtenfmt
9434 {\footfootmark\strut {\RTLfoottextfont #1}\strut\par}\allowbreak}
9435 \bidi@ensure@newcommand{\@mptencolfootnotetext}[1]{%
9436 \global\setbox\@mpfootinsv@r\vbox{\if@RTL@footnote\@RTLtrue\else\@RTLfalse\fi%
9437 \unvbox\@mpfootinsv@r
9438 \def\baselinestretch{\m@m@footnote@spacing}%
9439 \reset@font\foottextfont
9440 \hsize\columnwidth \@parboxrestore
9441 \protected@edef\@currentlabel{%
9442 \csname p@mpfootnote\endcsname\@thefnmark}%
9443 \color@begingroup
9444 \@tencolfootfmt{#1}%
9445 \color@endgroup}%
9446 \m@mmf@prepare}
9447 \bidi@ensure@newcommand{\@mptencolLTRfootnotetext}[1]{%
9448 \global\setbox\@mpfootinsv@r\vbox{\@RTLfalse%
9449 \unvbox\@mpfootinsv@r
9450 \def\baselinestretch{\m@m@footnote@spacing}%
```
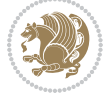

```
9451 \reset@font\LTRfoottextfont
9452 \hsize\columnwidth \@parboxrestore
9453 \if@RTLcolumnfootnotes\beginL\fi
9454 \protected@edef\@currentlabel{%
9455 \csname p@mpfootnote\endcsname\@thefnmark}%
9456 \color@begingroup
9457 \@tencolLTRfootfmt{#1}%
9458 \color@endgroup}%
9459 \m@mmf@prepare}
9460 \bidi@ensure@newcommand{\@mptencolRTLfootnotetext}[1]{%
9461 \global\setbox\@mpfootinsv@r\vbox{\@RTLtrue%
9462 \unvbox\@mpfootinsv@r
9463 \def\baselinestretch{\m@m@footnote@spacing}%
9464 \reset@font\RTLfoottextfont
9465 \hsize\columnwidth \@parboxrestore
9466 \protected@edef\@currentlabel{%
9467 \csname p@mpfootnote\endcsname\@thefnmark}%
9468 \color@begingroup
9469 \@tencolRTLfootfmt{#1}%
9470 \color@endgroup}%
9471 \m@mmf@prepare}
9472 \bidi@ensure@newcommand{\tencolumnfootstyle}[1]{%
9473 \m@make@tencolfootnotetext{#1}%
9474 \m@make@mptencolfootnotetext{#1}%
9475 \m@make@tencolfootfmt{#1}%
9476 \m@make@tencol@footgroup{#1}%
9477 \m@make@mptencol@footgroup{#1}%
9478 \m@make@footstart{#1}%
9479 \bidi@namelongdef{@footnotetext#1}##1{%
9480 \@nameuse{@tencolfootnotetext#1}{##1}}%
9481 \bidi@namelongdef{@mpfootnotetext#1}##1{%
9482 \@nameuse{@mptencolfootnotetext#1}{##1}}%
9483 \@namedef{@footgroup#1}{\@nameuse{@tencol@footgroup#1}}%
9484 \@namedef{mp@footgroup#1}{\@nameuse{@mptencol@footgroup#1}}%
9485 \expandafter\dimen\csname footins#1\endcsname=2\footinsdim
9486 \expandafter\count\csname footins#1\endcsname=500\relax}
9487 \bidi@ensure@newcommand{\m@make@tencolfootnotetext}[1]{%
9488 \bidi@namelongdef{@tencolfootnotetext#1}##1{%
9489 \insert\@nameuse{footins#1}{%
9490 \def\baselinestretch{\m@m@footnote@spacing}%
9491 \reset@font\@nameuse{foottextfont#1}%
9492 \@preamfntext
9493 \protected@edef\@currentlabel{%
9494 \csname p@footnote#1\endcsname \@nameuse{@thefnmark#1}}%
9495 \color@begingroup
9496 \@nameuse{@tencolfootfmt#1}{##1}%
9497 \color@endgroup}%
9498 \m@mmf@prepare}}
9499 \bidi@ensure@newcommand{\m@make@mptencolfootnotetext}[1]{%
9500 \bidi@namelongdef{@mptencolfootnotetext#1}##1{%
```
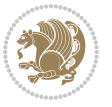

```
9501 \global\setbox\@nameuse{@mpfootins#1}\vbox{%
9502 \unvbox\@nameuse{@mpfootins#1}
9503 \def\baselinestretch{\m@m@footnote@spacing}%
9504 \reset@font\@nameuse{foottextfont#1}%
9505 \hsize\columnwidth \@parboxrestore
9506 \protected@edef\@currentlabel{%
9507 \csname p@mpfootnote#1\endcsname\@nameuse{@thefnmark#1}}%
9508 \color@begingroup
9509 \@nameuse{@tencolfootfmt#1}{##1}%
9510 \color@endgroup}\m@mmf@prepare}}
9511 \bidi@ensure@newcommand{\m@make@tencolfootfmt}[1]{%
9512 \@namedef{@tencolfootfmt#1}##1{%
9513 \@preamtenfmt
9514 {\@nameuse{footfootmark#1}\strut
9515 {\@nameuse{foottextfont#1}##1}\strut\par}\allowbreak}}
9516 \bidi@ensure@newcommand{\m@make@tencol@footgroup}[1]{%
9517 \@namedef{@tencol@footgroup#1}{{%
9518 \def\baselinestretch{\m@m@footnote@spacing}%
9519 \@nameuse{foottextfont#1} \splittopskip=\ht\strutbox
9520 \m@mrigidbalance{\@nameuse{footins#1}}{10}{\splittopskip}}}}
9521 \bidi@ensure@newcommand{\m@make@mptencol@footgroup}[1]{%
9522 \@namedef{@mptencol@footgroup#1}{{%
9523 \def\baselinestretch{\m@m@footnote@spacing}%
9524 \@nameuse{foottextfont#1} \splittopskip=\ht\strutbox
9525 \m@mrigidbalance{\@nameuse{@mpfootins#1}}{10}{\splittopskip}}}}
9526 \bidi@ensure@newcommand{\m@munvxh}[1]{%
9527 \setbox0=\vbox{\unvbox#1%
9528 \global\setbox1=\lastbox}%
9529 \unhbox1
9530 \unskip
9531 \unskip
9532 \unpenalty
9533 \hskip\m@mipn@skip}
9534 \bidi@ensure@newcommand{\m@mungebox}{%
9535 \setbox0=\hbox{\m@munvxh0}%
9536 \dp0=\z@
9537 \ht0=\footfudgefactor\wd0
9538 \box0
9539 \penalty0}
9540 \newskip\m@mipn@skip
9541 \bidi@ensure@newcommand*{\m@minterparanoteglue}[1]{%
9542 {\foottextfont\global\m@mipn@skip=#1\relax}}
9543 \m@minterparanoteglue{1em plus.4em minus.4em}
9544 \@ifpackageloaded{multicol}{%
9545 \bidi@ensure@newcommand*{\m@mmakehboxofhboxes}{%
9546 \if@parafootRTL\@RTLtrue\else\@RTLfalse\fi%
9547 \hsize\textwidth%
9548 \setbox0=\hbox{}%
9549 \loop
```

```
9550 \unpenalty
```
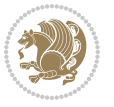

```
9551 \setbox2=\lastbox
9552 \ifhbox2
9553 \setbox0=\hbox{\box2\unhbox0}
9554 \repeat}
9555 }{%
9556 \bidi@ensure@newcommand*{\m@mmakehboxofhboxes}{%
9557 \if@parafootRTL\@RTLtrue\else\@RTLfalse\fi%
9558 \setbox0=\hbox{}%
9559 \loop
9560 \unpenalty
9561 \setbox2=\lastbox
9562 \ifhbox2
9563 \setbox0=\hbox{\box2\unhbox0}
9564 \repeat}}
9565\bidi@ensure@newcommand*{\m@mremovehboxes}{\setbox0=\lastbox
9566 \ifhbox0{\m@mremovehboxes}\unhbox0 \fi}
9567 \bidi@ensure@newcommand*{\footfudgefiddle}{64}
9568 \bidi@ensure@newcommand{\paragraphfootnotes}{%
9569 \@namedef{foottextfontv@r}{\foottextfont}% % [RS]
9570 \let\@footnotetext\@parafootnotetext
9571 \let\@LTRfootnotetext\@paraLTRfootnotetext
9572 \let\@RTLfootnotetext\@paraRTLfootnotetext
9573 \dimen\footinsv@r=\footinsdim
9574 \count\footinsv@r=1000\relax
9575 \m@make@para@footgroup{v@r}%
9576 \let\@footgroupv@r\@para@footgroupv@r
9577 \let\@mpfootnotetext\@mpparafootnotetext
9578 \let\@mpLTRfootnotetext\@mpparaLTRfootnotetext
9579 \let\@mpRTLfootnotetext\@mpparaRTLfootnotetext
9580 \m@make@mppara@footgroup{v@r}%
9581 \let\mp@footgroupv@r\@mppara@footgroupv@r
9582 {\def\baselinestretch{\m@m@footnote@spacing}%
9583 \foottextfont
9584 \dimen0=\baselineskip
9585 \multiply\dimen0 by 1024
9586 \divide\dimen0 by \hsize \multiply\dimen0 by \footfudgefiddle
9587 \xdef\footfudgefactor{\expandafter\strip@pt\dimen0 }}}
9588 \bidi@ensure@newcommand{\@parafootnotetext}[1]{\insert\footinsv@r{%
9589 \let\bidi@RTL@everypar\@empty%
9590 \def\baselinestretch{\m@m@footnote@spacing}%
9591 \reset@font\foottextfont
9592 \@preamfntext
9593 \protected@edef\@currentlabel{%
9594 \csname p@footnote\endcsname\@thefnmark}%
9595 \setbox0=\vbox{\hsize=\maxdimen
9596 \color@begingroup
9597 \noindent \@parafootfmt{\if@RTL@footnote\beginR\else\beginL\fi#1\if@RTL@footnote\endR\else
9598 \color@endgroup}%
```

```
9599 \m@mungebox}\m@mmf@prepare}
```

```
9600 \bidi@ensure@newcommand{\@paraLTRfootnotetext}[1]{\insert\footinsv@r{%
```
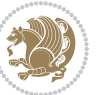

```
9601 \let\bidi@RTL@everypar\@empty%
9602 \def\baselinestretch{\m@m@footnote@spacing}%
9603 \reset@font\LTRfoottextfont
9604 \@preamfntext
9605 \protected@edef\@currentlabel{%
9606 \csname p@footnote\endcsname\@thefnmark}%
9607 \setbox0=\vbox{\hsize=\maxdimen
9608 \color@begingroup
9609 \noindent \@paraLTRfootfmt{\beginL#1\endL}%
9610 \color@endgroup}%
9611 \m@mungebox}\m@mmf@prepare}
9612 \bidi@ensure@newcommand{\@paraRTLfootnotetext}[1]{\insert\footinsv@r{%
9613 \let\bidi@RTL@everypar\@empty%
9614 \def\baselinestretch{\m@m@footnote@spacing}%
9615 \reset@font\RTLfoottextfont
9616 \@preamfntext
9617 \protected@edef\@currentlabel{%
9618 \csname p@footnote\endcsname\@thefnmark}%
9619 \setbox0=\vbox{\hsize=\maxdimen
9620 \color@begingroup
9621 \noindent \@paraRTLfootfmt{\beginR#1\endR}%
9622 \color@endgroup}%
9623 \m@mungebox}\m@mmf@prepare}
9624 \bidi@ensure@newcommand{\@parafootfmt}[1]{%
9625 \parindent=\z@
9626 \parfillskip=0pt \@plus 1fil
9627 {\footfootmark\strut {\foottextfont #1}\penalty-10}}
9628 \bidi@ensure@newcommand{\@paraLTRfootfmt}[1]{%
9629 \parindent=\z@
9630 \parfillskip=0pt \@plus 1fil
9631 {\footfootmark\strut {\LTRfoottextfont #1}\penalty-10}}
9632 \bidi@ensure@newcommand{\@paraRTLfootfmt}[1]{%
9633 \parindent=\z@
9634 \parfillskip=0pt \@plus 1fil
9635 {\footfootmark\strut {\RTLfoottextfont #1}\penalty-10}}
9636 \bidi@ensure@newcommand{\@mpparafootnotetext}[1]{%
9637 \global\setbox\@mpfootinsv@r\vbox{%
9638 \let\bidi@RTL@everypar\@empty%
9639 \unvbox\@mpfootinsv@r
9640 \def\baselinestretch{\m@m@footnote@spacing}%
9641 \reset@font\foottextfont
9642 \hsize\columnwidth \@parboxrestore
9643 \protected@edef\@currentlabel{%
9644 \csname p@mpfootnote\endcsname\@thefnmark}%
9645 \setbox0=\vbox{\hsize=\maxdimen
9646 \color@begingroup
9647 \hbox{\tt Nonident \@parafootfmt{\it{Nif@RTL@footnote\begin{label} \e.ginL\if#1\if@RTL@footnote\end{label} }9648 \color@endgroup}%
9649 \m@mungebox}\m@mmf@prepare}
9650 \bidi@ensure@newcommand{\@mpparaLTRfootnotetext}[1]{%
```
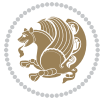

```
9651 \global\setbox\@mpfootinsv@r\vbox{%
9652 \let\bidi@RTL@everypar\@empty%
9653 \unvbox\@mpfootinsv@r
9654 \def\baselinestretch{\m@m@footnote@spacing}%
9655 \reset@font\LTRfoottextfont
9656 \hsize\columnwidth \@parboxrestore
9657 \protected@edef\@currentlabel{%
9658 \csname p@mpfootnote\endcsname\@thefnmark}%
9659 \setbox0=\vbox{\hsize=\maxdimen
9660 \color@begingroup
9661 \noindent \@paraLTRfootfmt{\beginL#1\endL}%
9662 \color@endgroup}%
9663 \m@mungebox}\m@mmf@prepare}
9664 \bidi@ensure@newcommand{\@mpparaRTLfootnotetext}[1]{%
9665 \global\setbox\@mpfootinsv@r\vbox{%
9666 \let\bidi@RTL@everypar\@empty%
9667 \unvbox\@mpfootinsv@r
9668 \def\baselinestretch{\m@m@footnote@spacing}%
9669 \reset@font\RTLfoottextfont
9670 \hsize\columnwidth \@parboxrestore
9671 \protected@edef\@currentlabel{%
9672 \csname p@mpfootnote\endcsname\@thefnmark}%
9673 \setbox0=\vbox{\hsize=\maxdimen
9674 \color@begingroup
9675 \noindent \@paraRTLfootfmt{\beginR#1\endR}%
9676 \color@endgroup}%
9677 \m@mungebox}\m@mmf@prepare}
9678 \bidi@ensure@newcommand{\paragraphfootstyle}[1]{%
9679 \m@make@parafootnotetext{#1}%
9680 \m@make@mpparafootnotetext{#1}%
9681 \m@make@parafootfmt{#1}%
9682 \m@make@para@footgroup{#1}%
9683 \m@make@mppara@footgroup{#1}%
9684 \m@make@para@footstart{#1}%
9685 \bidi@namelongdef{@footnotetext#1}##1{%
9686 \@nameuse{@parafootnotetext#1}{##1}}%
9687 \bidi@namelongdef{@mpfootnotetext#1}##1{%
9688 \@nameuse{@mpparafootnotetext#1}{##1}}%
9689 \@namedef{@footgroup#1}{\@nameuse{@para@footgroup#1}}%
9690 \@namedef{mp@footgroup#1}{\@nameuse{@mppara@footgroup#1}}%
9691 \@namedef{@footstart#1}{\@nameuse{@para@footstart#1}}%
9692 \expandafter\dimen\csname footins#1\endcsname=\footinsdim
9693 \expandafter\count\csname footins#1\endcsname=1000\relax
9694 {\def\baselinestretch{\m@m@footnote@spacing}%
9695 \@nameuse{foottextfont#1}%
9696 \dimen0=\baselineskip
9697 \multiply\dimen0 by 1024
9698 \divide\dimen0 by \hsize \multiply\dimen0 by 64
9699 \xdef\footfudgefactor{\expandafter\strip@pt\dimen0 }}}
9700 \bidi@ensure@newcommand{\m@make@parafootnotetext}[1]{%
```
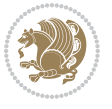

```
9701 \bidi@namelongdef{@parafootnotetext#1}##1{%
9702 \insert\@nameuse{footins#1}{
9703 \def\baselinestretch{\m@m@footnote@spacing}%
9704 \reset@font\@nameuse{foottextfont#1}%
9705 \@preamfntext
9706 \protected@edef\@currentlabel{%
9707 \csname p@footnote#1\endcsname \@nameuse{@thefnmark#1}}%
9708 \setbox0=\vbox{\hsize=\maxdimen
9709 \color@begingroup
9710 \noindent \@nameuse{@parafootfmt#1}{##1}%
9711 \color@endgroup}%
9712 \m@mungebox}\m@mmf@prepare}}
9713 \bidi@ensure@newcommand{\m@make@mpparafootnotetext}[1]{%
9714 \bidi@namelongdef{@mpparafootnotetext#1}##1{%
9715 \global\setbox\@nameuse{@mpfootins#1}\vbox{%
9716 \unvbox\@nameuse{@mpfootins#1}
9717 \def\baselinestretch{\m@m@footnote@spacing}%
9718 \reset@font\@nameuse{foottextfont#1}%
9719 \hsize\columnwidth \@parboxrestore
9720 \protected@edef\@currentlabel{%
9721 \csname p@mpfootnote#1\endcsname\@nameuse{@thefnmark#1}}%
9722 \setbox0=\vbox{\hsize=\maxdimen
9723 \color@begingroup
9724 \noindent \@nameuse{@parafootfmt#1}{##1}%
9725 \color@endgroup}%
9726 \m@mungebox}\m@mmf@prepare}}
9727 \bidi@ensure@newcommand{\m@make@parafootfmt}[1]{%
9728 \bidi@namelongdef{@parafootfmt#1}##1{%
9729 \parindent=\z@
9730 \parfillskip=0pt \@plus 1fil
9731 {\@nameuse{footfootmark#1}\strut
9732 {\@nameuse{foottextfont#1}##1}\penalty-10}}}
9733 \bidi@ensure@newcommand{\m@make@para@footgroup}[1]{%
9734 \@namedef{@para@footgroup#1}{%
9735 \unvbox\@nameuse{footins#1}
9736 \m@mmakehboxofhboxes
9737 \setbox0=\hbox{\unhbox0 \m@mremovehboxes}%
9738 \@nameuse{foottextfont#1}%
9739 \noindent\unhbox0\par}}
9740 \bidi@ensure@newcommand{\m@make@mppara@footgroup}[1]{%
9741 \@namedef{@mppara@footgroup#1}{%
9742 \unvbox\@nameuse{@mpfootins#1}
9743 \m@mmakehboxofhboxes
9744 \setbox0=\hbox{\unhbox0 \m@mremovehboxes}%
9745 \@nameuse{foottextfont#1}%
9746 \noindent\unhbox0\par}}
9747 \bidi@ensure@newcommand{\m@make@para@footstart}[1]{%
9748 \@namedef{@para@footstart#1}{%
9749 \vskip\bigskipamount
9750 \leftskip=\z@
```
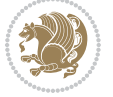

```
9751 \rightskip=\z@
9752 \parindent=\z@
9753 \vskip\skip\@nameuse{footins#1}%
9754 \footnoterule}}
9755 \bidi@ensure@newcommand*{\m@m@makecolfloats}{%
9756 \xdef\@freelist{\@freelist\@midlist}%
9757 \global\let\@midlist\@empty
9758 \@combinefloats}
9759 \bidi@ensure@newcommand*{\m@m@makecoltext}{%
9760 \ifvbox\@kludgeins
9761 \@makespecialcolbox
9762 \else
9763 \setbox\@outputbox \vbox to\@colht{%
9764 \@texttop
9765 \dimen@ \dp\@outputbox
9766 \unvbox \@outputbox
9767 \vskip -\dimen@
9768 \@textbottom}%
9769 \fi}
9770 \bidi@ensure@newcommand*{\m@m@makecolintro}{}
9771 \bidi@ensure@newcommand*{\m@mopfootnote}{\setbox\@outputbox \vbox{%
9772 \boxmaxdepth\@maxdepth
9773 \@tempdima\dp\@cclv
9774 \unvbox\@cclv
9775 \vskip-\@tempdima
9776 \vskip \skip\footins
9777 \color@begingroup
9778 \normalcolor
9779 \footnoterule
9780 \unvbox \footins
9781 \color@endgroup}}
9782 \bidi@ensure@newcommand*{\m@mopsidebar}{%
9783 \ifvoid\sideins\else
9784 \setbox\@outputbox \vbox{%
9785 \sidecontents
9786 \unvbox\@outputbox}
9787 \fi}
9788 \gdef\mem@makecol{%
9789 \m@m@makecolintro
9790 \ifvoid\footins
9791 \setbox\@outputbox \box\@cclv
9792 \else
9793 \m@mopfootnote
9794 \fi
9795 \m@mdoextrafeet
9796 \m@m@makecolfloats
9797 \m@mopsidebar
9798 \m@m@makecoltext
9799 \global \maxdepth \@maxdepth}
```
\bidi@ensure@newcommand{\feetabovefloat}{\gdef\@makecol{\mem@makecol}}

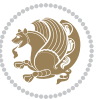

\feetabovefloat%

#### **7.56 extreport-xetex-bidi.def**

```
9802 \ProvidesFile{extreport-xetex-bidi.def}[2015/11/14 v0.2 bidi adaptations for extreport class for
9803 \renewcommand*\l@part[2]{%
9804 \ifnum \c@tocdepth >-2\relax
9805 \addpenalty{-\@highpenalty}%
9806 \addvspace{2.25em \@plus\p@}%
9807 \begingroup
9808 \setlength\@tempdima{3em}%
9809 \parindent \z@ \if@RTL\leftskip\else\rightskip\fi \@pnumwidth
9810 \parfillskip -\@pnumwidth
9811 {\leavevmode
9812 \large \bfseries #1\hfil \hb@xt@\@pnumwidth{\hss #2}}\par
98<sub>13</sub> \nobreak
9814 \global\@nobreaktrue
9815 \everypar{\global\@nobreakfalse\everypar{}}%
9816 \endgroup
9817 \fi}
9818 \renewcommand*\l@chapter[2]{%
9819 \ifnum \c@tocdepth >\m@ne
9820 \addpenalty{-\@highpenalty}%
9821 \vskip 1.0em \@plus\p@
9822 \setlength\@tempdima{1.5em}%
0823 \begingroup
9824 \parindent \z@ \if@RTL\leftskip\else\rightskip\fi \@pnumwidth
9825 \parfillskip -\@pnumwidth
9826 \leavevmode \bfseries
9827 \advance\if@RTL\rightskip\else\leftskip\fi\@tempdima
9828 \hskip -\if@RTL\rightskip\else\leftskip\fi
9829 #1\nobreak\hfil \nobreak\hb@xt@\@pnumwidth{\hss #2}\par
9830 \penalty\@highpenalty
9831 \endgroup
9832 \fi}
9833 \def\@makechapterhead#1{%
9834 \vspace*{50\p@}%
9835 {\parindent \z@ \if@RTL\raggedleft\else\raggedright\fi \normalfont
0836 \ifnum \c@secnumdepth >\m@ne
9837 \huge\bfseries \@chapapp\space \thechapter
9838 \par\nobreak
9839 \vskip 20\p@
9840 \fi
9841 \interlinepenalty\@M
q842 \Huge \bfseries #1\par\nobreak
9843 \vskip 40\p@
9844 }}
9845 \def\@makeschapterhead#1{%
9846 \vspace*{50\p@}%
9847 {\parindent \z@ \if@RTL\raggedleft\else\raggedright\fi
```
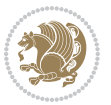

```
9848 \normalfont
9849 \interlinepenalty\@M
9850 \Huge \bfseries #1\par\nobreak
9851 \vskip 40\p@
9852 }}
9853 \renewcommand\left@footnoterule{%
9854 \kern-3\p@
9855 \hrule\@width.4\columnwidth
9856 \kern2.6\p@}
9857 \renewcommand\right@footnoterule{%
9858 \kern-3\p@
9859 \hbox to \columnwidth{\hskip .6\columnwidth \hrulefill }
9860 \kern2.6\p@}
9861 \renewenvironment{thebibliography}[1]
9862 {\chapter*{\bibname
9863 \@mkboth{\MakeUppercase\bibname}{\MakeUppercase\bibname}}%
9864 \if@RTL\if@LTRbibitems\@RTLfalse\else\fi\else\if@RTLbibitems\@RTLtrue\else\fi\fi
9865 \list{\@biblabel{\@arabic\c@enumiv}}%
9866 {\settowidth\labelwidth{\@biblabel{#1}}%
9867 \leftmargin\labelwidth
q868 \dvance\leftmargin\labelsep
9869 \@openbib@code
9870 \usecounter{enumiv}%
9871 \let\p@enumiv\@empty
9872 \renewcommand\theenumiv{\@arabic\c@enumiv}}%
9873 \sloppy\clubpenalty4000\widowpenalty4000%
9874 \sfcode`\.\@m}
9875 {\def\@noitemerr
9876 {\@latex@warning{Empty `thebibliography' environment}}%
9877 \endlist}
9878 \if@titlepage
9879 \renewcommand\maketitle{\begin{titlepage}%
9880 \let\footnotesize\small
9881 \let\right@footnoterule\relax
9882 \let\left@footnoterule\relax
9883 \let\textwidth@footnoterule\relax
9884 \let \footnote \thanks
9885 \null\vfil
9886 \vskip 60\p@
9887 \begin{center}%
9888 {\LARGE \@title \par}%
9889 \vskip 3em%
9890 {\large
9891 \lineskip .75em%
9892 \begin{tabular}[t]{c}%
9893 \@author
9894 \end{tabular}\par}%
9895 \vskip 1.5em%
9896 {\large \@date \par}% % Set date in \large size.
9897 \end{center}\par
```
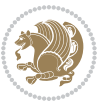

```
9898 \@thanks
9899 \vfil\null
9900 \end{titlepage}%
9901 \setcounter{footnote}{0}%
9902 \global\let\thanks\relax
9903 \global\let\maketitle\relax
9904 \global\let\@thanks\@empty
9905 \global\let\@author\@empty
9906 \global\let\@date\@empty
9907 \global\let\@title\@empty
9908 \global\let\title\relax
9909 \global\let\author\relax
9910 \global\let\date\relax
9911 \global\let\and\relax
9912 }
9913 \else
9914 \renewcommand\maketitle{\par
9915 \begingroup
9916 \renewcommand\thefootnote{\@fnsymbol\c@footnote}%
9917 \def\@makefnmark{\rlap{\@textsuperscript{\normalfont\@thefnmark}}}%
9918 \long\def\@makefntext##1{\parindent 1em\noindent
9919 \hb@xt@1.8em{%
9920 \hss\@textsuperscript{\normalfont\@thefnmark}}##1}%
9921 \if@twocolumn
9922 \ifnum \col@number=\@ne
9923 \@maketitle
9924 \else
9925 \twocolumn[\@maketitle]%
9926 \fi
9927 \else
9928 \newpage
9929 \global\@topnum\z@ % Prevents figures from going at top of page.
9930 \@maketitle
9931 \fi
9932 \thispagestyle{plain}\@thanks
9933 \endgroup
9934 \setcounter{footnote}{0}%
9935 \global\let\thanks\relax
9936 \global\let\maketitle\relax
9937 \global\let\@maketitle\relax
9938 \global\let\@thanks\@empty
9939 \global\let\@author\@empty
9940 \global\let\@date\@empty
9941 \global\let\@title\@empty
9942 \global\let\title\relax
9943 \global\let\author\relax
9944 \global\let\date\relax
9945 \global\let\and\relax
9946 }
9947 \def\@maketitle{%
```
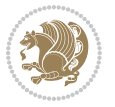

```
9948 \newpage
9949 \null
9950 \vskip 2em%
9951 \begin{center}%
9952 \let \footnote \thanks
9953 {\LARGE \@title \par}%
9954 \vskip 1.5em%
9955 {\large
9956 \lineskip .5em%
9957 \begin{tabular}[t]{c}%
9958 \@author
9959 \end{tabular}\par}%
9960 \vskip 1em%
9961 {\large \@date}%
9962 \end{center}%
9963 \par
9964 \vskip 1.5em}
9965 \xi9966 \renewcommand\thesection {\thechapter\@SepMark\@arabic\c@section}
9967 \renewcommand\thesubsection {\thesection\@SepMark\@arabic\c@subsection}
9968 \renewcommand\thesubsubsection{\thesubsection \@SepMark\@arabic\c@subsubsection}
9969 \renewcommand\theparagraph {\thesubsubsection\@SepMark\@arabic\c@paragraph}
9970 \renewcommand\thesubparagraph {\theparagraph\@SepMark\@arabic\c@subparagraph}
9971 \renewcommand\theequation{%
9972 \ifnum \c@chapter>\z@ \thechapter\@SepMark\fi\@arabic\c@equation}
9973 \renewcommand\thefigure{%
9974 \ifnum \c@chapter>\z@\thechapter\@SepMark\fi \@arabic\c@figure}
9975 \renewcommand\thetable{%
9976 \ifnum \c@chapter>\z@\thechapter\@SepMark\fi\@arabic\c@table}
```
### **7.57 fancybox-xetex-bidi.def**

```
9977 \ProvidesFile{fancybox-xetex-bidi.def}[2013/05/01 v0.1 bidi adaptations for fancybox package for
9978 \def\fancy@@oval#1#2#3{%
9979 \boxmaxdepth \maxdimen
9980 \@ovttrue \@ovbtrue \@ovltrue \@ovrtrue
9981 \@tfor\@tempa :=#3\do{\csname @ov\@tempa false\endcsname}%
9982 \@ovxx#1\relax
9983 \advance\@ovxx-\@wholewidth
9984 \@ovyy#2\relax
9985 \advance\@ovyy-\@wholewidth
9986 \@tempdimb \ifdim \@ovyy >\@ovxx \@ovxx\else \@ovyy \fi
9987 \advance\@tempdimb-2\p@
9988 \ifdim\@tempdimb>\the@cornersize\relax
9989 \@tempdimb=\the@cornersize
9990 \fi
9991 \@getcirc\@tempdimb
9992 \@ovro\ht\@tempboxa \@ovri\dp\@tempboxa
9993 \@ovdx\@ovxx \advance\@ovdx-\@tempdima \divide\@ovdx \tw@
9994 \@ovdy\@ovyy \advance\@ovdy-\@tempdima \divide\@ovdy \tw@
```
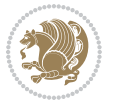

```
9995 \@circlefnt
9996 \setbox\@tempboxa\hbox{\beginL%
9997 \if@ovr \@ovvert32\kern -\@tempdima \fi
9998 \if@ovl \kern \@ovxx \@ovvert01\kern -\@tempdima \kern -\@ovxx \fi
9999 \if@ovt \@ovhorz \kern -\@ovxx \fi
10000 \if@ovb \raise \@ovyy \@ovhorz \fi\endL}%
10001 \advance\@ovdx\@ovro
10002 \advance\@ovdy\@ovro
10003 \advance\@ovxx\@wholewidth
10004 \wd\@tempboxa=\@ovxx
10005 \dp\@tempboxa=\z@}
```
## **7.58 fancyhdr-xetex-bidi.def**

```
10006 \ProvidesFile{fancyhdr-xetex-bidi.def}[2012/04/18 v0.4 bidi adaptations for fancyhdr package for
10007 \let\fnch@everypar\everypar%
10008\def\@fancyhead#1#2#3#4#5{\if@RTLmain\beginR\else\beginL\fi#1\if@RTLmain\endR\else\endL\fi\hb
10009 \@fancyvbox\headheight{\hbox
10010 {\rlap{\parbox[b]{\headwidth}{\bidi@raggedright\if@RTLmain\beginR\else\beginL\fi#2\if@RTLmain
10011 \parbox[b]{\headwidth}{\centering\if@RTLmain\beginR\else\beginL\fi#3\if@RTLmain\endR\else
10012 \llap{\parbox[b]{\headwidth}{\bidi@raggedleft\if@RTLmain\beginR\else\beginL\fi#4\if@RTLma
10013\def\@fancyfoot#1#2#3#4#5{\if@RTLmain\beginR\else\beginL\fi#1\if@RTLmain\endR\else\endL\fi\hb
10014 \@fancyvbox\footskip{\footrule
10015 \hbox{\rlap{\parbox[t]{\headwidth}{\bidi@raggedright\if@RTLmain\beginR\else\beginL\fi#2\i
10016 \parbox[t]{\headwidth}{\centering\if@RTLmain\beginR\else\beginL\fi#3\if@RTLmain\endR\els
10017 \llap{\parbox[t]{\headwidth}{\bidi@raggedleft\if@RTLmain\beginR\else\beginL\fi#4\if@RTLm
```
# **7.59 fix2col-xetex-bidi.def**

```
10018 \ProvidesFile{fix2col-xetex-bidi.def}[2013/04/10 v0.3 bidi adaptations for fix2col package for X
10019 \def\RTL@outputdblcol{%
```

```
10020 \if@firstcolumn
10021 \global\@firstcolumnfalse
10022 \global\setbox\@leftcolumn\copy\@outputbox
10023 \splitmaxdepth\maxdimen
10024 \vbadness\maxdimen
10025 \setbox\@outputbox\vsplit\@outputbox to\maxdimen
10026 \toks@\expandafter{\topmark}%
10027 \xdef\@firstcoltopmark{\the\toks@}%
10028 \toks@\expandafter{\splitfirstmark}%
10029 \xdef\@firstcolfirstmark{\the\toks@}%
10030 \ifx\@firstcolfirstmark\@empty
10031 \global\let\@setmarks\relax
10032 \else
10033 \gdef\@setmarks{%
10034 \let\firstmark\@firstcolfirstmark
10035 \let\topmark\@firstcoltopmark}%
10036 \fi
10037 \else \global\@firstcolumntrue
10038 \setbox\@outputbox \vbox {\hbox to\textwidth {%
10039 \hskip \columnwidth
```
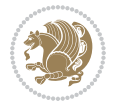

```
10040 \hfil \vrule width\columnseprule \hfil
10041 \hbox to\columnwidth {\box\@leftcolumn \hss}%
10042 \hskip -\textwidth
10043 \hbox to\columnwidth{\box\@outputbox \hss}%
10044 \hskip \columnsep
10045 \hskip \columnwidth }}%
10046 \@combinedblfloats \@setmarks \@outputpage
10047 \begingroup \@dblfloatplacement \@startdblcolumn
10048 \@whilesw\if@fcolmade \fi
10049 {\@outputpage \@startdblcolumn }\endgroup
10050 \fi}
10051 \def\LTR@outputdblcol{%
10052 \if@firstcolumn
10053 \global\@firstcolumnfalse
10054 \global\setbox\@leftcolumn\copy\@outputbox
10055 \splitmaxdepth\maxdimen
10056 \vbadness\maxdimen
10057 \setbox\@outputbox\vsplit\@outputbox to\maxdimen
10058 \toks@\expandafter{\topmark}%
10059 \xdef\@firstcoltopmark{\the\toks@}%
10060 \toks@\expandafter{\splitfirstmark}%
10061 \xdef\@firstcolfirstmark{\the\toks@}%
10062 \ifx\@firstcolfirstmark\@empty
10063 \global\let\@setmarks\relax
10064 \else
10065 \gdef\@setmarks{%
10066 \let\firstmark\@firstcolfirstmark
10067 \let\topmark\@firstcoltopmark}%
10068 \fi
10069 \else
10070 \global\@firstcolumntrue
10071 \setbox\@outputbox\vbox{%
10072 \hb@xt@\textwidth{%
10073 \hb@xt@\columnwidth{\box\@leftcolumn \hss}%
10074 \hfil
10075 \vrule \@width\columnseprule
10076 \hfil
10077 \hb@xt@\columnwidth{\box\@outputbox \hss}}}%
10078 \@combinedblfloats
10079 \@setmarks
10080 \@outputpage
10081 \begingroup
10082 \@dblfloatplacement
10083 \@startdblcolumn
10084 \@whilesw\if@fcolmade \fi{\@outputpage\@startdblcolumn}%
10085 \endgroup
10086 \fi}
```
### **7.60 fleqn-xetex-bidi.def**

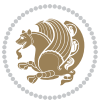

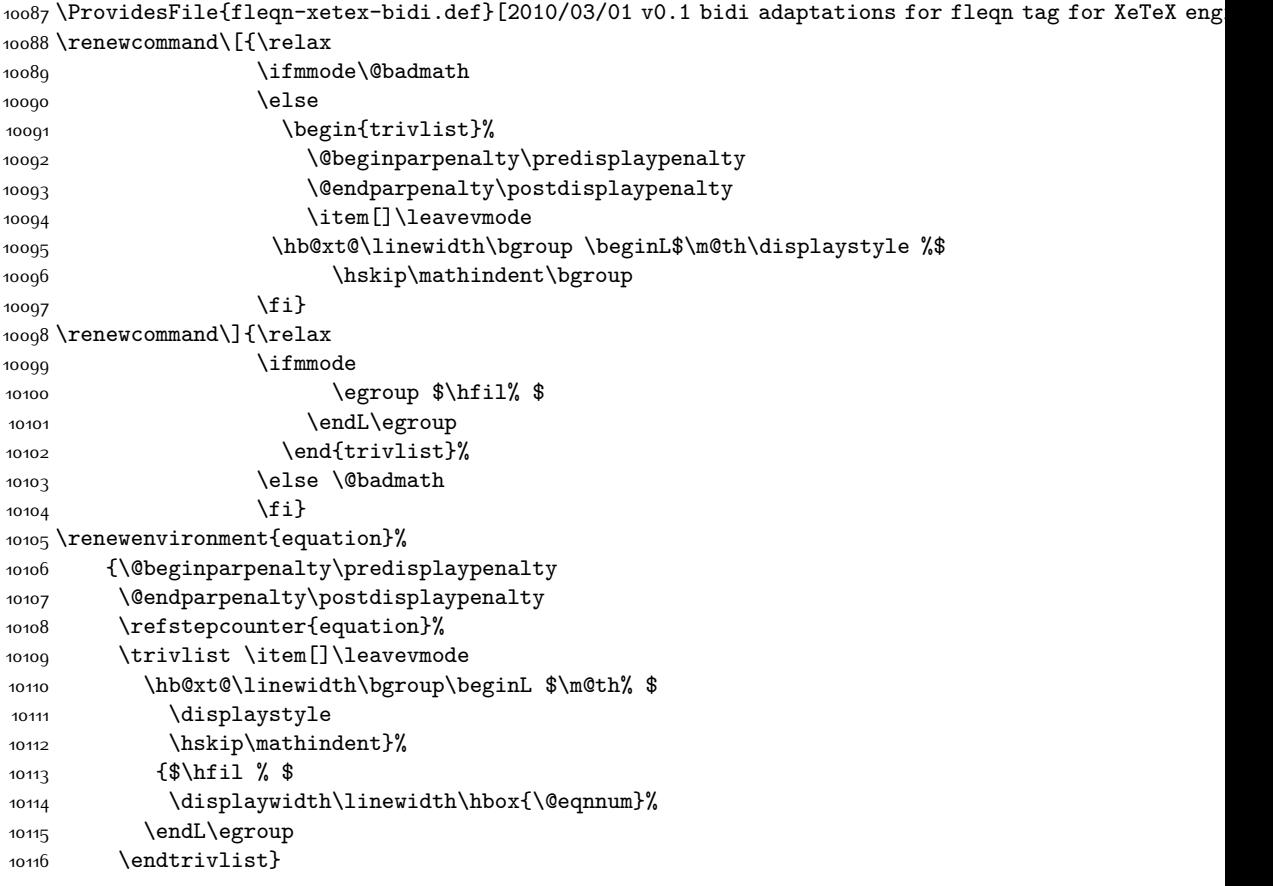

# **7.61 float-xetex-bidi.def**

10117 \ProvidesFile{float-xetex-bidi.def}[2013/04/04 v0.2 bidi adaptations for float package for XeTeX \renewcommand\floatc@plain[2]{\setbox\@tempboxa\hbox{{\@fs@cfont #1:} #2}% \ifdim\wd\@tempboxa>\hsize {\@fs@cfont #1:} #2\par \else\hbox to\hsize{\if@RTL\beginR\fi\hfil\box\@tempboxa\hfil\if@RTL\endR\fi}\fi} \def\float@newx#1[#2]{\@ifundefined{c@#1}{\newcounter{#1}[#2]% \expandafter\edef\csname the#1\endcsname{% 10123 \expandafter\noexpand\csname the#2\endcsname\@SepMark\noexpand\arabic{#1}}}% {\PackageWarning{float}{Can't redefine counter variable for #1.}}}

# **7.62 floatrow-xetex-bidi.def**

10126 \ProvidesFile{floatrow-xetex-bidi.def}[2013/04/08 v0.1 bidi adaptations for floatrow package for \renewcommand\flnew@within[1]{\@addtoreset{\FB@captype}{#1}%

```
10128 \expandafter\edef\csname the\FB@captype\endcsname{%
```

```
10129 \expandafter\noexpand\csname
```

```
10130 the#1\endcsname\@SepMark\noexpand\arabic{\FB@captype}}}
```
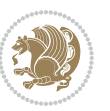

#### **7.63 flowfram-xetex-bidi.def**

```
10131 \ProvidesFile{flowfram-xetex-bidi.def}[2010/07/25 v0.2 bidi adaptations for flowfram package for
10132 \def\@outputdblcol{%
10133 \@nxtcol=\c@thisframe
10134 \c@curpg=\c@page
10135 \@g@tnextcol{\@nxtcol}%
10136 \if@ff@nwpg % next flow frame starts on new page
10137 \global\@firstcolumntrue
10138 \@setcolbox\c@thisframe
10139 \if@specialpage
10140 \global\@specialpagefalse
10141 \@nameuse{ps@\@specialstyle}\relax
10142 \fi
10143 \if@twoside
10144 \ifodd\count\z@
10145 \let\@thehead\@oddhead
10146 \let\@thefoot\@oddfoot
10147 \else
10148 \let\@thehead\@evenhead
10149 \let\@thefoot\@evenfoot
10150 \fi
10151 \else
10152 \let\@thehead\@oddhead
10153 \let\@thefoot\@oddfoot
10154 \fi
10155 \@begindvi
10156 \@dodynamicthehead\@dodynamicthefoot
10157 \vbadness=\@M
10158 \setbox\@outputbox\vbox{\hbox to \textwidth{\@ff@do@allframes}}%
10159 \@combinedblfloats
10160 \@outputpage
10161 \advance\c@curpg by -\c@page\relax
10162 \whiledo{\c@curpg>0}{\advance\c@curpg by -1\relax
10163 \setbox\@outputbox\vbox{\hbox to \textwidth{\@ff@do@allframes}}%
10164 \@outputpage}
10165 \begingroup
10166 \@dblfloatplacement
10167 \@startdblcolumn
10168 \@whilesw \if@fcolmade \fi
10169 {\@outputpage \@startdblcolumn }\endgroup
10170 \@resetst@tics
10171 \@resetdyn@mics
10172 \else % still on same page, save contents of box255
10173 \global\@firstcolumnfalse
10174 \@setcolbox\c@thisframe
10175 \fi
10176 \global\c@thisframe=\@nxtcol
10177 \@setcol{\c@thisframe}\relax
10178 \global\@colht\vsize
```
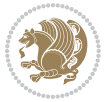

```
10180 \def\@outputpage{%
10181 \begingroup
10182 \let\protect\noexpand
10183 \@resetactivechars
10184 \global\let\@@if@newlist\if@newlist
10185 \global\@newlistfalse\@parboxrestore
10186 \shipout\vbox{\set@typeset@protect
10187 \aftergroup
10188 \endgroup
10189 \aftergroup
10190 \set@typeset@protect
10191 \reset@font\normalsize\normalsfcodes
10192 \let\label\@gobble
10193 \let\index\@gobble
10194 \let\glossary\@gobble
10195 \baselineskip\z@skip
10196 \lineskip\z@skip
10197 \lineskiplimit\z@
10198 \vskip\topmargin\moveright\@themargin
10199 \vbox{%
10200 \vskip\headheight
10201 \vskip\headsep
10202 \box\@outputbox
10203 }}%
10204 \global\let\if@newlist\@@if@newlist
10205 \stepcounter{page}%
10206 \setcounter{displayedframe}{0}%
10207 \let\firstmark\botmark}
10208
10209
10210 \newcommand*\bidi@s@tfftextcol{\ifthenelse{\equal{\ff@txtcol}{}}{}{%
10211 \expandafter\bidicolor\ff@txtcol}}
10212
10213 \newcommand{\bidi@ff@box}[3]{{\@ffbackground{\vbox to#2
10214 {\hb@xt@ #1{\hss{\bidi@s@tfftextcol #3}\hss}\vss\kern\z@}}}}
10215
10216
10217 \renewcommand*{\@docolbox}[1]{%
10218 \edef\ff@frametype{%
10219 \csname @ff@frametype@\romannumeral#1\endcsname}%
10220 \edef\ff@col{\csname @ff@col@\romannumeral#1\endcsname}%
10221 \edef\ff@txtcol{\csname @ff@txtcol@\romannumeral#1\endcsname}%
10222 \edef\ff@backcol{\csname @ff@backcol@\romannumeral#1\endcsname}%
10223 \@ff@setoffset{#1}%
10224 \rotateframe{\csname @ff@angle@\romannumeral#1\endcsname}{%
10225 \ifthenelse{\boolean{columnframe\romannumeral#1}}{%
10226 \@ff@fbox{\csname colwidth\romannumeral#1\endcsname}%
10227 {\csname colheight\romannumeral#1\endcsname}{%
10228 \expandafter\box\csname column\romannumeral#1\endcsname}{%
```
}

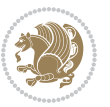

```
10229 \csname\ff@frametype\endcsname}%
10230 }{%
10231 \bidi@ff@box{\csname colwidth\romannumeral#1\endcsname}%
10232 {\csname colheight\romannumeral#1\endcsname}{%
10233 \expandafter\box\csname column\romannumeral#1\endcsname}%
10234 }}}
10235 \@ifclassloaded{book}{%
10236 \renewcommand\theequation
10237 {\ifnum \c@chapter>\z@ \thechapter\@SepMark\fi \@arabic\c@equation}
10238 \renewcommand \thefigure
10239 {\ifnum \c@chapter>\z@ \thechapter\@SepMark\fi \@arabic\c@figure}
10240 \renewcommand \thetable
10241 {\ifnum \c@chapter>\z@ \thechapter\@SepMark\fi \@arabic\c@table}
10242 \renewcommand \thechapter {\@arabic\c@chapter}
10243 \renewcommand \thesection {\thechapter\@SepMark\@arabic\c@section}
10244 \renewcommand\thesubsection {\thesection\@SepMark\@arabic\c@subsection}
10245 \renewcommand\thesubsubsection{\thesubsection \@SepMark\@arabic\c@subsubsection}
10246 \renewcommand\theparagraph {\thesubsubsection\@SepMark\@arabic\c@paragraph}
10247 \renewcommand\thesubparagraph {\theparagraph\@SepMark\@arabic\c@subparagraph}}{}
10248 \@ifclassloaded{report}{%
10249 \renewcommand\theequation
10250 {\ifnum \c@chapter>\z@ \thechapter\@SepMark\fi \@arabic\c@equation}
10251 \renewcommand \thefigure
10252 {\ifnum \c@chapter>\z@ \thechapter\@SepMark\fi \@arabic\c@figure}
10253 \renewcommand \thetable
10254 {\ifnum \c@chapter>\z@ \thechapter\@SepMark\fi \@arabic\c@table}
10255 \renewcommand \thechapter {\@arabic\c@chapter}
10256 \renewcommand \thesection {\thechapter\@SepMark\@arabic\c@section}
10257 \renewcommand\thesubsection {\thesection\@SepMark\@arabic\c@subsection}
10258 \renewcommand\thesubsubsection{\thesubsection \@SepMark\@arabic\c@subsubsection}
10259 \renewcommand\theparagraph {\thesubsubsection\@SepMark\@arabic\c@paragraph}
10260 \renewcommand\thesubparagraph {\theparagraph\@SepMark\@arabic\c@subparagraph}}{}
10261 \renewcommand{\rotateframe}[2]{\if@ttb@rotate
10262 \rotatebox{#1}{\if@RTL\beginL\fi#2\if@RTL\endL\fi}%
10263 \else
10264 #2\relax
1026<sub>5</sub> \fi}
```
## **7.64 footnote-xetex-bidi.def**

```
10266 \ProvidesFile{footnote-xetex-bidi.def}[2015/11/14 v0.9 bidi footnote macros for XeTeX engine]
10267 \if@RTLmain\@RTL@footnotetrue\else\@RTL@footnotefalse\fi
10268 \newif\ifbidi@autofootnoterule
10269 \def\bidi@mpfootnoterule{\footnoterule}
10270 \newcounter{footdir@label}
10271\renewcommand*{\thefootdir@label}{footdir@\the\value{footdir@label}}
10272 \newcommand*{\footdir@write}{%
10273 \stepcounter{footdir@label}%
10274 \zref@labelbyprops{\thefootdir@label}{abspage}%
10275 }
```
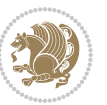

```
10276 \newif\iffootdir@debug
10277 \newcommand*{\debugfootnotedirection}{\footdir@debugtrue}
10278 \newtoks\footdir@toks
10279 \newcommand*{\footdir@debug}[1]{%
10280 \iffootdir@debug
10281 \typeout{[footdir] #1}%
10282 \fi
10283 }
10284 \@ifpackagelater{zref-abspage}{2012/10/27}{%
10285 \newcommand*{\footdir@LeftRightElse}{%
10286 \ltx@ifundefined{footdir@\the\value{zabspage}}{%
10287 \footdir@debug{abspage \the\value{zabspage}: else}%
10288 \ltx@thirdofthree
10289 }{%
10290 \if\csname footdir@\the\value{zabspage}\endcsname L%
10291 \footdir@debug{abspage \the\value{zabspage}: left}%
10292 \expandafter\ltx@firstofthree
10293 \else
10294 \footdir@debug{abspage \the\value{zabspage}: right}%
10295 \expandafter\ltx@secondofthree
10296 \fi
10297 }%
10298 }%
10299 }{%
10300 \providecommand*{\c@zabspage}{\c@abspage}%
10301 \newcommand*{\footdir@LeftRightElse}{%
10302 \footdir@write
10303 \zifrefundefined{\thefootdir@label}{%
10304 \footdir@debug{abspage ??: else}%
10305 \ltx@thirdofthree
10306 }{%
10307 \edef\footdir@abspage{%
10308 \zref@extractdefault{\thefootdir@label}{abspage}{0}%
10309 }%
10310 \ltx@ifundefined{footdir@\footdir@abspage}{%
10311 \footdir@debug{\footdir@abspage: else}%
10312 \ltx@thirdofthree
10313 }{%
10314 \if\csname footdir@\footdir@abspage\endcsname L%
10315 \footdir@debug{\footdir@abspage: left}%
10316 \expandafter\ltx@firstofthree
10317 \else
10318 \footdir@debug{\footdir@abspage: right}%
10319 \expandafter\ltx@secondofthree
10320 \fi
10321 }%
10322 }%
10323 }%
10324 }
10325 \newcommand*{\footdir@fntext}[1]{%
```
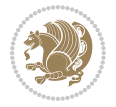

```
10326 \zifrefundefined{\thefootdir@label}{%
10327 }{%
10328 \edef\footdir@name{%
10329 footdir@\zref@extractdefault{\thefootdir@label}{abspage}{0}%
10330 }%
10331 \@ifundefined{\footdir@name}{%
10332 \expandafter\gdef\csname\footdir@name\endcsname{#1}%
10333 }{}%
10334 }%
10335 }
10336
10337 \newcommand*{\footdir@temp}[3]{%
10338 \@ifdefinable{#1}{%
10339 \let#1#2%
10340 \renewcommand{#2}[1]{%
10341 \footdir@write
10342 \footdir@fntext{#3}%
10343 \stepcounter{footdir@label}%
10344 \footdir@fntext{#3}%
10345 \footdir@toks{##1}%
10346 \footdir@toks\expandafter{%
10347 \the\expandafter\footdir@toks
10348 \expandafter
10349 \zref@labelbyprops\expandafter{\thefootdir@label}{abspage}%
10350 }%
10351 \expandafter#1\expandafter{\the\footdir@toks}%
10352 }%
10353 }%
10354}
10355
10356 \def\right@footnoterule{%
10357 \kern-3\p@
10358 \hbox to \columnwidth{\hskip .6\columnwidth \hrulefill }
10359 \kern2.6\p@}
10360 \def\left@footnoterule{\kern-3\p@
10361 \hrule \@width .4\columnwidth \kern 2.6\p@}
10362 \def\textwidth@footnoterule{\kern-3\p@
10363 \hrule \@width \columnwidth \kern 2.6\p@}
10364 \def\leftfootnoterule{%
10365 \bidi@autofootnoterulefalse%
10366 \def\footnoterule{\left@footnoterule}}
10367 \let\LRfootnoterule=\leftfootnoterule
10368 \def\rightfootnoterule{%
10369 \bidi@autofootnoterulefalse%
10370 \def\footnoterule{\right@footnoterule}}
10371 \def\textwidthfootnoterule{%
10372 \bidi@autofootnoterulefalse%
10373 \def\footnoterule{\textwidth@footnoterule}}
10374
10375
```
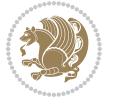

```
10376
10377 \def\auto@footnoterule{%
10378 \footdir@LeftRightElse%
10379 \left@footnoterule%
10380 \right@footnoterule%
10381 \left@footnoterule%
10382 }
10383
10384
10385
10386 \def\autofootnoterule{%
10387 \bidi@autofootnoteruletrue%
10388 \def\footnoterule{\auto@footnoterule}%
10389 }
10390
10391 \newcommand*{\SplitFootnoteRule}{%
10392 \gdef\split@prev{0}
10393 \let\pagefootnoterule\footnoterule
10394 \let\mpfootnoterule\footnoterule
10395 \def\splitfootnoterule{\kern-3\p@ \hrule \kern2.6\p@}
10396 \def\footnoterule{\relax
10397 \ifx \@listdepth\@mplistdepth
10398 \mpfootnoterule
10399 \else
10400 \ifnum\split@prev=\z@
10401 \pagefootnoterule
10402 \else
10403 \splitfootnoterule
10404 \fi
10405 \xdef\split@prev{\the\insertpenalties}%
10406 \fi
10407 }%
10408 }
10409
10410
10411
10412
10413 \def\RTLfootnote{\@ifnextchar[\@xRTLfootnote{\stepcounter\@mpfn
10414 \protected@xdef\@thefnmark{\thempfn}%
10415 \@footnotemark\@RTLfootnotetext}}
10416 \def\@xRTLfootnote[#1]{%
10417 \begingroup
10418 \csname c@\@mpfn\endcsname #1\relax
10419 \unrestored@protected@xdef\@thefnmark{\thempfn}%
10420 \endgroup
10421 \@footnotemark\@RTLfootnotetext}
10422 \def\LTRfootnote{\@ifnextchar[\@xLTRfootnote{\stepcounter\@mpfn
10423 \protected@xdef\@thefnmark{\thempfn}%
10424 \@footnotemark\@LTRfootnotetext}}
10425 \def\@xLTRfootnote[#1]{%
```
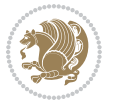

```
10427 \csname c@\@mpfn\endcsname #1\relax
10428 \unrestored@protected@xdef\@thefnmark{\thempfn}%
10429 \endgroup
10430 \@footnotemark\@LTRfootnotetext}
10431
10432
10433 \def\setfootnoteRL{\@RTL@footnotetrue}
10434 \def\unsetfootnoteRL{\@RTL@footnotefalse}
10435 \def\setfootnoteLR{\unsetfootnoteRL}
10436
10437 \long\def\@footnotetext#1{\insert\footins{%
10438 \if@RTL@footnote\@RTLtrue\else\@RTLfalse\fi%
10439 \reset@font\footnotesize
10440 \interlinepenalty\interfootnotelinepenalty
10441 \splittopskip\footnotesep
10442 \splitmaxdepth \dp\strutbox \floatingpenalty \@MM
10443 \hsize\columnwidth \@parboxrestore
10444 \protected@edef\@currentlabel{%
10445 \csname p@footnote\endcsname\@thefnmark
10446 }%
10447 \color@begingroup
10448 \@makefntext{%
10449 \rule\z@\footnotesep\ignorespaces#1\@finalstrut\strutbox}%
10450 \color@endgroup}}%
10451
10452
10453 \long\def\@RTLfootnotetext#1{\insert\footins{%
10454 \@RTLtrue%
10455 \reset@font\footnotesize
10456 \interlinepenalty\interfootnotelinepenalty
10457 \splittopskip\footnotesep
10458 \splitmaxdepth \dp\strutbox \floatingpenalty \@MM
10459 \hsize\columnwidth \@parboxrestore
10460 \protected@edef\@currentlabel{%
10461 \csname p@footnote\endcsname\@thefnmark
10462 }%
10463 \color@begingroup
10464 \@makefntext{%
10465 \rule\z@\footnotesep\ignorespaces#1\@finalstrut\strutbox}%
10466 \color@endgroup}}%
10467
10468 \long\def\@LTRfootnotetext#1{\insert\footins{%
10469 \@RTLfalse%
10470 \reset@font\footnotesize
10471 \interlinepenalty\interfootnotelinepenalty
10472 \splittopskip\footnotesep
10473 \splitmaxdepth \dp\strutbox \floatingpenalty \@MM
10474 \hsize\columnwidth \@parboxrestore
10475 \protected@edef\@currentlabel{%
```
\begingroup

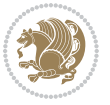

```
10476 \csname p@footnote\endcsname\@thefnmark
10477 }%
10478 \color@begingroup
10479 \@makefntext{%
10480 \rule\z@\footnotesep\ignorespaces#1\@finalstrut\strutbox}%
10481 \color@endgroup}}%
10482
10483 \AtBeginDocument{%
10484 \if@RTL@footnote
10485 \newcommand*{\bidi@footdir@footnote}{R}
10486 \else
10487 \newcommand*{\bidi@footdir@footnote}{L}
10488 \fi%
10489 }
10490
10491 \footdir@temp\footdir@ORG@bidi@footnotetext\@footnotetext{\bidi@footdir@footnote}%
10492 \footdir@temp\footdir@ORG@bidi@RTLfootnotetext\@RTLfootnotetext{R}%
10493 \footdir@temp\footdir@ORG@bidi@LTRfootnotetext\@LTRfootnotetext{L}%
10494
10495 \long\def\@mpRTLfootnotetext#1{%
10496 \ifbidi@autofootnoterule\ifnum\c@mpfootnote=\@ne\global\let\bidi@mpfootnoterule\right@footno
10497 \global\setbox\@mpfootins\vbox{\@RTLtrue%
10498 \unvbox\@mpfootins
10499 \reset@font\footnotesize
10500 \hsize\columnwidth
10501 \@parboxrestore
10502 \protected@edef\@currentlabel
10503 {\csname p@mpfootnote\endcsname\@thefnmark}%
10504 \color@begingroup
10505 \@makefntext{%
10506 \rule\z@\footnotesep\ignorespaces#1\@finalstrut\strutbox}%
10507 \color@endgroup}}
10508 \long\def\@mpLTRfootnotetext#1{%
10509 \ifbidi@autofootnoterule\ifnum\c@mpfootnote=\@ne\global\let\bidi@mpfootnoterule\left@footnoterule\fi\fi%
10510 \global\setbox\@mpfootins\vbox{\@RTLfalse%
10511 \unvbox\@mpfootins
10512 \reset@font\footnotesize
10513 \hsize\columnwidth
10514 \@parboxrestore
10515 \protected@edef\@currentlabel
10516 {\csname p@mpfootnote\endcsname\@thefnmark}%
10517 \color@begingroup
10518 \@makefntext{%
10519 \rule\z@\footnotesep\ignorespaces#1\@finalstrut\strutbox}%
10520 \color@endgroup}}
10521 \long\def\@mpfootnotetext#1{%
10522 \ifbidi@autofootnoterule\ifnum\c@mpfootnote=\@ne\if@RTL@footnote\global\let\bidi@mpfootnoteru
10523 \global\setbox\@mpfootins\vbox{\if@RTL@footnote\@RTLtrue\else\@RTLfalse\fi%
10524 \unvbox\@mpfootins
10525 \reset@font\footnotesize
```
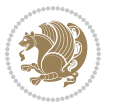

```
10526 \hsize\columnwidth
10527 \@parboxrestore
10528 \protected@edef\@currentlabel
10529 {\csname p@mpfootnote\endcsname\@thefnmark}%
10530 \color@begingroup
10531 \@makefntext{%
10532 \rule\z@\footnotesep\ignorespaces#1\@finalstrut\strutbox}%
10533 \color@endgroup}}
10534 \def\@iiiminipage#1#2[#3]#4{%
10535 \leavevmode
10536 \@pboxswfalse
10537 \if@RTLtab\@bidi@list@minipage@parbox@not@nobtrue\fi
10538 \if@RTL\if#1t\@bidi@list@minipage@parboxtrue\else\if#1b\@bidi@list@minipage@parboxtrue\fi\fi\fi
10539 \setlength\@tempdima{#4}%
10540 \def\@mpargs{{#1}{#2}[#3]{#4}}%
10541 \setbox\@tempboxa\vbox\bgroup
10542 \color@begingroup
10543 \hsize\@tempdima
10544 \textwidth\hsize \columnwidth\hsize
10545 \@parboxrestore
10546 \def\@mpfn{mpfootnote}\def\thempfn{\thempfootnote}\c@mpfootnote\z@
10547 \let\@footnotetext\@mpfootnotetext
10548 \let\@LTRfootnotetext\@mpLTRfootnotetext
10549 \let\@RTLfootnotetext\@mpRTLfootnotetext
10550 \let\@listdepth\@mplistdepth \@mplistdepth\z@
10551 \@minipagerestore
10552 \@setminipage}
10553 \def\endminipage{%
10554 \par
10555 \unskip
10556 \ifvoid\@mpfootins\else
10557 \vskip\skip\@mpfootins
10558 \normalcolor
10559 \bidi@mpfootnoterule
10560 \unvbox\@mpfootins
10561 \fi
10562 \@minipagefalse %% added 24 May 89
10563 \color@endgroup
10564 \egroup
10565 \expandafter\@iiiparbox\@mpargs{\unvbox\@tempboxa}}
10566 \def\LTRthanks#1{\footnotemark
10567 \protected@xdef\@thanks{\@thanks
10568 \protect\LTRfootnotetext[\the\c@footnote]{#1}}%
10569 }
10570 \def\LTRfootnotetext{%
10571 \@ifnextchar [\@xLTRfootnotenext
10572 {\protected@xdef\@thefnmark{\thempfn}%
10573 \@LTRfootnotetext}}
10574 \def\@xLTRfootnotenext[#1]{%
10575 \begingroup
```
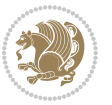

```
10576 \csname c@\@mpfn\endcsname #1\relax
10577 \unrestored@protected@xdef\@thefnmark{\thempfn}%
10578 \endgroup
10579 \@LTRfootnotetext}
10580 \def\RTLthanks#1{\footnotemark
10581 \protected@xdef\@thanks{\@thanks
10582 \protect\RTLfootnotetext[\the\c@footnote]{#1}}%
10583 }
10584 \let\@thanks\@empty
10585 \def\RTLfootnotetext{%
10586 \@ifnextchar [\@xRTLfootnotenext
10587 {\protected@xdef\@thefnmark{\thempfn}%
10588 \@RTLfootnotetext}}
10589 \def\@xRTLfootnotenext[#1]{%
10590 \begingroup
10591 \csname c@\@mpfn\endcsname #1\relax
10592 \unrestored@protected@xdef\@thefnmark{\thempfn}%
10593 \endgroup
10594 \@RTLfootnotetext}
10595 \leftfootnoterule
```
### **7.65 framed-xetex-bidi.def**

```
10596 \ProvidesFile{framed-xetex-bidi.def}[2012/06/05 v0.3 bidi adaptations for framed package for XeT
10597 \renewcommand\TitleBarFrame[3][]{\begingroup
10598 \ifx\delimiter#1\delimiter
10599 \let\TF@conlab\@empty
10600 \else
10601 \def\TF@conlab{% continuation label
10602 \nointerlineskip
10603 \smash{\rlap{\kern\wd\@tempboxa\kern\fboxrule\kern\fboxsep #1}}}%
10604 \fi
10605 %\let\TF@savecolor\current@color
10606 \textcolor{TFFrameColor}{%
10607 \CustomFBox
10608 {\TF@Title{#2}}{\TF@conlab}%
10609 \fboxrule\fboxrule\fboxrule\fboxrule
10610 %{\let\current@color\TF@savecolor\set@color #3}%
10611 {\normalcolor #3}%
10612 }\endgroup
10613 }
10614 \renewenvironment{titled-frame}[1]{%
10615 \def\FrameCommand{\fboxsep8pt\fboxrule2pt
10616 \TitleBarFrame{\textbf{#1}}}%
10617 \def\FirstFrameCommand{\fboxsep8pt\fboxrule2pt
10618 \TitleBarFrame[$\if@RTL\blacktriangleleft\else\blacktriangleright\fi$]{\textbf{#1}}}%
10619 \def\MidFrameCommand{\fboxsep8pt\fboxrule2pt
10620 \TitleBarFrame[$\if@RTL\blacktriangleleft\else\blacktriangleright\fi$]{\textbf{#1\ (cont)}}}%
10621 \def\LastFrameCommand{\fboxsep8pt\fboxrule2pt
10622 \TitleBarFrame{\textbf{#1\ (cont)}}}%
```
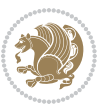

```
10623 \MakeFramed{\advance\hsize-20pt \FrameRestore}}%
10624 % note: 8 + 2 + 8 + 2 = 20. Don't use \width because the frame title
10625 % could interfere with the width measurement.
10626 {\endMakeFramed}
10627 \chardef\FrameRestore=\catcode`\| % for debug
10628 \catcode`\|=\catcode`\% % (debug: insert space after backslash)
10629 \def\fb@put@frame#1#2{\relax
10630 \ifdim\pagegoal=\maxdimen \pagegoal\vsize \fi
10631 | \message{============== Entering putframe =====================^^J
10632 | \pagegoal=\the\pagegoal, \pagetotal=\the\pagetotal. }%
10633 \ifinner
10634 \fb@putboxa#1%
10635 \fb@afterframe
10636 \else
10637 \dimen@\pagegoal \advance\dimen@-\pagetotal % natural space left on page
10638 \ifdim\dimen@<2\baselineskip % Too little room on page
10639 | \message{Page has only \the\dimen@\space room left; eject. }%
10640 \eject \fb@adjheight \fb@put@frame#1#2%
10641 \else % there's appreciable room left on the page
10642 \fb@sizeofframe#1%
10643 | \message{\string\pagetotal=\the\pagetotal,
10644 | \string\pagegoal=\the\pagegoal,
10645 | \string\pagestretch=\the\pagestretch,
10646 | \string\pageshrink=\the\pageshrink,
10647 | \string\fb@frh=\the\fb@frh. \space}
10648 | \message{^^JBox of size \the\ht\@tempboxa\space}%
10649 \begingroup % temporarily set \dimen@ to be...
10650 \advance\dimen@.8\pageshrink % maximum space available on page
10651 \advance\dimen@-\fb@frh\relax % max space available for frame's contents
10652 %%% LOOKS SUBTRACTED AND ADDED, SO DOUBLE ACCOUNTING!
106<sub>53</sub> \expandafter\endgroup
10654 % expand \ifdim, then restore \dimen@ to real room left on page
10655 \ifdim\dimen@>\ht\@tempboxa % whole box does fit
10656 | \message{fits in \the\dimen@. }%
10657 % ToDo: Change this to use vsplit anyway to capture the marks
10658 % MERGE THIS WITH THE else CLAUSE!!!
10659 \fb@putboxa#1%
10660 \fb@afterframe
10661 \else % box must be split
10662 | \message{must be split to fit in \the\dimen@. }%
10663 % update frame measurement to use \FirstFrameCommand or \MidFrameCommand
10664 \fb@sizeofframe#2%
10665 \setbox\@tempboxa\vbox{% simulate frame and flexiblity of the page:
10666 \vskip \fb@frh \@plus\pagestretch \@minus.8\pageshrink
10667 \kern137sp\kern-137sp\penalty-30
10668 \unvbox\@tempboxa}%
10669 \edef\fb@resto@set{\boxmaxdepth\the\boxmaxdepth
10670 \splittopskip\the\splittopskip}%
10671 \boxmaxdepth\z@ \splittopskip\z@
10672 | \message{^^JPadded box of size \the\ht\@tempboxa\space split to \the\dimen@}%
```

```
bidi implementation 244
```
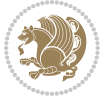

```
10673 % Split box here
10674 \setbox\tw@\vsplit\@tempboxa to\dimen@
10675 | \toks99\expandafter{\splitfirstmark}%
10676 | \toks98\expandafter{\splitbotmark}%
10677 | \message{Marks are: \the\toks99, \the\toks98. }%
10678 \setbox\tw@\vbox{\unvbox\tw@}% natural-sized
10679 | \message{Natural height of split box is \the\ht\tw@, leaving
10680 | \the\ht\@tempboxa\space remainder. }%
10681 % If the split-to size > (\vsize-\topskip), then set box to full size.
10682 \begingroup
10683 \advance\dimen@\topskip
10684 \expandafter\endgroup
1068<sub>5</sub> \ifdim\dimen@>\pagegoal
10686 | \message{Frame is big -- Use up the full column. }%
10687 \dimen@ii\pagegoal
10688 \advance\dimen@ii -\topskip
10689 \advance\dimen@ii \FrameHeightAdjust\relax
10690 \else % suspect this is implemented incorrectly:
10691 % If the split-to size > feasible room_on_page, rebox it smaller.
10692 \advance\dimen@.8\pageshrink
10693 \ifdim\ht\tw@>\dimen@
10694 | \message{Box too tall; rebox it to \the\dimen@. }%
10695 \dimen@ii\dimen@
10696 \else % use natural size
10697 \dimen@ii\ht\tw@
10698 \fi
10699 \fi
10700 % Re-box contents to desired size \dimen@ii
10701 \advance\dimen@ii -\fb@frh
10702 \setbox\tw@\vbox to\dimen@ii \bgroup
10703 % remove simulated frame and page flexibility:
10704 \vskip -\fb@frh \@plus-\pagestretch \@minus-.8\pageshrink
10705 \unvbox\tw@ \unpenalty\unpenalty
10706 \ifdim\lastkern=-137sp % whole box went to next page
10707 | \message{box split at beginning! }%
10708 % need work here???
10709 \egroup \fb@resto@set \eject % (\vskip for frame size was discarded)
10710 \fb@adjheight
10711 \fb@put@frame#1#2% INSERTED ???
10712 \else % Got material split off at the head
10713 \egroup \fb@resto@set
10714 \ifvoid\@tempboxa % it all fit after all
10715 | \message{box split at end! }%
10716 \setbox\@tempboxa\box\tw@
10717 \fb@putboxa#1%
10718 \fb@afterframe
10719 \else % it really did split
10720 | \message{box split as expected. Its reboxed height is \the\ht\tw@. }%
10721 \ifdim\wd\tw@>\z@
10722 \wd\tw@\wd\@tempboxa
```
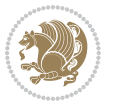

```
10723 \centerline{#2{\hboxL{\box\tw@}}}% ??? \centerline bad idea
10724 \else
10725 | \message{Zero width means likely blank. Don't frame it (guess)}%
10726 \box\tw@
10727 \fi
10728 \hrule \@height\z@ \@width\hsize
10729 \eject
10730 \fb@adjheight
10731 \fb@put@frame\LastFrameCommand\MidFrameCommand
10732 \fi\fi\fi\fi\fi
10733 }
10734 \def\fb@putboxa#1{%
10735 \ifvoid\@tempboxa
10736 \PackageWarning{framed}{Boxa is void -- discard it. }%
10737 \else
10738 | \message{Frame and place boxa. }%
10739 | %{\showoutput\showbox\@tempboxa}%
10740 \centerline{#1{\hboxL{\box\@tempboxa}}}%
10741 \fi
10742 }
10743 \catcode`\|=\FrameRestore
10744 \def\FrameRestore{%
10745 \let\if@nobreak\iffalse
10746 \let\if@noskipsec\iffalse
10747 \let\-\@dischyph
10748 \let\'\@acci\let\`\@accii\let\=\@acciii
10749 % \message{FrameRestore:
10750 % \@totalleftmargin=\the \@totalleftmargin,
10751 % \rightmargin=\the\rightmargin,
10752 % \@listdepth=\the\@listdepth. }%
10753 % Test if we are in a list (or list-like paragraph)
10754 \ifnum \ifdim\@totalleftmargin>\z@ 1\fi
10755 \ifdim\rightmargin>\z@ 1\fi
10756 \ifnum\@listdepth>\z@ 1\fi 0>\z@
10757 % \message{In a list: \linewidth=\the\linewidth, \@totalleftmargin=\the\@totalleftmargin,
10758 % \parshape=\the\parshape, \columnwidth=\the\columnwidth, \hsize=\the\hsize,
10759 % \labelwidth=\the\labelwidth. }%
10760 \@setminipage % snug fit around the item
10761 % Now try to propageate changes of width from \hsize to list parameters.
10762 % This is deficient, but a more advanced way to indicate modification to text
10763 % dimensions is not (yet) provided; in particular, no separate left/right
10764 % adjustment.
10765 \advance\linewidth-\columnwidth \advance\linewidth\hsize
10766 \parshape\@ne \@totalleftmargin \linewidth
10767 \else % Not in list
10768 \linewidth=\hsize
10769 %\message{No list, set \string\linewidth=\the\hsize. }%
10770 \fi
10771 \sloppy
10772 }
```

$$
\mathbf{Z}^{\prime\prime}
$$

#### **7.66 ftnright-xetex-bidi.def**

```
10773 \ProvidesFile{ftnright-xetex-bidi.def}[2013/04/10 v0.3 bidi adaptations for ftnright package for
10774 \def\LTR@outputdblcol{\if@firstcolumn
10775 \global\@firstcolumnfalse
10776 \global\setbox\@leftcolumn\box\@outputbox
10777 \global\count\footins\@m
10778 \global\skip\footins\rcol@footinsskip
10779 \else \preparefootins
10780 \global\@firstcolumntrue
10781 \setbox\@outputbox\vbox{\hbox to\textwidth
10782 {\hbox to\columnwidth
10783 {\boxtimes\atop{\text{box}}@left{\text{column}}\text{hss}}10784 \hfil\vrule\@width\columnseprule\hfil
10785 \hbox to\columnwidth
10786 {\boxtimes\text{10}}10787 \@combinedblfloats\@outputpage
10788 \begingroup
10789 \@dblfloatplacement\@startdblcolumn
10790 \@whilesw\if@fcolmade\fi
10791 {\@outputpage\@startdblcolumn}%
10792 \endgroup
10793 \fi}
10794 \def\RTL@outputdblcol{\if@firstcolumn
10795 \global\@firstcolumnfalse
10796 \global\setbox\@leftcolumn\box\@outputbox
10797 \global\count\footins\@m
10798 \global\skip\footins\rcol@footinsskip
10799 \else \preparefootins
10800 \global\@firstcolumntrue
10801 \setbox\@outputbox\vbox{\hbox to\textwidth
10802 {\hskip \columnwidth
10803 \hfil \vrule width\columnseprule \hfil
10804 \hbox to\columnwidth
10805 <br>{\box\@leftcolumn\hss}%
10806 \hskip -\textwidth
10807 \hbox to\columnwidth
10808 {\box\@outputbox\hss}
10809 \hskip \columnsep
10810 \hskip \columnwidth}}%
10811 \@combinedblfloats\@outputpage
10812 \begingroup
10813 \@dblfloatplacement\@startdblcolumn
10814 \@whilesw\if@fcolmade\fi
10815 {\@outputpage\@startdblcolumn}%
10816 \endgroup
10817 \fi}
10818 \let\leftfootnoterule\@empty
10819 \let\rightfootnoterule\@empty
10820 \let\textwidthfootnoterule\@empty
```
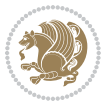

```
10821 \let\autofootnoterule\@empty
10822 \let\footnoterule\@empty
10823 \long\def\@makefntext#1{\parindent 1em
10824 \noindent\hbox to 2em{}%
10825 \llap{\@thefnmark\hbox{.}\,\,}#1}
```
### **7.67 graphicx-xetex-bidi.def**

\else

```
10826 \ProvidesFile{graphicx-xetex-bidi.def}[2012/01/01 v0.4 bidi adaptations for graphicx package for
10827\def\Grot@box@std#1#2{\ifmmode\else\if@RTL\beginL\fi\fi%
10828 \Grot@setangle{#1}%
10829 \setbox\z@\hbox{{\ifmmode\if@RTL\beginR\fi#2\if@RTL\endR\fi\else\if@RTL\beginR\fi#2\if@RTL\endR\fi\fi}}%
10830 \Grot@x\z@
10831 \Grot@y\z@
10832 \Grot@box\ifmmode\else\if@RTL\endL\fi\fi}
10833 \long\def\Gscale@box#1[#2]#3{\ifmmode\else\if@RTL\beginL\fi\fi%
10834 \leavevmode
10835 \def\Gscale@x{#1}\def\Gscale@y{#2}%
10836 \setbox\z@\hbox{{#3}}%
10837 \setbox\tw@\hbox{\Gscale@start\rlap{\copy\z@}\Gscale@end}%
10838 \ifdim#2\p@<\z@
10839 \ht\tw@-#2\dp\z@
10840 \dp\tw@-#2\ht\z@
10841 \else
10842 \ht\tw@#2\ht\z@
10843 \dp\tw@#2\dp\z@
10844 \fi
10845 \ifdim#1\p@<\z@
10846 \hb@xt@-#1\wd\z@{\kern-#1\wd\z@\box\tw@\hss}%
10847 \else
10848 \wd\tw@#1\wd\z@
10849 \box\tw@
10850 \fi\ifmmode\else\if@RTL\endL\fi\fi}
10851 \def\Gin@iii[#1,#2][#3,#4]#5{%
10852 \begingroup
10853 \ifmmode\else\if@RTL\beginL\fi\fi
10854 \Gin@bboxtrue
10855 \Gin@defaultbp\Gin@llx{#1}%
10856 \Gin@defaultbp\Gin@lly{#2}%
10857 \Gin@defaultbp\Gin@urx{#3}%
10858 \Gin@defaultbp\Gin@ury{#4}%
10859 \Ginclude@graphics{#5}%
10860 \ifmmode\else\if@RTL\endL\fi\fi
10861 \endgroup}
10862 \def\Gin@ii[#1]#2{%
10863 \def\@tempa{[}\def\@tempb{#2}%
10864 \ifx\@tempa\@tempb
10865 \def\@tempa{\Gin@iii[#1][}%
10866 \expandafter\@tempa
```
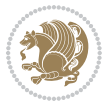

```
10868 \begingroup
10869 \ifmmode\else\if@RTL\beginL\fi\fi
10870 \@tempswafalse
10871 \toks@{\Ginclude@graphics{#2}}%
10872 \setkeys{Gin}{#1}%
10873 \Gin@esetsize
10874 \the\toks@
10875 \ifmmode\else\if@RTL\endL\fi\fi
10876 \endgroup
10877 \fi}
10878 \def\reflectbox{\bidiGscale@box-1[1]}
10879 \long\def\bidiGscale@box#1[#2]#3{\ifmmode\else\if@RTL\beginL\fi\fi%
10880 \leavevmode
10881 \def\Gscale@x{#1}\def\Gscale@y{#2}%
10882 \setbox\z@\hbox{{\ifmmode\if@RTL\beginR\fi#3\if@RTL\endR\fi\else\if@RTL\beginR\fi#3\if@RTL\endR\fi\fi}}%
10883 \setbox\tw@\hbox{\Gscale@start\rlap{\copy\z@}\Gscale@end}%
10884 \ifdim#2\p@<\z@
10885 \ht\tw@-#2\dp\z@
10886 \dp\tw@-#2\ht\z@
10887 \else
10888 \ht\tw@#2\ht\z@
10889 \dp\tw@#2\dp\z@
10890 \fi
10891 \ifdim#1\p@<\z@
10892 \hb@xt@-#1\wd\z@{\kern-#1\wd\z@\box\tw@\hss}%
10893 \else
10894 \wd\tw@#1\wd\z@
10895 \box\tw@
10896 \fi\ifmmode\else\if@RTL\endL\fi\fi}
10897 \def\scalebox#1{%
10898 \@ifnextchar[{\bidiGscale@box{#1}}{\bidiGscale@box{#1}[#1]}}
10899 \def\resizebox{%
10900 \leavevmode
10901 \@ifstar{\bidiGscale@@box\totalheight}{\bidiGscale@@box\height}}
10902 \def\bidiGscale@@box#1#2#3{%
10903 \let\@tempa\Gin@exclamation
10904 \expandafter\def\expandafter\@tempb\expandafter{\string#2}%
10905 \expandafter\def\expandafter\@tempc\expandafter{\string#3}%
10906 \ifx\@tempb\@tempa
10907 \ifx\@tempc\@tempa
10908 \toks@{\mbox}%
10909 \else
10910 \toks@{\bidiGscale@box@dd{#3}#1}%
10911 \fi
10912 \else
10913 \ifx\@tempc\@tempa
10914 \toks@{\bidiGscale@box@dd{#2}\width}%
10915 \else
10916 \toks@{\bidiGscale@box@dddd{#2}\width{#3}#1}%
10917 \fi
```
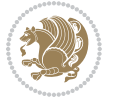

```
10918 \fi
10919 \the\toks@}
10920 \long\def\bidiGscale@box@dd#1#2#3{%
10921 \@begin@tempboxa\hbox{\ifmmode\if@RTL\beginR\fi#3\if@RTL\endR\fi\else\if@RTL\beginR\fi#3\if@
10922 \setlength\@tempdima{#1}%
10923 \setlength\@tempdimb{#2}%
10924 \Gscale@div\@tempa\@tempdima\@tempdimb
10925 \Gscale@box\@tempa[\@tempa]{\box\@tempboxa}%
10926 \@end@tempboxa}
10927 \long\def\bidiGscale@box@dddd#1#2#3#4#5{%
10928 \@begin@tempboxa\hbox{\ifmmode\if@RTL\beginR\fi#5\if@RTL\endR\fi\else\if@RTL\beginR\fi#5\if@
10929 \setlength\@tempdima{#1}%
10930 \setlength\@tempdimb{#2}%
10931 \Gscale@div\@tempa\@tempdima\@tempdimb
10932 \setlength\@tempdima{#3}%
10933 \setlength\@tempdimb{#4}%
10934 \Gscale@div\@tempb\@tempdima\@tempdimb
10935 \ifGin@iso
10936 \ifdim\@tempa\p@>\@tempb\p@
10937 \let\@tempa\@tempb
10938 \else
10939 \let\@tempb\@tempa
10940 \fi
10941 \fi
10942 \Gscale@box\@tempa[\@tempb]{\box\@tempboxa}%
10943 \@end@tempboxa}
```
## **7.68 geometry-xetex-bidi.def**

```
10944 \ProvidesFile{geometry-xetex-bidi.def}[2013/04/01 v0.1 bidi adaptations for geometry package for
10945 \renewcommand*{\Gm@vrules@mpi}{%
10946 \if@RTLmain%
10947 \hb@xt@\@tempdima{\hskip-\marginparwidth\hskip-\marginparsep
10948 \llap{\Gm@vrule}\ignorespaces
10949 \hskip \marginparwidth\rlap{\Gm@vrule}\hskip \marginparsep
10950 \llap{\Gm@vrule}\hskip\textwidth\rlap{\Gm@vrule}\hss}%
10951 \else%
10952 \hb@xt@\@tempdima{\llap{\Gm@vrule}\ignorespaces
10953 \hskip \textwidth\Gm@vrule\hskip \marginparsep
10954 \llap{\Gm@vrule}\hfil\Gm@vrule}\fi}%
10955 \renewcommand*{\Gm@vrules@mpii}{%
10956 \if@RTLmain%
10957 \hb@xt@\@tempdima{\llap{\Gm@vrule}\ignorespaces
10958 \hskip \textwidth\Gm@vrule\hskip \marginparsep
10959 \llap{\Gm@vrule}\hfil\Gm@vrule}%
10960 \else%
10961 \hb@xt@\@tempdima{\hskip-\marginparwidth\hskip-\marginparsep
10962 \llap{\Gm@vrule}\ignorespaces
10963 \hskip \marginparwidth\rlap{\Gm@vrule}\hskip \marginparsep
10964 \llap{\Gm@vrule}\hskip\textwidth\rlap{\Gm@vrule}\hss}\fi}%
```
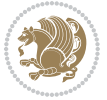

#### **7.69 hvfloat-xetex-bidi.def**

```
10966 \ProvidesFile{hvfloat-xetex-bidi.def}[2012/04/18 v0.2 bidi adaptations for hvfloat package for X
10967 \def\do@@hvFloat[#1]#2#3{%
10968 \def\hv@shortCap{#1}
10969 \def\hv@longCap{#2}
10970 \def\hv@label{#3}
10971 %\newcommand*{\hvFloat}[5][]{%
10972 % [#1}: keyvalues
10973 % #2: type figure | table | ...
10974 % #3: float contents
10975 % [#4]: short caption
10976 % #5: caption
10977 % #6: label
10978 % \setDefaults%
10979 % \def\@tempa{#1}%
10980 % \ifx\@tempa\empty\else\setkeys{hvSet}{#1}\fi% set options, only when not empty
10981 \def\@tempa{90}%
10982 \ifx\hvSet@rotAngle\@tempa \setlength{\hvMaxCapWidth}{\textheight}
10983 \else \setlength{\hvMaxCapWidth}{\linewidth}}
10984 \fi
10985 %
10986 % First we save the object in \hvObjectBox
10987 %
10988 \ifx\hvSet@objectAngle\hv@Zero % rotate the object?
10989 \savebox{\hvObjectBox}{\ifhv@useOBox\usebox{\hvOBox}\else\hv@floatObject\fi}
10990 \else
10991 \savebox{\hvObjectBox}{%
10992 \rotatebox{\hvSet@objectAngle}{%
10993 \ifhv@useOBox\usebox{\hvOBox}\else\hv@floatObject\fi}}
10994 \fi
10995 \setlength{\hvObjectWidth}{\wd\hvObjectBox}
10996 %
10997 % Now we save the caption with its defined \hvCapWidth
10998 %
10999 \ifx\hvSet@capWidth\hv@Width\setlength{\hvCapWidth}{\hvObjectWidth}
11000 \else
11001 \ifx\hvSet@capWidth\hv@Height\setlength{\hvCapWidth}{\ht\hvObjectBox}
11002 \else
11003 \setlength{\hvCapWidth}{\hvObjectWidth}
11004 \ifx\hvSet@capPos\hv@Left\addtolength{\hvMaxCapWidth}{-\hvObjectWidth}\fi
11005 \ifx\hvSet@capPos\hv@Right\addtolength{\hvMaxCapWidth}{-\hvObjectWidth}\fi
11006 \ifdim\hvSet@capWidth\columnwidth<\hvMaxCapWidth
11007 \setlength{\hvCapWidth}{\hvSet@capWidth\columnwidth}
11008 \else
11009 \setlength{\hvCapWidth}{\hvMaxCapWidth}
11010 \text{if}11011 \fi
```
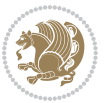
```
11012 \fi
11013 %
11014 % now we have the object and the caption with the right
11015 % rotated angles saved in boxes
11016 %
11017 \def\fps@figure{\hvSet@floatPos}
11018 \ifhv@nonFloat\begingroup% Start the nonfloat part
11019 \else \begin{\hv@floatType}% Start the floating environment
11020 \fi%
11021 \saveCaptionSkip% we put this space ourselve
11022 \ifx\hvSet@capAngle\hv@Width % need rotation?
11023 \sbox{\hvCaptionBox}{%
11024 \begin{minipage}[b]{\hvCapWidth}% minipage, to get hyphenation
11025 \ifhv@nonFloat%
11026 \ifhv@onlyText#2%
11027 \else%
11028 \ifx\hv@floatType\hv@figure
11029 \ifx\relax#1\relax \figcaption{#2}\else\figcaption[#1]{#2}\fi
11030 \else
11031 \ifx\relax#1\relax \tabcaption{#2}\else\tabcaption[#1]{#2}\fi%
11032 \fi
11033 \fi
11034 \else\ifx\relax\hv@shortCap\relax\caption{#2}\else\caption[#1]{#2}\fi%
11035 \fi%
11036 \label{#3}%
11037 \end{minipage}%
11038 }%
11039 \else%
11040 \sbox{\hvCaptionBox}{%
11041 \rotatebox{\hvSet@capAngle}{%
11042 \begin{minipage}[b]{\hvCapWidth}% minipage, to get hyphenation
11043 \ifhv@nonFloat%
11044 \ifhv@onlyText#2%
11045 \else%
11046 \ifx\hv@floatType\hv@figure
11047 \ifx\relax#1\relax \figcaption{#2}\else\figcaption[#1]{#2}\fi
11048 \else
11049 \ifx\relax#1\relax \tabcaption{#2}\else\tabcaption[#1]{#2}\fi%
11050 \fi
11051 \{fi11052 \else\ifx\relax\hv@shortCap\relax\caption{#2}\else\caption[#1]{#2}\fi%
11053 \fi%
11054 \label{#3}%
11055 \end{minipage}%
11056 }%
11057 }%
11058 \fi%
11059 %%
11060 \restoreCaptionSkip% save old values
11061 \ifx\hvSet@objectPos\hv@Right\bidi@raggedleft%
```
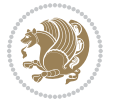

```
11062 \else%
11063 \ifx\hvSet@objectPos\hv@Center
11064 \ifhv@nonFloat\hspace*{\fill}\else\centering\fi%
11065 \fi%
11066 \fi%
11067 %
11068 % to rotate object and caption together, we save all in another box
11069 % the caption comes first, if its on the left or the top
11070 %
11071 \savebox{\@tempboxa}{%
11072 \ifx\hvSet@capPos\hv@Left % caption on left side
11073 \if@RTL%
11074 \ifx\hvSet@capVPos\hv@Center%
11075 \ifhv@fbox
11076 \fbox{\parbox{\wd\hvObjectBox}{\usebox{\hvObjectBox}}}
11077 \else
11078 \parbox{\wd\hvObjectBox}{\usebox{\hvObjectBox}}
11079 \fi%
11080 \hspace{\hvSet@floatCapSep pt}%
11081 \ifhv@fbox
11082 \fbox{\parbox{\wd\hvCaptionBox}{\usebox{\hvCaptionBox}}}%
11083 \else
11084 \parbox{\wd\hvCaptionBox}{\usebox{\hvCaptionBox}}
11085 \fi%
11086 \else%
11087 \ifx\hvSet@capVPos\hv@Top
11088 \ifhv@fbox
11089 \fbox{\raisebox{-\height}{\usebox{\hvObjectBox}}}%
11090 \else
11091 \raisebox{-\height}{\usebox{\hvObjectBox}}%
11092 \fi%
11093 \hspace{\hvSet@floatCapSep pt}%
11094 \ifhv@fbox
11095 \fbox{\raisebox{-\height}{\usebox{\hvCaptionBox}}}%
11096 \else
11097 \raisebox{-\height}{\usebox{\hvCaptionBox}}%
11098 \fi
11099 \else
11100 \ifhv@fbox
11101 \fbox{\usebox{\hvObjectBox}}%
11102 \else
11103 \usebox{\hvObjectBox}%
11104 \fi
11105 \hspace{\hvSet@floatCapSep pt}%
11106 \ifhv@fbox
11107 \fbox{\usebox{\hvCaptionBox}}%
11108 \else
11109 \usebox{\hvCaptionBox}%
11110 \ifmmode \frac{11}{11}\else \tillet 145 \fi11111 \fi%
```
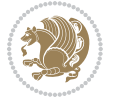

```
11112 \fi%
11113 \else% not RTL
11114 \ifx\hvSet@capVPos\hv@Center%
11115 \ifhv@fbox\fbox{\parbox{\wd\hvCaptionBox}{\usebox{\hvCaptionBox}}}%
11116 \else \parbox{\wd\hvCaptionBox}{\usebox{\hvCaptionBox}}%
11117 \fi%
11118 \hspace{\hvSet@floatCapSep pt}% capfloatsep
11119 \ifhv@fbox\fbox{\parbox{\wd\hvObjectBox}{\usebox{\hvObjectBox}}}
11120 \else \parbox{\wd\hvObjectBox}{\usebox{\hvObjectBox}}
11121 \fi%
11122 \else%
11123 \ifx\hvSet@capVPos\hv@Top % caption at top
11124 \ifhv@fbox\fbox{\raisebox{-\height}{\usebox{\hvCaptionBox}}}%
11125 \else \raisebox{-\height}{\usebox{\hvCaptionBox}}%
11126 \fi
11127 \hspace{\hvSet@floatCapSep pt}% capfloatsep
11128 \ifhv@fbox\fbox{\raisebox{-\height}{\usebox{\hvObjectBox}}}%
11129 \else \raisebox{-\height}{\usebox{\hvObjectBox}}%
11130 \fi%
11131 \else% caption on bottom
11132 \ifhv@fbox\fbox{\usebox{\hvCaptionBox}}
11133 \else\usebox{\hvCaptionBox}
11134 \fi%
11135 \hspace{\hvSet@floatCapSep pt}%
11136 \ifhv@fbox\fbox{\usebox{\hvObjectBox}}
11137 \else \usebox{\hvObjectBox}
11138 \fi%
11139 \{f_i\}11140 \fi% end of RTL
11141 \fi%
11142 \else
11143 \ifx\hvSet@capPos\hv@Top
11144 \ifdim\wd\hvCaptionBox>\wd\hvObjectBox
11145 \begin{minipage}{\wd\hvCaptionBox}
11146 \else
11147 \begin{minipage}{\wd\hvObjectBox}
11148 \fi
11149 \centering
11150 \ifhv@fbox
11151 \fbox{\usebox{\hvCaptionBox}}\\[\hvBelowCaptionSkip]
11152 \fbox{\usebox{\hvObjectBox}}
11153 \else
11154 \usebox{\hvCaptionBox}\\[\hvBelowCaptionSkip]
11155 \usebox{\hvObjectBox}
11156 \fi%
11157 \end{minipage}
11158 \else
11159 \ifx\hvSet@capPos\hv@Bottom
11160 \ifdim\wd\hvCaptionBox>\wd\hvObjectBox
11161 \begin{minipage}{\wd\hvCaptionBox}
```
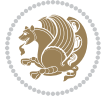

```
11162 \else
11163 \begin{minipage}{\wd\hvObjectBox}
11164 \overline{11}11165 \centering
11166 \ifhv@fbox
11167 \fbox{\usebox{\hvObjectBox}}\\[\hvAboveCaptionSkip]
11168 \fbox{\usebox{\hvCaptionBox}}
11169 \else
11170 \usebox{\hvObjectBox}\\[\hvAboveCaptionSkip]
11171 \usebox{\hvCaptionBox}
11172 \fi%
11173 \end{minipage}
11174 \else% the last option: put the caption on the right
11175 \if@RTL%
11176 \ifx\hvSet@capVPos\hv@Center%
11177 \ifhv@fbox\fbox{\parbox{\wd\hvCaptionBox}{\usebox{\hvCaptionBox}}}%
11178 \else \parbox{\wd\hvCaptionBox}{\usebox{\hvCaptionBox}}%
11179 \fi%
11180 \hspace{\hvSet@floatCapSep pt}% capfloatsep
11181 \ifhv@fbox\fbox{\parbox{\wd\hvObjectBox}{\usebox{\hvObjectBox}}}
11182 \else \parbox{\wd\hvObjectBox}{\usebox{\hvObjectBox}}
11183 \fi%
11184 \else%
11185 \ifx\hvSet@capVPos\hv@Top % caption at top
11186 \ifhv@fbox\fbox{\raisebox{-\height}{\usebox{\hvCaptionBox}}}%
11187 \else \raisebox{-\height}{\usebox{\hvCaptionBox}}%
11188 \fi
11189 \hspace{\hvSet@floatCapSep pt}% capfloatsep
11190 \ifhv@fbox\fbox{\raisebox{-\height}{\usebox{\hvObjectBox}}}%
11191 \else \raisebox{-\height}{\usebox{\hvObjectBox}}%
11102 \fi%
11193 \else% caption on bottom
11194 \ifhv@fbox\fbox{\usebox{\hvCaptionBox}}
11195 \else\usebox{\hvCaptionBox}
11106 \fi%
11197 \hspace{\hvSet@floatCapSep pt}%
11198 \ifhv@fbox\fbox{\usebox{\hvObjectBox}}
11199 \else \usebox{\hvObjectBox}
11200 \fi%
11201 \fi%
11202 \fi%
11203 \else% not RTL
11204 \ifx\hvSet@capVPos\hv@Center%
11205 \ifhv@fbox
11206 \fbox{\parbox{\wd\hvObjectBox}{\usebox{\hvObjectBox}}}
11207 \else
11208 \parbox{\wd\hvObjectBox}{\usebox{\hvObjectBox}}
11209 \text{fii}11210 \hspace{\hvSet@floatCapSep pt}%
11211 \ifhv@fbox
```
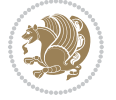

```
11212 \fbox{\parbox{\wd\hvCaptionBox}{\usebox{\hvCaptionBox}}}%
11213 \else
11214 \parbox{\wd\hvCaptionBox}{\usebox{\hvCaptionBox}}
11215 \fi%
11216 \else%
11217 \ifx\hvSet@capVPos\hv@Top
11218 \ifhv@fbox
11219 \fbox{\raisebox{-\height}{\usebox{\hvObjectBox}}}%
11220 \else
11221 \raisebox{-\height}{\usebox{\hvObjectBox}}%
11222 \fi%
11223 \hspace{\hvSet@floatCapSep pt}%
11224 \ifhv@fbox
11225 \fbox{\raisebox{-\height}{\usebox{\hvCaptionBox}}}%
11226 \else
11227 \raisebox{-\height}{\usebox{\hvCaptionBox}}%
11228 \fi
11229 \else
11230 \ifhv@fbox
11231 \fbox{\usebox{\hvObjectBox}}%
11232 \else
11233 \usebox{\hvObjectBox}%
11234 \fi
11235 \hspace{\hvSet@floatCapSep pt}%
11236 \ifhv@fbox
11237 \fbox{\usebox{\hvCaptionBox}}%
11238 \else
11239 \usebox{\hvCaptionBox}%
11240 \fi%
11241 \fi%
11242 \fi
11243 \fi% end of RTL
11244 \fi
11245 \fi
11246 \fi
11247 }% End savebox Object and caption
11248 %
11249 % now we rotate the object and caption, if needed
11250 %
11251 \ifx\hvSet@rotAngle\hv@Zero
11252 \usebox{\@tempboxa}
11253 \else
11254 \rotatebox{\hvSet@rotAngle}{\usebox{\@tempboxa}}
11255 \fi
11256 \ifhv@nonFloat
11257 \ifx\hvSet@objectPos\hv@Center
11258 \ifhv@nonFloat
11259 \hspace{\fill}
11260 \fi
11261 \fi
```
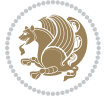

```
11262 \endgroup% End the nonfloat part
11263 \else
11264 \end{\hv@floatType}% End the floating environment
11265 \fi
11266 }
```
## **7.70 hyperref-xetex-bidi.def**

```
11267 \ProvidesFile{hyperref-xetex-bidi.def}[2015/11/26 v0.9 bidi adaptations for hyperref package for
11268 \AtBeginDocument{%
11269 \def\contentsline#1#2#3#4{%
11270 \ifx\\#4\\%
11271 \csname l@#1\endcsname{#2}{#3}%
11272 \else
11273 \ifcase\Hy@linktoc % none
11274 \csname l@#1\endcsname{#2}{#3}%
11275 \or % section
11276 \csname l@#1\endcsname{%
11277 \hyper@linkstart{link}{#4}{\if@RTL\beginR\fi#2\if@RTL\endR\fi}\hyper@linkend
11278 }{#3}%
11279 \or % page
11280 \csname l@#1\endcsname{{#2}}{%
11281 \hyper@linkstart{link}{#4}{#3}\hyper@linkend
11282 }%
11283 \else % all
11284 \csname l@#1\endcsname{%
11285 \hyper@linkstart{link}{#4}{\if@RTL\beginR\fi#2\if@RTL\endR\fi}\hyper@linkend
11286 }{%
11287 \hyper@linkstart{link}{#4}{#3}\hyper@linkend
11288 }%
11289 \fi
11290 \fi
11291 }
11292 \ifHy@hyperfootnotes
11293 \let\H@@footnotetext\@footnotetext
11294 \let\HRTL@@RTLfootnotetext\@RTLfootnotetext
11295 \let\HLTR@@LTRfootnotetext\@LTRfootnotetext
11296 \def\@xfootnotenext[#1]{%
11297 \begingroup
11298 \csname c@\@mpfn\endcsname #1\relax
11299 \unrestored@protected@xdef\@thefnmark{\thempfn}%
11300 \endgroup
11301 \ifx\@footnotetext\@mpfootnotetext
11302 \expandafter\H@@mpfootnotetext
11303 \else
11304 \expandafter\H@@footnotetext
11305 \fi
11306 }%
11307 \def\@xRTLfootnotenext[#1]{%
11308 \begingroup
```

```
11309 \csname c@\@mpfn\endcsname #1\relax
11310 \unrestored@protected@xdef\@thefnmark{\thempfn}%
11311 \endgroup
11312 \ifx\@RTLfootnotetext\@mpRTLfootnotetext
11313 \expandafter\HRTL@@mpRTLfootnotetext
11314 \else
11315 \expandafter\HRTL@@RTLfootnotetext
11316 \fi
11317 }%
11318 \def\@xLTRfootnotenext[#1]{%
11319 \begingroup
11320 \csname c@\@mpfn\endcsname #1\relax
11321 \unrestored@protected@xdef\@thefnmark{\thempfn}%
11322 \endgroup
11323 \ifx\@LTRfootnotetext\@mpLTRfootnotetext
11324 \expandafter\HLTR@@mpLTRfootnotetext
11325 \else
11326 \expandafter\HLTR@@LTRfootnotetext
11327 \fi
11328 }%
11329 \def\@xfootnotemark[#1]{%
11330 \begingroup
11331 \c@footnote #1\relax
11332 \unrestored@protected@xdef\@thefnmark{\thefootnote}%
11333 \endgroup
11334 \H@@footnotemark
11335 }%
11336 \let\H@@mpfootnotetext\@mpfootnotetext
11337 \let\HRTL@@mpRTLfootnotetext\@mpRTLfootnotetext
11338 \let\HLTR@@mpLTRfootnotetext\@mpLTRfootnotetext
11339 \long\def\@mpfootnotetext#1{%
11340 \H@@mpfootnotetext{%
11341 \ifHy@nesting
11342 \hyper@@anchor{\Hy@footnote@currentHref}{#1}%
11343 \else
11344 \Hy@raisedlink{%
11345 \hyper@@anchor{\Hy@footnote@currentHref}{\relax}%
11346 }#1%
11347 \fi
11348 }%
11349 }%
11350 \long\def\@mpRTLfootnotetext#1{%
11351 \HRTL@@mpRTLfootnotetext{%
11352 \ifHy@nesting
11353 \hyper@@anchor{\Hy@footnote@currentHref}{#1}%
11354 \else
11355 \Hy@raisedlink{%
11356 \hyper@@anchor{\Hy@footnote@currentHref}{\relax}%
11357 }#1%
11358 \fi
```
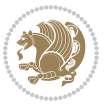

```
11359 }%
11360 }%
11361 \long\def\@mpLTRfootnotetext#1{%
11362 \HLTR@@mpLTRfootnotetext{%
11363 \ifHy@nesting
11364 \hyper@@anchor{\Hy@footnote@currentHref}{#1}%
11365 \else
11366 \Hy@raisedlink{%
11367 \hyper@@anchor{\Hy@footnote@currentHref}{\relax}%
11368 }#1%
11369 \fi
11370 }%
11371 }%
11372 \long\def\@footnotetext#1{%
11373 \H@@footnotetext{%
11374 \ifHy@nesting
11375 \hyper@@anchor{\Hy@footnote@currentHref}{#1}%
11376 \else
11377 \Hy@raisedlink{%
11378 \hyper@@anchor{\Hy@footnote@currentHref}{\relax}%
11379 }%
11380 \let\@currentHlabel\Hy@footnote@currentHlabel
11381 \let\@currentHref\Hy@footnote@currentHref
11382 \let\@currentlabelname\@empty
11383 #1%
11384 \fi
11385 }%
11386 }%
11387 \long\def\@RTLfootnotetext#1{%
11388 \HRTL@@RTLfootnotetext{%
11389 \ifHy@nesting
11390 \hyper@@anchor{\Hy@footnote@currentHref}{#1}%
11391 \else
11392 \Hy@raisedlink{%
11393 \hyper@@anchor{\Hy@footnote@currentHref}{\relax}%
11394 }%
11395 \let\@currentHlabel\Hy@footnote@currentHlabel
11396 \let\@currentHref\Hy@footnote@currentHref
11397 \let\@currentlabelname\@empty
11398 #1%
11399 \{fi11400 }%
11401 }%
11402 \long\def\@LTRfootnotetext#1{%
11403 \HLTR@@LTRfootnotetext{%
11404 \ifHy@nesting
11405 \hyper@@anchor{\Hy@footnote@currentHref}{#1}%
11406 \else
11407 \Hy@raisedlink{%
11408 \hyper@@anchor{\Hy@footnote@currentHref}{\relax}%
```
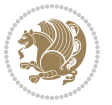

```
11409 }%
11410 \let\@currentHlabel\Hy@footnote@currentHlabel
11411 \let\@currentHref\Hy@footnote@currentHref
11412 \let\@currentlabelname\@empty
11413 #1%
11414 \fi
11415 }%
11416 }%
11417 \@ifpackageloaded{tabularx}{%
11418 \let\HyOrg@TX@endtabularx\TX@endtabularx
11419 \def\Hy@tabularx@hook{%
11420 \let\@footnotetext\H@@footnotetext
11421 \let\@LTRfootnotetext\HLTR@@LTRfootnotetext
11422 \let\@RTLfootnotetext\HRTL@@RTLfootnotetext
11423 \let\@footnotemark\H@@footnotemark
11424 \let\@mpfootnotetext\H@@mpfootnotetext
11425 \let\@mpLTRfootnotetext\HLTR@@mpLTRfootnotetext
11426 \let\@mpRTLfootnotetext\HRTL@@mpRTLfootnotetext
11427 }%
11428 \begingroup
11429 \toks@\expandafter{\TX@endtabularx}%
11430 \xdef\Hy@gtemp{%
11431 \noexpand\Hy@tabularx@hook
11432 \the\toks@
11433 }%
11434 \endgroup
11435 \let\TX@endtabularx\Hy@gtemp
11436 }{}%
11437 \@ifpackageloaded{longtable}{%
11438 \CheckCommand*{\LT@p@LTRftntext}[1]{%
11439 \edef\@tempa{%
11440 \the\LT@p@ftn
11441 \noexpand\LTRfootnotetext[\the\c@footnote]%
11442 }%
11443 \global\LT@p@ftn\expandafter{\@tempa{#1}}%
11444 }%
11445 \long\def\LT@p@LTRftntext#1{%
11446 \edef\@tempa{%
11447 \the\LT@p@ftn
11448 \begingroup
11449 \noexpand\c@footnote=\the\c@footnote\relax
11450 \noexpand\protected@xdef\noexpand\@thefnmark{%
11451 \noexpand\thempfn
11452 }%
11453 \noexpand\Hy@LT@LTRfootnotetext{%
11454 \Hy@footnote@currentHref
11455 }%
11456 }%
11457 \global\LT@p@ftn\expandafter{%
11458 \@tempa{#1}%
```
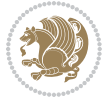

```
11459 \endgroup
11460 }%
11461 }%
11462 \long\def\Hy@LT@LTRfootnotetext#1#2{%
11463 \HLTR@@LTRfootnotetext{%
11464 \ifHy@nesting
11465 \hyper@@anchor{#1}{#2}%
11466 \else
11467 \Hy@raisedlink{%
11468 \hyper@@anchor{#1}{\relax}%
11469 }%
11470 \def\@currentHref{#1}%
11471 \let\@currentlabelname\@empty
11472 #2%
11473 \fi
11474 }%
11475 }%
11476 \CheckCommand*{\LT@p@RTLftntext}[1]{%
11477 \edef\@tempa{%
11478 \the\LT@p@ftn
11479 \noexpand\RTLfootnotetext[\the\c@footnote]%
11480 }%
11481 \global\LT@p@ftn\expandafter{\@tempa{#1}}%
11482 }%
11483 \long\def\LT@p@RTLftntext#1{%
11484 \edef\@tempa{%
11485 \the\LT@p@ftn
11486 \begingroup
11487 \noexpand\c@footnote=\the\c@footnote\relax
11488 \noexpand\protected@xdef\noexpand\@thefnmark{%
11489 \noexpand\thempfn
11490 }%
11491 \noexpand\Hy@LT@RTLfootnotetext{%
11492 \Hy@footnote@currentHref
11493 }%
11494 }%
11495 \global\LT@p@ftn\expandafter{%
11496 \@tempa{#1}%
11497 \endgroup
11498 }%
11499 }%
11500 \long\def\Hy@LT@RTLfootnotetext#1#2{%
11501 \HRTL@@RTLfootnotetext{%
11502 \ifHy@nesting
11503 \hyper@@anchor{#1}{#2}%
11504 \else
11505 \Hy@raisedlink{%
11506 \hyper@@anchor{#1}{\relax}%
11507 }%
11508 \def\@currentHref{#1}%
```
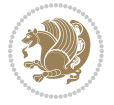

```
11509 \let\@currentlabelname\@empty
11510 #2%
11511 \fi
11512 }%
11513 }%
11514 }{}%
11515 \@ifpackageloaded{bidipoem}{%
11516 \long\def\bidipoem@p@ftntext#1{%
11517 \edef\@tempx{%
11518 \the\bidipoem@p@ftn
11519 \begingroup
11520 \noexpand\csname c@\@mpfn\endcsname=\the\csname c@\@mpfn\endcsname\relax
11521 \noexpand\protected@xdef\noexpand\@thefnmark{%
11522 \noexpand\thempfn
11523 }%
11524 \noexpand\Hy@bidipoem@footnotetext{%
11525 \Hy@footnote@currentHref
11526 }%
11527 }%
11528 \global\bidipoem@p@ftn\expandafter{%
11529 \@tempx{#1}%
11530 \endgroup
11531 }%
11532 }%
11533 \long\def\Hy@bidipoem@footnotetext#1#2{%
11534 \H@@footnotetext{%
11535 \ifHy@nesting
11536 \hyper@@anchor{#1}{#2}%
11537 \else
11538 \Hy@raisedlink{%
11539 \hyper@@anchor{#1}{\relax}%
11540 }%
11541 \def\@currentHref{#1}%
11542 \let\@currentlabelname\@empty
11543 \#2\%11544 \fi
11545 }%
11546 }%
11547 \long\def\bidipoem@p@LTRftntext#1{%
11548 \edef\@tempxi{%
11549 \the\bidipoem@p@ftn
11550 \begingroup
11551 \noexpand\csname c@\@mpfn\endcsname=\the\csname c@\@mpfn\endcsname\relax
11552 \noexpand\protected@xdef\noexpand\@thefnmark{%
11553 \noexpand\thempfn
11554 }%
11555 \noexpand\Hy@bidipoem@LTRfootnotetext{%
11556 \Hy@footnote@currentHref
11557 }%
11558 }%
```
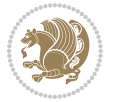

```
11559 \global\bidipoem@p@ftn\expandafter{%
11560 \@tempxi{#1}%
11561 \endgroup
11562 }%
11563 }%
11564 \long\def\Hy@bidipoem@LTRfootnotetext#1#2{%
11565 \HLTR@@LTRfootnotetext{%
11566 \ifHy@nesting
11567 \hyper@@anchor{#1}{#2}%
11568 \else
11569 \Hy@raisedlink{%
11570 \hyper@@anchor{#1}{\relax}%
11571 }%
11572 \def\@currentHref{#1}%
11573 \let\@currentlabelname\@empty
11574 #2%
11575 \fi
11576 }%
11577 }%
11578 \long\def\bidipoem@p@RTLftntext#1{%
11579 \edef\@tempxii{%
11580 \the\bidipoem@p@ftn
11581 \begingroup
11582 \noexpand\csname c@\@mpfn\endcsname=\the\csname c@\@mpfn\endcsname\relax
11583 \noexpand\protected@xdef\noexpand\@thefnmark{%
11584 \noexpand\thempfn
11585 }%
11586 \noexpand\Hy@bidipoem@RTLfootnotetext{%
11587 \Hy@footnote@currentHref
11588 }%
11589 }%
11590 \global\bidipoem@p@ftn\expandafter{%
11591 \@tempxii{#1}%
11592 \endgroup
11593 }%
11594 }%
11595 \long\def\Hy@bidipoem@RTLfootnotetext#1#2{%
11596 \HRTL@@RTLfootnotetext{%
11597 \ifHy@nesting
11598 \hyper@@anchor{#1}{#2}%
11599 \else
11600 \Hy@raisedlink{%
11601 \hyper@@anchor{#1}{\relax}%
11602 } }11603 \def\@currentHref{#1}%
11604 \let\@currentlabelname\@empty
11605 #2%
11606 \fi
11607 }%
11608 }%
```
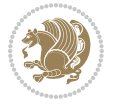

```
11609 }{}%
11610 \let\HyOrg@maketitle\maketitle
11611 \def\maketitle{%
11612 \let\Hy@saved@footnotemark\@footnotemark
11613 \let\Hy@saved@footnotetext\@footnotetext
11614 \let\HyRTL@saved@RTLfootnotetext\@RTLfootnotetext
11615 \let\HyLTR@saved@LTRfootnotetext\@LTRfootnotetext
11616 \let\@footnotemark\H@@footnotemark
11617 \let\@footnotetext\H@@footnotetext
11618 \let\@RTLfootnotetext\HRTL@@RTLfootnotetext
11619 \let\@LTRfootnotetext\HLTR@@LTRfootnotetext
11620 \@ifnextchar[\Hy@maketitle@optarg{% ]
11621 \HyOrg@maketitle
11622 \Hy@maketitle@end
11623 }%
11624 }%
11625 \def\Hy@maketitle@optarg[#1]{%
11626 \HyOrg@maketitle[{#1}]%
11627 \Hy@maketitle@end
11628 }%
11629 \def\Hy@maketitle@end{%
11630 \ifx\@footnotemark\H@@footnotemark
11631 \let\@footnotemark\Hy@saved@footnotemark
11632 \fi
11633 \ifx\@footnotetext\H@@footnotetext
11634 \let\@footnotetext\Hy@saved@footnotetext
11635 \fi
11636 \ifx\@RTLfootnotetext\HRTL@@RTLfootnotetext
11637 \let\@RTLfootnotetext\HyRTL@saved@RTLfootnotetext
11638 \fi
11639 \ifx\@LTRfootnotetext\HLTR@@LTRfootnotetext
11640 \let\@LTRfootnotetext\HyLTR@saved@LTRfootnotetext
11641 \fi
11642 }%
11643 \def\realfootnote{%
11644 \@ifnextchar[\@xfootnote{%
11645 \stepcounter{\@mpfn}%
11646 \protected@xdef\@thefnmark{\thempfn}%
11647 \H@@footnotemark\H@@footnotetext
11648 }%
11649 }%
11650 \overline{1}11651 \def\Hy@BeginAnnot#1{%
11652 \ifmmode\else\beginL\fi%
11653 \stepcounter{Hy@AnnotLevel}%
11654 \ifnum\value{Hy@AnnotLevel}=\@ne
116<sub>55</sub> #1%
11656 \fi
11657 }
11658 \def\Hy@EndAnnot{%
```
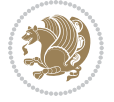

```
11659 \ifnum\value{Hy@AnnotLevel}=\@ne
11660 \Hy@endcolorlink
11661 \@pdfm@mark{eann}%
11662 \fi
11663 \addtocounter{Hy@AnnotLevel}\m@ne
11664 \ifmmode\else\endL\fi%
11665 }
11666 \def\hyper@link#1#2#3{%
11667 \hyper@linkstart{#1}{#2}\ifmmode\else\if@RTL\beginR\fi\fi#3\ifmmode\else\if@RTL\endR\fi\fi\Hy@xspace@end\hyper@linkend
11668 }
11669 \def\hyper@linkfile#1#2#3{%
11670 \leavevmode
11671 \Hy@BeginAnnot{%
11672 \def\Hy@pstringF{#2}%
11673 \Hy@CleanupFile\Hy@pstringF
11674 \Hy@pstringdef\Hy@pstringF\Hy@pstringF
11675 \Hy@pstringdef\Hy@pstringD{#3}%
11676 \Hy@MakeRemoteAction
11677 \@pdfm@mark{%
11678 bann<<%
11679 /Type/Annot%
11680 /Subtype/Link%
11681 \ifHy@pdfa /F 4\fi
11682 \Hy@setpdfborder
11683 \ifx\@filebordercolor\relax
11684 \else
11685 /C[\@filebordercolor]%
11686 \fi
11687 / A<<%
11688 /S/GoToR%
11689 /F(\Hy@pstringF)%
11690 /D%
11691 \ifx\\#3\\%
11692 [\Hy@href@page\@pdfremotestartview]%
11693 \else
11694 (\Hy@pstringD)%
11695 \fi
11696 \Hy@SetNewWindow
11697 \Hy@href@nextactionraw
11698 >>%
11699 >>%
11700 }%
11701 \Hy@colorlink\@filecolor
11702 }%
11703 \ifmmode\else\if@RTL\beginR\fi\fi#1\ifmmode\else\if@RTL\endR\fi\fi\Hy@xspace@end
11704 \Hy@EndAnnot
11705 }
11706 \def\@hyper@launch run:#1\\#2#3{% filename, anchor text linkname
11707 \leavevmode
11708 \Hy@BeginAnnot{%
```
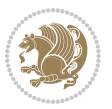

```
11709 \Hy@pstringdef\Hy@pstringF{#1}%
11710 \Hy@pstringdef\Hy@pstringP{#3}%
11711 \@pdfm@mark{%
11712 bann<<%
11713 /Type/Annot%
11714 /Subtype/Link%
11715 \ifHy@pdfa /F 4\fi11716 \Hy@setpdfborder
11717 \ifx\@runbordercolor\relax
11718 \else
11719 /C[\@runbordercolor]%
11720 \fi
11721 /A<<%
11722 /F(\Hy@pstringF)%
11723 /S/Launch%
11724 \Hy@SetNewWindow
11725 \ifx\\#3\\%
11726 \else
11727 /Win<</P(\Hy@pstringP)/F(\Hy@pstringF)>>%
11728 \fi
11729 \Hy@href@nextactionraw
11730 >>%
11731 >>%
11732 }%
11733 \Hy@colorlink\@runcolor
11734 }%
11735 \ifmmode\else\if@RTL\beginR\fi\fi#2\ifmmode\else\if@RTL\endR\fi\fi\Hy@xspace@end
11736 \Hy@EndAnnot
11737 }
11738 \def\hyper@linkurl#1#2{%
11739 \leavevmode
11740 \Hy@BeginAnnot{%
11741 \Hy@pstringdef\Hy@pstringURI{#2}%
11742 \@pdfm@mark{%
11743 bann<<%
11744 /Type/Annot%
11745 /Subtype/Link%
11746 \ifHy@pdfa /F 4\fi
11747 \Hy@setpdfborder
11748 \ifx\@urlbordercolor\relax
11749 \else
11750 /C[\@urlbordercolor]%
11751 \fi
11752 /A<<%
11753 /S/URI%
11754 /URI(\Hy@pstringURI)%
11755 \ifHy@href@ismap
11756 /IsMap true%
11757 \fi
11758 \Hy@href@nextactionraw
```
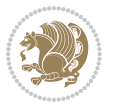

```
11759 >>%
11760 >>%
11761 }%
11762 \Hy@colorlink\@urlcolor
11763 }%
11764 \ifmmode\else\if@RTL\beginR\fi\fi#1\ifmmode\else\if@RTL\endR\fi\fi\Hy@xspace@end
11765 \Hy@EndAnnot
11766 }
11767 \def\Acrobatmenu#1#2{%
11768 \Hy@Acrobatmenu{#1}{#2}{%
11769 \Hy@BeginAnnot{%
11770 \EdefEscapeName\Hy@temp@menu{#1}%
11771 \@pdfm@mark{%
11772 bann<<%
11773 /Type/Annot%
11774 /Subtype/Link%
11775 \iint Hy@pdfa /F 4\fi11776 \Hy@setpdfborder
11777 \ifx\@menubordercolor\relax
11778 \else
11779 /C[\@menubordercolor]%
11780 \fi
11781 /A<<%
11782 /S/Named%
11783 /N/\Hy@temp@menu
11784 \Hy@href@nextactionraw
11785 >>\%11786 >>%
11787 }%
11788 \Hy@colorlink\@menucolor
11789 }%
11790 \ifmmode\else\if@RTL\beginR\fi\fi#2\ifmmode\else\if@RTL\endR\fi\fi\Hy@xspace@end
11791 \Hy@EndAnnot
11792 }%
11793 }
11794 \def\hyper@natlinkstart#1{%
11795 \Hy@backout{#1}%
11796 \hyper@linkstart{cite}{cite.#1}\if@RTL\beginR\fi%
11797 \def\hyper@nat@current{#1}%
11798 }
11799 \def\hyper@natlinkend{%
11800 \if@RTL\endR\fi\hyper@linkend
11801 }
11802 \def\hyper@natlinkbreak#1#2{%
11803 \if@RTL\endR\fi\hyper@linkend#1\hyper@linkstart{cite}{cite.#2}\if@RTL\beginR\fi%
11804 }%
11805 }
11806 \pdfstringdefDisableCommands{%
11807 \let\LRE\@firstofone
11808 \let\LR\@firstofone
```
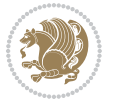

```
11809 \let\RLE\@firstofone
11810 \let\RL\@firstofone
11811 \def\XeTeX{Xe\TeX}
11812 \def\XeLaTeX{Xe\LaTeX}
11813 }
11814 \@ifpackageloaded{longtable}{%
11815 \begingroup
11816 \def\y{\LT@array}%
11817 \@ifundefined{scr@LT@array}{%
11818 \@ifundefined{adl@LT@array}{}{\def\y{\adl@LT@array}}%
11819 }{\def\y{\scr@LT@array}}%
11820 \long\def\x\refstepcounter#1#2\@sharp#3#4\@nil{%
11821 \expandafter\endgroup
11822 \expandafter\def\y[##1]##2{%
11823 \H@refstepcounter{#1}%
11824 \hyper@makecurrent{table}%
11825 \let\Hy@LT@currentHref\@currentHref
11826 #2\@sharp#####4%
11827 }%
11828 }%
11829 \expandafter\expandafter\expandafter\x\y[{#1}]{#2}\@nil
11830 \begingroup
11831 \def\x#1\ifvoid\LT@foot#2\fi#3\@nil{%
11832 \endgroup
11833 \def\LT@start{%
11834 #1%
11835 \ifvoid\LT@foot#2\fi
11836 \let\@currentHref\Hy@LT@currentHref
11837 \Hy@raisedlink{%
11838 \hyper@anchorstart{\@currentHref}\hyper@anchorend
11839 }%
11840 #3%
118<sub>41</sub> }%
11842 }%
11843 \expandafter\x\LT@start\@nil
11844 }{}
```
#### **7.71 leqno-xetex-bidi.def**

11845 \ProvidesFile{leqno-xetex-bidi.def}[2010/07/25 v0.1 bidi adaptations for leqno tag for XeTeX eng \renewcommand\@eqnnum{\hb@xt@.01\p@{}%  $\lceil \frac{\text{1847}}{\text{184}} \rceil$ 

11848 \hskip -\displaywidth{\normalfont\normalcolor\if@RTL\beginR\fi(\theequation)\if

#### **7.72 letter-xetex-bidi.def**

```
11849 \ProvidesFile{letter-xetex-bidi.def}[2015/11/14 v0.3 bidi adaptations for standard letter class
11850 \renewcommand*{\opening}[1]{\ifx\@empty\fromaddress
```

```
11851 \thispagestyle{firstpage}%
```

```
11852 {\if@RTL\raggedright\else\raggedleft\fi\@date\par}%
```

```
11853 \else % home address
```
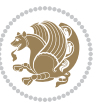

```
11854 \thispagestyle{empty}%
118<sub>55</sub> {\if@RTL\raggedright\else\raggedleft\fi\if@RTL\begin{tabular}{r@{}}\else\begin{tabular}{l@
11856 \fromaddress \\*[2\parskip]%
11857 \@date \end{tabular}\par}%
11858 \fi
11859 \vspace{2\parskip}%
11860 {\if@RTL\raggedleft\else\raggedright\fi \toname \\ \toaddress \par}%
11861 \vspace{2\parskip}%
11862 #1\par\nobreak}
11863 \renewcommand\left@footnoterule{%
11864 \kern-\p@
11865 \hrule \@width .4\columnwidth
11866 \kern .6\p@}
11867 \renewcommand\right@footnoterule{%
11868 \kern-\p@
11869 \hbox to \columnwidth{\hskip .6\columnwidth \hrulefill }
11870 \kern .6\p@}
```
# **7.73 lettrine-xetex-bidi.def**

11871 \ProvidesFile{lettrine-xetex-bidi.def}[2015/02/17 v0.5 bidi adaptations for lettrine package for \def\@lettrine[#1]#2#3{% \setcounter{L@lines}{\theDefaultLines}%

```
11874 \setcounter{L@depth}{\theDefaultDepth}%
11875 \renewcommand*{\L@hang}{\DefaultLhang}%
11876 \renewcommand*{\L@oversize}{\DefaultLoversize}%
11877 \renewcommand*{\L@raise}{\DefaultLraise}%
11878 \renewcommand*{\L@ante}{}%
11879 \setlength{\L@Findent}{\DefaultFindent}%
11880 \setlength{\L@Nindent}{\DefaultNindent}%
11881 \setlength{\L@slope}{\DefaultSlope}%
11882 \setlength{\L@novskip}{\DiscardVskip}%
11883 \ifLettrineImage\L@imagetrue\else\L@imagefalse\fi
11884 \ifLettrineOnGrid\L@gridtrue\else\L@gridfalse\fi
11885 \if\DefaultOptionsFile\relax
11886 \else
11887 \begingroup
11888 \InputIfFileExists{\DefaultOptionsFile}%
11889 \{ \} \%11890 {\PackageWarning{lettrine.sty}%
11891 {File \DefaultOptionsFile\space not found}%
11892 }%
11893 \def\color##1##{\l@color{##1}}%
11894 \let\l@color\@gobbletwo
11895 \def\textcolor##1##{\l@textcolor{##1}}%
11896 \def\l@textcolor##1##2##3{##3}%
11897 \expandafter\ifx\csname l@#2-keys\endcsname\relax
11898 \gdef\l@LOKeys{}%
11899 \else
11900 \xdef\l@LOKeys{\csname l@#2-keys\endcsname}%
```
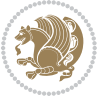

```
11901 \qquad \qquad \qquad \qquad \qquad11902 \endgroup
11903 \def\KV@prefix{KV@L@}%
11904 \let\@tempc\relax
11905 \expandafter\KV@do\l@LOKeys,\relax,
11906 \sbox{\L@lbox}{\LettrineFont #2}%
11907 \setlength{\LettrineWidth}{\wd\L@lbox}%
11908 \def\KV@prefix{KV@L@}%
11909 \let\@tempc\relax
11910 \expandafter\KV@do\l@LOKeys,\relax,
11911 \fi
11912 \setkeys{L}{#1}%
11913 \ifL@image
11914 \sbox{\L@lbox}{\LettrineFontEPS{#2}}%
11915 \else
11916 \sbox{\L@lbox}{\LettrineFont #2}%
11917 \fi
11918 \sbox{\L@tbox}{\LettrineTextFont{#3}}%
11919 \@tempdima=\baselineskip
11920 \ifnum\theL@lines=1
11921 \setlength{\L@first}{\ht\L@lbox}%
11922 \addtolength{\L@first}{-\ht\L@tbox}%
11923 \setlength{\L@lraise}{\z@}%
11924 \else
11925 \setlength{\L@first}{-\theL@lines\@tempdima}%
11926 \addtolength{\L@first}{\@tempdima}%
11927 \sbox{\@tempboxa}{\LettrineTextFont x}%
11928 \addtolength{\L@first}{-\ht\@tempboxa}%
11929 \setlength{\L@lraise}{-\L@raise\L@first}%
11930 \addtolength{\L@first}{\L@lraise}%
11931 \addtolength{\L@first}{\ht\L@lbox}%
11932 \addtolength{\L@lraise}{-\theL@lines\@tempdima}%
11933 \addtolength{\L@lraise}{\@tempdima}%
11934 \fi
11935 \par
11936 \ifdim\L@first>\L@novskip
11937 \ifL@grid
11938 \@tempdima=\baselineskip
11939 \@tempdimb=\@tempdima
11940 \advance\@tempdimb by \L@novskip
11941 \@tempcnta=1
11942 \loop\ifdim\L@first>\@tempdimb
11943 \advance\@tempcnta by 1
11944 \advance\L@first by -\@tempdima
11945 \repeat
11946 \vskip\@tempcnta\baselineskip
11947 \else
11948 \vskip\L@first
11949 \fi
11950 \fi
```
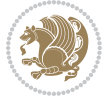

```
11951 \setlength{\L@Pindent}{\wd\L@lbox}%
11952 \addtolength{\L@Pindent}{-\L@hang\wd\L@lbox}%
11953 \settowidth{\L@first}{\L@ante}%
11954 \addtolength{\L@Pindent}{\L@first}%
11955 \addtolength{\L@Pindent}{\L@Findent}%
11956 \setlength{\L@first}{\linewidth}%
11957 \addtolength{\L@first}{-\L@Pindent}%
11958 \addtolength{\L@Nindent}{\L@Pindent}%
11959 \setlength{\L@next}{\linewidth}%
11960 \addtolength{\L@next}{-\L@Nindent}%
11961 \addtolength{\L@Pindent}{\rightmargin}%
11962 \addtolength{\L@Nindent}{\rightmargin}%
11963 \setlength{\LettrineWidth}{\wd\L@lbox}%
11964 \setlength{\LettrineHeight}{\ht\L@lbox}%
11965 \setlength{\LettrineDepth}{\dp\L@lbox}%
11966 \addtocounter{L@lines}{1}%
11967 \addtocounter{L@lines}{\the\c@L@depth}%
11968 \if@RTL\def\L@parshape{\c@L@lines 0pt \the\L@first}\else\def\L@parshape{\c@L@lines \the\L@Pindent \the\L@first}\fi
11969 \@tempcnta=\tw@
11970 \@whilenum \@tempcnta<\c@L@lines\do{%
11971 \if@RTL\edef\L@parshape{\L@parshape 0pt \the\L@next}\else\edef\L@parshape{\L@parshape \the\
11972 \addtolength{\L@Nindent}{\L@slope}%
11973 \addtolength{\L@next}{-\L@slope}%
11974 \advance\@tempcnta\@ne}%
11975 \if@RTL \edef\L@parshape{\L@parshape 0pt \the\linewidth}\else\edef\L@parshape{\L@parshape \ri
11976 \noindent
11977 \parshape=\L@parshape\relax
11978 \smash{\llap{\mbox{\L@ante}\raisebox{\L@lraise}{\usebox{\L@lbox}}%
11979 \hskip \the\L@Findent}}%
11980 \usebox{\L@tbox}%
11981 }
```
#### **7.74 listings-xetex-bidi.def**

```
11982 \ProvidesFile{listings-xetex-bidi.def}[2015/08/23 v0.9 bidi adaptations for listings package for
11983 \lst@Key{captiondirection}{textdirection}{%
11984 \lstKV@SwitchCases{#1}%
11985 {textdirection&\\%
11986 RTL&\chardef\bidi@lst@caption@direction\@ne\\%
11987 LTR&\chardef\bidi@lst@caption@direction\z@%
11988 }{\PackageError{Listings}{direction #1 unknown}\@ehc}}
11989 \newcommand*{\bidi@lst@ensure@caption@direction}[2]{%
11990 \@ifundefined{bidi@lst@caption@direction}{}{%
11991 \ifnum\bidi@lst@caption@direction=\z@%
11992 #1%
11993 \else%
11994 \ifnum\bidi@lst@caption@direction=\@ne%
11995 #2%11996 \tilde{}11997 \fi%
```

$$
\mathbf{2}
$$

```
11998 }}
11999 \long\def\@bidi@lst@makecaption#1#2{%
12000 \vskip\abovecaptionskip
12001 \bidi@lst@ensure@caption@direction{\@RTLfalse}{\@RTLtrue}%
12002 \sbox\@tempboxa{%
12003 \bidi@lst@ensure@caption@direction{\beginL}{\beginR}%
12004 #1: #2%
12005 \bidi@lst@ensure@caption@direction{\endL}{\endR}%
12006 }%
12007 \ifdim \wd\@tempboxa >\hsize
12008 #1: #2\par
12009 \else
12010 \global \@minipagefalse
12011 \hb@xt@\hsize{\hfil\box\@tempboxa\hfil}%
12012 \fi
12013 \vskip\belowcaptionskip}%
12014 \def\lst@makecaption{\@bidi@lst@makecaption}
12015 \def\lst@maketitle{\@bidi@lst@makecaption\lst@title@dropdelim}
12016 \bidi@patchcmd{\lst@MakeCaption}{%
12017 \ifx #1t%
12018 \ifx\lst@@caption\@empty\expandafter\lst@HRefStepCounter \else
12019 12019 12019 12019 12019 12019 12019 1202 1203 1204 1205 1206 1207 1208 1209 1209 1209 1209 120
12020 \fi {lstlisting}%
12021 }{%
12022 \ifx #1t%
12023 \bidi@lst@ensure@caption@direction{\@RTLfalse}{\@RTLtrue}%
12024 \ifx\lst@@caption\@empty\expandafter\lst@HRefStepCounter \else
12025 12025
12026 \fi {lstlisting}%
12027 \bidi@lst@ensure@caption@direction{\@RTLfalse}{\@RTLfalse}%
12028 }{}{}
12029 \bidi@patchcmd{\lst@MakeCaption}{%
12030 \addcontentsline{lol}{lstlisting}%
12031 {\protect\numberline{\thelstlisting}\lst@@caption}%
12032 }{%
12033 \begingroup%
12034 \bidi@lst@ensure@caption@direction{\@RTLfalse}{\@RTLtrue}%
12035 \ddcontentsline{lol}{lstlisting}%
12036 {\protect\numberline{\thelstlisting}\lst@@caption}%
12037 \endgroup%
12038 }{}{}
12039 \AtBeginDocument{%
12040 \@ifundefined{captionlabelfalse}{}{%
12041 \def\lst@maketitle{\captionlabelfalse\@bidi@lst@makecaption\@empty}}%
12042 \@ifundefined{caption@startrue}{}{%
12043 \def\lst@maketitle{\caption@startrue\@bidi@lst@makecaption\@empty}}%
12044 }
12045 \AtBeginDocument{
12046 \@ifundefined{thechapter}{\let\lst@ifnumberbychapter\iffalse}{}
12047 \lst@ifnumberbychapter
```
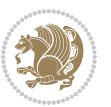

```
12048 \gdef\thelstlisting%
12049 {\ifnum \c@chapter>\z@ \thechapter\@SepMark\fi \@arabic\c@lstlisting}
12050 \else
12051 \gdef\thelstlisting{\@arabic\c@lstlisting}
12052 \fi}
```
#### **7.75 loadingorder-xetex-bidi.def**

```
12053 \ProvidesFile{loadingorder-xetex-bidi.def}[2015/10/16 v0.96 making sure that bidi is the last pa
12054 \bidi@isloaded{amsmath}
12055 \bidi@isloaded{amstext}
12056 \bidi@isloaded{amsthm}
12057 \bidi@isloaded{animate}
12058 \bidi@isloaded{breqn}
12059 \bidi@isloaded{cals}
12060 \bidi@isloaded{caption}
12061 \bidi@isloaded{crop}
12062 \bidi@isloaded{cuted}
12063 \bidi@isloaded{cutwin}
12064 \bidi@isloaded{color}
12065 \bidi@isloaded{dblfnote}
12066 \bidi@isloaded{xcolor}
12067 \bidi@isloaded{colortbl}
12068 \bidi@isloaded{float}
12069 \bidi@isloaded{floatrow}
12070 \bidi@isloaded{flowfram}
12071 \bidi@isloaded{framed}
12072 \bidi@isloaded{ftnright}
12073 \bidi@isloaded{xltxtra}
12074 \bidi@isloaded{xunicode}
12075 \bidi@isloaded{wrapfig}
12076 \bidi@isloaded{graphicx}
12077 \bidi@isloaded{geometry}
12078 \bidi@isloaded{hvfloat}
12079 \bidi@isloaded{mdframed}
12080 \bidi@isloaded{midfloat}
12081 \bidi@isloaded{ntheorem}
12082 \bidi@isloaded{ntheorem-hyper}
12083 \bidi@isloaded{hyperref}
12084 \bidi@isloaded{fancybox}
12085 \bidi@isloaded{fancyhdr}
12086 \bidi@isloaded{fix2col}
12087 \bidi@isloaded{draftwatermark}
12088 \bidi@isloaded{empheq}
12089 \bidi@isloaded{overpic}
12090 \bidi@isloaded{pdfpages}
12091 \bidi@isloaded{listings}
12092 \bidi@isloaded{lettrine}
```
 \bidi@isloaded{media9} \bidi@isloaded{pstricks}

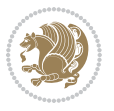

```
12095 \bidi@isloaded{pgf}
12096 \bidi@isloaded{picinpar}
12097 \bidi@isloaded{quotchap}
12098 \bidi@isloaded{tikz}
12099 \bidi@isloaded{titlesec}
12100 \bidi@isloaded{titletoc}
12101 \bidi@isloaded{array}
12102 \bidi@isloaded{soul}
12103 \bidi@isloaded{stabular}
12104 \bidi@isloaded{subfig}
12105 \bidi@isloaded{subfigure}
12106 \bidi@isloaded{supertabular}
12107 \bidi@isloaded{xtab}
12108 \bidi@isloaded{longtable}
12109 \bidi@isloaded{arydshln}
12110 \bidi@isloaded{multicol}
12111 \bidi@isloaded{multienum}
12112 \bidi@isloaded{minitoc}
12113 \bidi@isloaded{natbib}
12114 \bidi@isloaded{newfloat}
12115 \bidi@isloaded{ragged2e}
12116 \bidi@isloaded{rotating}
12117 \bidi@isloaded{tabls}
12118 \bidi@isloaded{tabulary}
12119 \bidi@isloaded{tocstyle}
12120 \bidi@isloaded{tocbibind}
12121 \bidi@isloaded{fontspec}
12122 \bidi@isloaded{arabxetex}
12123 \bidi@isloaded{polyglossia}
12124 \bidi@isloaded{fancyvrb}
12125 \AtBeginDocument{
12126 \if@bidi@amsmathloaded@\else
12127 \bidi@isloaded[\PackageError{bidi}{Oops! you have loaded package amsmath after bidi package. I
12128 \fi%
12129 \if@bidi@amstextloaded@\else
12130 \bidi@isloaded[\PackageError{bidi}{Oops! you have loaded package amstext after bidi package. I
12131 \fi%
12132 \if@bidi@amsthmloaded@\else
12133 \bidi@isloaded[\PackageError{bidi}{0ops! you have loaded package amsthm after bidi package. Please bidi package and then to run xelates on \mu12134 \fi%
12135 \if@bidi@animateloaded@\else
12136 \bidi@isloaded[\PackageError{bidi}{Oops! you have loaded package animate after bidi package. I
12137 \fi%
12138 \if@bidi@breqnloaded@\else
12139 \bidi@isloaded[\PackageError{bidi}{Oops! you have loaded package breqn after bidi package. Ple
12140 \fi%
12141 \if@bidi@calsloaded@\else
12142 \bidi@isloaded[\PackageError{bidi}{Oops! you have loaded package cals after bidi package. Plea
12143 \fi%
12144 \if@bidi@captionloaded@\else
```
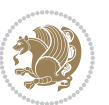

```
12145 \bidi@isloaded[\PackageError{bidi}{Oops! you have loaded package caption after bidi package. I
12146 \fi%
12147 \if@bidi@croploaded@\else
12148 \bidi@isloaded[\PackageError{bidi}{Oops! you have loaded package crop after bidi package. Plea
12149 \fi%
12150 \if@bidi@colorloaded@\else
12151 \@ifpackageloaded{hyperref}{}{%
12152 \bidi@isloaded[\PackageError{bidi}{Oops! you have loaded package color after bidi package. Ple
12153 \fi%
12154 \if@bidi@cutwinloaded@\else
12155 \bidi@isloaded[\PackageError{bidi}{0ops! you have loaded package cutwin after bidi package. Please to run xelatex on \mu12156 \fi%
12157 \if@bidi@cutedloaded@\else
12158 \bidi@isloaded[\PackageError{bidi}{Oops! you have loaded package cuted after bidi package. Ple
12159 \fi%
12160 \if@bidi@dblfnoteloaded@\else
12161 \bidi@isloaded[\PackageError{bidi}{Oops! you have loaded package dblfnote after bidi package.
12162 \fi%
12163 \if@bidi@xcolorloaded@\else
12164 \bidi@isloaded[\PackageError{bidi}{Oops! you have loaded package xcolor after bidi package. Pl
12165 \fi%
12166 \if@bidi@colortblloaded@\else
12167 \bidi@isloaded[\PackageError{bidi}{0ops! you have loaded package colortbl after bidi package.
12168 \fi%
12169 \if@bidi@floatloaded@\else
12170 \bidi@isloaded[\PackageError{bidi}{Oops! you have loaded package float after bidi package. Ple
12171 \fi%
12172 \if@bidi@floatrowloaded@\else
12173 \bidi@isloaded[\PackageError{bidi}{0ops! you have loaded package floatrow after bidi package.
12174 \fi%
12175 \if@bidi@flowframloaded@\else
12176 \bidi@isloaded[\PackageError{bidi}{0ops! you have loaded package flowfram after bidi package.
12177 \fi%
12178 \if@bidi@framedloaded@\else
12179 \bidi@isloaded[\PackageError{bidi}{0ops! you have loaded package framed after bidi package. Please bidi package framed after bidi package.
12180 \fi%
12181 \if@bidi@ftnrightloaded@\else
12182 \bidi@isloaded[\PackageError{bidi}{Oops! you have loaded package ftnright after bidi package.
12183 \fi%
12184 \if@bidi@xltxtraloaded@\else
12185 \bidi@isloaded[\PackageError{bidi}{Oops! you have loaded package xltxtra after bidi package. 1
12186 \fi%
12187 \if@bidi@xunicodeloaded@\else
12188 \bidi@isloaded[\PackageError{bidi}{Oops! you have loaded package xunicode after bidi package.
12189 \fi%
12190 \if@bidi@wrapfigloaded@\else
12191 \bidi@isloaded[\PackageError{bidi}{Oops! you have loaded package wrapfig after bidi package. 1
12102 \fi%
12193 \if@bidi@graphicxloaded@\else
12194 \bidi@isloaded[\PackageError{bidi}{Oops! you have loaded package graphicx after bidi package.
```
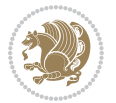

```
12195 \fi%
12196 \if@bidi@geometryloaded@\else
12197 \bidi@isloaded[\PackageError{bidi}{Oops! you have loaded package geometry after bidi package.
12198 \fi%
12199 \if@bidi@hvfloatloaded@\else
12200 \bidi@isloaded[\PackageError{bidi}{0ops! you have loaded package hvfloat after bidi package. I
12201 \fi%
12202 \if@bidi@mdframedloaded@\else
12203 \bidi@isloaded[\PackageError{bidi}{0ops! you have loaded package mdframed after bidi package.
12204 \fi%
12205 \if@bidi@midfloatloaded@\else
12206 \bidi@isloaded[\PackageError{bidi}{Oops! you have loaded package midfloat after bidi package.
12207 \fi%
12208 \if@bidi@ntheoremloaded@\else
12209 \bidi@isloaded[\PackageError{bidi}{Oops! you have loaded package ntheorem after bidi package.
12210 \text{11}12211 \if@bidi@hyperrefloaded@\else
12212 \bidi@isloaded[\PackageError{bidi}{Oops! you have loaded package hyperref after bidi package.
12213 \fi%
12214 \if@bidi@fancyboxloaded@\else
12215 \bidi@isloaded[\PackageError{bidi}{Oops! you have loaded package fancybox after bidi package.
12216 \fi%
12217 \if@bidi@fancyhdrloaded@\else
12218 \bidi@isloaded[\PackageError{bidi}{Oops! you have loaded package fancyhdr after bidi package.
12219 \fi%
12220 \if@bidi@draftwatermarkloaded@\else
12221 \bidi@isloaded[\PackageError{bidi}{Oops! you have loaded package draftwatermark after bidi pa
12222 \fi%
12223 \if@bidi@empheqloaded@\else
12224 \bidi@isloaded[\PackageError{bidi}{Oops! you have loaded package empheq after bidi package. Pl
12225 \fi%
12226 \if@bidi@overpicloaded@\else
12227 \bidi@isloaded[\PackageError{bidi}{Oops! you have loaded package overpic after bidi package. I
12228 \fi%
12229 \if@bidi@pdfpagesloaded@\else
12230 \bidi@isloaded[\PackageError{bidi}{Oops! you have loaded package pdfpages after bidi package.
12231 \fi%
12232 \if@bidi@lettrineloaded@\else
12233 \bidi@isloaded[\PackageError{bidi}{0ops! you have loaded package lettrine after bidi package.
12234 \fi%
12235 \if@bidi@listingsloaded@\else
12236 \bidi@isloaded[\PackageError{bidi}{0ops! you have loaded package listings after bidi package.
12237 \fi%
12238 \csname if@bidi@media9loaded@\endcsname\else
12239 \bidi@isloaded[\PackageError{bidi}{Oops! you have loaded package media9 after bidi package. Pl
12240 \fi%
12241 \if@bidi@pstricksloaded@\else
12242 \bidi@isloaded[\PackageError{bidi}{0ops! you have loaded package pstricks after bidi package.
12243 \fi%
12244 \if@bidi@pgfloaded@\else
```
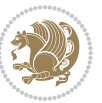

12245 \bidi@isloaded[\PackageError{bidi}{Oops! you have loaded package pgf after bidi package. Pleas \fi% \if@bidi@picinparloaded@\else 12248 \bidi@isloaded[\PackageError{bidi}{0ops! you have loaded package picinpar after bidi package. \fi% \if@bidi@quotchaploaded@\else \bidi@isloaded[\PackageError{bidi}{0ops! you have loaded package quotchap after bidi package. \fi% \if@bidi@tikzloaded@\else 12254 \bidi@isloaded[\PackageError{bidi}{Oops! you have loaded package tikz after bidi package. Plea 12255 \fi% \if@bidi@titlesecloaded@\else 12257 \bidi@isloaded[\PackageError{bidi}{Oops! you have loaded package titlesec after bidi package. \fi% \if@bidi@titletocloaded@\else 12260 \bidi@isloaded[\PackageError{bidi}{Oops! you have loaded package titletoc after bidi package. \fi% \if@bidi@arrayloaded@\else 12263 \bidi@isloaded[\PackageError{bidi}{Oops! you have loaded package array after bidi package. Ple \fi% \if@bidi@stabularloaded@\else 12266 \bidi@isloaded[\PackageError{bidi}{Oops! you have loaded package stabular after bidi package. \fi% \if@bidi@soulloaded@\else 12269 \bidi@isloaded[\PackageError{bidi}{Oops! you have loaded package soul after bidi package. Plea \fi% \if@bidi@subfigloaded@\else 12272 \bidi@isloaded[\PackageError{bidi}{Oops! you have loaded package subfig after bidi package. Pl 12273 \fi% \if@bidi@subfigureloaded@\else \bidi@isloaded[\PackageError{bidi}{Oops! you have loaded package subfigure after bidi package \fi% \if@bidi@supertabularloaded@\else 12278 \bidi@isloaded[\PackageError{bidi}{Oops! you have loaded package supertabular after bidi pack \fi% \if@bidi@xtabloaded@\else \bidi@isloaded[\PackageError{bidi}{0ops! you have loaded package xtab after bidi package. Plea \fi% \if@bidi@longtableloaded@\else \bidi@isloaded[\PackageError{bidi}{Oops! you have loaded package longtable after bidi package \fi% \if@bidi@arydshlnloaded@\else 12287 \bidi@isloaded[\PackageError{bidi}{Oops! you have loaded package arydshln after bidi package. \fi% \if@bidi@multicolloaded@\else 12290 \bidi@isloaded[\PackageError{bidi}{Oops! you have loaded package multicol after bidi package. \fi% \if@bidi@multienumloaded@\else \bidi@isloaded[\PackageError{bidi}{Oops! you have loaded package multienum after bidi package \fi%

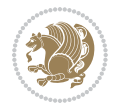

```
12206 \bidi@isloaded[\PackageError{bidi}{Oops! you have loaded package minitoc after bidi package. 1
12297 \fi%
12298 \if@bidi@natbibloaded@\else
12299 \bidi@isloaded[\PackageError{bidi}{Oops! you have loaded package natbib after bidi package. Pl
12300 \fi%
12301 \if@bidi@newfloatloaded@\else
12302 \bidi@isloaded[\PackageError{bidi}{Oops! you have loaded package newfloat after bidi package.
12303 \fi%
12304 \csname if@bidi@ragged2eloaded@\endcsname\else
12305 \bidi@isloaded[\PackageError{bidi}{Oops! you have loaded package ragged2e after bidi package.
12306 \fi%
12307 \if@bidi@rotatingloaded@\else
12308 \bidi@isloaded[\PackageError{bidi}{Oops! you have loaded package rotating after bidi package.
12309 \fi%
12310 \if@bidi@tablsloaded@\else
12311 \bidi@isloaded[\PackageError{bidi}{Oops! you have loaded package tabls after bidi package. Ple
12312 \quad \text{if } i\text{12313 \if@bidi@tabularyloaded@\else
12314 \bidi@isloaded[\PackageError{bidi}{Oops! you have loaded package tabulary after bidi package.
12315 \fi%
12316 \if@bidi@tocstyleloaded@\else
12317 \bidi@isloaded[\PackageError{bidi}{0ops! you have loaded package tocstyle after bidi package.
12318 \fi%
12319 \if@bidi@tocbibindloaded@\else
12320 \bidi@isloaded[\PackageError{bidi}{Oops! you have loaded package tocbibind after bidi package
12321 \fi%
12322 \if@bidi@fontspecloaded@\else
12323 \bidi@isloaded[\PackageError{bidi}{Oops! you have loaded package fontspec after bidi package.
12324 \fi%
12325 \if@bidi@arabxetexloaded@\else
12326 \bidi@isloaded[\PackageError{bidi}{Oops! you have loaded package arabxetex after bidi package
12327 \fi%
12328 \if@bidi@polyglossialoaded@\else
12329 \bidi@isloaded[\PackageError{bidi}{Oops! you have loaded package polyglossia after bidi packa
12330 \fi%
```

```
12331 \if@bidi@fancyvrbloaded@\else
```
\if@bidi@minitocloaded@\else

```
12332 \bidi@isloaded[\PackageError{bidi}{Oops! you have loaded package fancyvrb after bidi package.
12333 \fi%
```

```
12334 }
```
#### **7.76 longtable-xetex-bidi.def**

 \ProvidesFile{longtable-xetex-bidi.def}[2013/04/01 v0.3 bidi adaptations for longtable package for \def\LT@array[#1]#2{%

- \refstepcounter{table}\stepcounter{LT@tables}%
- \if l#1%

```
12339 \if@RTLtab\LTleft\fill \LTright\z@\else\LTleft\z@ \LTright\fill\fi
```
- \else\if r#1%
- \if@RTLtab\LTleft\z@ \LTright\fill\else\LTleft\fill \LTright\z@\fi

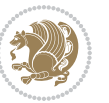

```
12342 \else\if c#1%
12343 \LTleft\fill \LTright\fill
12344 \fi\fi\fi
12345 \let\LT@mcol\multicolumn
12346 \let\LT@@tabarray\@tabarray
12347 \let\LT@@hl\hline
12348 \def\@tabarray{%
12349 \let\hline\LT@@hl
12350 \LT@@tabarray}%
12351 \let\\\LT@tabularcr\let\tabularnewline\\%
12352 \def\newpage{\noalign{\break}}%
12353 \def\pagebreak{\noalign{\ifnum`}=0\fi\@testopt{\LT@no@pgbk-}4}%
12354 \def\nopagebreak{\noalign{\ifnum`}=0\fi\@testopt\LT@no@pgbk4}%
12355 \let\hline\LT@hline \let\kill\LT@kill\let\caption\LT@caption
12356 \@tempdima\ht\strutbox
12357 \let\@endpbox\LT@endpbox
12358 \ifx\extrarowheight\@undefined
12359 \let\@acol\@tabacol
12360 \let\@classz\@tabclassz \let\@classiv\@tabclassiv
12361 \def\@startpbox{\vtop\LT@startpbox}%
12362 \let\@@startpbox\@startpbox
12363 \let\@@endpbox\@endpbox
12364 \let\LT@LL@FM@cr\@tabularcr
12365 \else
12366 \advance\@tempdima\extrarowheight
12367 \col@sep\tabcolsep
12368 \let\@startpbox\LT@startpbox\let\LT@LL@FM@cr\@arraycr
12369 \fi
12370 \setbox\@arstrutbox\hbox{\vrule
12371 \@height \arraystretch \@tempdima
12372 \@depth \arraystretch \dp \strutbox
12373 \@width \z@}%
12374 \let\@sharp##\let\protect\relax
12375 \begingroup
12376 \@mkpream{#2}%
12377 \xdef\LT@bchunk{%
12378 \global\advance\c@LT@chunks\@ne
12379 \global\LT@rows\z@\setbox\z@\vbox\bgroup
12380 \LT@setprevdepth
12381 \tabskip\LTleft \noexpand\halign to\hsize\bgroup
12382 \tabskip\z@ \@arstrut \@preamble \tabskip\LTright \cr}%
12383 \endgroup
12384 \expandafter\LT@nofcols\LT@bchunk&\LT@nofcols
12385 \LT@make@row
12386 \m@th\let\par\@empty
12387 \everycr{}\lineskip\z@\baselineskip\z@
12388 \LT@bchunk}
12389 \def\LT@makecaption#1#2#3{%
12390 \LT@mcol\LT@cols c{\hbox to\z@{\hss\parbox[t]\LTcapwidth{%
12391 \sbox\@tempboxa{\if@RTL\beginR\fi#1{#2: }#3\if@RTL\endR\fi}%
```
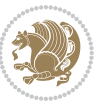

```
12392 \ifdim\wd\@tempboxa>\hsize
12393 #1{#2: }#3%
12394 \else
12395 \hbox to\hsize{\hfil\box\@tempboxa\hfil}%
12396 \fi
12397 \endgraf\vskip\baselineskip}%
12398 \hss}}}
12399 \def\LT@startpbox#1{%
12400 \bgroup
12401 \let\@footnotetext\LT@p@ftntext
12402 \let\@LTRfootnotetext\LT@p@LTRftntext
12403 \let\@RTLfootnotetext\LT@p@RTLftntext
12404 \setlength\hsize{#1}%
12405 \@arrayparboxrestore
12406 \vrule \@height \ht\@arstrutbox \@width \z@}
12407 \def\LT@p@LTRftntext#1{%
12408 \edef\@tempa{\the\LT@p@ftn\noexpand\LTRfootnotetext[\the\c@footnote]}%
12409 \global\LT@p@ftn\expandafter{\@tempa{#1}}}%
12410 \def\LT@p@RTLftntext#1{%
12411 \edef\@tempa{\the\LT@p@ftn\noexpand\RTLfootnotetext[\the\c@footnote]}%
12412 \global\LT@p@ftn\expandafter{\@tempa{#1}}}%
```
# **7.77 mdframed-xetex-bidi.def**

```
12413 \ProvidesFile{mdframed-xetex-bidi.def}[2013/09/22 v0.4 bidi adaptations for mdframed package for
12414 \newif\if@bidi@mdf@RTL
12415 \def\mdf@lrbox#1{%
12416 \mdf@patchamsthm%patch amsthm
12417 \if@RTL\@bidi@mdf@RTLtrue\fi%
12418 \@RTLfalse%
12419 \setbox#1\vbox\bgroup%
12420 \color@begingroup%
12421 \if@bidi@mdf@RTL\@RTLtrue\fi%
12422 \mdf@horizontalmargin@equation%
12423 \columnwidth=\hsize%
12424 \textwidth=\hsize%
12425 \let\if@nobreak\iffalse%
12426 \let\if@noskipsec\iffalse%
12427 \let\par\@@par%
12428 \let\-\@dischyph%
12429 \let\'\@acci\let\`\@accii\let\=\@acciii%
12430 \parindent\z@ \parskip\z@skip%
12431 \linewidth\hsize%
12432 \@totalleftmargin\z@%
12433 \leftskip\z@skip \rightskip\z@skip \@rightskip\z@skip%
12434 \parfillskip\@flushglue \lineskip\normallineskip%
12435 \baselineskip\normalbaselineskip%
12436 %% \sloppy%
12437 \let\\\@normalcr%
12438 \mdf@par@local%New feature to restore parskip/parindent local in save box
```
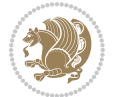

```
12439 \ifbool{mdf@suppressfirstparskip}{\vspace*{-\parskip}}{}%
12440 \@afterindentfalse%
12441 %\@afterheading%
12442 }
12443 \renewrobustcmd\mdfframedtitleenv[1]{%
12444 \mdf@lrbox{\mdf@frametitlebox}%
12445 \mdf@frametitlealignment%
12446 \leavevmode{\color{\mdf@frametitlefontcolor}%
12447 \normalfont\mdf@frametitlefont{#1}
12448 \ifbool{mdf@ignorelastdescenders}%
12449 \{ \%12450 \par\strut\par
12451 \unskip\unskip\setbox0=\lastbox
12452 \vspace*{\dimexpr\ht\strutbox-\baselineskip\relax}%
12453 }{}}%
12454 \quad \texttt{p} \ifmmode{\hbox{1} \fi} \ifmmode{\hbox{1} \fi12455 \endmdf@lrbox\relax%
12456 \mdf@ignorevbadness%
12457 \setbox\mdf@frametitlebox=\vbox{\unvbox\mdf@frametitlebox}%
12458 \mdfframetitleboxwidth=\wd\mdf@frametitlebox\relax%
12459 \mdfframetitleboxheight=\ht\mdf@frametitlebox\relax%
12460 \mdfframetitleboxdepth=\dp\mdf@frametitlebox\relax%
12461 \mdfframetitleboxtotalheight=\dimexpr
12462 \ht\mdf@frametitlebox
12463 + \dp \mdf@frametitlebox%
12464 12464 +\mdf@frametitleaboveskip@length
12465 +\mdf@frametitlebelowskip@length
12466 \text{relax}\text{/}12467 }
12468
12469 \renewrobustcmd*\mdf@footnoteoutput{%
12470 \ifvoid\@mpfootins\else%
12471 \nobreak%
12472 \vskip\mdf@footenotedistance@length%
12473 \normalcolor%
12474 \bidi@mpfootnoterule%
12475 \unvbox\@mpfootins%
12476 \fi%
12477 }
12478
12479
12480 \renewrobustcmd*\mdf@footnoteinput{%
12481 \def\@mpfn{mpfootnote}%
12482 \def\thempfn{\thempfootnote}%
12483 \c@mpfootnote\z@%
12484 \let\@footnotetext\@mpfootnotetext%
12485 \let\@LTRfootnotetext\@mpLTRfootnotetext%
12486 \let\@RTLfootnotetext\@mpRTLfootnotetext%
12487 }
```
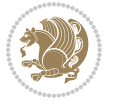

### **7.78 bidi-media9.sty**

```
12488 \ProvidesExplPackage{bidi-media9}{2016/05/03}{0.2}
12489 {bidi fixes for media9 package for the XeTeX engine}
12490
12491 \keys_define:nn{media9/mbtn}{
12492 draft .code:n = {},
12493 final .code:n = {},
12494
12495 tooltip .tl_gset_x:N = \g_mix_tooltip_tl,
12496 tooltip .value_required:n = {true},
12497
12498 overface .code:n = {
12499 %\hbox_set:Nn\l_mix_poster_box{#1}
12500 \sbox\l_mix_poster_box{\if@RTL\beginR\fi#1\if@RTL\endR\fi}
12501 \mix_pdfxform:n{\l_mix_poster_box}
12502 \tl_gset:Nx\g_mix_overbtn_tl{\mix_pdflastxform:}
12503 },
12504 overface .value_required:n = {true},
12505
12506 downface .code:n = {
12507 %\hbox_set:Nn\l_mix_poster_box{#1}
12508 \sbox\l_mix_poster_box{\if@RTL\beginR\fi#1\if@RTL\endR\fi}
12509 \mix_pdfxform:n{\l_mix_poster_box}
12510 \tl_gset:Nx\g_mix_downbtn_tl{\mix_pdflastxform:}
12511 },
12512 downface .value_required:n = {true},
12513
12514 3Dgotoview .code:n = {
12515 \tl_set:Nx\l_tmpa_tl{#1} %extract ref
12516 \regex_replace_once:nnN{([^:]+):??.*}{\1}\l_tmpa_tl
12517 \tl_trim_spaces:N\l_tmpa_tl
12518 \tl_if_exist:cTF{ann@\l_tmpa_tl}{
\verb|12519| \strut \verb|str_if_eq_x:nnF{\tilt_use:cfann@\l_tmpa_t1}|{draft}{12520 \tl_set:Nx\l_tmpb_tl{#1} %extract idx
12521 \regex_replace_once:nnN{[^:]+:?}{}\l_tmpb_tl
12522 \tl_trim_spaces:N\l_tmpb_tl
12523 \tilde{\text{Lif\_blank}:VF\l \text{tmpb_t1}}12524 \regex_match:nVTF{^[DFLNP]$}\l_tmpb_tl{
\verb|12525| + \verb|12525| + \verb|12525| + \verb|12525| + \verb|12525| + \verb|12525| + \verb|12525| + \verb|12525| + \verb|12525| + \verb|12525| + \verb|12525| + \verb|12525| + \verb|12525| + \verb|12525| + \verb|12525| + \verb|12525| + \verb|12525| + \verb|12525| + \verb|12525| + \verb|12525| + \verb|12525| + \verb|12525| +12526 }{
12527 \regex_match:nVTF{^\d+$}\l_tmpb_tl{
12528 \tl_set:Nx\l_mix_vidx_tl{~\l_tmpb_tl}
12529 }{
12530 \regex_replace_once:nnN{^\(\s*}{}\l_tmpb_tl
12531 \text{regex\_replace\_once:nnN}\{\s*\})\{\}\l \t\number \l \text{trp} \text{trp} \text{trp\verb|1_set:Nx\l_mix\_vidx_t1\{-(\lceil\mathit{tmpb_t1}\rceil)\}12533 }
12534 }
12535 }
```
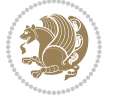

```
12536 \mix_pdfobj:nnn{}{dict}{
12537 /S/JavaScript/JS~(
12538 if(typeof(annotRM)=='undefined'){annotRM=new~Array();}
12539 if(typeof(annotRM['\l_tmpa_tl'])=='undefined'){
12540 annotRM['\l_tmpa_tl']=
12541 this.getAnnotRichMedia(\tl_use:c{page@\l_tmpa_tl},'\l_tmpa_tl');
12542 }
12543 annotRM['\l_tmpa_tl'].activated=true;
12544 )
12545 \tilde{\text{Lif\_blank}:VF\l\__tmpb_t1}12546 /Next~<<
12547 /S/GoTo3DView
12548 /TA~\tl_use:c{ann@\l_tmpa_tl}
12549 /V\l_mix_vidx_tl
12550 >>
12551 }
12552 }
12553 \tl_gput_right:Nx\g_mix_btnactions_tl{~\mix_pdflastobj:}
12554 }
12555 }{
12556 \msg_warning:nnx{media9}{undefined~reference}{\l_tmpa_tl}
12557 \cs_if_exist:NF\g_mix_refundefwarned_tl{
12558 \tl_new:N\g_mix_refundefwarned_tl
12559 \AtEndDocument{\msg_warning:nn{media9}{undefined~references}}
12560 }
12561 }
12562 },
12563 3Dgotoview .value_required:n = {true},
12564
12565 mediacommand .code:n = {
12566 \tl_set:Nx\l_tmpa_tl{#1}
12567 \regex_replace_once:nnN{([^:]+):??.*}{\1}\l_tmpa_tl %extract ref
12568 \tl_trim_spaces:N\l_tmpa_tl
12569 \tl_if_exist:cTF{ann@\l_tmpa_tl}{
12570 \str_if_eq_x:nnF{\tl_use:c{ann@\l_tmpa_tl}}{draft}{
12571 \tl_set:Nx\l_tmpb_tl{#1}
\verb|12572| \ref{1333} \ref{1333} \ref{1333} \ref{1333} \ref{1333} \ref{1333} \ref{1333} \ref{1333} \ref{1333} \ref{1333} \ref{1333} \ref{1333} \ref{1333} \ref{1333} \ref{1333} \ref{1333} \ref{1333} \ref{1333} \ref{1333} \ref{1333} \ref{1333} \ref{1333} \ref{1333} \ref{1333} \ref{1333} \ref{1333} \ref{12573 \tl_trim_spaces:N\l_tmpb_tl
12574 \regex_replace_all:nnN{^\{|\}$}{}\l_tmpb_tl
12575 \tilde{\text{12575}}12576 \exp_after:wN\mix_separate_cmd_from_actn:w\l_tmpb_tl[]\q_stop}
12577 \tl_trim_spaces:N\l_mix_cmd_tl
12578 \tl_set:Nx\l_mix_arg_tl{
12579 \exp_after:wN\mix_separate_arg_from_actn:w\l_tmpb_tl[]\q_stop}
12580 \tl_trim_spaces:N\l_mix_arg_tl
12581 \mix_pdfobj:nnn{}{dict}{
12582 /S/JavaScript/JS~(
12583 if(typeof(annotRM)=='undefined'){annotRM=new~Array();}
12584 if(typeof(annotRM['\l_tmpa_tl'])=='undefined'){
12585 annotRM['\l_tmpa_tl']=
```
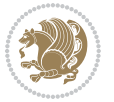

```
12586 this.getAnnotRichMedia(\tl_use:c{page@\l_tmpa_tl},'\l_tmpa_tl');
12587 }
12588 annotRM['\l_tmpa_tl'].activated=true;
12589 )
12590 \tl_if_blank:VF\l_mix_cmd_tl{
12501 /Next~<<
12592 /S/RichMediaExecute
\verb|12593| | \verb|14^{\star}\tilde{l}_u se: c\{ann@\lceil \t{tmpa_t1}\rceil\} |12594 /TI~\tl_use:c{main@\l_tmpa_tl}
12595 /CMD~<<
12596 /C ~ (\l_mix_cmd_tl)
12597 \tilde{\text{Lif\_blank}:VF\l\_mix\_arg_t1}\12598 /A~[\l_mix_arg_tl]
12599 }
12600 >>
12601 >>
12602 }
12603 }
12604 \tl_gput_right:Nx\g_mix_btnactions_tl{~\mix_pdflastobj:}
12605 }
12606 }{
12607 \msg_warning:nnx{media9}{undefined~reference}{\l_tmpa_tl}
12608 \cs_if_exist:NF\g_mix_refundefwarned_tl{
12609 \tl_new:N\g_mix_refundefwarned_tl
12610 \AtEndDocument{\msg_warning:nn{media9}{undefined~references}}
12611 }
12612 }
12613 },
12614 mediacommand .value_required:n = {true},
12615
12616 jsaction .code:n = {
12617 \tl_set:Nx\l_tmpa_tl{#1}
12618 \regex_match:nVTF{^[^\{:]+:.*$}\l_tmpa_tl{
12619 \regex_replace_once:nnN{([^:]+):??.*}{\1}\l_tmpa_tl %extract ref
12620 \tl_trim_spaces:N\l_tmpa_tl
12621 }{\tl_clear:N\l_tmpa_tl}
12622 \tl_set:Nx\l_tmpb_tl{#1}
12623 \tl_if_blank:VF\l_tmpa_tl{
12624 \tl_if_exist:cF{ann@\l_tmpa_tl}{
12625 \msg_warning:nnx{media9}{undefined~reference}{\l_tmpa_tl}
12626 \cs_if_exist:NF\g_mix_refundefwarned_tl{
12627 \tl_new:N\g_mix_refundefwarned_tl
12628 \AtEndDocument{\msg_warning:nn{media9}{undefined~references}}
12629 }
12630 }
12631 \regex_replace_once:nnN{[^:]+\:}{}\l_tmpb_tl
12632 }
12633 \tl_set:Nx\l_tmpb_tl{\exp_after:wN\use:n\l_tmpb_tl}
12634 \tl_trim_spaces:N\l_tmpb_tl
12635 \tl_if_blank:VF\l_tmpb_tl{
```
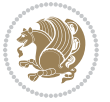

```
12636 \mix_pdfobj:nnn{}{dict}{
12637 /S/JavaScript/JS~(
12638 try{\l_tmpb_tl}catch(e){console.show();console.println(e)})}}
12639 \bool_if:nT{
12640 \tl_if_exist_p:c{ann@\l_tmpa_tl}&&
12641 !\str_if_eq_x_p:nn{\tl_use:c{ann@\l_tmpa_tl}}{draft}
12642 }{
12643 \mix_pdfobj:nnn{}{dict}{
12644 /S/JavaScript/JS~(
12645 if(typeof(annotRM)=='undefined'){annotRM=new~Array();}
12646 if(typeof(annotRM['\l_tmpa_tl'])=='undefined'){
12647 annotRM['\l_tmpa_tl']=
12648 this.getAnnotRichMedia(\tl_use:c{page@\l_tmpa_tl},'\l_tmpa_tl');
12649 }
12650 annotRM['\l_tmpa_tl'].activated=true;
12651
12652 \tl_if_blank:VF\l_tmpb_tl{/Next~\mix_pdflastobj:}
12653 }
12654 }
12655 \bool_if:nT{
12656 \tl_if_exist_p:c{ann@\l_tmpa_tl}&&
12657 \qquad \verb|| \strut_ieq_xp:nn{\tilde{\tau}q\rm{ann}\ell\rm{mpa_t1}}{draft}||12658 \qquad \verb|llli_fblank_p:V\lll_tmpb_t1|12659 }{
12660 \tl_gput_right:Nx\g_mix_btnactions_tl{~\mix_pdflastobj:}
12661 }
12662 },
12663 jsaction .value_required:n = {true},
12664
12665 unknown .code:n = {
12666 \msg_error:nnx{media9}{unknown~option}{\l_keys_key_tl}
12667 }
12668 }
12669
12670
12671 \RenewDocumentCommand\includemedia{O{}mm}{%#1 options, #2 text/image #3 media file
12672 \mix_uriend:
12673 \group_begin:
12674 \beginL
12675 \leavevmode
12676 %empty stream as appearance dummy
12677 \cs_if_exist:NF\g_mix_appearance_tl{
12678 \hbox_set:Nn\l_mix_poster_box{\phantom{\rule{1pt}{1pt}}}
12679 \mix_pdfxform:n{\l_mix_poster_box}
12680 \tl_gset:Nx\g_mix_appearance_tl{\mix_pdflastxform:}
12681 }
12682 \mix_reset:
12683 \mix uribegin: %treat URI characters correctly
12684 \keys_set:nn{media9/user}{#1}
12685 \mix_uriend:
```
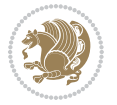

```
12686 \tl_greplace_all:Nnn\g_mix_flashvars_tl{~&}{&}
12687 \tl_greplace_all:Nnn\g_mix_flashvars_tl{&~}{&}
12688 \tl_greplace_all:Nnn\g_mix_flashvars_tl{~=}{=}
12689 \tl_greplace_all:Nnn\g_mix_flashvars_tl{=~}{=}
12690 \tl_gtrim_spaces:N\g_mix_flashvars_tl
12691
12692 \cs_if_exist:NT\Ginput@path{\cs_set_eq:NN\input@path\Ginput@path}
12693
12694 %\hbox_set:Nn\l_mix_poster_box{\group_begin:#2\group_end:}
12695 %\hbox_set:Nn\l_mix_poster_box{#2}
12696 \sbox\l_mix_poster_box{\if@RTL\beginR\fi#2\if@RTL\endR\fi}
12697 \mix_scale:n{\l_mix_poster_box}
12698 \bool_if:nT{
12699 \dim_compare_p:n{\g_mix_tt_tl=\c_zero_dim}||
12700 \dim_compare_p:n{\g_mix_wd_tl=\c_zero_dim}
12701 }{
12702 \tl_gset:Nn\g_mix_usrpbtn_tl{none}
12703 }
12704 \bool_if:NTF\g_mix_usrdraft_bool{
12705 \tl_if_empty:NF\g_mix_usrlabel_tl{
12706 \mix_keytoaux_now:nn{ann@\g_mix_usrlabel_tl}{draft}
12707 }
12708 \tl_if_blank:oTF{#2}{
12709 \mix_uribegin: %treat URI characters correctly
12710 \mix_draftbox:n{\tl_to_str:n{#3}}
12711 \mix_uriend:
12712 }{
12713 \hbox_to_wd:nn{\g_mix_wd_tl}{
12714 \quad \verb|\vrule|~width^<c_zero_dim^height^<g_mix_th_t1^depth^<g_mix_dp_t1|12715 \box_use:N\l_mix_poster_box\hss
12716 }
12717 }
12718 }{
12719 \bool_if:nF{\str_if_eq_p:Vn\g_mix_usrpbtn_tl{none}}{
12720 %attach script that switches off play button overlay upon activation
12721 \mix_pdfobj:nnn{}{stream}{
12722 {}{
12723 var~ocgs=host.getOCGs(host.pageNum);
12724 for(var~i=0;i<ocgs.length;i++){
12725 if(ocgs[i].name=='MediaPlayButton\int_use:N\g_mix_rmcnt_int'){
12726 ocgs[i].state=false;
12727 }
12728 }
12729 }
12730 }
12731 \mix_pdfobj:nnn{}{dict}{
12732 /Type/Filespec/EF~<</F~\mix_pdflastobj:>>/F~(btnoff)%/UF~(btnoff)
12733 }
12734 \tl_gset:Nx\g_mix_assets_tl{(btnoff)~\mix_pdflastobj:}
12735 \tl_set:Nx\l_mix_scripts_tl{~\mix_pdflastobj:~}
```
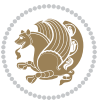

```
12736 %enforce plain playbutton overlay for XeTeX
\verb|12737| \sys_if_engine_xetex:T{\tildep}set:\Nn\g_mix_usrptn_t1{plain}\}12738 }
12739 %embed main asset
12740 \mix_uribegin:
12741 \mix_embedasset:n{#3}
12742 \bool_if:nTF{
12743 \str_if_eq_p:Vn\l_mix_ext_tl{prc}||\str_if_eq_p:Vn\l_mix_ext_tl{u3d}
12744 }{
12745 \bool_gset_true:N\g_mix_iiid_bool
12746 \tl_gset:Nn\g_mix_mainassetsub_tl{3D}
12747 }{
12748 \str_case_x:nnF{\l_mix_base_tl}{
12749 {APlayer}{\tl_gset:Nn\g_mix_mainassetsub_tl{Sound}}
12750 {AudioPlayer}{\tl_gset:Nn\g_mix_mainassetsub_tl{Sound}}
12751 {VPlayer}{\tl_gset:Nn\g_mix_mainassetsub_tl{Video}}
12752 {VideoPlayer}{\tl_gset:Nn\g_mix_mainassetsub_tl{Video}}
12753 {StrobeMediaPlayback}{\tl_gset:Nn\g_mix_mainassetsub_tl{Video}}
12754 }{\tl_gset:Nn\g_mix_mainassetsub_tl{Flash}}
12755 }
12756 \tl_gset:Nx\g_mix_mainasset_tl{~\g_mix_lastasset_tl}
12757 \mix_uriend:
12758 %secondary assets (added by addresource)
12759 \seq_map_function:NN\g_mix_res_seq\mix_embedasset:n
12760 \seq_map_inline:Nn\g_mix_script_seq{
12761 \mix_embedasset:n{##1}
12762 \tl_put_right:Nx\l_mix_scripts_tl{~\g_mix_lastasset_tl}
12763 }
12764 %attach 3D calculation script
12765 \bool_if:nT{\g_mix_iiid_bool && \g_mix_iiidcalc_bool}{
12766 \mix_embedasset:n{3Dmenu.js}
12767 \tl_put_left:Nx\l_mix_scripts_tl{\g_mix_lastasset_tl~}
12768 }
12769 %create 3D views from file (option 3Dviews)
12770 \bool_if:nT{\g_mix_iiid_bool && !(\tl_if_blank_p:V\g_mix_vfile_tl)}{
\verb|12771| \lt1_set:Nn\l1_mix\_level_t1\l\c_minus\_one\}12772 \int_zero:N\l_mix_viewcnt_int
12773 \int_zero:N\l_mix_lineno_int
12774
12775 \ior_open:Nn\l_mix_vfile_stream{\g_mix_vfile_tl}
12776 \ior_map_inline:Nn\l_mix_vfile_stream{
12777 \int_incr:N\l_mix_lineno_int
12778 \keys_set:nn{media9/views}{##1} %process input line
12779 }
12780 \ior_close:N\l_mix_vfile_stream
12781 }
12782 \bool_if:nT{ %create default 3D view if required
12783 \g mix iiid bool &&
12784 (\g_mix_opt_iiidview_bool || \tl_if_blank_p:V\l_mix_iiidviewarray_tl)
12785 }{
```
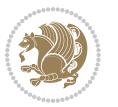
```
12786 \tl_set_eq:NN\l_mix_bg_tl\g_mix_opt_bg_tl
12787 \tl_set_eq:NN\l_mix_ls_tl\g_mix_opt_ls_tl
12788 \tl_set_eq:NN\l_mix_rm_tl\g_mix_opt_rm_tl
12789 \tl_set_eq:NN\l_mix_psob_tl\g_mix_opt_psob_tl
12790 \tl_set_eq:NN\l_mix_coo_tl\g_mix_opt_coo_tl
12791 \tl_set_eq:NN\l_mix_ctoc_tl\g_mix_opt_ctoc_tl
12792 \tl_set_eq:NN\l_mix_ciiw_tl\g_mix_opt_ciiw_tl
12793
12794 \fp_set_eq:NN\l_mix_roo_fp\g_mix_opt_roo_fp
12795 \fp_set_eq:NN\l_mix_aac_fp\g_mix_opt_aac_fp
12796 \fp_set_eq:NN\l_mix_oscale_fp\g_mix_opt_oscale_fp
12797 \fp_set_eq:NN\l_mix_roll_fp\g_mix_opt_roll_fp
12798
12799 \bool_set_eq:NN\l_mix_ciiw_bool\g_mix_opt_ciiw_bool
12800 \bool_set_eq:NN\l_mix_iiidortho_bool\g_mix_opt_iiidortho_bool
12801 \tl_clear:N\l_mix_naarray_tl
12802
12803 \bool_if:NF\l_mix_ciiw_bool{
12804 \tl_set:Nx\l_mix_args_tl{\l_mix_coo_tl\space\l_mix_ctoc_tl\space}
12805 \exp_after:wN\mix_calc_ciiw:w\l_mix_args_tl\q_stop
12806 }
12807
12808 \tl_clear:N\l_mix_naarray_tl
12809 \tl_clear:N\l_mix_saarray_tl
12810 \tl_set_eq:NN\l_mix_nr_tl\g_mix_nrdflt_tl
12811
12812 \mix_view:n{Default}
12813 \tl_set:Nx\l_mix_dfltview_tl{\mix_pdflastobj:}
12814
12815 }
12816 \mix_pdfobj:nnn{}{dict}{
12817 /Type/RichMediaInstance
12818 /Subtype/\g_mix_mainassetsub_tl
12819 /Asset~\g_mix_mainasset_tl
12820 \bool_if:NF\g_mix_iiid_bool{
12821 /Params~<<
12822 /Binding\str_if_eq:VnTF\g_mix_transp_tl{true}{
12823 /Foreground
12824 }{
12825 /Background
12826 }
12827 \tl_if_blank:VF\g_mix_flashvars_tl{
12828 /FlashVars~(\g_mix_flashvars_tl)
12829 }
12830 >>
12831 }
12832 }
12833 \tl_if_empty:NF\g_mix_usrlabel_tl{
12834 \mix_keytoaux_now:nn{main@\g_mix_usrlabel_tl}{\mix_pdflastobj:}
12835 }
```
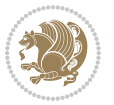

```
\label{eq:3.1} $$ \n 12836 \mix_pdfobj: nnn{}{dict}_{t2837} \; Type/RichMediaConfigu:/Type/RichMediaConfiguration
12838 /Subtype/\g_mix_mainassetsub_tl
12839 /Instances~[\mix_pdflastobj:]
12840 }
12841 \mix_pdfobj:nnn{}{dict}{
12842 /Type/RichMediaContent
12843 \hspace{15mm} {\footnotesize \begin{array}{c} {\footnotesize \texttt{{\color{red}A}}ssets\texttt{{\color{red}S}}<\texttt{{\color{red}A}}s.} \end{array}}12844 /Configurations~[\mix_pdflastobj:]
12845 \bool_if:nT{
12846 \g_mix_iiid_bool && !(\tl_if_empty_p:V\l_mix_iiidviewarray_tl)
12847 }{
12848 /Views~[\l_mix_iiidviewarray_tl]
12849 }
12850 }
12851 \tl_set:Nx\l_mix_content_tl{\mix_pdflastobj:}
12852 \bool_if:nT{
12853 \g_mix_iiid_bool && \str_if_eq_p:Vn\g_mix_playtpe_tl{Oscillating}
12854 }{
12855 \tl_gset:Nx\g_mix_playcnt_tl{\int_eval:n{\g_mix_playcnt_tl*2}}
12856 }
12857 %determine floating window size
12858 \bool_if:NT\g_mix_opt_windowed_bool{
12859 \exp_after:wN\mix_parse_winsizearg:w\g_mix_winsize_tl\q_stop
12860 }
12861 \mix_pdfobj:nnn{}{dict}{
12862 /Activation~<<
12863 /Condition\g_mix_act_tl
12864 \bool_if:nT{
12865 \g_mix_iiid_bool &&
12866 !(\str_if_eq_p:Vn\g_mix_playtpe_tl{None})
12867 }{%seems to work only with 3D content
12868 /Animation~<<
12869 /Subtype/\g_mix_playtpe_tl
12870 /PlayCount~\g_mix_playcnt_tl
12871 /Speed~\g_mix_playspd_tl
12872 >>
12873 }
12874 \bool_if:nT{
12875 \g_mix_iiid_bool && (
12876 \g_mix_opt_iiidview_bool || \tl_if_blank_p:V\l_mix_iiidviewarray_tl
12877
12878 }{/View~\l_mix_dfltview_tl}
12879 /Presentation~<<
12880 /Transparent~\g_mix_transp_tl
12881 \bool_if:NTF\g_mix_opt_windowed_bool{
12882 /Style/Windowed
12883 /Window~<<
12884 /Width~<</Default~\tl_mix_fltwd>>
12885 /Height~<</Default~\tl_mix_fltht>>
```
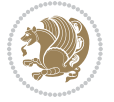

```
12886 /Position~<<
12887 /HOffset~0/VOffset~0
12888 \str_case_x:nnF{\g_mix_winpos_tl}{
12889 {t1}{t1}{/VAlign/Near/HAlign/Near}
12890 {c1}{Cl}{/VAlign/Center/HAlign/Near}
12891 {bl}{/VAlign/Far/HAlign/Near}
12892 {bc}{/VAlign/Far/HAlign/Center}
12893 {br}{/VAlign/Far/HAlign/Far}
12894 {cr}{/VAlign/Center/HAlign/Far}
12895 <br>ftr}{/VAlign/Near/HAlign/Far}
12896 {tc}{/VAlign/Near/HAlign/Center}
12897 }{/HAlign/Center/VAlign/Center}
12898 >>
12899 >>
12900 }{
12901 /Style/Embedded
12902 }
12903 \bool_if:NTF\g_mix_iiid_bool{
12904 /Toolbar~\g_mix_tools_tl
12905 /NavigationPane~\g_mix_nav_tl
12906 }{
12907 /PassContextClick~\g_mix_contextclick_tl
12908 }
12909 >>
12910 \tl_if_blank:VF\l_mix_scripts_tl{/Scripts~[\l_mix_scripts_tl]}
12911 >>
12912 /Deactivation~<</Condition\g_mix_deact_tl>>
12913 }
12914 \tl_set:Nx\l_mix_settings_tl{\mix_pdflastobj:}
12915 \tl_if_empty:NF\g_mix_usrlabel_tl{
12916 \tl_gset_eq:NN\g_mix_label_tl\g_mix_usrlabel_tl
12917 }
12918 % #1:width, #2:height, #3:depth, #4:content (key-value)
\verb|1|+ \verb|1|+ \verb|1|+ \verb|1|+ \verb|1|+ \verb|1|+ \verb|1|+ \verb|1|+ \verb|1|+ \verb|1|+ \verb|1|+ \verb|1|+ \verb|1|+ \verb|1|+ \verb|1|+ \verb|1|+ \verb|1|+ \verb|1|+ \verb|1|+ \verb|1|+ \verb|1|+ \verb|1|+ \verb|1|+ \verb|1|+ \verb|1|+ \verb|1|+ \verb|1|+ \verb|1|+ \verb|1|+ \verb|1|+ \verb|1|+ \verb|1|+ \verb|1|+ \verb|1|+ \verb|1|+ \verb|1|+ \verb|112920 /Subtype/RichMedia
12921 /F~4\cs_if_exist_use:N\ocgxii@insert@OC
12922 /BS~<</W~0/S/S>>
12923 /Contents~(media~embedded~by~media9~[\g_mix_version_tl~(\g_mix_date_tl)])
12924 /NM~(\g_mix_label_tl)
12925 /AP~<</N~\g_mix_appearance_tl>>
12926 /RichMediaSettings~\l_mix_settings_tl
12927 /RichMediaContent~\l_mix_content_tl
12928 }
12929 \tl_if_empty:NF\g_mix_usrlabel_tl{
12930 \mix_keytoaux_now:nn{ann@\g_mix_usrlabel_tl}{\mix_pdflastann:}
12931 \mix_keytoaux_shipout:nn{page@\g_mix_usrlabel_tl}{
12932 \noexpand\the\g@mix@page@int}
12933 }
12934 \mix_pdfobj:nnn{}{dict}{
12935 /S/JavaScript/JS~(
```
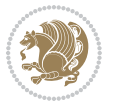

```
12936 try{
12937 if(typeof(annotRM)=='undefined'){annotRM=new~Array();}
12938 if(typeof(annotRM['\g_mix_label_tl'])=='undefined'){
12939 annotRM['\g_mix_label_tl']=
12940 this.getAnnotRichMedia(this.pageNum,'\g_mix_label_tl');
12941 }
12942 \str_if_eq_x:nnF{\g_mix_usrpbtn_tl}{none}{
12943 if(typeof(ocgBtn\int_use:N\g_mix_rmcnt_int)=='undefined'){
12944 var~ocgs=this.getOCGs(this.pageNum);
12945 for(var~i=0;i<ocgs.length;i++){
12946 if(ocgs[i].name=='MediaPlayButton\int_use:N\g_mix_rmcnt_int'){
12947 var~ocgBtn\int_use:N\g_mix_rmcnt_int=ocgs[i];
12948 }
12949 }
12950 }
12951 if(
12952 !annotRM['\g_mix_label_tl'].activated&&(
12953 app.viewerType=='Reader'||
12954 app.viewerType=='Exchange'||
12955 app.viewerType=='Exchange-Pro'
12956 )&&app.viewerVersion>=9
12957 ){
12958 ocgBtn\int_use:N\g_mix_rmcnt_int.state=true;
12959 }
12960 }
12961 }catch(e){}
12962 this.dirty=false;
12963 )
12964 }
12965 \mix_pdfannot:nnnn{0pt}{0pt}{0pt}{
12966 /Subtype/Widget
12967 /FT/Btn/Ff~65537/F~2
12968 /BS~<</W~0>>
12969 /T~(fd@\g_mix_label_tl)
12970 /AA~<</PO~\mix_pdflastobj:~/PV~\mix_pdflastobj:>>
12971 }
12972 \mix_appendtofields:n{\mix_pdflastann:}
12973 \hbox_overlap_right:n{\box_use:N\l_mix_poster_box}
12974 \str_if_eq_x:nnTF{\g_mix_usrpbtn_tl}{none}{
12975 \hbox_to_wd:nn{\g_mix_wd_tl}{
12976 \vrule~width~\c_zero_dim~height~\g_mix_ht_tl~depth~\g_mix_dp_tl\hss
12977 }
12978 }{%insert play button overlay
12979 \mix_insert_btnocg: %create OCG
12980 \cs_gset_eq:Nc\mix_pbtn:NN{g@mix@pbtn@\g_mix_usrpbtn_tl @tl}
12981 %\hbox_set:Nn\l_mix_pbtn_box{\mix_pbtn:NN\g_mix_wd_tl\g_mix_tt_tl}
12982 \sbox\l_mix_pbtn_box{\mix_pbtn:NN\g_mix_wd_tl\g_mix_tt_tl}
12983 \box move down:nn{\g mix dp tl}{
12984 \hbox_to_wd:nn{\g_mix_wd_tl}{
12985 \forall \text{box_to_th}:nn{\g_matrix_ttl}
```
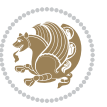

```
12986 \vss
12987 \ocgbase_oc_bdc:n{\g_mix_btnocg_tl}
12988 \box_use:N\l_mix_pbtn_box
12989 \ocgbase_oc_emc:
12990 }
12991 }
12992 }
12993 }
12994 \int_gincr:N\g_mix_rmcnt_int
12995 }
12996 \endL
12997 \group_end:
12998 }
12999 \tl_set_eq:NN\l_mix_includemedia_tl\includemedia
13000 \tl_set:Nn\includemedia{\mix_uribegin:\l_mix_includemedia_tl}
13001
13002
13003
13004 \RenewDocumentCommand\mediabutton{O{}m}{%#1 options, #2 normal button text
13005 \mix_uriend:
13006 \group_begin:
13007 \beginL
13008 \leavevmode
13009 %reset various variables
13010 \tl_gclear:N\g_mix_overbtn_tl
13011 \tl_gclear:N\g_mix_downbtn_tl
13012 \tl_gclear:N\g_mix_btnactions_tl
13013 \tl_gclear:N\g_mix_tooltip_tl
13014 %process options
13015 \bool_gset_eq:NN\g_mix_btndraft_bool\g_mix_pkgdraft_bool
13016 \mix_uribegin: %treat URI characters correctly
13017 \keys_set:nn{media9/mbtndraft}{#1} %detect draft/final on first pass
13018 \bool_if:NF\g_mix_btndraft_bool{\keys_set:nn{media9/mbtn}{#1}}
13019 \mix_uriend:
13020 %normal button appearance
13021 %\hbox_set:Nn\l_mix_poster_box{#2}
13022 \sbox\l_mix_poster_box{\if@RTL\beginR\fi#2\if@RTL\endR\fi}
13023 \tl_set:Nx\width {\dim_use:N\box_wd:N\l_mix_poster_box}
13024 \tl_set:Nx\height{\dim_use:N\box_ht:N\l_mix_poster_box}
13025 \tl_set:Nx\depth {\dim_use:N\box_dp:N\l_mix_poster_box}
13026 \bool_if:NTF\g_mix_btndraft_bool{\box_use:N\l_mix_poster_box}{
13027 \mix_pdfxform:n{\l_mix_poster_box}
13028 \tl_set:Nx\g_mix_normalbtn_tl{\mix_pdflastxform:}
13029 \bool_if:nT{ %dummy Widget for ocgx2, AR seems to need it
13030 % \cs_if_exist_p:N\ocgxii@insert@OC && !\tl_if_blank_p:V\ocgxii@insert@OC
13031 !\cs_if_exist:NTF\ocgxii@insert@OC{
13032 \tl_if_blank_p:V\ocgxii@insert@OC
13033 }{
13034 \c_true_bool
13035 }
```
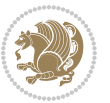

```
13036 }{\mix_pdfannot:nnnn{\width}{\height}{\depth}{/Subtype/Widget/F~2}}
13037 %insert widget annotation
13038 \mix_pdfannot:nnnn{\width}{\height}{\depth}{
13039 /Subtype/Widget
13040 /T~(mbtn@\int_use:N\g_mix_mbtncnt_int)
13041 \tl_if_empty:NF\g_mix_tooltip_tl{/TU~(\g_mix_tooltip_tl)}
13042 /FT/Btn/Ff~65536\cs_if_exist_use:N\ocgxii@insert@OC
13043 \qquad \texttt{\label{thm:1}t1\_if\_empty:NTF\g_mix\_downbtn_t1_{/H/I}{\H/P}}13044 /AP~<<
13045 /N~\g_mix_normalbtn_tl
13046 \tl_if_empty:NF\g_mix_overbtn_tl{/R~\g_mix_overbtn_tl}
13047 \tl_if_empty:NF\g_mix_downbtn_tl{/D~\g_mix_downbtn_tl}
13048 >>
13049 /MK~<<
13050 /TP~1~/IF~<</S/A/FB~true/A~[0.0~0.0]>>
13051 /I~\g_mix_normalbtn_tl
\verb|13052| \label{thm:13052} \verb|11_if_empty: NF\g_mix_overlap_t1{/RI^ \g_mix_overlap_t1}13053 \tl_if_empty:NF\g_mix_downbtn_tl{/IX~\g_mix_downbtn_tl}
13054 >>
13055 /A~<<
13056 /S/JavaScript/JS~(app.focusRect=false;)
13057 %sequence of actions to perform
13058 \tl_if_empty:NF\g_mix_btnactions_tl{/Next~[\g_mix_btnactions_tl]}
13059 >>
13060 }
13061 \mix_appendtofields:n{\mix_pdflastann:}
13062 \hbox_to_wd:nn{\width}{
13063 \vrule~width~\c_zero_dim~height~\height~depth~\depth\hss
13064 }
13065 \int_gincr:N\g_mix_mbtncnt_int
13066 }
13067 \endL
13068 \group_end:
13069 }
13070 \tl_set_eq:NN\l_mix_mediabutton_tl\mediabutton
13071 \tl_set:Nn\mediabutton{\mix_uribegin:\l_mix_mediabutton_tl}
13072
13073
13074
```
#### **7.79 memoir-xetex-bidi.def**

13075 \ProvidesFile{memoir-xetex-bidi.def}[2010/07/25 v0.5 bidi adaptations for memoir class for XeTeX \renewcommand{\keepthetitle}{%

- \@bsmtitlempty
- \global\let\thanks\relax
- \global\let\LTRthanks\relax
- \global\let\RTLthanks\relax
- 13081 \global\let\and\relax
- \global\let\andnext\relax

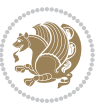

```
13083 \global\let\@thanks\@empty
13084 \global\let\@title\@empty
13085 \global\let\@author\@empty
13086 \global\let\@date\@empty}
13087 \renewcommand{\maketitle}{\par
13088 \begingroup
13089 \@bsmarkseries
13090 \def\@makefnmark{\@textsuperscript{%
13091 \normalfont\@bsthanksheadpre \tamark \@bsthanksheadpost}}%
13092 \long\def\@makefntext##1{\makethanksmark ##1}
13093 \if@twocolumn
13094 \ifnum \col@number=\@ne
13095 \@maketitle
13096 \else
13097 \twocolumn[\@maketitle]%
13098 \fi
13099 \else
13100 \ifdim\pagetotal>\z@
13101 \newpage
13102 \fi
13103 \global\@topnum\z@
13104 \@maketitle
13105 \fi
13106 \thispagestyle{title}\@thanks
13107 \endgroup
13108 \@bscontmark % \setcounter{footnote}{0}%
13109 }
13110 \renewcommand*{\memRTLleftskip}{\if@RTL\rightskip\else\leftskip\fi}
13111 \renewcommand*{\memRTLrightskip}{\if@RTL\leftskip\else\rightskip\fi}
13112 \renewcommand*{\memRTLvleftskip}{\if@RTL\vrightskip\else\vleftskip\fi}
13113 \renewcommand*{\memRTLvrightskip}{\if@RTL\vleftskip\else\vrightskip\fi}
13114 \renewcommand*{\memRTLraggedright}{\if@RTL\raggedleft\else\raggedright\fi}
13115 \renewcommand*{\memRTLraggedleft}{\if@RTL\raggedright\else\raggedleft\fi}
13116 \renewcommand*{\thesection}{\thechapter\@SepMark\@arabic\c@section}
13117 \renewcommand*{\thesubsection}{%
13118 \thesection\@SepMark\@arabic\c@subsection}
13119 \renewcommand*{\thesubsubsection}{%
13120 \thesubsection\@SepMark\@arabic\c@subsubsection}
13121 \renewcommand*{\theparagraph}{%
13122 \thesubsubsection\@SepMark\@arabic\c@paragraph}
13123 \renewcommand*{\thesubparagraph}{%
13124 \theparagraph\@SepMark\@arabic\c@subparagraph}
13125 \renewcommand{\setthesection}{\thechapter\@SepMark\Alph{section}}
13126 \renewcommand{\theequation}{%
13127 \ifnum \c@chapter>\z@ \thechapter\@SepMark\fi \@arabic\c@equation}
13128 \renewcommand{\thefigure}{\thechapter\@SepMark\@arabic\c@figure}
13129 \renewcommand{\thetable}{\thechapter\@SepMark\@arabic\c@table}
13130 \ifartopt
13131 \chapterstyle{article}
13132 \counterwithout{figure}{chapter}
```
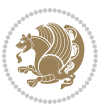

```
13133 \counterwithout{table}{chapter}
13134 \counterwithout{footnote}{chapter}
13135 \counterwithout{equation}{chapter}
13136 \renewcommand{\chaptername}{}
13137 \renewcommand{\maketitlehookb}{%
13138 \vskip -1.5\topsep\vskip -1.5\partopsep}
13139 \renewcommand{\maketitlehookc}{%
13140 \vskip -1.5\topsep\vskip -1.5\partopsep}
13141 \fi
13142 \long\def\@makecaption#1#2{\let\@memtempa\relax
13143 \ifdim\prevdepth>-99\p@ \vskip\abovecaptionskip
13144 \else \def\@memtempa{\vbox to\topskip{}}\fi
13145 \let\@contfnote\footnote \renewcommand{\footnote}[2][]{}
13146 \let\@contfmark\footnotemark \renewcommand{\footnotemark}[1][]{}
13147 \sbox\@tempboxa{\@contnfont #1\@contdelim \@conttfont #2\@contfinal}
13148 \let\footnote\@contfnote
13149 \let\footnotemark\@contfmark
13150 \ifdim\wd\@tempboxa<\linewidth \centering \fi
13151 \if@contcw
13152 \centering
13153 \parbox{\@contcwidth}{%
13154 \ifdim\wd\@tempboxa<\@contcwidth \centering \fi
13155 \fi
13156 \ifdim\wd\@tempboxa<\linewidth
13157 \@contpre
13158 {\@contnfont #1\@contdelim}\@memtempa
13159 {\@contcshortstyle \@conttfont #2\@contfinal\par}
13160 \else
13161 \if@conthang
13162 \sbox\@tempboxa{\@contnfont #1\@contdelim}
13163 \@contpre%
13164 {\@contcstyle\hangindent=\wd\@tempboxa
13165 \noindent\box\@tempboxa\@memtempa \@conttfont #2\@contfinal\par}
13166 \else
13167 \if@contindent
13168 \@contpre%
13169 {\@contnfont #1\@contdelim}\@memtempa
13170 {\@contcstyle\hangindent=\@contindw
13171 \hangafter=\@ne\@conttfont #2\@contfinal\par}% <- v1.4
13172 \else
13173 \@contpre%
13174 {\@contnfont #1\@contdelim}\@memtempa
13175 {\@contcstyle \@conttfont #2\@contfinal\par}
13176 \fi
13177 \fi
13178 \fi
13179 \@contpost
13180 \if@contcw
13181 \par
13182 } % end of the \parbox
```
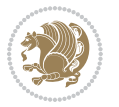

```
13183 \fi
13184 \vskip\belowcaptionskip}
13185 \@ifpackageloaded{caption}{%
13186 \AtBeginPackage{caption}{
13187 \ClassWarningNoLine{memoir}{%
13188 You are using the caption package with the memoir \MessageBreak
13189 class. This may cause unexpected or inconsistent \MessageBreak
13190 results if you use any of memoir's captioning facilities}
13191
13192 \long\def\@makecaption##1##2{%
13193 \vskip\abovecaptionskip
13194 \sbox\@tempboxa{\if@RTL\beginR\fi##1: ##2\if@RTL\endR\fi}%
13195 \ifdim \wd\@tempboxa >\hsize
13196 \if@RTL\beginR\fi##1: ##2\if@RTL\endR\fi\par
13197 \else
13198 \global \@minipagefalse
13199 \hb@xt@\hsize{\hfil\box\@tempboxa\hfil}%
13200 \fi
13201 \vskip\belowcaptionskip}
13202
13203 \def\caption{%
13204 \ifx\@captype\@undefined
13205 \@latex@error{\noexpand\caption outside float}\@ehd
13206 \expandafter\@gobble
13207 \else
13208 \refstepcounter\@captype
13209 \expandafter\@firstofone
13210 \fi
13211 {\@dblarg{\@caption\@captype}}%
13212 }
13213
13214 \long\def\@caption##1[##2]##3{%
13215 \par
13216 \addcontentsline{\csname ext@##1\endcsname}{##1}%
13217 {\protect\numberline{\csname the##1\endcsname}{\ignorespaces ##2}}%
13218 \begingroup
13219 \@parboxrestore
13220 \if@minipage
13221 \@setminipage
13222 \fi
13223 \normalsize
13224 \@makecaption{\csname fnum@##1\endcsname}{\ignorespaces ##3}\par
13225 \endgroup}
13226 }}{}
13227 \renewenvironment{thebibliography}[1]{%
13228 \bibsection
13229 \if@RTL\if@LTRbibitems\@RTLfalse\else\fi\else\if@RTLbibitems\@RTLtrue\else\fi\fi
13230 \begin{bibitemlist}{#1}}{\end{bibitemlist}\postbibhook}
```
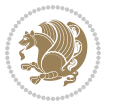

# **7.80 midfloat-xetex-bidi.def**

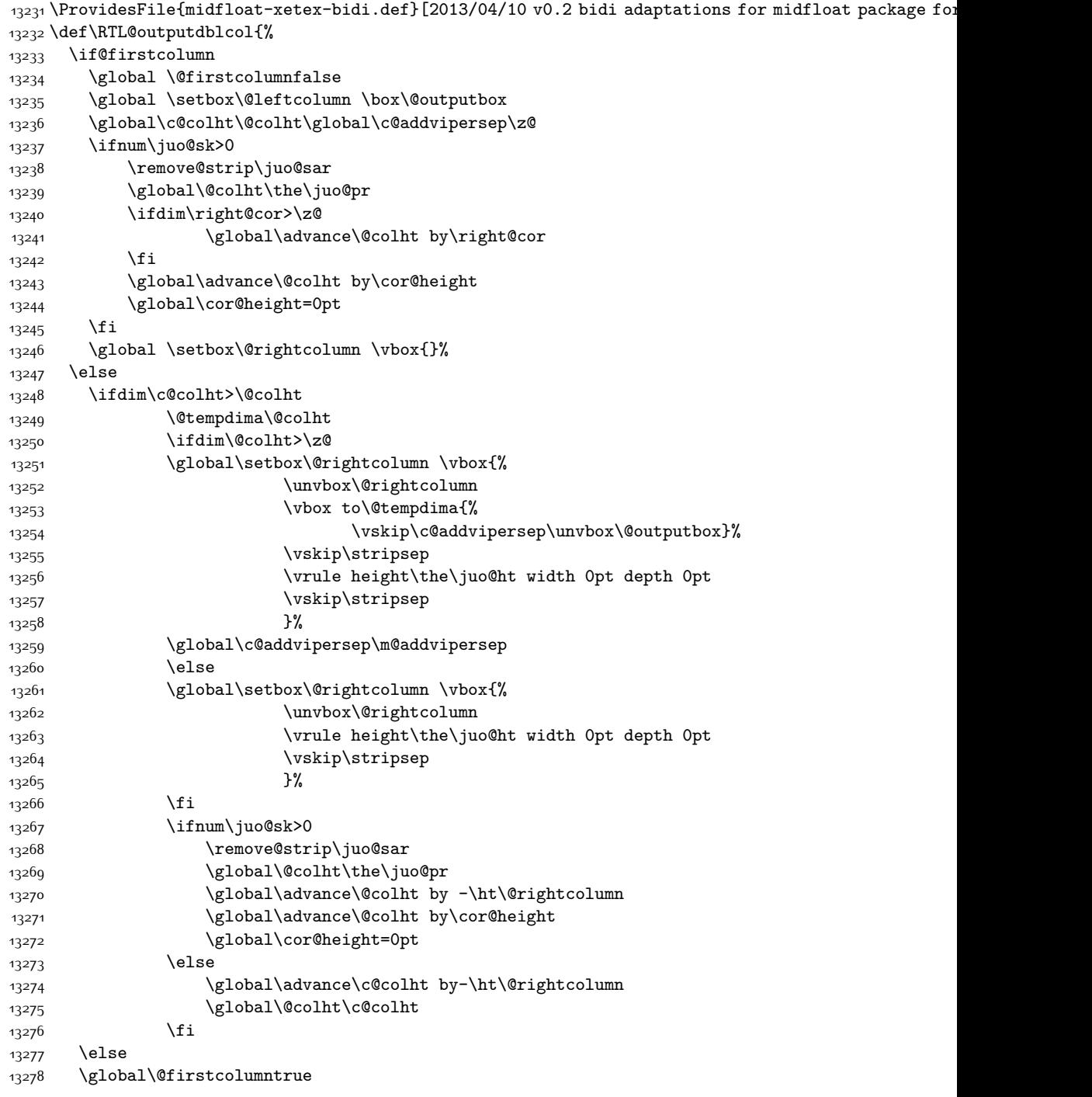

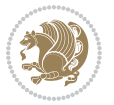

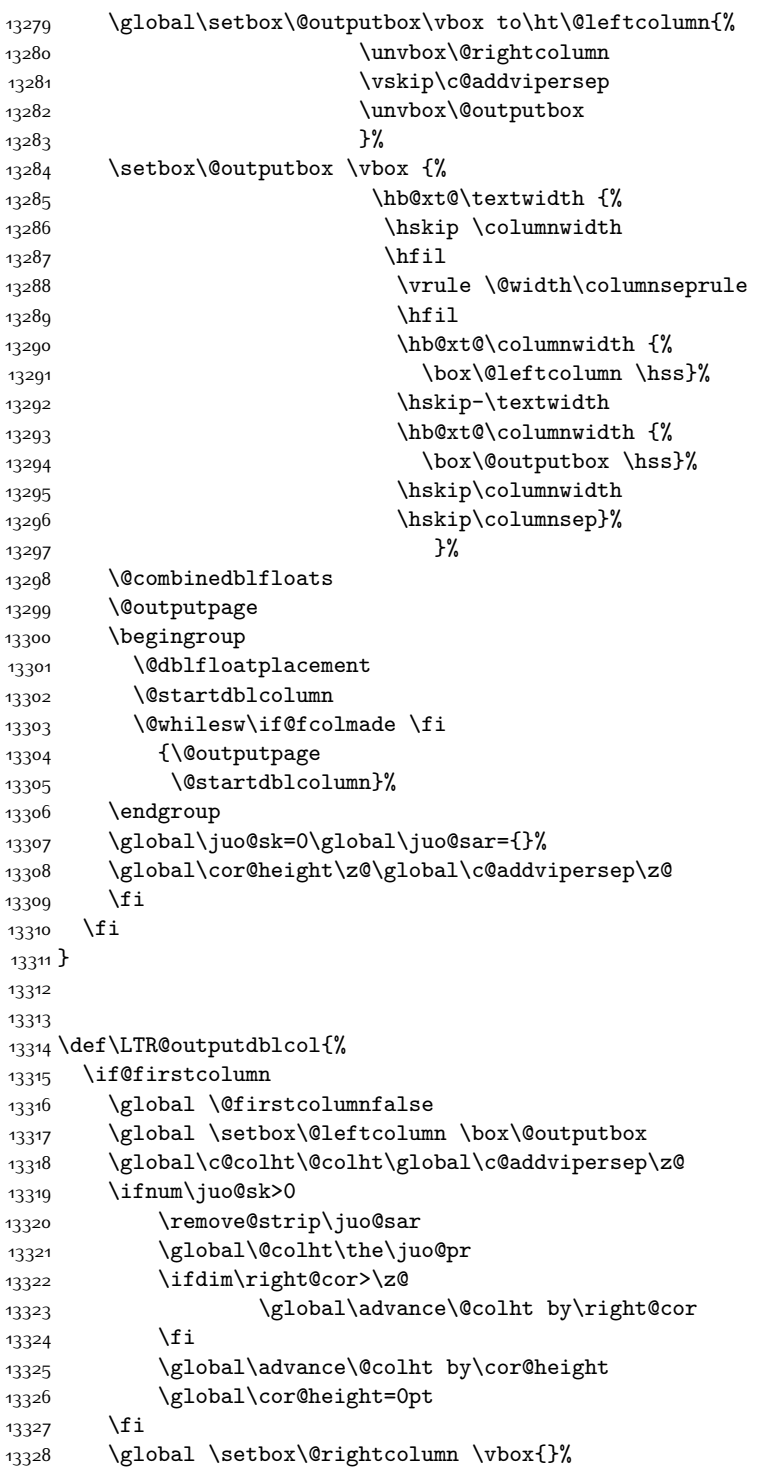

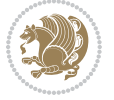

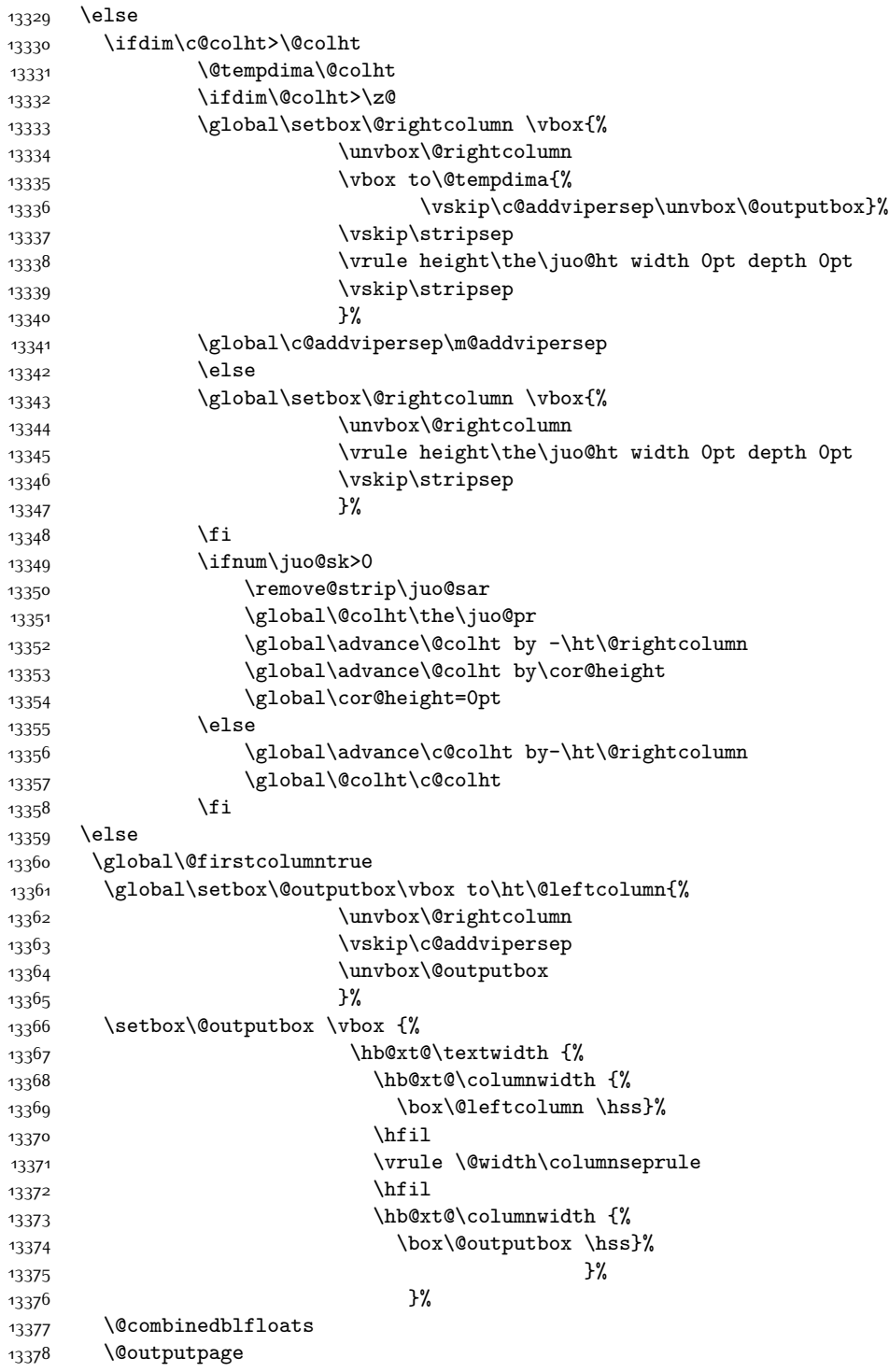

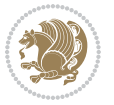

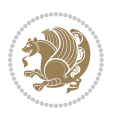

```
13380 \@dblfloatplacement
13381 \@startdblcolumn
13382 \@whilesw\if@fcolmade \fi
13383 {\@outputpage
13384 \@startdblcolumn}%
13385 \endgroup
13386 \global\juo@sk=0\global\juo@sar={}%
13387 \global\cor@height\z@\global\c@addvipersep\z@
13388 \fi
13389 \fi
13390 }
13391
13392
13393 \def\@strip[#1/#2]{\global\@tempdima=#1\global\@tempdimb=#2%
13394 \global \setbox\@viper\vbox\bgroup\if@RTLmain\moveleft\dimexpr(\columnwidth+\columnsep)\fi\v
13395 \hsize\textwidth
13396 \@parboxrestore
13397 \col@number \@ne
13398 \vrule height\topskip width0pt depth0pt
13399 }
13400
13401 \def\endstrip{%
13402 \egroup\egroup
13403 \if@firstcolumn
13404 \ifdim\pagetotal>\z@
13405 \vskip\stripsep
13406 \global\ht@strip\pagegoal
13407 \global\advance\ht@strip by-\pagetotal
13408 \global\advance\ht@strip by-\stripsep
13409 \global\advance\ht@strip by-\ht\@viper
13410 \global\advance\ht@strip by-\stripsep
13411 \global\juo@ht=\ht\@viper
13412 \else
13413 \global\ht@strip\z@
13414 \fi
13415 \ifdim\ht@strip>\z@
13416 \unvbox\@viper
13417 \vskip\stripsep
13418 \add@strip{\the\pagetotal}{\the\juo@ht}{\the\@tempdima}{\the\@tempdimb}%
13419 \global\advance\juo@sk by1
13420 \else
13421 \@latex@error{Strip needs more place!}\@ehc
13422 \if@vihproof
13423 \framebox[\columnwidth]{??? Strip ???}%
13424 \fi
13425 \fi
13426 \else
13427 \@latex@error{Strip is used only on left column!}\@ehc
13428 \if@vihproof
```
\begingroup

 \framebox[\columnwidth]{??? Strip ???}% 13430 \fi 13431 \fi }

#### **7.81 minitoc-xetex-bidi.def**

```
13433 \ProvidesFile{minitoc-xetex-bidi.def}[2010/07/25 v0.1 bidi adaptations for minitoc package for X
13434 \def\@undottedtocline#1#2#3#4#5{%
13435 \ifnum #1>\c@tocdepth\relax \else
13436 \vskip \z@ plus.2\p@
13437 {\if@RTL\rightskip\else\leftskip\fi #2\relax \if@RTL\leftskip\else\rightskip\fi \@tocrmarg \parfillskip -\if@RTL\leftskip\else\rightskip\fi
13438 \parindent #2\relax\@afterindenttrue
13439 \interlinepenalty\@M
13440 \leavevmode
13441 \@tempdima #3\relax \advance\if@RTL\rightskip\else\leftskip\fi \@tempdima \hbox{}%
13442 \hskip -\if@RTL\rightskip\else\leftskip\fi
13443 #4\nobreak\hfill \nobreak
13444 \null\par}%
13445 \fi}
13446 \def\@Undottedtocline#1#2#3#4#5{%
13447 \ifnum #1>\c@tocdepth\relax \else
13448 \vskip \z@ \@plus.2\p@
13449 {\if@RTL\rightskip\else\leftskip\fi #2\relax \if@RTL\leftskip\else\rightskip\fi \@tocrmarg \parfillship\fillship\fillship\fillship\fillship\fillship\fillship\fillship\fillship\fillship\fillship\fillship\fillship\fill
13450 \parindent #2\relax\@afterindenttrue
13451 \interlinepenalty\@M
13452 \leavevmode
13453 \@tempdima #3\relax
13454 \advance\if@RTL\rightskip\else\leftskip\fi \@tempdima \null\nobreak\hskip -\if@RTL\rightski
13455 {\coffeefont #4}\nobreak \nobreak\null
13456 \par}%
13457 \fi}
13458 \def\@Undottedtoclinep#1#2#3#4#5{%
13459 \ifnum #1>\c@tocdepth\relax \else
13460 \vskip \z@ \@plus.2\p@
13461 {\if@RTL\rightskip\else\leftskip\fi #2\relax \if@RTL\leftskip\else\rightskip\fi \@tocrmarg \parfillskip -\if@RTL\leftskip\else\rightskip\fi
13462 \parindent #2\relax\@afterindenttrue
13463 \interlinepenalty\@M
13464 \leavevmode
13465 \@tempdima #3\relax
13466 \advance\if@RTL\rightskip\else\leftskip\fi \@tempdima \null\nobreak\hskip -\if@RTL\rightski
13467 {#4}\nobreak \hfill \nobreak\null
13468 \hb@xt@\@pnumwidth{{\hfil\normalfont \normalcolor #5}}%
13469 \par}%
13470 \fi}
```
#### **7.82 multicol-xetex-bidi.def**

\ProvidesFile{multicol-xetex-bidi.def}[2015/11/14 v0.7 bidi adaptations for multicol package for

```
13472 \def\page@sofar{%
```
\process@cols\mult@rightbox

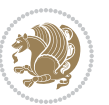

```
13474 {\ifvoid\count@
13475 \setbox\count@\hbox to\hsize{}%
13476 \else
13477 \wd\count@\hsize
13478 \fi}%
13479 \count@\col@number \advance\count@\m@ne
13480 \mult@info\z@
13481 {Column spec: \the\full@width\space = indent
13482 + columns + sep =\MessageBreak
13483 \the\multicol@leftmargin\space
13484 + \the\col@number\space
13485 x \the\hsize\space
13486 + \the\count@\space
13487 x \the\columnsep
13488 }%
13489 \ifvmode\else\errmessage{Multicol Error}\fi
13490 \nointerlineskip
13491 \setbox\z@\hbox{p}\global\dimen\tw@\dp\z@
13492 \moveright\multicol@leftmargin
13493 \hbox to\full@width{%
13494 \bidi@multicol@align@columns
13495 \rlap{\phantom p}%
13496 }%
13497 \prevdepth\z@
13498 \kern-\dimen\tw@
13499 \ifdim\dimen\tw@ > \mc@gridwarn
13500 \PackageWarning{multicol}%
13501 {Very deep columns!\MessageBreak
13502 Grid alignment might be broken}%
13503 \fi
13504 }
13505 \def\LTR@column@boxes{%
13506 \process@cols\mult@gfirstbox{%
13507 \ifdim\dp\count@>\dimen\tw@
13508 \global\dimen\tw@\dp\count@ \fi
13509 \mc@col@status@write
13510 \box\count@
13511 \hss{\columnseprulecolor\vrule
13512 \@width\columnseprule}\hss}%
13513 \ifdim\dp\mult@rightbox>\dimen\tw@
13514 \global\dimen\tw@\dp\mult@rightbox \fi
13515 \mc@lastcol@status@write
13516 \box\mult@rightbox
13517 }
13518
13519 \def\RTL@column@boxes{%
13520 \process@cols\mult@gfirstbox{%
13521 \hskip\hsize
13522 \hss{\columnseprulecolor\vrule
13523 \@width\columnseprule}\hss
```

```
13524 }%
13525 \hskip\hsize
13526 \process@cols\mult@gfirstbox{%
13527 \ifdim\dp\count@>\dimen\tw@
13528 \global\dimen\tw@\dp\count@ \fi
13529 \hskip-\hsize
13530 \mc@col@status@write
13531 \box\count@
13532 \hskip-\hsize
13533 \hskip-\columnsep
13534 }%
13535 \ifdim\dp\mult@rightbox>\dimen\tw@
13536 \global\dimen\tw@\dp\mult@rightbox \fi
13537 \hskip-\hsize
13538 \mc@lastcol@status@write
13539 \box\mult@rightbox
13540 \hskip-\hsize
13541 \hskip\full@width
13542 }
13543 \newcommand\RTLmulticolcolumns
13544 {\let\bidi@multicol@align@columns
13545 \RTL@column@boxes}
13546 \newcommand\LTRmulticolcolumns
13547 {\let\bidi@multicol@align@columns
13548 \LTR@column@boxes}
13549 \newcommand\bidi@multicol@align@columns
13550 {\if@RTLmain\RTL@column@boxes\else\LTR@column@boxes\fi}
13551 \def\multicols#1{\col@number#1\relax
13552 \ifnum\col@number<\tw@
13553 \PackageWarning{multicol}%
13554 {Using `\number\col@number'
13555 columns doesn't seem a good idea.<sup>^^</sup>J
13556 I therefore use two columns instead}%
13557 \col@number\tw@ \fi
13558 \ifnum\col@number>10
13559 \PackageError{multicol}%
13560 {Too many columns}%
13561 {Current implementation doesn't
13562 support more than 10 columns.%
13563 \MessageBreak
13564 I therefore use 10 columns instead}%
13565 \col@number10 \fi
13566 \ifx\@footnotetext\mult@footnotetext\else
13567 \let\orig@footnotetext\@footnotetext
13568 \let\@footnotetext\mult@footnotetext
13569 \fi
13570 \ifx\@LTRfootnotetext\mult@LTRfootnotetext\else
13571 \let\orig@LTRfootnotetext\@LTRfootnotetext
13572 \let\@LTRfootnotetext\mult@LTRfootnotetext
13573 \fi
```
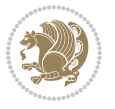

```
13574 \ifx\@RTLfootnotetext\mult@RTLfootnotetext\else
13575 \let\orig@RTLfootnotetext\@RTLfootnotetext
13576 \let\@RTLfootnotetext\mult@RTLfootnotetext
13577 \fi
13578 \@ifnextchar[\mult@cols{\mult@cols[]}}
13579 \long\def\mult@footnotetext#1{\begingroup
13580 \hsize\textwidth
13581 \columnwidth\textwidth
13582 \orig@footnotetext{#1}\endgroup}
13583 \long\def\mult@LTRfootnotetext#1{\begingroup
13584 \hsize\textwidth
13585 \columnwidth\textwidth
13586 \orig@LTRfootnotetext{#1}\endgroup}
13587 \long\def\mult@RTLfootnotetext#1{\begingroup
13588 \hsize\textwidth
13589 \columnwidth\textwidth
13590 \orig@RTLfootnotetext{#1}\endgroup}
13591 \def\right@footnoterule{%
13592 \kern-3\p@
13593 \hbox to \textwidth{\hskip \dimexpr\textwidth-.4\columnwidth\relax \hrulefill }
13594 \kern2.6\p@}
13595 \def\textwidth@footnoterule{\kern-3\p@
13596 \hrule \@width \textwidth \kern 2.6\p@}
```
### **7.83 multienum-xetex-bidi.def**

```
13597 \ProvidesFile{multienum-xetex-bidi.def}[2011/04/16 v0.1 bidi adaptations for multienum package for
13598 \renewcommand{\itemx}[1]{\parbox[t]%
13599 {\labelwidth}{\hfill{\labelname}}\hskip\labelsep%
13600 \parbox[t]{\remainx}{\bidi@raggedright #1}\par}%\smallskip
13601 \renewcommand{\itemxx}[2]{\parbox[t]%
13602 {\labelwidth}{\hfill{\labelname}}\hskip\labelsep
13603 \parbox[t]{.5\remainxx}{\bidi@raggedright #1}\hfill\parbox[t]%
13604 {\labelwidth}{\hfill{\labelname}}\hskip\labelsep
13605 \parbox[t]{0.5\remainxx}{\bidi@raggedright #2}\smallskip}
13606 \renewcommand{\itemxxx}[3]{\parbox[t]%
13607 {\labelwidth}{\hfill{\labelname}}\hskip\labelsep%
13608 \parbox[t]{.3333\remainxxx}{\bidi@raggedright #1}\hfill\parbox[t]%
13609 {\labelwidth}{\hfill {\labelname}}\hskip\labelsep%
13610 \parbox[t]{0.3333\remainxxx}{\bidi@raggedright #2}\hfill\parbox[t]%
13611 {\labelwidth}{\hfill{\labelname}}\hskip\labelsep%
13612 \parbox[t]{0.3333\remainxxx}{\bidi@raggedright #3}\par}%\smallskip
13613 \renewcommand{\itemxxxx}[4]{\parbox[t]%
13614 {\labelwidth}{\hfill{\labelname}}\hskip\labelsep
13615 \parbox[t]{.25\remainxxxx}{\bidi@raggedright #1}\hfill\parbox[t]%
13616 {\labelwidth}{\hfill{\labelname}}\hskip\labelsep
13617 \parbox[t]{0.25\remainxxxx}{\bidi@raggedright #2}\hfill%
13618 \parbox[t]{\labelwidth}{\hfill{\labelname}}\hskip\labelsep
13619 \parbox[t]{0.25\remainxxxx}{\bidi@raggedright #3}\hfill%
13620 \parbox[t]{\labelwidth}{\hfill{\labelname}}\hskip\labelsep
```
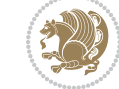

```
13621 \parbox[t]{0.25\remainxxxx}{\bidi@raggedright #4}\smallskip}
13622 \renewcommand{\itemxxxxx}[5]{\parbox[t]%
13623 {\labelwidth}{\hfill{\labelname}}\hskip\labelsep
13624 \parbox[t]{0.2\remainxxxxx}{\bidi@raggedright #1}\hfill%
13625 \parbox[t]{\labelwidth}{\hfill{\labelname}}\hskip\labelsep
13626 \parbox[t]{0.2\remainxxxxx}{\bidi@raggedright #2}\hfill%
13627 \parbox[t]{\labelwidth}{\hfill{\labelname}}\hskip\labelsep
13628\parbox[t]{0.2\remainxxxxx}{\bidi@raggedright #3}\hfill%
_{13629} \parbox [t] {\labelwidth}{\hfill{\labelname}}\hskip\labelsep
13630 \parbox[t]{0.2\remainxxxxx}{\bidi@raggedright #4}\hfill%
13631\parbox[t]{\labelwidth}{\hfill{\labelname}}\hskip\labelsep
13632 \parbox[t]{0.2\remainxxxxx}{\bidi@raggedright #5}\smallskip}
13633 \renewcommand{\itemxox}[2]{\parbox[t]%
13634 {\labelwidth}{\hfill{\labelname}}\hskip\labelsep
13635 \parbox[t]{\remainxox}{\bidi@raggedright #1}\hfill%
13636 \parbox[t]{\labelwidth}{\hfill{\labelname}}\hskip\labelsep
13637 \parbox[t]{0.3333\remainxxx}{\bidi@raggedright #2}\smallskip}
13638 \renewcommand{\itemxxo}[2]{\parbox[t]%
13639 {\labelwidth}{\hfill{\labelname}}\hskip\labelsep
13640 \parbox[t]{0.3333\remainxxx}{\bidi@raggedright #1}\hfill%
13641 \parbox[t]{\labelwidth}{\hfill{\labelname}}\hskip\labelsep
13642 \parbox[t]{\remainxox}{\bidi@raggedright #2}\smallskip}
13643 \renewcommand{\itemxoxx}[3]{\parbox[t]%
13644 {\labelwidth}{\hfill{\labelname}}\hskip\labelsep
13645 \parbox[t]{\remainxoxx}{\bidi@raggedright #1}\hfill%
13646 \parbox[t]{\labelwidth}{\hfill{\labelname}}\hskip\labelsep
13647 \parbox[t]{0.25\remainxxxx}{\bidi@raggedright #2}\hfill%
13648 \parbox[t]{\labelwidth}{\hfill{\labelname}}\hskip\labelsep
13649 \parbox[t]{0.25\remainxxxx}{\bidi@raggedright #3}\smallskip}
13650 \renewcommand{\itemxxox}[3]{\parbox[t]%
13651 {\labelwidth}{\hfill{\labelname}}\hskip\labelsep
13652 \parbox[t]{.25\remainxxxx}{\bidi@raggedright #1}\hfill%
13653 \parbox[t]{\labelwidth}{\hfill{\labelname}}\hskip\labelsep
13654 \parbox[t]{\remainxoxx}{\bidi@raggedright #2}\hfill%
13655 \parbox[t]{\labelwidth}{\hfill{\labelname}}\hskip\labelsep
13656 \parbox[t]{0.25\remainxxxx}{\bidi@raggedright #3}\smallskip}
13657 \renewcommand{\itemxxxo}[3]{\parbox[t]%
13658 {\labelwidth}{\hfill{\labelname}}\hskip\labelsep
13659 \parbox[t]{.25\remainxxxx}{\bidi@raggedright #1}\hfill%
13660\parbox[t]{\labelwidth}{\hfill{\labelname}}\hskip\labelsep
13661 \parbox[t]{.25\remainxxxx}{\bidi@raggedright #2}\hfill%
13662 \parbox[t]{\labelwidth}{\hfill{\labelname}}\hskip\labelsep
13663 \parbox[t]{\remainxoxx}{\bidi@raggedright #3}\smallskip}
```
### **7.84 natbib-xetex-bidi.def**

```
13664 \ProvidesFile{natbib-xetex-bidi.def}[2011/06/04 v0.1 bidi adaptations for natbib package for XeT
13665 \renewenvironment{thebibliography}[1]{%
13666 \bibsection
13667 \parindent\z@
```
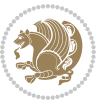

```
13668 \bibpreamble
13669 \bibfont
13670 \if@RTL\if@LTRbibitems\@RTLfalse\else\fi\else\if@RTLbibitems\@RTLtrue\else\fi\fi
13671 \list{\@biblabel{\the\c@NAT@ctr}}{\@bibsetup{#1}\global\c@NAT@ctr\z@}%
13672 \ifNAT@openbib
13673 \renewcommand\newblock{\par}%
13674 \else
13675 \renewcommand\newblock{\hskip .11em \@plus.33em \@minus.07em}%
13676 \fi
13677 \sloppy\clubpenalty4000\widowpenalty4000
13678 \sfcode`\.\@m
13679 \let\NAT@bibitem@first@sw\@firstoftwo
13680 \let\citeN\cite \let\shortcite\cite
13681 \let\citeasnoun\cite
13682 }{%
13683 \bibitem@fin
13684 \bibpostamble
13685 \def\@noitemerr{%
13686 \PackageWarning{natbib}{Empty `thebibliography' environment}%
13687 }%
13688 \endlist
13689 \bibcleanup
```

```
13690 }%
```
#### **7.85 newfloat-xetex-bidi.def**

```
13691 \ProvidesFile{newfloat-xetex-bidi.def}[2013/05/22 v0.1 bidi adaptations for newfloat package for
13692 \renewcommand*\newfloat@setwithin[2]{%
13693 \ifcsname c@chapter\endcsname
13694 \@removefromreset{#1}{chapter}%
13695 \fi
13696 \@removefromreset{#1}{section}%
13697 \edef\@tempa{#2}%
13698 \ifx\@tempa\@empty
13699 \def\@tempa{none}%
13700 \fi
13701 \def\@tempb{none}%
13702 \ifx\@tempa\@tempb
13703 \ifcsname c@chapter\endcsname
13704 \@chapterlistsgap@off{#1}%
13705 \fi
13706 \newfloat@@setwithin{#1}{}{}%
13707 \else
13708 \def\@tempb{chapter}%
13709 \ifx\@tempa\@tempb
13710 \@addtoreset{#1}{chapter}%
13711 \@chapterlistsgap@on{#1}%
13712 \newfloat@@setwithin{#1}{\ifnum\c@chapter>\z@ \thechapter\@SepMark\fi}{\theHchapter\@SepMa
13713 \else
13714 \def\@tempb{section}%
```
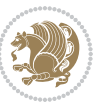

```
13715 \ifx\@tempa\@tempb
13716 \@addtoreset{#1}{section}%
13717 \ifcsname c@chapter\endcsname
13718 \@addtoreset{#1}{chapter}%
13719 \@chapterlistsgap@on{#1}%
13720 \newfloat@@setwithin{#1}{\thesection\@SepMark}{\theHsection\@SepMark}%
13721 \else
13722 \newfloat@@setwithin{#1}{\ifnum\c@section>\z@ \thesection\@SepMark\fi}{\theHsection\@Se
13723 \fi
13724 \else
13725 \newfloat@Error{Invalid value `#2' for option `within'}%
13726 \fi
13727 \fi
13728 \fi}
```
#### **7.86 ntheorem-xetex-bidi.def**

13729 \ProvidesFile{ntheorem-xetex-bidi.def}[2012/05/01 v0.1 bidi adaptations for ntheorem package for \gdef\@thm#1#2#3{%

```
13731 \if@thmmarks
13732 \stepcounter{end\InTheoType ctr}%
13733 \fi
13734 \renewcommand{\InTheoType}{#1}%
13735 \if@thmmarks
13736 \stepcounter{curr#1ctr}%
13737 \setcounter{end#1ctr}{0}%
13738 \fi
13739 \refstepcounter{#2}%
13740 \theorem@prework
13741 \thm@topsepadd \theorempostskipamount % cf. latex.ltx: \@trivlist
13742 \ifvmode \advance\thm@topsepadd\partopsep\fi
13743 \trivlist
13744 \@topsep \theorempreskipamount
13745 \@topsepadd \thm@topsepadd % used by \@endparenv
13746 \advance\linewidth -\theorem@indent
13747 \advance\@totalleftmargin \theorem@indent
13748 \if@RTL\parshape \@ne 0pt \linewidth\else \parshape \@ne \@totalleftmargin \linewidth\fi
```
\@ifnextchar[{\@ythm{#1}{#2}{#3}}{\@xthm{#1}{#2}{#3}}}

### **7.87 ntheorem-hyper-xetex-bidi.def**

13750 \ProvidesFile{ntheorem-hyper-xetex-bidi.def}[2012/05/01 v0.1 bidi adaptations for ntheorem-hype \gdef\@thm#1#2#3{%

- \if@thmmarks
- \stepcounter{end\InTheoType ctr}%
- \fi
- \renewcommand{\InTheoType}{#1}%
- \if@thmmarks
- 13757 \stepcounter{curr#1ctr}%
- 13758 \setcounter{end#1ctr}{0}%
- \fi

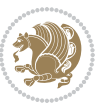

13804 \ProvidesFile{pdfpages-xetex-bidi.def}[2010/07/25 v0.1 bidi adaptations for pdfpages package for

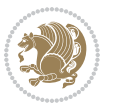

```
13774 \settoheight{\@tempcntb}{\usebox{\z@}}%
13775 \advance\@tempcntb\@tempcnta%
13776 \settowidth{\@tempcnta}{\usebox{\z@}}%
13777 \setlength{\@tempdima}{\unitlength}%
13778 \count@=\z@\Gin@gridfalse\setkeys{Gin}{#1}%
13779 %
13780 \OVP@calc%
13781 %
13782 \begin{picture}(\@tempcnta,\@tempcntb)%
13783 \if@RTL\else\put(0,0){\makebox(0,0)[bl]{\usebox{\z@}}}%
13784 \ifGin@grid%
13785 \put(0,0){\normalfont\fontsize\@viipt\@viipt\selectfont%
13786 \grid(\@tempcnta,\@tempcntb)(\count@,\count@)[0,0]}%
13787 \fi\fi\%
13788 % reset the graphics parameter
13789 \let\Gin@outer@scalex\relax
13790 \let\Gin@outer@scaley\relax
13791 \let\Gin@angle\relax
13792 \let\Gin@ewidth\Gin@exclamation
13793 \let\Gin@eheight\Gin@ewidth
13794 \def\Gin@scalex{1}
13795 \let\Gin@scaley\Gin@exclamation
13796 }{%
13797 \if@RTL\ifGin@grid%
13798 \put(0,0){\normalfont\fontsize\@viipt\@viiipt\selectfont%
13799 \grid(\@tempcnta,\@tempcntb)(\count@,\count@)[0,0]}%
13800 \fi%
13801 \put(0,0){\makebox(0,0)[bl]{\usebox{\z@}}}\fi%
13802 \end{picture}%
13803 }%
```
#### **7.88 overpic-xetex-bidi.def**

 \renewenvironment{overpic}[2][]{% \sbox{\z@}{\includegraphics[#1]{#2}}% \settodepth{\@tempcnta}{\usebox{\z@}}%

**7.89 pdfpages-xetex-bidi.def**

```
13769 \@ifnextchar[{\@ythm{#1}{#2}{#3}}{\@xthm{#1}{#2}{#3}}}
```
\if@RTL\parshape \@ne 0pt \linewidth\else \parshape \@ne \@totalleftmargin \linewidth\fi

13770 \ProvidesFile{overpic-xetex-bidi.def}[2015/12/07 v0.1 bidi adaptations for overpic package for X

- \advance\@totalleftmargin \theorem@indent
- \advance\linewidth -\theorem@indent
- \@topsepadd \thm@topsepadd % used by \@endparenv
- \@topsep \theorempreskipamount
- \trivlist
- \ifvmode \advance\thm@topsepadd\partopsep\fi
- \thm@topsepadd \theorempostskipamount % cf. latex.ltx: \@trivlist
- \refstepcounter{#2}%

 \@RTLfalse \let\AM@threadname\relax \AM@split@options{pdfpages}{#1}% \edef\AM@temp{{pdfpages}{\the\@temptokena}}% \expandafter\setkeys\AM@temp \ifthenelse{\boolean{AM@pkg@draft} \and \boolean{AM@survey}}{% \let\AM@currentdocname\relax \renewcommand\includegraphics[2][]{Survey in draft-mode}% \def\AM@pagecount{0}% }{% \AM@findfile{#2}% \if\AM@threadname\relax \def\AM@threadname{\AM@currentdocname}% \fi }% \ifAM@survey \def\AM@pagestemp{}% \@tempcnta=0 \def\foo{% \@ifundefined{r@\AM@xrprefix pdfpages@page\the\@tempcnta}% 13827 {\let\foo\relax} {\expandafter\ifx\expandafter\\\AM@pagestemp\\ 13829 \edef\AM@pagestemp{% \AM@pageref{\AM@xrprefix pdfpages@page\the\@tempcnta}}% 13831 \else \edef\AM@pagestemp{\AM@pagestemp,% \AM@pageref{\AM@xrprefix pdfpages@page\the\@tempcnta}}% 13834 \fi 13835 \advance\@tempcnta 1\relax }% 13837 \foo }% \foo \expandafter\ifx\expandafter\\\AM@pagestemp\\ \def\AM@pagestemp{1}% \fi \fi \ifAM@output \expandafter\AM@readlist\expandafter{\AM@pagestemp}% \AM@output{#1}% \fi \AM@CheckAtEnd \endgroup \AM@ClearShipoutPicture

### **7.90 pgfcorescopes.code-xetex-bidi.def**

}

\renewcommand\*{\includepdf}[2][]{%

\begingroup

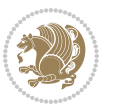

```
13852 \ProvidesFile{pgfcorescopes.code-xetex-bidi.def}[2015/11/14 v0.1 bidi adaptations for pgf packa
13853 \def\pgfpicture{%
13854 \begingroup%
13855 \ifmmode\else\@RTLfalse\beginL\fi%
13856 \pgfpicturetrue%
13857 \global\advance\pgf@picture@serial@count by1\relax%
13858 \edef\pgfpictureid{pgfid\the\pgf@picture@serial@count}%
13859 \let\pgf@nodecallback=\pgfutil@gobble%
13860 \pgf@picmaxx=-16000pt\relax%
13861 \pgf@picminx=16000pt\relax%
13862 \pgf@picmaxy=-16000pt\relax%
13863 \pgf@picminy=16000pt\relax%
13864 \pgf@relevantforpicturesizetrue%
13865 \pgf@resetpathsizes%
13866 \pgfutil@ifnextchar\bgroup\pgf@oldpicture\pgf@picture}
13867 \def\endpgfpicture{%
13868 \ifpgfrememberpicturepositiononpage%
13869 \hbox to0pt{\pgfsys@markposition{\pgfpictureid}}%
13870 \fi%
13871 % ok, now let's position the box
13872 \ifdim\pgf@picmaxx=-16000pt\relax%
13873 % empty picture. make size 0.
13874 \global\pgf@picmaxx=0pt\relax%
13875 \global\pgf@picminx=0pt\relax%
13876 \global\pgf@picmaxy=0pt\relax%
13877 \global\pgf@picminy=0pt\relax%
13878 \fi%
13879 % Shift baseline outside:
13880 \pgf@relevantforpicturesizefalse%
13881 \pgf@process{\pgf@baseline}%
13882 \xdef\pgf@shift@baseline{\the\pgf@y}%
13883 %
13884 \pgf@process{\pgf@trimleft}%
13885 \global\advance\pgf@x by-\pgf@picminx
13886 % prepare \hskip\pgf@trimleft@final.
13887 % note that \pgf@trimleft@final is also queried
13888 % by the pgf image externalization.
13889 \xdef\pgf@trimleft@final{-\the\pgf@x}%
13890 %
13891 \pgf@process{\pgf@trimright}%
13892 \global\advance\pgf@x by-\pgf@picmaxx
13893 % prepare \hskip\pgf@trimright@final.
13894 % note that \pgf@trimright@final is also queried
13895 % by the pgf image externalization.
13896 \xdef\pgf@trimright@final{\the\pgf@x}%
13897 %
13898 \pgf@remember@layerlist@globally
13899 \endgroup%
13900 \hss%
13901 \egroup%
```
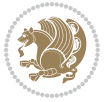

```
13902 \pgf@restore@layerlist@from@global
13903 \pgf@insertlayers%
13904 \endgroup%
13905 \pgfsys@discardpath%
13906 \endgroup%
13907 \pgfsys@endscope%
13908 \pgfsys@endpicture%
13909 \endgroup%
13910 \hss
13911 \egroup%
13912 \pgfsys@typesetpicturebox\pgfpic%
13913 \ifmmode\else\endL\fi%
13914 \endgroup%
13915 }
```
#### **7.91 picinpar-xetex-bidi.def**

```
13916 \ProvidesFile{picinpar-xetex-bidi.def}[2013/04/08 v0.2 bidi adaptations for picinpar package for
13917 \long\def\@makewincaption#1#2{%
13918 \setbox\@tempboxa\hbox{\footnotesize{\bf #1:\enspace}{#2}}%
13919 \ifdim\wd\@tempboxa>\picwd
13920 {\footnotesize{\bf #1:\enspace}{#2\par}}
13921 \else
13922 \hbox to\picwd{\if@RTL\beginR\fi\hfil\box\@tempboxa\hfil\if@RTL\endR\fi}
13923 \fi}
13924 \def\endwindow{%
13925 \global\tcd=\tcdsav
13926 \egroup\vskip\parskip\parshape=0 % reset parshape; end \box\rawtext
13927 \vbadness=10000
13928 \splittopskip=0pt
13929 %
13930 % Typeset the lines above the window
13931 %
13932 \ifnum\tcd>0\setbox\holder=\vsplit\rawtext to \tcd\baselineskip
13933 \tcn=\tcd
13934 \loop\advance\tcn -1
13935 \setbox\fslice=\vsplit\holder to\baselineskip
13936 \prune\fslice\linewidth
13937 \topheight=0pt
13938 \ifnum\dp\fslice>\dp\wstrutbox
13939 \advance\topheight-\dp\fslice
13940 \advance\topheight\dp\wstrutbox
13941 \advance\topheight\ilg\fi
13942 \hbox to\linewidth{\box\fslice}
13943 \vskip-\topheight
13944 \ifdim\ht\holder>0pt\repeat
13945 \fi
13946 %
13947 % Now we build the boxes beside the window
13948 %
```
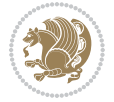

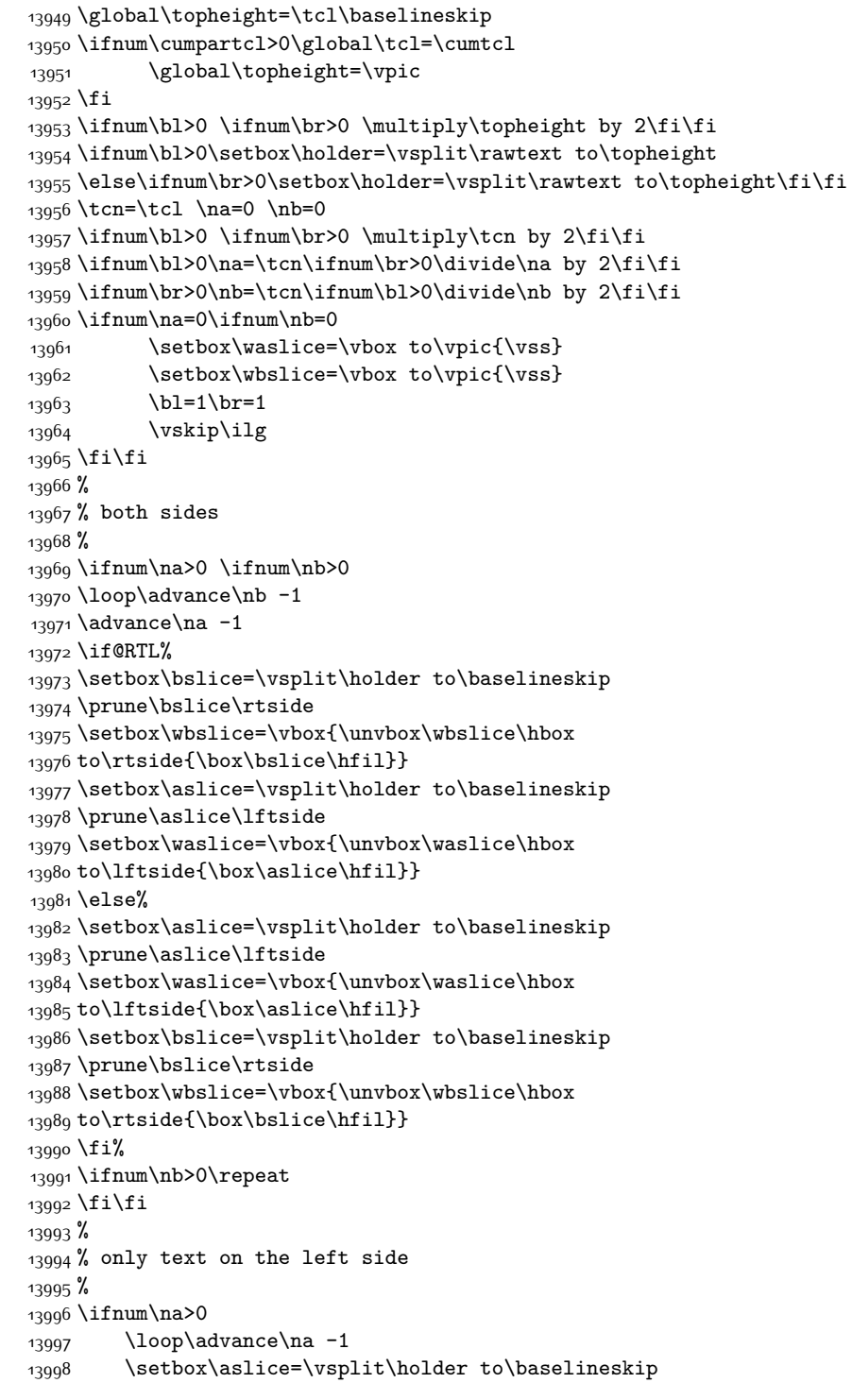

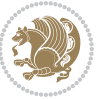

```
13999 \prune\aslice\lftside
14000 \setbox\waslice=\vbox{\unvbox\waslice\hbox
14001 to\lftside{\box\aslice\hfil}}
14002 \ifdim\ht\holder>0pt\repeat
14003 \foralli
14004 %
14005 % only text on the right side
14006 %
14007 \ifnum\nb>0
14008 \loop\advance\nb -1
14009 \setbox\bslice=\vsplit\holder to\baselineskip
14010 \prune\bslice\rtside
14011 \setbox\wbslice=\vbox{\unvbox\wbslice\hbox
14012 to\rtside{\box\bslice\hfil}}
14013 \ifdim\ht\holder>0pt\repeat
14014 \fi
14015 %
14016 % fixing the dimensions of the window part
14017 %
14018 \ifnum\bl=0\topheight=\ht\wbslice
14019 \else\ifnum\br=0\topheight=\ht\waslice
14020 \else\ifdim\ht\waslice>\ht\wbslice\topheight=\ht\waslice
14021 \else\topheight=\ht\wbslice\fi\fi\fi
14022 %
14023 % ship out the window material to the main vertical list
14024 %
14025 \ifnum\bl>0 \ifnum\br>0 \ifdim\ht\wbslice<\topheight
14026 \setbox\wbslice=\vbox to\topheight{\box\wbslice\vfill}
14027 \fi\fi\fi
14028 \setbox\windowbox=\vbox{\hbox to\linewidth{%
14029 \ifnum\bl>0\box\waslice\hfill\fi%
14030 \vbox to\topheight{\hrule width\picwd height0pt depth0pt\vskip0pt%
14031 \vfill\unvbox\picbox%
14032\ifnum\picwd>0\vfill\fi%
14033\vss}\ifnum\br>0\hfill\vbox{\box\wbslice}\fi}}%
14034 \unvbox\windowbox%
14035 \loop
14036 \setbox\bslice=\vsplit\rawtext to\baselineskip
14037 \prune\bslice\linewidth
14038 \setbox\wbslice=\vbox{\hbox to\linewidth{\box\bslice\hfil}}
14039 \unvbox\wbslice
14040 \ifdim\ht\rawtext>0pt
14041 \repeat
14042 }% FINITO
```
## **7.92 plain-xetex-bidi.def**

```
14043 \def\TeXXeTOn{\TeXXeTstate=1 }
14044 \def\TeXXeTOff{\TeXXeTstate=0 }
14045 \TeXXeTOn
```
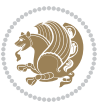

```
14047\def\bidi@RTL@everypar{{\setbox\z@\lastbox\if@RTL\beginR\else\beginL\fi\ifvoid\z@\else\usebox
14048 \let\bidi@o@everypar=\everypar
14049 \newtoks\bidi@n@everypar
14050 \bidi@n@everypar\expandafter{\the\bidi@o@everypar}
14051 \bidi@o@everypar{\bidi@RTL@everypar\the\bidi@n@everypar}
14052 \let\everypar=\bidi@n@everypar
14053 \def\moreLRE{\bracetext \aftergroup\endL \beginL\@RTLfalse}
_{14054} \def\mbox{\footnotesize\hbox{intergroup\end} \begin{min} \RTLtrue}14055 \protected\def\hboxR{\hbox\bgroup
14056 \everyhbox{%
14057 \aftergroup\egroup
14058 \everyhbox{}%
14059 \beginR
14060 \bgroup
14061 \aftergroup\endR
14062 \aftergroup\egroup
14063 }\hbox}
14064 \protected\def\hboxL{\hbox\bgroup
14065 \everyhbox{%
14066 \aftergroup\egroup
14067 \everyhbox{}%
14068 \beginL
14069 \bgroup
14070 \aftergroup\endL
14071 \aftergroup\egroup
14072 }\hbox}
14073 \protected\def\vboxR{\vbox\bgroup
14074 \everyvbox{%
14075 \aftergroup\egroup
14076 \everyvbox{}%
14077 \@RTLtrue
14078 \bgroup
14079 \aftergroup\egroup
14080 }\vbox}
14081 \protected\def\vboxL{\vbox\bgroup
14082 \everyvbox{%
14083 \aftergroup\egroup
14084 \everyvbox{}%
14085 \@RTLfalse
14086 \bgroup
14087 \aftergroup\egroup
14088 }\vbox}
14089 \def\LTR{\par\@RTLfalse\@RTL@footnotefalse\hsize\linewidth\parshape\z@}
14090 \def\endLTR{\par}
14091 \def\RTL{\par\@RTLtrue\@RTL@footnotetrue\hsize\linewidth\parshape\z@}
14002 \def\endRTL{\par}
14093 \def\setRTL{\@RTLtrue\@RTL@footnotetrue}
14094 \def\setLTR{\@RTLfalse\@RTL@footnotefalse}
14095 \let\unsetRTL=\setLTR
```
\def\usebox#1{\leavevmode\copy #1\relax}

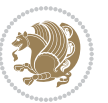

```
14096 \let\unsetLTR=\setRTL
14097 \let\LR=\LRE
14098 \let\RL=\RLE
14099 \def\@ensure@RTL#1{\if@RTL#1\else\RLE{#1}\fi}
14100 \def\@ensure@LTR#1{\if@RTL\LRE{#1}\else#1\fi}
14101 \let\@ensure@RL=\@ensure@RTL
14102 \let\@ensure@LR=\@ensure@LTR
14103 \def\@ensure@dir#1{\if@RTL\RLE{#1}\else{#1}\fi}
14104 \let\@ensure@maindir=\@ensure@dir
14105 \def\@@RTL{RTL}
14106 \def\@@LTR{LTR}
14107 \def\save@dir{\if@RTL\gdef\saved@@dir{RTL}\else\gdef\saved@@dir{LTR}\fi}
14108 \def\reset@dir{\ifx\saved@@dir\@@RTL\setRTL\else\ifx\saved@@dir\@@LTR\setLTR\else\relax\fi\fi}
14109 \let\@@TeX\TeX
14110 \def\TeX{\@ensure@LTR{\@@TeX}}
14111 \long\def\bidi@reflect@box#1{%
14112 \leavevmode
14113 \setbox\z@\hbox{{#1}}%
14114 \setbox\tw@\hbox{\special{x:gsave}\special{x:scale -1 1}\rlap{\copy\z@}\special{x:grestore}}
14115 \hbox to \wd\z@{\kern\wd\z@\box\tw@\hss}%
14116 }
14117 \def\XeTeX{\LR{\leavevmode$\smash{\hbox{X\lower.5ex
14118 \hbox{\kern-.125em\bidi@reflect@box{E}}\kern-.1667em \TeX}}$}}
14119 \let\setRL=\setRTL
14120 \let\setLR=\setLTR
14121 \let\unsetRL=\setLTR
14122 \let\bidi@saved@eqno=\eqno
14123 \let\bidi@saved@leqno=\leqno
14124 \def\eqno{\ifnum\predisplaydirection<\z@ \bidi@saved@leqno \else \bidi@saved@eqno \fi}
14125 \def\leqno{\ifnum\predisplaydirection<\z@ \bidi@saved@eqno \else \bidi@saved@leqno \fi}
14126 \def\centerline#1{\line{\hss\if@RTL\beginR\fi#1\if@RTL\endR\fi\hss}}
14127 \def\leftline#1{\line{\if@RTL\beginR\fi#1\if@RTL\endR\fi\hss}}
14128 \def\rightline#1{\line{\hss\if@RTL\beginR\fi#1\if@RTL\endR\fi}}
```
### **7.93 pstricks-xetex-bidi.def**

14129 \ProvidesFile{pstricks-xetex-bidi.def}[2015/11/18 v0.5 bidi adaptations for pstricks package for \def\pspicture{\begingroup\ifmmode\else\@RTLfalse\beginL\fi\pst@ifstar\pst@picture} \def\endpspicture{%

```
14132 \ifshowgrid\ifnum\showgridp@s>0
14133 \psgrid[xunit=\sh@wgridXunit,yunit=\sh@wgridYunit,style=gridstyle]\fi\fi%
14134 \pst@killglue
14135 % \global\pst@shift=\pst@shift% in fact of the following endgroup
14136 \endgroup
14137 \egroup
14138 \ifdim\wd\pst@hbox=\z@\else
14139 %\@pstrickserr{Extraneous space in the pspicture environment}%
14140 %{Type \space <return> \space to proceed.}%
14141 \fi
14142 \ht\pst@hbox=\pst@dimd
```
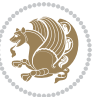

```
14143 \dp\pst@hbox=-\pst@dimb
14144 \setbox\pst@hbox=\hbox{%
14145 \kern-\pst@dima
14146 % Orig version ----------
14147 %\ifx\pst@tempa\@empty\else
14148 %\advance\pst@dimd-\pst@dimb
14149 %\pst@dimd=\pst@tempa\pst@dimd
14150 %\advance\pst@dimd\pst@dimb
14151 %\lower\pst@dimd
14152 %\fi
14153 %----- end Orig
14154 \ifPst@shift@star%\typeout{==pstricks== old behaviour of the shift option}% shift=*
14155 \advance\pst@dimd-\pst@dimb
14156 \pst@dimd=0.5\pst@dimd
14157 \else\pst@dimd-\pst@shift\fi
14158 \advance\pst@dimd\pst@dimb
14159 \lower\pst@dimd
14160 \box\pst@hbox
14161 \kern\pst@dimc}%
14162 \if@star\setbox\pst@hbox=\hbox{\clipbox@@\z@}\fi
14163 \leavevmode\ifdim\overfullrule=\z@\box\pst@hbox\else
14164 \fboxsep=0pt
14165 \fbox{\rule[-\pst@shift]{0pt}{\ht\pst@hbox}\rule{\wd\pst@hbox}{0pt}}\fi
14166 \ifmmode\else\endL\fi
14167 \endgroup%
14168 \psset[pstricks]{shift=0}% reset value
14169 }
```
## **7.94 quotchap-xetex-bidi.def**

```
14770 \ProvidesFile{quotchap-xetex-bidi.def}[2010/07/25 v0.1 bidi adaptations for quotchap package for
14171 \renewcommand{\qauthor}[1]{%
14172 \par\smallskip
14173 {\if@RTL\raggedright\else\raggedleft\fi\upshape #1\qquad\hbox{}\par}\bigskip}
14174 \renewcommand{\@makechapterhead}[1]{\chapterheadstartvskip%
14175 {\size@chapter{\sectfont\if@RTL\raggedright\else\raggedleft\fi
14176 {\chapnumfont
14177 \ifnum \c@secnumdepth >\m@ne%
14178 \if@mainmatter\thechapter%
14179 \{fi\}14180 \par\nobreak}%
14181 {\if@RTL\raggedright\else\raggedleft\fi\advance\if@RTL\rightmargin\else\leftmargin\fi10em
14182 \nobreak\chapterheadendvskip}}
14183 \renewcommand*{\@iprintcites}{%
14184 \vbox to\z@{\leavevmode\copy\@quotebox\vss}
14185 \global\let\@printcites\relax}
7.95 ragged2e-xetex-bidi.def
```
#### \ProvidesFile{ragged2e-xetex-bidi.def}[2010/07/25 v0.2 bidi adaptations for ragged2e package for \renewcommand{\Centering}{%

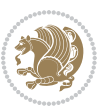

```
14188 \ifx\\\@raggedtwoe@savedcr
14189 \let\\\@centercr
14190 \fi
14191 \let\@gnewline\@raggedtwoe@gnewline
14192 \if@RTL\rightskip\else\leftskip\fi\CenteringLeftskip
14193 \@rightskip\CenteringRightskip
14194 \if@RTL\leftskip\else\rightskip\fi\@rightskip
14195 \parfillskip\CenteringParfillskip
14196 \parindent\CenteringParindent
14197 \@raggedtwoe@spaceskiptrue
14198 \@raggedtwoe@everyselectfont
14199 }
14200 \renewcommand{\RaggedLeft}{%
14201 \ifx\\\@raggedtwoe@savedcr
14202 \let\\\@centercr
14203 \fi
14204 \let\@gnewline\@raggedtwoe@gnewline
14205 \if@RTL\rightskip\else\leftskip\fi\RaggedLeftLeftskip
14206 \@rightskip\RaggedLeftRightskip
14207 \if@RTL\leftskip\else\rightskip\fi\@rightskip
14208 \parfillskip\RaggedLeftParfillskip
14209 \parindent\RaggedLeftParindent
14210 \@raggedtwoe@spaceskiptrue
14211 \@raggedtwoe@everyselectfont
14212 }
14213 \renewcommand{\RaggedRight}{%
14214 \ifx\\\@raggedtwoe@savedcr
14215 \let\\\@centercr
14216 \fi
14217 \let\@gnewline\@raggedtwoe@gnewline
14218 \if@RTL\rightskip\else\leftskip\fi\RaggedRightLeftskip
14219 \@rightskip\RaggedRightRightskip
14220 \if@RTL\leftskip\else\rightskip\fi\@rightskip
14221 \parfillskip\RaggedRightParfillskip
14222 \parindent\RaggedRightParindent
14223 \@raggedtwoe@spaceskiptrue
14224 \@raggedtwoe@everyselectfont
14225 }
14226 \renewcommand{\justifying}{%
14227 \let\\\@raggedtwoe@savedcr
14228 \let\@gnewline\@raggedtwoe@saved@gnewline
14229 \if@RTL\rightskip\else\leftskip\fi\z@
14230 \@rightskip\z@
14231 \if@RTL\leftskip\else\rightskip\fi\@rightskip
14232 \parfillskip\JustifyingParfillskip
14233 \parindent\JustifyingParindent
14234 \@raggedtwoe@spaceskipfalse
14235 \@raggedtwoe@everyselectfont
14236 }
14237 \renewcommand*{\@raggedtwoe@raggedrightboxes@opt}{
```

```
14241 \let\par\@@par
14242 \let\-\@dischyph
14243 \let\'\@acci\let\`\@accii\let\=\@acciii
14244 \parindent\z@ \parskip\z@skip
14245 \everypar{}%
14246 \linewidth\hsize
14247 \@totalleftmargin\z@
14248 \if@RTL\rightskip\else\leftskip\fi\z@skip \if@RTL\leftskip\else\rightskip\fi\z@skip \@rightskip\z@skip
14249 \parfillskip\@flushglue \lineskip\normallineskip
14250 \baselineskip\normalbaselineskip
14251 \sloppy}%
14252 \renewcommand{\@arrayparboxrestore}{%
14253 \let\if@nobreak\iffalse
14254 \let\if@noskipsec\iffalse
14255 \let\par\@@par
14256 \let\-\@dischyph
14257 \let\'\@acci\let\`\@accii\let\=\@acciii
14258 \parskip\z@skip
14259 \everypar{}%
14260 \linewidth\hsize
14261 \@totalleftmargin\z@
14262 \RaggedRight
14263 \lineskip\normallineskip
14264 \baselineskip\normalbaselineskip
14265 \sloppy}%
14266 \let\@raggedtwoe@raggedrightboxes@opt\relax
14267 }
14268 \let\origin@RaggedLeft=\RaggedLeft
14269 \let\origin@RaggedRight=\RaggedRight
14270 \def\RaggedLeft{\if@RTL\origin@RaggedRight\else\origin@RaggedLeft\fi}
14271 \def\RaggedRight{\if@RTL\origin@RaggedLeft\else\origin@RaggedRight\fi}
```
### **7.96 rapport1-xetex-bidi.def**

\CheckCommand\*{\@arrayparboxrestore}{%

 \let\if@nobreak\iffalse \let\if@noskipsec\iffalse

```
14272 \ProvidesFile{rapport1-xetex-bidi.def}[2015/11/14 v0.3 bidi adaptations for rapport1 class for X
14273 \renewenvironment{theindex}{%
14274 \if@twocolumn
14275 \@restonecolfalse
14276 \else
14277 \@restonecoltrue
14278 \fi
14279 \columnseprule \z@
14280 \columnsep 35\p@
14281 \twocolumn[\@makeschapterhead{\indexname}]%
14282 \@mkboth{\MakeUppercase{\indexname}}{\MakeUppercase{\indexname}}%
14283 \thispagestyle{plain}\parindent\z@
```

```
14284 \parskip\z@ \@plus .3\p@\relax
```
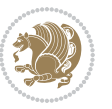

```
14285 \let\item\@idxitem
14286 }{%
14287 \if@restonecol\onecolumn\else\clearpage\fi}
14288 \renewcommand*\head@style{%
14289 \interlinepenalty \@M
14290 \hyphenpenalty=\@M \exhyphenpenalty=\@M
14291 \if@RTL\leftskip\else\rightskip\fi=0cm plus .7\hsize\relax}
14292 \if@titlepage
14293 \renewenvironment{abstract}{%
14294 \titlepage
14295 \null\vfil
14296 \section*{\SectFont\abstractname}%
14297 \noindent\ignorespaces}
14298 {\par\vfil\null\endtitlepage}
14299 \else
14300 \renewenvironment{abstract}{%
14301 \if@twocolumn
14302 \section*{\abstractname}%
14303 \else
14304 \bgroup\if@RTL\leftskip\else\rightskip\fi=\unitindent
14305 \section*{\small\SectFont\abstractname}%
14306 \noindent\ignorespaces
14307 \fi}
14308 {\if@twocolumn\else\par\egroup\fi}
14309 \fi
14310 \renewcommand*\@regtocline[3]{%
14311 \ifnum #1>\c@tocdepth
14312 \else
14313 \vskip\z@\@plus.2\p@
14314 {\hangindent\z@ \@afterindenttrue \interlinepenalty\@M
14315 \if@RTL\rightskip\else\leftskip\fi\unitindent
14316 \if@RTL\leftskip\else\rightskip\fi\unitindent\@plus 1fil
14317 \parfillskip\z@
14318 \@tempdima\unitindent
14319 \parindent\z@
14320 \leavevmode
14321 \hbox{}\hskip -\if@RTL\rightskip\else\leftskip\fi\relax#2\nobreak
14322 \hskip 1em \nobreak{\slshape #3}\par
14323 }%
14324 \fi}
14325 \if@oldtoc
14326 \renewcommand*\l@part[2]{%
14327 \ifnum \c@tocdepth >-2\relax
14328 \addpenalty{-\@highpenalty}%
14329 \addvspace{2.25em \@plus\p@}%
14330 \begingroup
14331 \setlength\@tempdima{3em}%
14332 \parindent \z@ \if@RTL\leftskip\else\rightskip\fi \@pnumwidth
14333 \parfillskip -\@pnumwidth
14334 {\leavevmode
```
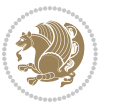

```
14336 \nobreak
14337 \global\@nobreaktrue
14338 \everypar{\global\@nobreakfalse\everypar{}}%
14339 \endgroup
14340 \fi}
14341 \else
14342 \renewcommand*\l@part{%
14343 \ifnum \c@tocdepth >-2\relax
14344 \addpenalty{-\@highpenalty}%
14345 \addvspace{2.25em \@plus \p@}%
14346 \@regtocline{0}%
14347 \fi}
14348 \fi
14349 \if@oldtoc
14350 \renewcommand*\l@chapter[2]{%
14351 \addpenalty{-\@highpenalty}%
14352 \vskip 1.0em \@plus\p@
14353 \setlength\@tempdima{1.5em}%
14354 \begingroup
14355 \parindent \z@ \if@RTL\leftskip\else\rightskip\fi \@pnumwidth
14356 \parfillskip -\@pnumwidth
14357 \leavevmode \bfseries
14358 \advance\if@RTL\rightskip\else\leftskip\fi\@tempdima
14359 \hskip -\if@RTL\rightskip\else\leftskip\fi
14360 #1\nobreak\hfil \nobreak\hb@xt@\@pnumwidth{\hss #2}\par
14361 \penalty\@highpenalty
14362 \endgroup}
14363 \else
14364 \renewcommand*\l@chapter{\@regtocline{0}}
14365 \fi
14366 \renewcommand*\left@footnoterule{%
14367 \kern-3\p@
14368 \kern.5\baselineskip
14369 \hrule\@width\unitindent
14370 \kern.4\baselineskip
14371 }
14372 \renewcommand*\right@footnoterule{%
14373 \kern-3\p@
14374 \kern.5\baselineskip
14375 \hbox to \columnwidth{\hskip \dimexpr\columnwidth-\unitindent\relax \hrulefill }
14376 \kern.4\baselineskip}
14377 \renewenvironment{thebibliography}[1]
14378 {\chapter*{\bibname}%
14379 \@mkboth{\MakeUppercase\bibname}{\MakeUppercase\bibname}%
14380 \if@RTL\if@LTRbibitems\@RTLfalse\else\fi\else\if@RTLbibitems\@RTLtrue\else\fi\fi
14381 \list{\@biblabel{\@arabic\c@enumiv}}%
14382 {\settowidth\labelwidth{\@biblabel{#1}}%
14383 \leftmargin\labelwidth
14384 \advance\leftmargin\labelsep
```
\large \bfseries #1\hfil \hb@xt@\@pnumwidth{\hss #2}}\par

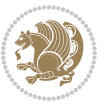

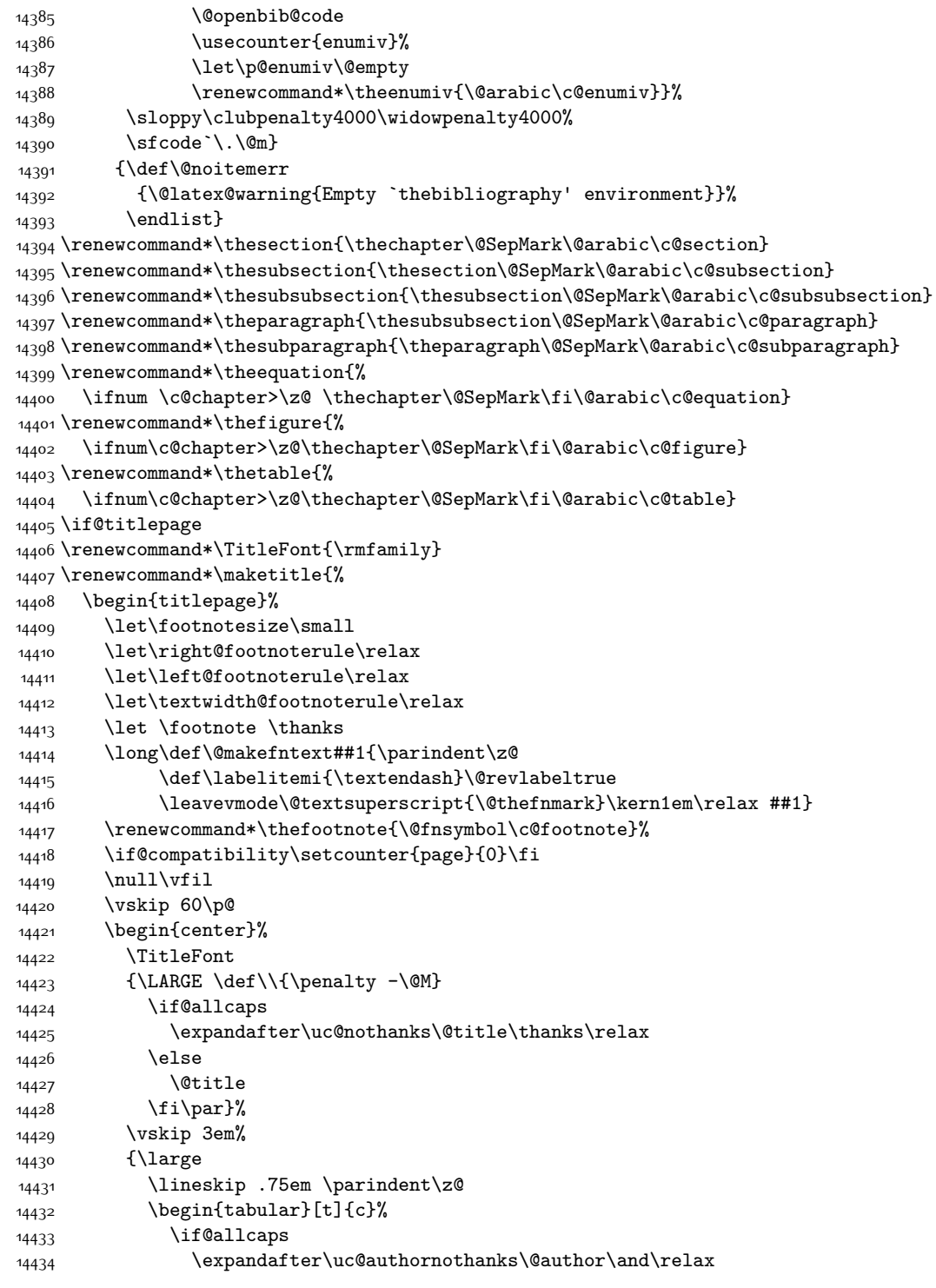

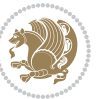

```
14435 \else
14436 \@author
14437 \fi
14438 \end{tabular}\par}%
14439 \vskip 1.5em%
14440 {\large
14441 \if@allcaps
14442 \uppercase\expandafter{\@date}%
14443 \else
14444 \@date
14445 \fi\par}%
14446 \end{center}\par
14447 \@thanks
14448 \vfil\null
14449 \end{titlepage}%
14450 \setcounter{footnote}{0}%
14451 \global\let\thanks\relax
14452 \global\let\maketitle\relax
14453 \global\let\@thanks\@empty
14454 \global\let\@author\@empty
14455 \global\let\@title\@empty
14456 \global\let\@date\@empty
14457 \global\let\title\relax
14458 \global\let\author\relax
14459 \global\let\date\relax
14460 \global\let\and\relax
14461 }
14462 \def\uc@nothanks#1\thanks{\uppercase{#1}\futurelet\@tempa\uc@tx}
14463 \def\ucceq@authornothanks\#1\and{\ucceq" onothanks\#1\thanks\relax14464 \futurelet\@tempa\uc@ax}
14465 \def\uc@ax{%
14466 \ifx\@tempa\relax
14467 \else
14468 \\ \andname \\ \expandafter\uc@authornothanks
14469 \fi}
14470 \def\uc@tx{\ifx\@tempa\relax
14471 \else \expandafter\uc@ty \fi}
14472 \def\uc@ty#1{\thanks{#1}\uc@nothanks}
14473 \else
14474 \renewcommand*\maketitle{\par
14475 \begingroup
14476 \renewcommand*\thefootnote{\@fnsymbol\c@footnote}%
14477 \def\@makefnmark{\rlap{%
14478 \@textsuperscript{\normalfont\@thefnmark}}}%
14479 \long\def\@makefntext{\@xmakefntext{%
14480 \@textsuperscript{\normalfont\@thefnmark}}}%
14481 \if@twocolumn
14482 \ifnum \col@number=\@ne
14483 \@maketitle
14484 \else
```
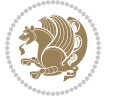

```
14485 \twocolumn[\@maketitle]%
14486 \setminusfi
14487 \else
14488 \newpage
14489 \global\@topnum\z@
14490 \@maketitle
14491 \fi
14492 \thispagestyle{plain}\@thanks
14493 \endgroup
14494 \setcounter{footnote}{0}%
14495 \global\let\thanks\relax
14496 \global\let\maketitle\relax
14497 \global\let\@maketitle\relax
14498 \global\let\@thanks\@empty
14499 \global\let\@author\@empty
14500 \global\let\@title\@empty
14501 \global\let\@date\@empty
14502 \global\let\title\relax
14503 \global\let\author\relax
14504 \global\let\date\relax
14505 \global\let\and\relax
14506 }
14507 \def\@maketitle{%
14508 \newpage
14509 \null
14510 \vskip 2em%
14511 \begin{center}%
14512 \let \footnote \thanks
14513 {\LARGE \TitleFont \@title \par}%
14514 \vskip 1.5em%
14515 {\large \TitleFont
14516 \lineskip .5em%
14517 \begin{tabular}[t]{c}%
14518 \@author
14519 \end{tabular}\par}%
14520 \vskip 1em%
14521 {\large \TitleFont \@date}%
14522 \end{center}%
14523 \par
14524 \vskip 1.5em}
14525 \fi
```
### **7.97 rapport3-xetex-bidi.def**

```
14526 \ProvidesFile{rapport3-xetex-bidi.def}[2015/11/14 v0.5 bidi adaptations for rapport3 class for X
14527 \renewenvironment{theindex}{%
14528 \if@twocolumn
14529 \@restonecolfalse
14530 \else
14531 \@restonecoltrue
```
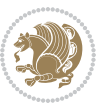
```
14532 \fi
14533 \columnseprule \z@
14534 \columnsep 35\p@
14535 \twocolumn[\@makeschapterhead{\indexname}]%
14536 \@mkboth{\MakeUppercase{\indexname}}{\MakeUppercase{\indexname}}%
14537 \thispagestyle{plain}\parindent\z@
14538 \parskip\z@ \@plus .3\p@\relax
14539 \let\item\@idxitem
14540 }{%
14541 \if@restonecol\onecolumn\else\clearpage\fi}
14542 \if@titlepage
14543 \renewcommand*\TitleFont{\rmfamily}
14544 \renewcommand*\maketitle{%
14545 \begin{titlepage}%
14546 \let\footnotesize\small
14547 \let\right@footnoterule\relax
14548 \let\left@footnoterule\relax
14549 \let\textwidth@footnoterule\relax
14550 \let \footnote \thanks
14551 \let \LTRfootnote \LTRthanks
14552 \let \RTLfootnote \RTLthanks
14553 \long\def\@makefntext##1{\parindent\z@
14554 \def\labelitemi{\textendash}\@revlabeltrue
14555 \leavevmode\@textsuperscript{\@thefnmark}\kern1em\relax ##1}
14556 \renewcommand*\thefootnote{\@fnsymbol\c@footnote}%
14557 \if@compatibility\setcounter{page}{0}\fi
14558 \null\vfil
14559 \vskip 60\p@
14560 \begin{center}%
14561 \TitleFont
14562 {\LARGE \def\\{\penalty -\@M}
14563 \if@allcaps
14564 \expandafter\uc@nothanks\@title\thanks\relax
14565 \else
14566 \@title
14567 \fi\par}%
14568 \vskip 3em%
14569 {\large
14570 \lineskip .75em \parindent\z@
14571 \begin{tabular}[t]{c}%
14572 \if@allcaps
14573 \expandafter\uc@authornothanks\@author\and\relax
14574 \else
14575 \@author
14576 \fi
14577 \end{tabular}\par}%
14578 \vskip 1.5em%
14579 {\large
14580 \if@allcaps
14581 \uppercase\expandafter{\@date}%
```
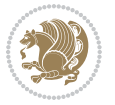

```
14582 \else
14583 \@date
14584 \fi\par}%
14585 \end{center}\par
14586 \@thanks
14587 \vfil\null
14588 \end{titlepage}%
14589 \setcounter{footnote}{0}%
14590 \global\let\thanks\relax
14591 \global\let\LTRthanks\relax
14592 \global\let\RTLthanks\relax
14593 \global\let\maketitle\relax
14594 \global\let\@thanks\@empty
14595 \global\let\@author\@empty
14596 \global\let\@title\@empty
14597 \global\let\@date\@empty
14598 \global\let\title\relax
14599 \global\let\author\relax
14600 \global\let\date\relax
14601 \global\let\and\relax
14602 }
14603 \def\uc@nothanks#1\thanks{\uppercase{#1}\futurelet\@tempa\uc@tx}
_{14604} \def\uc@authornothanks#1\and{\uc@nothanks#1\thanks\relax
14605 \futurelet\@tempa\uc@ax}
14606 \def\uc@ax{%
14607 \ifx\@tempa\relax
14608 \else
14609 \\ \andname \\ \expandafter\uc@authornothanks
14610 \fi}
14611 \def\uc@tx{\ifx\@tempa\relax
14612 \else \expandafter\uc@ty \fi}
14613 \def\uc@ty#1{\thanks{#1}\uc@nothanks}
14614 \else
14615 \renewcommand*\maketitle{\par
14616 \begingroup
14617 \renewcommand*\thefootnote{\@fnsymbol\c@footnote}%
14618 \def\@makefnmark{\rlap{%
14619 \@textsuperscript{\normalfont\@thefnmark}}}%
14620 \long\def\@makefntext{\@xmakefntext{%
14621 \@textsuperscript{\normalfont\@thefnmark}}}%
14622 \if@twocolumn
14623 \ifnum \col@number=\@ne
14624 \@maketitle
14625 \else
14626 \twocolumn[\@maketitle]%
14627 \fi
14628 \else
14629 \newpage
14630 \global\@topnum\z@
14631 \@maketitle
```
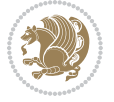

```
14632 \fi
14633 \thispagestyle{plain}\@thanks
14634 \endgroup
14635 \setcounter{footnote}{0}%
14636 \global\let\thanks\relax
14637 \global\let\LTRthanks\relax
14638 \global\let\RTLthanks\relax
14639 \global\let\maketitle\relax
14640 \global\let\@maketitle\relax
14641 \global\let\@thanks\@empty
14642 \global\let\@author\@empty
14643 \global\let\@title\@empty
14644 \global\let\@date\@empty
14645 \global\let\title\relax
14646 \global\let\author\relax
14647 \global\let\date\relax
14648 \global\let\and\relax
14649 }
14650 \def\@maketitle{%
14651 \newpage
14652 \null
14653 \vskip 2em%
14654 \if@titlecentered
14655 \begin{center}%
14656 \let \footnote \thanks
14657 \let \LTRfootnote \LTRthanks
14658 \let \RTLfootnote \RTLthanks
14659 {\LARGE \TitleFont \@title \par}%
14660 \vskip 1.5em%
14661 {\large \TitleFont
14662 \lineskip .5em%
14663 \begin{tabular}[t]{c}%
14664 \@author
14665 \end{tabular}\par}%
14666 \vskip 1em%
14667 {\large \TitleFont \@date}%
14668 \end{center}%
1466<sub>9</sub> \else
14670 {\LARGE \TitleFont \head@style \@title \par} \vskip 1.5em
14671 {\large \TitleFont \lineskip .5em \tabcolsep\z@
14672 \def\and{%%% \begin{tabular} has already started
14673 \end{tabular}\hskip 1em plus .17fil
14674 \if@RTL\begin{tabular}[t]{r}\else\begin{tabular}[t]{l}\fi}%% \end{tabular} will
14675 \if@RTL\begin{tabular}[t]{r}\else\begin{tabular}[t]{l}\fi\@author\end{tabular}\par}
14676 \vskip 1em {\large \TitleFont \@date}
14677 \fi
14678 \par
14679 \vskip 1.5em}
14680 \fi
14681 \renewcommand*\@regtocline[3]{%
```
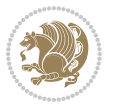

```
14682 \ifnum #1>\c@tocdepth
14683 \else
14684 \vskip\z@\@plus.2\p@
14685 {\hangindent\z@ \@afterindenttrue \interlinepenalty\@M
14686 \if@RTL\rightskip\else\leftskip\fi\unitindent
14687 \if@RTL\leftskip\else\rightskip\fi\unitindent\@plus 1fil
14688 \parfillskip\z@
14689 \@tempdima\unitindent
14690 \parindent\z@
14691 \leavevmode
14692 \hbox{}\hskip -\if@RTL\rightskip\else\leftskip\fi\relax#2\nobreak
14693 \hskip 1em \nobreak{\slshape #3}\par
14694 }%
14695 \fi}
14696 \if@oldtoc
14697 \renewcommand*\l@part[2]{%
14698 \ifnum \c@tocdepth >-2\relax
14699 \addpenalty{-\@highpenalty}%
14700 \addvspace{2.25em \@plus\p@}%
14701 \begingroup
14702 \setlength\@tempdima{3em}%
14703 \parindent \z@ \if@RTL\leftskip\else\rightskip\fi \@pnumwidth
14704 \parfillskip -\@pnumwidth
14705 {\leavevmode
14706 \large \bfseries #1\hfil \hb@xt@\@pnumwidth{\hss #2}}\par
14707 \nobreak
14708 \global\@nobreaktrue
14709 \everypar{\global\@nobreakfalse\everypar{}}%
14710 \endgroup
14711 \fi}
14712 \else
14713 \renewcommand*\l@part{%
14714 \ifnum \c@tocdepth >-2\relax
14715 \addpenalty{-\@highpenalty}%
14716 \addvspace{2.25em \@plus \p@}%
14717 \@regtocline{0}%
14718 \fi}
14719 \fi
14720 \if@oldtoc
14721 \renewcommand*\l@chapter[2]{%
14722 \addpenalty{-\@highpenalty}%
14723 \vskip 1.0em \@plus\p@
14724 \setlength\@tempdima{1.5em}%
14725 \begingroup
14726 \parindent \z@ \if@RTL\leftskip\else\rightskip\fi \@pnumwidth
14727 \parfillskip -\@pnumwidth
14728 \leavevmode \bfseries
14720 \advance\if@RTL\rightskip\else\leftskip\fi\@tempdima
14730 \hskip -\if@RTL\rightskip\else\leftskip\fi
14731 #1\nobreak\hfil \nobreak\hb@xt@\@pnumwidth{\hss #2}\par
```
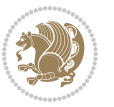

```
14732 \penalty\@highpenalty
14733 \endgroup}
14734 \else
14735 \renewcommand*\l@chapter{\@regtocline{0}}
14736 If i14737 \renewcommand*\head@style{%
14738 \interlinepenalty \@M
14739 \hyphenpenalty=\@M \exhyphenpenalty=\@M
14740 \if@RTL\leftskip\else\rightskip\fi=0cm plus .7\hsize\relax}
14741 \if@titlepage
14742 \renewenvironment{abstract}{%
14743 \titlepage
14744 \hbox{null\vf11}14745 \section*{\SectFont\abstractname}%
14746 \noindent\ignorespaces}
14747 {\par\vfil\null\endtitlepage}
14748 \else
14749 \renewenvironment{abstract}{%
14750 \if@twocolumn
14751 \section*{\abstractname}%
14752 \else
14753 \bgroup\if@RTL\leftskip\else\rightskip\fi=\unitindent
14754 \section*{\small\SectFont\abstractname}%
14755 \noindent\ignorespaces
14756 \fi}
14757 {\if@twocolumn\else\par\egroup\fi}
14758 \fi
14759 \renewcommand*\thesection{\thechapter\@SepMark\@arabic\c@section}
14760 \renewcommand*\thesubsection{\thesection\@SepMark\@arabic\c@subsection}
\verb|14761\renewcommand*\\thesubsubsection{{\the} subset of \@verb|14761\@arabic\\c@subsection}14762 \renewcommand*\theparagraph{\thesubsubsection\@SepMark\@arabic\c@paragraph}
14763 \renewcommand*\thesubparagraph{\theparagraph\@SepMark\@arabic\c@subparagraph}
14764 \renewcommand*\thefigure{%
14765 \ifnum\c@chapter>\z@\thechapter\@SepMark\fi\@arabic\c@figure}
14766 \renewcommand*\thetable{%
14767 \ifnum\c@chapter>\z@\thechapter\@SepMark\fi\@arabic\c@table}
14768 \renewcommand*\theequation{%
14769 \ifnum \c@chapter>\z@ \thechapter\@SepMark\fi\@arabic\c@equation}
14770 \renewenvironment{thebibliography}[1]
14771 {\chapter*{\bibname}%
14772 \@mkboth{\MakeUppercase\bibname}{\MakeUppercase\bibname}%
14773 \if@RTL\if@LTRbibitems\@RTLfalse\else\fi\else\if@RTLbibitems\@RTLtrue\else\fi\fi
14774 \list{\@biblabel{\@arabic\c@enumiv}}%
14775 {\settowidth\labelwidth{\@biblabel{#1}}%
14776 \leftmargin\labelwidth
14777 \dvance\leftmargin\labelsep
14778 \@openbib@code
14779 \usecounter{enumiv}%
14780 \let\p@enumiv\@empty
14781 \renewcommand*\theenumiv{\@arabic\c@enumiv}}%
```
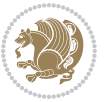

```
14782 \sloppy\clubpenalty4000\widowpenalty4000%
14783 \sfcode`\.\@m}
14784 {\def\@noitemerr
14785 {\@latex@warning{Empty `thebibliography' environment}}%
14786 \endlist}
14787 \renewcommand*\left@footnoterule{%
14788 \kern-3\p@
14789 \kern.5\baselineskip
14790 \hrule\@width\unitindent
14791 \kern.4\baselineskip
14792 }
14793 \renewcommand*\right@footnoterule{%
14794 \kern-3\p@
14795 \kern.5\baselineskip
14796 \hbox to \columnwidth{\hskip \dimexpr\columnwidth-\unitindent\relax \hrulefill }
14797 \kern.4\baselineskip}
14798 \renewcommand*\head@style{%
14799 \interlinepenalty \@M
14800 \hyphenpenalty=\@M \exhyphenpenalty=\@M
14801 \if@RTL\leftskip\else\rightskip\fi=0cm plus .7\hsize\relax}
```
## **7.98 refrep-xetex-bidi.def**

```
14802 \ProvidesFile{refrep-xetex-bidi.def}[2015/11/14 v0.4 bidi adaptations for refrep class for XeTeX
14803 \if@titlepage
14804 \renewcommand\maketitle{\begin{titlepage}%
14805 \let\footnotesize\small
14806 \let\right@footnoterule\relax
14807 \let\left@footnoterule\relax
14808 \let\textwidth@footnoterule\relax
14809 \let\footnote\thanks
14810 \let\LTRfootnote\LTRthanks
14811 \let\RTLfootnote\RTLthanks
14812 \renewcommand\thefootnote{\@fnsymbol\c@footnote}%
14813 \def\@makefnmark%
14814 {\rlap{\@textsuperscript{\normalfont\@thefnmark}}}%
14815 \long\def\@makefntext##1{%
14816 \@setpar{\@@par
14817 \@tempdima = \hsize
14818 \advance\@tempdima -1em
14819 \parshape \@ne 1em \@tempdima}%
14820 \par\parindent 1em \noindent
14821 \hb@xt@\z@{\hss\@textsuperscript{\normalfont\@thefnmark}\,}##1}
14822 \null\vfil
14823 \vskip 60\p@
14824 \begin{center}%
14825 {\LARGE \@title \par}%
14826 \vskip 3em%
14827 {\large
14828 \lineskip .75em%
```
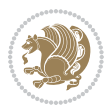

```
14829 \begin{tabular}[t]{c}%
14830 \@author
14831 \end{tabular}\par}%
14832 \vskip 1.5em%
14833 {\large \@date \par}% % Set date in \large size.
14834 \end{center}\par
14835 \@thanks
14836 \vfil\null
14837 \end{titlepage}%
14838 \setcounter{footnote}{0}%
14839 \global\let\thanks\relax
14840 \global\let\LTRthanks\relax
14841 \global\let\RTLthanks\relax
14842 \global\let\maketitle\relax
14843 \global\let\@thanks\@empty
14844 \global\let\@author\@empty
14845 \global\let\@date\@empty
14846 \global\let\@title\@empty
14847 \global\let\title\relax
14848 \global\let\author\relax
14849 \global\let\date\relax
14850 \global\let\and\relax
14851 }
14852 \else
14853 \renewcommand\maketitle{\par
14854 \begingroup
14855 \renewcommand\thefootnote{\@fnsymbol\c@footnote}%
14856 \def\@makefnmark%
14857 {\rlap{\@textsuperscript{\normalfont\@thefnmark}}}%
14858 \long\def\@makefntext##1{%
14859 \@setpar{\@@par
14860 \@tempdima = \hsize
14861 \dvance\@tempdima -1em
14862 \parshape \@ne 1em \@tempdima}%
14863 \par\parindent 1em \noindent
14864 \hb@xt@\z@{\hss\@textsuperscript{\normalfont\@thefnmark}\,}##1}
14865 \if@twocolumn
14866 \ifnum \col@number=\@ne
14867 \@maketitle
14868 \else
14869 \twocolumn[\@maketitle]%
14870 \fi
14871 \else
14872 \newpage
14873 \global\@topnum\z@ % Prevents figures from going at top of page.
14874 \@maketitle
14875 \fi
14876 \thispagestyle{empty}\@thanks
14877 \endgroup
14878 \setcounter{footnote}{0}%
```
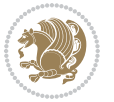

```
14879 \global\let\thanks\relax
14880 \global\let\LTRthanks\relax
14881 \global\let\RTLthanks\relax
14882 \global\let\maketitle\relax
14883 \global\let\@maketitle\relax
14884 \global\let\@thanks\@empty
14885 \global\let\@author\@empty
14886 \global\let\@date\@empty
14887 \global\let\@title\@empty
14888 \global\let\title\relax
14889 \global\let\author\relax
14890 \global\let\date\relax
14891 \global\let\and\relax
14892 }
14893 \def\@maketitle{%
14894 \newpage
14895 \null
14896 \longthickrule\vskip1.5em%
14897 \let \footnote \thanks
14898 \let \LTRfootnote \LTRthanks
14899 \let \RTLfootnote \RTLthanks
14900 {\secshape \parskip\z@ \parindent\z@
14901 \Large\bfseries \@title \par}%
14902 \vskip1.5em\longthickrule\vskip1.5em%
14903 {\normalsize
14904 \lineskip .5em%
14905 \begin{flushright}%
14906 {\slshape\@author\par}
14907 \vskip 1em%
14908 {\@date}%
14909 \end{flushright}\par}%
14910 \vskip 1.5em}
14911 \fi
14912 \renewcommand*\l@part[2]{%
14913 \ifnum \c@tocdepth >-2\relax
14914 \addpenalty{-\@highpenalty}%
14915 \addvspace{2.25em \@plus\p@}%
14916 \begingroup
14917 \parindent \z@ \if@RTL\leftskip\else\rightskip\fi \@pnumwidth
14918 \parfillskip -\@pnumwidth
14919 {\leavevmode
14920 \large \bfseries #1\hfil \hbox to\@pnumwidth{\hss #2}}\par
14921 \nobreak
14922 \global\@nobreaktrue
14923 \everypar{\global\@nobreakfalse\everypar{}}%
14924 \endgroup
14925 \fi}
14926 \renewcommand*\l@chapter[2]{%
14927 \ifnum \c@tocdepth >\m@ne
14928 \addpenalty{-\@highpenalty}%
```
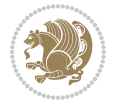

```
14929 \vskip 1.0em \@plus\p@
14930 \setlength\@tempdima{1.5em}%
14931 \begingroup
14932 \parindent \z@ \if@RTL\leftskip\else\rightskip\fi \@pnumwidth
14933 \parfillskip -\@pnumwidth
14934 \leavevmode \bfseries
14935 \advance\if@RTL\rightskip\else\leftskip\fi\@tempdima
14936 \hskip -\if@RTL\rightskip\else\leftskip\fi
14937 #1\nobreak\hfil \nobreak\hb@xt@\@pnumwidth{\hss #2}\par
14938 \penalty\@highpenalty
14939 \endgroup
14940 \fi}
14941 \renewcommand\secshape{\if@RTL\rightskip\else\leftskip\fi=-\leftmarginwidth%
14942 \if@RTL\leftskip\else\rightskip\fi=\@flushglue%
14943 \hyphenpenalty=2000}
14944 \renewcommand\left@footnoterule{%
14945 \kern-3\p@
14946 \hrule\@width.4\columnwidth
14947 \kern 2.6\p@}
14948 \renewcommand\right@footnoterule{%
14949 \kern-3\p@
14950 \hbox to \columnwidth{\hskip .6\columnwidth \hrulefill }
14951 \kern2.6\p@}
14952 \renewcommand\theequation
14953 {\ifnum \c@chapter>\z@ \thechapter\@SepMark\fi \@arabic\c@equation}
14954 \renewcommand\thefigure
14955 {\ifnum \c@chapter>\z@ \thechapter\@SepMark\fi \@arabic\c@figure}
14956 \renewcommand\thetable%
14957 {\ifnum \c@chapter>\z@ \thechapter\@SepMark\fi \@arabic\c@table}
14958 \renewcommand\thesection {\thechapter\@SepMark\@arabic\c@section}
14959 \renewcommand\thesubsection {\thesection\@SepMark\@arabic\c@subsection}
14960 \renewcommand\thesubsubsection {\thesubsection \@SepMark\@arabic\c@subsubsection}
14961 \renewcommand\theparagraph {\thesubsubsection\@SepMark\@arabic\c@paragraph}
14962 \renewcommand\thesubparagraph {\theparagraph\@SepMark\@arabic\c@subparagraph}
14963 \renewenvironment{thebibliography}[1]
14964 {\chapter*{\bibname
14965 \@mkboth{\bibname}{\bibname}}%
14966 \if@RTL\if@LTRbibitems\@RTLfalse\else\fi\else\if@RTLbibitems\@RTLtrue\else\fi\fi
14967 \list{\@biblabel{\@arabic\c@enumiv}}%
14968 {\settowidth\labelwidth{\@biblabel{#1}}%
14969 \leftmargin\labelwidth
14970 \advance\leftmargin\labelsep
14971 \@openbib@code
14972 \usecounter{enumiv}%
14973 \let\p@enumiv\@empty
14974 \renewcommand\theenumiv{\@arabic\c@enumiv}}%
14975 \sloppy
14976 \clubpenalty4000
14977 \@clubpenalty \clubpenalty
14978 \widowpenalty4000%
```
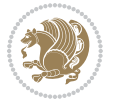

```
7.99 report-xetex-bidi.def
14983 \ProvidesFile{report-xetex-bidi.def}[2015/11/14 v0.7 bidi adaptations for standard report class
14984 \renewenvironment{theindex}
14985 {\if@twocolumn
14986 \@restonecolfalse
14987 \else
14988 \@restonecoltrue
14989 \fi
14990 \columnseprule \z@
14991 \columnsep 35\p@
14992 \twocolumn[\@makeschapterhead{\indexname}]%
14993 \@mkboth{\MakeUppercase\indexname}%
14994 <br>
14994 <br>
14994 <br>
12994 <br>
12994 <br>
12994 <br>
12994 <br>
12994 <br>
12996 <br>
12996 <br>
12996 <br>
12996 <br>
12996 <br>
12996 <br>
12996 <br>
12996 <br>
12996 <br>
12996 <br>
12996 <br>
12996 <br>
12996 <br>
12996 <br>
129
14995 \thispagestyle{plain}\parindent\z@
14996 \parskip\z@ \@plus .3\p@\relax
14997 \let\item\@idxitem}
14998 {\if@restonecol\onecolumn\else\clearpage\fi}
14999 \if@titlepage
15000 \renewcommand\maketitle{\begin{titlepage}%
15001 \let\footnotesize\small
15002 \let\right@footnoterule\relax
15003 \let\left@footnoterule\relax
15004 \let\textwidth@footnoterule\relax
15005 \let \footnote \thanks
15006 \let \LTRfootnote \LTRthanks
15007 \let \RTLfootnote \RTLthanks
15008 \null\vfil
15009 \vskip 60\p@
15010 \begin{center}%
15011 {\LARGE \@title \par}%
15012 \vskip 3em%
15013 {\large
15014 \lineskip .75em%
15015 \begin{tabular}[t]{c}%
15016 \@author
15017 \end{tabular}\par}%
15018 \vskip 1.5em%
15019 {\large \@date \par}% % Set date in \large size.
15020 \end{center}\par
15021 \@thanks
15022 \vfil\null
15023 \end{titlepage}%
15024 \setcounter{footnote}{0}%
15025 \global\let\thanks\relax
```
14979 \sfcode \.=\@m} {\def\@noitemerr

14982 \endlist}

{\@latex@warning{Empty `thebibliography' environment}}%

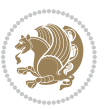

```
15026 \global\let\LTRthanks\relax
15027 \global\let\RTLthanks\relax
15028 \global\let\maketitle\relax
15029 \global\let\@thanks\@empty
15030 \global\let\@author\@empty
15031 \global\let\@date\@empty
15032 \global\let\@title\@empty
15033 \global\let\title\relax
15034 \global\let\author\relax
15035 \global\let\date\relax
15036 \global\let\and\relax
15037 }
15038 \else
15039 \renewcommand\maketitle{\par
15040 \begingroup
15041 \renewcommand\thefootnote{\@fnsymbol\c@footnote}%
15042 \def\@makefnmark{\rlap{\@textsuperscript{\normalfont\@thefnmark}}}%
15043 \long\def\@makefntext##1{\parindent 1em\noindent
15044 \hb@xt@1.8em{%
15045 \hss\@textsuperscript{\normalfont\@thefnmark}}##1}%
15046 \if@twocolumn
15047 \ifnum \col@number=\@ne
15048 \@maketitle
15049 \else
15050 \twocolumn[\@maketitle]%
15051 \fi
15052 \else
15053 \newpage
15054 \global\@topnum\z@ % Prevents figures from going at top of page.
15055 \@maketitle
15056 \fi
15057 \thispagestyle{plain}\@thanks
15058 \endgroup
15059 \setcounter{footnote}{0}%
15060 \global\let\thanks\relax
15061 \global\let\LTRthanks\relax
15062 \global\let\RTLthanks\relax
15063 \global\let\maketitle\relax
15064 \global\let\@maketitle\relax
15065 \global\let\@thanks\@empty
15066 \global\let\@author\@empty
15067 \global\let\@date\@empty
15068 \global\let\@title\@empty
15069 \global\let\title\relax
15070 \global\let\author\relax
15071 \global\let\date\relax
15072 \global\let\and\relax
15073 }
15074 \def\@maketitle{%
15075 \newpage
```
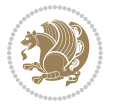

```
15076 \null
15077 \vskip 2em%
15078 \begin{center}%
15079 \let \footnote \thanks
15080 \let \LTRfootnote \LTRthanks
15081 \let \RTLfootnote \RTLthanks
15082 {\LARGE \@title \par}%
15083 \vskip 1.5em%
15084 {\large
15085 \lineskip .5em%
15086 \begin{tabular}[t]{c}%
15087 \@author
15088 \end{tabular}\par}%
15089 \vskip 1em%
15090 {\large \@date}%
15091 \end{center}%
15092 \par
15093 \vskip 1.5em}
15094 \fi
15095 \renewcommand*\l@part[2]{%
15096 \ifnum \c@tocdepth >-2\relax
15097 \addpenalty{-\@highpenalty}%
15098 \addvspace{2.25em \@plus\p@}%
15099 \setlength\@tempdima{3em}%
15100 \begingroup
15101 \parindent \z@ \if@RTL\leftskip\else\rightskip\fi \@pnumwidth
15102 \parfillskip -\@pnumwidth
15103 {\leavevmode
15104 \large \bfseries #1\hfil \hb@xt@\@pnumwidth{\hss #2}}\par
15105 \nobreak
15106 \global\@nobreaktrue
15107 \everypar{\global\@nobreakfalse\everypar{}}%
15108 \endgroup
15109 \fi}
15110 \renewcommand*\l@chapter[2]{%
15111 \ifnum \c@tocdepth >\m@ne
15112 \addpenalty{-\@highpenalty}%
15113 \vskip 1.0em \@plus\p@
15114 \setlength\@tempdima{1.5em}%
15115 \begingroup
15116 \parindent \z@ \if@RTL\leftskip\else\rightskip\fi \@pnumwidth
15117 \parfillskip -\@pnumwidth
15118 \leavevmode \bfseries
15119 \advance\if@RTL\rightskip\else\leftskip\fi\@tempdima
15120 \hskip -\if@RTL\rightskip\else\leftskip\fi
15121 #1\nobreak\hfil \nobreak\hb@xt@\@pnumwidth{\hss #2}\par
15122 \penalty\@highpenalty
15123 \endgroup
15124 \fi}
15125 \renewcommand\left@footnoterule{%
```
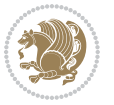

```
15126 \kern-3\p@
15127 \hrule\@width.4\columnwidth
15128 \kern2.6\p@}
15129 \renewcommand\right@footnoterule{%
15130 \kern-3\p@
15131 \hbox to \columnwidth{\hskip .6\columnwidth \hrulefill }
15132 \kern2.6\p@}
15133 \renewcommand\theequation
15134 {\ifnum \c@chapter>\z@ \thechapter\@SepMark\fi \@arabic\c@equation}
15135 \renewcommand \thefigure
15136 {\ifnum \c@chapter>\z@ \thechapter\@SepMark\fi \@arabic\c@figure}
15137 \renewcommand \thetable
15138 {\ifnum \c@chapter>\z@ \thechapter\@SepMark\fi \@arabic\c@table}
15139 \renewcommand \thechapter {\@arabic\c@chapter}
15140 \renewcommand \thesection {\thechapter\@SepMark\@arabic\c@section}
15141 \renewcommand\thesubsection {\thesection\@SepMark\@arabic\c@subsection}
15142 \renewcommand\thesubsubsection{\thesubsection \@SepMark\@arabic\c@subsubsection}
15143 \renewcommand\theparagraph {\thesubsubsection\@SepMark\@arabic\c@paragraph}
15144 \renewcommand\thesubparagraph {\theparagraph\@SepMark\@arabic\c@subparagraph}
15145 \def\@makechapterhead#1{%
15146 \vspace*{50\p@}%
15147 {\parindent \z@ \if@RTL\raggedleft\else\raggedright\fi \normalfont
15148 \ifnum \c@secnumdepth >\m@ne
15149 \huge\bfseries \@chapapp\space \thechapter
15150 \par\nobreak
15151 \vskip 20\p@
15152 \fi
15153 \interlinepenalty\@M
15154 \Huge \bfseries #1\par\nobreak
15155 \vskip 40\p@
15156 }}
15157 \def\@makeschapterhead#1{%
15158 \vspace*{50\p@}%
15159 {\parindent \z@ \if@RTL\raggedleft\else\raggedright\fi
15160 \normalfont
15161 \interlinepenalty\@M
15162 \Huge \bfseries #1\par\nobreak
15163 \vskip 40\p@
15164 }}
15165 \renewenvironment{thebibliography}[1]
15166 {\chapter*{\bibname}%
15167 \@mkboth{\MakeUppercase\bibname}{\MakeUppercase\bibname}%
15168 \if@RTL\if@LTRbibitems\@RTLfalse\else\fi\else\if@RTLbibitems\@RTLtrue\else\fi\fi
15169 \list{\@biblabel{\@arabic\c@enumiv}}%
15170 {\settowidth\labelwidth{\@biblabel{#1}}%
15171 \leftmargin\labelwidth
15172 \advance\leftmargin\labelsep
15173 \@openbib@code
15174 \usecounter{enumiv}%
15175 \let\p@enumiv\@empty
```
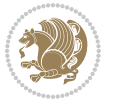

- \renewcommand\theenumiv{\@arabic\c@enumiv}}%
- 15177 \sloppy
- \clubpenalty4000
- \@clubpenalty \clubpenalty
- 15180 \widowpenalty4000%
- 15181 \sfcode\.\@m}
- {\def\@noitemerr
- {\@latex@warning{Empty `thebibliography' environment}}%
- \endlist}

## **7.100 rotating-xetex-bidi.def**

```
15185 \ProvidesFile{rotating-xetex-bidi.def}[2013/05/22 v0.2 bidi adaptations for rotating package for
15186 \def\end@rotfloat{%
```
 \end{minipage}\end{lrbox}% \stepcounter{r@tfl@t}% 15189 \rot@label{RF\ther@tfl@t}% \rot@pageref{RF\ther@tfl@t}{\R@@page}% \edef\@tempa{Adding sideways \@captype\space on page \R@@page\space} \rot@mess@toks\expandafter{\@tempa} \wd\rot@float@box\z@ \ht\rot@float@box\z@ \dp\rot@float@box\z@ \vboxL to \textheight{% \setkeys{Grot}{units=360}% \if@rot@twoside 15199 \else \let\R@@page\rot@LR \fi \ifthenelse{\isodd{\R@@page}}{% \if@rot@twoside \rot@mess@toks\expandafter{\the\rot@mess@toks (right hand page)}% \fi \vfill \@@line{% \hskip\rotFPtop \rotatebox{90}{\box\rot@float@box}% \hskip\rotFPbot }% }{% \if@rot@twoside \rot@mess@toks\expandafter{\the\rot@mess@toks (left hand page)}%  $15^{215}$  \fi \@@line{% \hskip\rotFPbot \rotatebox{-90}{\box\rot@float@box}% \hskip\rotFPtop }% 15221 \vfill }%

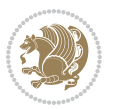

```
15223 \rot@message{\the\rot@mess@toks}
15224 }%
15225 \end@float
15226 }
15227 \let\endsidewaysfigure\end@rotfloat
15228 \let\endsidewaystable\end@rotfloat
15229 \def\end@rotdblfloat{%
15230 \end{minipage}\end{lrbox}%
15231 \stepcounter{r@tfl@t}%
15232 \rot@label{RF\ther@tfl@t}%
15233 \rot@pageref{RF\ther@tfl@t}{\R@@page}%
15234 \edef\@tempa{Adding sideways \@captype\space on page \R@@page\space}
15235 \rot@mess@toks\expandafter{\@tempa}
15236 \@tempdima\ht\rot@float@box
15237 \advance\@tempdima by \dp\rot@float@box
15238 \wd\rot@float@box\z@
15239 \ht\rot@float@box\z@
15240 \dp\rot@float@box\z@
15241 \vboxL to \textheight{%
15242 \setkeys{Grot}{units=360}%
15243 \if@rot@twoside
15244 \else
15245 \let\R@@page\rot@LR
15246 \fi
15247 \ifthenelse{\isodd{\R@@page}}{%
15248 \ifrot@messages
15249 \if@rot@twoside
15250 \rot@mess@toks\expandafter{\the\rot@mess@toks (right hand page)}%
_{15251}\backslash \mathtt{fi}15252 \fi
15253 \vfill
15254 \@@line{%
15255 \hskip\rotFPtop
15256 \rotatebox{90}{\box\rot@float@box}%
15257 \hskip\rotFPbot
15258 }%
15259 }{%
15260 \ifrot@messages
15261 \if@rot@twoside
15262 \rot@mess@toks\expandafter{\the\rot@mess@toks (left hand page)}%
15263 \fi
15264 \fi%
15265 \@@line{%
15266 \hskip\rotFPbot
15267 \rotatebox{-90}{\box\rot@float@box}%
15268 \hskip\rotFPtop
15269 }%
15270 \vfill
15271 }%
15272 \rot@message{\the\rot@mess@toks}%
```
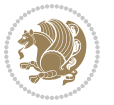

```
15273 }%
15274 \end@dblfloat
15275 }
15276 \def\turn#1{%
15277 \Grot@setangle{#1}%
15278 \setbox\z@\color@hbox\ifmmode\if@RTL\beginR\fi\else\if@RTL\beginR\fi\fi\ignorespaces}
15279 \def\endturn{%
15280 \ifmmode\if@RTL\endR\fi\else\if@RTL\endR\fi\fi
15281 \unskip\color@endbox
15282 \Grot@x\z@
15283 \Grot@y\z@
15284 \ifmmode\else\if@RTL\beginL\fi\fi\Grot@box\ifmmode\else\if@RTL\endL\fi\fi
15285 }
15286 \def\rotate#1{%
15287 \Grot@setangle{#1}%
15288 \setbox\z@\color@hbox\ifmmode\if@RTL\beginR\fi\else\if@RTL\beginR\fi\fi\ignorespaces}
15289 \def\endrotate{%
15290 \ifmmode\if@RTL\endR\fi\else\if@RTL\endR\fi\fi
15291 \unskip\color@endbox
15292 \Grot@x\z@
15293 \Grot@y\z@
15294 \wd0\z@\dp0\z@\ht0\z@
15295 \ifmmode\else\if@RTL\beginL\fi\fi\Grot@box\ifmmode\else\if@RTL\endL\fi\fi
15296 }
15297 \def\turnbox#1#2{%
15298 \Grot@setangle{#1}%
15299 \setbox\z@\hbox{{\ifmmode\if@RTL\beginR\fi\else\if@RTL\beginR\fi\fi#2\ifmmode\if@RTL\endR\fi\else\if@RTL\endR\fi\fi}}%
15300 \Grot@x\z@\Grot@y\z@
15301 \wd0\z@\dp0\z@\ht0\z@
15302 \ifmmode\else\if@RTL\beginL\fi\fi\Grot@box\ifmmode\else\if@RTL\endL\fi\fi
15303 }
15304 \def\sideways{%
15305 \Grot@setangle{90}%
15306 \setbox\z@\color@hbox\ifmmode\if@RTL\beginR\fi\else\if@RTL\beginR\fi\fi\ignorespaces}
15307 \def\endsideways{%
15308 \ifmmode\if@RTL\endR\fi\else\if@RTL\endR\fi\fi
15309 \unskip\color@endbox
15310 \Grot@x\z@
15311 \Grot@y\z@
15312 \ifmmode\else\if@RTL\beginL\fi\fi\Grot@box\ifmmode\else\if@RTL\endL\fi\fi
15313 }
```
## **7.101 scrartcl-xetex-bidi.def**

```
15314 \ProvidesFile{scrartcl-xetex-bidi.def}[2015/11/14 v0.8 bidi adaptations for scrartcl class for X
```

```
15315 \newcommand{\scr@saved@LTRfootnotetext}{}
```

```
15316 \newcommand{\scr@saved@RTLfootnotetext}{}
```

```
15317 \let\scr@saved@footnotetext\@footnotetext
```

```
15318 \let\scr@saved@LTRfootnotetext\@LTRfootnotetext
```

```
15319 \let\scr@saved@RTLfootnotetext\@RTLfootnotetext
```
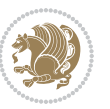

```
15321 \scr@saved@footnotetext{#1}%
15322 \csname FN@mf@prepare\endcsname
15323 }
15324 \renewcommand{\@LTRfootnotetext}[1]{%
15325 \scr@saved@LTRfootnotetext{#1}%
15326 \csname FN@mf@prepare\endcsname
15327 }
15328 \renewcommand{\@RTLfootnotetext}[1]{%
15329 \scr@saved@RTLfootnotetext{#1}%
15330 \csname FN@mf@prepare\endcsname
15331 }
15332 \renewcommand\deffootnote[4][]{%
15333 \long\def\@makefntext##1{%
15334 \setlength{\@tempdimc}{#3}%
15335 \def\@tempa{#1}\ifx\@tempa\@empty
15336 \@setpar{\@@par
15337 \text{Otempdima} = \hbox{hsize}15338 \addtolength{\@tempdima}{-#2}%
15339 \if@RTL\parshape \@ne 0pt \@tempdima\else\parshape \@ne #2 \@tempdima\fi}%
15340 \else
15341 \addtolength{\@tempdimc}{#2}%
15342 \addtolength{\@tempdimc}{-#1}%
15343 \@setpar{\@@par
15344 \@tempdima = \hsize
15345 \addtolength{\@tempdima}{-#1}%
15346 \@tempdimb = \hsize
15347 \addtolength{\@tempdimb}{-#2}%
15348 \if@RTL\parshape \tw@ 0pt \@tempdima 0pt \@tempdimb\else\parshape \tw@ #1 \@tempdima #2 \@tempdimb\fi
15349 }%
15350 \fi
15351 \par
15352 \parindent\@tempdimc\noindent
15353 \ftn@font\hbox to \z@{\hss\@@makefnmark}##1%
15354 }%
15355 \def\@@makefnmark{\hbox{\ftnm@font{#4}}}%
15356 }
15357 \deffootnote[1em]{1.5em}{1em}{\textsuperscript{\thefootnotemark}}
15358 \renewcommand*\left@footnoterule{%
15359 \normalsize\ftn@rule@test@values
15360 \kern-\dimexpr 2.6\p@+\ftn@rule@height\relax
15361 \ifx\@textbottom\relax\else\vskip \z@ \@plus.05fil\fi
15362 {\usekomafont{footnoterule}{%
15363 \hrule \@height\ftn@rule@height \@width\ftn@rule@width}}%
15364 \kern 2.6\p@}
15365 \renewcommand*\right@footnoterule{%
15366 \normalsize\ftn@rule@test@values
15367 \kern-\dimexpr 2.6\p@+\ftn@rule@height\relax
15368 \ifx\@textbottom\relax\else\vskip \z@ \@plus.05fil\fi
15369 {\usekomafont{footnoterule}{%
```
\renewcommand{\@footnotetext}[1]{%

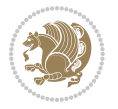

```
15370 \hbox to \columnwidth{\hskip \dimexpr\columnwidth-\ftn@rule@width\relax \leavevmode\leader
15371 \kern 2.6\p@}
15372 \renewcommand*\maketitle[1][1]{%
15373 \if@titlepage
15374 \begin{titlepage}
15375 \setcounter{page}{%
15376 #1%
15377 }%
15378 \let\footnotesize\small
15379 \let\right@footnoterule\relax
15380 \let\left@footnoterule\relax
15381 \let\textwidth@footnoterule\relax
15382 \let\footnote\thanks
15383 \let\LTRfootnote\LTRthanks
15384 \let\RTLfootnote\RTLthanks
15385 \renewcommand*\thefootnote{\@fnsymbol\c@footnote}%
15386 \let\@oldmakefnmark\@makefnmark
15387 \renewcommand*{\@makefnmark}{\rlap\@oldmakefnmark}%
15388 \ifx\@extratitle\@empty \else
15389 \noindent\@extratitle\next@tpage\cleardoubleemptypage
15390 \thispagestyle{empty}%
15391 \fi
15392 \setparsizes{\z@}{\z@}{\z@\@plus 1fil}\par@updaterelative
15393 \ifx\@titlehead\@empty \else
15394 \begin{minipage}[t]{\textwidth}%
15395 \@titlehead
15396 \end{minipage}\par
15397 \fi
15398 \null\vfill
15399 \begin{center}
15400 \ifx\@subject\@empty \else
15401 {\subject@font \@subject \par}%
15402 \vskip 3em
15403 \fi
15404 {\titlefont\huge \@title\par}%
15405 \vskip 1em
15406 {\ifx\@subtitle\@empty\else\usekomafont{subtitle}\@subtitle\par\fi}%
15407 \vskip 2em
15408 {\Large \lineskip 0.75em
15409 \begin{tabular}[t]{c}
15410 \qquad \qquad \qquad \qquad \qquad \qquad \qquad \qquad \qquad \qquad \qquad \qquad \qquad \qquad \qquad \qquad \qquad \qquad \qquad \qquad \qquad \qquad \qquad \qquad \qquad \qquad \qquad \qquad \qquad \qquad \qquad \qquad \qquad \qquad \qquad \q15411 \end{tabular}\par
15412 }%
15413 \vskip 1.5em
15414 {\Large \@date \par}%
15415 \vskip \z@ \@plus3fill
15416 {\Large \@publishers \par}%
15417 \vskip 3em
15418 \end{center}\par
15419 \@thanks
```
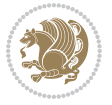

```
15420 \vfill\null
15421 \if@twoside\next@tpage
15422 \begin{minipage}[t]{\textwidth}
15423 \@uppertitleback
15424 \end{minipage}\par
15425 \vfill
15426 \begin{minipage}[b]{\textwidth}
15427 \@lowertitleback
15428 \end{minipage}
15429 \fi
15430 \ifx\@dedication\@empty \else
15431 \next@tpage\null\vfill
15432 {\centering \Large \@dedication \par}%
15433 \vskip \z@ \@plus3fill
15434 \if@twoside \next@tpage\cleardoubleemptypage \fi
15435 \fi
15436 \end{titlepage}
15437 \else
15438 \par
15439 \@tempcnta=%
15440 #1%
15441 \relax\ifnum\@tempcnta=1\else
15442 \ClassWarning{\KOMAClassName}{%
15443 Optional argument of \string\maketitle\space ignored
15444 at\MessageBreak
15445 notitlepage-mode%
15446 }%
15447 \fi
15448 \begingroup
15449 \renewcommand*\thefootnote{\@fnsymbol\c@footnote}%
15450 \let\@oldmakefnmark\@makefnmark
15451 \renewcommand*{\@makefnmark}{\rlap\@oldmakefnmark}
15452 \if@twocolumn
15453 \ifnum \col@number=\@ne
15454 \@maketitle
15455 \else
15456 \twocolumn[\@maketitle]%
15457 \fi
15458 \else
15459 \newpage
15460 \global\@topnum\z@
15461 \@maketitle
15462 \fi
15463 \thispagestyle{\titlepagestyle}\@thanks
15464 \endgroup
15465 \fi
15466 \setcounter{footnote}{0}%
15467 \let\thanks\relax
15468 \let\LTRthanks\relax
15469 \let\RTLthanks\relax
```
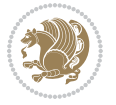

```
15470 \let\maketitle\relax
15471 \let\@maketitle\relax
15472 \global\let\@thanks\@empty
15473 \global\let\@author\@empty
15474 \global\let\@date\@empty
15475 \global\let\@title\@empty
15476 \global\let\@subtitle\@empty
15477 \global\let\@extratitle\@empty
15478 \global\let\@titlehead\@empty
15479 \global\let\@subject\@empty
15480 \global\let\@publishers\@empty
15481 \global\let\@uppertitleback\@empty
15482 \global\let\@lowertitleback\@empty
15483 \global\let\@dedication\@empty
15484 \global\let\author\relax
15485 \global\let\title\relax
15486 \global\let\extratitle\relax
15487 \global\let\titlehead\relax
15488 \global\let\subject\relax
15489 \global\let\publishers\relax
15490 \global\let\uppertitleback\relax
15491 \global\let\lowertitleback\relax
15492 \global\let\dedication\relax
15493 \global\let\date\relax
15494 \global\let\and\relax
15495 }%
15496 \renewcommand*{\@maketitle}{%
15497 \clearpage
15498 \let\footnote\thanks
15499 \let\LTRfootnote\LTRthanks
15500 \let\RTLfootnote\RTLthanks
15501 \ifx\@extratitle\@empty \else
15502 \noindent\@extratitle \next@tpage \if@twoside \null\next@tpage \fi
15503 \fi
15504 \setparsizes{\z@}{\z@}{\z@\@plus 1fil}\par@updaterelative
15505 \ifx\@titlehead\@empty \else
15506 \begin{minipage}[t]{\textwidth}
15507 \@titlehead
15508 \end{minipage}\par
15509 \fi
15510 \null
15511 \vskip 2em%
15512 \begin{center}%
15513 \ifx\@subject\@empty \else
15514 {\subject@font \@subject \par}
15515 \vskip 1.5em
15516 \fi
15517 {\titlefont\huge \@title \par}%
15518 \vskip .5em
15519 {\ifx\@subtitle\@empty\else\usekomafont{subtitle}\@subtitle\par\fi}%
```
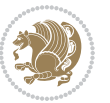

```
15520 \vskip 1em
15521 {\Large
15522 \lineskip .5em%
15523 \begin{tabular}[t]{c}
15524 \@author
15525 \end{tabular}\par
15526 }%
15527 \vskip 1em%
15528 {\Large \@date \par}%
15529 \vskip \z@ \@plus 1em
15530 {\Large \@publishers \par}
15531 \ifx\@dedication\@empty \else
15532 \vskip 2em
15533 {\Large \@dedication \par}
15534 \fi
15535 \end{center}%
15536 \par
15537 \vskip 2em
15538 }%
15539 \renewcommand*\l@part[2]{%
15540 \ifnum \c@tocdepth >\m@ne\relax
15541 \addpenalty{\@secpenalty}%
15542 \addvspace{2.25em \@plus\p@}%
15543 \setlength{\@tempdima}{2em}%
15544 \if@tocleft
15545 \ifx\toc@l@number\@empty\else
15546 \setlength\@tempdima{0\toc@l@number}%
15547 \fi
15548 \fi
15549 \begingroup
15550 \parindent \z@ \if@RTL\leftskip\else\rightskip\fi \@pnumwidth
15551 \parfillskip -\@pnumwidth
15552 \leavevmode
15553 \advance\if@RTL\rightskip\else\leftskip\fi\@tempdima
15554 \hskip -\if@RTL\rightskip\else\leftskip\fi
15555 {\usekomafont{partentry}{#1\nobreak
15556 \usekomafont{partentrypagenumber}{\hfil\nobreak
15557 \hb@xt@\@pnumwidth{\hss#2}}}}\par
15558 \ifnum \scr@compatibility>\@nameuse{scr@v@2.96}\relax
15559 \endgroup
15560 \penalty20010
15561 \else
15562 \if@compatibility
15563 \global\@nobreaktrue
15564 \everypar{\global\@nobreakfalse\everypar{}}%
15565 \else
15566 \penalty\@highpenalty
15567 \fi
15568 \endgroup
15569 \fi
```
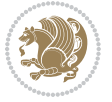

```
15570 \fi
15571 }
15572 \renewcommand*\l@section[2]{%
15573 \ifnum \c@tocdepth >\z@
15574 \ifnum \lastpenalty<20009
15575 \addpenalty{\@secpenalty}%
15576 \fi
15577 \addvspace{1.0em \@plus\p@}%
15578 \setlength\@tempdima{1.5em}%
15579 \if@tocleft
15580 \ifx\toc@l@number\@empty\else
15581 \setlength\@tempdima{0\toc@l@number}%
15582 \fi
15583 \fi
15584 \begingroup
15585 \raggedsectionentry
15586 \parindent \z@ \advance\if@RTL\leftskip\else\rightskip\fi \@pnumwidth
15587 \parfillskip -\@pnumwidth
15588 \interlinepenalty\@M
15589 \leavevmode
15590 \advance\if@RTL\rightskip\else\leftskip\fi \@tempdima \null\nobreak\hskip -\if@RTL\rightskip\else\leftskip\fi
15591 {\usekomafont{sectionentry}{#1\nobreak
15592 \usekomafont{sectionentrypagenumber}{%
15593 \hfill\nobreak
15594 \hb@xt@\@pnumwidth{\hss#2}}}}\par
15595 \endgroup
15596 \ifnum \scr@compatibility>\@nameuse{scr@v@2.96}\relax
15597 \penalty20008
15598 \fi
15599 \fi
15600 }
15601 \def\raggedsection{\if@RTL\raggedleft\else\raggedright\fi}
15602 \def\raggedpart{\if@RTL\raggedleft\else\raggedright\fi}
15603 \renewcommand*\autodot{\if@altsecnumformat\@SepMark\fi}
15604 \renewcommand*{\thesubsection}{\thesection\@SepMark\@arabic\c@subsection}
15605 \renewcommand*{\thesubsubsection}{%
15606 \thesubsection\@SepMark\@arabic\c@subsubsection
15607 }
15608 \renewcommand*{\theparagraph}{\thesubsubsection\@SepMark\@arabic\c@paragraph}
15609 \renewcommand*{\thesubparagraph}{%
15610 \theparagraph\@SepMark\@arabic\c@subparagraph
15611 }
15612 \renewenvironment{thebibliography}[1]{%
15613 \if@bib@break@
15614 \bib@beginhook
15615 \else
15616 \bib@heading
15617 \ifx\bibpreamble\relax\else\ifx\bibpreamble\@empty\else
15618 \noindent\bibpreamble\par\nobreak
15619 \fi\fi
```
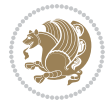

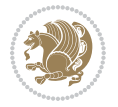

```
15620 \bib@beginhook
15621 \bib@before@hook
15622 \fi
15623 \renewcommand{\BreakBibliography}[1]{%
15624 \@bib@break
15625 \end{thebibliography}%
15626 \begingroup ##1\endgroup
15627 \begin{thebibliography}{#1}
15628 }%
15629 \if@RTL\if@LTRbibitems\@RTLfalse\else\fi\else\if@RTLbibitems\@RTLtrue\else\fi\fi
15630 \list{%
15631 \@biblabel{\@arabic\c@enumiv}%
15632 }{%
15633 \settowidth\labelwidth{\@biblabel{#1}}%
15634 \leftmargin\labelwidth
15635 \advance\leftmargin\labelsep
15636 \@openbib@code
15637 \if@bib@break@
15638 \edef\@tempa{%
15639 \noexpand\usecounter{enumiv}%
15640 \noexpand\setcounter{enumiv}{\the\c@enumiv}%
15641 }\@tempa
15642 \no@bib@break
15643 \else
15644 \usecounter{enumiv}%
15645 \fi
15646 \let\p@enumiv\@empty
15647 \renewcommand*\theenumiv{\@arabic\c@enumiv}%
15648 }%
15649 \sloppy\clubpenalty4000 \widowpenalty4000
15650 \sfcode`\.=\@m
15651 }{%
15652 \if@bib@break@
15653 \def\@noitemerr{%
15654 \@latex@warning{%
15655 \string\BreakBibliography\space at begin of `thebibliography'
15656 environment\MessageBreak
15657 or following \string\BreakBibliography}%
15658 }%
15659 \else
15660 \def\@noitemerr{%
15661 \@latex@warning{%
15662 Empty `thebibliography' environment or
15663 \string\BreakBibliography\MessageBreak
15664 before end of `thebibliography' environment}%
15665 }%
15666 \fi
15667 \endlist
15668 \if@bib@break@
15669 \else
```

```
15670 \bib@after@hook
15671 \let\bib@before@hook\@empty
15672 \let\bib@after@hook\@empty
15673 \fi
15674 \bib@endhook
15675 }
15676 \renewcommand*\left@footnoterule{%
15677 \kern-3\p@
15678 \ifx\@textbottom\relax\else\vskip \z@ \@plus.05fil\fi
15679 \hrule\@width.4\columnwidth
15680 \kern 2.6\p@}
15681 \renewcommand*\right@footnoterule{%
15682 \kern-3\p@
15683 \ifx\@textbottom\relax\else\vskip \z@ \@plus.05fil\fi
15684 \hbox to \columnwidth{\hskip .6\columnwidth \hrulefill }
15685 \kern2.6\p@}
15686 \renewcommand*{\raggeddictum}{\if@RTL\raggedright\else\raggedleft\fi}
15687 \renewcommand*{\raggeddictumtext}{\if@RTL\raggedleft\else\raggedright\fi}
15688 \renewcommand*{\raggeddictumauthor}{\if@RTL\raggedright\else\raggedleft\fi}
15689 \renewcommand\marginline[1]{%
15690 \marginpar[\if@RTL\raggedright\else\raggedleft\fi{#1}]{\if@RTL\raggedleft\else\raggedright\fi #1}%
15691 }
15692 \renewcommand{\@@makecaption}[3]{%
15693 \cap@margin
15694 \ifonelinecaptions
15695 \@tempcnta=\value{mpfootnote}\@tempcntb=\value{footnote}%
15696 \let\scr@tmp@footnotetext=\@footnotetext
15697 \let\@footnotetext=\@gobble
15698 \let\scr@tmp@LTRfootnotetext=\@LTRfootnotetext
15699 \let\@LTRfootnotetext=\@gobble
15700 \let\scr@tmp@RTLfootnotetext=\@RTLfootnotetext
15701 \let\@RTLfootnotetext=\@gobble
15702 \sbox\@tempboxa{%
15703 {\capfont{\strut\ignorespaces
15704 #1{{\caplabelfont{#2\captionformat}}}%
15705 #3\unskip\strut}}%
15706 }%
15707 \let\@footnotetext=\scr@tmp@footnotetext
15708 \let\scr@tmp@footnotetext=\undefined
15709 \let\@LTRfootnotetext=\scr@tmp@LTRfootnotetext
15710 \let\scr@tmp@LTRfootnotetext=\undefined
15711 \let\@RTLfootnotetext=\scr@tmp@RTLfootnotetext
15712 \let\scr@tmp@RTLfootnotetext=\undefined
15713 \setcounter{footnote}{\@tempcntb}%
15714 \setcounter{mpfootnote}{\@tempcnta}%
15715 \else
15716 \sbox\@tempboxa{\hspace*{2\cap@width}}%
15717 \fi
15718 \begingroup%
15719 \setlength{\@tempdima}{\cap@width}%
```
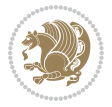

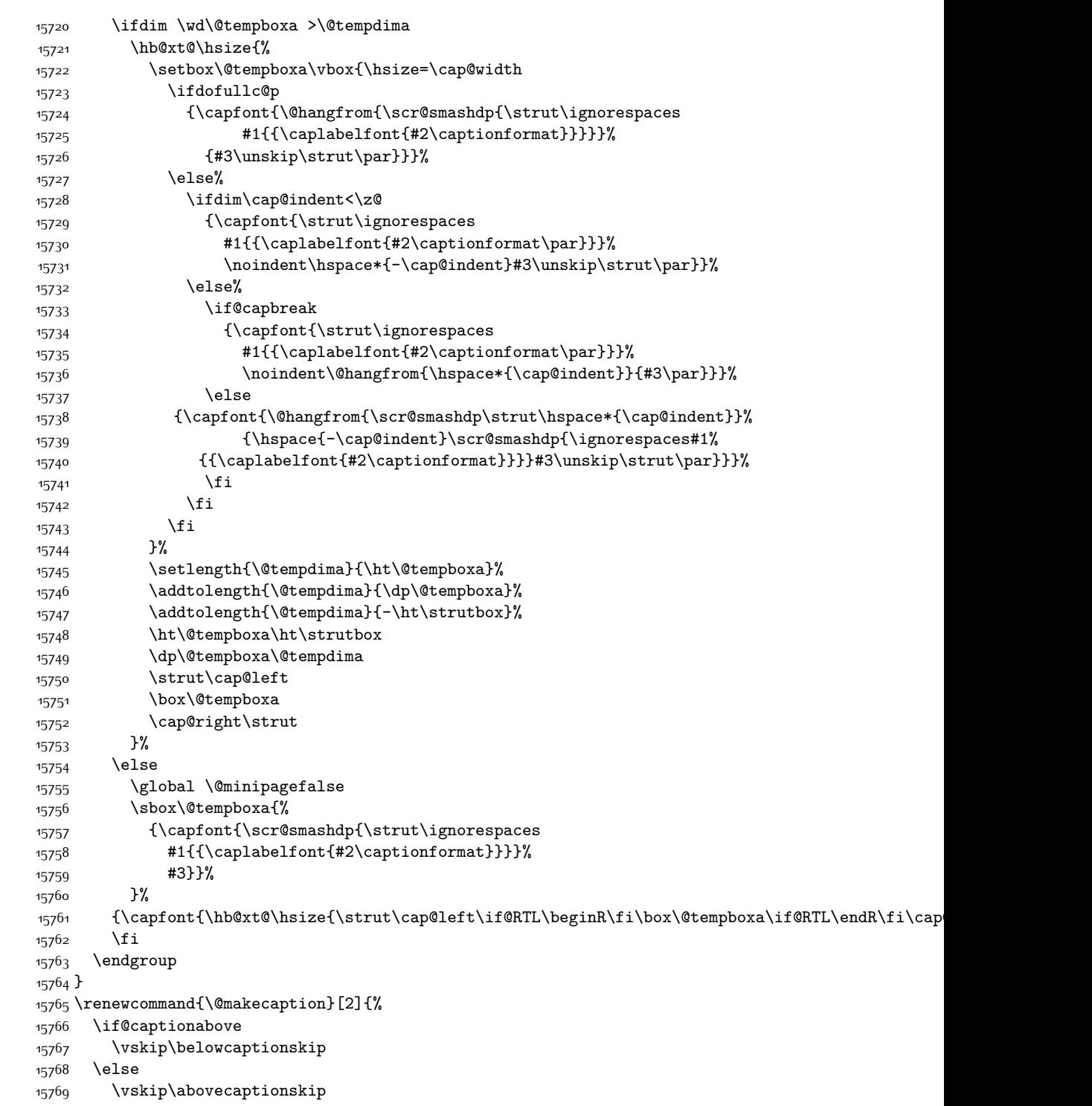

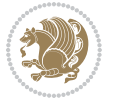

```
15770 \fi
15771 \@@makecaption\@firstofone{#1}{#2}%
15772 \if@captionabove
15773 \vskip\abovecaptionskip
15774 \else
15775 \vskip\belowcaptionskip
15776 \fi
15777 }
15778 \bidi@AfterFile{longtable-xetex-bidi.def}{%
15779 \@ifpackageloaded{caption2}{\@komalongtablefalse
15780 \scr@caption@before@longtable@warning{caption2}%
15781 }{}%
15782 \if@komalongtable
15783 \renewcommand{\LT@makecaption}[3]{%
15784 \noalign{%
15785 \if@captionabove
15786 \vskip\belowcaptionskip
15787 \else
15788 \vskip\abovecaptionskip
15789 \fi
15790 }%
15791 \LT@mcol\LT@cols c{%
15792 \hbox to\z@{\hss\parbox[t]\linewidth{%
15793 \@@makecaption{#1}{#2}{#3}%
15794 \endgraf
15795 \if@captionabove
15796 \vskip\abovecaptionskip
15797 \else
15798 \vskip\belowcaptionskip
15799 \fi
15800 }%
15801 \hss
15802 }%
15803 }%
15804 }%
15805 \renewcommand*{\scr@LT@array}{}%
15806 \let\scr@LT@array=\LT@array
15807 \renewcommand*{\LT@array}{%
15808 \let\scr@caption=\LT@caption
15809 \def\captionabove{\noalign{\global\@captionabovetrue}%
15810 \scr@caption}%
15811 \def\captionbelow{\noalign{\global\@captionabovefalse}%
15812 \scr@caption}%
15813 \if@tablecaptionabove
15814 \let\LT@caption=\captionabove
15815 \else
15816 \let\LT@caption=\captionbelow
15817 \fi
15818 \scr@LT@array
15819 }%
```
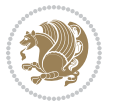

```
15820 \ClassInfo{\KOMAClassName}{%
15821 longtable captions redefined%
15822 }%
15823 \fi
15824 }
```
## **7.102 scrbook-xetex-bidi.def**

```
15825 \ProvidesFile{scrbook-xetex-bidi.def}[2015/11/14 v0.8 bidi adaptations for scrbook class for XeT
15826 \newcommand{\scr@saved@LTRfootnotetext}{}
15827 \newcommand{\scr@saved@RTLfootnotetext}{}
15828 \let\scr@saved@footnotetext\@footnotetext
15829 \let\scr@saved@LTRfootnotetext\@LTRfootnotetext
15830 \let\scr@saved@RTLfootnotetext\@RTLfootnotetext
15831 \renewcommand{\@footnotetext}[1]{%
15832 \scr@saved@footnotetext{#1}%
15833 \csname FN@mf@prepare\endcsname
15834 }
15835 \renewcommand{\@LTRfootnotetext}[1]{%
15836 \scr@saved@LTRfootnotetext{#1}%
15837 \csname FN@mf@prepare\endcsname
15838 }
15839 \renewcommand{\@RTLfootnotetext}[1]{%
15840 \scr@saved@RTLfootnotetext{#1}%
15841 \csname FN@mf@prepare\endcsname
15842 }
15843 \renewcommand\deffootnote[4][]{%
15844 \long\def\@makefntext##1{%
15845 \setlength{\@tempdimc}{#3}%
15846 \def\@tempa{#1}\ifx\@tempa\@empty
15847 \@setpar{\@@par
15848 \text{Otempdima} = \hbox{hsize}15849 \addtolength{\@tempdima}{-#2}%
15850 \if@RTL\parshape \@ne 0pt \@tempdima\else\parshape \@ne #2 \@tempdima\fi}%
15851 \else
15852 \addtolength{\@tempdimc}{#2}%
15853 \addtolength{\@tempdimc}{-#1}%
15854 \@setpar{\@@par
15855 \@tempdima = \hsize
15856 \addtolength{\@tempdima}{-#1}%
15857 \@tempdimb = \hsize
15858 \addtolength{\@tempdimb}{-#2}%
15859 \if@RTL\parshape \tw@ 0pt \@tempdima 0pt \@tempdimb\else\parshape \tw@ #1 \@tempdima #2 \@tempdimb\fi
15860 }%
15861 \fi
15862 \par
15863 \parindent\@tempdimc\noindent
15864 \ftn@font\hbox to \z@{\hss\@@makefnmark}##1%
15865 }%
15866 \def\@@makefnmark{\hbox{\ftnm@font{#4}}}%
```
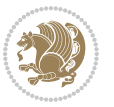

```
15867 }
15868 \deffootnote[1em]{1.5em}{1em}{\textsuperscript{\thefootnotemark}}
15869 \renewcommand*\left@footnoterule{%
15870 \normalsize\ftn@rule@test@values
15871 \kern-\dimexpr 2.6\p@+\ftn@rule@height\relax
15872 \ifx\@textbottom\relax\else\vskip \z@ \@plus.05fil\fi
15873 {\usekomafont{footnoterule}{%
15874 \hrule \@height\ftn@rule@height \@width\ftn@rule@width}}%
15875 \kern 2.6\p@}
15876 \renewcommand*\right@footnoterule{%
15877 \normalsize\ftn@rule@test@values
15878 \kern-\dimexpr 2.6\p@+\ftn@rule@height\relax
15879 \ifx\@textbottom\relax\else\vskip \z@ \@plus.05fil\fi
15880 {\usekomafont{footnoterule}{%
15881 \hbox to \columnwidth{\hskip \dimexpr\columnwidth-\ftn@rule@width\relax \leavevmode\leader
15882 \kern 2.6\p@}
15883 \renewcommand*\maketitle[1][1]{%
15884 \if@titlepage
15885 \begin{titlepage}
15886 \setcounter{page}{%
15887 #1%
15888 }%
15889 \let\footnotesize\small
15890 \let\right@footnoterule\relax
15891 \let\left@footnoterule\relax
15892 \let\textwidth@footnoterule\relax
15893 \let\footnote\thanks
15894 \let\LTRfootnote\LTRthanks
15895 \let\RTLfootnote\RTLthanks
15896 \renewcommand*\thefootnote{\@fnsymbol\c@footnote}%
15897 \let\@oldmakefnmark\@makefnmark
15898 \renewcommand*{\@makefnmark}{\rlap\@oldmakefnmark}%
15899 \ifx\@extratitle\@empty \else
15900 \noindent\@extratitle\next@tpage\cleardoubleemptypage
15901 \thispagestyle{empty}%
15902 \fi
15903 \setparsizes{\z@}{\z@}{\z@\@plus 1fil}\par@updaterelative
15904 \ifx\@titlehead\@empty \else
15905 \begin{minipage}[t]{\textwidth}%
15906 \@titlehead
15907 \end{minipage}\par
15908 \fi
15909 \null\vfill
15910 \begin{center}
15911 \ifx\@subject\@empty \else
15912 {\subject@font \@subject \par}%
15913 \vskip 3em
15914 \fi
15915 {\titlefont\huge \@title\par}%
15916 \vskip 1em
```
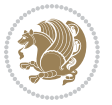

```
15917 {\ifx\@subtitle\@empty\else\usekomafont{subtitle}\@subtitle\par\fi}%
15918 \vskip 2em
15919 {\Large \lineskip 0.75em
15920 \begin{tabular}[t]{c}
15921 \@author
15922 \end{tabular}\par
15923 }%
15924 \vskip 1.5em
15925 {\Large \@date \par}%
15926 \vskip \z@ \@plus3fill
15927 {\Large \@publishers \par}%
15928 \vskip 3em
15929 \end{center}\par
15930 \@thanks
15931 \vfill\null
15932 \if@twoside\next@tpage
15933 \begin{minipage}[t]{\textwidth}
15934 \@uppertitleback
15935 \end{minipage}\par
15936 \vfill
15937 \begin{minipage}[b]{\textwidth}
15938 \@lowertitleback
15939 \end{minipage}
15940 \fi
15941 \ifx\@dedication\@empty \else
15942 \next@tpage\null\vfill
15943 {\centering \Large \@dedication \par}%
15944 \vskip \z@ \@plus3fill
15945 \if@twoside \next@tpage\cleardoubleemptypage \fi
15946 \fi
15947 \end{titlepage}
15948 \else
15949 \par
15950 \@tempcnta=%
15951 #1%
15952 \relax\ifnum\@tempcnta=1\else
15953 \ClassWarning{\KOMAClassName}{%
15954 Optional argument of \string\maketitle\space ignored
15955 at\MessageBreak
15956 notitlepage-mode%
15957 }%
15958 \fi
15959 \begingroup
15960 \renewcommand*\thefootnote{\@fnsymbol\c@footnote}%
15961 \let\@oldmakefnmark\@makefnmark
15962 \renewcommand*{\@makefnmark}{\rlap\@oldmakefnmark}
15963 \if@twocolumn
15964 \ifnum \col@number=\@ne
15965 \@maketitle
15966 \else
```
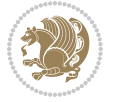

```
15967 \twocolumn[\@maketitle]%
15968 \fi
15969 \else
15970 \newpage
15971 \global\@topnum\z@
15972 \@maketitle
15973 \fi
15974 \thispagestyle{\titlepagestyle}\@thanks
15975 \endgroup
15976 \fi
15977 \setcounter{footnote}{0}%
15978 \let\thanks\relax
15979 \let\LTRthanks\relax
15980 \let\RTLthanks\relax
15981 \let\maketitle\relax
15982 \let\@maketitle\relax
15983 \global\let\@thanks\@empty
15984 \global\let\@author\@empty
15985 \global\let\@date\@empty
15986 \global\let\@title\@empty
15987 \global\let\@subtitle\@empty
15988 \global\let\@extratitle\@empty
15989 \global\let\@titlehead\@empty
15990 \global\let\@subject\@empty
15991 \global\let\@publishers\@empty
15992 \global\let\@uppertitleback\@empty
15993 \global\let\@lowertitleback\@empty
15994 \global\let\@dedication\@empty
15995 \global\let\author\relax
15996 \global\let\title\relax
15997 \global\let\extratitle\relax
15998 \global\let\titlehead\relax
15999 \global\let\subject\relax
16000 \global\let\publishers\relax
16001 \global\let\uppertitleback\relax
16002 \global\let\lowertitleback\relax
16003 \global\let\dedication\relax
16004 \global\let\date\relax
16005 \global\let\and\relax
16006 }%
16007 \renewcommand*{\@maketitle}{%
16008 \clearpage
16009 \let\footnote\thanks
16010 \let\LTRfootnote\LTRthanks
16011 \let\RTLfootnote\RTLthanks
16012 \ifx\@extratitle\@empty \else
16013 \noindent\@extratitle \next@tpage \if@twoside \null\next@tpage \fi
16014 \fi
16015 \setparsizes{\z@}{\z@}{\z@\@plus 1fil}\par@updaterelative
16016 \ifx\@titlehead\@empty \else
```
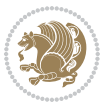

```
16017 \begin{minipage}[t]{\textwidth}
16018 \@titlehead
16019 \end{minipage}\par
16020 \fi
16021 \null
16022 \vskip 2em%
16023 \begin{center}%
16024 \ifx\@subject\@empty \else
16025 {\subject@font \@subject \par}
16026 \vskip 1.5em
16027 \fi
16028 {\titlefont\huge \@title \par}%
16029 \vskip .5em
16030 {\ifx\@subtitle\@empty\else\usekomafont{subtitle}\@subtitle\par\fi}%
16031 \vskip 1em
16032 {\Large
16033 \lineskip .5em%
16034 \begin{tabular}[t]{c}
16035 \Quithor
16036 \end{tabular}\par
16037 }%
16038 \vskip 1em%
16039 {\Large \@date \par}%
16040 \vskip \z@ \@plus 1em
16041 {\Large \@publishers \par}
16042 \ifx\@dedication\@empty \else
16043 \vskip 2em
16044 {\Large \@dedication \par}
16045 \fi
16046 \end{center}%
16047 \par
16048 \vskip 2em
16049 }%
16050 \renewcommand*\l@part[2]{%
16051 \ifnum \c@tocdepth >-2\relax
16052 \addpenalty{-\@highpenalty}%
16053 \addvspace{2.25em \@plus\p@}%
16054 \setlength{\@tempdima}{2em}%
16055 \if@tocleft
16056 \ifx\toc@l@number\@empty\else
16057 \setlength\@tempdima{0\toc@l@number}%
16058 \fi
16059 \fi
16060 \begingroup
16061 \parindent \z@ \if@RTL\leftskip\else\rightskip\fi \@pnumwidth
16062 \parfillskip -\@pnumwidth
16063 \leavevmode
16064 \advance\if@RTL\rightskip\else\leftskip\fi\@tempdima
16065 \hskip -\if@RTL\rightskip\else\leftskip\fi
16066 {\usekomafont{partentry}{#1\nobreak
```
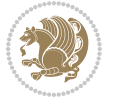

```
16067 \usekomafont{partentrypagenumber}{\hfil\nobreak
16068 \hb@xt@\@pnumwidth{\hss#2}}}}\par
16069 \ifnum \scr@compatibility>\@nameuse{scr@v@2.96}\relax
16070 \endgroup
16071 \penalty20010
16072 \else
16073 \penalty\@highpenalty
16074 \endgroup
16075 \fi
16076 \fi
16077 }\renewcommand*\l@part[2]{%
16078 \ifnum \c@tocdepth >-2\relax
16079 \addpenalty{-\@highpenalty}%
16080 \addvspace{2.25em \@plus\p@}%
16081 \setlength{\@tempdima}{2em}%
16082 \if@tocleft
16083 \ifx\toc@l@number\@empty\else
16084 \setlength\@tempdima{0\toc@l@number}%
16085 \fi
16086 \fi
16087 \begingroup
16088 \parindent \z@ \if@RTL\leftskip\else\rightskip\fi \@pnumwidth
16089 \parfillskip -\@pnumwidth
16090 \leavevmode
16091 \advance\if@RTL\rightskip\else\leftskip\fi\@tempdima
16092 \hskip -\if@RTL\rightskip\else\leftskip\fi
16093 {\usekomafont{partentry}{#1\nobreak
16094 \usekomafont{partentrypagenumber}{\hfil\nobreak
16095 \hb@xt@\@pnumwidth{\hss#2}}}}\par
16096 \ifnum \scr@compatibility>\@nameuse{scr@v@2.96}\relax
16097 \endgroup
16098 \penalty20010
16099 \else
16100 \penalty\@highpenalty
16101 \endgroup
16102 \fi
16103 \fi
16104 }
16105 \renewcommand*\l@chapter[2]{%
16106 \ifnum \c@tocdepth >\m@ne
16107 \ifnum \lastpenalty<20010
16108 \addpenalty{-\@highpenalty}%
16100 \fi
16110 \vskip 1.0em \@plus\p@
16111 \setlength\@tempdima{1.5em}%
16112 \if@tocleft
16113 \ifx\toc@l@number\@empty\else
16114 \setlength\@tempdima{0\toc@l@number}%
16115 \fi
16116 \fi
```
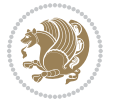

```
16117 \begingroup
16118 \raggedchapterentry
16119 \parindent \z@ \advance\if@RTL\leftskip\else\rightskip\fi \@pnumwidth
16120 \parfillskip -\@pnumwidth
16121 \interlinepenalty\@M
16122 \leavevmode
16123 \advance\if@RTL\rightskip\else\leftskip\fi \@tempdima \null\nobreak\hskip -\if@RTL\rightsk
16124 {\usekomafont{chapterentry}{#1\nobreak
16125 \usekomafont{chapterentrypagenumber}{%
16126 \hfill\nobreak
16127 \hb@xt@\@pnumwidth{\hss#2}}}}\par
16128 \ifnum \scr@compatibility>\@nameuse{scr@v@2.96}\relax
16129 \endgroup
16130 \penalty20009
16131 \else
16132 \penalty\@highpenalty
16133 \endgroup
16134 \fi
16135 \fi
16136 }
16137 \def\raggedsection{\if@RTL\raggedleft\else\raggedright\fi}
16138 \renewcommand*\autodot{\if@altsecnumformat\@SepMark\fi}
16139 \renewcommand*\thesection{%
16140 \ifnum \scr@compatibility>\@nameuse{scr@v@2.97d}\relax
16141 \if@mainmatter\thechapter\@SepMark\fi
16142 \else
16143 \thechapter\@SepMark%
16144 \fi
16145 \@arabic\c@section
16146 }
16147 \renewcommand*{\thesubsection}{\thesection\@SepMark\@arabic\c@subsection}
16148 \renewcommand*{\thesubsubsection}{%
16149 \thesubsection\@SepMark\@arabic\c@subsubsection
16150 }
16151 \renewcommand*{\theparagraph}{\thesubsubsection\@SepMark\@arabic\c@paragraph}
16152 \renewcommand*{\thesubparagraph}{%
16153 \theparagraph\@SepMark\@arabic\c@subparagraph
16154 }
16155 \renewcommand*\thefigure{%
16156 \ifnum \scr@compatibility>\@nameuse{scr@v@2.97d}\relax
16157 \if@mainmatter\thechapter\@SepMark\fi
16158 \else
16159 \thechapter\@SepMark%
16160 \fi
16161 \@arabic\c@figure
16162 }
16163 \renewcommand*\thetable{%
16164 \ifnum \scr@compatibility>\@nameuse{scr@v@2.97d}\relax
16165 \if@mainmatter\thechapter\@SepMark\fi
16166 \else
```
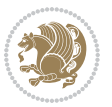

```
16167 \thechapter\@SepMark%
16168 \fi
16169 \@arabic\c@table
16170 }
16171 \renewcommand*\theequation{%
16172 \ifnum \scr@compatibility>\@nameuse{scr@v@2.97d}\relax
16173 \if@mainmatter\thechapter\@SepMark\fi
16174 \else
16175 \thechapter\@SepMark%
16176 \fi
16177 \@arabic\c@equation
16178 }
16179 \renewenvironment{thebibliography}[1]{%
16180 \if@bib@break@
16181 \bib@beginhook
16182 \else
16183 \ifx\bibpreamble\relax\else\ifx\bibpreamble\@empty\else
16184 \setchapterpreamble{\bibpreamble}%
16185 \fi\fi
16186 \bib@heading
16187 \bib@beginhook
16188 \bib@before@hook
16180 \fi
16190 \renewcommand{\BreakBibliography}[1]{%
16191 \@bib@break
16192 \end{thebibliography}%
16193 \begingroup ##1\endgroup
16194 \begin{thebibliography}{#1}
16195 }%
16196 \if@RTL\if@LTRbibitems\@RTLfalse\else\fi\else\if@RTLbibitems\@RTLtrue\else\fi\fi
16197 \list{%
16198 \@biblabel{\@arabic\c@enumiv}%
16199 }{%
16200 \settowidth\labelwidth{\@biblabel{#1}}%
16201 \leftmargin\labelwidth
16202 \advance\leftmargin\labelsep
16203 \@openbib@code
16204 \if@bib@break@
16205 \edef\@tempa{%
16206 \noexpand\usecounter{enumiv}%
16207 \noexpand\setcounter{enumiv}{\the\c@enumiv}%
16208 }\@tempa
16209 \no@bib@break
16210 \else
16211 \usecounter{enumiv}%
16212 \fi
16213 \let\p@enumiv\@empty
16214 \renewcommand*\theenumiv{\@arabic\c@enumiv}%
16215 }%
16216 \sloppy\clubpenalty4000 \widowpenalty4000
```
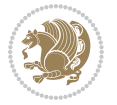

```
16217 \sfcode \.=\@m
16218 }{%
16219 \if@bib@break@
16220 \def\@noitemerr{%
16221 \@latex@warning{%
16222 \string\BreakBibliography\space at begin of `thebibliography'
16223 environment\MessageBreak
16224 or following \string\BreakBibliography}%
16225 }%
16226 \else
16227 \def\@noitemerr{%
16228 \@latex@warning{%
16229 Empty `thebibliography' environment or
16230 \string\BreakBibliography\MessageBreak
16231 before end of `thebibliography' environment}%
16232 }%
16233 \fi
16234 \endlist
16235 \if@bib@break@
16236 \else
16237 \bib@after@hook
16238 \let\bib@before@hook\@empty
16239 \let\bib@after@hook\@empty
16240 \fi
16241 \bib@endhook
16242 }
16243 \renewcommand*\left@footnoterule{%
16244 \kern-3\p@
16245 \ifx\@textbottom\relax\else\vskip \z@ \@plus.05fil\fi
16246 \hrule\@width.4\columnwidth
16247 \kern 2.6\p@}
16248 \renewcommand*\right@footnoterule{%
16249 \kern-3\p@
16250 \ifx\@textbottom\relax\else\vskip \z@ \@plus.05fil\fi
16251 \hbox to \columnwidth{\hskip .6\columnwidth \hrulefill }
16252 \kern2.6\p@}
16253 \renewcommand*{\raggeddictum}{\if@RTL\raggedright\else\raggedleft\fi}
16254 \renewcommand*{\raggeddictumtext}{\if@RTL\raggedleft\else\raggedright\fi}
16255 \renewcommand*{\raggeddictumauthor}{\if@RTL\raggedright\else\raggedleft\fi}
16256 \renewcommand\marginline[1]{%
16257 \marginpar[\if@RTL\raggedright\else\raggedleft\fi{#1}]{\if@RTL\raggedleft\else\raggedright\fi #1}%
16258 }
16259 \renewcommand{\@@makecaption}[3]{%
16260 \cap@margin
16261 \ifonelinecaptions
16262 \@tempcnta=\value{mpfootnote}\@tempcntb=\value{footnote}%
16263 \let\scr@tmp@footnotetext=\@footnotetext
16264 \let\@footnotetext=\@gobble
16265 \let\scr@tmp@LTRfootnotetext=\@LTRfootnotetext
16266 \let\@LTRfootnotetext=\@gobble
```
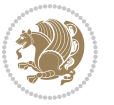

```
16267 \let\scr@tmp@RTLfootnotetext=\@RTLfootnotetext
16268 \let\@RTLfootnotetext=\@gobble
16269 \sbox\@tempboxa{%
16270 {\capfont{\strut\ignorespaces
16271 #1{{\caplabelfont{#2\captionformat}}}%
16272 #3\unskip\strut}}%
16273 }%
16274 \let\@footnotetext=\scr@tmp@footnotetext
16275 \let\scr@tmp@footnotetext=\undefined
16276 \let\@LTRfootnotetext=\scr@tmp@LTRfootnotetext
16277 \let\scr@tmp@LTRfootnotetext=\undefined
16278 \let\@RTLfootnotetext=\scr@tmp@RTLfootnotetext
16279 \let\scr@tmp@RTLfootnotetext=\undefined
16280 \setcounter{footnote}{\@tempcntb}%
16281 \setcounter{mpfootnote}{\@tempcnta}%
16282 \leq 15616283 \sbox\@tempboxa{\hspace*{2\cap@width}}%
16284 \fi
16285 \begingroup%
16286 \setlength{\@tempdima}{\cap@width}%
16287 \ifdim \wd\@tempboxa >\@tempdima
16288 \hb@xt@\hsize{%
16289 \setbox\@tempboxa\vbox{\hsize=\cap@width
16290 \ifdofullc@p
16291 {\capfont{\@hangfrom{\scr@smashdp{\strut\ignorespaces
16292 #1{{\caplabelfont{#2\captionformat}}}}}%
16293 {#3\unskip\strut\par}}}%
16294 \else%
16295 \ifdim\cap@indent<\z@
16296 {\capfont{\strut\ignorespaces
16297 #1{{\caplabelfont{#2\captionformat\par}}}%
16298 \noindent\hspace*{-\cap@indent}#3\unskip\strut\par}}%
16299 \text{lelse%}16300 \if@capbreak
16301 {\capfont{\strut\ignorespaces
16302 #1{{\caplabelfont{#2\captionformat\par}}}%
16303 \noindent\@hangfrom{\hspace*{\cap@indent}}{#3\par}}}%
16304 \else
16305 {\capfont{\@hangfrom{\scr@smashdp\strut\hspace*{\cap@indent}}%
16306 {\hspace{-\cap@indent}\scr@smashdp{\ignorespaces#1%
16307 {{\caplabelfont{#2\captionformat}}}}#3\unskip\strut\par}}}%
16308 \fi
16309 \fi
16310 \fi
16311 }%
16312 \setlength{\@tempdima}{\ht\@tempboxa}%
16313 \addtolength{\@tempdima}{\dp\@tempboxa}%
16314 \addtolength{\@tempdima}{-\ht\strutbox}%
16315 \ht\@tempboxa\ht\strutbox
16316 \dp\@tempboxa\@tempdima
```
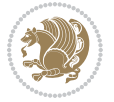
```
16317 \strut\cap@left
16318 \box\@tempboxa
16319 \cap@right\strut
16320 }%
16321 \else
16322 \global \@minipagefalse
16323 \sbox\@tempboxa{%
16324 {\capfont{\scr@smashdp{\strut\ignorespaces
16325 #1{{\caplabelfont{#2\captionformat}}}}%
16326 #3}}%
16327 }%
16328 {\capfont{\hb@xt@\hsize{\strut\cap@left\if@RTL\beginR\fi\box\@tempboxa\if@RTL\endR\fi\cap
16329 \fi
16330 \endgroup
16331 }
16332 \renewcommand{\@makecaption}[2]{%
16333 \if@captionabove
16334 \vskip\belowcaptionskip
16335 \else
16336 \vskip\abovecaptionskip
16337 \fi
16338 \@@makecaption\@firstofone{#1}{#2}%
16339 \if@captionabove
16340 \vskip\abovecaptionskip
16341 \else
16342 \vskip\belowcaptionskip
16343 \fi
16344 }
16345 \bidi@AfterFile{longtable-xetex-bidi.def}{%
16346 \@ifpackageloaded{caption2}{\@komalongtablefalse
16347 \scr@caption@before@longtable@warning{caption2}%
16348 }{}%
16349 \if@komalongtable
16350 \renewcommand{\LT@makecaption}[3]{%
16351 \noalign{%
16352 \if@captionabove
16353 \vskip\belowcaptionskip
16354 \else
16355 \vskip\abovecaptionskip
16356 \fi
16357 }%
16358 \LT@mcol\LT@cols c{%
16359 \hbox to\z@{\hss\parbox[t]\linewidth{%
16360 \@@makecaption{#1}{#2}{#3}%
16361 \endgraf
16362 \if@captionabove
16363 \vskip\abovecaptionskip
16364 \else
16365 \vskip\belowcaptionskip
16366 \fi
```
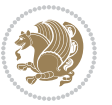

```
16367 }%
16368 \hss
16369 }%
16370 }%
16371 }%
16372 \renewcommand*{\scr@LT@array}{}%
16373 \let\scr@LT@array=\LT@array
16374 \renewcommand*{\LT@array}{%
16375 \let\scr@caption=\LT@caption
16376 \def\captionabove{\noalign{\global\@captionabovetrue}%
16377 \scr@caption}%
16378 \def\captionbelow{\noalign{\global\@captionabovefalse}%
16379 \scr@caption}%
16380 \if@tablecaptionabove
16381 \let\LT@caption=\captionabove
16382 \else
16383 \let\LT@caption=\captionbelow
16384 \fi
16385 \scr@LT@array
16386 }%
16387 \ClassInfo{\KOMAClassName}{%
16388 longtable captions redefined%
16389 }%
16390 \fi
16391 }
```
#### **7.103 scrlettr-xetex-bidi.def**

```
16392 \ProvidesFile{scrlettr-xetex-bidi.def}[2015/11/14 v0.3 bidi adaptations for scrlettr class for X
16393 \renewcommand\deffootnote[4][]{%
16394 \long\def\@makefntext##1{%
16395 \edef\@tempa{#1}\ifx\@tempa\@empty
16396 \@setpar{\@@par
16397 \@tempdima = \hsize
16398 \addtolength{\@tempdima}{-#2}
16399 \if@RTL\parshape \@ne 0pt \@tempdima\else\parshape \@ne #2 \@tempdima\fi}%
16400 \else
16401 \@setpar{\@@par
16402 \@tempdima = \hsize
16403 \addtolength{\@tempdima}{-#1}
16404 \@tempdimb = \hsize
16405 \addtolength{\@tempdimb}{-#2}
16406 \if@RTL\parshape \tw@ 0pt \@tempdima 0pt \@tempdimb\else\parshape \tw@ #1 \@tempdima #2 \@t
16407 \fi
16408 \par
16409 \parindent #3\noindent
16410 \hbox to \z@{\hss\@@makefnmark}##1}
16411 \def\@@makefnmark{\hbox{#4}}
16412 }
16413 \deffootnote[1em]{1.5em}{1em}
```
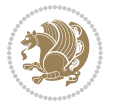

```
16414 {\textsuperscript{\thefootnotemark}}
16415 \def\left@footnoterule{\kern-1\p@
16416 \hrule width 0.4\columnwidth
16417 \kern .6\p@}
16418 \def\right@footnoterule{%
16419 \kern-1\p@
16420 \hbox to \columnwidth{\hskip .6\columnwidth \hrulefill }
16421 \kern .6\p@}
16422 \def\@datefield{\@reffalse
16423 \ifx\varyourref\@empty \else \@reftrue \fi
16424 \ifx\varyourmail\@empty \else \@reftrue \fi
16425 \ifx\varmyref\@empty \else \@reftrue \fi
16426 \ifx\varcustomer\@empty \else \@reftrue \fi
16427 \ifx\varinvoice\@empty \else \@reftrue \fi
16428 \ifx\varrefitemi\@empty \else \@reftrue \fi
16429 \ifx\varrefitemii\@empty \else \@reftrue \fi
16430 \ifx\varrefitemiii\@empty \else \@reftrue \fi
16431 \vskip -\parskip
16432 \vskip \refvskip
16433 \if@ref
16434 \ifx\varyourref\@empty \else
16435 \settowidth{\sc@temp}{\varyourref}
16436 \setbox0\hbox{\scriptsize \sf \yourrefname}
16437 \ifdim \sc@temp > \wd0 \sc@@temp\sc@temp \else \sc@@temp\wd0 \fi
16438 \parbox[t]{\sc@@temp}{\noindent \box0\par \varyourref}\hfill
16439 \fi
16440 \ifx\varyourmail\@empty \else
16441 \settowidth{\sc@temp}{\varyourmail}
16442 \setbox0\hbox{\scriptsize \sf \yourmailname}
16443 \ifdim \sc@temp > \wd0 \sc@@temp\sc@temp \else \sc@@temp\wd0 \fi
16444 \parbox[t]{\sc@@temp}{\noindent \box0\par \varyourmail}\hfill
16445 \fi
16446 \ifx\varmyref\@empty \else
16447 \settowidth{\sc@temp}{\varmyref}
16448 \setbox0\hbox{\scriptsize \sf \myrefname}
16449 \ifdim \sc@temp > \wd0 \sc@@temp\sc@temp \else \sc@@temp\wd0 \fi
16450 \parbox[t]{\sc@@temp}{\noindent \box0\par \varmyref}\hfill
16451 \fi
16452 \ifx\varcustomer\@empty \else
16453 \settowidth{\sc@temp}{\varcustomer}
16454 \setbox0\hbox{\scriptsize \sf \customername}
16455 \ifdim \sc@temp > \wd0 \sc@@temp\sc@temp \else \sc@@temp\wd0 \fi
16456 \parbox[t]{\sc@@temp}{\noindent \box0\par \varcustomer}\hfill
16457 \fi
16458 \ifx\varinvoice\@empty \else
16459 \settowidth{\sc@temp}{\varinvoice}
16460 \setbox0\hbox{\scriptsize \sf \invoicename}
16461 \ifdim \sc@temp > \wd0 \sc@@temp\sc@temp \else \sc@@temp\wd0 \fi
16462 \parbox[t]{\sc@@temp}{\noindent \box0\par \varinvoice}\hfill
16463 \fi
```
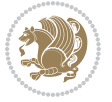

```
16464 \ifx\varrefitemi\@empty \else
16465 \settowidth{\sc@temp}{\varrefitemi}
16466 \setbox0\hbox{\scriptsize \sf \varrefitemnamei}
16467 \ifdim \sc@temp > \wd0 \sc@@temp\sc@temp \else \sc@@temp\wd0 \fi
16468 \parbox[t]{\sc@@temp}{\noindent \box0\par \varrefitemi}\hfill
16469 \fi
16470 \ifx\varrefitemii\@empty \else
16471 \settowidth{\sc@temp}{\varrefitemii}
16472 \setbox0\hbox{\scriptsize \sf \varrefitemnameii}
16473 \ifdim \sc@temp > \wd0 \sc@@temp\sc@temp \else \sc@@temp\wd0 \fi
16474 \parbox[t]{\sc@@temp}{\noindent \box0\par \varrefitemii}\hfill
16475 \fi
16476 \ifx\varrefitemiii\@empty \else
16477 \settowidth{\sc@temp}{\varrefitemiii}
16478 \setbox0\hbox{\scriptsize \sf \varrefitemnameiii}
16479 \ifdim \sc@temp > \wd0 \sc@@temp\sc@temp \else \sc@@temp\wd0 \fi
16480 \parbox[t]{\sc@@temp}{\noindent \box0\par \varrefitemiii}\hfill
16481 \fi
16482 \ifx\@date\@empty \else
16483 \settowidth{\sc@temp}{\@date}
16484 \setbox0\hbox{\scriptsize \sf \datename}
16485 \ifdim \sc@temp > \wd0 \sc@@temp\sc@temp \else \sc@@temp\wd0 \fi
16486 \parbox[t]{\sc@@temp}{\noindent \box0\par \@date}
16487 \fi
16488 \par
16489 \vspace{2.5\baselineskip}
16490 else
16491 {\ifx\@date\@empty \else \if@RTL\raggedright\else\raggedleft\fi\fromplace\ \@date\par \fi}
16492 \vspace{1.5\baselineskip}
16493 \fi}
16494 \long\def\closing#1{\par\nobreak\vspace{0.5\baselineskip}
16495 \stopbreaks \noindent \sc@temp\textwidth \advance\sc@temp by
16496 -\sigindent \hspace{\sigindent}%
16497 \parbox{\sc@temp}{\if@RTL\raggedleft\else\raggedright\fi\ignorespaces #1\mbox{}\\[\presig@skip]
16498 \fromsig\strut}\par
16499 \vspace{1.5\baselineskip}}
```
# **7.104 scrreprt-xetex-bidi.def**

```
16500 \ProvidesFile{scrreprt-xetex-bidi.def}[2015/11/14 v0.8 bidi adaptations for scrreprt class for X
16501 \newcommand{\scr@saved@LTRfootnotetext}{}
16502 \newcommand{\scr@saved@RTLfootnotetext}{}
16503 \let\scr@saved@footnotetext\@footnotetext
16504 \let\scr@saved@LTRfootnotetext\@LTRfootnotetext
16505 \let\scr@saved@RTLfootnotetext\@RTLfootnotetext
16506 \renewcommand{\@footnotetext}[1]{%
16507 \scr@saved@footnotetext{#1}%
16508 \csname FN@mf@prepare\endcsname
16509 }
16510 \renewcommand{\@LTRfootnotetext}[1]{%
```
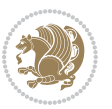

```
16511 \scr@saved@LTRfootnotetext{#1}%
16512 \csname FN@mf@prepare\endcsname
16513 }
16514 \renewcommand{\@RTLfootnotetext}[1]{%
16515 \scr@saved@RTLfootnotetext{#1}%
16516 \csname FN@mf@prepare\endcsname
16517 }
16518 \renewcommand\deffootnote[4][]{%
16519 \long\def\@makefntext##1{%
16520 \setlength{\@tempdimc}{#3}%
16<sub>521</sub> \def\@tempa{#1}\ifx\@tempa\@empty
16522 \@setpar{\@@par
16523 \@tempdima = \hsize
16524 \addtolength{\@tempdima}{-#2}%
16525 \if@RTL\parshape \@ne 0pt \@tempdima\else\parshape \@ne #2 \@tempdima\fi}%
16526 \else
16527 \addtolength{\@tempdimc}{#2}%
16528 \addtolength{\@tempdimc}{-#1}%
16529 \@setpar{\@@par
16530 \@tempdima = \hsize
16531 \addtolength{\@tempdim}{}_{+41}\%16532 \@tempdimb = \hsize
16533 \addtolength{\@tempdimb}{-#2}%
16534 \if@RTL\parshape \tw@ 0pt \@tempdima 0pt \@tempdimb\else\parshape \tw@ #1 \@tempdima #2 \@tempdimb\fi
16535 }%
16536 \fi
16537 \par
16538 \parindent\@tempdimc\noindent
16539 \ftn@font\hbox to \z@{\hss\@@makefnmark}##1%
16540 }%
16541 \def\@@makefnmark{\hbox{\ftnm@font{#4}}}%
16542 }
16543 \deffootnote[1em]{1.5em}{1em}{\textsuperscript{\thefootnotemark}}
16544 \renewcommand*\left@footnoterule{%
16545 \normalsize\ftn@rule@test@values
16546 \kern-\dimexpr 2.6\p@+\ftn@rule@height\relax
16547 \ifx\@textbottom\relax\else\vskip \z@ \@plus.05fil\fi
16548 {\usekomafont{footnoterule}{%
16549 \hrule \@height\ftn@rule@height \@width\ftn@rule@width}}%
16550 \kern 2.6\p@}
16551 \renewcommand*\right@footnoterule{%
16552 \normalsize\ftn@rule@test@values
16553 \kern-\dimexpr 2.6\p@+\ftn@rule@height\relax
16554 \ifx\@textbottom\relax\else\vskip \z@ \@plus.05fil\fi
16555 {\usekomafont{footnoterule}{%
16556 \hbox to \columnwidth{\hskip \dimexpr\columnwidth-\ftn@rule@width\relax \leavevmode\leader
16557 \kern 2.6\p@}
16558 \renewcommand*\maketitle[1][1]{%
16559 \if@titlepage
16560 \begin{titlepage}
```
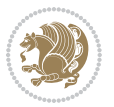

```
16561 \setcounter{page}{%
16562 #1%
16563 }%
16564 \let\footnotesize\small
16565 \let\right@footnoterule\relax
16566 \let\left@footnoterule\relax
16567 \let\textwidth@footnoterule\relax
16568 \let\footnote\thanks
16569 \let\LTRfootnote\LTRthanks
16570 \let\RTLfootnote\RTLthanks
16571 \renewcommand*\thefootnote{\@fnsymbol\c@footnote}%
16572 \let\@oldmakefnmark\@makefnmark
16573 \renewcommand*{\@makefnmark}{\rlap\@oldmakefnmark}%
16574 \ifx\@extratitle\@empty \else
16575 \noindent\@extratitle\next@tpage\cleardoubleemptypage
16576 \thispagestyle{empty}%
16577 \fi
16578 \setparsizes{\z@}{\z@}{\z@\@plus 1fil}\par@updaterelative
16579 \ifx\@titlehead\@empty \else
16580 \begin{minipage}[t]{\textwidth}%
16581 \@titlehead
16582 \end{minipage}\par
16583 \fi
16584 \null\vfill
16585 \begin{center}
16586 \ifx\@subject\@empty \else
16587 {\subject@font \@subject \par}%
16588 \vskip 3em
16589 \fi
16590 {\titlefont\huge \@title\par}%
16591 \vskip 1em
16592 {\ifx\@subtitle\@empty\else\usekomafont{subtitle}\@subtitle\par\fi}%
16593 \vskip 2em
16594 {\Large \lineskip 0.75em
16595 \begin{tabular}[t]{c}
16596 \@author
16597 \end{tabular}\par<br>16598 }%
16598
16<sub>599</sub> \vskip 1.5em
16600 {\Large \@date \par}%
16601 \vskip \z@ \@plus3fill
16602 {\Large \@publishers \par}%
16603 \vskip 3em
16604 \end{center}\par
16605 \@thanks
16606   \forall   \forall   \forall16607 \if@twoside\next@tpage
16608 \begin{minipage}[t]{\textwidth}
16609 \@uppertitleback
16610 \end{minipage}\par
```
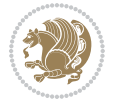

```
16611 \vfill
16612 \begin{minipage}[b]{\textwidth}
16613 \@lowertitleback
16614 \end{minipage}
16615 \fi
16616 \ifx\@dedication\@empty \else
16617 \next@tpage\null\vfill
16618 {\centering \Large \@dedication \par}%
16619 \vskip \z@ \@plus3fill
16620 \if@twoside \next@tpage\cleardoubleemptypage \fi
16621 \fi
16622 \end{titlepage}
16623 \else
16624 \par
16625 \@tempcnta=%
16626 #1%
16627 \relax\ifnum\@tempcnta=1\else
16628 \ClassWarning{\KOMAClassName}{%
16629 Optional argument of \string\maketitle\space ignored
16630 at\MessageBreak
16631 notitlepage-mode%
16632 }%
16633 \fi
16634 \begingroup
16635 \renewcommand*\thefootnote{\@fnsymbol\c@footnote}%
16636 \let\@oldmakefnmark\@makefnmark
16637 \renewcommand*{\@makefnmark}{\rlap\@oldmakefnmark}
16638 \if@twocolumn
16639 \ifnum \col@number=\@ne
16640 \@maketitle
166<sub>41</sub> \else
16642 \twocolumn[\@maketitle]%
16643 \fi
166<sub>44</sub> \else
16645 \newpage
16646 \global\@topnum\z@
166<sub>47</sub> \@maketitle
16648 \fi
16649 \thispagestyle{\titlepagestyle}\@thanks
16650 \endgroup
16651 \fi
16652 \setcounter{footnote}{0}%
16653 \let\thanks\relax
16654 \let\LTRthanks\relax
166<sub>55</sub> \let\RTLthanks\relax
16656 \let\maketitle\relax
16657 \let\@maketitle\relax
16658 \global\let\@thanks\@empty
16659 \global\let\@author\@empty
16660 \global\let\@date\@empty
```
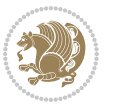

```
16661 \global\let\@title\@empty
16662 \global\let\@subtitle\@empty
16663 \global\let\@extratitle\@empty
16664 \global\let\@titlehead\@empty
16665 \global\let\@subject\@empty
16666 \global\let\@publishers\@empty
16667 \global\let\@uppertitleback\@empty
16668 \global\let\@lowertitleback\@empty
16669 \global\let\@dedication\@empty
16670 \global\let\author\relax
16671 \global\let\title\relax
16672 \global\let\extratitle\relax
16673 \global\let\titlehead\relax
16674 \global\let\subject\relax
16675 \global\let\publishers\relax
16676 \global\let\uppertitleback\relax
16677 \global\let\lowertitleback\relax
16678 \global\let\dedication\relax
16679 \global\let\date\relax
16680 \global\let\and\relax
16681 }%
16682 \renewcommand*{\@maketitle}{%
16683 \clearpage
16684 \let\footnote\thanks
16685 \let\LTRfootnote\LTRthanks
16686 \let\RTLfootnote\RTLthanks
16687 \ifx\@extratitle\@empty \else
16688 \noindent\@extratitle \next@tpage \if@twoside \null\next@tpage \fi
16689 \fi
16690 \setparsizes{\z@}{\z@}{\z@\@plus 1fil}\par@updaterelative
16691 \ifx\@titlehead\@empty \else
16692 \begin{minipage}[t]{\textwidth}
16693 \@titlehead
16694 \end{minipage}\par
16695 \fi
16696 \null
16697 \vskip 2em%
16698 \begin{center}%
16699 \ifx\@subject\@empty \else
16700 {\subject@font \@subject \par}
16701 \vskip 1.5em
16702 \fi
16703 {\titlefont\huge \@title \par}%
16704 \vskip .5em
16705 {\ifx\@subtitle\@empty\else\usekomafont{subtitle}\@subtitle\par\fi}%
16706 \vskip 1em
16707 {\Large
16708 \lineskip .5em%
16709 \begin{tabular}[t]{c}
16710 \@author
```
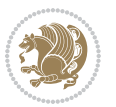

```
16711 \end{tabular}\par
16712 }%
16713 \vskip 1em%
16714 {\Large \@date \par}%
16715 \vskip \z@ \@plus 1em
16716 {\Large \@publishers \par}
16717 \ifx\@dedication\@empty \else
16718 \vskip 2em
16719 {\Large \@dedication \par}
16720 \fi
16721 \end{center}%
16722 \par
16723 \vskip 2em
16724 }%
16725 \renewcommand*\l@part[2]{%
16726 \ifnum \c@tocdepth >-2\relax
16727 \addpenalty{-\@highpenalty}%
16728 \addvspace{2.25em \@plus\p@}%
16729 \setlength{\@tempdima}{2em}%
16730 \if@tocleft
16731 \ifx\toc@l@number\@empty\else
16732 \setlength\@tempdima{0\toc@l@number}%
16733 \fi
16734 \fi
16735 \begingroup
16736 \parindent \z@ \if@RTL\leftskip\else\rightskip\fi \@pnumwidth
16737 \parfillskip -\@pnumwidth
16738 \leavevmode
16739 \advance\if@RTL\rightskip\else\leftskip\fi\@tempdima
16740 \hskip -\if@RTL\rightskip\else\leftskip\fi
16741 {\usekomafont{partentry}{#1\nobreak
16742 \usekomafont{partentrypagenumber}{\hfil\nobreak
16743 \hb@xt@\@pnumwidth{\hss#2}}}}\par
16744 \ifnum \scr@compatibility>\@nameuse{scr@v@2.96}\relax
16745 \endgroup
16746 \penalty20010
16747 \else
16748 \penalty\@highpenalty
16749 \endgroup
16750 \fi
16751 \fi
16752 }
16753 \renewcommand*\l@chapter[2]{%
16754 \ifnum \c@tocdepth >\m@ne
16755 \ifnum \lastpenalty<20010
16756 \addpenalty{-\@highpenalty}%
16757 \fi
16758 \vskip 1.0em \@plus\p@
16759 \setlength\@tempdima{1.5em}%
16760 \if@tocleft
```
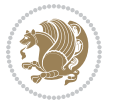

```
16761 \ifx\toc@l@number\@empty\else
16762 \setlength\@tempdima{0\toc@l@number}%
16763 \fi
16764 \fi
16765 \begingroup
16766 \raggedchapterentry
16767 \parindent \z@ \advance\if@RTL\leftskip\else\rightskip\fi \@pnumwidth
16768 \parfillskip -\@pnumwidth
16769 \interlinepenalty\@M
16770 \leavevmode
16771 \advance\if@RTL\rightskip\else\leftskip\fi \@tempdima \null\nobreak\hskip -\if@RTL\rightskip\else\leftskip\fi
16772 {\usekomafont{chapterentry}{#1\nobreak
16773 \usekomafont{chapterentrypagenumber}{%
16774 \hfill\nobreak
16775 \hb@xt@\@pnumwidth{\hss#2}}}}\par
16776 \ifnum \scr@compatibility>\@nameuse{scr@v@2.96}\relax
16777 \endgroup
16778 \penalty20009
16779 \else
16780 \penalty\@highpenalty
16781 \endgroup
16782 \fi
16783 \fi
16784 }
16785 \def\raggedsection{\if@RTL\raggedleft\else\raggedright\fi}
16786 \renewcommand*\autodot{\if@altsecnumformat\@SepMark\fi}
16787 \renewcommand*\thesection{%
16788 \thechapter\@SepMark%
16789 \@arabic\c@section
16790 }
16791 \renewcommand*{\thesubsection}{\thesection\@SepMark\@arabic\c@subsection}
16792 \renewcommand*{\thesubsubsection}{%
16793 \thesubsection\@SepMark\@arabic\c@subsubsection
16794 }
16795 \renewcommand*{\theparagraph}{\thesubsubsection\@SepMark\@arabic\c@paragraph}
16796 \renewcommand*{\thesubparagraph}{%
16797 \theparagraph\@SepMark\@arabic\c@subparagraph
16798 }
16799 \renewcommand*\thefigure{%
16800 \thechapter\@SepMark%
16801 \@arabic\c@figure
16802 }
16803 \renewcommand*\thetable{%
16804 \thechapter\@SepMark%
16805 \@arabic\c@table
16806 }
16807 \renewcommand*\theequation{%
16808 \thechapter\@SepMark%
16809 \@arabic\c@equation
16810 }
```
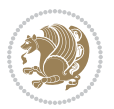

```
16811 \renewenvironment{thebibliography}[1]{%
16812 \if@bib@break@
16813 \bib@beginhook
16814 \else
16815 \ifx\bibpreamble\relax\else\ifx\bibpreamble\@empty\else
16816 \setchapterpreamble{\bibpreamble}%
16817 \fi\fi
16818 \bib@heading
16819 \bib@beginhook
16820 \bib@before@hook
16821 \fi
16822 \renewcommand{\BreakBibliography}[1]{%
16823 \@bib@break
16824 \end{thebibliography}%
16825 \begingroup ##1\endgroup
16826 \begin{thebibliography}{#1}
16827 }%
16828 \if@RTL\if@LTRbibitems\@RTLfalse\else\fi\else\if@RTLbibitems\@RTLtrue\else\fi\fi
16829 \list{%
16830 \@biblabel{\@arabic\c@enumiv}%
16831 }{%
16832 \settowidth\labelwidth{\@biblabel{#1}}%
16833 \leftmargin\labelwidth
16834 \advance\leftmargin\labelsep
16835 \@openbib@code
16836 \if@bib@break@
16837 \edef\@tempa{%
16838 \noexpand\usecounter{enumiv}%
16839 \noexpand\setcounter{enumiv}{\the\c@enumiv}%
16840 }\@tempa
16841 \no@bib@break
16842 \else
16843 \usecounter{enumiv}%
16844 \fi
16845 \let\p@enumiv\@empty
16846 \renewcommand*\theenumiv{\@arabic\c@enumiv}%
16847 }%
16848 \sloppy\clubpenalty4000 \widowpenalty4000
16849 \sfcode`\.=\@m
16850 }{%
16851 \if@bib@break@
168<sub>52</sub> \def\@noitemerr{%
16853 \@latex@warning{%
16854 \string\BreakBibliography\space at begin of `thebibliography'
16855 environment\MessageBreak
16856 or following \string\BreakBibliography}%
16857 }%
16858 \else
16859 \def\@noitemerr{%
16860 \@latex@warning{%
```
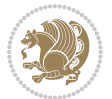

```
16861 Empty `thebibliography' environment or
16862 \string\BreakBibliography\MessageBreak
16863 before end of `thebibliography' environment}%
16864 }%
16865 \fi
16866 \endlist
16867 \if@bib@break@
16868 \else
16869 \bib@after@hook
16870 \let\bib@before@hook\@empty
16871 \let\bib@after@hook\@empty
16872 \fi
16873 \bib@endhook
16874 }
16875 \renewcommand*\left@footnoterule{%
16876 \kern-3\p@
16877 \ifx\@textbottom\relax\else\vskip \z@ \@plus.05fil\fi
16878 \hrule\@width.4\columnwidth
16879 \kern 2.6\p@}
16880 \renewcommand*\right@footnoterule{%
16881 \kern-3\p@
16882 \ifx\@textbottom\relax\else\vskip \z@ \@plus.05fil\fi
16883 \hbox to \columnwidth{\hskip .6\columnwidth \hrulefill }
16884 \kern2.6\p@}
16885 \renewcommand*{\raggeddictum}{\if@RTL\raggedright\else\raggedleft\fi}
16886 \renewcommand*{\raggeddictumtext}{\if@RTL\raggedleft\else\raggedright\fi}
16887 \renewcommand*{\raggeddictumauthor}{\if@RTL\raggedright\else\raggedleft\fi}
16888 \renewcommand\marginline[1]{%
16889 \marginpar[\if@RTL\raggedright\else\raggedleft\fi{#1}]{\if@RTL\raggedleft\else\raggedright\fi #1}%
16890 }
16891 \renewcommand{\@@makecaption}[3]{%
16892 \cap@margin
16893 \ifonelinecaptions
16894 \@tempcnta=\value{mpfootnote}\@tempcntb=\value{footnote}%
16895 \let\scr@tmp@footnotetext=\@footnotetext
16896 \let\@footnotetext=\@gobble
16897 \let\scr@tmp@LTRfootnotetext=\@LTRfootnotetext
16898 \let\@LTRfootnotetext=\@gobble
16899 \let\scr@tmp@RTLfootnotetext=\@RTLfootnotetext
16900 \let\@RTLfootnotetext=\@gobble
16901 \sbox\@tempboxa{%
16902 {\capfont{\strut\ignorespaces
16903 #1{{\caplabelfont{#2\captionformat}}}%
16904 #3\unskip\strut}}%
16905 }%
16906 \let\@footnotetext=\scr@tmp@footnotetext
16907 \let\scr@tmp@footnotetext=\undefined
16908 \let\@LTRfootnotetext=\scr@tmp@LTRfootnotetext
16909 \let\scr@tmp@LTRfootnotetext=\undefined
16910 \let\@RTLfootnotetext=\scr@tmp@RTLfootnotetext
```
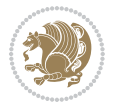

```
16911 \let\scr@tmp@RTLfootnotetext=\undefined
16912 \setcounter{footnote}{\@tempcntb}%
16913 \setcounter{mpfootnote}{\@tempcnta}%
16914 \else
16915 \sbox\@tempboxa{\hspace*{2\cap@width}}%
16916 \fi
16917 \begingroup%
16918 \setlength{\@tempdima}{\cap@width}%
16919 \ifdim \wd\@tempboxa >\@tempdima
16920 \hb@xt@\hsize{%
16921 \setbox\@tempboxa\vbox{\hsize=\cap@width
16922 \ifdofullc@p
16923 {\capfont{\@hangfrom{\scr@smashdp{\strut\ignorespaces
16924 #1{{\caplabelfont{#2\captionformat}}}}}%
16925 {#3\unskip\strut\par}}}%
16q26 \text{else\text{\textendash}}16927 \ifdim\cap@indent<\z@
16928 {\capfont{\strut\ignorespaces
16929 #1{{\caplabelfont{#2\captionformat\par}}}
16930 \noindent\hspace*{-\cap@indent}#3\unskip\strut\par}}%
16931 \else%
16932 \if@capbreak
16933 {\capfont{\strut\ignorespaces
16934 #1{{\caplabelfont{#2\captionformat\par}}}%
16935 \noindent\@hangfrom{\hspace*{\cap@indent}}{#3\par}}}%
16936 \else
16937 \label{cor:non-conv} $$16938 {\hspace{-\cap@indent}\scr@smashdp{\ignorespaces#1%
16939 {{\caplabelfont{#2\captionformat}}}}#3\unskip\strut\par}}}%
16940 \fi<br>16941 \fi
16941
16942 \fi
16943 }%
16944 \setlength{\@tempdima}{\ht\@tempboxa}%
16945 \addtolength{\@tempdima}{\dp\@tempboxa}%
16946 \addtolength{\@tempdima}{-\ht\strutbox}%
16947 \ht\@tempboxa\ht\strutbox
16948 \dp\@tempboxa\@tempdima
16949 \strut\cap@left
16950 \box\@tempboxa
16951 \cap@right\strut
16952 }%
16953 \else
16954 \global \@minipagefalse
16955 \sbox\@tempboxa{%
16956 {\capfont{\scr@smashdp{\strut\ignorespaces
16957 #1{{\caplabelfont{#2\captionformat}}}}%
16958 #3}}%
16959 }%
16960 {\capfont{\hb@xt@\hsize{\strut\cap@left\if@RTL\beginR\fi\box\@tempboxa\if@RTL\endR\fi\cap@right\strut}}}%
```
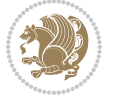

```
16962 \endgroup
16963 }
16964 \renewcommand{\@makecaption}[2]{%
16965 \if@captionabove
16966 \vskip\belowcaptionskip
16967 \else
16968 \vskip\abovecaptionskip
16969 \fi
16970 \@@makecaption\@firstofone{#1}{#2}%
16971 \if@captionabove
16972 \vskip\abovecaptionskip
16973 \else
16974 \vskip\belowcaptionskip
16975 \fi
16976 }
16977 \bidi@AfterFile{longtable-xetex-bidi.def}{%
16978 \@ifpackageloaded{caption2}{\@komalongtablefalse
16979 \scr@caption@before@longtable@warning{caption2}%
16980 }{}%
16981 \if@komalongtable
16982 \renewcommand{\LT@makecaption}[3]{%
16983 \noalign{%
16984 \if@captionabove
16985 \vskip\belowcaptionskip
16986 \else
16987 \vskip\abovecaptionskip
16988 \fi
16989 }%
16990 \LT@mcol\LT@cols c{%
16991 \hbox to\z@{\hss\parbox[t]\linewidth{%
16992 \@@makecaption{#1}{#2}{#3}%
16993 \endgraf
16994 \if@captionabove
16995 \vskip\abovecaptionskip
16996 \else
16997 \vskip\belowcaptionskip
16998 \fi
16999 }%
17000 \hss
17001 }%
17002 }%
17003 }%
17004 \renewcommand*{\scr@LT@array}{}%
17005 \let\scr@LT@array=\LT@array
17006 \renewcommand*{\LT@array}{%
17007 \let\scr@caption=\LT@caption
17008 \def\captionabove{\noalign{\global\@captionabovetrue}%
17009 \scr@caption}%
17010 \def\captionbelow{\noalign{\global\@captionabovefalse}%
```
\fi

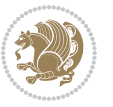

```
17011 \scr@caption}%
17012 \if@tablecaptionabove
17013 \let\LT@caption=\captionabove
17014 \else
17015 \let\LT@caption=\captionbelow
17016 \fi
17017 \scr@LT@array
17018 }%
17019 \ClassInfo{\KOMAClassName}{%
17020 longtable captions redefined%
17021 }%
17022 \fi
17023 }
```
# **7.105 sidecap-xetex-bidi.def**

```
17024 \ProvidesFile{sidecap-xetex-bidi.def}[2010/08/01 v0.1 bidi adaptations for sidecap package for X
17025 \renewcommand*{\SC@FLOAT}[2]{\if@RTL%
17026 \isSC@ODD{{#1}\hspace{\sidecaptionsep}{#2}} {{#2}\hspace{\sidecaptionsep}{#1}}\else%
17027 \isSC@ODD{{#2}\hspace{\sidecaptionsep}{#1}} {{#1}\hspace{\sidecaptionsep}{#2}}\fi}
17028 \renewcommand*\SC@justify@caption{\if@RTL%
17029 \isSC@ODD{\RaggedLeft}{\RaggedRight}\else%
17030 \isSC@ODD{\RaggedRight}{\RaggedLeft}\fi}
```
#### **7.106 soul-xetex-bidi.def**

```
17031 \ProvidesFile{soul-xetex-bidi.def}[2015/10/16 v0.1 bidi adaptations for soul package for XeTeX e
17032 \long\def\SOUL@start#1{{%
```

```
17033 \let\bidi@RTL@everypar\@empty
17034 \let\<\SOUL@lowerthan
17035 \let\>\empty
17036 \def\soulomit{\noexpand\soulomit}%
17037 \gdef\SOUL@eventuallyexhyphen##1{}%
17038 \let\SOUL@soeventuallyskip\relax
17039 \SOUL@spaceskip=\fontdimen\tw@\font\@plus\fontdimen\thr@@\font
17040 \@minus\fontdimen4\font
17041 \SOUL@ignorespacesfalse
17042 \leavevmode
17043 \SOUL@preamble
17044 \SOUL@lasttoken={}%
17045 \SOUL@word={}%
17046 \SOUL@minus\z@
17047 \SOUL@comma\z@
17048 \SOUL@apo\z@
17049 \SOUL@grave\z@
17050 \SOUL@do{#1}%
17051 \SOUL@postamble
17052 }}
17053 \def\SOUL@ulunderline#1{{%
17054 \setbox\z@\hbox{#1}%
17055 \dimen@=\wd\z@
```
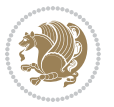

```
17056 \dimen@i=\SOUL@uloverlap
17057 \advance\dimen@2\dimen@i
17058 \if@RTL
17059 \unhcopy\z@
17060 \llap{%
17061 \null
17062 \kern-\dimen@i
17063 \SOUL@ulcolor{\SOUL@ulleaders\hskip\dimen@}%
17064 }%
17065 \else
17066 \rlap{%
17067 \null
17068 \kern-\dimen@i
17069 \SOUL@ulcolor{\SOUL@ulleaders\hskip\dimen@}%
17070 }%
17071 \unhcopy\z@
17072 \fi
17073 }}
17074 \def\bidi@SOUL@ulleaders{%
17075 \leaders\hb@xt@0.1pt{\hss\SOUL@ulcolor{\vrule\@depth\SOUL@uldp\@height\SOUL@ulht}\hss}\relax
17076 }
17077 \def\SOUL@uleveryspace#1{%
17078 \if@RTL
17079 #1%
17080 \bidi@SOUL@ulleaders
17081 \hskip\spaceskip
17082 \else
17083 \SOUL@ulcolor{%
17084 #1%
17085 \SOUL@ulleaders
17086 \hskip\spaceskip
17087 }%
17088 \fi
17089 \null
17090 }
```
## **7.107 stabular-xetex-bidi.def**

```
17091 \ProvidesFile{stabular-xetex-bidi.def}[2015/11/07 v0.3 bidi adaptations for stabular package for
17092 \def\@stabular{\if@RTL\@RTLtabtrue\fi
17093 \leavevmode \bgroup \if@RTLtab\beginR \fi
17094 \let\@acol\@tabacol
17095 \let\@classz\@tabclassz
17096 \let\@classiv\@tabclassiv \let\\\@tabularcr\@stabarray}
17097 \def\endstabular{\crcr\egroup\if@RTLtab\egroup\endR\egroup\fi
17098 \egroup \if@RTLtab\endR\fi\egroup
17099 \@RTLtabfalse}
17100 \expandafter \let \csname endstabular*\endcsname = \endstabular
17101 \def\@sarray[#1]#2{%
17102 \bgroup
```
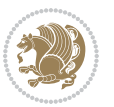

```
17103 \setbox\@arstrutbox\hbox{%
17104 \vrule \@height\arraystretch\ht\strutbox
17105 \@depth\arraystretch \dp\strutbox
17106 \@width\z@}%
17107 \@mkpream{#2}%
17108 \edef\@preamble{%
17109 \ialign \noexpand\@halignto
17110 \bgroup \@arstrut \@preamble \tabskip\z@skip \cr}%
17111 \let\@startpbox\@@startpbox \let\@endpbox\@@endpbox
17112 \let\tabularnewline\\%
17113 \let\@sharp##%
17114 \set@typeset@protect
17115 \lineskip\z@skip\baselineskip\z@skip
17116 \if@RTLtab\hbox\bgroup\beginR\if #1t\vtop \else \vbox \fi\bgroup\fi
17117 \@preamble}
```
# **7.108 subfigure-xetex-bidi.def**

```
17118 \ProvidesFile{subfigure-xetex-bidi.def}[2010/03/01 v0.1 bidi adaptations for subfigure package:
17119 \AtBeginDocument{%
17120 \let\p@subfigure=\thefigure
17121 \let\p@subtable=\thetable%
17122 }
```
#### **7.109 tabls-xetex-bidi.def**

```
17123 \ProvidesFile{tabls-xetex-bidi.def}[2015/11/07 v0.3 bidi adaptations for tabls package for XeTeX
17124 \def\endtabular{\endarray $\if@RTLtab\endR\fi\egroup
17125 \@RTLtabfalse}
17126
17127 \expandafter\let\csname endtabular*\endcsname=\endtabular
17128
17129 \def\endarray{\ifvmode\csname crcr\endcsname % just do \crcr if \\ given
17130 \else \\[\z@ \global\advance\@arstdepth-\@otarlinesep]%
17131 \fi\egroup\if@RTLtab\egroup\endR\egroup\fi\@unrecurse\egroup}
17132
17133 \def\@array[#1]#2{% remember global variables to allow recursion:
17134 \edef\@unrecurse{\global\@skip@bove\the\@skip@bove
17135 \global\@arstheight\the\@arstheight\global\@arstdepth\the\@arstdepth}%
17136 \let\@otarlinesep\@tarlinesep \global\@skip@bove-\@otarlinesep
17137 \ifx\@classz\@arrayclassz \let\@tarlinesep\arraylinesep
17138 \else \let\@tarlinesep\tablinesep \fi
17139 \divide\@tarlinesep\tw@ % half sep is applied to height & depth
17140 \let\@seesize\relax \let\@rememsize\relax \@mkpream{#2}%
17141 \@tempdima\arraystretch\ht\strutbox \@tempdimb\arraystretch\dp\strutbox
17142 \ifdim\@tarlinesep>\z@ % (need \protect for \multicolumn)
17143 \def\@rememsize{\protect\@r@m@msize}\let\@seesize\@s@@size
17144 \advance\@tempdima-\@tarlinesep \advance\@tempdimb-\@tarlinesep
17145 \fi \setbox\@arstrutbox\hbox{% set up smaller strut
17146 \vrule \@height\@tempdima \@depth\@tempdimb \@width\z@}%
17147 \let\protect\noexpand
```
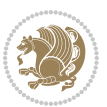

```
17148 \edef\@preamble{\ialign \noexpand\@halignto \bgroup
```

```
17149 \unhcopy\@arstrutbox \@preamble \tabskip\z@skip &\@sharp \cr}%
```

```
17150 \let\@startpbox\@@startpbox \let\@endpbox\@@endpbox
```

```
17151 \if#1t\vtop \else \if#1b\vbox \else \vcenter \fi\fi
```

```
17152 \bgroup \let\par\@empty
```

```
17153 \global\@arstheight\ht\@arstrutbox \global\@arstdepth\dp\@arstrutbox
```

```
17154 \advance\extrarulesep.5\arrayrulewidth
```

```
17155 \let\@sharp##\let\protect\relax \lineskip\z@skip \baselineskip\z@skip
```

```
17156 \if@RTLtab\hbox\bgroup\beginR\if#1t\vtop \else \vbox \fi\bgroup\fi
```

```
17157 \@preamble}
```
# **7.110 tabularx-xetex-bidi.def**

```
17158 \ProvidesFile{tabularx-xetex-bidi.def}[2014/11/08 v0.1 bidi adaptations for tabularx package for
17159 \def\TX@endtabularx{%
17160 \expandafter\expandafter\expandafter
```

```
17161 \TX@find@endtabularxa\csname end\TX@\endcsname
```

```
17162 \endtabularx\TX@\endtabularx\TX@find@endtabularxa
```

```
17163 \expandafter\TX@newcol\expandafter{\tabularxcolumn{\TX@col@width}}%
```

```
17164 \let\verb\TX@verb
```

```
17165 \def\@elt##1{\global\value{##1}\the\value{##1}\relax}%
```

```
17166 \edef\TX@ckpt{\cl@@ckpt}%
```

```
17167 \let\@elt\relax
```

```
17168 \TX@old@table\maxdimen
```

```
17169 \TX@col@width\TX@target
17170 \global\TX@cols\@ne
```

```
17171 \TX@typeout@
```

```
17172 {\@spaces Table Width\@spaces Column Width\@spaces X Columns}%
```

```
17173 \TX@trial{\def\NC@rewrite@X{%
```

```
17174 \global\advance\TX@cols\@ne\NC@find p{\TX@col@width}}}%
```

```
17175 \loop
```

```
17176 \TX@arith
```

```
17177 \ifTX@
```

```
17178 \TX@trial{}%
```

```
17179 \repeat
```

```
17180 {\let\@footnotetext\TX@ftntext\let\@xfootnotenext\TX@xftntext
```

```
17181 \let\@LTRfootnotetext\TX@LTRftntext\let\@xLTRfootnotenext\TX@xLTRftntext
```

```
17182 \let\@RTLfootnotetext\TX@RTLftntext\let\@xRTLfootnotenext\TX@xRTLftntext
```

```
17183 \csname tabular*\expandafter\endcsname\expandafter\TX@target
```

```
17184 \the\toks@
```

```
17185 \csname endtabular*\endcsname}%
```

```
17186 \global\TX@ftn\expandafter{\expandafter}\the\TX@ftn
```

```
17187 \ifnum0=`{\fi}%
```

```
17188 \expandafter\expandafter\expandafter
```

```
17189 \TX@find@endtabularxbb
```

```
17190 \expandafter\end\expandafter{\TX@}%
```

```
17191 \endtabularx\TX@\endtabularx\TX@find@endtabularxb
```

```
17192 }
```

```
17193
```

```
17194 \def\TX@trial#1{%
```
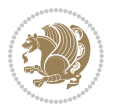

```
17195 \setbox\@tempboxa\hbox{%
17106 #1\relax
17197 \let\@footnotetext\TX@trial@ftn
17198 \let\@LTRfootnotetext\TX@trial@ftn
17199 \let\@RTLfootnotetext\TX@trial@ftn
17200 \let\TX@vwarn\@empty
17201 \expandafter\let\expandafter\tabularx\csname tabular*\endcsname
17202 \expandafter\let\expandafter\endtabularx\csname endtabular*\endcsname
17203 \def\write{\begingroup
17204 \def\let{\afterassignment\endgroup\toks@}%
17205 \afterassignment\let\count@}%
17206 \hbadness\@M
17207 \hfuzz\maxdimen
17208 \let\hbadness\@tempcnta
17209 \let\hfuzz\@tempdima
17210 \expandafter\tabular\the\toks@
17211 \endtabular}%
17212 \TX@ckpt
17213 \TX@typeout@{\@spaces
17214 \expandafter\TX@align
17215 \the\wd\@tempboxa\space\space\space\space\space\@@
17216 \expandafter\TX@align
17217 \the\TX@col@width\space\space\space\space\space\@@
17218 \@spaces\the\TX@cols}}
17219
17220 \long\def\TX@LTRftntext#1{%
17221 \edef\@tempa{\the\TX@ftn\noexpand\LTRfootnotetext
17222 [\the\csname c@\@mpfn\endcsname]}%
17223 \global\TX@ftn\expandafter{\@tempa{#1}}}%
17224 \long\def\TX@xLTRftntext[#1]#2{%
17225 \global\TX@ftn\expandafter{\the\TX@ftn\LTRfootnotetext[#1]{#2}}}
17226
17227 \long\def\TX@RTLftntext#1{%
17228 \edef\@tempa{\the\TX@ftn\noexpand\RTLfootnotetext
17229 [\the\csname c@\@mpfn\endcsname]}%
17230 \global\TX@ftn\expandafter{\@tempa{#1}}}%
17231 \long\def\TX@xRTLftntext[#1]#2{%
17232 \global\TX@ftn\expandafter{\the\TX@ftn\RTLfootnotetext[#1]{#2}}}
```
# **7.111 tabulary-xetex-bidi.def**

```
17233 \ProvidesFile{tabulary-xetex-bidi.def}[2010/07/25 v0.1 bidi adaptations for tabulary package for
17234 \def\@testpach{\@chclass
17235 \ifnum \@lastchclass=6 \@ne \@chnum \@ne \else
17236 \ifnum \@lastchclass=7 5 \else
17237 \ifnum \@lastchclass=8 \tw@ \else
17238 \ifnum \@lastchclass=9 \thr@@
17239 \else \z@
17240 \ifnum \@lastchclass = 10 \else
17241 \edef\@nextchar{\expandafter\string\@nextchar}%
```
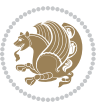

```
17242 \@chnum
17243 \if \@nextchar c\z@ \else
17244 \if \@nextchar \if@RTLtab r\else l\fi\@ne \else
17245 \if \@nextchar \if@RTLtab l\else r\fi\tw@ \else
17246 \if \@nextchar C7 \else
17247 \if \@nextchar L8 \else
17248 \if \@nextchar R9 \else
17249 \if \@nextchar J10 \else
17250 \z@ \@chclass
17251 \if\@nextchar |\@ne \else
17252 \if \@nextchar !6 \else
17253 \if \@nextchar @7 \else
17254 \if \@nextchar <8 \else
17255 \iint \Omega > 9 else
17256 10
17257 \@chnum
17258 \if \@nextchar m\thr@@\else
17259 \if \@nextchar p4 \else
17260 \if \@nextchar b5 \else
17261 \z@ \@chclass \z@ \@preamerr \z@ \fi \fi \fi \fi\fi \fi \fi\fi \fi \fi
17262 \fi \fi \fi \fi \fi \fi \fi \fi \fi \fi \fi}
```
#### **7.112 tc-xetex-bidi.def**

```
17263 \ProvidesFile{tc-xetex-bidi.def}[2014/07/08 v0.1 bidi adaptations for Clipping driver for XeTeX
17264 \def\@cliptoboxdim#1{%
```
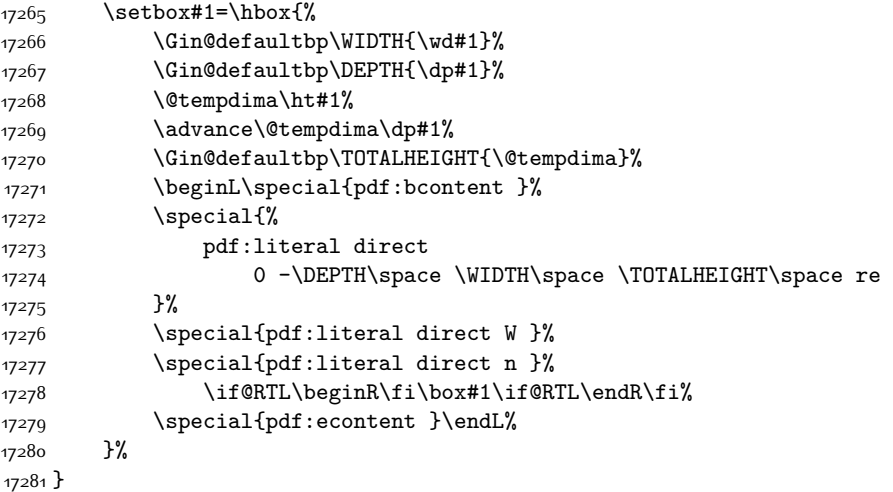

# **7.113 titlesec-xetex-bidi.def**

```
17282 \ProvidesFile{titlesec-xetex-bidi.def}[2010/07/25 v0.1 bidi adaptations for titlesec package for
17283 \renewcommand\filright{%
17284 \gdef\ttl@filleft##1{\hskip##1}%
```

```
17285 \gdef\ttl@filright##1{\hfill}%
17286 \let\\\@centercr
```
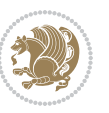

```
17287 \advance\rightskip\z@ \@plus 1fil
17288 \parfillskip\z@}
17289 \def\ttlh@hang#1#2#3#4#5#6#7#8{%
17290 \gdef\ttl@makeline##1{\ttl@calc\hspace{#6}##1\ttl@calc\hspace{#7}}%
17291 \setlength\leftskip{#6}%
17292 \setlength\rightskip{#7}%
17293 \interlinepenalty\@M
17294 \ttl@changecentercr
17295 \ttl@beginlongest
17296 #1{\ifhmode\ttl@hmode@error\fi
17297 \ttl@glcmds
17298 \parindent\z@
17299 \leavevmode
17300 \begingroup
17301 \ifttl@label
17302 \sbox\z@{#2\strut\ttl@calc\hspace{#3}}%
17303 \if@RTL\advance\rightskip\wd\z@\else\advance\leftskip\wd\z@\fi
17304 \llap{\box\z@}%
17305 \fi
17306 #4{#8}%
17307 \kern\z@\strut\@@par
17308 \endgroup
17309 \nobreak\ttl@midlongest#5\@@par}%
17310 \ttl@endlongest}
```
#### **7.114 titletoc-xetex-bidi.def**

```
17311 \ProvidesFile{titletoc-xetex-bidi.def}[2013/04/10 v0.2 bidi adaptations for titletoc package for
17312 \renewcommand\filright{%
17313 \gdef\ttl@filleft##1{\hskip##1}%
17314 \gdef\ttl@filright##1{\hfill}%
17315 \let\\\@centercr
17316 \advance\rightskip\z@ \@plus 1fil
17317 \parfillskip\z@}
17318 \renewcommand\contentspush[1]{%
17319 \sbox\z@{#1}%
17320 \xdef\ttl@b{\advance\if@RTL\rightskip\else\leftskip\fi\the\wd\z@}%
17321 \aftergroup\ttl@b
17322 \leavevmode\llap{\box\z@}}
17323 \def\ttl@outnoblock#1#2#3{%
17324 \begingroup
17325 \ifnum\ttl@b>\ttl@a
17326 \nobreak
17327 \else\ifnum\ttl@b<\ttl@a
17328 \addpenalty{\@secpenalty}%
17329 \else
17330 \addpenalty{\z@}%
17331 \fi\fi
17332 \ttl@contentsstretch
17333 \nobreak
```
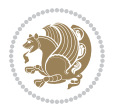

```
17334 \ifcase#1\relax\else\interlinepenalty\@M\fi
17335 \parindent\z@
17336 \ifx\@nil#2%
17337 \PackageError{titletoc}{Unimplemented}%
17338 {The optional argument is currently mandatory}%
17339 \else
17340 \if@RTL\setlength\rightskip{#2}\else
17341 \setlength\leftskip{#2}\fi%
17342 \fi
17343 \if@RTL\setlength\leftskip{\@pnumwidth}\else\setlength\rightskip{\@pnumwidth}\fi%
17344 \let\contentsmargin\ttl@margin
17345 \def\ttl@makeline##1{##1}%
17346 #3%
17347 \addtolength{\parfillskip}{-\ttl@corr}%
17348 \if@RTL\addtolength{\leftskip}{\ttl@corr}\else\addtolength{\rightskip}{\ttl@corr}\fi%
17349 \let\ttl@leaders\leaders}
17350 \renewcommand\ttl@margin[2][\z@]{%
17351 \def\ttl@corr{#1}%
17352 \advance\if@RTL\leftskip\else\rightskip\fi-\@pnumwidth\relax
17353 \advance\if@RTL\leftskip\else\rightskip\fi#2\relax
17354 \def\@pnumwidth{#2}}
17355 \let\ttl@savel@part\l@part
17356 \def\l@part{\ttl@lselect{part}}
17357
17358 \let\ttl@savel@chapter\l@chapter
17359 \def\l@chapter{\ttl@lselect{chapter}}
```
# **7.115 tocbibind-xetex-bidi.def**

```
17360 \ProvidesFile{tocbibind-xetex-bidi.def}[2012/12/12 v0.3 bidi adaptations for tocbibind package :
17361 \if@dotocbib
17362 \@ifpackageloaded{natbib}{}{% natbib not loaded
17363 \renewcommand{\bibsection}{\t@cb@bchapsec}
17364 \renewenvironment{thebibliography}[1]{%
17365 \bibsection
17366 \begin{thebibitemlist}{#1}}{\end{thebibitemlist}}}
17367 \renewenvironment{thebibitemlist}[1]{
17368 \if@RTL\if@LTRbibitems\@RTLfalse\else\fi\else\if@RTLbibitems\@RTLtrue\else\fi\fi
17369 \list{\@biblabel{\@arabic\c@enumiv}}%
17370 {\settowidth\labelwidth{\@biblabel{#1}}%
17371 \leftmargin\labelwidth
17372 \advance\leftmargin\labelsep
17373 \@openbib@code
17374 \usecounter{enumiv}%
17375 \let\p@enumiv\@empty
17376 \renewcommand\theenumiv{\@arabic\c@enumiv}}%
17377 \sloppy
17378 \clubpenalty4000
17379 \@clubpenalty \clubpenalty
17380 \widowpenalty4000%
```
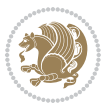

```
17381 \sfcode`\.\@m}
17382 {\def\@noitemerr
17383 {\@latex@warning{Empty `thebibliography' environment}}%
17384 \endlist}
17385
17386 \@ifpackagewith{chapterbib}{sectionbib}%
17387 {\renewcommand{\sectionbib}[2]{}}%
17388 {}
17389
17390 \fi
17391 \if@inltxdoc\else
17392 \renewenvironment{theindex}%
17393 {\if@twocolumn
17394 \@restonecolfalse
17395 \else
17396 \@restonecoltrue
17397 \fi
17398 \if@bibchapter
17399 \if@donumindex
17400 \refstepcounter{chapter}
17401 \twocolumn[\vspace*{2\topskip}%
17402 \@makechapterhead{\indexname}]%
17403 \addcontentsline{toc}{chapter}{\protect\numberline{\thechapter}\indexname}
17404 \chaptermark{\indexname}
17405 \else
17406 \if@dotocind
17407 \twocolumn[\vspace*{2\topskip}%
17408 \@makeschapterhead{\indexname}]
17409 \prw@mkboth{\indexname}
17410 \addcontentsline{toc}{chapter}{\indexname}
17411 \else
17412 \twocolumn[\vspace*{2\topskip}%
17413 17413
17414 \prw@mkboth{\indexname}
17415 \fi
17416 \fi
17417 \else
17418 \if@donumindex
17419 \twocolumn[\vspace*{-1.5\topskip}%
17420 \@nameuse{\@tocextra}{\indexname}]%
17421 \csname \@tocextra mark\endcsname{\indexname}
17422 \else
17423 \if@dotocind
17424 \twocolumn[\vspace*{-1.5\topskip}%
17425 \toc@headstar{\@tocextra}{\indexname}]%
17426 \prw@mkboth{\indexname}
17427 \addcontentsline{toc}{\@tocextra}{\indexname}
17428 \else
17429 \twocolumn[\vspace*{-1.5\topskip}%
17430 \toc@headstar{\@tocextra}{\indexname}]%
```
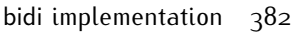

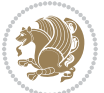

```
17431 \prw@mkboth{\indexname}
17432 \fi
17433 \fi
17434 \fi
17435 \thispagestyle{plain}\parindent\z@
17436 \parskip\z@ \@plus .3\p@\relax
17437 \let\item\@idxitem}
17438 {\if@restonecol\onecolumn\else\clearpage\fi}
17439 \fi
```
#### **7.116 tocloft-xetex-bidi.def**

```
17440 \ProvidesFile{tocloft-xetex-bidi.def}[2010/07/25 v0.2 bidi adaptations for tocloft package for X
17441 \let\cftdot\@SepMark
17442 \if@cfthaspart
17443 \renewcommand*{\l@part}[2]{
17444 \@cftdopartfalse
17445 \ifnum \c@tocdepth >-2\relax
17446 \if@cfthaschapter
17447 \@cftdoparttrue
17448 \fi
17449 \ifnum \c@tocdepth >\m@ne
17450 \if@cfthaschapter\else
17451 \@cftdoparttrue
17452 \fi
17453 \fi
17454 \fi
17455 \if@cftdopart
17456 \if@cfthaschapter
17457 \addpenalty{-\@highpenalty}
17458 \else
17459 \addpenalty\@secpenalty
17460 \fi
17461 \addvspace{\cftbeforepartskip}
17462 \begingroup
17463 {\if@RTL\rightskip\else\leftskip\fi \cftpartindent\relax
17464 \if@RTL\leftskip\else\rightskip\fi \@tocrmarg
17465 \parfillskip -\if@RTL\leftskip\else\rightskip\fi
17466 \parindent \cftpartindent\relax\@afterindenttrue
17467 \interlinepenalty\@M
17468 \leavevmode
17469 \@tempdima \cftpartnumwidth\relax
17470 \let\@cftbsnum \cftpartpresnum
17471 \let\@cftasnum \cftpartaftersnum
17472 \let\@cftasnumb \cftpartaftersnumb
17473<br>\advance\if@RTL\right\skip=160pt|0\leqslant\verb|left|s\if@RTL\right\rkip=160pt|0\leqslant\verb|left|s\if@RTL\right\rkip=160pt|0\leqslant\verb|left|s\if@RTL\right\rkip=160pt|0\leqslant\verb|left|s\if@RTL\right\rkip=160pt|0\leqslant\verb|left|s\if@RTL\right\rkip=160pt|0\leqslant\verb|left|s\if@RTL\right\rkip=160pt|0\leqslant\verb|left|s\if@RTL\right\rkip=160pt|0\17474 {\cftpartfont \cftpartpresnum #1}
17475 \cftpartfillnum{#2}}
17476 \nobreak
17477 \if@cfthaschapter
```
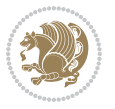

```
17478 \global\@nobreaktrue
17479 \everypar{\global\@nobreakfalse\everypar{}}
17480 \else
17481 \if@compatibility
17482 \global\@nobreaktrue
17483 \everypar{\global\@nobreakfalse\everypar{}}
17484 \fi
17485 \fi
17486 \endgroup
17487 \fi}
17488 \fi
17489 \if@cfthaschapter
17490 \renewcommand*{\l@chapter}[2]{
17491 \ifnum \c@tocdepth >\m@ne
17492 \addpenalty{-\@highpenalty}
17493 \vskip \cftbeforechapskip
17494 {\if@RTL\rightskip\else\leftskip\fi \cftchapindent\relax
17495 \if@RTL\leftskip\else\rightskip\fi \@tocrmarg
17496 \parfillskip -\if@RTL\leftskip\else\rightskip\fi
17497 \parindent \cftchapindent\relax\@afterindenttrue
17498 \interlinepenalty\@M
17499 \leavevmode
17500 \@tempdima \cftchapnumwidth\relax
17501 \let\@cftbsnum \cftchappresnum
17502 \let\@cftasnum \cftchapaftersnum
17503 \let\@cftasnumb \cftchapaftersnumb
17504 \advance\if@RTL\rightskip\else\leftskip\fi \@tempdima \null\nobreak\hskip -\if@RTL\rightskip\else\leftskip\fi
17505 {\cftchapfont #1}\nobreak
17506 \cftchapfillnum{#2}}
17507 \fi}
17508 \fi
17509 \renewcommand*{\l@section}[2]{%
17510 \ifnum \c@tocdepth >\z@
17511 \if@cfthaschapter
17512 \vskip \cftbeforesecskip
17513 \else
17514 \addpenalty\@secpenalty
17515 \addvspace{\cftbeforesecskip}
175^{16} \fi
17517 {\if@RTL\rightskip\else\leftskip\fi \cftsecindent\relax
17518 \if@RTL\leftskip\else\rightskip\fi \@tocrmarg
17519 \parfillskip -\if@RTL\leftskip\else\rightskip\fi
17520 \parindent \cftsecindent\relax\@afterindenttrue
17521 \interlinepenalty\@M
17522 \leavevmode
17523 \@tempdima \cftsecnumwidth\relax
17524 \let\@cftbsnum \cftsecpresnum
17525 \let\@cftasnum \cftsecaftersnum
17526 \let\@cftasnumb \cftsecaftersnumb
17527 \advance\if@RTL\rightskip\else\leftskip\fi \@tempdima \null\nobreak\hskip -\if@RTL\rightskip\else\leftskip\fi
```
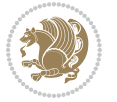

```
17528 {\cftsecfont #1}\nobreak
17529 \cftsecfillnum{#2}}
17530 \fi}
17531 \renewcommand*{\l@subsection}[2]{%
17532 \ifnum \c@tocdepth >\@ne
17533 \vskip \cftbeforesubsecskip
17534 {\if@RTL\rightskip\else\leftskip\fi \cftsubsecindent\relax
17535 \if@RTL\leftskip\else\rightskip\fi \@tocrmarg
17536 \parfillskip -\if@RTL\leftskip\else\rightskip\fi
17537 \parindent \cftsubsecindent\relax\@afterindenttrue
17538 \interlinepenalty\@M
17539 \leavevmode
17540 \@tempdima \cftsubsecnumwidth\relax
17541 \let\@cftbsnum \cftsubsecpresnum
17542 \let\@cftasnum \cftsubsecaftersnum
17543 \let\@cftasnumb \cftsubsecaftersnumb
17544 \advance\if@RTL\rightskip\else\leftskip\fi \@tempdima \null\nobreak\hskip -\if@RTL\rightskip\else\leftskip\fi
17545 {\cftsubsecfont #1}\nobreak
17546 \cftsubsecfillnum{#2}}
17547 \fi}
17548 \renewcommand*{\l@subsubsection}[2]{%
17549 \ifnum \c@tocdepth >\tw@
17550 \vskip \cftbeforesubsubsecskip
17551 {\if@RTL\rightskip\else\leftskip\fi \cftsubsubsecindent\relax
17552 \if@RTL\leftskip\else\rightskip\fi \@tocrmarg
17553 \parfillskip -\if@RTL\leftskip\else\rightskip\fi
17554 \parindent \cftsubsubsecindent\relax\@afterindenttrue
17555 \interlinepenalty\@M
17556 \leavevmode
17557 \@tempdima \cftsubsubsecnumwidth\relax
17558 \let\@cftbsnum \cftsubsubsecpresnum
17559 \let\@cftasnum \cftsubsubsecaftersnum
17560 \let\@cftasnumb \cftsubsubsecaftersnumb
17561 \advance\if@RTL\rightskip\else\leftskip\fi \@tempdima \null\nobreak\hskip -\if@RTL\rightskip\else\leftskip\fi
17562 {\cftsubsubsecfont #1}\nobreak
17563 \cftsubsubsecfillnum{#2}}
17564 \fi}
17565 \renewcommand*{\l@paragraph}[2]{%
17566 \ifnum \c@tocdepth >3\relax
17567 \vskip \cftbeforeparaskip
17568 {\if@RTL\rightskip\else\leftskip\fi \cftparaindent\relax
17569 \if@RTL\leftskip\else\rightskip\fi \@tocrmarg
17570 \parfillskip -\if@RTL\leftskip\else\rightskip\fi
17571 \parindent \cftparaindent\relax\@afterindenttrue
17572 \interlinepenalty\@M
17573 \leavevmode
17574 \@tempdima \cftparanumwidth\relax
17575 \let\@cftbsnum \cftparapresnum
17576 \let\@cftasnum \cftparaaftersnum
17577 \let\@cftasnumb \cftparaaftersnumb
```
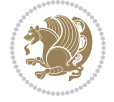

```
17578 \advance\if@RTL\rightskip\else\leftskip\fi \@tempdima \null\nobreak\hskip -\if@RTL\rightskip\else\leftskip\fi
17579 {\cftparafont #1}\nobreak
17580 \cftparafillnum{#2}}
17581 \fi}
17582 \renewcommand*{\l@subparagraph}[2]{%
17583 \ifnum \c@tocdepth >4\relax
17584 \vskip \cftbeforesubparaskip
17585 {\if@RTL\rightskip\else\leftskip\fi \cftsubparaindent\relax
17586 \if@RTL\leftskip\else\rightskip\fi \@tocrmarg
17587 \parfillskip -\if@RTL\leftskip\else\rightskip\fi
17588 \parindent \cftsubparaindent\relax\@afterindenttrue
17589 \interlinepenalty\@M
17590 \leavevmode
17591 \@tempdima \cftsubparanumwidth\relax
17592 \let\@cftbsnum \cftsubparapresnum
17593 \let\@cftasnum \cftsubparaaftersnum
17594 \let\@cftasnumb \cftsubparaaftersnumb
17595 \advance\if@RTL\rightskip\else\leftskip\fi \@tempdima \null\nobreak\hskip -\if@RTL\rightskip\else\leftskip\fi
17596 {\cftsubparafont #1}\nobreak
17597 \cftsubparafillnum{#2}}
17598 \fi}
17599 \renewcommand*{\l@figure}[2]{%
17600 \ifnum \c@lofdepth >\z@
17601 \vskip \cftbeforefigskip
17602 {\if@RTL\rightskip\else\leftskip\fi \cftfigindent\relax
17603 \if@RTL\leftskip\else\rightskip\fi \@tocrmarg
17604 \parfillskip -\if@RTL\leftskip\else\rightskip\fi
17605 \parindent \cftfigindent\relax\@afterindenttrue
17606 \interlinepenalty\@M
17607 \leavevmode
17608 \@tempdima \cftfignumwidth\relax
17609 \let\@cftbsnum \cftfigpresnum
17610 \let\@cftasnum \cftfigaftersnum
17611 \let\@cftasnumb \cftfigaftersnumb
17612 \advance\if@RTL\rightskip\else\leftskip\fi \@tempdima \null\nobreak\hskip -\if@RTL\rightskip\else\leftskip\fi
17613 {\cftfigfont #1}\nobreak
17614 \cftfigfillnum{#2}}
17615 \fi
17616 }
17617 \renewcommand*{\l@table}[2]{%
17618 \ifnum\c@lotdepth >\z@
17619 \vskip \cftbeforetabskip
17620 {\if@RTL\rightskip\else\leftskip\fi \cfttabindent\relax
17621 \if@RTL\leftskip\else\rightskip\fi \@tocrmarg
17622 \parfillskip -\if@RTL\leftskip\else\rightskip\fi
17623 \parindent \cfttabindent\relax\@afterindenttrue
17624 \interlinepenalty\@M
17625 \leavevmode
17626 \@tempdima \cfttabnumwidth\relax
17627 \let\@cftbsnum \cfttabpresnum
```
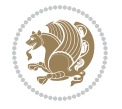

```
17628 \let\@cftasnum \cfttabaftersnum
17629 \let\@cftasnumb \cfttabaftersnumb
17630 \advance\if@RTL\rightskip\else\leftskip\fi \@tempdima \null\nobreak\hskip -\if@RTL\rightskip\else\leftskip\fi
17631 {\cfttabfont #1}\nobreak
17632 \cfttabfillnum{#2}}
17633 \fi
17634 }
17635 \renewcommand{\@cftl@subfig}{
17636 \renewcommand*{\l@subfigure}[2]{%
17637 \ifnum \c@lofdepth > \toclevel@subfigure
17638 \vskip \cftbeforesubfigskip
17639 {\if@RTL\rightskip\else\leftskip\fi \cftsubfigindent\relax
17640 \if@RTL\leftskip\else\rightskip\fi \@tocrmarg
17641 \parfillskip -\if@RTL\leftskip\else\rightskip\fi
17642 \parindent \cftsubfigindent\relax\@afterindenttrue
17643 \interlinepenalty\@M
17644 \leavevmode
17645 \@tempdima \cftsubfignumwidth\relax
17646 \let\@cftbsnum \cftsubfigpresnum
17647 \let\@cftasnum \cftsubfigaftersnum
17648 \let\@cftasnumb \cftsubfigaftersnumb
17649 \label{17649} \label{17649} $$\advance\if@RTL\right\left\{\leq\delta\left\{1 \otimes \lambda\h^{-1}\delta\right\}} \leq\delta\left\{1 \otimes \delta\right\} \leq\delta\left\{1 \otimes \delta\right\} \leq\delta\left\{1 \otimes \delta\right\} \leq\delta\left\{1 \otimes \delta\right\} \leq\delta\left\{1 \otimes \delta\right\} \leq\delta\left\{1 \otimes \delta\right\} \leq\delta\left\{1 \otimes \delta\right\} \leq\delta\left\{1 \otimes \delta\right\} \leq\delta17650 {\cftsubfigfont ##1}\nobreak
17651 \cftsubfigfillnum{##2}}
17652 \fi
17653 }
17654 }
17655 \renewcommand{\@cftl@subtab}{
17656 \renewcommand*{\l@subtable}[2]{%
17657 \ifnum \c@lotdepth > \toclevel@subtable
17658 \vskip \cftbeforesubtabskip
17659 {\if@RTL\rightskip\else\leftskip\fi \cftsubtabindent\relax
17660 \if@RTL\leftskip\else\rightskip\fi \@tocrmarg
17661 \parfillskip -\if@RTL\leftskip\else\rightskip\fi
17662 \parindent \cftsubtabindent\relax\@afterindenttrue
17663 \interlinepenalty\@M
17664 \leavevmode
17665 \@tempdima \cftsubtabnumwidth\relax
17666 \let\@cftbsnum \cftsubtabpresnum
17667 \let\@cftasnum \cftsubtabaftersnum
17668 \let\@cftasnumb \cftsubtabaftersnumb
17669 \advance\if@RTL\rightskip\else\leftskip\fi \@tempdima \null\nobreak\hskip -\if@RTL\rightski
17670 {\cftsubtabfont ##1}\nobreak
17671 \cftsubtabfillnum{##2}}
17672 \fi
17673 }
17674 }
17675 \renewcommand{\newlistentry}[4][\@empty]{%
17676 \@ifundefined{c@#2}{% check & set the counter
17677 \ifx \@empty#1\relax
```
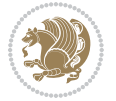

```
17678 \newcounter{#2}
17679 \else
17680 \@ifundefined{c@#1}{\PackageWarning{tocloft}%
17681 \{ #1 \text{ has no counter for use as a 'within'} \}17682 \newcounter{#2}}%
17683 {\newcounter{#2}[#1]%
17684 \expandafter\edef\csname the#2\endcsname{%
17685 \expandafter\noexpand\csname the#1\endcsname\@SepMark\noexpand\arabic{#2}}}
17686 \fi
17687 \setcounter{#2}{0}
17688 }
17689 {\PackageError{tocloft}{#2 has been previously defined}{\@eha}}
17690
17691 \@namedef{l@#2}##1##2{%
17692 \ifnum \@nameuse{c@#3depth} > #4\relax
17693 \vskip \@nameuse{cftbefore#2skip}
17694 {\if@RTL\rightskip\else\leftskip\fi \@nameuse{cft#2indent}\relax
17695 \if@RTL\leftskip\else\rightskip\fi \@tocrmarg
17696 \parfillskip -\if@RTL\leftskip\else\rightskip\fi
17697 \parindent \@nameuse{cft#2indent}\relax\@afterindenttrue
17698 \interlinepenalty\@M
17699 \leavevmode
17700 \@tempdima \@nameuse{cft#2numwidth}\relax
17701 \expandafter\let\expandafter\@cftbsnum\csname cft#2presnum\endcsname
17702 \expandafter\let\expandafter\@cftasnum\csname cft#2aftersnum\endcsname
17703 \expandafter\let\expandafter\@cftasnumb\csname cft#2aftersnumb\endcsname
17704 \advance\if@RTL\rightskip\else\leftskip\fi\@tempdima \null\nobreak\hskip -\if@RTL\rightskip\else\leftskip\fi
17705 {\@nameuse{cft#2font}##1}\nobreak
17706 \@nameuse{cft#2fillnum}{##2}}
17707 \fi
17708 } % end of \l@#2
17709
17710 \expandafter\newlength\csname cftbefore#2skip\endcsname
17711 \setlength{\@nameuse{cftbefore#2skip}}{\z@ \@plus .2\p@}
17712 \expandafter\newlength\csname cft#2indent\endcsname
17713 \expandafter\newlength\csname cft#2numwidth\endcsname
17714 \ifcase #4\relax % 0
17715 \setlength{\@nameuse{cft#2indent}}{0em}
17716 \setlength{\@nameuse{cft#2numwidth}}{1.5em}
17717 \or \% 1
17718 \setlength{\@nameuse{cft#2indent}}{1.5em}
17719 \setlength{\@nameuse{cft#2numwidth}}{2.3em}
17720 \or \% 2
17721 \setlength{\@nameuse{cft#2indent}}{3.8em}
17722 \setlength{\@nameuse{cft#2numwidth}}{3.2em}
17723 \or % 3
17724 \setlength{\@nameuse{cft#2indent}}{7.0em}
17725 \setlength{\@nameuse{cft#2numwidth}}{4.1em}
17726 \else % anything else
17727 \setlength{\@nameuse{cft#2indent}}{10.0em}
```
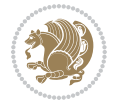

```
17728 \setlength{\@nameuse{cft#2numwidth}}{5.0em}
```

```
17729 \fi
```
- \@namedef{cft#2font}{\normalfont}
- \@namedef{cft#2presnum}{}
- \@namedef{cft#2aftersnum}{}
- \@namedef{cft#2aftersnumb}{}
- \@namedef{cft#2dotsep}{\cftdotsep}
- \@namedef{cft#2leader}{\normalfont\cftdotfill{\@nameuse{cft#2dotsep}}}
- \@namedef{cft#2pagefont}{\normalfont}
- \@namedef{cft#2afterpnum}{}
- \@namedef{toclevel@#2}{#4}
- \@namedef{cft#2fillnum}##1{%
- {\@nameuse{cft#2leader}}\nobreak

```
17741 \hb@xt@\@pnumwidth{\hfil\@nameuse{cft#2pagefont}##1}\@nameuse{cft#2afterpnum}\par}
```

```
17742 } % end \newlistentry
```
 $_{17743}$  \renewcommand{\cftchapterprecistoc}[1]{\addtocontents{toc}{%

```
17744 {\if@RTL\rightskip\else\leftskip\fi \cftchapindent\relax
```
\advance\if@RTL\righskip\else\leftskip\fi \cftchapnumwidth\relax

- \if@RTL\leftskip\else\rightskip\fi \@tocrmarg\relax
- \textit{#1}\protect\par}}}

# **7.117 tocstyle-xetex-bidi.def**

```
17748 \ProvidesFile{tocstyle-xetex-bidi.def}[2010/07/25 v0.1 bidi adaptations for tocstyle package for
17749 \renewcommand*{\tocstyle@dottedtocline}[5]{%
```
\let\numberline\tocstyle@numberline

```
17751 \ifnum #1>\c@tocdepth \else
17752 \if@tocstyle@penalties
17753 \begingroup
17754 \@tempcnta 20010
17755 \ddot{\text{O}} \text{O}} -#117756 \ifnum \@tempcnta>\lastpenalty
17757 \aftergroup\penalty\aftergroup\@lowpenalty
17758 \fi
17759 \endgroup
17760 \fi
17761 \edef\tocstyledepth{#1}%
17762 \tocstyle@activate@features
17763 \ifx\tocstyle@feature@entryvskip\relax
17764 \vskip \z@ \@plus.2\p@
1776<sub>5</sub> \else
17766 \addvspace{\tocstyle@feature@entryvskip}%
17767 \fi
17768 {%
17769 \parskip \z@ \parindent \z@ \if@RTL\rightskip\else\leftskip\fi \z@ \if@RTL\leftskip\else\rightskip\fi \z@
17770 \tocstyle@feature@raggedhook
17771 \@tempdima #3\relax
17772 \@tempdimb #2\relax
17773 \typeout{m (\tocstyleTOC, \tocstyledepth): \the\@tempdima}%
17774 \ifnum #1>\z@\relax
```
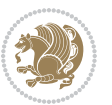

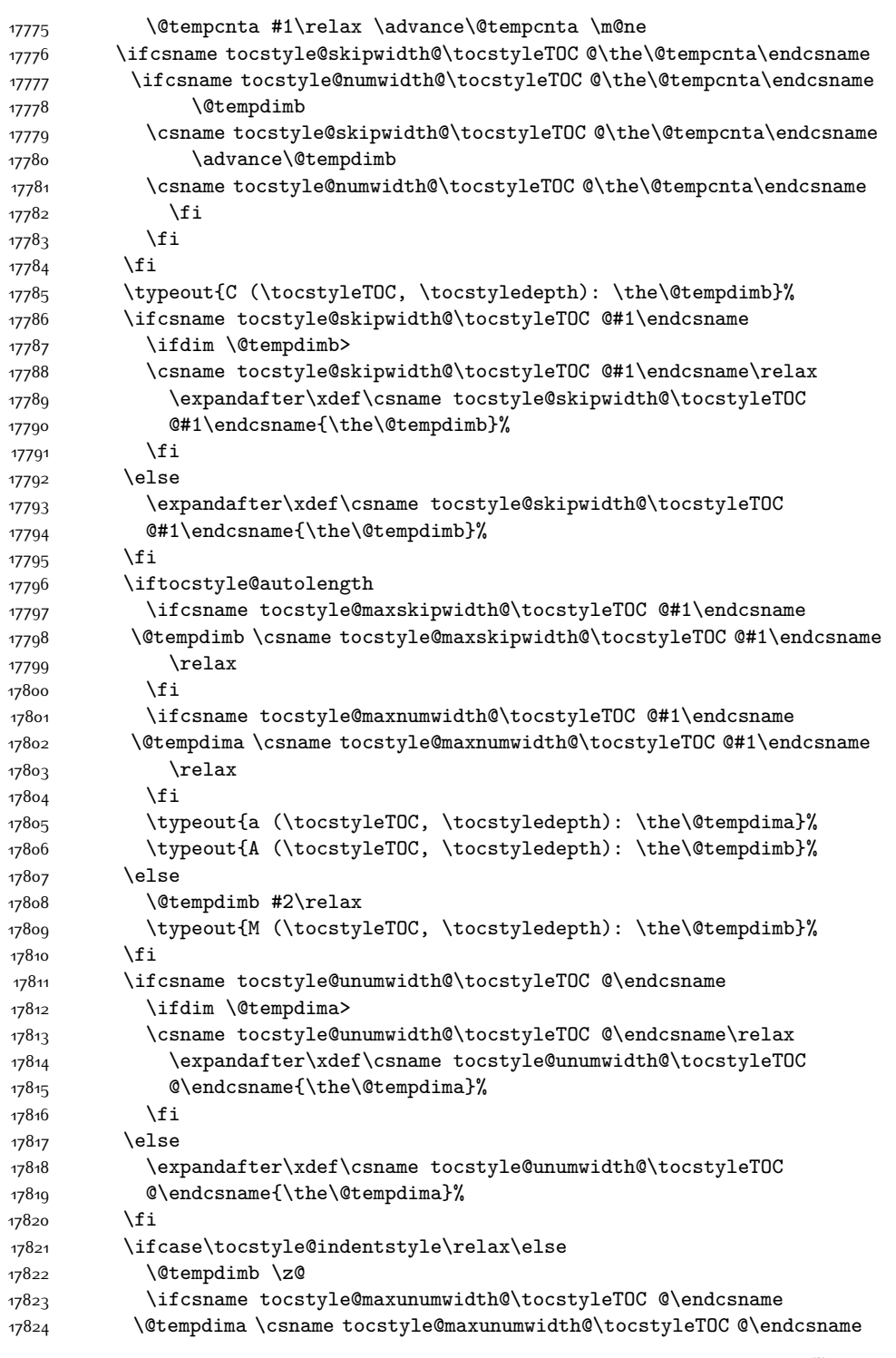

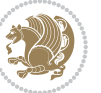

```
17825 \relax
17826 \fi
17827 \typeout{s (\tocstyleTOC, \tocstyledepth): \the\@tempdima}%
17828 \typeout{S (\tocstyleTOC, \tocstyledepth): \the\@tempdimb}%
17829 \fi
17830 \advance\parindent \@tempdimb\@afterindenttrue
17831 \advance\if@RTL\rightskip\else\leftskip\fi \parindent
17832 \advance\if@RTL\leftskip\else\rightskip\fi \@tocrmarg
17833 \parfillskip -\if@RTL\leftskip\else\rightskip\fi
17834 \ifx\tocstyle@feature@parfillskip\relax\else
17835 \advance\parfillskip \tocstyle@feature@parfillskip\relax
17836 \fi
17837 \interlinepenalty\@M
17838 \leavevmode
17839 \advance\if@RTL\rightskip\else\leftskip\fi \@tempdima
17840 \null\nobreak
17841 \iftocstyle@indentnotnumbered\else
17842 \hskip -\if@RTL\rightskip\else\leftskip\fi
17843 \fi
17844 \tocstyle@feature@entryhook
17845 {#4}\nobreak
17846 \ifx\tocstyle@feature@leaders\relax
17847 \leaders\hbox{$\m@th
17848 \mkern \@dotsep mu\hbox{\tocstyle@feature@dothook .}%
17849 \mkern \@dotsep mu$}\hfill
178<sub>50</sub> \else
17851 \tocstyle@feature@leaders
17852 \fi
17853 \nobreak
17854 \ifx\tocstyle@feature@pagenumberbox\relax
17855 \hb@xt@\@pnumwidth{\hfil\tocstyle@feature@pagenumberhook #5}%
17856 \else
17857 \tocstyle@feature@pagenumberbox{\tocstyle@feature@pagenumberhook #5}%
17858 \fi
17859 \par
17860 }%
17861 \if@tocstyle@penalties
17862 \bgroup
17863 \@tempcnta 20009
17864 \advance\@tempcnta by -#1
17865 \edef\reserved@a{\egroup\penalty\the\@tempcnta\relax}%
17866 \reserved@a
17867 \fi
17868 \fi}
17869 \renewcommand*{\tocstyle@numberline}[1]{%
17870 \begingroup
17871 \ifx\tocstyle@feature@spaceafternumber\relax
17872 \settowidth\@tempdima{\tocstyle@@numberline{#1}\enskip}%
17873 \else
17874 \settowidth\@tempdima{\tocstyle@@numberline{#1}}%
```
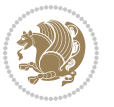

```
17875 \advance \@tempdima \tocstyle@feature@spaceafternumber\relax
17876 \fi
17877 \ifcsname tocstyle@numwidth@\tocstyleTOC @\tocstyledepth\endcsname
17878 \ifdim \@tempdima >
17879 \csname tocstyle@numwidth@\tocstyleTOC @\tocstyledepth\endcsname\relax
17880 \expandafter\xdef\csname tocstyle@numwidth@\tocstyleTOC
17881 @\tocstyledepth\endcsname{\the\@tempdima}%
17882 \fi
17883 \else
17884 \expandafter\xdef\csname tocstyle@numwidth@\tocstyleTOC
17885 @\tocstyledepth\endcsname{\the\@tempdima}%
17886 \fi
17887 \endgroup
17888 \iftocstyle@indentnotnumbered
17889 \hskip -\if@RTL\rightskip\else\leftskip\fi
17890 \fi
17891 \ifcase \tocstyle@indentstyle
17892 \hb@xt@\@tempdima{\tocstyle@@numberline{#1}\hfil}%
17893 \or
17894 \hb@xt@\@tempdima{\tocstyle@@numberline{#1}\hfil}%
17895 \else
17896 \ifx\tocstyle@feature@spaceafternumber\relax
17897 \hbox{\tocstyle@@numberline{#1}\enskip}%
17898 \else
17899 \hbox{\tocstyle@@numberline{#1}\hskip
17900 \tocstyle@feature@spaceafternumber\relax}%
17901 \fi
17902 \fi
17903 }
17904 \AtBeginDocument{%
17905 \ifcsname l@part\endcsname
17906 \ifcsname l@chapter\endcsname
17907 \setbox\@tempboxa\vbox{\hsize\maxdimen
17908 \l@part{\tocstyle@l@define{part}{-1}}{}}%
17909 \else
17910 \setbox\@tempboxa\vbox{\hsize\maxdimen
17911 \l@part{\tocstyle@l@define{part}{0}}{}}%
17912 \fi
17913 \fi
17914 \ifcsname l@chapter\endcsname
17915 \setbox\@tempboxa\vbox{\hsize\maxdimen
17916 \l@chapter{\tocstyle@l@define{chapter}{0}}{}}%
17917 \fi
17918 \ifcsname l@section\endcsname
17919 \setbox\@tempboxa\vbox{\hsize\maxdimen
17920 \l@section{\tocstyle@l@define{section}{1}}{}}%
17921 \fi
17922 \ifcsname l@subsection\endcsname
17923 \setbox\@tempboxa\vbox{\hsize\maxdimen
17924 \l@subsection{\tocstyle@l@define{subsection}{2}}{}}%
```
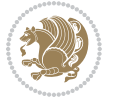

```
17925 \fi
17926 \ifcsname l@subsubsection\endcsname
17927 \setbox\@tempboxa\vbox{\hsize\maxdimen
17928 \l@subsubsection{\tocstyle@l@define{subsubsection}{3}}{}}%
17929 \fi
17930 \ifcsname l@paragraph\endcsname
17931 \setbox\@tempboxa\vbox{\hsize\maxdimen
17932 \l@paragraph{\tocstyle@l@define{paragraph}{4}}{}}%
17933 \fi
17934 \ifcsname l@subparagraph\endcsname
17935 \setbox\@tempboxa\vbox{\hsize\maxdimen
17936 \l@subparagraph{\tocstyle@l@define{subparagraph}{5}}{}}%
17937 \fi
17938 \ifcsname l@table\endcsname
17939 \setbox\@tempboxa\vbox{\hsize\maxdimen
17940 \l@table{\tocstyle@l@define{table}{1}}{}}%
17941 \fi
17942 \ifcsname l@figure\endcsname
17943 \setbox\@tempboxa\vbox{\hsize\maxdimen
17944 \l@figure{\tocstyle@l@define{figure}{1}}{}}%
17945 \fi
17946 \def\@tempa#1#2#3#4#5{%
17947 \ifnum #1>\c@tocdepth \else
17948 \vskip \z@ \@plus.2\p@
17949 {\if@RTL\rightskip\else\leftskip\fi #2\relax \if@RTL\leftskip\else\rightskip\fi \@tocrmarg \parfillskip -\if@RTL\leftskip\else\rightskip\fi
17950 \parindent #2\relax\@afterindenttrue
17951 \interlinepenalty\@M
17952 \leavevmode
17953 \@tempdima #3\relax
17954 \advance\if@RTL\rightskip\else\leftskip\fi \@tempdima \null\nobreak\hskip -\if@RTL\rightskip\else\leftskip\fi
17955 {#4}\nobreak
17956 \leaders\hbox{$\m@th
17957 \mkern \@dotsep mu\hbox{.}\mkern \@dotsep
17958 mu$}\hfill
17959 \nobreak
17960 \hb@xt@\@pnumwidth{{\hfil \normalfont \normalcolor #5}}%
17961 \par}%
17962 \fi}%
17963 \ifx\@dottedtocline\@tempa\else
17964 \tocstyle@macrochangewarning\@dottedtocline
17965 \fi
17966 \let\tocstyle@saved@dottedtocline\@dottedtocline
17967 \def\@tempa#1{\hb@xt@\@tempdima{#1\autodot\hfil}}%
17968 \ifx\numberline\@tempa\else
17969 \def\@tempa#1{\hb@xt@\@tempdima{#1\hfil}}%
17970 \ifx\numberline@tempa\else
17971 \tocstyle@macrochangewarning\numberline
17972 \fi
17973 \fi
17974 \let\tocstyle@saved@numberline\numberline
```
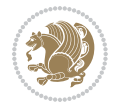

```
17975 }
17976 \renewcommand*{\tocstyle@l@define}[2]{%
17977 \advance\if@RTL\rightskip\else\leftskip\fi-\@tempdima
17978 \edef\@tempa{%
17979 \noexpand\global\noexpand\let
17980 \expandafter\noexpand\csname tocstyle@saved@l@#1\endcsname
17981 \expandafter\noexpand\csname l@#1\endcsname
17982 \noexpand\gdef
17983 \expandafter\noexpand\csname tocstyle@l@#1\endcsname{%
17984 \noexpand\@dottedtocline{#2}{\the\if@RTL\rightskip\else\leftskip\fi}{\the\@tempdima}}%
17985 \noexpand\g@addto@macro\noexpand\tocstyle@activate@all@l{%
17986 \noexpand\let\expandafter\noexpand\csname l@#1\endcsname
17987 \expandafter\noexpand\csname tocstyle@l@#1\endcsname
17988 }%
17989 }%
17990 \PackageInfo{tocstyle}{prepare \expandafter\string
17991 \csname l@#1\endcsname\space for redefinition}%
17992 \@tempa
17993 }
```
# **7.118 todonotes-xetex-bidi.def**

```
17994 \ProvidesFile{todonotes-xetex-bidi.def}[2015/06/17 v0.3 bidi adaptations for todonotes package i
17995 \newif\if@bidi@todonotes@textdirection@RTL
17996 \newif\if@bidi@todonotes@figposition@right
17997 \newcommand{\@bidi@todonotes@align}{}%
17998 \define@key{todonotes}{align}{\renewcommand{\@bidi@todonotes@align}{#1}}%
17999 \newcommand{\@bidi@todonotes@textdirection}{}%
18000 \define@choicekey{todonotes}{textdirection}[\bidi@todonotes@tempa\bidi@todonotes@tempb]{righttoleft,lefttoright}{%
18001 \ifcase\bidi@todonotes@tempb\relax
18002 \@bidi@todonotes@textdirection@RTLtrue
18003 \let\@bidi@todonotes@textdirection\RLE
18004 \or
18005 \@bidi@todonotes@textdirection@RTLfalse
18006 \let\@bidi@todonotes@textdirection\LRE
18007 \fi}
18008 \define@choicekey{todonotes}{figposition}[\bidi@todonotes@tempa\bidi@todonotes@tempb]{right,left}{%
18009 \ifcase\bidi@todonotes@tempb\relax
18010 \@bidi@todonotes@figposition@righttrue
18011 \or
18012 \@bidi@todonotes@figposition@rightfalse
18013 \fi}
18014 \if@todonotes@disabled%
18015 \else % \if@todonotes@disabled
18016 \renewcommand{\@todonotes@drawInlineNote}{%
18017 \if@todonotes@dviStyle%
18018 {\par\noindent\begin{tikzpicture}[remember picture]%
18019 \draw node[inlinenotestyle] {};\end{tikzpicture}\par}%
18020 \if@todonotes@authorgiven%
18021 {\noindent \@todonotes@sizecommand \@todonotes@author:\,\@todonotes@text}%
```
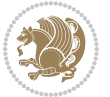

```
18022 \else%
18023 {\noindent \@todonotes@sizecommand \@todonotes@text}%
18024 \fi
18025 {\par\noindent\begin{tikzpicture}[remember picture]%
18026 \draw node[inlinenotestyle] {};\end{tikzpicture}\par}%
18027 \else%
18028 {\par\noindent\begin{tikzpicture}[remember picture]%
18029 \if@bidi@todonotes@textdirection@RTL\else\setLTR\fi%
18030 \label{thm:1030} \label{thm:1030} \label{thm:1030}18031 \if@todonotes@authorgiven%
18032 {\noindent \@todonotes@sizecommand \@todonotes@author:\,\@todonotes@text}%
18033 \else%
18034 {\noindent \@todonotes@sizecommand \@todonotes@text}%
18035 \fi};%
18036 \end{tikzpicture}\par}%
18037 \fi}%
18038 \renewcommand{\@todonotes@drawMarginNoteWithLine}{%
18039 \begin{tikzpicture}[remember picture, overlay, baseline=-0.75ex]%
18040 \node [coordinate] (inText) {};%
18041 \end{tikzpicture}%
18042 \marginpar[{% Draw note in left margin
18043 \@todonotes@drawMarginNote%
18044 \if@RTL\@todonotes@drawLineToRightMargin\else\@todonotes@drawLineToLeftMargin\fi%
18045 }] {% Draw note in right margin
18046 \@todonotes@drawMarginNote%
18047 \if@RTL\@todonotes@drawLineToLeftMargin\else\@todonotes@drawLineToRightMargin\fi%
18048 }%
18049 }%
18050 \renewcommand{\@todonotes@drawMarginNote}{%
18051 \if@todonotes@dviStyle%
18052 \begin{tikzpicture}[remember picture]%
18053 \text{draw node}[\text{notestyle}] {\};\text{\%}18054 \end{tikzpicture}\\%
18055 \begin{minipage}{\@todonotes@textwidth}%
18056 \if@todonotes@authorgiven%
18057 \@todonotes@sizecommand \@todonotes@author \@todonotes@text%
18058 \else%
18059 \@todonotes@sizecommand \@todonotes@text%
18060 \fi%
18061 \end{minipage}\\%
18062 \begin{tikzpicture}[remember picture]%
18063 \draw node[notestyle] (inNote) {};%
18064 \end{tikzpicture}%
18065 \else%
18066 \let\originalHbadness\hbadness%
18067 \hbadness 100000%
18068 \begin{tikzpicture}[remember picture,baseline=(X.base)]%
18060 \if@bidi@todonotes@textdirection@RTL\setRTL\fi%
18070 \node(X){\vphantom{X}};%
18071 \draw node[notestyle,font=\@todonotes@sizecommand,anchor=north,align=\@bidi@todonotes@al
```
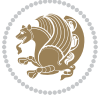
```
18072 {\@todonotes@text};%
18073 \if@todonotes@authorgiven%
18074 \ddot{\text{or}} \ddot{\text{or}} \ddot18075 {\@todonotes@sizecommand\@todonotes@author};%
18076 \node(Y)[below=of X]{};%
18077 \draw node[notestyle,font=\@todonotes@sizecommand,anchor=north,align=\@bidi@todonotes
18078 {\@todonotes@text};%
18079 \else%
18080 \draw node[notestyle,font=\@todonotes@sizecommand,anchor=north,align=\@bidi@todonotes
18081 {\@todonotes@text};%
18082 \fi%
18083 \end{tikzpicture}%
18084 \hbadness \originalHbadness%
18085 11\%18086 \renewcommand{\missingfigure}[2][]{%
18087 \setkeys{todonotes}{#1}%
18088 \addcontentsline{tdo}{todo}{\@todonotes@MissingFigureText: #2}%
18089 \par
18090 \noindent
18091 \begin{tikzpicture}
18092 \draw[fill=\@todonotes@currentfigcolor, draw = black!40, line width=2pt]
18093 (-2, -2.5) rectangle +(\@todonotes@currentfigwidth, \@todonotes@currentfigheight);
18094 \if@bidi@todonotes@figposition@right%
18095 \begin{scope}[xshift=\@todonotes@currentfigwidth-4cm]
18096 \fi%
18097 \draw[red, fill=white, rounded corners = 5pt, line width=10pt]
18098 (30:2cm) -- (150:2cm) -- (270:2cm) -- cycle;
18099 \if@bidi@todonotes@figposition@right%
18100 \end{scope}
18101 \begin{scope}[xshift=-3.8cm]
18102 \fi%
18103 \if@bidi@todonotes@textdirection@RTL\setRTL\fi%
18104 \frac{\text{draw} (2, -0.3)}{\text{node} right, text
18105 width=\@todonotes@currentfigwidth-4.5cm,align=\@bidi@todonotes@align] {#2};
18106 \if@bidi@todonotes@figposition@right%
18107 \end{scope}
18108 \begin{scope}[xshift=\@todonotes@currentfigwidth-4cm]
18109 \tilde{} i%
18110 \draw (0, 0.3) node[align=\@bidi@todonotes@align] {\@bidi@todonotes@textdirection{\@todonotes@
18111 \draw (0, -0.3) node[align=\@bidi@todonotes@align] {\@bidi@todonotes@textdirection{\@todonotes
18112 \if@bidi@todonotes@figposition@right%
18113 \end{scope}
18114 \fi%
18115 \end{tikzpicture}\hfill
18116 }% Ending \missingfigure command
18117 \fi % Ending \@todonotes@ifdisabled
18118 \presetkeys%
18119 {todonotes}%
18120 {align=left,%
18121 textdirection=lefttoright,%
```
<span id="page-396-5"></span><span id="page-396-4"></span>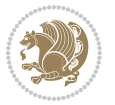

figposition=left}{}%

#### **7.119 wrapfig-xetex-bidi.def**

```
18123 \ProvidesFile{wrapfig-xetex-bidi.def}[2014/04/23 v0.3 bidi adaptations for wrapfig package for X
18124 \let\WF@@everypar\bidi@n@everypar
18125 \def\WF@putfigmaybe{%
18126 \ifinner
18127 \vskip-\parskip \global\WF@floatfalse
18128 \let\pagetotal\maxdimen % kludge flag for "not top of page"
18129 \else % outer page
18130 \@tempdima\pagedepth % save page depth
18131 {\advance\parskip\@tempdima\if@RTL\advance\parskip\baselineskip\fi\vskip-\parskip}% back up
18132 \penalty\interlinepenalty % update pg. parameters
18133 \@tempdimb\pagegoal \advance\@tempdimb-\pagetotal % room left on page
18134 \ifdim\@tempdimb<\z@ % \WF@info{Page overfull already;}%
18135 \global\WF@floatfalse
18136 \ifdim-\@tempdimb>\pageshrink \else \pagebreak \fi
18137 \else
18138 \ifdim\WF@size>\@tempdimb
18139 \ifWF@float \dimen@.5\baselineskip \else \dimen@ 2\baselineskip\fi
18140 \ifdim\pagestretch>\dimen@ \dimen@\pagestretch \fi
18141 \ifdim\pagefilstretch>\z@ \dimen@\@tempdimb \fi
18142 \ifdim\pagefillstretch>\z@ \dimen@\@tempdimb \fi
18143 \advance\dimen@.5\baselineskip
18144 \ifdim\dimen@>\@tempdimb % \WF@info{Page nearly full; can stretch}%
18145 \global\WF@floatfalse \pagebreak
18146 \fi
18147 \else % \WF@info{Fits in \the\@tempdimb;}%
18148 \global\WF@floatfalse
18149 \fi\fi
18150 \vskip\@tempdima\relax % (return erased page depth)
18151 \fi
18152 \noindent
18153 \ifWF@float
18154 \WF@fltmes
18155 \else % putting here;
18156 \WF@info{Put \WF@wfname here:}%
18157 {\ifodd\if@twoside\c@page\else\@ne\fi % assign 1/r to i/o placement
18158 \lccode`i`l\lccode`o`r\else \lccode`i`r\lccode`o`l\fi
18159 \xdef\WF@place{\the\lccode\lccode\WF@place}}% twice to get only l or r
18160 \hbox to\z@{% llap or rlap depending on {l} or {r}; calc effective width
18161 \@tempdima\wd\WF@box \@tempdimb\WF@ovh
18162 \advance\@tempdima-\@tempdimb \advance\@tempdima\columnsep
18163 \@tempdimb\hsize \advance\@tempdimb-\@tempdima
18164 \xdef\WF@adjlw{\the\@tempdima}%
18165 \ifnum `l=\WF@place % fig on left
18166 \if@RTL%
18167 \kern\@tempdimb \kern\columnsep
18168 \def\@tempa{\hss}% position to left of the gap
```
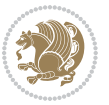

```
18169 \else%
18170 \hss % figure overlaps space to the left
18171 \def\@tempa{\kern\columnsep}% position to left of the gap
18172 \fi%
18173 \else % fig on right
18174 \if@RTL%
18175 \hss
18176 \@tempdima\z@
18177 \def\@tempa{\kern\columnsep}
18178 \else%
18179 \@tempdima\z@ % no left indentation
18180 \kern\@tempdimb \kern\columnsep
18181 \def\@tempa{\hss}% figure overlaps space to the right
18182 \fi%
18183 \fi
18184 \ifdim\@tempdimb<\hsize
18185 \xdef\WF@wrapil{\the\@tempdima \the\@tempdimb}% indentation and length
18186 \xdef\WF@adjtlm{\the\@tempdima}%
18187 \else
18188 \xdef\WF@wrapil{\z@ \the\hsize}%
18189 \xdef\WF@adjlw{\z@}\xdef\WF@adjtlm{\z@}%
18190 \fi
18191 \ifdim\pagetotal=\z@ % \WF@info{Put \WF@wfname at top of p.\thepage}%
18192 \global\advance\WF@size-\intextsep
18193 \else % \WF@info{Putting \WF@wfname in middle of page}%
18194 \setbox\WF@box\hbox{\lower\intextsep\box\WF@box}%
18195 \fi \dp\WF@box\z@ \box\WF@box \@tempa
18196 }% end \hbox to Opt
18197 \aftergroup\WF@startwrapping % after the \endgroup which immediately follows
```
## **7.120 xcolor-xetex-bidi.def**

\fi}

```
18199 \ProvidesFile{xcolor-xetex-bidi.def}[2013/04/08 v0.2 bidi adaptations for xcolor package for XeT
18200 \long\def\color@b@x#1#2#3%
18201 {\leavevmode\ifmmode\else\if@RTL\beginL\fi\fi
18202 \setbox\z@\hbox{\kern\fboxsep{\set@color\if@RTL\beginR\fi#3\if@RTL\endR\fi}\kern\fboxsep}%
18203 \dimen@\ht\z@\advance\dimen@\fboxsep\ht\z@\dimen@
18204 \dimen@\dp\z@\advance\dimen@\fboxsep\dp\z@\dimen@
18205 \{ #142\colon \delta\vd\Z\} \boxtimes\delta\zeta\18206 \def\normalbreak\cal{G} \def\normalcolor{\let\current@color\default@color\ifhmode\if@RTL\beginL\aftergroup\endR\fi\fi
18207 \DeclareRobustCommand\color
18208 {\ifhmode\if@RTL\beginL\aftergroup\endR\fi\fi\@ifnextchar[\@undeclaredcolor\@declaredcolor}
18209 \def\@undeclaredcolor[#1]#2%
18210 {\begingroup
18211 \let\@@cls\@empty
18212 \XC@getmodclr12{#1}{#2}{}%
18213 {\ifblendcolors
```

```
18214 \ifx\colorblend\@empty\else
```

```
18215 \edef\@@mix{\expandafter\@gobble\colorblend}\@tempswafalse
```
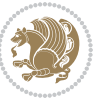

```
18217 \fi
18218 \fi
18219 \ifconvertcolorsU
18220 \edef\@@tmp{\XC@tgt@mod{\@@mod}}%
18221 \convertcolorspec\@@mod\@@clr\@@tmp\@@clr \let\@@mod\@@tmp
18222 \fi
18223 \ifmaskcolors
18224 \convertcolorspec\@@mod\@@clr\XC@mmod\@@clr
18225 \let\@@mod\XC@mmod
18226 \XC@inflate\@@mod\XC@mclr\@@clr\@@tmp
18227 \expandafter\XC@mul\@@tmp,\@@clr
18228 \fi
18229 \edef\@@tmp{\noexpand\XC@undeclaredcolor{\@@mod}{\@@clr}}%
18230 \expandafter\endgroup\@@tmp}}
18231 \def\@declaredcolor#1%
18232 {\XC@edef\XC@@tmp{#1}\XC@@tstfalse
18233 \ifcase\XC@type\XC@@tmp\relax \XC@@tsttrue\or \relax\else
18234 \ifblendcolors\XC@@tsttrue\fi \ifmaskcolors\XC@@tsttrue\fi
18235 \ifconvertcolorsU\XC@@tsttrue\fi
18236 \fi
18237 \ifXC@@tst
18238 \expandafter\XC@declaredcolor\else
18239 \expandafter\XC@declaredc@lor\fi}
18240 \def\XC@undeclaredcolor#1#2%
18241 {\@ifundefinedmodel{#1}%
18242 {\c@lor@error{model `#1'}}%
18243 {\@nameuse{color@#1}\current@color{#2}%
18244 \edef\XC@current@color{\noexpand\xcolor@{}{\current@color}{#1}{#2}}%
18245 \label{thm:18245} $$\XC@display\ifh\node\if@RTL\begin{array}{\n 245\end{array} \ifthm{1}{1} for each $P$. % \ref{thm:18245} \ifthm{1}{1} for each $P$. % \ref{thm:18245} \ifthm{1}{1} for each $P$. % \ref{thm:18245} \ifthm{1}{1} for each $P$. % \ref{thm:18245} \ifthm{1}{1} for each $P$. % \ref{thm:1824} \ifthm{1}{1} for each $P$. % \ref{thm:1824} \ifthm{1}{1} for each18246 \def\XC@declaredc@lor
18247 {\XC@let@Nc\XC@current@color{\string\color@\XC@@tmp}%
18248 \edef\current@color{\XC@current@color}%
18249 \XC@display\ifhmode\if@RTL\beginR\aftergroup\endL\fi\fi\ignorespaces}
18250 \DeclareRobustCommand\bidicolor
18251 {\@ifnextchar[\@bidiundeclaredcolor\@bidideclaredcolor}
18252 \def\@bidiundeclaredcolor[#1]#2%
18253 {\begingroup
18254 \let\@@cls\@empty
18255 \XC@getmodclr12{#1}{#2}{}%
18256 {\ifblendcolors
18257 \ifx\colorblend\@empty\else
18258 \edef\@@mix{\expandafter\@gobble\colorblend}\@tempswafalse
18259 \XC@coremodel\@@mod\@@clr\@xcolor@{}{}\@@mod\@@clr
18260 \fi
18261 \fi
18262 \ifconvertcolorsU
18263 \edef\@@tmp{\XC@tgt@mod{\@@mod}}%
18264 \convertcolorspec\@@mod\@@clr\@@tmp\@@clr \let\@@mod\@@tmp
18265 \fi
```
<span id="page-399-0"></span>\XC@coremodel\@@mod\@@clr\@xcolor@{}{}\@@mod\@@clr

<span id="page-399-17"></span><span id="page-399-15"></span><span id="page-399-14"></span><span id="page-399-12"></span><span id="page-399-9"></span><span id="page-399-8"></span><span id="page-399-7"></span><span id="page-399-6"></span>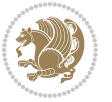

```
18266 \ifmaskcolors
18267 \convertcolorspec\@@mod\@@clr\XC@mmod\@@clr
18268 \let\@@mod\XC@mmod
18269 \XC@inflate\@@mod\XC@mclr\@@clr\@@tmp
18270 \expandafter\XC@mul\@@tmp,\@@clr
18271 \fi
18272 \edef\@@tmp{\noexpand\XC@bidiundeclaredcolor{\@@mod}{\@@clr}}%
18273 \expandafter\endgroup\@@tmp}}
18274 \def\XC@bidiundeclaredcolor#1#2%
18275 {\@ifundefinedmodel{#1}%
18276 {\c@lor@error{model `#1'}}%
18277 {\@nameuse{color@#1}\current@color{#2}%
18278 \edef\XC@current@color{\noexpand\xcolor@{}{\current@color}{#1}{#2}}%
18279 \XC@display}}
18280 \def\@bidideclaredcolor#1%
18281 {\XC@edef\XC@@tmp{#1}\XC@@tstfalse
18282 \ifcase\XC@type\XC@@tmp\relax \XC@@tsttrue\or \relax\else
18283 \ifblendcolors\XC@@tsttrue\fi \ifmaskcolors\XC@@tsttrue\fi
18284 \ifconvertcolorsU\XC@@tsttrue\fi
18285 \fi
18286 \ifXC@@tst
18287 \expandafter\XC@bidideclaredcolor\else
18288 \expandafter\XC@bidideclaredc@lor\fi}
18289 \def\XC@bidideclaredcolor
18290 {\XC@split\XC@@tmp
18291 \edef\@@tmp{\noexpand\@bidiundeclaredcolor[\@@mod]{\@@clr}}%
18292 \expandafter\endgroup\@@tmp}
18293 \def\XC@bidideclaredc@lor
18294 {\XC@let@Nc\XC@current@color{\string\color@\XC@@tmp}%
18295 \edef\current@color{\XC@current@color}%
18296 \XC@display}
18297 \def\color@box#1#2{\color@b@x\relax{\bidicolor#1{#2}}}
18298 \def\color@fbox#1#2#3#{\protect\color@fb@x{#1}{#2}{#3}}
18299 \def\color@fb@x#1#2#3#4%
18300 {\color@b@x{\fboxsep\z@\bidicolor#1{#2}\XC@fbox}%
18301 {\@ifxempty{#3}{\bidicolor#1}{\bidicolor#3}{#4}}}
18302 \def\cdots\delta\
```
## <span id="page-400-10"></span><span id="page-400-7"></span><span id="page-400-4"></span>**7.121 latex-xetex-bidi.def**

```
18303 \ProvidesFile{latex-xetex-bidi.def}[2015/11/14 v1.2.4 bidi adaptations for `latex.ltx' for XeTe
18304 \newcommand{\TeXXeTOn}{\TeXXeTstate=1 }
18305 \newcommand{\TeXXeTOff}{\TeXXeTstate=0 }
18306 \TeXXeTOn
18307 \def\bidi@RTL@everypar{{\setbox\z@\lastbox\if@RTL\beginR\else\beginL\fi\ifvoid\z@\else\usebox\z@\fi}}
18308 \let\bidi@o@everypar=\everypar
18309 \newtoks\bidi@n@everypar
18310 \bidi@n@everypar\expandafter{\the\bidi@o@everypar}
18311 \bidi@o@everypar{\bidi@RTL@everypar\the\bidi@n@everypar}
18312 \let\everypar=\bidi@n@everypar
```
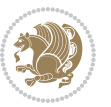

```
18313 \def\moreLRE{\bracetext \aftergroup\endL \beginL\@RTLfalse}
18314 \def\moreRLE{\bracetext \aftergroup\endR \beginR\@RTLtrue}
18315 \protected\def\hboxR{\hbox\bgroup
18316 \everyhbox{%
18317 \aftergroup\egroup
18318 \everyhbox{}%
18319 \beginR
18320 \bgroup
18321 \aftergroup\endR
18322 \aftergroup\egroup
18323 }\hbox}
18324 \protected\def\hboxL{\hbox\bgroup
18325 \everyhbox{%
18326 \aftergroup\egroup
18327 \everyhbox{}%
18328 \beginL
18329 \bgroup
18330 \aftergroup\endL
18331 \aftergroup\egroup
18332 }\hbox}
18333 \protected\def\vboxR{\vbox\bgroup
18334 \everyvbox{%
18335 \aftergroup\egroup
18336 \everyvbox{}%
18337 \@RTLtrue
18338 \bgroup
18339 \aftergroup\egroup
18340 }\vbox}
18341 \protected\def\vboxL{\vbox\bgroup
18342 \everyvbox{%
18343 \aftergroup\egroup
18344 \everyvbox{}%
18345 \@RTLfalse
18346 \bgroup
18347 \aftergroup\egroup
18348 }\vbox}
18349 \def\LTR{\par\@RTLfalse\@RTL@footnotefalse\hsize\linewidth\parshape\z@}
18350 \def\endLTR{\par}
18351 \def\RTL{\par\@RTLtrue\@RTL@footnotetrue\hsize\linewidth\parshape\z@}
18352 \def\endRTL{\par}
18353 \def\setRTL{\@RTLtrue\@RTL@footnotetrue}
18354 \def\setLTR{\@RTLfalse\@RTL@footnotefalse}
18355 \let\unsetRTL=\setLTR
18356 \let\unsetLTR=\setRTL
18357 \let\LR=\LRE
18358 \let\RL=\RLE
18359 \def\@ensure@RTL#1{\if@RTL#1\else\RLE{#1}\fi}
18360 \def\@ensure@LTR#1{\if@RTL\LRE{#1}\else#1\fi}
18361 \let\@ensure@RL=\@ensure@RTL
```

```
18362 \let\@ensure@LR=\@ensure@LTR
```
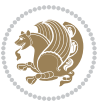

```
18363 \def\@ensure@dir#1{\if@RTL\RLE{#1}\else{#1}\fi}
18364 \let\@ensure@maindir=\@ensure@dir
18365 \def\@@RTL{RTL}
18366 \def\@@LTR{LTR}
18367 \def\save@dir{\if@RTL\gdef\saved@@dir{RTL}\else\gdef\saved@@dir{LTR}\fi}
18368 \def\reset@dir{\ifx\saved@@dir\@@RTL\setRTL\else\ifx\saved@@dir\@@LTR\setLTR\else\relax\fi\fi}
18369 \let\@@TeX\TeX
18370 \def\TeX{\@ensure@LTR{\@@TeX}}
18371 \let\@@LaTeX\LaTeX
18372 \def\LaTeX{\@ensure@LTR{\@@LaTeX}}
18373 \let\@@LaTeXe\LaTeXe
18374 \def\LaTeXe{\@ensure@LTR{\@@LaTeXe}}
18375 \long\def\bidi@reflect@box#1{%
18376 \leavevmode
18377 \setbox\z@\hbox{{#1}}%
18378 \setbox\tw@\hbox{\special{x:gsave}\special{x:scale -1 1}\rlap{\copy\z@}\special{x:grestore}}
18379 \hb@xt@\wd\z@{\kern\wd\z@\box\tw@\hss}%
18380 }
18381 \def\XeTeX{\LR{\leavevmode$\smash{\hbox{X\lower.5ex
18382 \hbox{\kern-.125em\bidi@reflect@box{E}}\kern-.1667em \TeX}}$}}
18383 \def\XeLaTeX{\LR{\leavevmode$\smash{\hbox{X\lower.5ex
18384 \hbox{\kern-.125em\bidi@reflect@box{E}}\kern-.1667em \LaTeX}}$}}
18385 \let\setRL=\setRTL
18386 \let\setLR=\setLTR
18387 \let\unsetRL=\setLTR
18388 \def\bidi@tabular@RTLcases{\let\@halignto\@empty\@bidi@tabular@RTLcases}
18389 \@ifpackageloaded{array}{%
18390 \def\@bidi@tabular@RTLcases{\@RTLtabtrue%
18391 \leavevmode
18392 \hbox \bgroup $\left.\col@sep\tabcolsep \let\d@llarbegin\begingroup
18393 \let\d@llarend\endgroup
18394 \@tabarray}
18395 \def\endbidi@tabular@RTLcases{\endarray \right\rbrace$\egroup\@RTLtabfalse}
18396 }{%
18397 \def\@bidi@tabular@RTLcases{\@RTLtabtrue%
18398 \leavevmode \hbox \bgroup
18399 $\left.\let\@acol\@tabacol
18400 \let\@classz\@tabclassz
18401 \let\@classiv\@tabclassiv \let\\\@tabularcr\@tabarray}
18402
18403 \def\endbidi@tabular@RTLcases{\crcr\egroup\if@RTLtab\egroup\endR\egroup\fi
18404 \egroup\right\rbrace $\egroup
18405 \@RTLtabfalse}
18406 }
18407 \def\RTLcases#1{\left.\vcenter{\normalbaselines\m@th
18408 \ialign{$##\hfil$&\quad{##}\hfil\crcr#1\crcr}}\,\right\}}
18409 \renewenvironment{RTLcases}{%
18410 \bidi@matrix@check\RTLcases\env@RTLcases
18411 }{%
18412 \endbidi@tabular@RTLcases%
```
<span id="page-402-17"></span><span id="page-402-16"></span><span id="page-402-14"></span><span id="page-402-13"></span><span id="page-402-11"></span><span id="page-402-0"></span>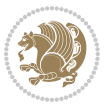

```
18413 }
18414 \def\env@RTLcases{%
18415 \let\@ifnextchar\bidi@new@ifnextchar
18416 \def\arraystretch{1.2}%
18417 \bidi@tabular@RTLcases{@{}r@{\quad}r@{}}%
18418 }
18419 \def\SepMark#1{\gdef\@SepMark{\if@RTL\fi#1\if@RTL\fi}}
18420 \SepMark{.}
18421 \def\@thmcountersep{\@SepMark}
18422 \def\setRTLbibitems{\@RTLbibitemstrue\@LTRbibitemsfalse}
18423 \def\setLTRbibitems{\@LTRbibitemstrue\@RTLbibitemsfalse}
18424 \def\setdefaultbibitems{\@RTLbibitemsfalse\@LTRbibitemsfalse}
18425 \def\list#1#2{%
18426 \ifnum \@listdepth >5\relax
18427 \@toodeep
18428 \else
18429 \global\advance\@listdepth\@ne
18430 \fi
18431 \rightmargin\z@
18432 \listparindent\z@
18433 \itemindent\z@
18434 \csname @list\romannumeral\the\@listdepth\endcsname
18435 \def\@itemlabel{#1}%
18436 \let\makelabel\@mklab
18437 \@nmbrlistfalse
18438 #2\relax
18439 \@trivlist
18440 \parskip\parsep
18441 \parindent\listparindent
18442 \advance\linewidth -\rightmargin
18443 \advance\linewidth -\leftmargin
18444 \if@bidi@list@minipage@parbox
18445 \if@RTL
18446 \advance\@totalleftmargin \leftmargin
18447 \else
18448 \advance\@totalleftmargin \rightmargin
18449 \fi
18<sub>450</sub> \else
18451 \if@RTLtab
18452 \if@bidi@list@minipage@parbox@not@nob
18453 \if@RTL
18454 \advance\@totalleftmargin \rightmargin
18455 \else
18456 \advance\@totalleftmargin \leftmargin
18457 \fi
18458 \else
18459 \if@RTL
18460 \advance\@totalleftmargin \leftmargin
18461 \else
18462 \advance\@totalleftmargin \rightmargin
```
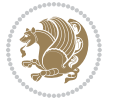

```
18463 \fi\fi
18464 \else
18465 \if@RTL
18466 \advance\@totalleftmargin \rightmargin
18467 \else
18468 \advance\@totalleftmargin \leftmargin
18469 \fi\fi\fi
18470 \parshape \@ne \@totalleftmargin \linewidth
18471 \ignorespaces}
18472 \long\def\@iiiparbox#1#2[#3]#4#5{%
18<sub>473</sub> \leavevmode
18474 \@pboxswfalse
18475 \if@RTLtab\@bidi@list@minipage@parbox@not@nobtrue\fi
18476 \if@RTL\if#1t\@bidi@list@minipage@parboxtrue\else\if#1b\@bidi@list@minipage@parboxtrue\fi\fi\fi
18477 \setlength\@tempdima{#4}%
18478 \@begin@tempboxa\vbox{\hsize\@tempdima\@parboxrestore#5\@@par}%
18479 \ifx\relax#2\else
18480 \setlength\@tempdimb{#2}%
18481 \edef\@parboxto{to\the\@tempdimb}%
18482 \fi
18483 \if#1b\vbox
18484 \else\if #1t\vtop
18485 \else\ifmmode\vcenter
18486 \else\@pboxswtrue $\vcenter
18487 \fi\fi\fi
18488 \@parboxto{\let\hss\vss\let\unhbox\unvbox
18489 \csname bm@#3\endcsname}%
18490 \if@pboxsw \m@th$\fi
18491 \@end@tempboxa}
18492 \def\bidi@lrbox#1{%
18493 \edef\reserved@a{%
18494 \endgroup
18495 \setbox#1\hbox{%
18496 \begingroup\aftergroup}%
18497 \def\noexpand\@currenvir{\@currenvir}%
18498 \def\noexpand\@currenvline{\on@line}}%
18499 \reserved@a
18500 \@endpefalse
18501 \color@begingroup
18502 \ignorespaces}
18503 \def\endbidi@lrbox{\unskip\color@endgroup}
18504 \newenvironment{LTRitems}
18505 {\par\@RTLfalse
18506 \if@bidi@list@minipage@parbox
18507 \parshape \@ne \dimexpr(\@totalleftmargin-\leftmargin) \linewidth
18508 \else \if@RTLtab\if@bidi@list@minipage@parbox@not@nob
18<sub>709</sub> \parshape \@ne \dimexpr(\@totalleftmargin+\leftmargin) \linewidth\else
18510 \parshape \@ne \dimexpr(\@totalleftmargin-\leftmargin) \linewidth\fi
18511 \else \parshape \@ne \dimexpr(\@totalleftmargin+\leftmargin) \linewidth\fi\fi
18<sub>512</sub> \ignorespaces}{\vskip\z@}
```
<span id="page-404-7"></span><span id="page-404-5"></span><span id="page-404-4"></span><span id="page-404-1"></span>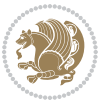

```
18513 \newenvironment{RTLitems}
18514 {\par\@RTLtrue
18<sub>515</sub> \if@bidi@list@minipage@parbox
18<sub>516</sub> \parshape \@ne \dimexpr(\@totalleftmargin+\leftmargin) \linewidth
18<sub>517</sub> \else \if@RTLtab\if@bidi@list@minipage@parbox@not@nob
18<sub>518</sub> \parshape \@ne \dimexpr(\@totalleftmargin-\leftmargin) \linewidth\else
18519 \parshape \@ne \dimexpr(\@totalleftmargin+\leftmargin) \linewidth\fi
18520 \else \parshape \@ne \dimexpr(\@totalleftmargin-\leftmargin) \linewidth\fi\fi
18<sub>521</sub> \ignorespaces}{\vskip\z@}
18522 \newenvironment{LTRbibitems}
18523 {\parbox{16.1}{{\parbox{16.1}}}}18524 \if@bidi@list@minipage@parbox
18525 \parshape \@ne \dimexpr(\@totalleftmargin-\leftmargin) \linewidth
18526 \else \if@RTLtab\if@bidi@list@minipage@parbox@not@nob
18527 \parshape \@ne \dimexpr(\@totalleftmargin+\leftmargin) \linewidth\else
18528 \parshape \@ne \dimexpr(\@totalleftmargin-\leftmargin) \linewidth\fi
18529 \else \parshape \@ne \dimexpr(\@totalleftmargin+\leftmargin) \linewidth\fi\fi
18<sub>530</sub> \ignorespaces}{\vskip\z@}
18531 \newenvironment{RTLbibitems}
18532 {\par\@RTLtrue
18533 \if@bidi@list@minipage@parbox
18534 \parshape \@ne \dimexpr(\@totalleftmargin+\leftmargin) \linewidth
18535 \else \if@RTLtab\if@bidi@list@minipage@parbox@not@nob
18536 \parshape \@ne \dimexpr(\@totalleftmargin-\leftmargin) \linewidth\else
18537 \parshape \@ne \dimexpr(\@totalleftmargin+\leftmargin) \linewidth\fi
18538 \else \parshape \@ne \dimexpr(\@totalleftmargin-\leftmargin) \linewidth\fi\fi
18<sub>539</sub> \ignorespaces}{\vskip\z@}
18540 \def\raggedright{%
18541 \let\\\@centercr\@rightskip\@flushglue \rightskip\@rightskip
18542 \leftskip\z@skip
18543 \parindent\z@\parfillskip\z@skip}
18544 \let\bidi@orig@raggedleft\raggedleft
18545 \let\bidi@orig@raggedright\raggedright
18546 \renewcommand\raggedleft{\if@bidi@list@minipage@parbox\bidi@orig@raggedright\else\if@RTLtab\bidi@orig@raggedright\else\bidi@orig@raggedleft\fi\fi}
18547 \renewcommand\raggedright{\if@bidi@list@minipage@parbox\bidi@orig@raggedleft\else\if@RTLtab\bidi@orig@raggedleft\else\bidi@orig@raggedright\fi\fi}
18548 \newcommand{\bidi@raggedright}{\if@RTL\raggedleft\else\raggedright\fi}
18549 \newcommand{\bidi@raggedleft}{\if@RTL\raggedright\else\raggedleft\fi}
18550 \def\centerline#1{%
18551 \if@RTL\@@line{\hss\beginR#1\endR\hss}
18552 \text{Q@line{\hss#1\hss}{fi}18553 def leftline#1{%
18554 \if@RTL\@@line{\beginR#1\endR\hss}
18555 \else\@@line{#1\hss}\fi}
18556 \def\rightline#1{%
18557 \if@RTL\@@line{\hss\beginR#1\endR}
18558 \else\@@line{\hss#1}\fi}
18559 \let\bidi@orig@leftline\leftline
18560 \let\bidi@orig@rightline\rightline
1}\dimethine{#1}\film=\text{\ifhmode\if@RTL\bidi@orig@rightline{#1}\else\bidi@orig@leftline{#1}\fi
18562 \def\rightline#1{\ifhmode\if@RTL\bidi@orig@leftline{#1}\else\bidi@orig@rightline{#1}\fi\else\
```
<span id="page-405-5"></span><span id="page-405-4"></span><span id="page-405-3"></span><span id="page-405-2"></span><span id="page-405-1"></span><span id="page-405-0"></span>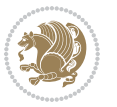

```
18563 \def\bidirlap#1{\hb@xt@\z@{\if@RTL\hss\fi#1\if@RTL\else\hss\fi}}
18564 \def\bidillap#1{\hb@xt@\z@{\if@RTL\else\hss\fi#1\if@RTL\hss\fi}}
18565 \def\@hangfrom#1{\setbox\@tempboxa\hbox{{#1}}%
18566 \hangindent \if@RTL-\else\fi\wd\@tempboxa\noindent\box\@tempboxa}
18567 \def\narrower{%
18568 \advance\if@RTL\rightskip\else\leftskip\fi\parindent
18569 \advance\if@RTL\leftskip\else\rightskip\fi\parindent}
18570 \def\underline#1{%
18571 \relax
18572 \ifmmode\@@underline{#1}%
18573 \else
18574 \if@RTL $\@@underline{\hbox{\beginR#1\endR}}\m@th$\relax
18575 \else
18576 $\@@underline{\hbox{#1}}\m@th$\relax\fi\fi}
18577 \if@compatibility
18578 \let\undertext=\underline
18579 \fi
18580 \global\@RTLtabfalse
18581 \def\@tabular{\if@RTL\@RTLtabtrue\fi
18582 \leavevmode \hbox \bgroup \if@RTLtab\beginR \fi
18583 $\let\@acol\@tabacol
18584 \let\@classz\@tabclassz
18585 \let\@classiv\@tabclassiv \let\\\@tabularcr\@tabarray}
18586 \def\endtabular{\crcr\egroup\if@RTLtab\egroup\endR\egroup\fi
18587 \egroup $\if@RTLtab\endR\fi\egroup
18588 \QRTLtabfalse }
18589 \expandafter \let \csname endtabular*\endcsname = \endtabular
18590 \def\@array[#1]#2{%
18591 \if #1t\vtop \else \if#1b\vbox \else \vcenter \fi\fi
18592 \bgroup
18593 \setbox\@arstrutbox\hbox{%
18594 \vrule \@height\arraystretch\ht\strutbox
18595 \@depth\arraystretch \dp\strutbox
18596 \@width\z@}%
18597 \@mkpream{#2}%
18598 \edef\@preamble{%
18599 \ialign \noexpand\@halignto
18600 \bgroup \@arstrut \@preamble \tabskip\z@skip \cr}%
18601 \let\@startpbox\@@startpbox \let\@endpbox\@@endpbox
18602 \let\tabularnewline\\%
18603 \let\par\@empty
18604 \let\@sharp##%
18605 \set@typeset@protect
18606 \lineskip\z@skip\baselineskip\z@skip
18607 \ifhmode \@preamerr\z@ \@@par\fi
18608 \if@RTLtab\hbox\bgroup\beginR\if #1t\vtop \else \vbox \fi\bgroup\fi
18609 \@preamble}
18610 \def\array{\let\@acol\@arrayacol \let\@classz\@arrayclassz
18611 \let\@classiv\@arrayclassiv
18612 \let\\\@arraycr\let\@halignto\@empty\@RTLtabfalse\@tabarray}
```
<span id="page-406-22"></span><span id="page-406-19"></span><span id="page-406-18"></span><span id="page-406-13"></span><span id="page-406-12"></span><span id="page-406-10"></span><span id="page-406-7"></span><span id="page-406-1"></span><span id="page-406-0"></span>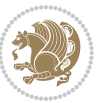

```
18613 \def\@testpach#1{\@chclass \ifnum \@lastchclass=\tw@ 4 \else
18614 \ifnum \@lastchclass=3 5 \else
18615 \zeta \z@ \if #1c\@chnum \z@ \else
18616 \if \if@RTLtab#1r\else#1l\fi\@chnum \@ne \else
\left( \frac{1}{\epsilon} \right) \if \if@RTLtab#11\else#1r\fi\@chnum \tw@ \else
18618 \@chclass \if #1|\@ne \else
18619 18610
18620 \if #1p3 \else \z@ \@preamerr 0\fi
18621 \fi \fi \fi \fi \fi \fi
18622 \fi}
18623 \def\bm@l{\if@RTL\hss\unhbox\@tempboxa\else\unhbox\@tempboxa\hss\fi}
18624 \def\bm@r{\if@RTL\unhbox\@tempboxa\hss\else\hss\unhbox\@tempboxa\fi}
18625 \def\bm@t{\unhbox\@tempboxa\hss}
18626 \def\bm@b{\hss\unhbox\@tempboxa}
18627 \def\@dottedtocline#1#2#3#4#5{%
18628 \ifnum #1>\c@tocdepth \else
18629 \vskip \z@ \@plus.2\p@
18630 {\if@RTL\rightskip\else\leftskip\fi #2\relax \if@RTL\leftskip\else\rightskip\fi \@tocrmarg \parfillskip -\if@RTL\leftskip\else\rightskip\fi
18631 \parindent #2\relax\@afterindenttrue
18632 \interlinepenalty\@M
18633 \leavevmode
18634 \@tempdima #3\relax
18635 \advance\if@RTL\rightskip\else\leftskip\fi \@tempdima \null\nobreak\hskip -\if@RTL\rightskip\else\leftskip\fi
18636 {#4} \nobreak18637 \leaders\hbox{$\m@th
18638 \mkern \@dotsep mu\hbox{.}\mkern \@dotsep
18639 mu$}\hfill
18640 \nobreak
18641 \hb@xt@\@pnumwidth{{\hfil\normalfont \normalcolor #5}}%
18642 \par}%
18643 \fi}
18644 \def\RTL@outputdblcol{%
18645 \if@firstcolumn \global\@firstcolumnfalse
18646 \global\setbox\@leftcolumn \box\@outputbox
18647 \else \global\@firstcolumntrue
18648 \setbox\@outputbox \vbox {\hbox to\textwidth {%
18649 \hskip \columnwidth
18650 \hfil \vrule width\columnseprule \hfil
18651 \hbox to\columnwidth {\box\@leftcolumn \hss}%
18652 \hskip -\textwidth
18653 \hbox to\columnwidth{\box\@outputbox \hss}%
18654 \hskip \columnsep
18655 \hskip \columnwidth }}%
18656 \@combinedblfloats \@outputpage
18657 \begingroup \@dblfloatplacement \@startdblcolumn
18658\@whilesw\if@fcolmade\fi
18659 {\@outputpage \@startdblcolumn }\endgroup
18660 \fi}
18661 \def\LTR@outputdblcol{%
18662 \if@firstcolumn
```
<span id="page-407-15"></span><span id="page-407-12"></span><span id="page-407-8"></span><span id="page-407-7"></span>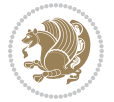

```
18663 \global \@firstcolumnfalse
18664 \global \setbox\@leftcolumn \box\@outputbox
18665 \else
18666 \global \@firstcolumntrue
18667 \setbox\@outputbox \vbox {%
18668 \hb@xt@\textwidth {%
18669 \hb@xt@\columnwidth {%
18670 \box\@leftcolumn \hss}%
18671 \hfil
18672 {\normalcolor\vrule \@width\columnseprule}%
18673 \hfil
18674 \hbar \hbar \hbar \hbar \hbar \hbar \hbar \hbar \hbar \hbar \hbar \hbar \hbar \hbar \hbar \hbar \hbar \hbar \hbar \hbar \hbar \hbar \hbar \hbar \hbar \hbar \hbar \hbar \hbar \hbar \hbar \hbar \hbar \hbar \hbar \h18675 186751867618677 }%
18678 \@combinedblfloats
18679 \@outputpage
18680 \begingroup
18681 \@dblfloatplacement
18682 \@startdblcolumn
18683 \@whilesw\if@fcolmade \fi
18684 {\@outputpage
1868<sub>5</sub> \@startdblcolumn}%
18686 \endgroup
18687 \fi
18688 }
18689 \renewcommand{\@outputdblcol}{\if@RTLmain\RTL@outputdblcol\else\LTR@outputdblcol\fi}
18690 \newcommand{\RTLdblcol}{\renewcommand{\@outputdblcol}{\RTL@outputdblcol}}
18691 \newcommand{\LTRdblcol}{\renewcommand{\@outputdblcol}{\LTR@outputdblcol}}
18692 \def\LTRmarginpar{%
18693 \ifhmode
18694 \@bsphack
18695 \@floatpenalty -\@Mii
18696 \else
18697 \@floatpenalty-\@Miii
18698 \fi
18699 \ifinner
18700 \@parmoderr
18701 \@floatpenalty\z@
18702 \else
18703 \@next\@currbox\@freelist{}{}%
18704 \@next\@marbox\@freelist{\global\count\@marbox\m@ne}%
18705 {\@floatpenalty\z@
18706 \@fltovf\def\@currbox{\@tempboxa}\def\@marbox{\@tempboxa}}%
18707 \fi
18708 \@ifnextchar [\@LTRxmpar\@LTRympar}
18709 \long\def\@LTRxmpar[#1]#2{%
18710 \@LTRsavemarbox\@marbox{#1}%
18711 \@LTRsavemarbox\@currbox{#2}%
18712 \@xympar}
```
<span id="page-408-15"></span><span id="page-408-14"></span><span id="page-408-13"></span><span id="page-408-9"></span><span id="page-408-8"></span><span id="page-408-5"></span><span id="page-408-3"></span><span id="page-408-2"></span><span id="page-408-1"></span><span id="page-408-0"></span>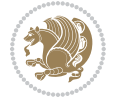

```
18713 \long\def\@LTRympar#1{%
18714 \@LTRsavemarbox\@marbox{#1}%
18715 \global\setbox\@currbox\copy\@marbox
18716 \@xympar}
18717 \long\def \@LTRsavemarbox #1#2{%
18718 \global\setbox #1%
18719 \color@vbox
18720 \vtop{%
18721 \hsize\marginparwidth
18722 \@parboxrestore
18723 \@LTRmarginparreset
18724 #2%
18725 \@minipagefalse
18726 \outer@nobreak
18727 }%
18728 \color@endbox
18729 }
18730 \def \@LTRmarginparreset {%
18731 \reset@font
18732 \normalsize
18733 \@minipagetrue
18734 \everypar{\@minipagefalse\everypar{}\beginL}%
18735 }
18736 \def\RTLmarginpar{%
18737 \ifhmode
18738 \@bsphack
18739 \@floatpenalty -\@Mii
18740 \else
18741 \@floatpenalty-\@Miii
18742 \fi
18743 \ifinner
18744 \@parmoderr
18745 \@floatpenalty\z@
18746 \else
18747 \@next\@currbox\@freelist{}{}%
18748 \@next\@marbox\@freelist{\global\count\@marbox\m@ne}%
18749 {\@floatpenalty\z@
18750 \@fltovf\def\@currbox{\@tempboxa}\def\@marbox{\@tempboxa}}%
18751 \fi
18752 \@ifnextchar [\@RTLxmpar\@RTLympar}
18753 \long\def\@RTLxmpar[#1]#2{%
18754 \@RTLsavemarbox\@marbox{#1}%
18755 \@RTLsavemarbox\@currbox{#2}%
18756 \@xympar}
18757 \long\def\@RTLympar#1{%
18758 \@RTLsavemarbox\@marbox{#1}%
18759 \global\setbox\@currbox\copy\@marbox
18760 \@xympar}
18761 \long\def \@RTLsavemarbox #1#2{%
18762 \global\setbox #1%
```
<span id="page-409-21"></span><span id="page-409-20"></span><span id="page-409-18"></span><span id="page-409-17"></span><span id="page-409-16"></span><span id="page-409-13"></span><span id="page-409-12"></span><span id="page-409-11"></span><span id="page-409-10"></span><span id="page-409-9"></span><span id="page-409-8"></span><span id="page-409-7"></span>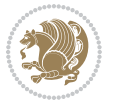

```
18763 \color@vbox
18764 \vtop{%
18765 \hsize\marginparwidth
18766 \@parboxrestore
18767 \@RTLmarginparreset
18768 #2%
18769 \@minipagefalse
18770 \outer@nobreak
18771 }%
18772 \color@endbox
18773 }
18774 \def \@RTLmarginparreset {%
18775 \reset@font
18776 \normalsize
18777 \@minipagetrue
18778 \everypar{\@minipagefalse\everypar{}\beginR}%
18779 }
18780 \def\@addmarginpar{\@next\@marbox\@currlist{\@cons\@freelist\@marbox
18781 \@cons\@freelist\@currbox}\@latexbug\@tempcnta\@ne
18782 \if@twocolumn
18783 \if@firstcolumn \@tempcnta\m@ne \fi
18784 \else
18785 \if@mparswitch
18786 \ifodd\c@page \else\@tempcnta\m@ne \fi
18787 \fi
18788 \if@reversemargin \@tempcnta -\@tempcnta \fi
18789 \fi
18790 \ifnum\@tempcnta <\z@ \global\setbox\@marbox\box\@currbox \fi
18791 \@tempdima\@mparbottom
18792 \advance\@tempdima -\@pageht
18793 \advance\@tempdima\ht\@marbox
18794 \ifdim\@tempdima >\z@
18795 \@latex@warning@no@line {Marginpar on page \thepage\space moved}%
18796 \else
18797 \@tempdima\z@
18798 \fi
18799 \global\@mparbottom\@pageht
18800 \global\advance\@mparbottom\@tempdima
18801 \global\advance\@mparbottom\dp\@marbox
18802 \global\advance\@mparbottom\marginparpush
18803 \advance\@tempdima -\ht\@marbox
18804 \global\setbox \@marbox
18805 \vbox {\vskip \@tempdima
18806 \box \@marbox}%
18807 \global \ht\@marbox \z@
18808 \global \dp\@marbox \z@
18809 \kern -\@pagedp
18810 \nointerlineskip
18811 \hb@xt@\columnwidth
18812 {\if@RTL\if@LTRmarginpar\beginL\else\beginR\fi\else\if@RTLmarginpar\beginR\else\beginL\fi\fi\ifnum \@tempcnta >\z@
```
<span id="page-410-19"></span><span id="page-410-18"></span><span id="page-410-17"></span><span id="page-410-12"></span><span id="page-410-11"></span><span id="page-410-10"></span><span id="page-410-9"></span><span id="page-410-8"></span><span id="page-410-7"></span>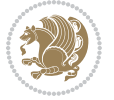

```
18813 \hskip\columnwidth \hskip\marginparsep
18814 \else
18815 \hskip -\marginparsep \hskip -\marginparwidth
18816 \fi
18817 \box\@marbox \hss\if@RTL\if@LTRmarginpar\endL\else\endR\fi\else\if@RTLmarginpar\endR\else
18818 \nointerlineskip
18819 \hbox{\vrule \@height\z@ \@width\z@ \@depth\@pagedp}}
18820 \long\def\@ympar#1{%
18821 \@savemarbox\@marbox{\if@RTL\if@LTRmarginpar\@RTLfalse\else\@RTLtrue\fi\else\if@RTLmarginpar
18822 \global\setbox\@currbox\copy\@marbox
18823 \@xympar}
18824 \def\setRTLmarginpar{\@RTLmarginpartrue\@LTRmarginparfalse}
18825 \def\setLTRmarginpar{\@LTRmarginpartrue\@RTLmarginparfalse}
18826 \def\setdefaultmarginpar{\@RTLmarginparfalse\@LTRmarginparfalse}
18827 \def\@stopline{\unskip\@stopfield\if@rjfield \global\@rjfieldfalse
18828 \@tempdima\@totalleftmargin \advance\@tempdima\linewidth
18829 \hbox to\@tempdima{\if@RTL\beginR\fi\@itemfudge\hskip\dimen\@curtabmar
18830 \box\@curline\hfil\box\@curfield\if@RTL\endR\fi}\else\@addfield
18831 \hbox to\linewidth{\if@RTL\beginR\fi\@itemfudge
18832 \hskip\dimen\@curtabmar\box\@curline\hfil\if@RTL\endR\fi}%
18833 \fi}
18834 \def\@outputpage{%
18835 \begingroup \% the \endgroup is put in by \aftergroup
18836 \let \protect \noexpand
18837 \@resetactivechars
18838 \global\let\@@if@newlist\if@newlist
18839 \global\@newlistfalse
18840 \@parboxrestore
18841 \shipout \vbox{%
18842 \set@typeset@protect
18843 \aftergroup \endgroup
18844 \aftergroup \set@typeset@protect
18845 % correct? or just restore by ending
18846 % the group?
18847 \if@specialpage
18848 \global\@specialpagefalse\@nameuse{ps@\@specialstyle}%
18849 \fi
18850 \if@twoside
18851 \ifodd\count\z@ \let\@thehead\@oddhead \let\@thefoot\@oddfoot
188<sub>52</sub> \let\@themargin\oddsidemargin
188<sub>53</sub> \else \let\@thehead\@evenhead
18854 \let\@thefoot\@evenfoot \let\@themargin\evensidemargin
18855 \fi
18856 \ifx\@thehead\@empty \let\@thehead\hfil \fi
188<sub>57</sub> \ifx\@thefoot\@empty \let\@thefoot\hfil \fi
18858 \else %% not @twoside
188<sub>59</sub> \ifx\@oddhead\@empty \let\@thehead\hfil \fi
18860 \ifx\@oddfoot\@empty \let\@thefoot\hfil \fi
18861 \fi
18862 \reset@font
```
<span id="page-411-15"></span><span id="page-411-14"></span><span id="page-411-13"></span><span id="page-411-12"></span><span id="page-411-11"></span><span id="page-411-10"></span>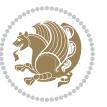

```
18863 \normalsize
18864 \normalsfcodes
18865 \let\label\@gobble
18866 \let\index\@gobble
18867 \let\glossary\@gobble
18868 \baselineskip\z@skip \lineskip\z@skip \lineskiplimit\z@
18869 \@begindvi
18870 \vskip \topmargin
18871 \moveright\@themargin \vbox {%
18872 \setbox\@tempboxa \vbox to\headheight{%
18873 \vfil
18874 \color@hbox
18875 \normalcolor
18876 \hb@xt@\textwidth{\if@RTLmain\@RTLtrue\beginR\else\@RTLfalse\beginL\fi\@thehead\if@RTLmain\@RTLtrue\beginR\else\@RTLfalse\beginL\fi\@thehead\if@RTL
18877 \color@endbox
18878 }% %% 22 Feb 87
18879 \dp\@tempboxa \z@
18880 \box\@tempboxa
18881 \vskip \headsep
18882 \box\@outputbox
18883 \baselineskip \footskip
18884 \color@hbox
18885 \normalcolor
18886 \hb@xt@\textwidth{\if@RTLmain\@RTLtrue\beginR\else\@RTLfalse\beginL\fi\@thefoot\if@RTLma
18887 \color@endbox
18888 }%
18889 }%
18890 \global\let\if@newlist\@@if@newlist
18891 \global \@colht \textheight
18892 \stepcounter{page}%
18893 \let\firstmark\botmark
18894 }
18895 \long\def\@makecaption#1#2{%
18896 \vskip\abovecaptionskip
18897 \sbox\@tempboxa{#1: #2}%
18898 \ifdim \wd\@tempboxa >\hsize
18899 \if@RTL\beginR\fi#1: #2\if@RTL\endR\fi\par
18900 \else
18901 \global \@minipagefalse
18902 \hb@xt@\hsize{\if@RTL\beginR\fi\hfil\box\@tempboxa\hfil\if@RTL\endR\fi}%
18903 \fi
18904 \vskip\belowcaptionskip}
18905 \let\bidi@saved@eqno=\eqno
18906 \let\bidi@saved@leqno=\leqno
18907 \def\eqno{\ifnum\predisplaydirection<\z@ \bidi@saved@leqno \else \bidi@saved@eqno \fi}
18908 \def\leqno{\ifnum\predisplaydirection<\z@ \bidi@saved@eqno \else \bidi@saved@leqno \fi}
18909 \@ifpackageloaded{amsmath}{}{
18910 \def\@eqnnum{{\normalfont \normalcolor \if@RTL\beginR\fi(\theequation)\if@RTL\endR\fi}}
18911 }
18912 \input{footnote-xetex-bidi.def}
```
<span id="page-412-11"></span><span id="page-412-9"></span><span id="page-412-5"></span>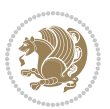

```
18913 \if@twocolumn
18914 \let\autofootnoterule\relax
18915 \let\leftfootnoterule\relax
18916 \let\rightfootnoterule\relax
18917 \textwidthfootnoterule
18q18 Ifi
18919 \if@bidi@csundef{@idxitem}{}{%
18920 \renewcommand\@idxitem{\par\hangindent \if@RTL-\fi40\p@}%
18921 }
18922 \@ifclassloaded{article}{\@ifclassloaded{svmult}{}{\input{article-xetex-bidi.def}}}{}
18923 \@ifclassloaded{extarticle}{\input{extarticle-xetex-bidi.def}}{}
18924 \@ifclassloaded{artikel1}{\input{artikel1-xetex-bidi.def}}{}
18925 \@ifclassloaded{artikel2}{\input{artikel2-xetex-bidi.def}}{}
18926 \@ifclassloaded{artikel3}{\input{artikel3-xetex-bidi.def}}{}
18927 \@ifclassloaded{amsart}{\input{amsart-xetex-bidi.def}}{}
18928 \@ifclassloaded{letter}{\input{letter-xetex-bidi.def}}{}
18929 \@ifclassloaded{scrlettr}{\input{scrlettr-xetex-bidi.def}}{}
18930 \@ifclassloaded{extletter}{\input{extletter-xetex-bidi.def}}{}
18931 \@ifclassloaded{memoir}{\input{memoir-xetex-bidi.def}}{}
18932 \@ifclassloaded{refrep}{\input{refrep-xetex-bidi.def}}{}
18933 \@ifclassloaded{extreport}{\input{extreport-xetex-bidi.def}}{}
18934 \@ifclassloaded{report}{\@ifpackageloaded{flowfram}{}{\input{report-xetex-bidi.def}}}{}
18935 \@ifclassloaded{rapport1}{\input{rapport1-xetex-bidi.def}}{}
18936 \@ifclassloaded{rapport3}{\input{rapport3-xetex-bidi.def}}{}
18937 \@ifclassloaded{scrartcl}{\input{scrartcl-xetex-bidi.def}}{}
18938 \@ifclassloaded{scrbook}{\input{scrbook-xetex-bidi.def}}{}
18939 \@ifclassloaded{scrreprt}{\input{scrreprt-xetex-bidi.def}}{}
18940 \@ifclassloaded{amsbook}{\input{amsbook-xetex-bidi.def}}{}
18941 \@ifclassloaded{extbook}{\input{extbook-xetex-bidi.def}}{}
18942 \@ifclassloaded{boek}{\input{boek-xetex-bidi.def}}{}
18943 \@ifclassloaded{boek3}{\input{boek3-xetex-bidi.def}}{}
18944 \@ifclassloaded{book}{\@ifpackageloaded{flowfram}{}{\input{book-xetex-bidi.def}}}{}
18945 \@ifclassloaded{bookest}{\input{bookest-xetex-bidi.def}}{}
18946 \@ifclassloaded{combine}{\input{combine-xetex-bidi.def}}{}
18947 \@ifpackageloaded{amsmath}{}{%
18948 \@iftagsloaded{leqno}{\input{leqno-xetex-bidi.def}}{}
18949 \@iftagsloaded{fleqn}{\input{fleqn-xetex-bidi.def}}{}
18950 }
18951 \@ifpackageloaded{mathtools}{\RequirePackage{graphicx}}{}
18952 \@ifpackageloaded{crop}{\RequirePackage{graphicx}}{}
18953 \@ifpackageloaded{sidecap}{\RequirePackage{ragged2e}}{}
18954 \@ifpackageloaded{floatrow}{\RequirePackage{color}}{}
18955 \@ifpackageloaded{algorithm2e}{\input{algorithm2e-xetex-bidi.def}}{}
18956 \@ifpackagewith{algorithm2e}{algonl}{%
18957 \renewcommand{\theAlgoLine}{\expandafter\csname the\algocf@float\endcsname\@SepMark\arabic{AlgoLine}}%
18958 }{}
18959 \@ifpackagewith{algorithm2e}{algopart}{\renewcommand{\algocf@within}{part}}{}
18960 \@ifpackagewith{algorithm2e}{algochapter}{\renewcommand{\algocf@within}{chapter}}{}
18961 \@ifpackagewith{algorithm2e}{algosection}{\renewcommand{\algocf@within}{section}}{}
18962 \@ifpackageloaded{amsmath}{\input{amsmath-xetex-bidi.def}}{}
```
<span id="page-413-39"></span><span id="page-413-38"></span><span id="page-413-37"></span><span id="page-413-36"></span><span id="page-413-35"></span><span id="page-413-34"></span><span id="page-413-33"></span><span id="page-413-32"></span><span id="page-413-31"></span><span id="page-413-30"></span><span id="page-413-29"></span><span id="page-413-28"></span><span id="page-413-27"></span><span id="page-413-0"></span>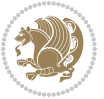

```
18963 \@ifpackageloaded{amstext}{\input{amstext-xetex-bidi.def}}{}
18964 \@ifpackageloaded{amsthm}{\input{amsthm-xetex-bidi.def}}{}
18965 \@ifpackageloaded{animate}{\input{animate-xetex-bidi.def}}{}
18966 \@ifpackageloaded{breqn}{\input{breqn-xetex-bidi.def}}{}
18967 \@ifpackageloaded{cals}{\input{cals-xetex-bidi.def}}{}
18968 \@ifpackageloaded{caption}{\input{caption-xetex-bidi.def}}{}
18969 \@ifpackageloaded{caption3}{\input{caption3-xetex-bidi.def}}{}
18970 \@ifpackageloaded{floatrow}{\input{floatrow-xetex-bidi.def}}{}
18971 \@ifpackageloaded{crop}{\@ifclassloaded{memoir}{}{\input{crop-xetex-bidi.def}}}{}
18972 \@ifpackageloaded{color}{\input{color-xetex-bidi.def}}{}
18973 \@ifpackageloaded{cutwin}{\input{cutwin-xetex-bidi.def}}{}
18974 \@ifpackageloaded{cuted}{\input{cuted-xetex-bidi.def}}{}
18975 \@ifpackageloaded{xcolor}{\input{xcolor-xetex-bidi.def}}{}
18976 \@ifpackageloaded{colortbl}{\input{colortbl-xetex-bidi.def}}{}
18977 \@ifpackageloaded{float}{\@ifpackageloaded{floatrow}{}{\input{float-xetex-bidi.def}}}{}
18978 \@ifpackageloaded{flowfram}{\input{flowfram-xetex-bidi.def}}{}
18979 \@ifpackageloaded{xltxtra}{\input{xltxtra-xetex-bidi.def}}{}
18980 \@ifpackageloaded{wrapfig}{\input{wrapfig-xetex-bidi.def}}{}
18981 \@ifpackageloaded{graphicx}{\input{graphicx-xetex-bidi.def}}{}
18982 \@ifpackageloaded{geometry}{\input{geometry-xetex-bidi.def}}{}
18983 \@ifpackageloaded{hvfloat}{\input{hvfloat-xetex-bidi.def}}{}
18984 \@ifpackageloaded{ntheorem}{\input{ntheorem-xetex-bidi.def}}{}
18985 \@ifpackageloaded{tabularx}{\input{tabularx-xetex-bidi.def}}{}
18986 \@ifpackageloaded{longtable}{\input{longtable-xetex-bidi.def}}{}
18987 \@ifpackageloaded{hyperref}{\input{hyperref-xetex-bidi.def}}{}
18988 \@ifpackageloaded{ntheorem-hyper}{\input{ntheorem-hyper-xetex-bidi.def}}{}
18989 \@ifpackageloaded{fancybox}{\input{fancybox-xetex-bidi.def}}{}
18990 \@ifpackageloaded{fancyhdr}{\input{fancyhdr-xetex-bidi.def}}{}
18991 \@ifpackageloaded{fix2col}{\input{fix2col-xetex-bidi.def}}{}
18992 \@ifpackageloaded{ftnright}{\input{ftnright-xetex-bidi.def}}{}
18993 \@ifpackageloaded{midfloat}{\input{midfloat-xetex-bidi.def}}{}
18994 \@ifpackageloaded{draftwatermark}{\input{draftwatermark-xetex-bidi.def}}{}
18995 \@ifpackageloaded{dblfnote}{\input{dblfnote-xetex-bidi.def}}{}
18996 \@ifpackageloaded{eso-pic}{\input{eso-pic-xetex-bidi.def}}{}
18997 \@ifpackageloaded{empheq}{\input{empheq-xetex-bidi.def}}{}
18998 \@ifpackageloaded{framed}{\input{framed-xetex-bidi.def}}{}
18999 \@ifpackageloaded{overpic}{\input{overpic-xetex-bidi.def}}{}
19000 \@ifpackageloaded{pdfpages}{\input{pdfpages-xetex-bidi.def}}{}
19001 \@ifpackageloaded{lettrine}{\input{lettrine-xetex-bidi.def}}{}
19002 \@ifpackageloaded{listings}{\input{listings-xetex-bidi.def}}{}
19003 \@ifpackageloaded{media9}{\RequirePackage{bidi-media9}}{}
19004 \@iftexfileloaded{pstricks}{\input{pstricks-xetex-bidi.def}}{}
19005 \@iftexfileloaded{pgfcorescopes.code}{\input{pgfcorescopes.code-xetex-bidi.def}}{}
19006 \@ifpackageloaded{titlesec}{\input{titlesec-xetex-bidi.def}}{}
19007 \@ifpackageloaded{titletoc}{\input{titletoc-xetex-bidi.def}}{}
19008 \@ifpackageloaded{array}{\input{array-xetex-bidi.def}}{}
19009 \@ifpackageloaded{sidecap}{\input{sidecap-xetex-bidi.def}}{}
19010 \@ifpackagewith{sidecap}{innercaption}{%
19011 \if@RTL \renewcommand*{\SC@FLOAT}[2]{%
19012 \isSC@ODD{{#2}\hspace{\sidecaptionsep}{#1}} {{#1}\hspace{\sidecaptionsep}{#2}}}
```
<span id="page-414-47"></span><span id="page-414-46"></span><span id="page-414-45"></span><span id="page-414-44"></span><span id="page-414-43"></span><span id="page-414-42"></span><span id="page-414-41"></span><span id="page-414-40"></span><span id="page-414-39"></span><span id="page-414-38"></span><span id="page-414-37"></span><span id="page-414-36"></span><span id="page-414-35"></span><span id="page-414-34"></span>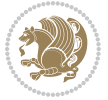

```
19013 \renewcommand*\SC@justify@caption{%
19014 \isSC@ODD{\RaggedRight}{\RaggedLeft}}\else
19015 \renewcommand*{\SC@FLOAT}[2]{%
19016 \isSC@ODD{{#1}\hspace{\sidecaptionsep}{#2}} {{#2}\hspace{\sidecaptionsep}{#1}}}
19017 \renewcommand*\SC@justify@caption{%
19018 \isSC@ODD{\RaggedLeft}{\RaggedRight}}\fi
19019 }{}
19020 \@ifpackagewith{sidecap}{rightcaption}{%
19021 \if@RTL\renewcommand*{\SC@FLOAT}[2]{{#1}\hspace{\sidecaptionsep}{#2}}
19022 \def\SC@justify@caption{\RaggedLeft}\else%
19023 \renewcommand*{\SC@FLOAT}[2]{{#2}\hspace{\sidecaptionsep}{#1}}
19024 \def\SC@justify@caption{\RaggedRight}\fi%
19025 }{}
19026 \@ifpackagewith{sidecap}{leftcaption}{%
19027 \if@RTL \renewcommand*{\SC@FLOAT}[2]{{#2}\hspace{\sidecaptionsep}{#1}}
19028 \def\SC@justify@caption{\RaggedRight}\else%
19029 \renewcommand*{\SC@FLOAT}[2]{{#1}\hspace{\sidecaptionsep}{#2}}
19030 \def\SC@justify@caption{\RaggedLeft}\fi%
19031 }{}
19032 \@ifpackageloaded{soul}{\input{soul-xetex-bidi.def}}{}
19033 \@ifpackageloaded{stabular}{\input{stabular-xetex-bidi.def}}{}
19034 \@ifpackageloaded{subfigure}{\input{subfigure-xetex-bidi.def}}{}
19035 \@ifpackageloaded{arydshln}{\input{arydshln-xetex-bidi.def}}{}
19036 \@ifpackageloaded{mdframed}{\input{mdframed-xetex-bidi.def}}{}
19037 \@ifpackageloaded{multicol}{\input{multicol-xetex-bidi.def}}{}
19038 \@ifpackageloaded{adjmulticol}{\input{adjmulticol-xetex-bidi.def}}{}
19039 \@ifpackageloaded{multienum}{\input{multienum-xetex-bidi.def}}{}
19040 \@ifpackageloaded{natbib}{\input{natbib-xetex-bidi.def}}{}
19041 \@ifpackageloaded{newfloat}{\input{newfloat-xetex-bidi.def}}{}
19042 \@ifpackageloaded{minitoc}{\input{minitoc-xetex-bidi.def}}{}
19043 \@ifpackageloaded{picinpar}{\input{picinpar-xetex-bidi.def}}{}
19044 \@ifpackageloaded{quotchap}{\input{quotchap-xetex-bidi.def}}{}
19045 \@ifpackageloaded{ragged2e}{\input{ragged2e-xetex-bidi.def}}{}
19046 \@ifpackageloaded{rotating}{\input{rotating-xetex-bidi.def}}{}
19047 \@ifpackageloaded{tabls}{\input{tabls-xetex-bidi.def}}{}
19048 \@ifpackageloaded{tabulary}{\input{tabulary-xetex-bidi.def}}{}
19049 \@ifpackageloaded{tocstyle}{\input{tocstyle-xetex-bidi.def}}{}
19050 \@ifpackageloaded{tocbibind}{\@ifclassloaded{memoir}{}{\input{tocbibind-xetex-bidi.def}}}{}
19051 \@ifpackageloaded{tocloft}{\@ifclassloaded{memoir}{}{\input{tocloft-xetex-bidi.def}}}{}
19052 \@ifdefinitionfileloaded{tc-xetex}{\input{tc-xetex-bidi.def}}{}
19053 \@ifpackageloaded{todonotes}{\input{todonotes-xetex-bidi.def}}{}
```
### <span id="page-415-25"></span><span id="page-415-24"></span><span id="page-415-23"></span><span id="page-415-22"></span><span id="page-415-21"></span><span id="page-415-20"></span><span id="page-415-19"></span><span id="page-415-18"></span><span id="page-415-17"></span><span id="page-415-16"></span><span id="page-415-15"></span><span id="page-415-14"></span><span id="page-415-13"></span><span id="page-415-12"></span><span id="page-415-11"></span><span id="page-415-10"></span><span id="page-415-9"></span><span id="page-415-6"></span><span id="page-415-5"></span><span id="page-415-4"></span>**7.122 xltxtra-xetex-bidi.def**

```
19054 \ProvidesFile{xltxtra-xetex-bidi.def}[2010/07/25 v0.1 bidi adaptations for xltxtra package for X
19055 \let\@@XeTeX\XeTeX
19056 \def\XeTeX{\@ensure@LTR{\@@XeTeX}}
19057 \let\@@XeLaTeX\XeLaTeX
19058 \def\XeLaTeX{\@ensure@LTR{\@@XeLaTeX}}
```
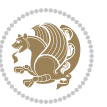

Numbers written in italic refer to the page where the corresponding entry is described; numbers underlined refer to the code line of the definition; numbers in roman refer to the code lines where the entry is used.

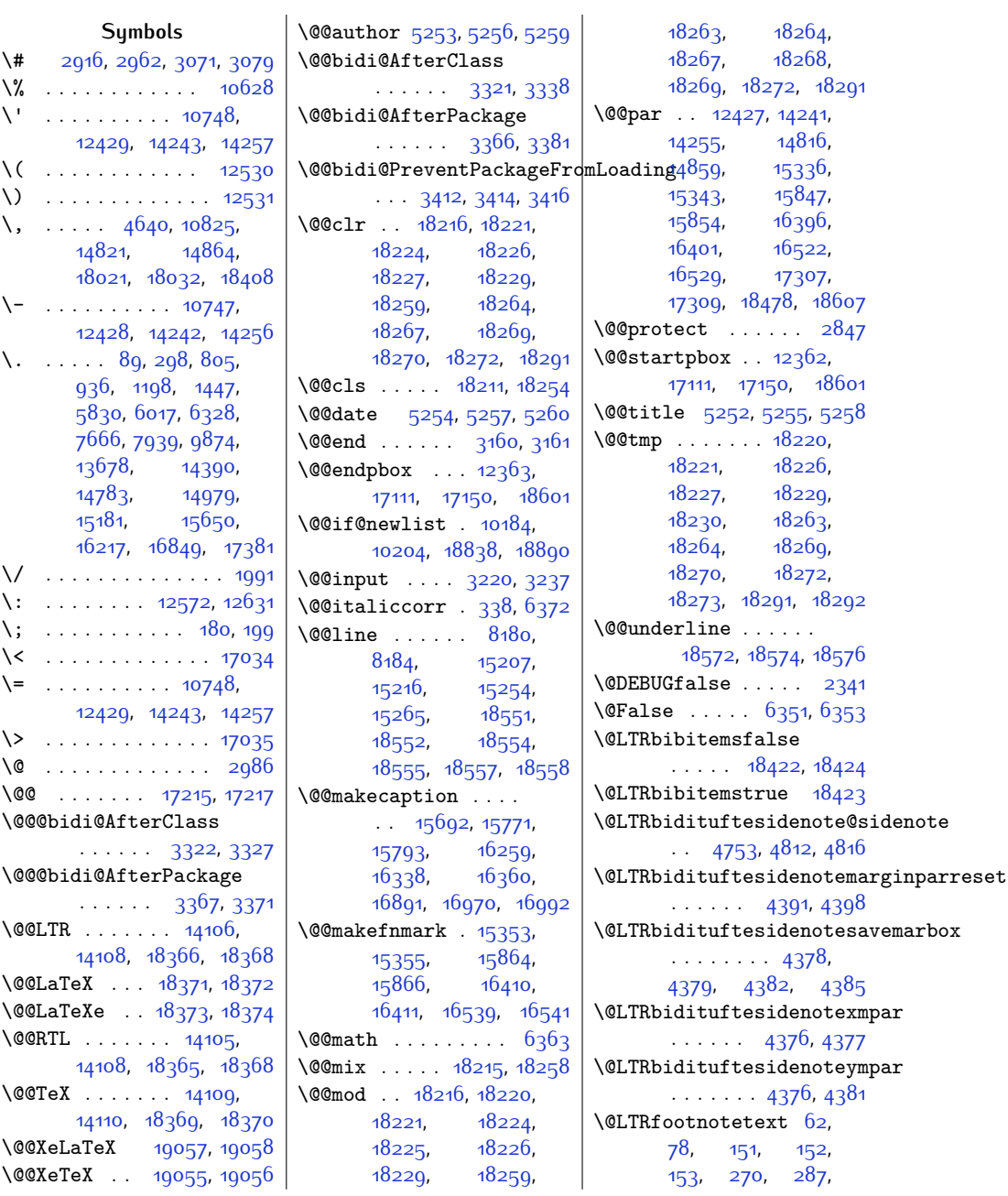

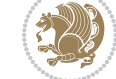

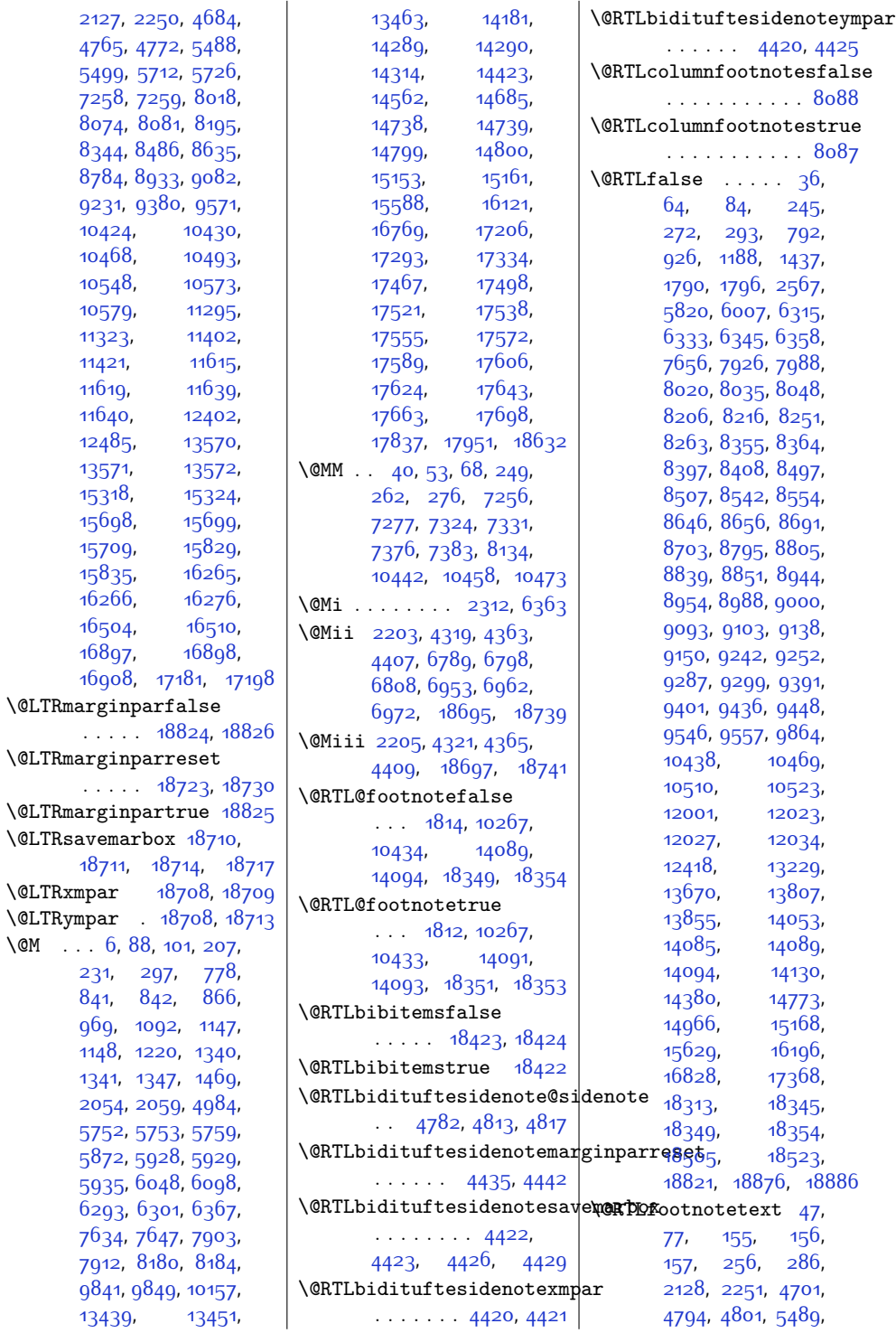

 $\sqrt{$ 

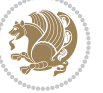

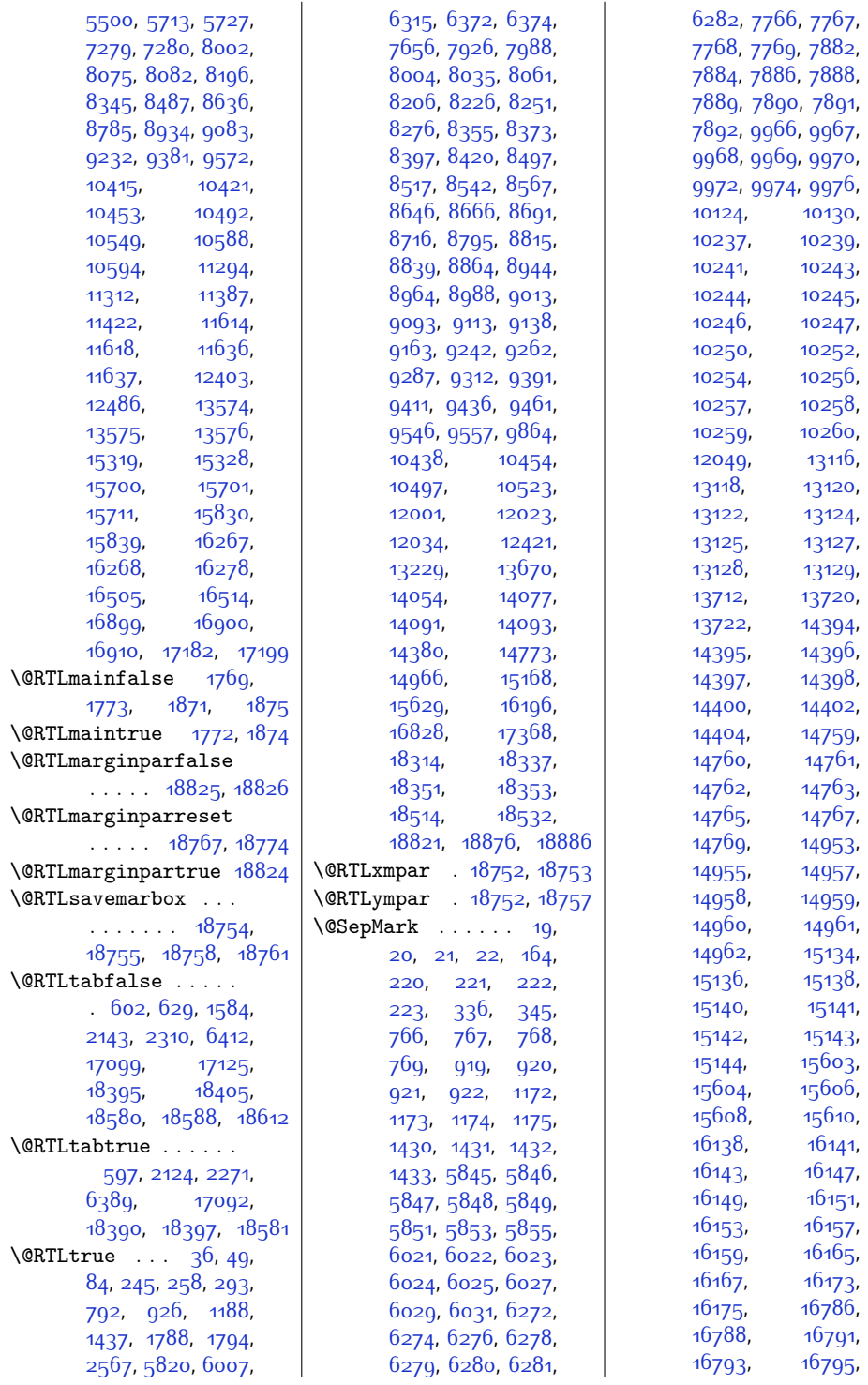

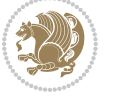

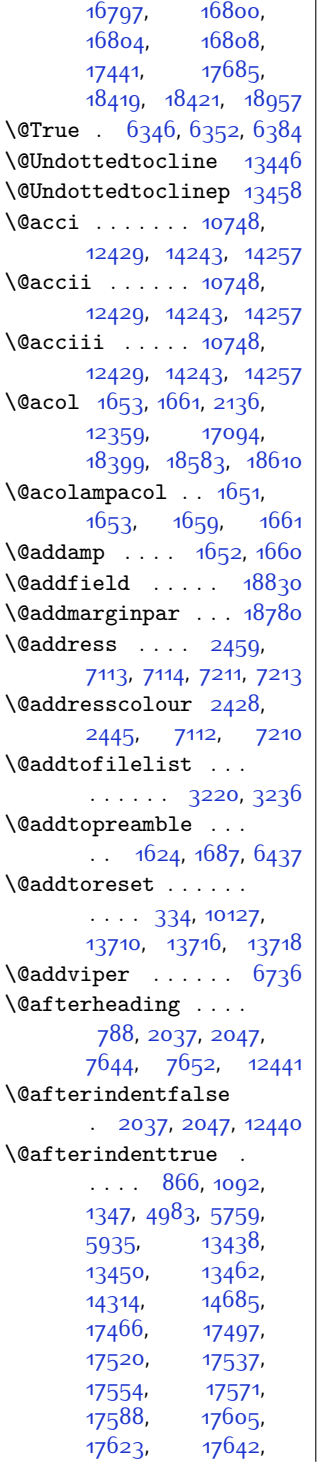

 $\mathbf{r}$ 

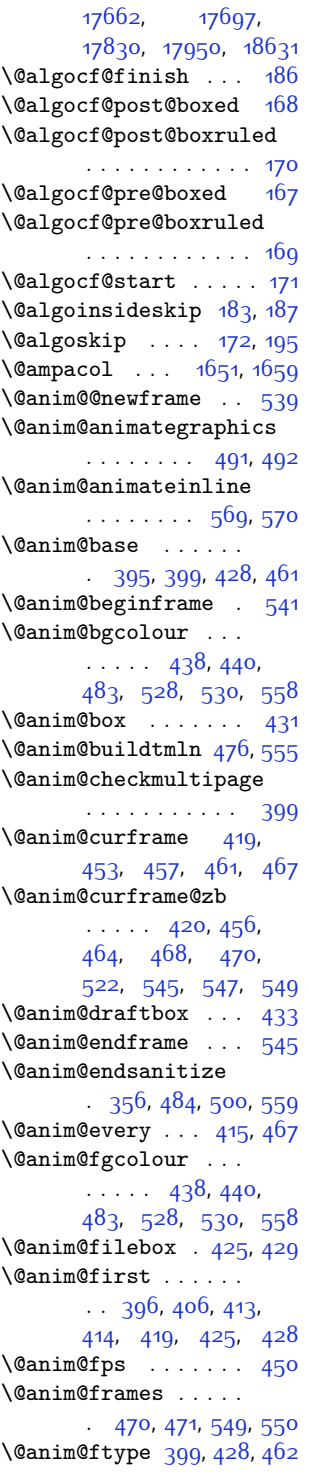

\@anim@getkeyval [483](#page-37-3), [558](#page-39-4) \@anim@getpath . [428](#page-36-2), [460](#page-37-16) \@anim@insertwidgets  $\ldots \ldots \ldots$  [482,](#page-37-17) [557](#page-39-11) \@anim@keytoaux [479](#page-37-18), [562](#page-39-12) \@anim@label . . . [389,](#page-36-14) [516](#page-38-6)  $\text{Quantum} 1$ ... [397](#page-36-15), [406](#page-36-11), [414,](#page-36-13) [417,](#page-36-16) [453](#page-37-5) \@anim@makebuttons . . . . . . . . [439](#page-37-19), [529](#page-38-7) \@anim@maxframe . . . . [473,](#page-37-20) [479](#page-37-18), [552](#page-39-13), [562](#page-39-12) \@anim@missing . . . .  $\cdots$  [365](#page-35-2), [368](#page-35-3), [370](#page-35-4) \@anim@mone ... [478,](#page-37-21) [561](#page-39-14) \@anim@multiframe . [540](#page-39-15) \@anim@newkey . [440](#page-37-2), [530](#page-38-3) \@anim@nfps [443](#page-37-22), [444](#page-37-23), [445,](#page-37-24) [447,](#page-37-25) [450,](#page-37-13) [534](#page-38-8) \@anim@num . [439,](#page-37-19) [440](#page-37-2), [456,](#page-37-8) [464,](#page-37-9) [476](#page-37-4), [479,](#page-37-18) [482,](#page-37-17) [488](#page-38-9), [529](#page-38-7), [530,](#page-38-3) [545](#page-39-6), [555](#page-39-5), [557](#page-39-11), [562](#page-39-12), [567](#page-39-16) \@anim@numtemplate  $\cdots$  [413,](#page-36-12) [417,](#page-36-16) [461](#page-37-0)  $\text{Qanim}$ qad . . . . . . [461](#page-37-0) \@anim@pathtofile .  $.425,429,457,465$  $.425,429,457,465$  $.425,429,457,465$  $.425,429,457,465$  $.425,429,457,465$  $.425,429,457,465$ \@anim@poster . . [478,](#page-37-21) [561](#page-39-14) \@anim@processfpsarg . . . . . . . . . . . [535](#page-38-10) \@anim@relop [412](#page-36-17), [416,](#page-36-18) [453](#page-37-5) \@anim@reset . . [375](#page-35-5), [502](#page-38-11) \@anim@sanitizeColon  $\cdots \cdots$  [492](#page-38-1), [570](#page-39-2) \@anim@sanitizeJS .  $\cdots$  . . . . . . [475,](#page-37-27) [554](#page-39-17)  $\text{Qanim}\$ Scale ...... [431](#page-36-3) \@anim@skipfram . . . [523](#page-38-12) \@anim@tmpcnt [471,](#page-37-14) [472](#page-37-28), [473,](#page-37-20) [550,](#page-39-10) [551](#page-39-18), [552](#page-39-13) \@anim@ximage . . [456,](#page-37-8) [464](#page-37-9) \@arabic [164](#page-31-5), [766,](#page-43-1) [767](#page-43-2), [768,](#page-43-3) [769,](#page-43-4) [793](#page-44-3), [800](#page-44-4), [919](#page-46-1), [920](#page-46-2), [921,](#page-46-3) [922](#page-46-4), [927](#page-46-5), [934,](#page-47-2) [1172,](#page-51-2) [1173](#page-51-3), [1174,](#page-51-4) [1175](#page-51-5), [1189](#page-52-3), [1196](#page-52-4), [1430,](#page-57-3) [1431](#page-57-4),

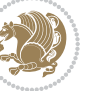

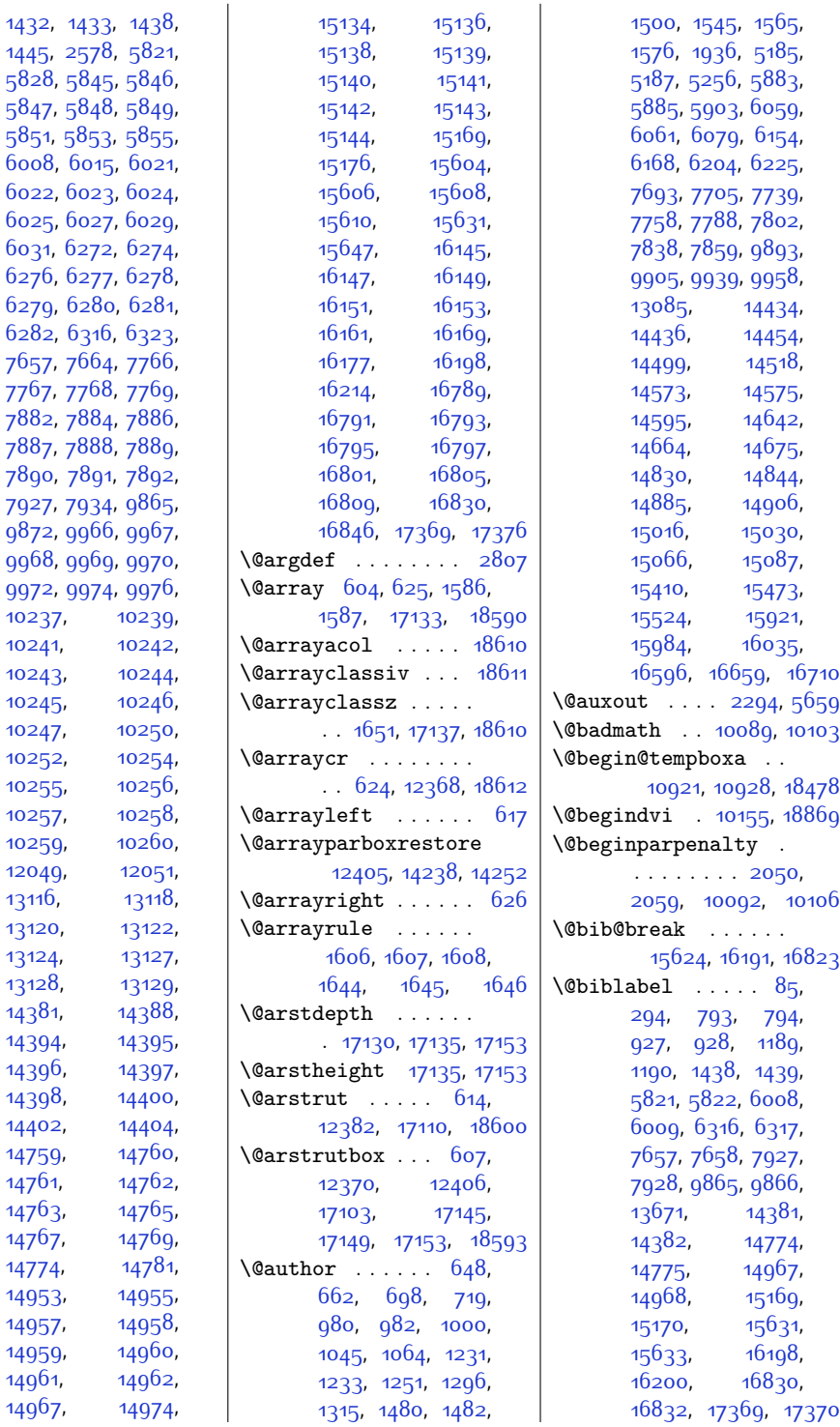

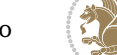

```
13671
\@bibtitlestyle . 81, 290
\@bidi@AfterClass .
      . . . . . . . . 3322,
      3343, 3348, 3355
\@bidi@AfterPackage
      . . . . . . . . 3367,
      3386, 3390, 3397
\@bidi@PreventPackageFromLoading
6496, 18251, 18280
      3407,3408,341044524456,4557
      . . 3499, 3500, 3503
\@bidi@emptytoks . .
      \therefore2602,26072631
\@bidi@envbody 2601,
      2603, 2605,
      2606, 2607, 2627,
      2629, 2630, 2631
\@bidi@info . . . . . .
       1722, 1745, 1747,
      1839, 1862, 1864
\@bidi@list@minipage@parbox@mod:@nofterfileoat@caption@box
      . . . . . 10537, 18475
\@bidi@list@minipage@parboxtrue
3981, 3992, 3993,
      . . . . . 10538, 18476
\@bidi@lst@makecaption
      1199912014,12015, 12041, 12043
\@bidi@mdf@RTLtrue 12417
\@bidi@removefromreset
      . . 2696, 2697, 2699
\@bidi@replacefilewithext
      . . 3284, 3288, 3291
\@bidi@saveprimitive
      2589
\@bidi@tabular@RTLcases
       18388,18390,18397
\@bidi@todonotes@align
      . . . . . . . 17997,
      17998, 18030,
      18071, 18074,
      18077, 18080,
      18105, 18110, 18111
\@bidi@todonotes@figpositib@M@rightfFadfib3983,4018
      18012
3973,3975
      18010
\@bidi@todonotes@textdirection
      17999,18003,18006, 18110, 18111
                         4044,
                               . . . . . . . . . . 18005
                         \@bidi@todonotes@textdirect@bn@RflLfteneloat@float@debug@info
                               . . . . . . . . . . 18002
                         \@bidi@unreplacefilewithext
                               . . 3293, 3299, 3302
                         \@bidideclaredcolor
                               . . . . . . . . 6489,
                         \@biditufteLTRsidenote@cit\@bion@fonttefloat@fps
                         \@biditufteLTRsidenote@norm@bitteftefloat@fullwidth
                               \ldots4551,4630,
                               4747, 4776, 4805,
                               4827, 4836, 4845
                         \Diamond3838
                               \cdots45704631,
                               4748, 4777, 4806,
                               4828, 4837, 4846
                         \@bidituftefloat@caption
                               \cdots39303963
                               . . . . . . . . 3922,
                               4016, 4251, 4256
                         \@bidituftefloat@caption@fill
                               . . . . . . . . 3871,
                               3880, 3881, 4256
                         \@bidituftefloat@caption@f\@bidituftefloat@orig@endfloat
                               \cdots3836,
                               3837, 3891, 4082,
                               4253, 4259, 4272
                         \@bidituftefloat@caption@j\x&biditattionloat@orig@label
                               . . 3769, 3894, 4082
                         l@off4014
                               . . . . . . . . 3925,
                               3926, 3934,
                               3992, 3993, 4020
                         \@bidituftefloat@checkoddpage
                               \cdots38533950
                         \@bidituftefloat@figure@box
                               . . . . 3921, 3974,
                               3992, 3993, 4015
                               . . . . . . . . 3942,
                        \@bidituftefloat@float@debug
                                3911, 3917, 3919,
                               3920, 3952, 3953,
                               3956, 3958, 3959,
                                                        4045, 4048, 4049
                                                         3910, 3912, 3913,
                                                         3914, 4005, 4012
                                                  \@bidituftefloat@float@fullwidth
                                                         \ldots \ldots3992,4040
                                                  \@bidituftefloat@float@textwidth
                                                         . . . . . . 3993, 4022
                                                        . . . . . . 3940, 3955
                                                         \ldots3870,3876,
                                                         3877, 3878, 3972
                                                  \@bidituftefloat@justification
                                                  \@bidituftefloat@justification@autodetect
                                                         \cdots37693908
                                                  \@bidituftefloat@label
                                                         \cdots3937,3964
                                                  \@bidituftefloat@margin@floatbox
                                                        . . 3886, 3889, 3900
                                                  \@bidituftefloat@margin@par
                                                        \ldots3808,3895
                                                  \@bidituftefloat@marginfont
                                                        \ldots3835,3836
                                                  \@bidituftefloat@orig@caption
                                                         . . 3961, 3983, 4013
                                                        \therefore392439964247
                                                  \@bidituftefloat@orig@float
                                                         . . 3923, 3970, 4246
                                                         . . . . . . . . 3962,
                                                  \@bidituftefloat@overhang
                                                         \ldots \ldots \frac{386}{9}3873, 3874, 4066,
                                                        4067, 4106, 4107
                                                  \@bidituftefloat@pkgname
                                                         . . 3743, 3744, 3746
                                                  \@bidituftefloat@stored@caption
                                                        . . . . . . . . 3928,
                                                  \@bidituftefloat@stored@label
                                                         3929,3938, 3984,
                                                         4000, 4002, 4019
                                                  \@bidituftefloat@stored@shortcaption
                                                         \cdots3927,3932,
```
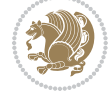

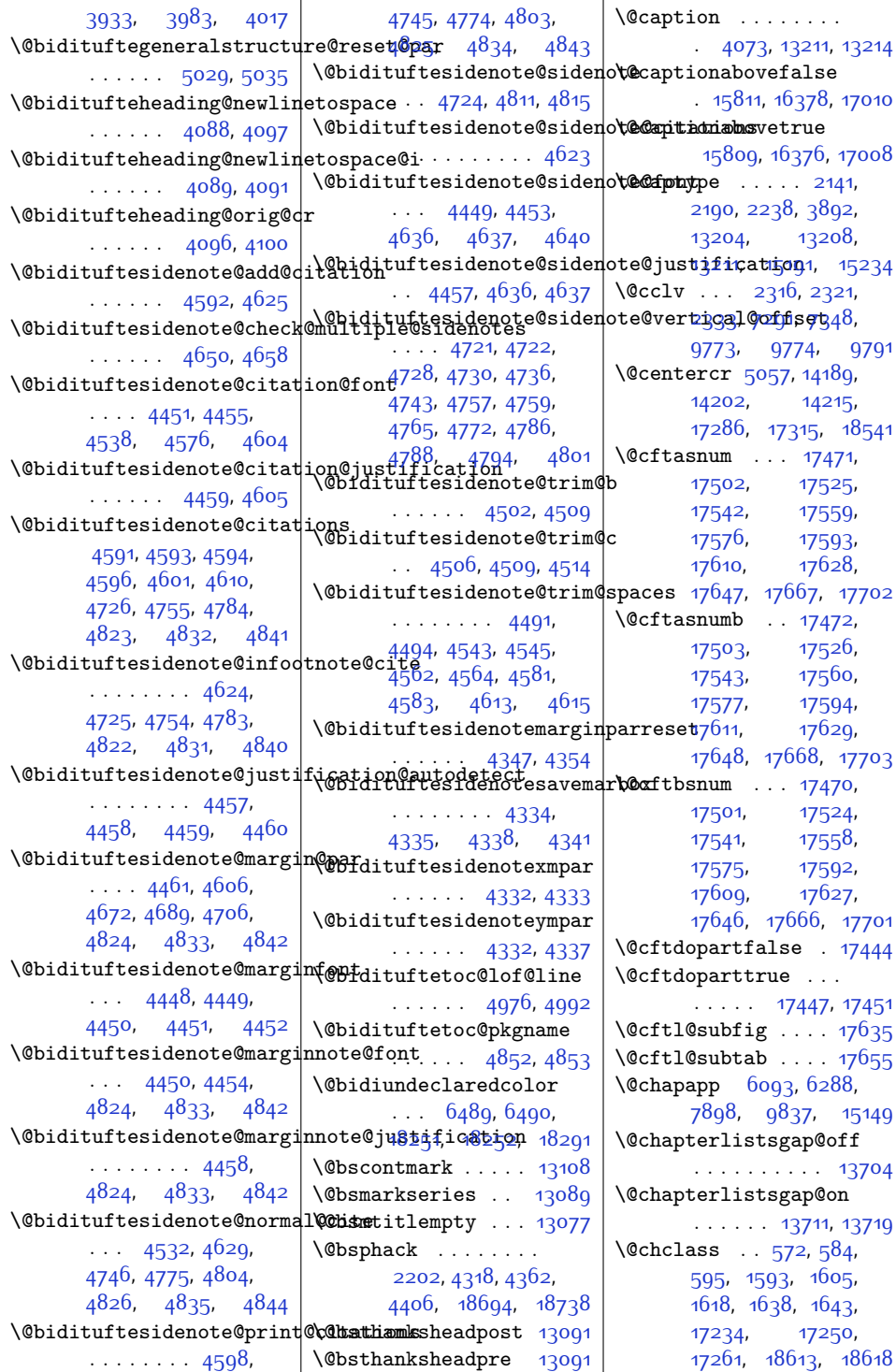

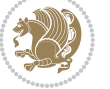

\@checkend ... [2620](#page-81-10), [2644](#page-81-11), [3577](#page-100-0), [3578](#page-100-1)  $\Lambda$ ....... [573](#page-39-21), [580,](#page-39-22) [591](#page-40-11), [1594](#page-60-10), [1601,](#page-60-11) [1614,](#page-60-12) [1624](#page-61-6), [1640](#page-61-12), [1641](#page-61-13), [1642](#page-61-14), [1655](#page-61-15), [1663](#page-61-16), [1689](#page-62-1), [6439](#page-158-2), [17235](#page-378-6), [17242](#page-379-3), [17257](#page-379-4), [18615,](#page-407-4) [18616,](#page-407-5) [18617](#page-407-6) \@circlefnt .... [9995](#page-231-0)  $\lambda$ @classiv . . . . [2138](#page-71-6), [12360,](#page-279-6) [17096](#page-375-3), [18401](#page-402-16), [18585](#page-406-15), [18611](#page-406-12) \@classx [1621,](#page-61-17) [1680](#page-62-2), [6433](#page-158-3) \@classz . [1621](#page-61-17), [1680](#page-62-2), [1714](#page-62-3), [1715,](#page-62-4) [2137](#page-71-7), [6433](#page-158-3), [12360](#page-279-6), [17095,](#page-375-4) [17137](#page-376-3), [18400,](#page-402-17) [18584,](#page-406-16) [18610](#page-406-10) \@cleartopmattertags [125](#page-30-3) \@cliptoboxdim . . . [17264](#page-379-5) \@clsextension [3291](#page-94-2), [3302,](#page-95-6) [3318](#page-95-7), [3328](#page-95-8), [3337](#page-95-9), [3340,](#page-95-10) [3349](#page-96-8) \@clubpenalty . . . . . [803,](#page-44-6) [6326,](#page-156-11) [7937](#page-189-6), [14977](#page-332-12), [15179,](#page-337-5) [17379](#page-381-5) \@colht . . . . . . [2327](#page-75-6), [2328](#page-75-7), [6813,](#page-166-3) [6814](#page-166-4), [6824](#page-166-5), [6825,](#page-166-6) [6832](#page-167-0), [6847](#page-167-1), [6881,](#page-168-0) [6884](#page-168-1), [6906,](#page-168-2) [6907,](#page-168-3) [6966](#page-169-3), [6978](#page-169-4), [6979,](#page-169-5) [6989](#page-170-0), [6990,](#page-170-1) [6997,](#page-170-2) [7014](#page-170-3), [7018](#page-170-4), [9763,](#page-226-3) [10178](#page-234-2), [13236,](#page-297-0) [13239](#page-297-1), [13241](#page-297-2), [13243](#page-297-3), [13248,](#page-297-4) [13249](#page-297-5), [13250,](#page-297-6) [13269](#page-297-7), [13270,](#page-297-8) [13271](#page-297-9), [13275,](#page-297-10) [13318](#page-298-0), [13321,](#page-298-1) [13323](#page-298-2), [13325,](#page-298-3) [13330](#page-299-0), [13331,](#page-299-1) [13332](#page-299-2), [13351,](#page-299-3) [13352](#page-299-4), [13353,](#page-299-5) [13357,](#page-299-6) [18891](#page-412-4) \@colourfalse . . . . [2371](#page-76-0) \@colourgreenfalse . . . . . . . [7031,](#page-171-0) [7129](#page-173-0) \@colourgreentrue .  $\cdots$  . . . [7032,](#page-171-1) [7130](#page-173-1) \@colourgreyfalse . . . . . . . [7035,](#page-171-2) [7133](#page-173-2) \@colourgreytrue . .  $\ldots \ldots$  [7036](#page-171-3), [7134](#page-173-3) \@colourorangefalse  $\ldots \ldots$  [7029](#page-171-4), [7127](#page-173-4) \@colourorangetrue  $\ldots$  . . . [7030,](#page-171-5) [7128](#page-173-5) \@colourredfalse . . . . . . . . . [7033](#page-171-6), [7131](#page-173-6) \@colourredtrue . . .  $\cdots$  . . . [7034,](#page-171-7) [7132](#page-173-7) \@colourtrue . . . . . [2370](#page-76-1) \@colroom .... [2327](#page-75-6), [2336,](#page-75-8) [6802](#page-166-7), [6825](#page-166-6), [6828,](#page-166-8) [6830,](#page-167-2) [6831](#page-167-3), [6990,](#page-170-1) [6993](#page-170-5), [6995](#page-170-6), [6996,](#page-170-7) [7291](#page-176-3), [7348](#page-177-2) \@combinedblfloats . . . . [6678](#page-163-0), [6717](#page-164-0), [10046](#page-232-0), [10078](#page-232-1), [10159,](#page-234-3) [10787](#page-247-0), [10811,](#page-247-1) [13298](#page-298-4), [13377,](#page-299-7) [18656,](#page-407-7) [18678](#page-408-7) \@combinefloats . . [9758](#page-226-4) \@compactenum@ . . . [5039](#page-130-2) \@cons . . . . . [18780,](#page-410-2) [18781](#page-410-3) \@contcshortstyle [13159](#page-295-0) \@contcstyle . . . . . . . [13164,](#page-295-1) [13170,](#page-295-2) [13175](#page-295-3) \@contcwidth [13153,](#page-295-4) [13154](#page-295-5) \@contdelim . . . . . .  $\cdot$  . [13147](#page-295-6), [13158](#page-295-7), [13162,](#page-295-8) [13169](#page-295-9), [13174](#page-295-10) \@contfield . . . . . . . . [5676](#page-143-2), [5691,](#page-143-3) [5723](#page-144-5) \@contfinal . . . . . .  $\cdots$  [13147](#page-295-6), [13159](#page-295-0), [13165,](#page-295-11) [13171](#page-295-12), [13175](#page-295-3) \@contfmark [13146,](#page-295-13) [13149](#page-295-14) \@contfnote [13145,](#page-295-15) [13148](#page-295-16) \@contindw . . . . . . [13170](#page-295-2) \@contnfont . . . . . .  $\cdot$  [13147](#page-295-6), [13158](#page-295-7), [13162,](#page-295-8) [13169](#page-295-9), [13174](#page-295-10) \@contpost . . . . . . [13179](#page-295-17) \@contpre . . . . [13157](#page-295-18), [13163,](#page-295-19) [13168](#page-295-20), [13173](#page-295-21) \@conttfont . . . . . . [9107](#page-213-4), [9117,](#page-213-5) [9143](#page-213-6),

 $\cdot$  . [13147,](#page-295-6) [13159](#page-295-0), [13165,](#page-295-11) [13171](#page-295-12), [13175](#page-295-3) \@curfield . . . . . . . [5675,](#page-143-4) [5690,](#page-143-5) [5710](#page-143-6), [5724](#page-144-6), [5734,](#page-144-7) [18830](#page-411-5)  $\text{Quarline} \dots$  [5673](#page-143-7), [5688,](#page-143-8) [18830](#page-411-5), [18832](#page-411-6) \@currbox [2210](#page-73-4), [2241](#page-73-5), [2245,](#page-73-6) [4283](#page-114-7), [4286](#page-114-8), [4327](#page-115-9), [4330](#page-115-10), [4335](#page-115-3), [4339,](#page-115-11) [4371,](#page-116-13) [4374](#page-116-14), [4379](#page-116-1), [4383,](#page-116-15) [4415](#page-117-13), [4418](#page-117-14), [4423](#page-117-6), [4427](#page-117-15), [18703](#page-408-8), [18706](#page-408-9), [18711](#page-408-1), [18715](#page-409-15), [18747,](#page-409-16) [18750](#page-409-17), [18755](#page-409-8), [18759](#page-409-18), [18781,](#page-410-3) [18790,](#page-410-4) [18822](#page-411-7) \@currentHlabel . . . . [11380](#page-259-2), [11395,](#page-259-3) [11410](#page-260-2) \@currentHref . . . . .  $\ldots$  [11381,](#page-259-4) [11396](#page-259-5), [11411](#page-260-3), [11470](#page-261-0), [11508](#page-261-1), [11541](#page-262-0), [11572,](#page-263-0) [11603](#page-263-1), [11825,](#page-268-0) [11836](#page-268-1), [11838](#page-268-2) \@currentlabel . . [42](#page-28-9), [55](#page-28-10), [70,](#page-29-11) [251](#page-33-13), [264,](#page-33-14) [278,](#page-33-15) [4674](#page-122-6), [4691](#page-123-10), [4708](#page-123-11), [7994](#page-190-1), [8010,](#page-191-6) [8026,](#page-191-7) [8039](#page-191-8), [8052](#page-192-7), [8065,](#page-192-8) [8210](#page-195-3), [8220](#page-195-4), [8230](#page-195-5), [8256](#page-196-3), [8269,](#page-196-4) [8281](#page-196-5), [8308](#page-197-2), [8321,](#page-197-3) [8359,](#page-198-4) [8368](#page-198-5), [8377](#page-198-6), [8402,](#page-199-2) [8414](#page-199-3), [8425,](#page-199-4) [8451](#page-200-3), [8463](#page-200-4), [8501,](#page-201-3) [8511,](#page-201-4) [8521](#page-201-5), [8547](#page-201-6), [8560](#page-202-2), [8572](#page-202-3), [8599,](#page-202-4) [8612](#page-203-3), [8650](#page-203-4), [8660](#page-204-3), [8670](#page-204-4), [8696](#page-204-5), [8709,](#page-205-2) [8721,](#page-205-3) [8748](#page-205-4), [8761](#page-206-3), [8799](#page-206-4), [8809](#page-207-3), [8819,](#page-207-4) [8845](#page-207-5), [8858](#page-208-2), [8870,](#page-208-3) [8897,](#page-208-4) [8910](#page-209-3), [8948,](#page-209-4) [8958](#page-210-4), [8968](#page-210-5), [8994,](#page-210-6) [9007,](#page-211-1) [9019](#page-211-2), [9046,](#page-211-3) [9059](#page-212-3), [9097](#page-212-4),

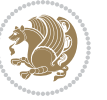

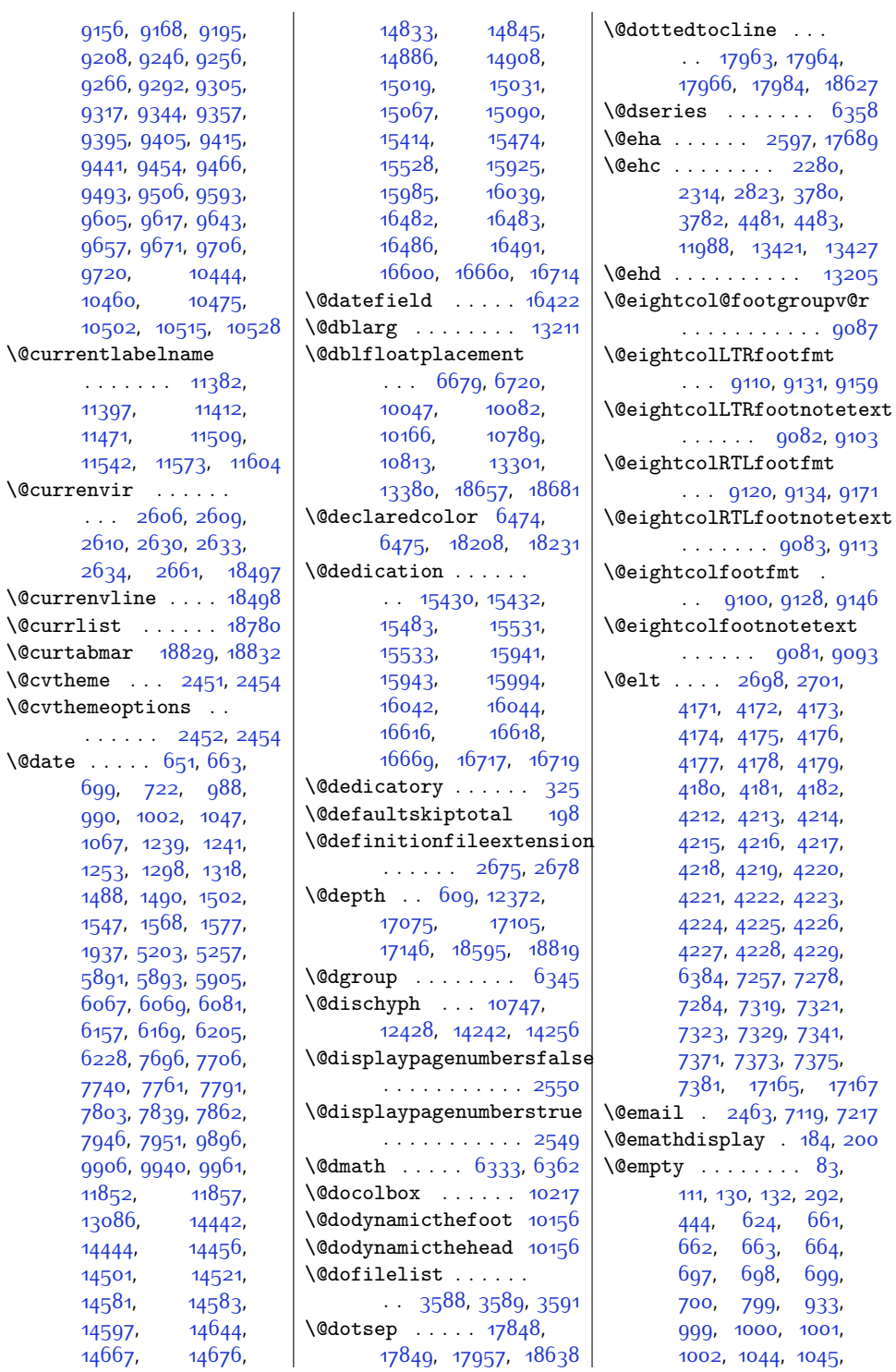

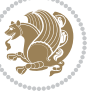

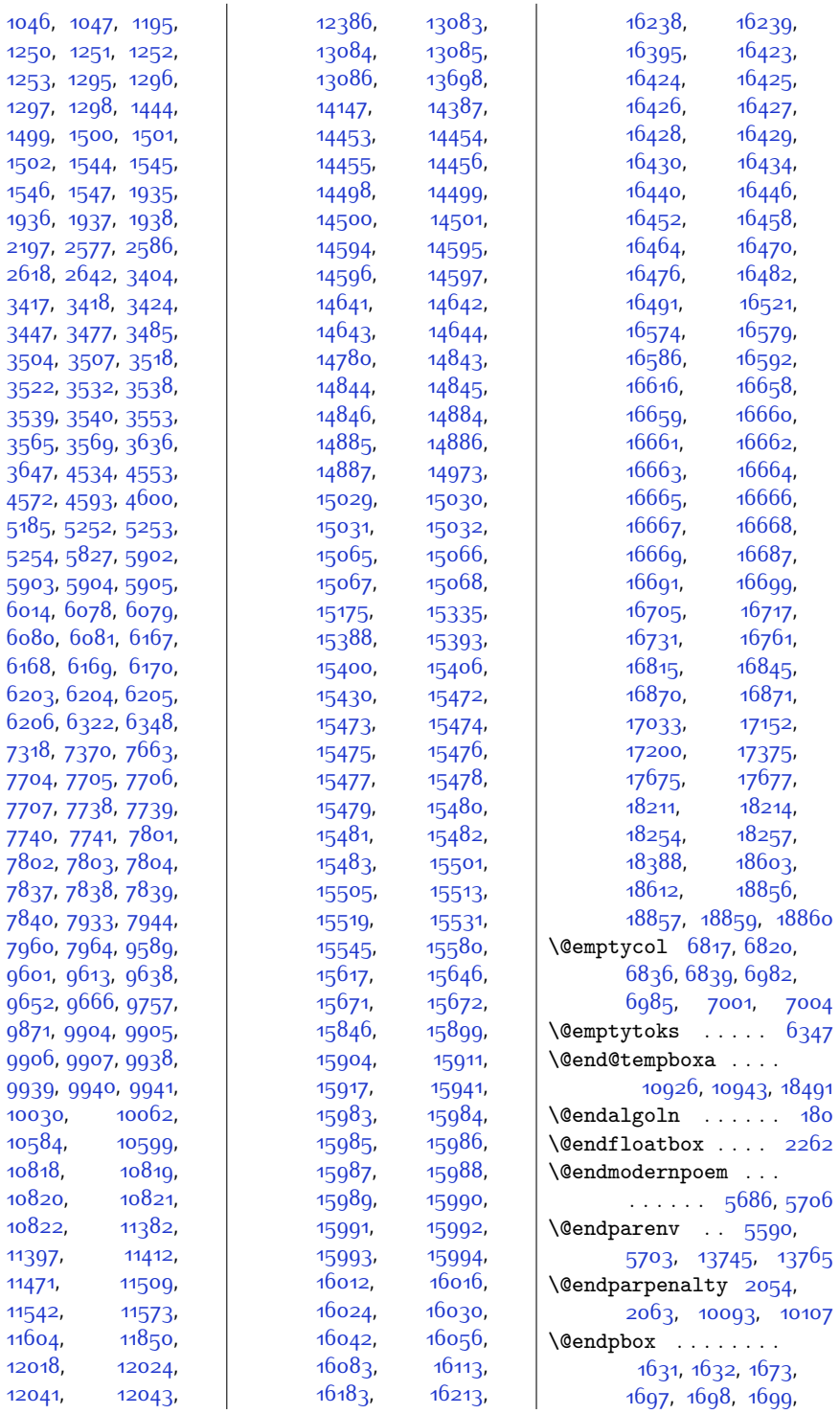

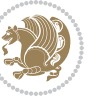

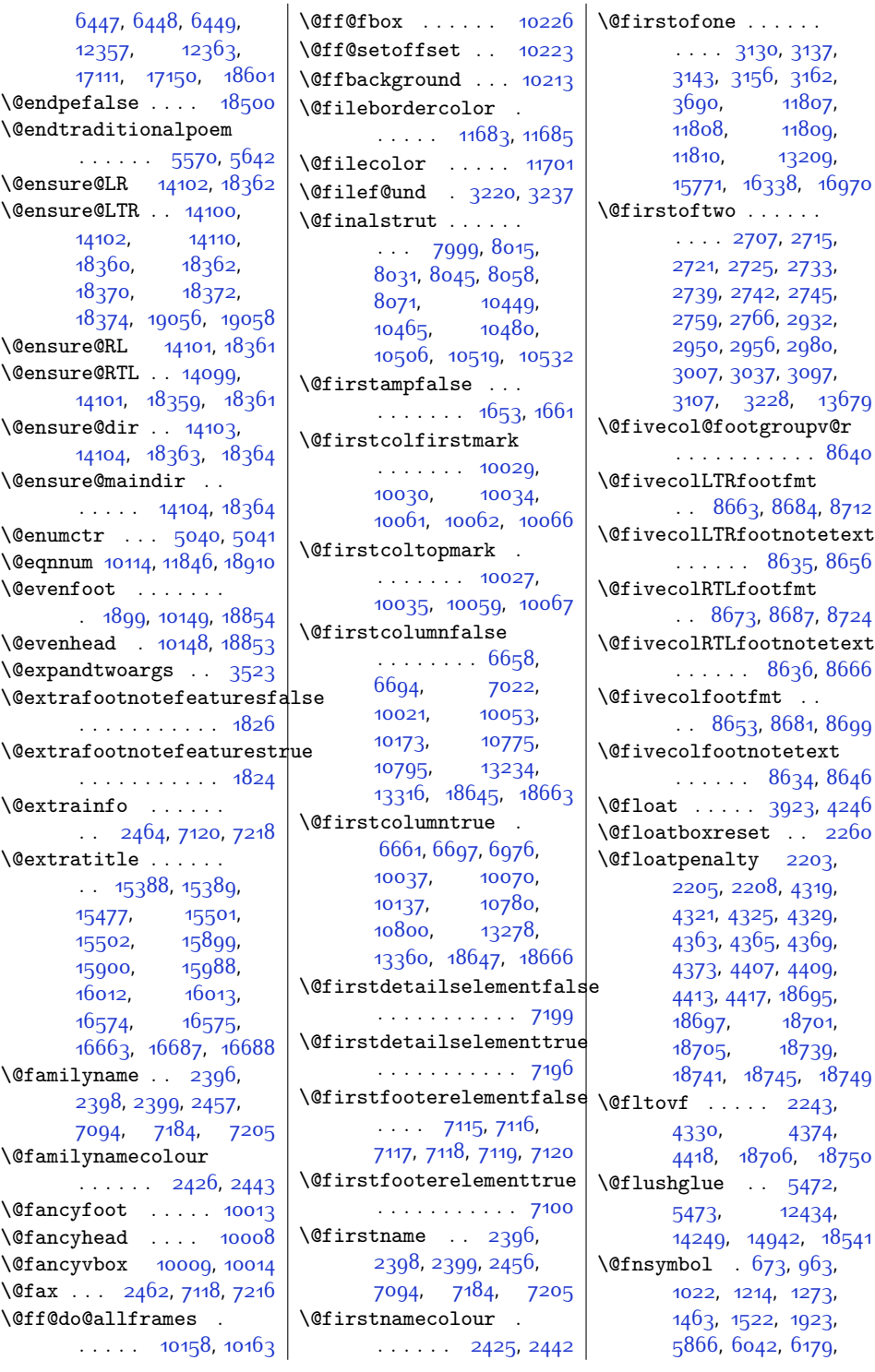

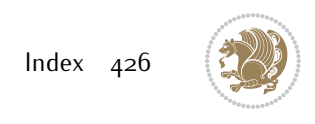

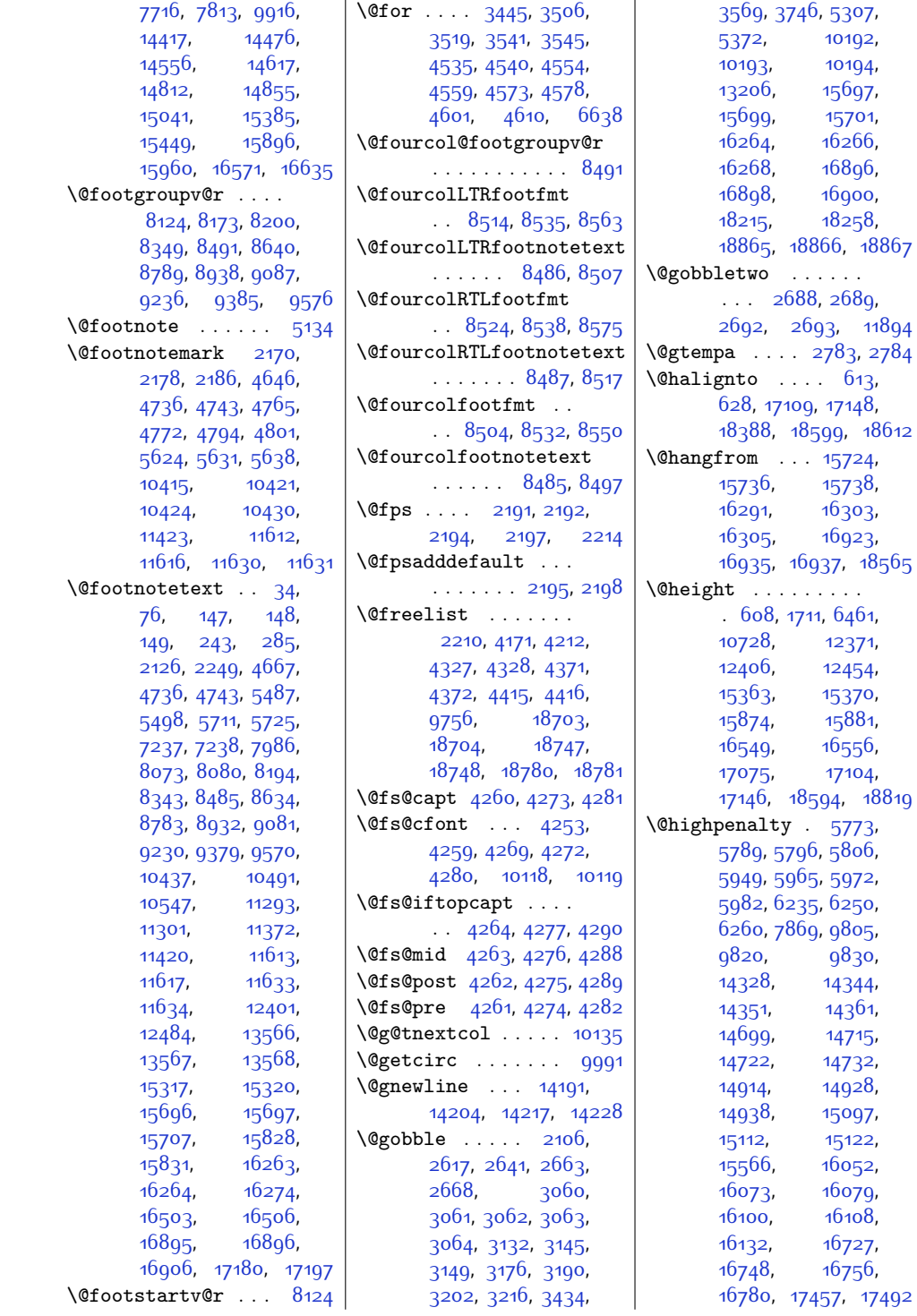

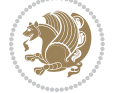

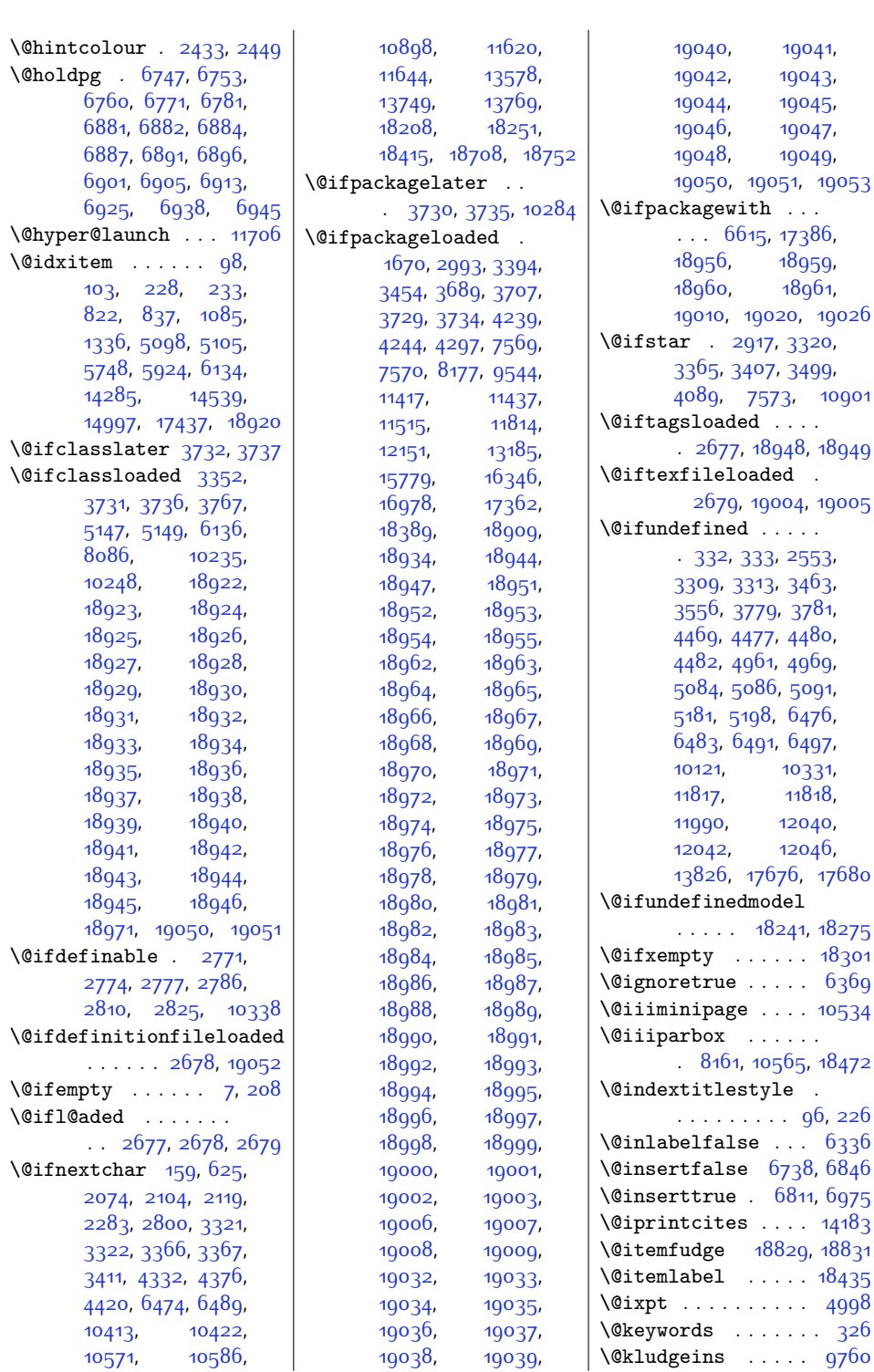

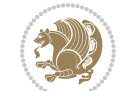

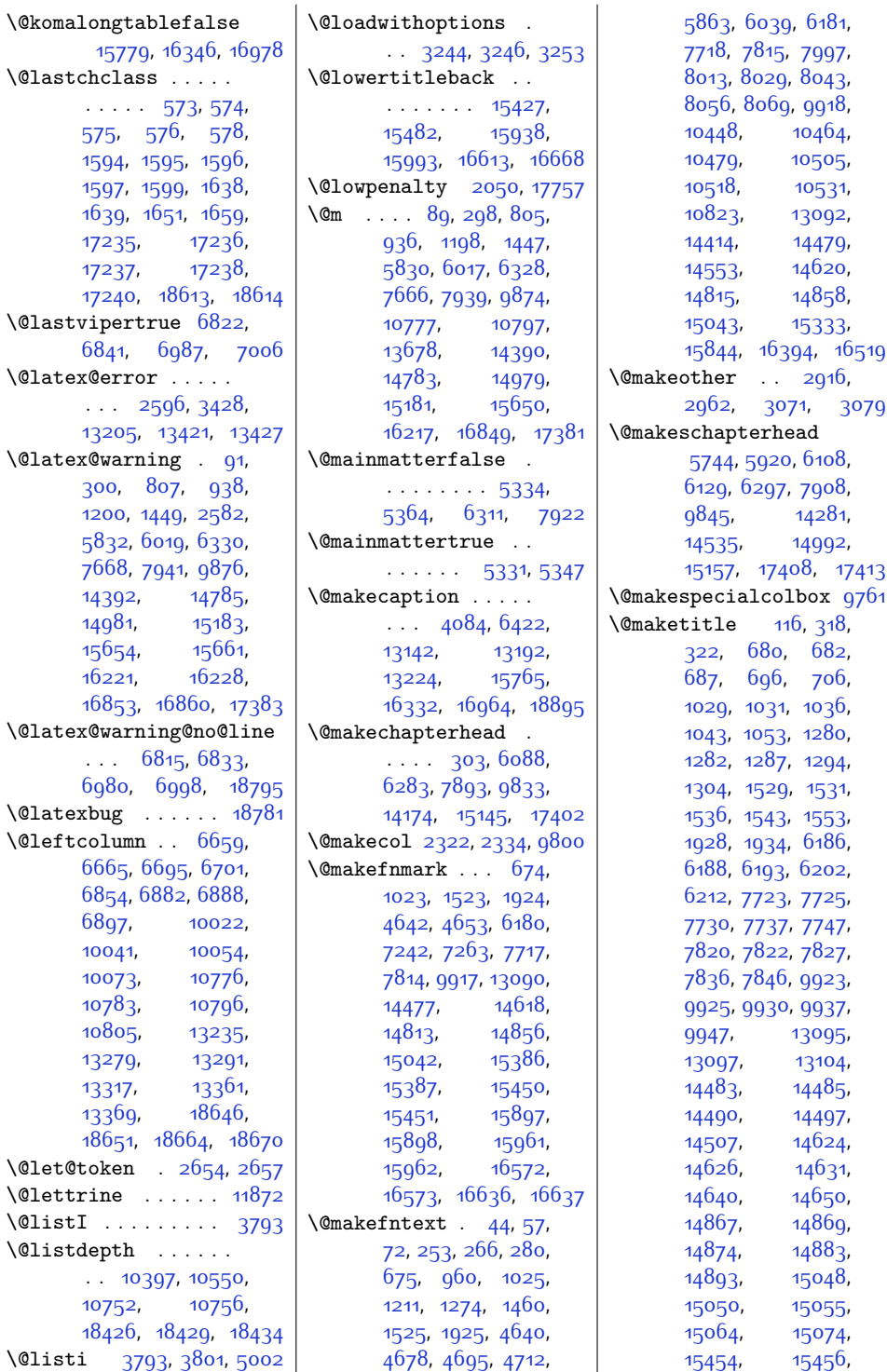

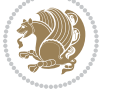

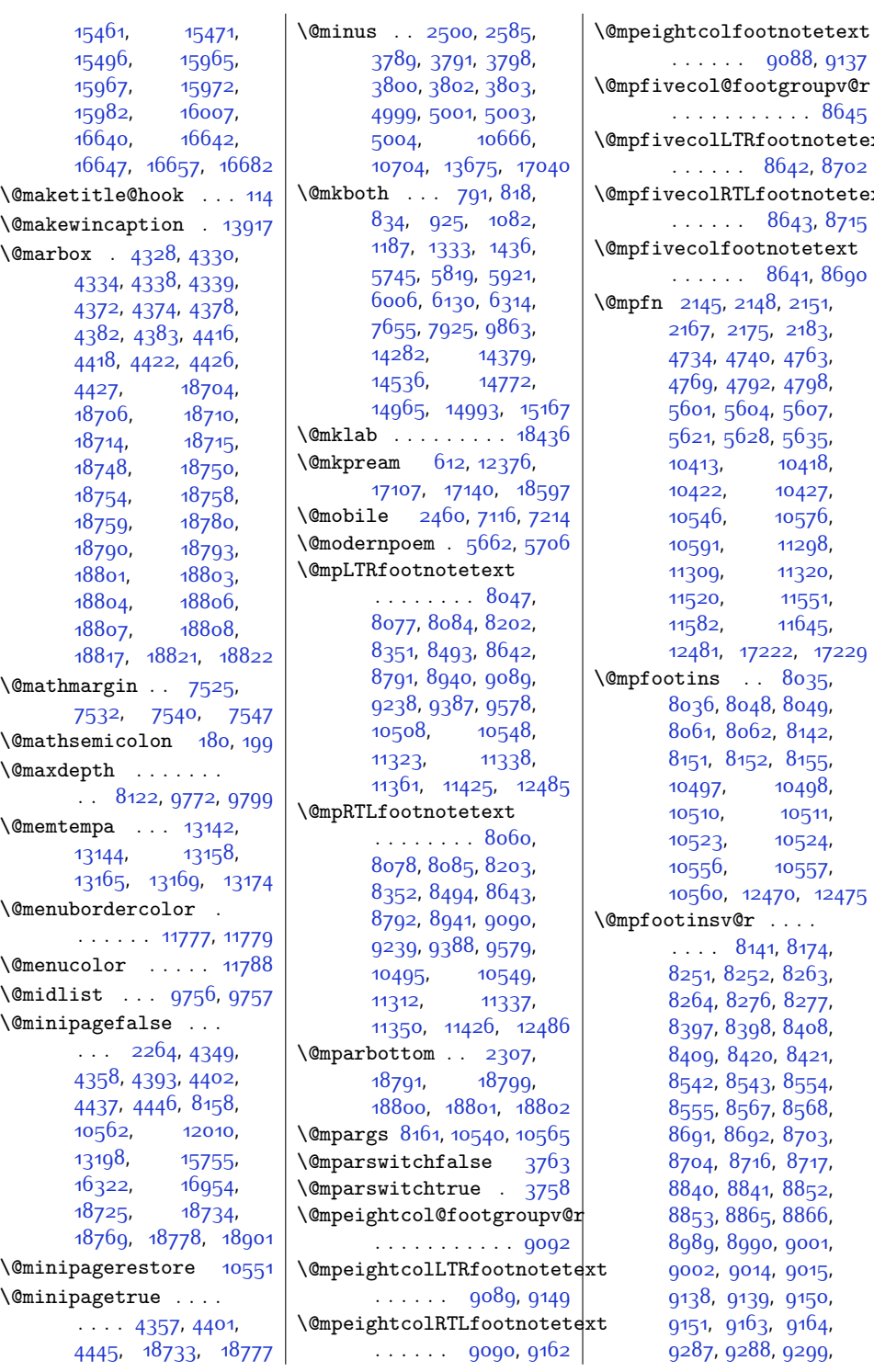

[9088](#page-212-11), [9137](#page-213-14)  $\overline{\mathrm{ootgrow}}$ r $\overline{\mathrm{er}}$  $\ldots$  .  $8645$ Rfootnotetext [8642,](#page-203-7) [8702](#page-205-7) Lfootnotetext [8643](#page-203-8), [8715](#page-205-8)  $\overline{\text{otnotetext}}$ [8641](#page-203-10), [8690](#page-204-13)  $148, 2151,$  $148, 2151,$  $148, 2151,$  $75, 2183,$  $75, 2183,$  $75, 2183,$ 40, [4763](#page-124-22), '92, [4798](#page-125-27), 04, [5607](#page-141-4), 28, [5635](#page-142-8), [10418](#page-239-6), [10427](#page-240-19), [10576](#page-243-6), [11298](#page-257-4), [11320](#page-258-6), [11551](#page-262-5),  $11645,$  $11645,$ [12481,](#page-281-6) [17222](#page-378-13), [17229](#page-378-14)  $. 8035,$  $. 8035,$  $. 8035,$ 48, [8049](#page-191-17),  $62, 8142,$  $62, 8142,$  $62, 8142,$ 52, [8155](#page-194-12), [10498](#page-241-16), [10511](#page-241-17), [10524](#page-241-18), [10557](#page-242-18), [12470](#page-281-7), [12475](#page-281-8)  $\overline{\mathbf{r}}$  . . . . 141, [8174](#page-194-13),  $52, 8263,$  $52, 8263,$  $52, 8263,$ .<br>.76, [8277](#page-196-8), 98, 840<mark>8</mark>, <sub>1</sub>20, 8<sub>421,</sub>  $, 8$ 554, 67, 8<sub>5</sub>68, g2, [8703](#page-205-0), 16, [8717](#page-205-10), 841, [8852](#page-208-5), 6<sub>5</sub>, [8866](#page-208-8), 990, 900<mark>1</mark>, 014, [9015](#page-211-7), 39, [9150](#page-213-2), 63, [9164](#page-214-8),

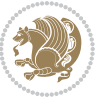

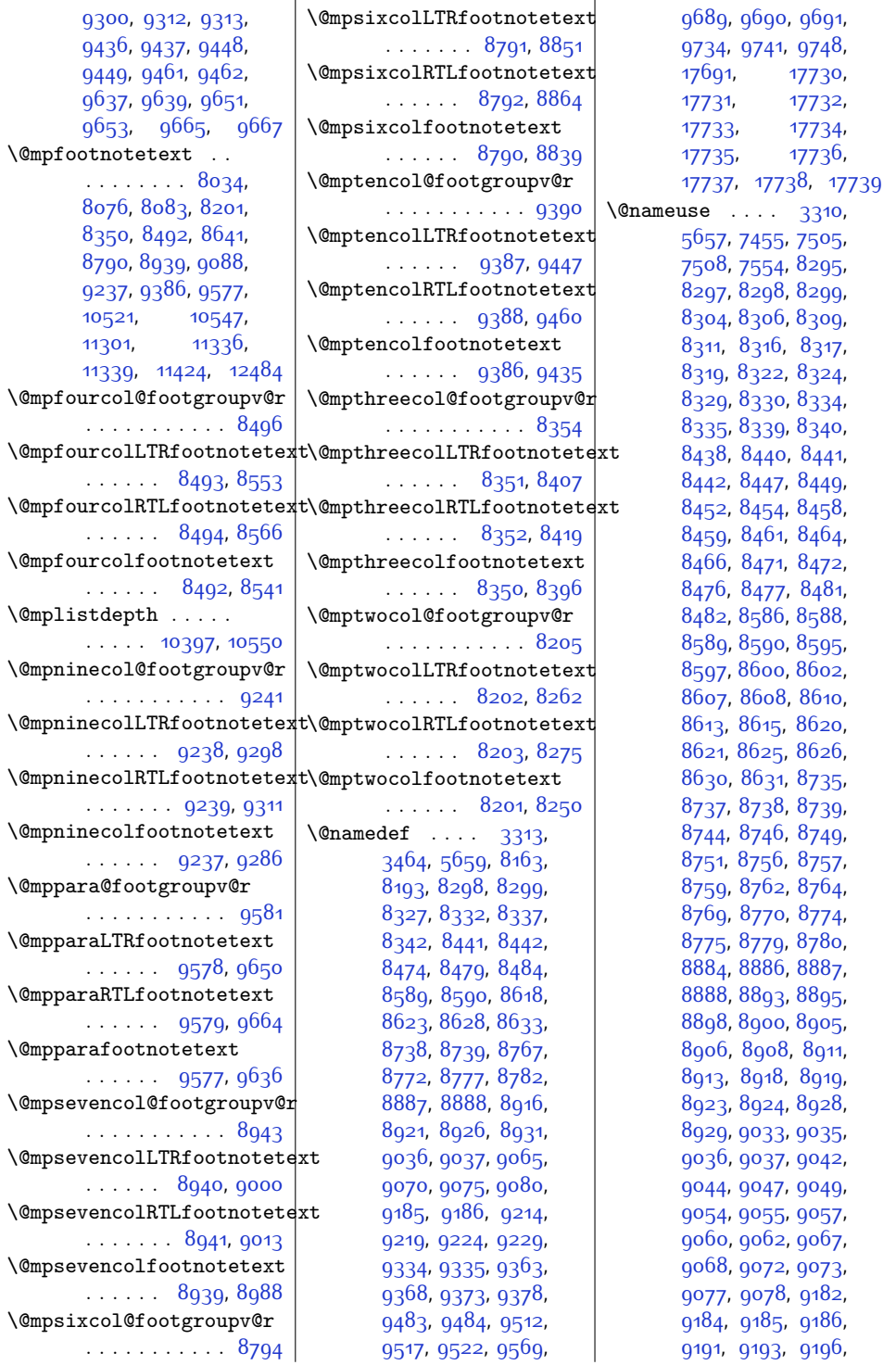

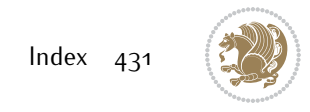
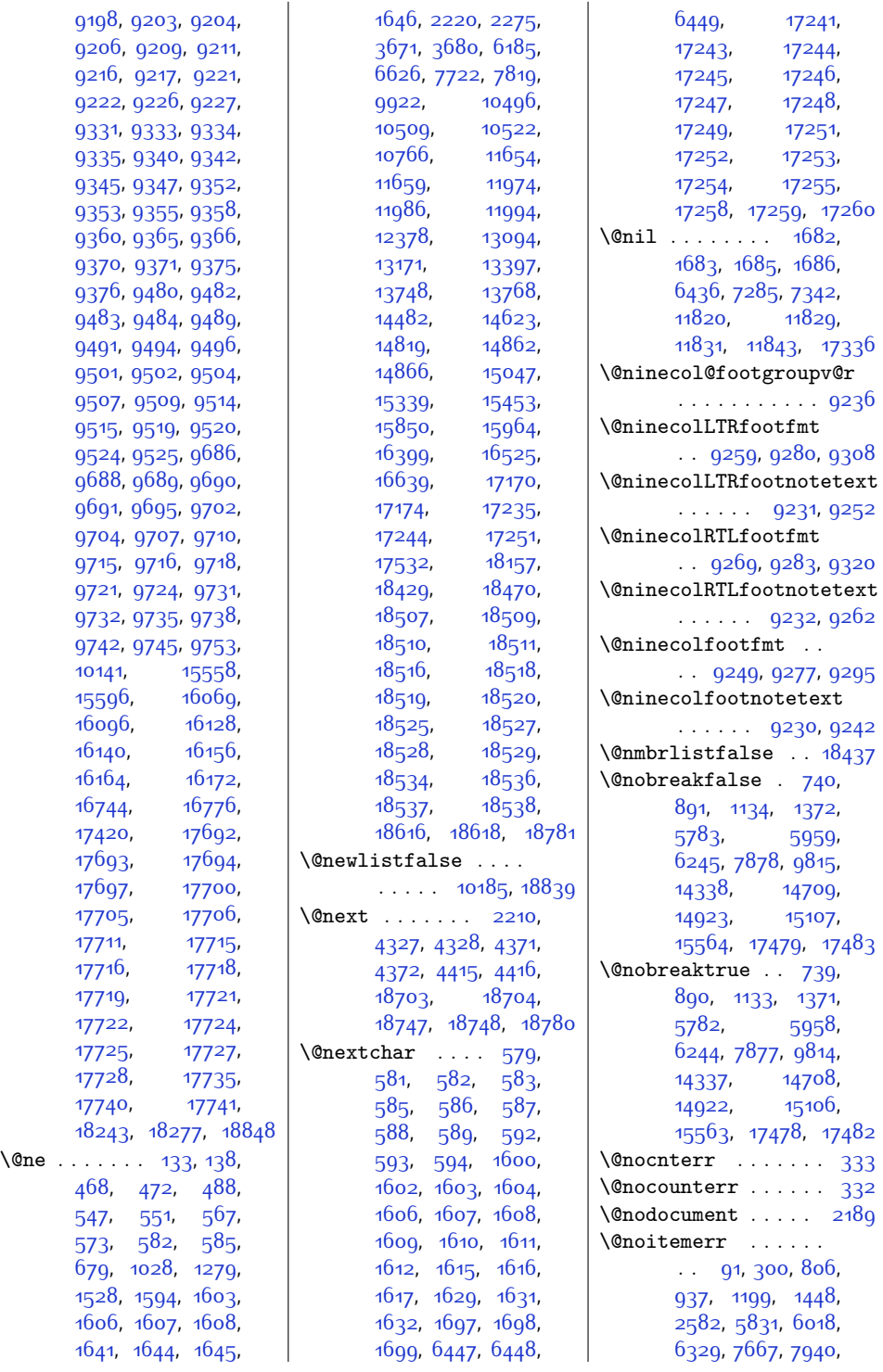

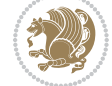

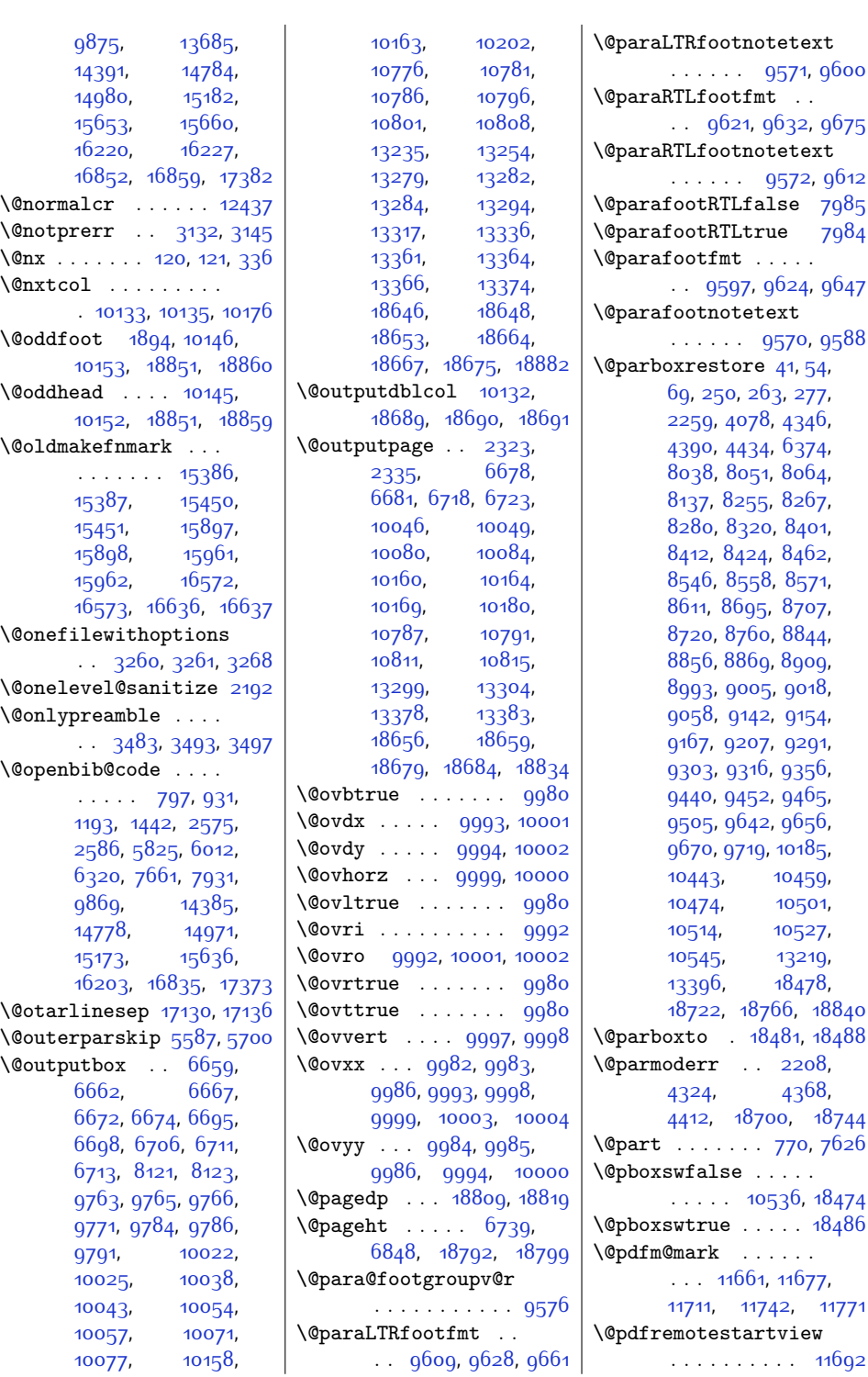

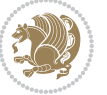

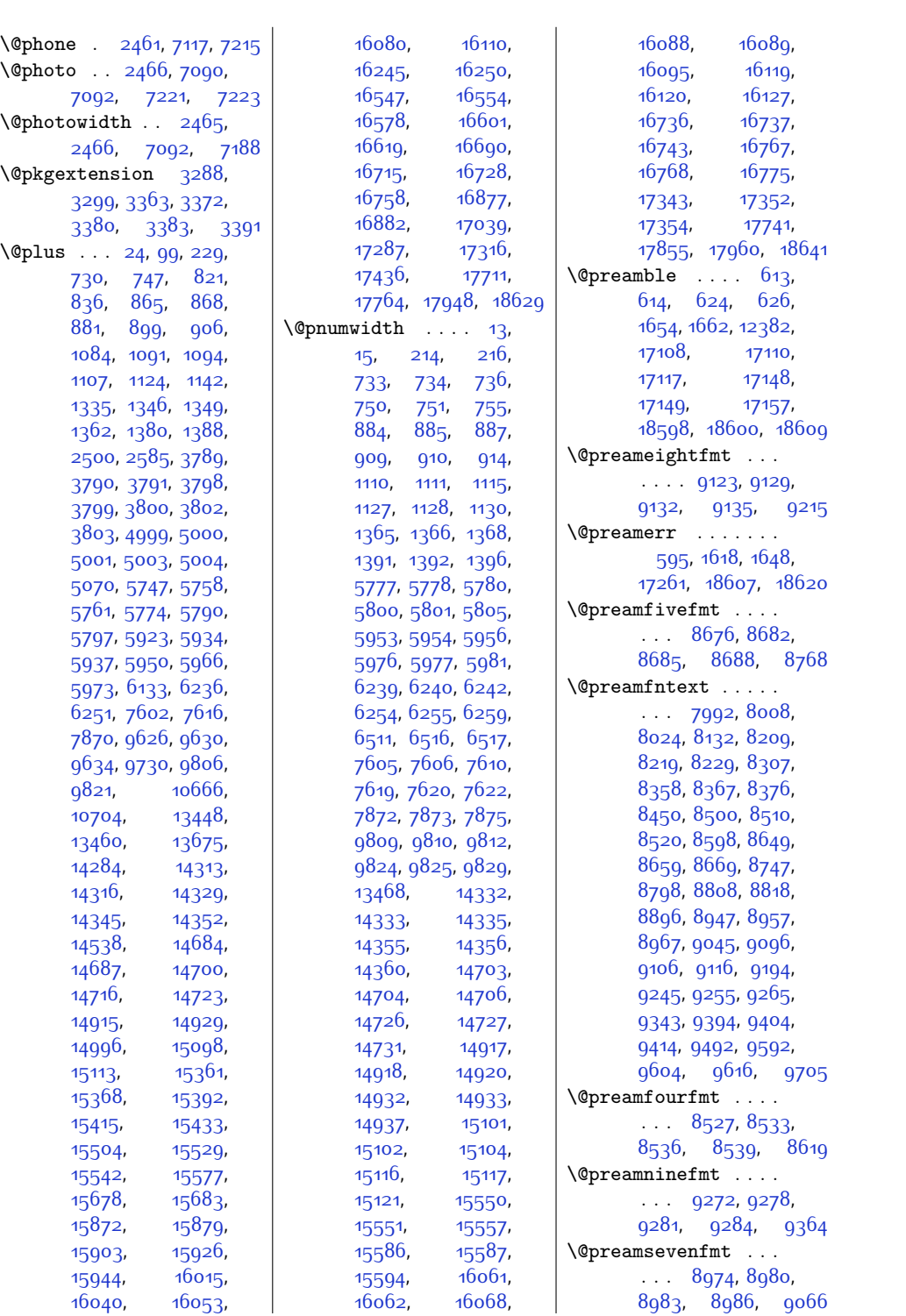

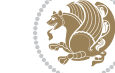

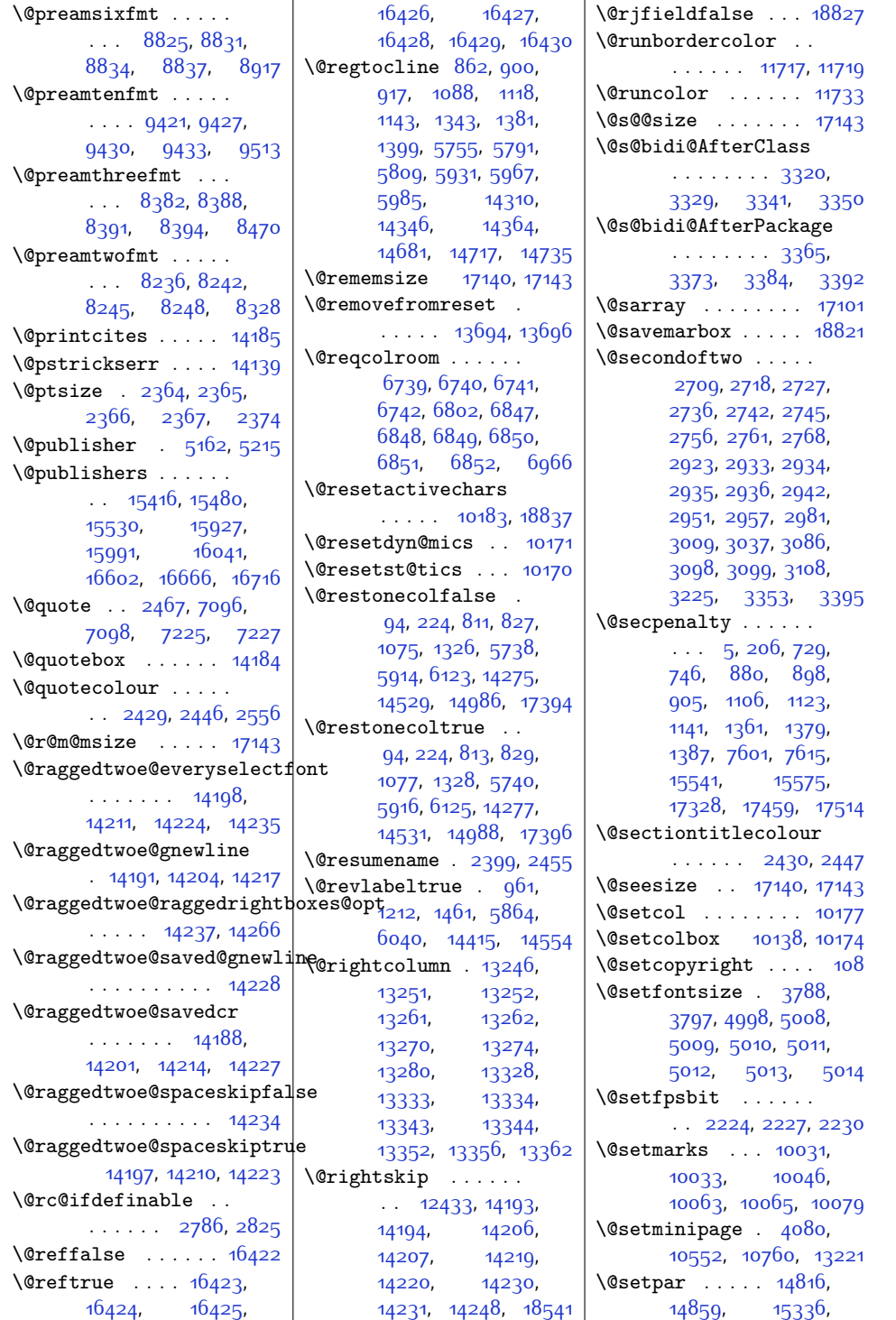

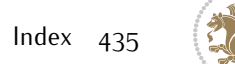

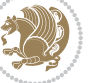

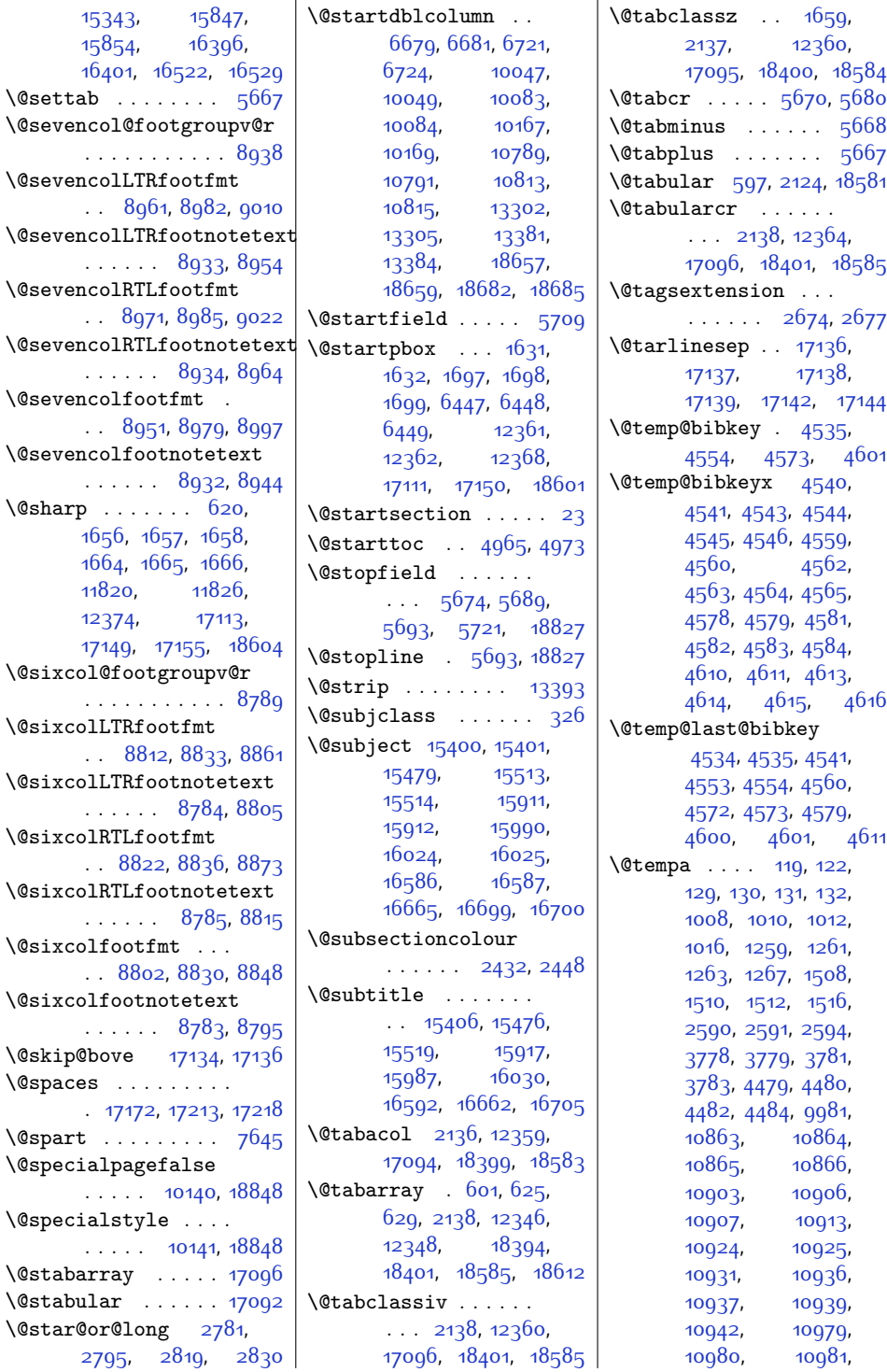

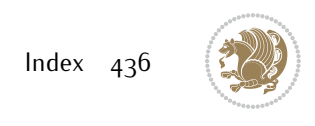

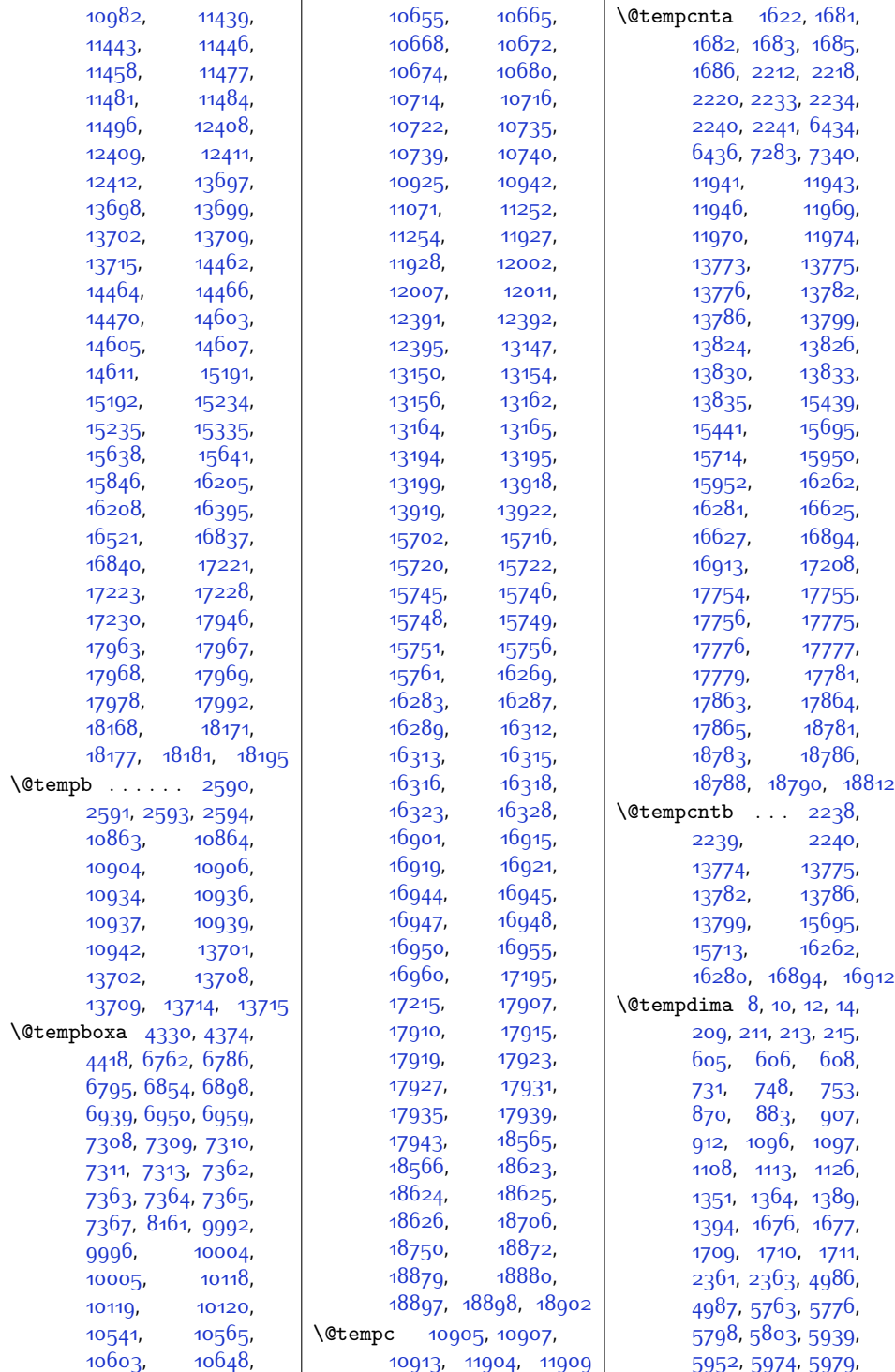

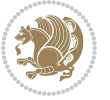

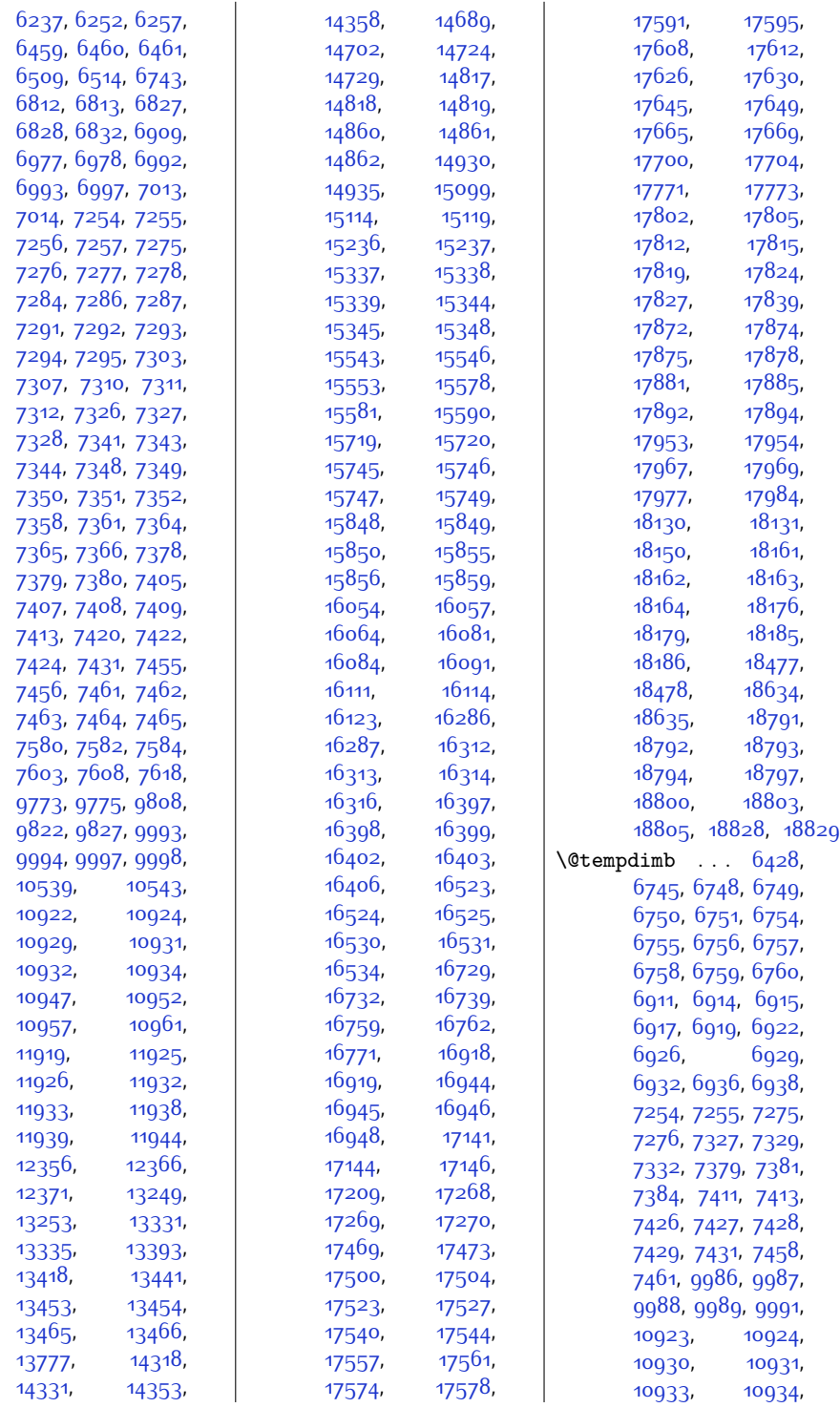

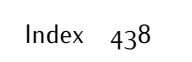

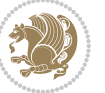

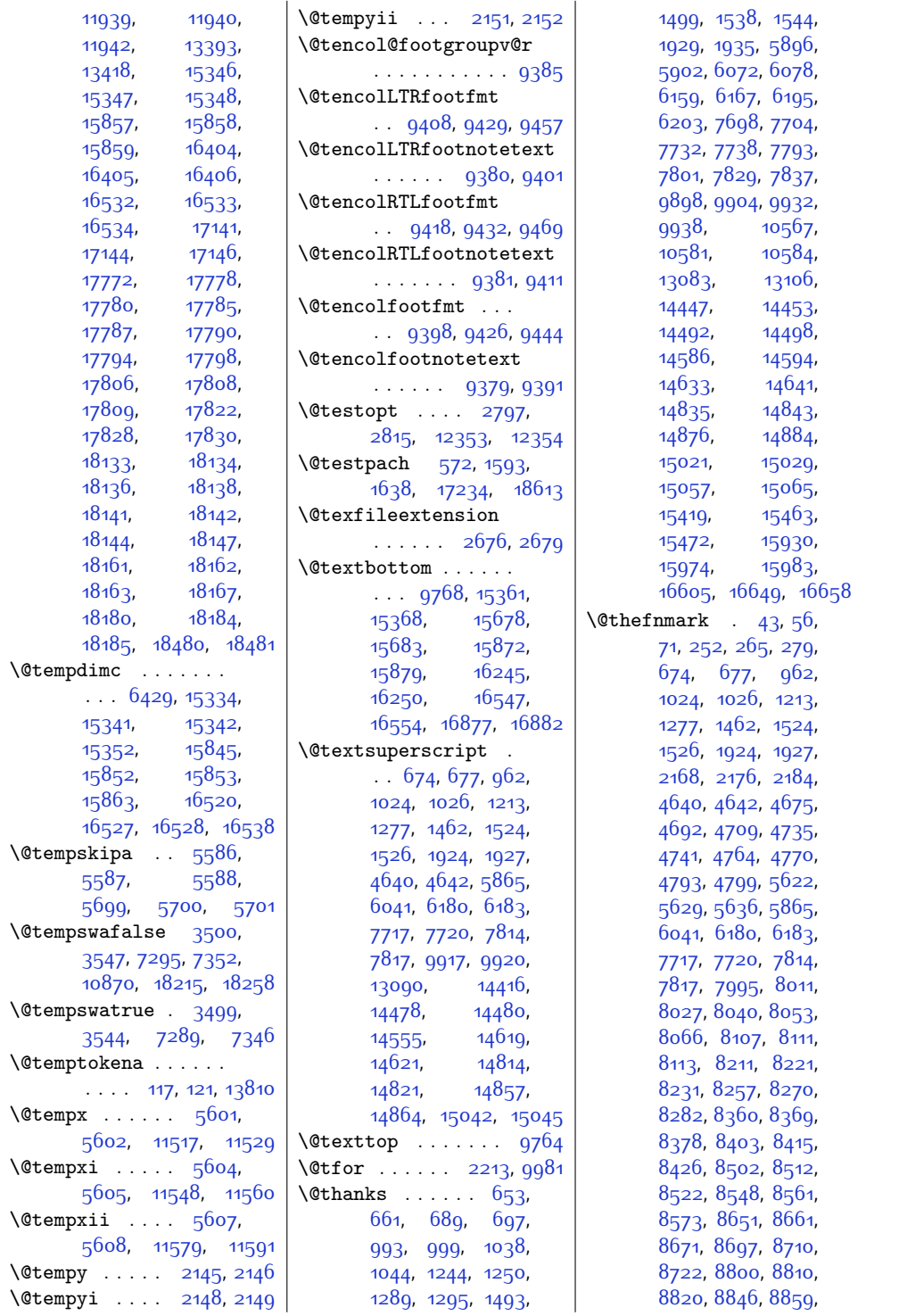

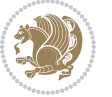

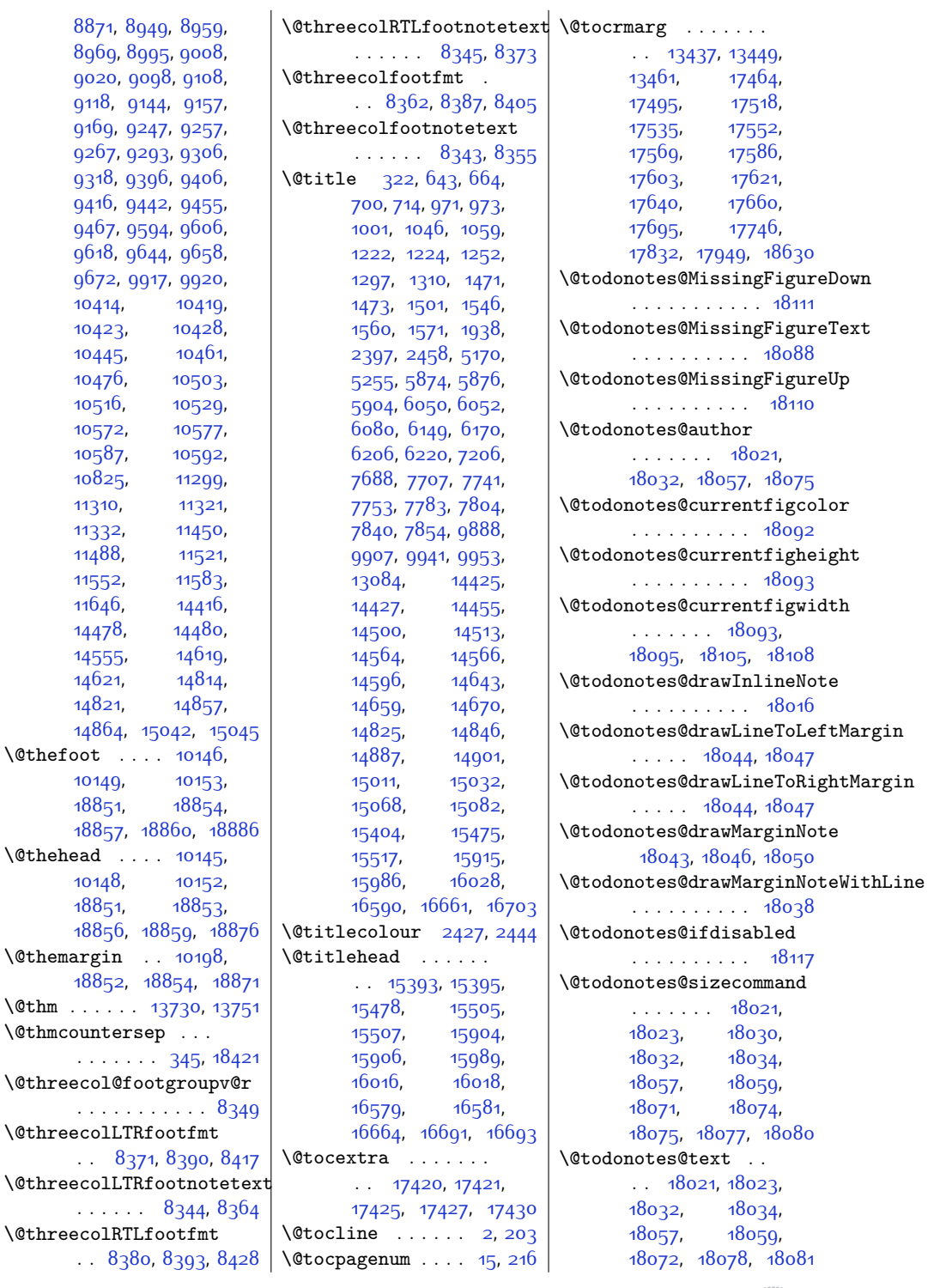

 $9118, 91$  $9118, 91$ 

[10414](#page-239-0), [10423,](#page-239-2) [10445,](#page-240-4) [10476,](#page-241-5)  $10516,$ [10572,](#page-242-10) [10587,](#page-243-4) [10825,](#page-248-4) [11310](#page-258-0), [11332,](#page-258-2) [11488](#page-261-4), [11552,](#page-262-4) [11646](#page-264-1), [14478](#page-322-5), [14555,](#page-324-2) [14621](#page-325-6), [14821](#page-329-6), [14864](#page-330-6),  $\left\{ \Phi_{\alpha} \right\}$ . [10149](#page-234-21), [18851,](#page-411-2)  $18857$  $\delta$  . . [10148](#page-234-22), [18851,](#page-411-2) [18856,](#page-411-16)  $\Diamond$ themargin [18852,](#page-411-17) \@thm . . . . . . [13730](#page-307-2), [13751](#page-307-3)

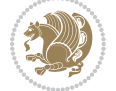

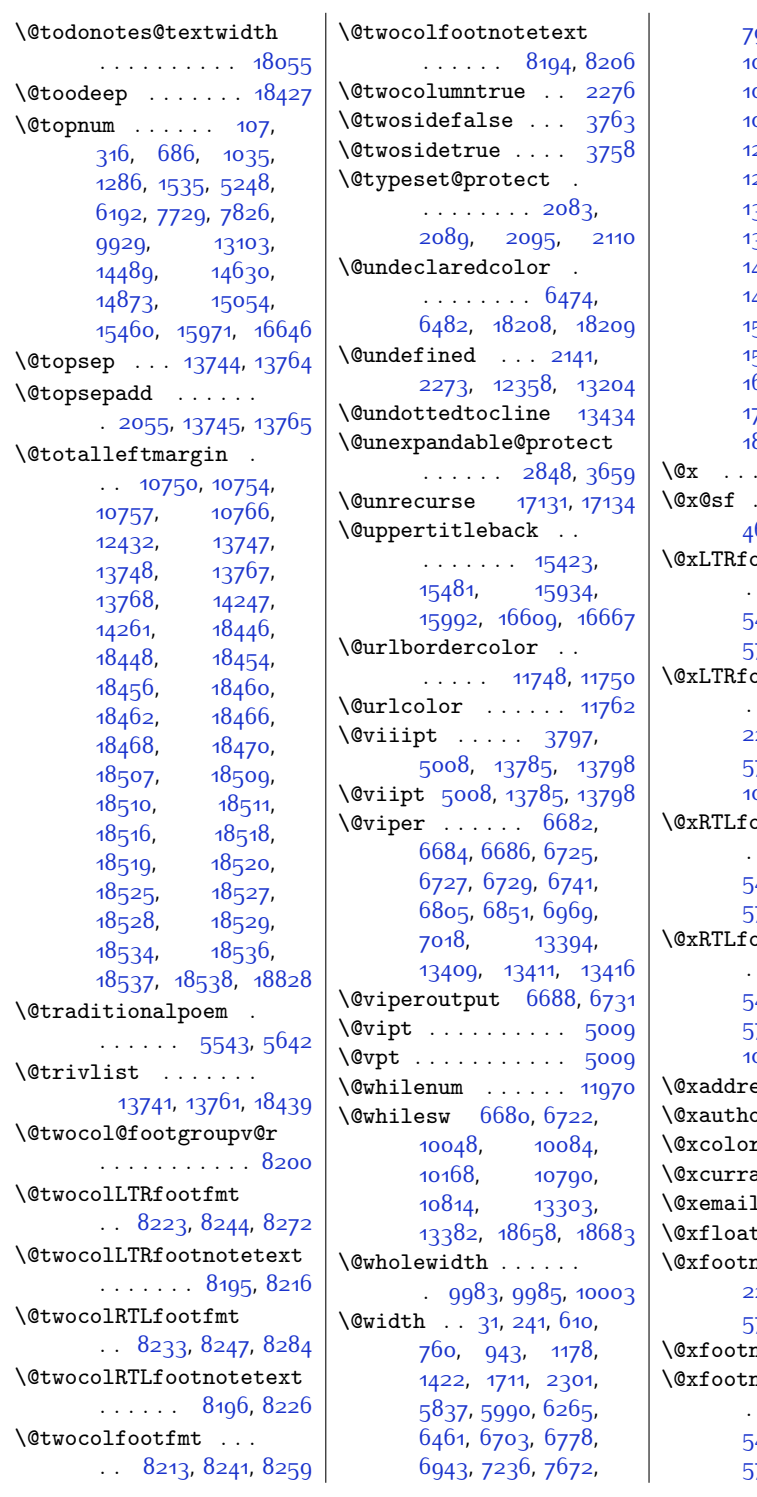

970, [7983,](#page-190-5) [9855](#page-228-3)<mark>,</mark> 0075, [10361](#page-238-0), 0363, [10728](#page-246-8), 0784, [11865](#page-269-0), [12373](#page-279-18), [12406](#page-280-9), 2454, [13288](#page-298-12), [13371,](#page-299-15) [13512](#page-302-0), [13523](#page-302-1), [13596](#page-304-0), [14369](#page-320-12), [14790](#page-329-8), [14946,](#page-332-7) [15127](#page-336-1), 5363, [15679](#page-347-8), 5874, [16246](#page-358-5), 6549, [16878](#page-371-4), [17106,](#page-376-18) [17146](#page-376-16), [18596](#page-406-13), [18672](#page-408-15), [18819](#page-411-6)  $\frac{1}{5659}$  $\frac{1}{5659}$  $\frac{1}{5659}$ , [5660](#page-142-7)  $\cdots$  . . . . [4649](#page-122-3),  $654, 4660, 4663$  $654, 4660, 4663$  $654, 4660, 4663$  $654, 4660, 4663$  $\phi$ otnote  $\dots$  .  $\cdots$  [2132,](#page-71-12) [2255](#page-74-5), [5493,](#page-139-0) [5504,](#page-139-1) [5717](#page-143-9), [5731](#page-144-8), [10422](#page-239-3), [10425](#page-239-4) \@xLTRfootnotenext . . . . . . . . [2131](#page-71-13), 254, [5492,](#page-139-2) 55<mark>03</mark>, [5716](#page-143-10), [5730](#page-144-9), [10571](#page-242-11), 0574, [11318,](#page-258-3) [17181](#page-377-8)  $\phi$ otnote  $\ldots$  .  $\ldots$  [2134,](#page-71-14) [2257](#page-74-6), [5495,](#page-139-4) [5506,](#page-139-5) [5719](#page-144-10), [5733,](#page-144-11) [10413](#page-239-5), [10416](#page-239-6) ootnotenext  $\ldots$  [2133,](#page-71-15) [2256](#page-74-7), [5494](#page-139-6), [5505,](#page-139-7) [5718](#page-143-11), [5732,](#page-144-12) [10586](#page-243-6), 0589, [11307,](#page-257-1) [17182](#page-377-9)  $\mathsf{ess} \quad \ldots \quad \frac{323}{3}$  $\mathsf{ess} \quad \ldots \quad \frac{323}{3}$  $\mathsf{ess} \quad \ldots \quad \frac{323}{3}$  $\text{or} \quad \dots \dots \quad 3^{23}$ r@ . . [18216](#page-399-2), [18259](#page-399-3)  $\mathbf{addr}$  . . . . . . [324](#page-34-8)  $1 \quad . \quad . \quad . \quad . \quad . \quad 3^{24}$  $\mathsf{t}$  . . . . . . . . 21 $88$  $\arctan 2130$  $\arctan 2130$ , [2253,](#page-73-16) [5491](#page-139-8), [5502](#page-139-9), [5715](#page-143-12), [5729](#page-144-13), [11644](#page-264-2) notemark . . [11329](#page-258-4) notenext . . .  $\ldots$  [2129,](#page-71-17) [2252](#page-73-17), [5490,](#page-139-10) [5501](#page-139-11), [5714](#page-143-13), [5728,](#page-144-14) [11296](#page-257-2), [17180](#page-377-10)

 $\overline{1}$ 

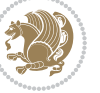

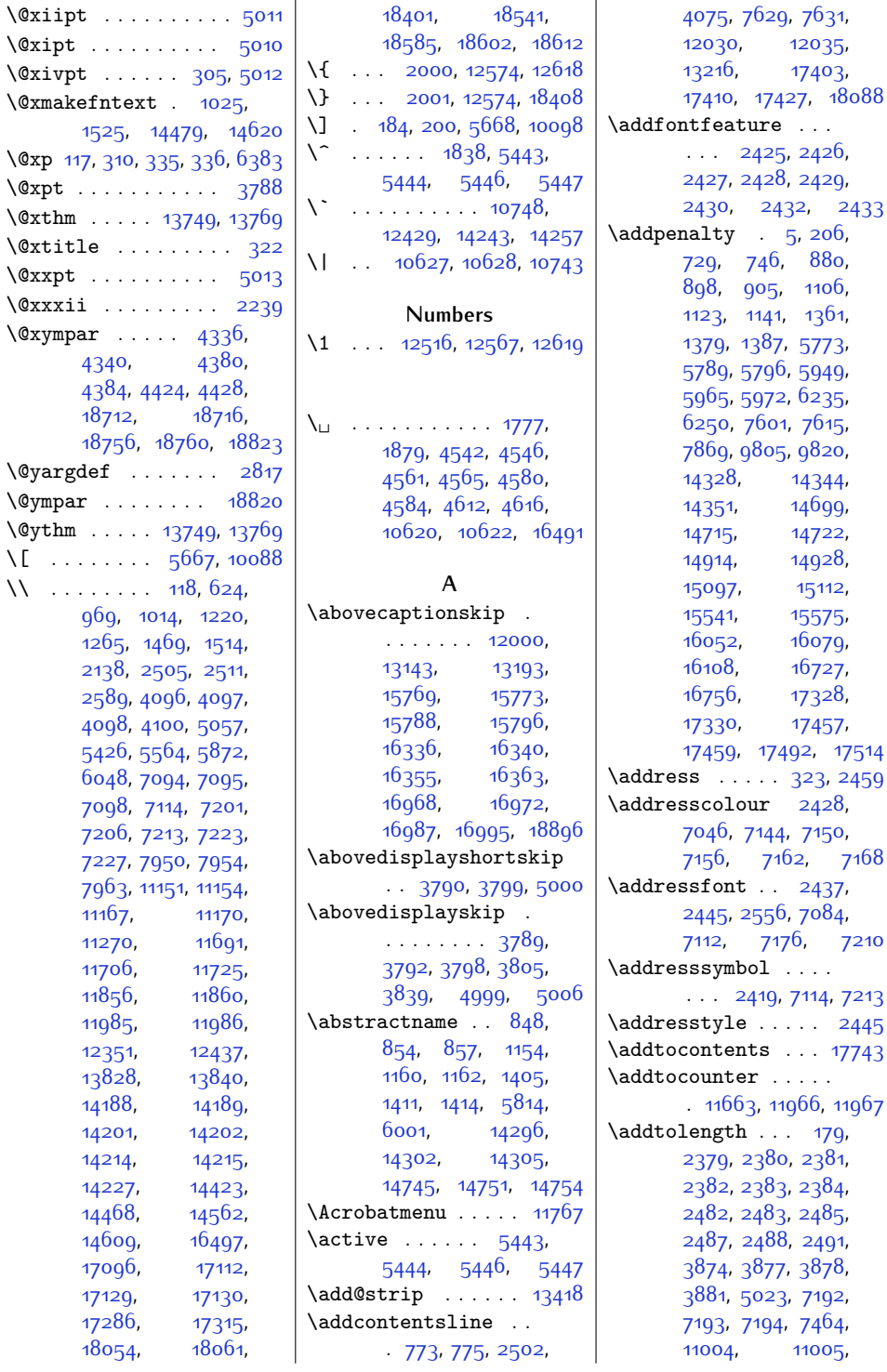

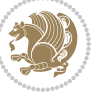

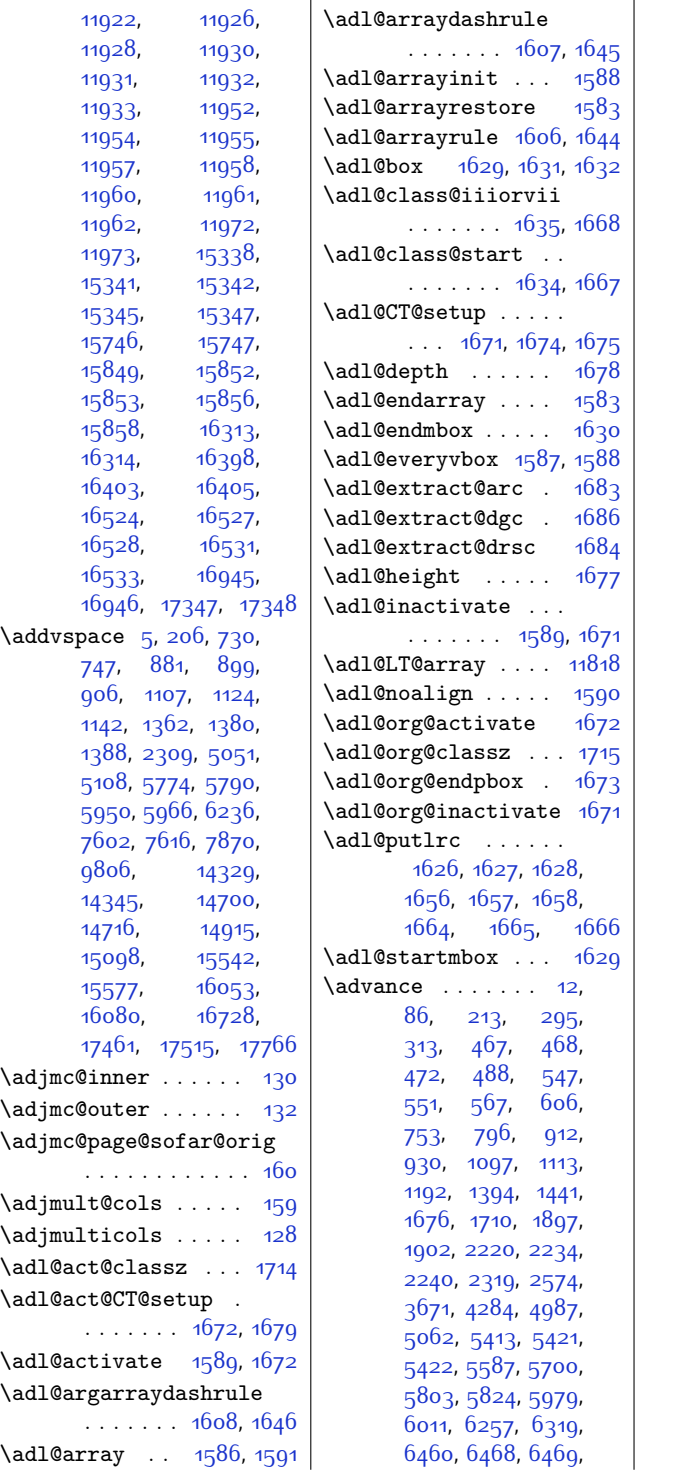

[6509](#page-160-3), [6621](#page-162-1), [6741](#page-165-2), [6742](#page-165-3), [6751,](#page-165-10) [6812](#page-166-3), [6813,](#page-166-4) [6828,](#page-166-6) [6848](#page-167-0), [6851,](#page-167-4) [6852](#page-167-5), [6861](#page-167-8), [6863,](#page-167-9) [6869](#page-167-10), [6870](#page-167-11), [6873,](#page-167-12) [6876](#page-167-13), [6879](#page-167-14), [6922,](#page-168-7) [6977](#page-169-4), [6978](#page-169-5), [6993,](#page-170-1) [7013](#page-170-3), [7014](#page-170-4), [7244](#page-175-7), [7254,](#page-175-2) [7255](#page-175-3), [7265,](#page-175-8) [7275](#page-176-7), [7276](#page-176-8), [7292,](#page-176-15) [7293](#page-176-16), [7294](#page-176-17), [7311](#page-176-4), [7320,](#page-176-23) [7327](#page-177-8), [7349](#page-177-14), [7350,](#page-177-15) [7351](#page-177-16), [7365,](#page-177-4) [7372](#page-178-11), [7379](#page-178-1), [7408,](#page-178-5) [7409](#page-178-6), [7422](#page-179-1), [7424](#page-179-2), [7427,](#page-179-9) [7428](#page-179-10), [7429](#page-179-11), [7608,](#page-182-8) [7660](#page-184-7), [7930,](#page-189-3) [8187](#page-194-5), [8189](#page-194-6), [9827,](#page-227-12) [9868](#page-228-4), [9983](#page-230-5), [9985,](#page-230-8) [9987](#page-230-10), [9993](#page-230-1), [9994,](#page-230-2) [10001](#page-231-3), [10002,](#page-231-4) [10003](#page-231-9), [10161,](#page-234-24) [10162](#page-234-25), [10623](#page-244-8), [10637](#page-244-9), [10650,](#page-244-10) [10651](#page-244-11), [10683](#page-245-6), [10688](#page-245-7), [10689](#page-245-8), [10692](#page-245-9), [10701,](#page-245-10) [10765](#page-246-11), [11940,](#page-270-15) [11943](#page-270-5), [11944](#page-270-14), [11974](#page-271-0), [12366](#page-279-13), [12378](#page-279-0), [13241,](#page-297-11) [13243](#page-297-12), [13270](#page-297-7), [13271](#page-297-13), [13274,](#page-297-8) [13323](#page-298-13), [13325](#page-298-14), [13352](#page-299-10), [13353](#page-299-16), [13356](#page-299-11), [13407,](#page-300-12) [13408](#page-300-13), [13409](#page-300-8), [13410](#page-300-14), [13419,](#page-300-15) [13441](#page-301-3), [13454,](#page-301-5) [13466](#page-301-7), [13479,](#page-302-2) [13742](#page-307-9), [13746,](#page-307-10) [13747](#page-307-6), [13762](#page-308-16), [13766](#page-308-17), [13767,](#page-308-11) [13775](#page-308-2), [13835](#page-309-4), [13857](#page-310-0), [13885](#page-310-1), [13892](#page-310-2), [13934](#page-311-3), [13939](#page-311-4), [13940](#page-311-5), [13941](#page-311-6), [13970](#page-312-0), [13971](#page-312-1),

[13997](#page-312-2), [14008](#page-313-0),

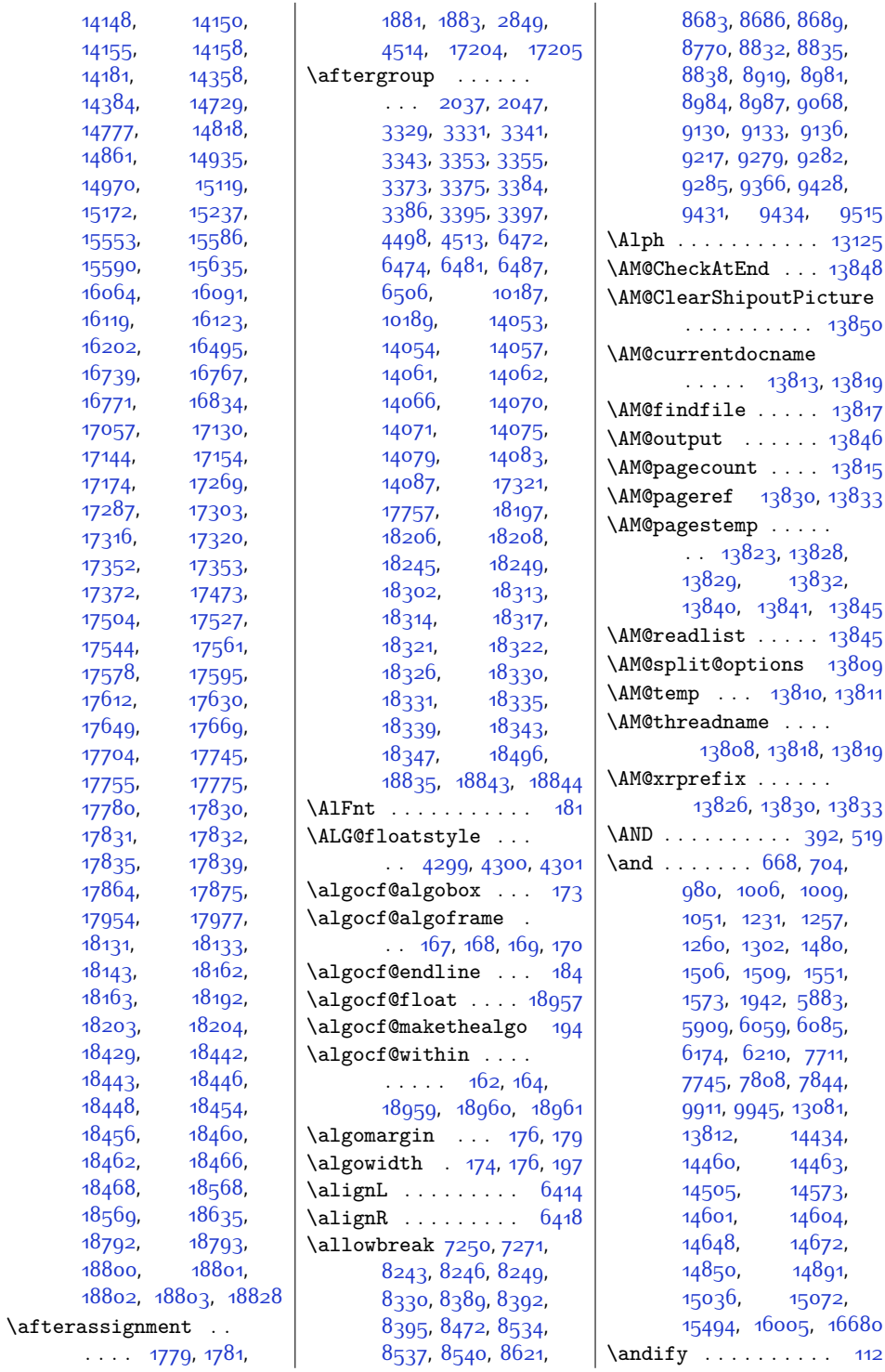

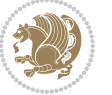

\andname . [1014,](#page-48-11) [1265](#page-53-7), [1514,](#page-58-8) [14468](#page-322-11), [14609](#page-325-12) \andnext . . . . . . . [13082](#page-293-1) \animategraphics [355](#page-35-1), [403,](#page-36-1) [490,](#page-38-2) [491](#page-38-3), [492](#page-38-4) \animateinline [569,](#page-39-9) [570](#page-39-10) \arabic . . . . . [19,](#page-28-13) [20](#page-28-14), [21,](#page-28-15) [22](#page-28-16), [83,](#page-29-6) [220](#page-32-11), [221](#page-32-12), [222,](#page-32-13) [223](#page-32-14), [292,](#page-33-7) [331](#page-34-13), [10124](#page-233-5), [10130,](#page-233-6) [17685,](#page-388-19) [18957](#page-413-0) \array . . . . . . [627,](#page-40-22) [18610](#page-406-17)  $\arraycolsep ... 627$  $\arraycolsep ... 627$ \arraylinesep . . . . [17137](#page-376-10) \arrayrulecolor . . [1683](#page-62-4) \arrayrulewidth . . [17154](#page-377-11) \arraystretch . . . . .  $\ldots$  . [608,](#page-40-20) 600, [2031](#page-69-3), [2042](#page-69-4), [12371](#page-279-14), [12372,](#page-279-20) [17104](#page-376-21), [17105](#page-376-22), [17141](#page-376-15), [18416](#page-403-13), [18594,](#page-406-18) [18595](#page-406-19) \aslice . [13977](#page-312-3), [13978](#page-312-4), [13980,](#page-312-5) [13982](#page-312-6), [13983,](#page-312-7) [13985](#page-312-8), [13998,](#page-312-9) [13999](#page-313-1), [14001](#page-313-2) \At@ViperColsBreak . . [6890](#page-168-10), [6900](#page-168-11), [6904](#page-168-12) \AtBeginDocument . . . . . . . . . . [1770](#page-64-3), [2394](#page-76-14), [2454](#page-78-13), [2551](#page-80-11), [3136](#page-91-5), [3724,](#page-103-0) [3883](#page-106-4), [4104,](#page-111-4) [4238](#page-113-0), [4243](#page-114-1), [4296](#page-115-8), [5104,](#page-131-1) [5304](#page-135-0), [5369](#page-136-0), [7123](#page-172-10), [7237](#page-175-10), [7258](#page-175-11), [7279,](#page-176-25) [7568](#page-182-9), [10483,](#page-241-8) [11268](#page-257-4), [12039,](#page-272-6) [12045](#page-272-7), [12125,](#page-274-0) [17119](#page-376-23), [17904](#page-392-11) \AtBeginPackage . . [13186](#page-296-8) \AtEndDocument . . . .  $\ldots$  [2558,](#page-80-12) [3149](#page-92-0), [3576](#page-100-1), [5596,](#page-141-9) [5652](#page-142-8), [12559,](#page-283-2) [12610,](#page-284-2) [12628](#page-284-3) \AtEndOfClass . . . . [2393](#page-76-15) \AtPageLowerLeft . [7398](#page-178-12) \AtPageUpperLeft . .  $\cdot$  [7398](#page-178-12), [7412](#page-178-13), [7430](#page-179-13) \AtTextUpperLeft . .  $\ldots \ldots$  . [7402,](#page-178-14) [7418](#page-179-14)  $\lambda$  . . . . . . . . [323](#page-34-7), [666,](#page-41-8) [702,](#page-42-9) [1004](#page-48-15), [1049](#page-49-7), [1255](#page-53-11), [1300](#page-54-8), [1504](#page-58-12), [1549](#page-59-11), [1940](#page-67-6), [5154](#page-132-2), [5186,](#page-133-1) [5907](#page-147-8), [6083,](#page-151-4) [6172](#page-153-11), [6208](#page-154-15), [7709](#page-184-8), [7743,](#page-185-10) [7806](#page-186-4), [7842](#page-187-10), [9909,](#page-229-12) [9943](#page-229-13), [14458,](#page-322-14) [14503](#page-323-8), [14599,](#page-325-15) [14646](#page-326-8), [14848,](#page-330-13) [14889](#page-331-12), [15034,](#page-334-11) [15070](#page-334-12), [15484,](#page-343-15) [15995](#page-353-12), [16670](#page-367-14) \auto@footnoterule  $\ldots$  . [10377,](#page-239-7) [10388](#page-239-8) \autodot . . . . . [15603](#page-345-9), [16138,](#page-356-8) [16786](#page-369-6), [17967](#page-393-4) \autofootnoterule . [1800,](#page-64-4) [7230,](#page-175-12) [7977](#page-190-8), [10386](#page-239-9), [10821,](#page-248-5) [18914](#page-413-4) **B** \backmatter . . . . . . . . [5358,](#page-136-1) [6305,](#page-155-3) [7916](#page-189-4) \baselineskip . . . . .  $\ldots$  . [622](#page-40-24), [942](#page-47-9), [944,](#page-47-10) [948](#page-47-11), [950](#page-47-12), [1421,](#page-56-15) [1423,](#page-57-7) [1427](#page-57-8), [1429](#page-57-9), [3816](#page-105-8), [3818](#page-105-9), [3821](#page-105-10), [3823](#page-105-11), [3825](#page-105-12), [3828,](#page-105-13) [3977,](#page-108-0) [4607](#page-121-9), [4673](#page-122-7), [4690,](#page-123-3) [4707](#page-123-4), [4824](#page-125-2), [4833,](#page-125-3) [4842](#page-126-0), [4923](#page-127-0), [4930](#page-127-1), [4937](#page-128-3), [4944,](#page-128-4) [4951](#page-128-5), [5051](#page-130-2), [5108](#page-131-0), [5451](#page-138-7), [5512](#page-139-12), [5576](#page-141-10), [5582,](#page-141-11) [5836](#page-146-6), [5838,](#page-146-7) [5842](#page-146-8), [5844](#page-146-9), [5989,](#page-149-15) [5991](#page-149-16), [5995](#page-149-17), [5997](#page-149-18), [6622,](#page-162-2) [6623](#page-162-3), [6640,](#page-163-7) [6644](#page-163-8), [6814](#page-166-8), [6979](#page-169-11), [9584,](#page-222-9) [9696](#page-224-12), [10195,](#page-235-7) [10638](#page-244-12), [11919](#page-270-7), [11938](#page-270-12), [11946,](#page-270-6) [12387](#page-279-21), [12397,](#page-280-11) [12435](#page-280-12), [12452,](#page-281-1) [13932](#page-311-7), [13935](#page-311-8), [13949](#page-312-10), [13973,](#page-312-11) [13977](#page-312-3), [13982](#page-312-6), [13986](#page-312-12), [13998](#page-312-9), [14009](#page-313-3), [14036](#page-313-4), [14250](#page-318-9), [14264,](#page-318-10) [14368](#page-320-16), [14370,](#page-320-17) [14374](#page-320-18), [14376,](#page-320-19) [14789](#page-329-9), [14791](#page-329-10), [14795](#page-329-11), [14797,](#page-329-12) [16489](#page-363-3), [16492](#page-363-4), [16494](#page-363-5), [16499](#page-363-6), [17115](#page-376-24), [17155,](#page-377-5) [18131](#page-397-3), [18139,](#page-397-19) [18143](#page-397-18), [18606](#page-406-20), [18868,](#page-412-11) [18883](#page-412-12) \baselinestretch ..  $\ldots$  [2409](#page-77-16), [4670](#page-122-8), [4687](#page-122-9), [4704,](#page-123-5) [7989](#page-190-9), [8005](#page-191-6), [8021,](#page-191-7) [8037](#page-191-8), [8050](#page-191-9), [8063](#page-192-4), [8207](#page-195-22), [8217](#page-195-23), [8227](#page-195-24), [8253](#page-196-9), [8265,](#page-196-10) [8278](#page-196-11), [8305](#page-197-8), [8318,](#page-197-9) [8333,](#page-197-10) [8338](#page-197-11), [8356,](#page-198-22) [8365](#page-198-23), [8374](#page-198-24), [8399,](#page-198-25) [8410,](#page-199-10) [8422](#page-199-11), [8448](#page-199-12), [8460](#page-200-4), [8475](#page-200-5), [8480,](#page-200-6) [8498,](#page-200-7) [8508](#page-201-14), [8518,](#page-201-15) [8544](#page-201-16), [8556](#page-202-5), [8569,](#page-202-6) [8596](#page-202-7), [8609](#page-203-4), [8624,](#page-203-5) [8629](#page-203-6), [8647](#page-203-7), [8657,](#page-204-14) [8667,](#page-204-15) [8693](#page-204-16), [8705,](#page-205-5) [8718,](#page-205-6) [8745](#page-205-7), [8758,](#page-206-10) [8773](#page-206-11), [8778](#page-206-12), [8796,](#page-206-13) [8806,](#page-207-22) [8816](#page-207-23), [8842,](#page-207-24) [8854](#page-208-7), [8867](#page-208-8), [8894,](#page-208-9) [8907](#page-209-10), [8922](#page-209-11), [8927,](#page-209-12) [8945,](#page-209-13) [8955](#page-210-22), [8965,](#page-210-23) [8991](#page-210-24), [9003](#page-211-7), [9016,](#page-211-8) [9043](#page-211-9), [9056](#page-212-5), [9071](#page-212-6), [9076](#page-212-7), [9094](#page-212-8), [9104](#page-213-13), [9114,](#page-213-14) [9140](#page-213-15), [9152,](#page-214-6) [9165,](#page-214-7) [9192](#page-214-8), [9205](#page-215-21), [9220](#page-215-22), [9225](#page-215-23), [9243,](#page-215-24) [9253](#page-216-21), [9263](#page-216-22), [9289,](#page-216-23) [9301](#page-217-15), [9314](#page-217-16), [9341](#page-217-17), [9354](#page-218-21), [9369](#page-218-22), [9374](#page-218-23), [9392](#page-218-24), [9402](#page-219-21), [9412](#page-219-22), [9438](#page-219-23), [9450](#page-219-24), [9463,](#page-220-15) [9490,](#page-220-16) [9503](#page-221-13), [9518,](#page-221-14) [9523,](#page-221-15) [9582](#page-222-10), [9590](#page-222-11), [9602](#page-223-16), [9614](#page-223-17), [9640,](#page-223-18) [9654](#page-224-13), [9668](#page-224-14), [9694,](#page-224-15) [9703,](#page-225-18) [9717](#page-225-19)

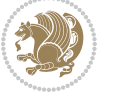

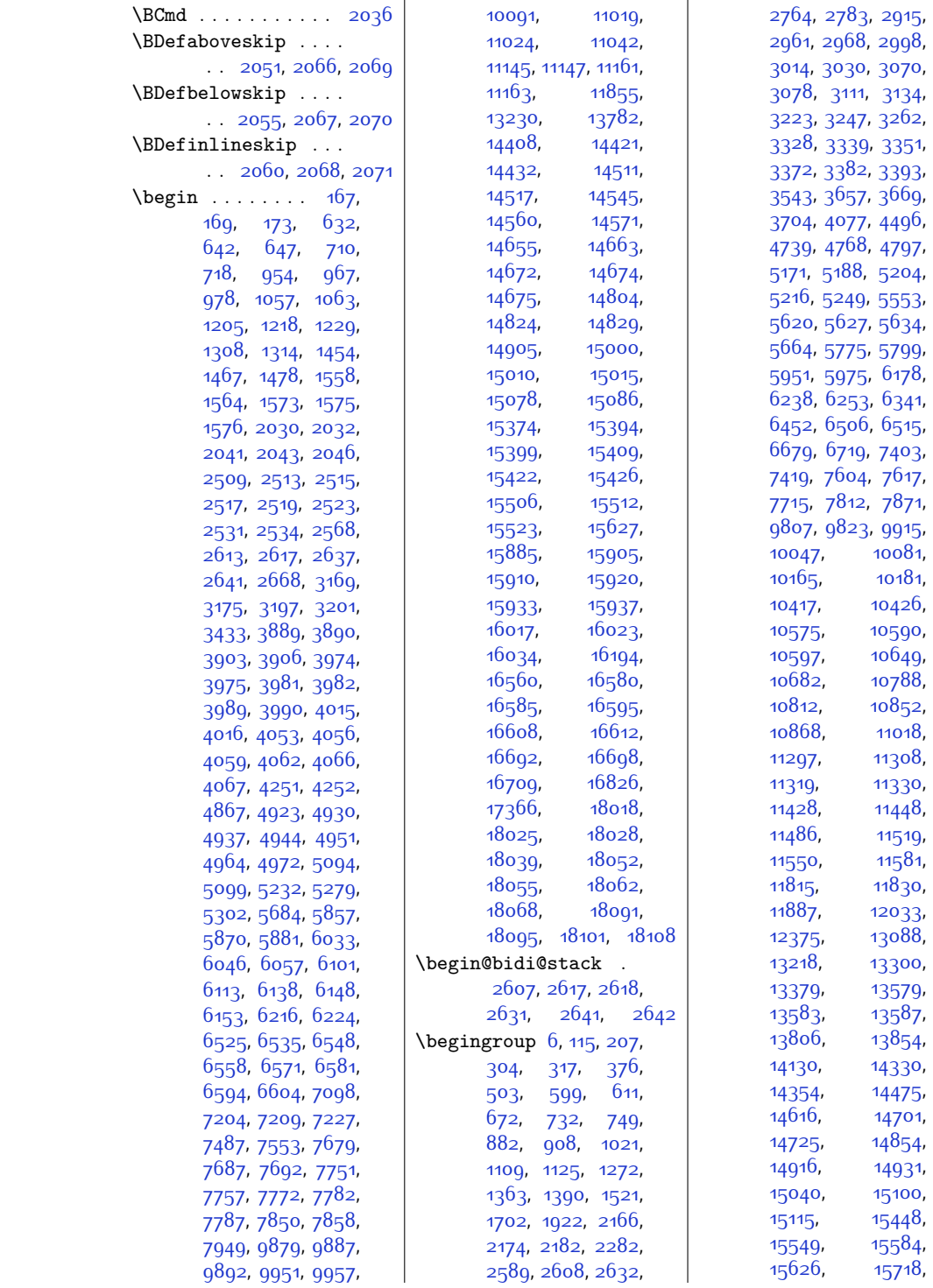

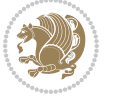

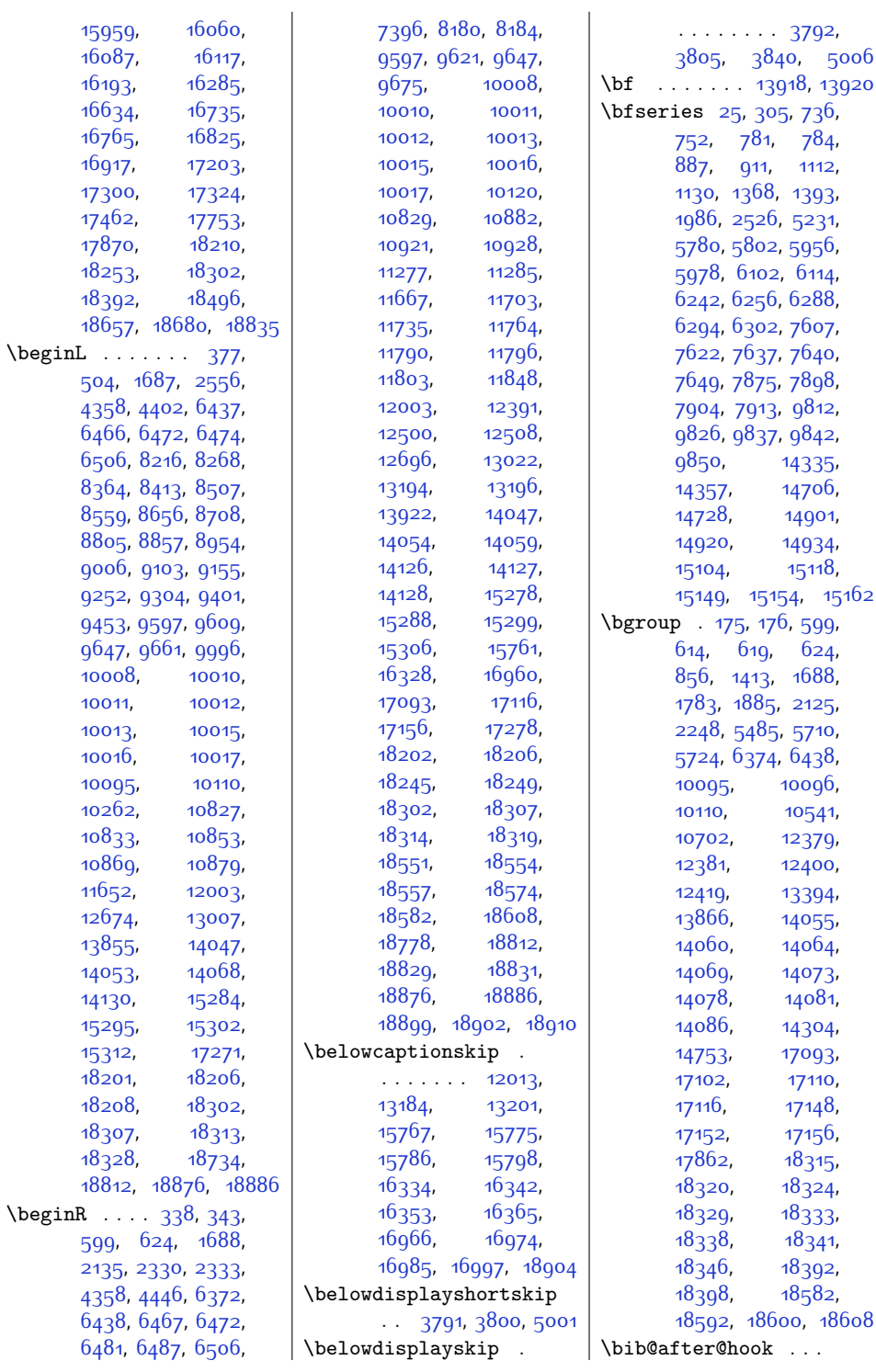

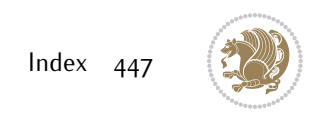

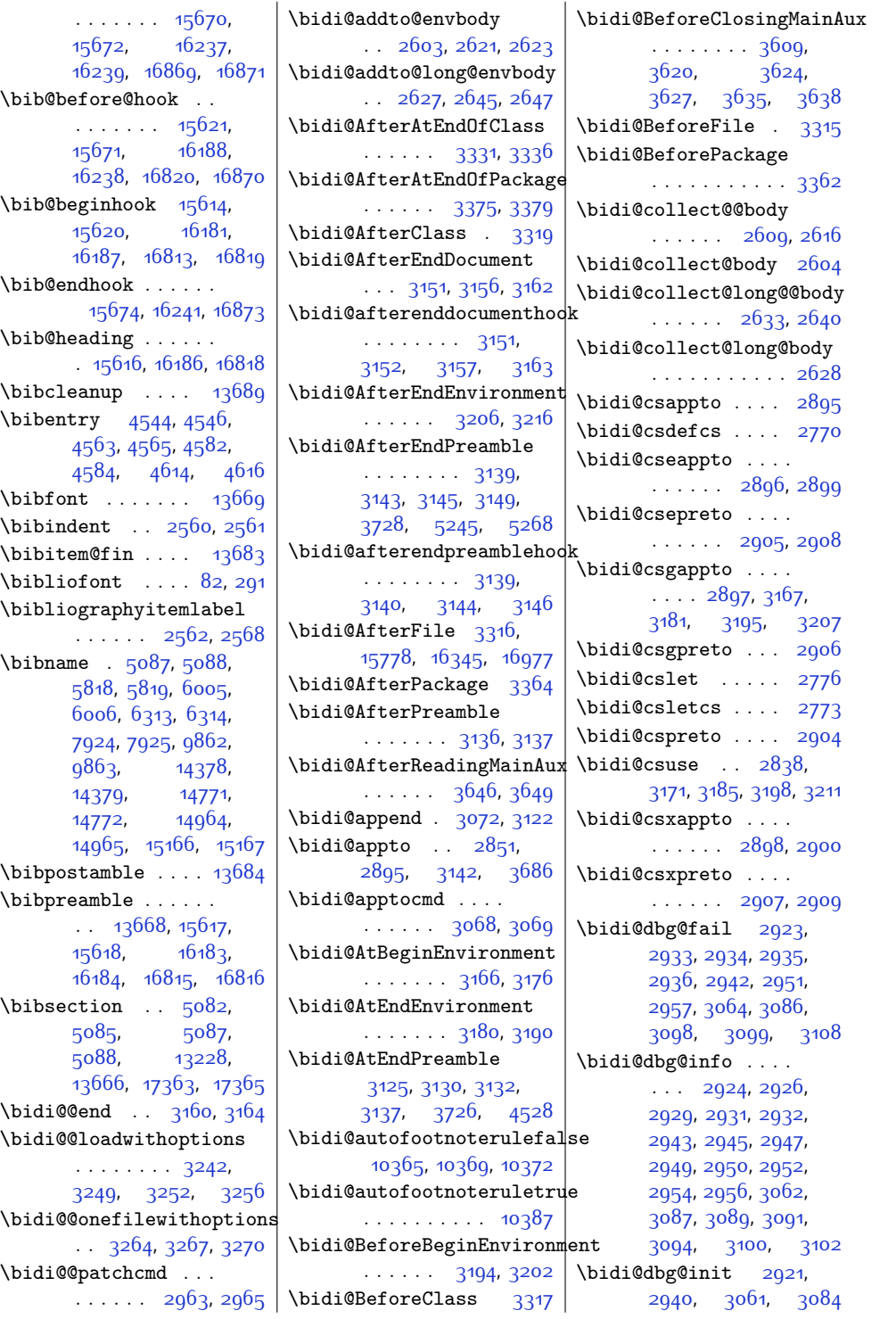

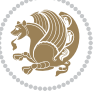

[8864](#page-208-12), [8876](#page-208-13), [8891](#page-208-14), [8903,](#page-209-14) [8915](#page-209-15), [8920](#page-209-16), [8925,](#page-209-17) [8930](#page-209-18), [8944](#page-209-7), [8954](#page-210-9), [8964,](#page-210-12) [8974](#page-210-3), [8979](#page-210-14), [8982,](#page-210-8) [8985](#page-210-11), [8988,](#page-210-25) [9000,](#page-210-26) [9013](#page-211-11), [9025,](#page-211-12) [9040,](#page-211-13) [9052](#page-212-9), [9064,](#page-212-10) [9069](#page-212-11), [9074](#page-212-12), [9079,](#page-212-13) [9093,](#page-212-14) [9103](#page-213-16), [9113](#page-213-17), [9123,](#page-213-1) [9128](#page-213-18), [9131](#page-213-19), [9134,](#page-213-20) [9137](#page-213-21), [9149](#page-213-22), [9162](#page-214-10), [9174](#page-214-11), [9189](#page-214-12), [9201](#page-215-25), [9213](#page-215-26), [9218](#page-215-27), [9223](#page-215-28), [9228](#page-215-29), [9242](#page-215-16), [9252,](#page-216-2) [9262](#page-216-5), [9272](#page-216-11), [9277,](#page-216-6) [9280](#page-216-1), [9283,](#page-216-4) [9286,](#page-216-24) [9298](#page-216-25), [9311](#page-217-19), [9323,](#page-217-20) [9338](#page-217-21), [9350,](#page-217-22) [9362](#page-218-25), [9367](#page-218-26), [9372](#page-218-27), [9377](#page-218-28), [9391](#page-218-19), [9401](#page-219-9), [9411,](#page-219-12) [9421](#page-219-3), [9426](#page-219-13), [9429,](#page-219-8) [9432](#page-219-11), [9435](#page-219-25), [9447,](#page-219-26) [9460](#page-220-18), [9472](#page-220-19), [9487,](#page-220-20) [9499](#page-220-21), [9511](#page-221-16), [9516,](#page-221-17) [9521](#page-221-18), [9526,](#page-221-19) [9534,](#page-221-20) [9541](#page-221-21), [9545](#page-221-22), [9556,](#page-222-12) [9565](#page-222-13), [9567](#page-222-14), [9568,](#page-222-15) [9588](#page-222-6), [9600,](#page-222-2) [9612,](#page-223-4) [9624](#page-223-5), [9628,](#page-223-1) [9632,](#page-223-3) [9636](#page-223-19), [9650,](#page-223-20) [9664](#page-224-16), [9678](#page-224-17), [9700,](#page-224-18) [9713](#page-225-20), [9727](#page-225-21), [9733](#page-225-22), [9740](#page-225-23), [9747](#page-225-24), [9755](#page-226-12), [9759,](#page-226-13) [9770](#page-226-14), [9771,](#page-226-4) [9782,](#page-226-15) [9800](#page-226-16) \bidi@ensure@newlength  $\ldots$  [2788,](#page-84-12) [8100](#page-192-11), [8101](#page-193-19), [8102,](#page-193-20) [8130](#page-193-21) \bidi@epreto . . . . . . . . [2877](#page-86-6), [2890](#page-86-7), [2905](#page-87-9) \bidi@error . [2790](#page-84-13), [2823](#page-85-7) \bidi@everyjob [1746](#page-63-0), [1747,](#page-63-1) [1863](#page-65-1), [1864](#page-66-7) \bidi@excludedpackages . . . . . . . . [3403](#page-97-2), [3404](#page-97-3), [3424,](#page-97-4) [3460](#page-98-2), [3477,](#page-98-3) [3485,](#page-98-4) [3495](#page-98-5), [3517](#page-99-5), [3518,](#page-99-6) [3526](#page-99-7), [3527](#page-99-8), [3532,](#page-99-9) [3545](#page-99-10) \bidi@expandonce . . . . . . . . . . [2843](#page-85-8), [2854,](#page-86-8) [2858](#page-86-9), [2862](#page-86-10), [2866,](#page-86-11) [2876](#page-86-12), [2880](#page-86-13), [2884,](#page-86-14) [2888,](#page-86-15) [3106](#page-91-24) \bidi@ff@box [10213](#page-235-9), [10231](#page-236-1) \bidi@footdir@footnote  $\ldots \ldots$  [76](#page-29-8), [285](#page-33-9), [10485](#page-241-9), [10487](#page-241-10), [10491](#page-241-11) \bidi@gappto . . . . . .  $\ldots$  [2859,](#page-86-16) [2897](#page-87-11), [3125,](#page-91-15) [3139](#page-91-8), [3151](#page-92-5) \bidi@gobbleopt . . .  $\cdots$  . . . . . [3566,](#page-100-2) [3575](#page-100-3) \bidi@gpreto . [2881](#page-86-17), [2906](#page-87-12) \bidi@hook@acma . . .  $\cdots$  [3590,](#page-100-4) [3634](#page-101-6), [3647](#page-102-8), [3648,](#page-102-9) [3653](#page-102-10) \bidi@hook@bcma . . .  $\ldots$  [3584,](#page-100-5) [3633](#page-101-7), [3636,](#page-101-8) [3637](#page-101-9), [3643](#page-101-10) \bidi@hooktocmd . . . . . [3072](#page-90-3), [3080](#page-90-18), [3082](#page-90-19) \bidi@hooktocmd@i . . . . . . . . [3096](#page-91-25), [3110](#page-91-26) \bidi@ifblank@i . . . . . [2742,](#page-83-4) [2743](#page-83-6), [2745](#page-83-5) \bidi@ifdefmacro . . . . . . . . . . [2748](#page-84-14), [2750,](#page-84-15) [2751](#page-84-16), [2752](#page-84-17) \bidi@ifdefparam . . . . . . . . . . [3042](#page-89-5), [3044,](#page-89-6) [3045,](#page-89-7) [3046](#page-90-20) \bidi@ifdefprotected . . . . . . . . [3051](#page-90-21), [3053](#page-90-22), [3054](#page-90-23), [3055](#page-90-24) \bidi@ifhashcheck . . . [2928,](#page-87-28) [3013](#page-89-8), [3093](#page-90-25) \bidi@ifhashcheck@i . . . . . . . [3017,](#page-89-9) [3019](#page-89-10) \bidi@ifhashcheck@ii . . . . . . . . [3021](#page-89-11), [3024,](#page-89-12) [3025](#page-89-13), [3026](#page-89-14) \bidi@ifpatchable .  $\ldots$  [2917](#page-87-29), [2919,](#page-87-30) [2966](#page-88-15) \bidi@ifpatchable@i  $\ldots$  . . . [2917,](#page-87-29) [2938](#page-87-31) \bidi@ifpattern . . . . . . . . . [2930](#page-87-32), [3029](#page-89-15) \bidi@ifscanable . . . . . . . . . . [2927](#page-87-33),

\bidi@dbg@succ . . . .  $\ldots$  [2967](#page-88-13), [3063](#page-90-14), [3095,](#page-90-15) [3103,](#page-91-19) [3105](#page-91-20) \bidi@dbg@trce . . . .  $\ldots$  [2914](#page-87-27), [2960](#page-88-14), [3060,](#page-90-16) [3069](#page-90-5), [3077](#page-90-17) \bidi@eappto . . . . . . . . [2855](#page-86-4), [2868](#page-86-5), [2896](#page-87-7) \bidi@endpreamblehook . . . . . . . . [3125](#page-91-15), [3126](#page-91-21), [3131](#page-91-22), [3133](#page-91-23) \bidi@ensure@new@command  $\ldots \ldots$  [2781](#page-84-4), [2782](#page-84-11) \bidi@ensure@newcommand  $\ldots$  [2781,](#page-84-4) [7984](#page-190-1), [7985](#page-190-0), [8079,](#page-192-5) [8087](#page-192-6), [8088,](#page-192-7) [8089,](#page-192-8) [8096](#page-192-9), [8097](#page-192-10), [8103,](#page-193-7) [8104](#page-193-8), [8119,](#page-193-9) [8120](#page-193-10), [8126](#page-193-11), [8127,](#page-193-12) [8128,](#page-193-13) [8129](#page-193-14), [8132](#page-193-3), [8138](#page-193-15), [8140](#page-193-16), [8146,](#page-193-17) [8147,](#page-193-18) [8162](#page-194-9), [8173,](#page-194-10) [8175,](#page-194-11) [8178](#page-194-12), [8183](#page-194-13), [8186](#page-194-14), [8188](#page-194-15), [8192](#page-194-16), [8206,](#page-195-18) [8216](#page-195-12), [8226](#page-195-15), [8236,](#page-195-3) [8241](#page-195-17), [8244](#page-195-11), [8247](#page-195-14), [8250](#page-195-25), [8262](#page-196-13), [8275,](#page-196-14) [8287](#page-196-15), [8302,](#page-197-12) [8314](#page-197-13), [8326](#page-197-14), [8331](#page-197-15), [8336,](#page-197-16) [8341](#page-197-17), [8355](#page-198-18), [8364,](#page-198-12) [8373](#page-198-15), [8382](#page-198-3), [8387,](#page-198-17) [8390](#page-198-11), [8393](#page-198-14), [8396,](#page-198-26) [8407](#page-199-14), [8419,](#page-199-15) [8430](#page-199-16), [8445](#page-199-17), [8456](#page-200-8), [8468,](#page-200-9) [8473](#page-200-10), [8478](#page-200-11), [8483,](#page-200-12) [8497](#page-200-13), [8507](#page-201-17), [8517](#page-201-18), [8527](#page-201-3), [8532](#page-201-19), [8535,](#page-201-20) [8538](#page-201-21), [8541,](#page-201-22) [8553,](#page-202-9) [8566](#page-202-10), [8578](#page-202-11), [8593,](#page-202-12) [8605](#page-203-8), [8617,](#page-203-9) [8622](#page-203-10), [8627](#page-203-11), [8632](#page-203-12), [8646,](#page-203-13) [8656](#page-204-17), [8666](#page-204-18), [8676](#page-204-1), [8681](#page-204-19), [8684](#page-204-20), [8687](#page-204-21), [8690](#page-204-22), [8702](#page-205-9), [8715](#page-205-10), [8727](#page-205-11), [8742](#page-205-12), [8754](#page-206-14), [8766](#page-206-15), [8771,](#page-206-16) [8776](#page-206-17), [8781](#page-206-18), [8795](#page-206-7), [8805](#page-207-9), [8815](#page-207-12), [8825](#page-207-3), [8830,](#page-207-14) [8833](#page-207-8), [8836](#page-207-11), [8839](#page-207-25), [8851](#page-208-11),

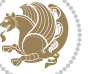

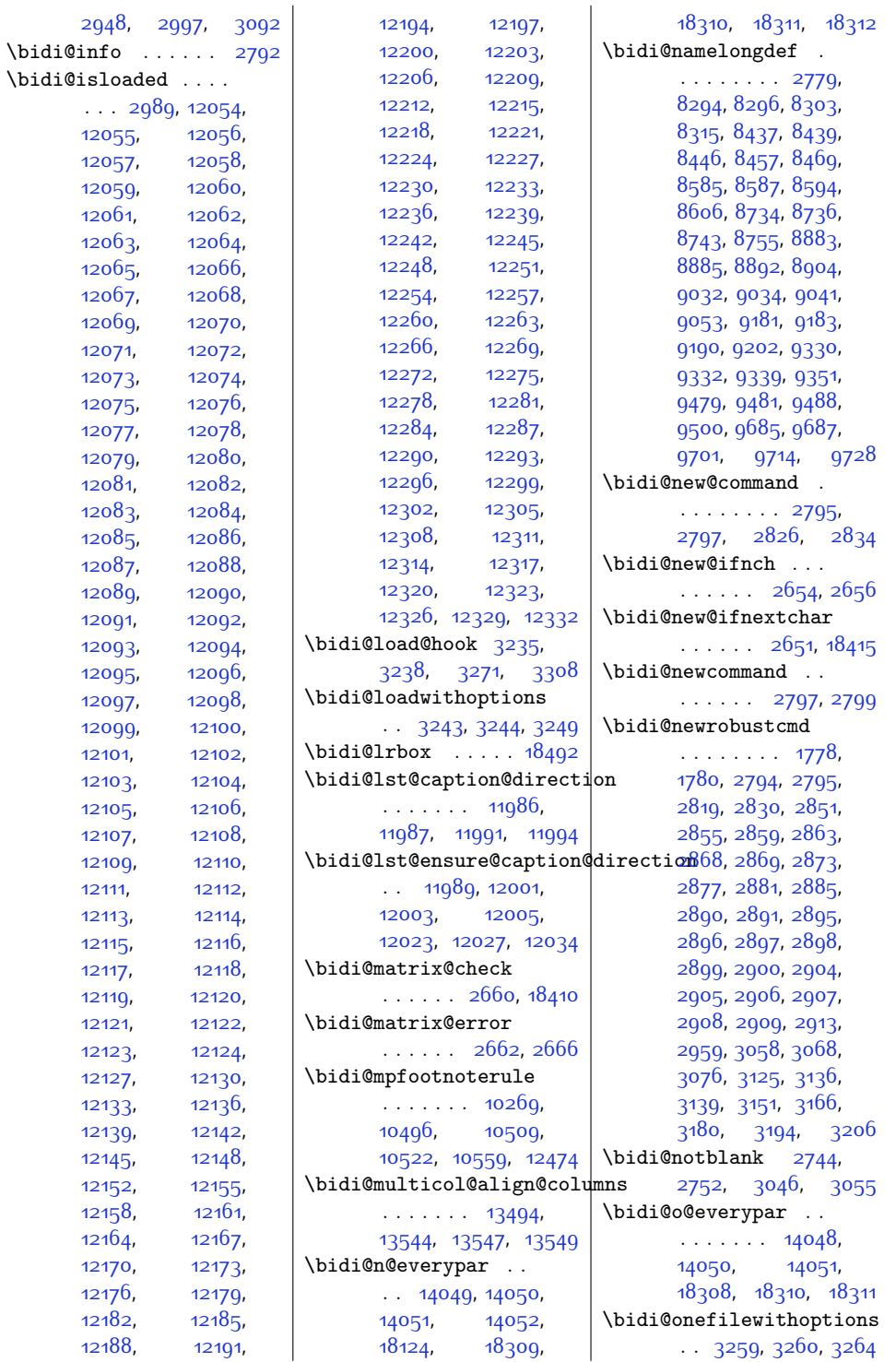

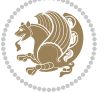

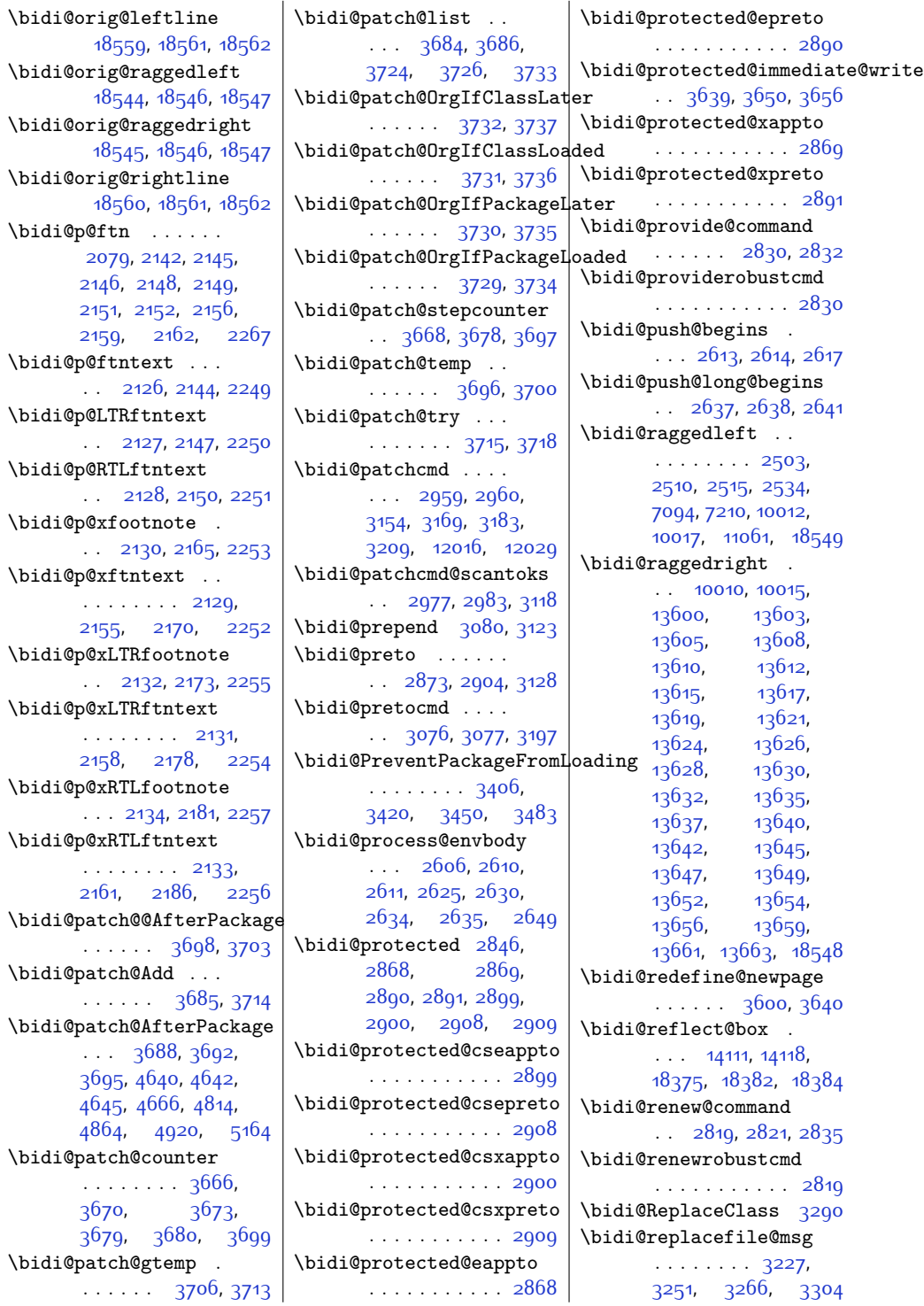

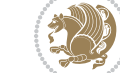

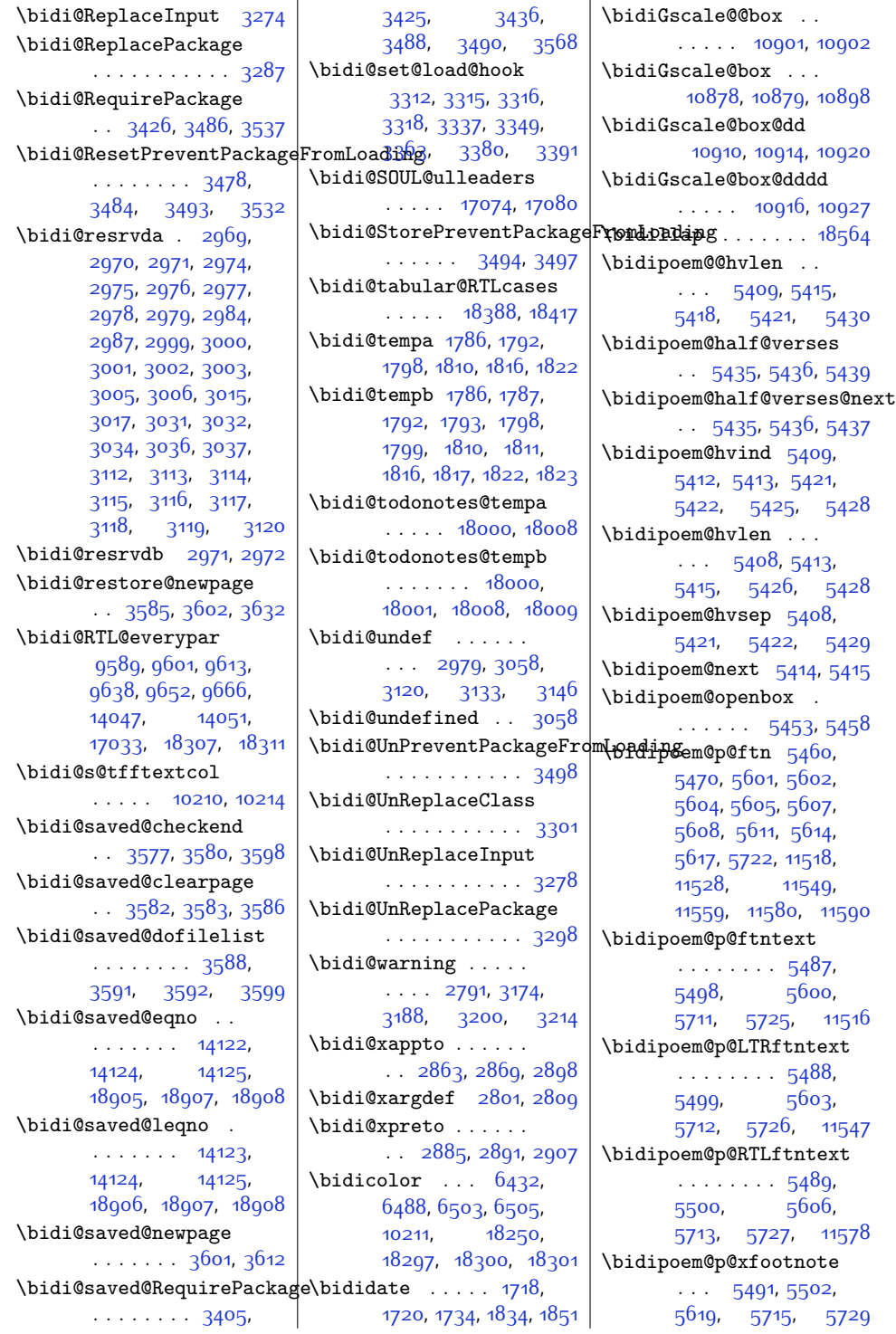

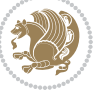

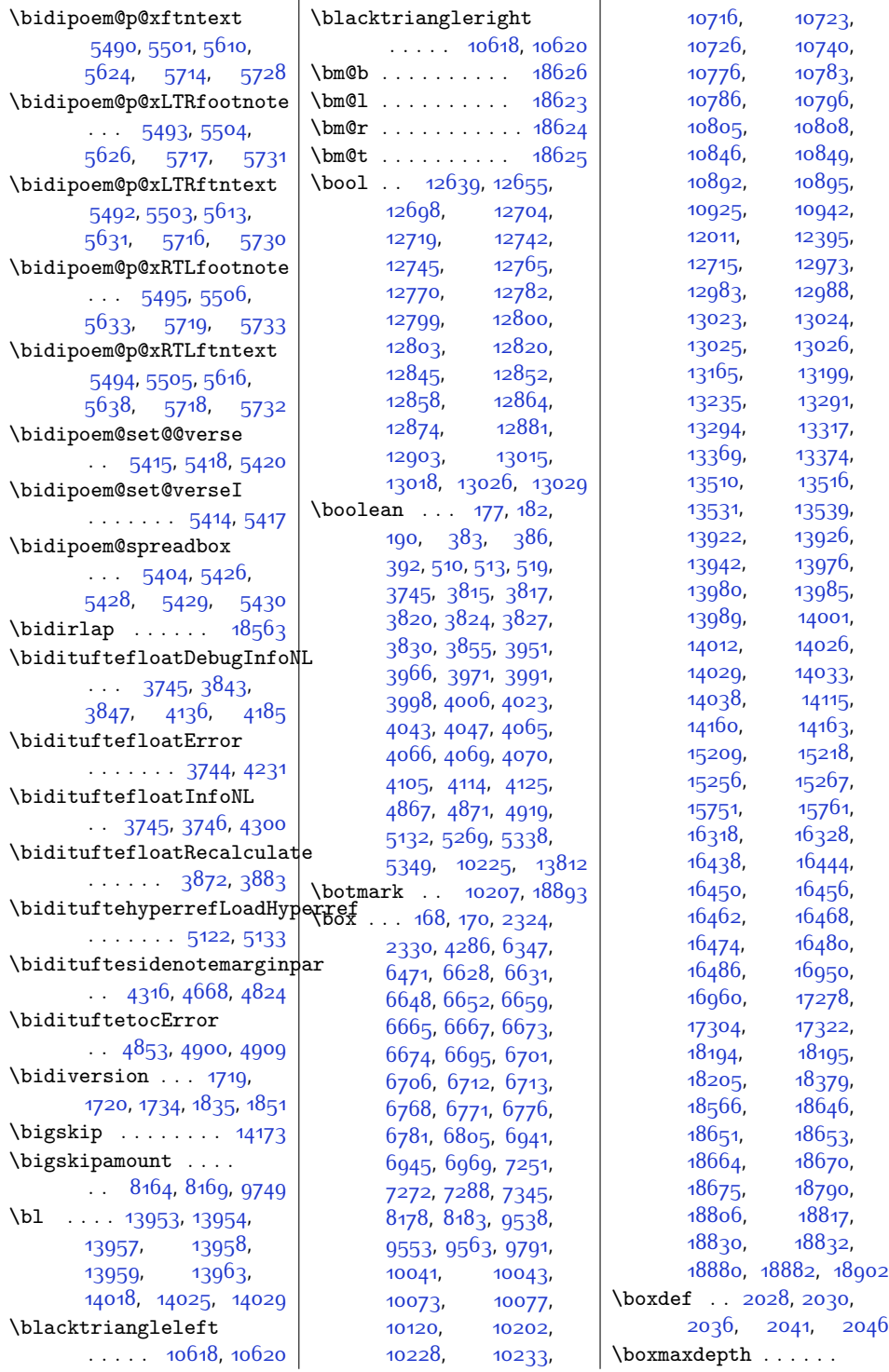

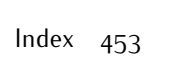

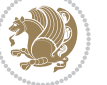

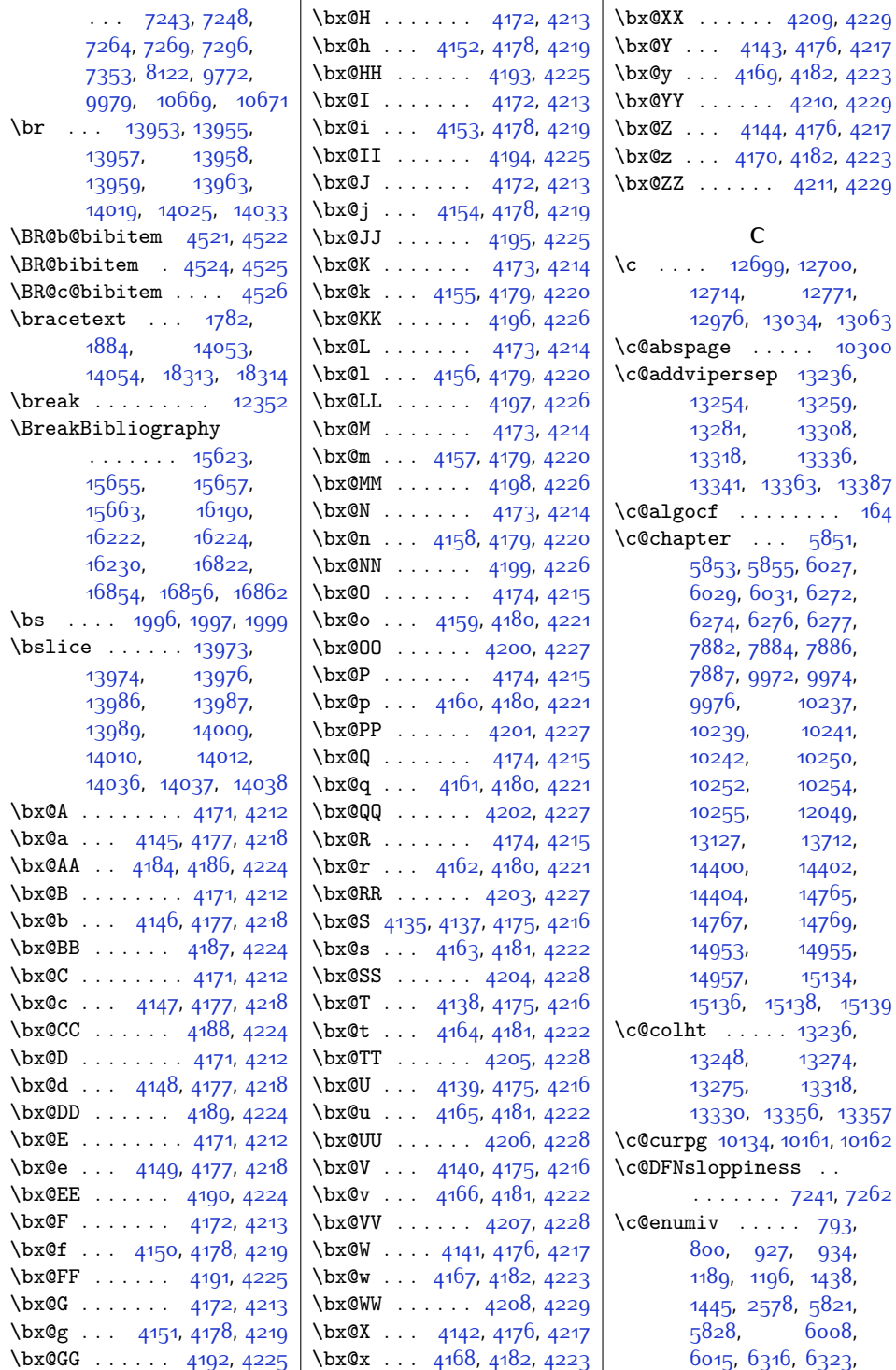

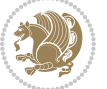

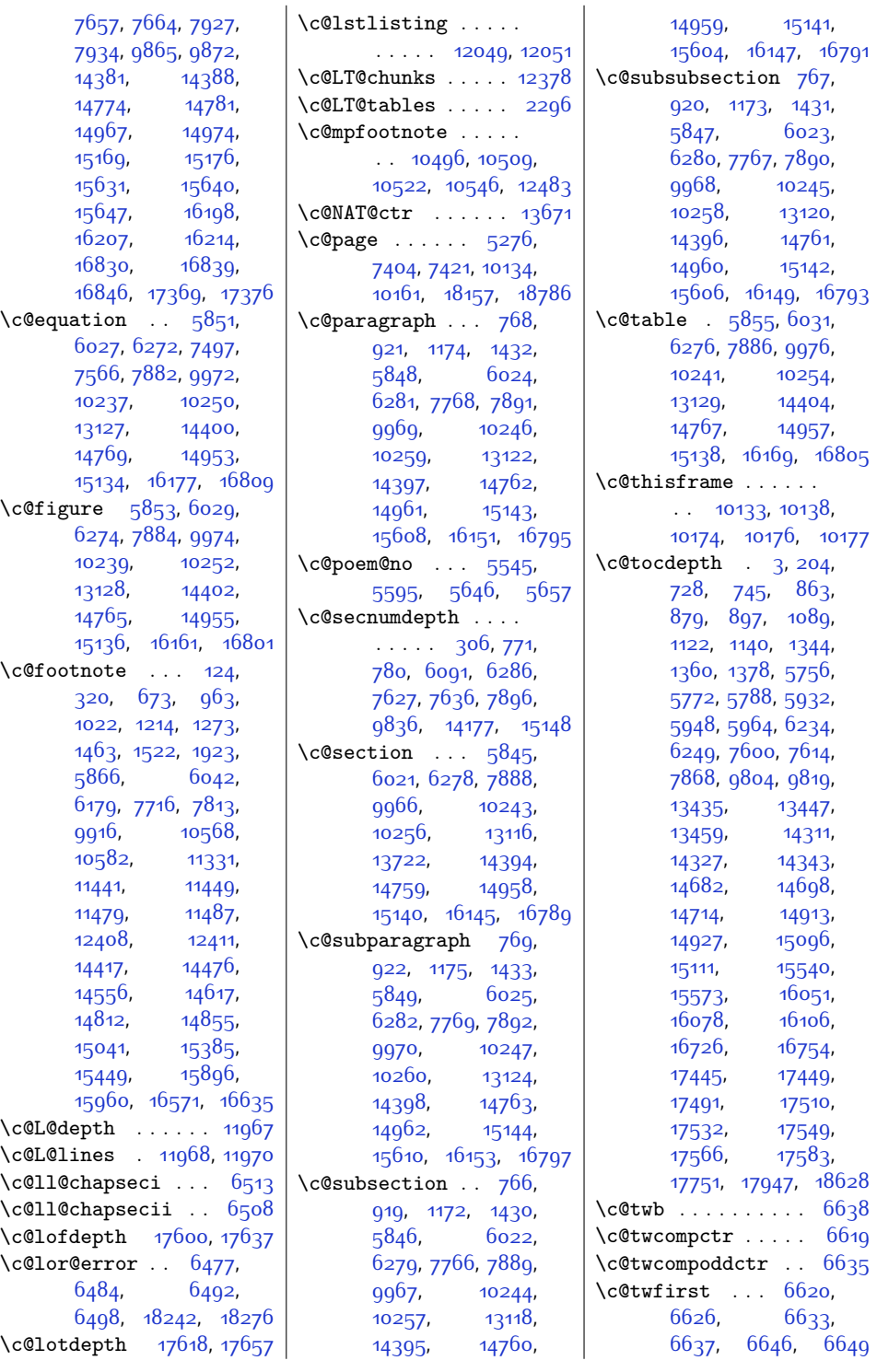

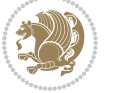

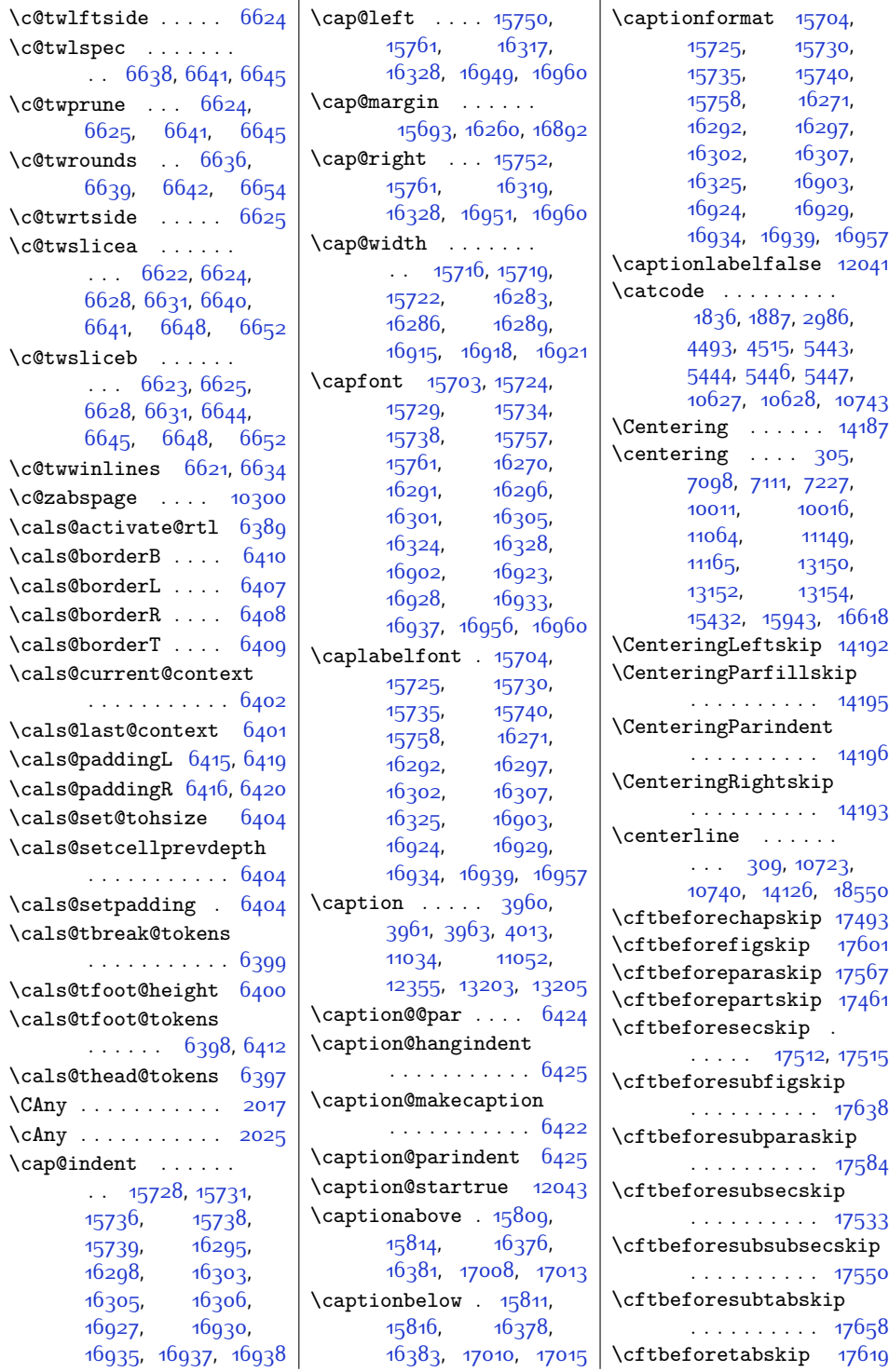

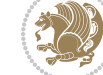

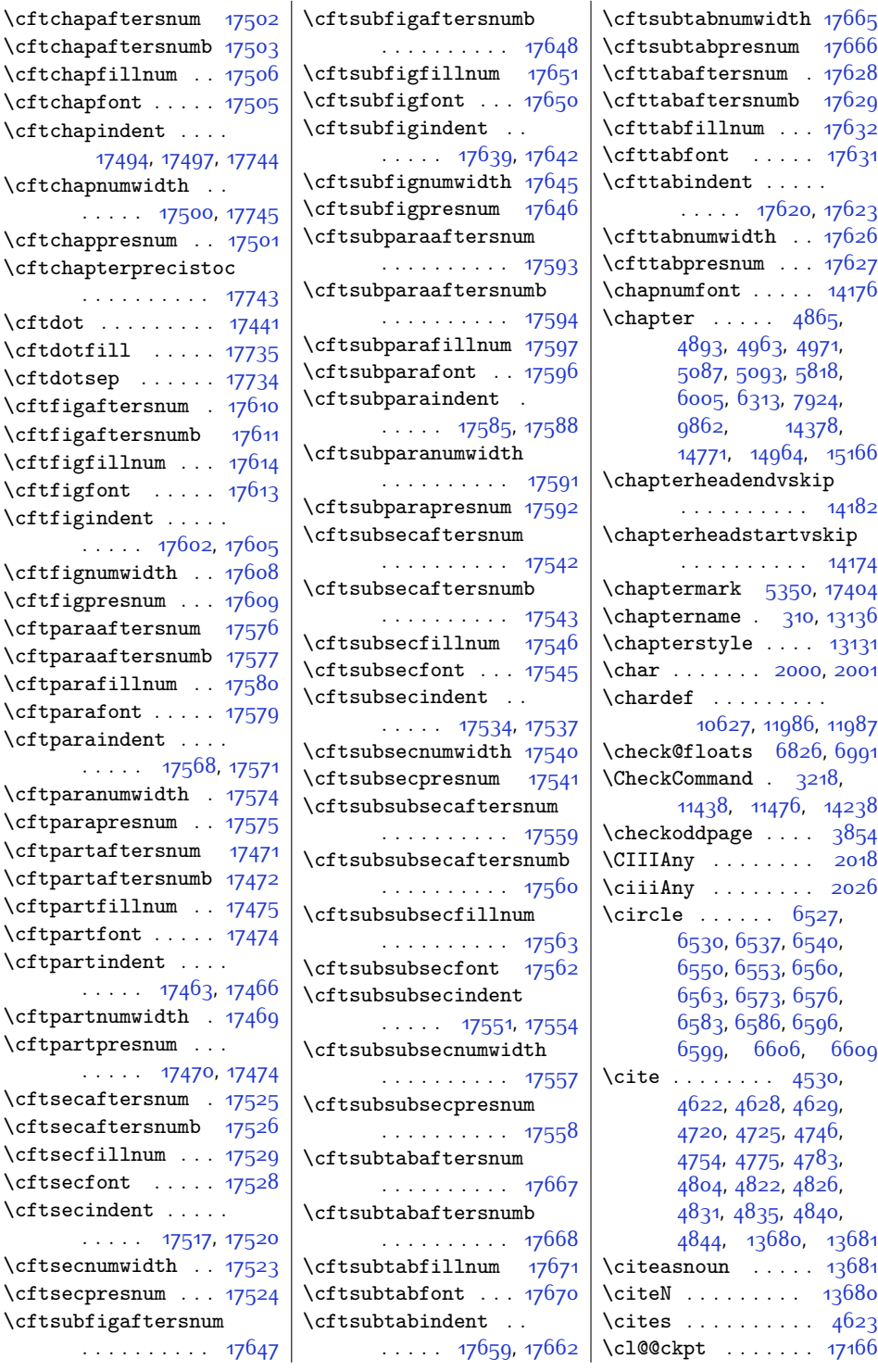

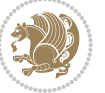

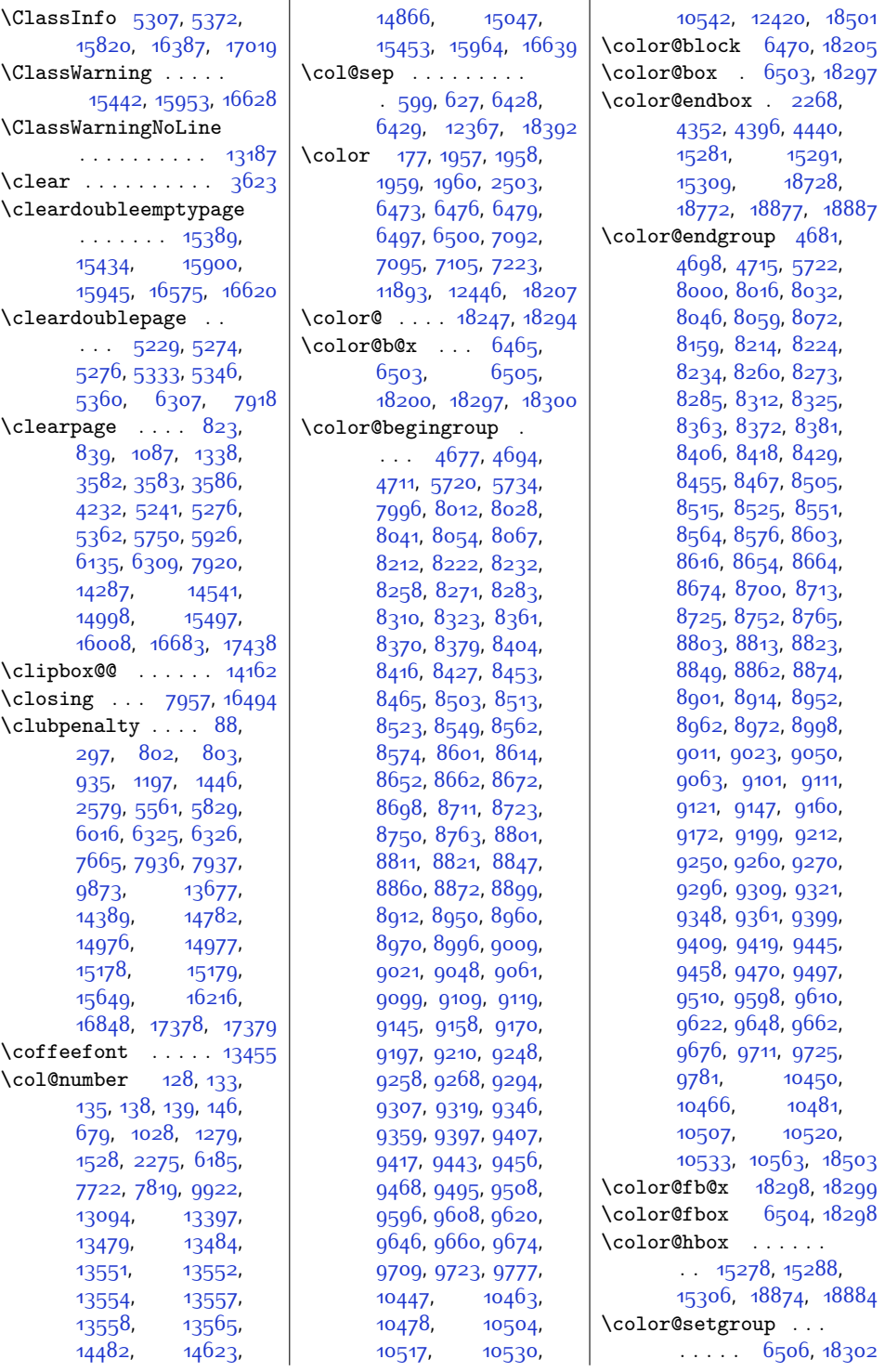

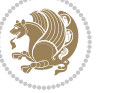

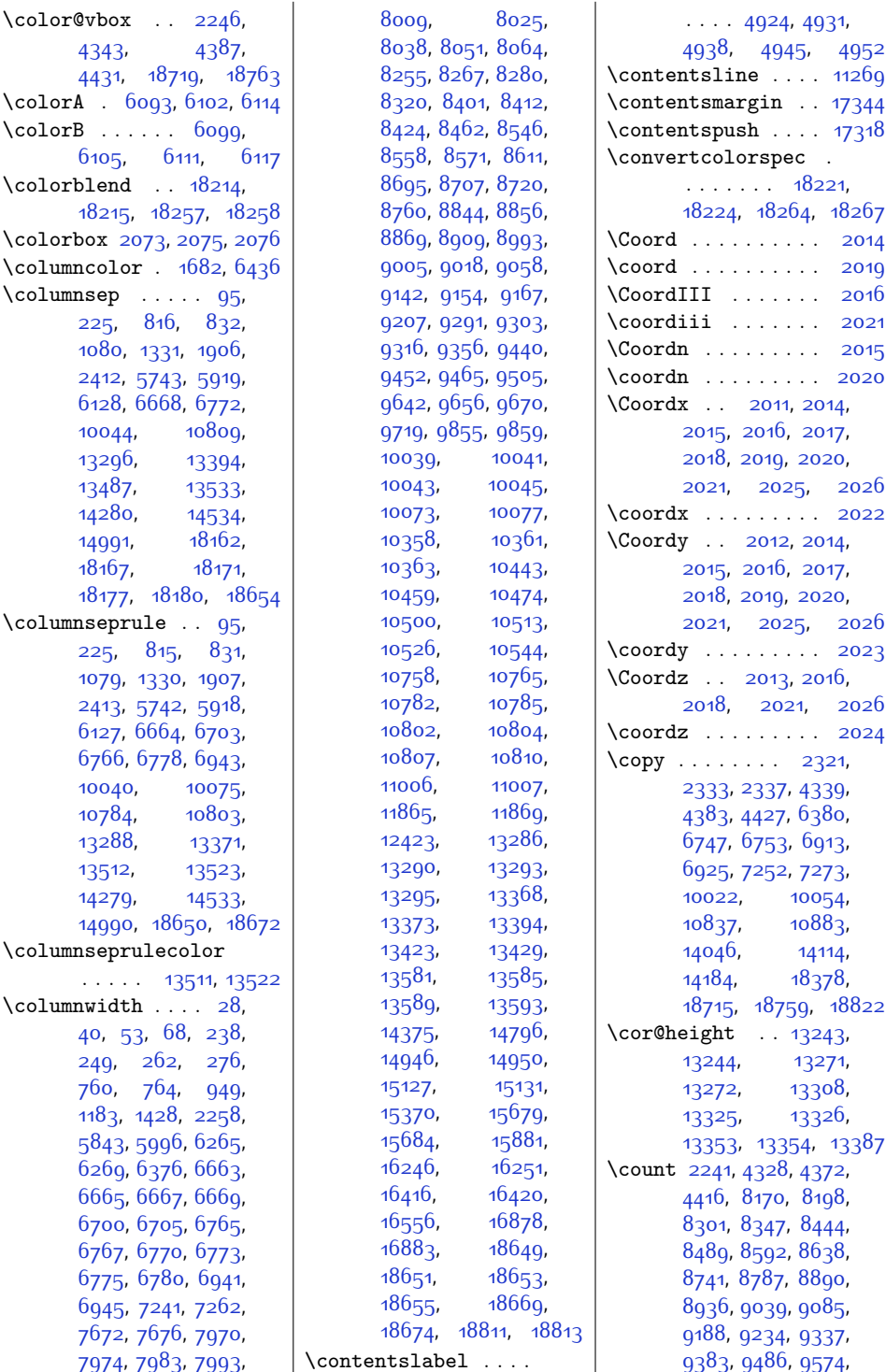

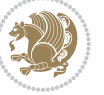

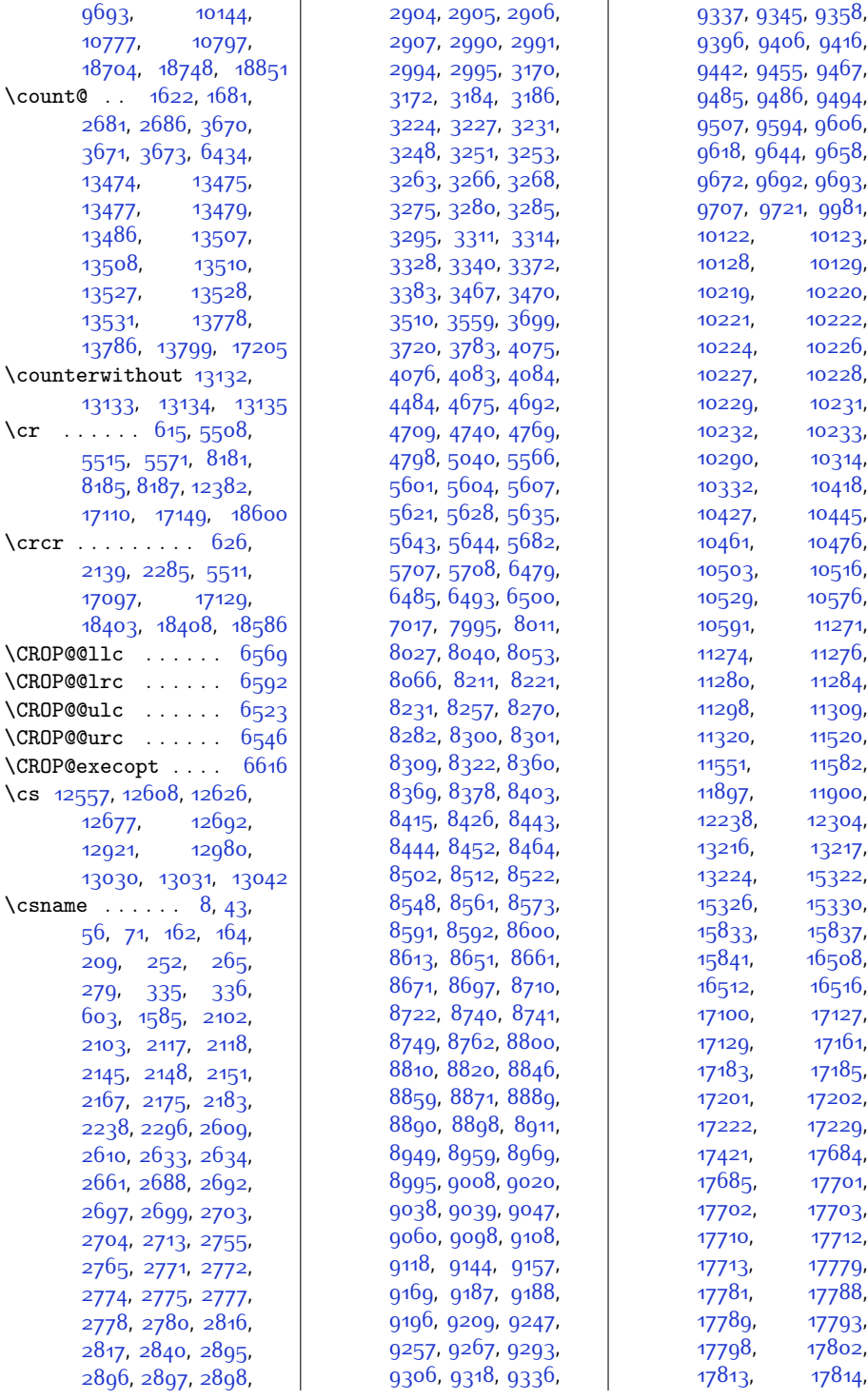

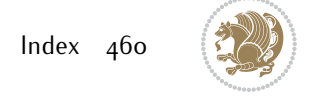

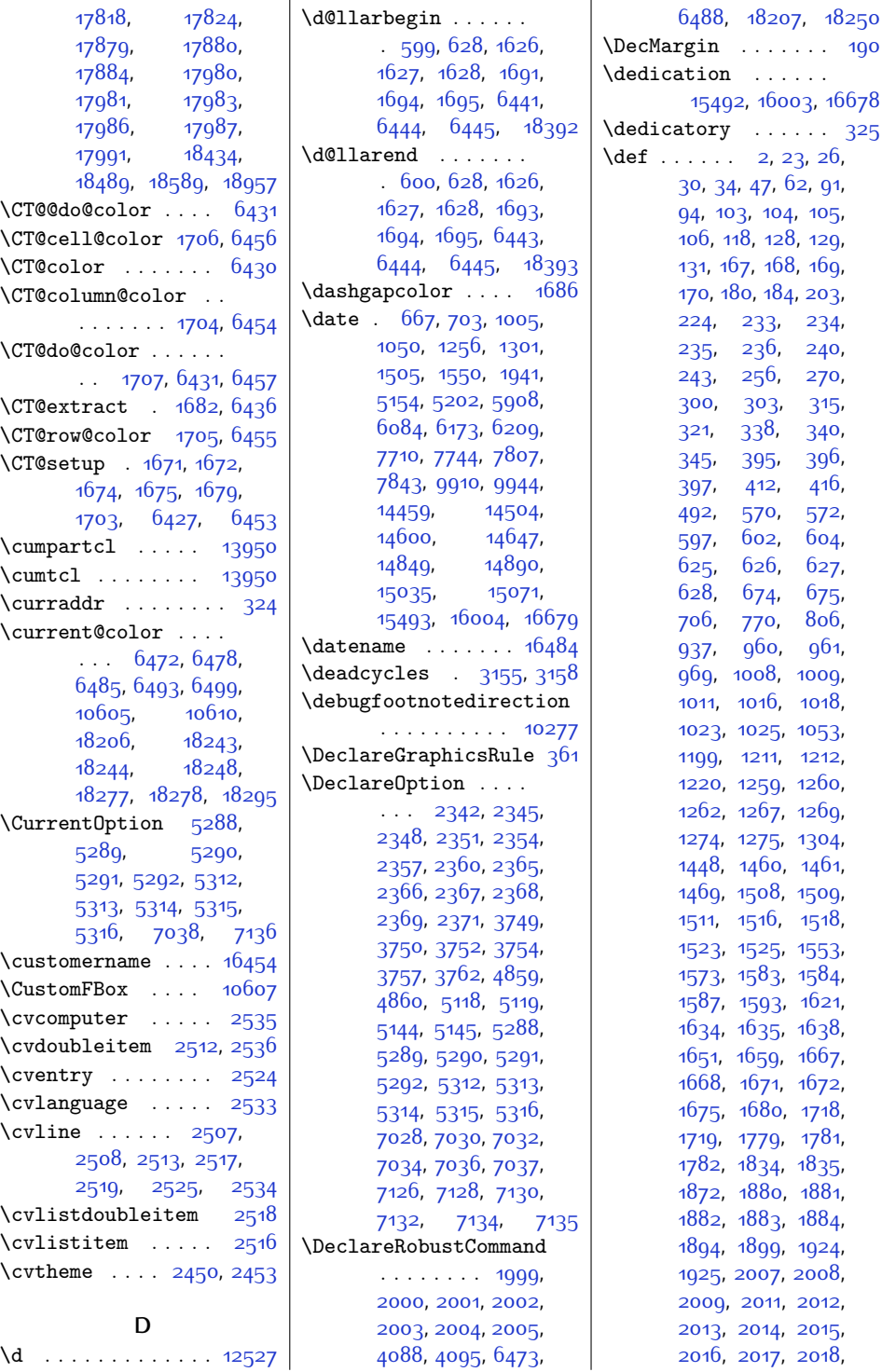

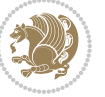

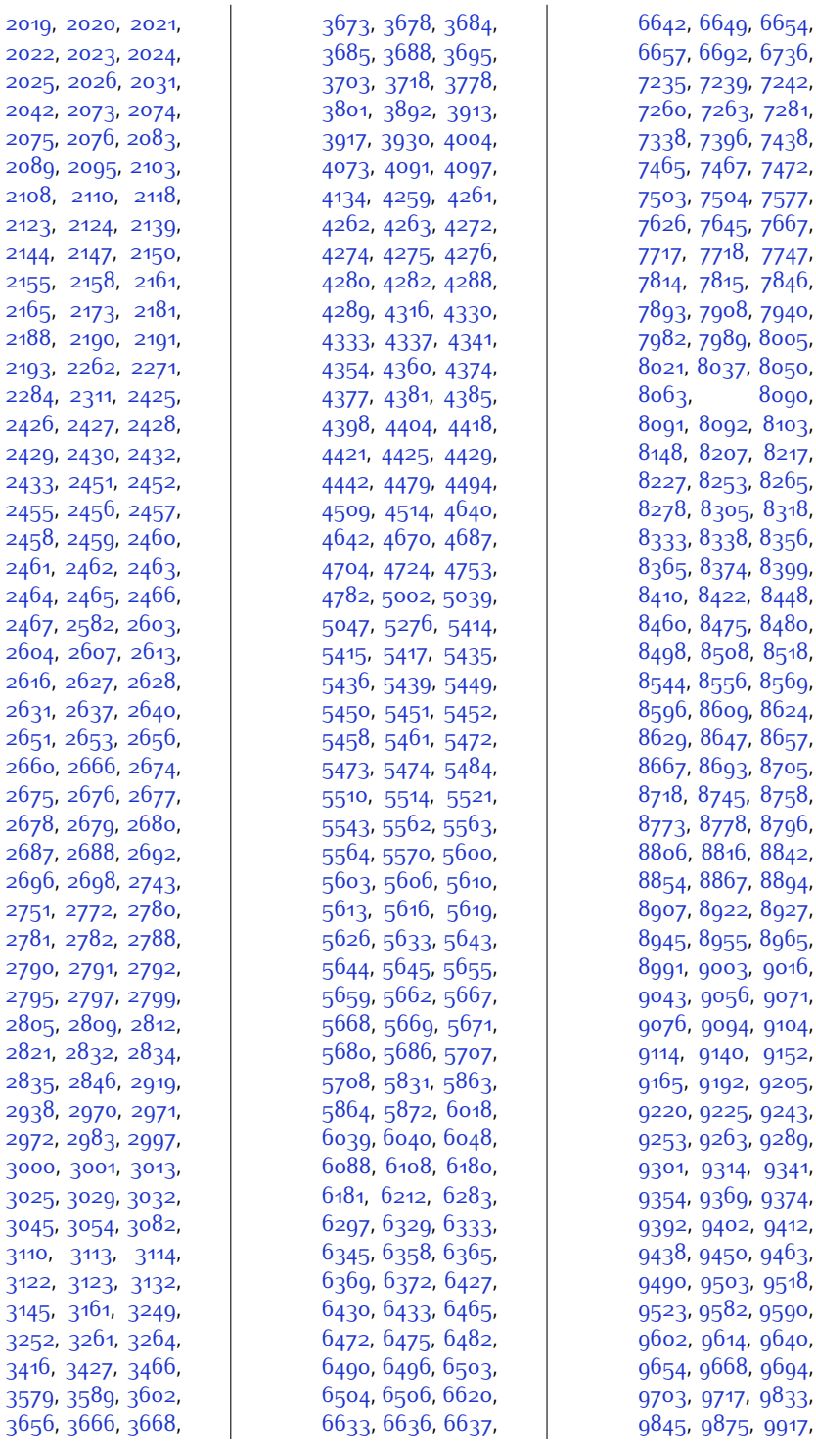

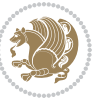

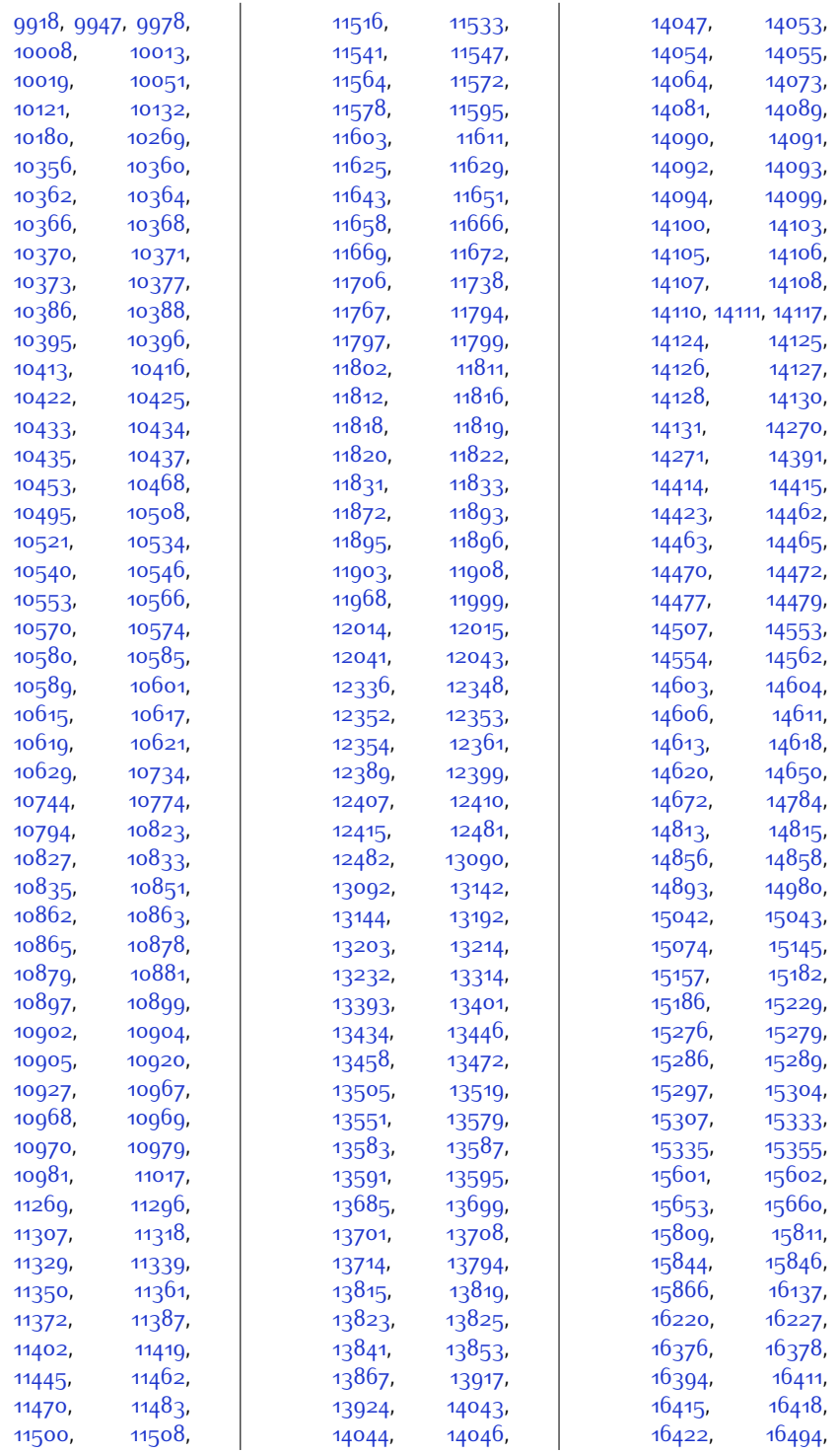

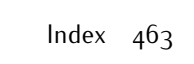

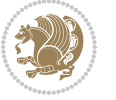

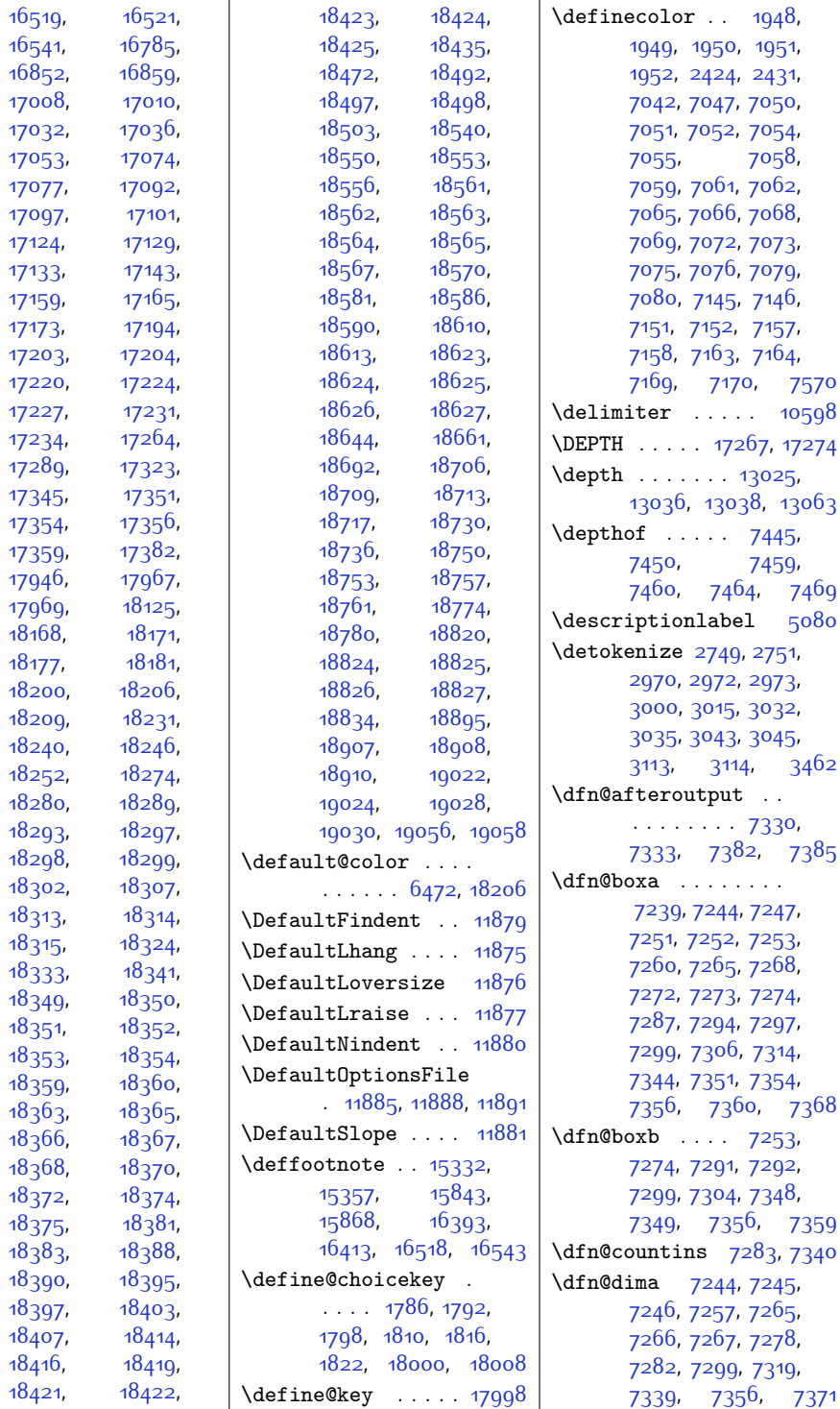

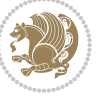

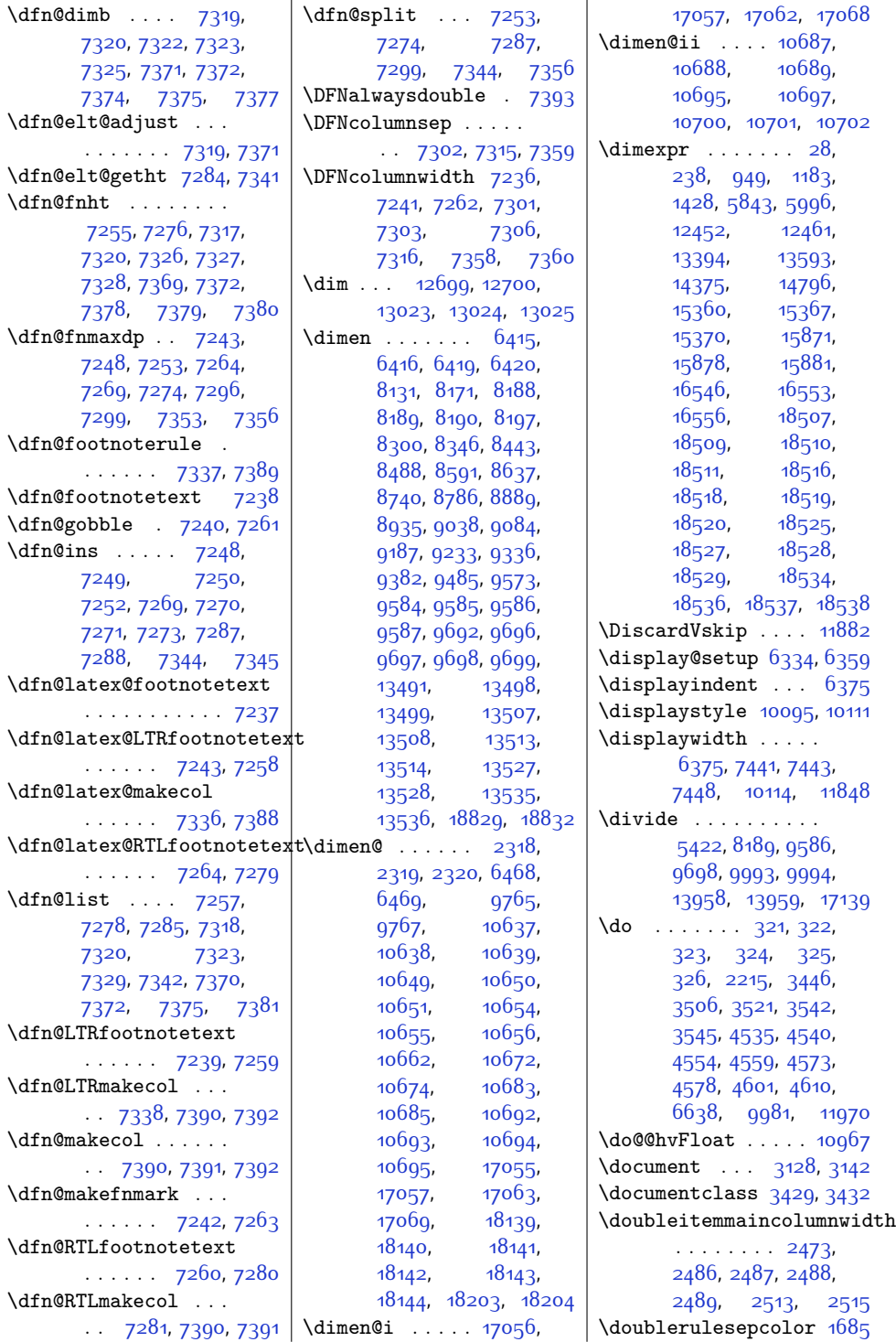

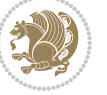

 $Index \quad 465$ 

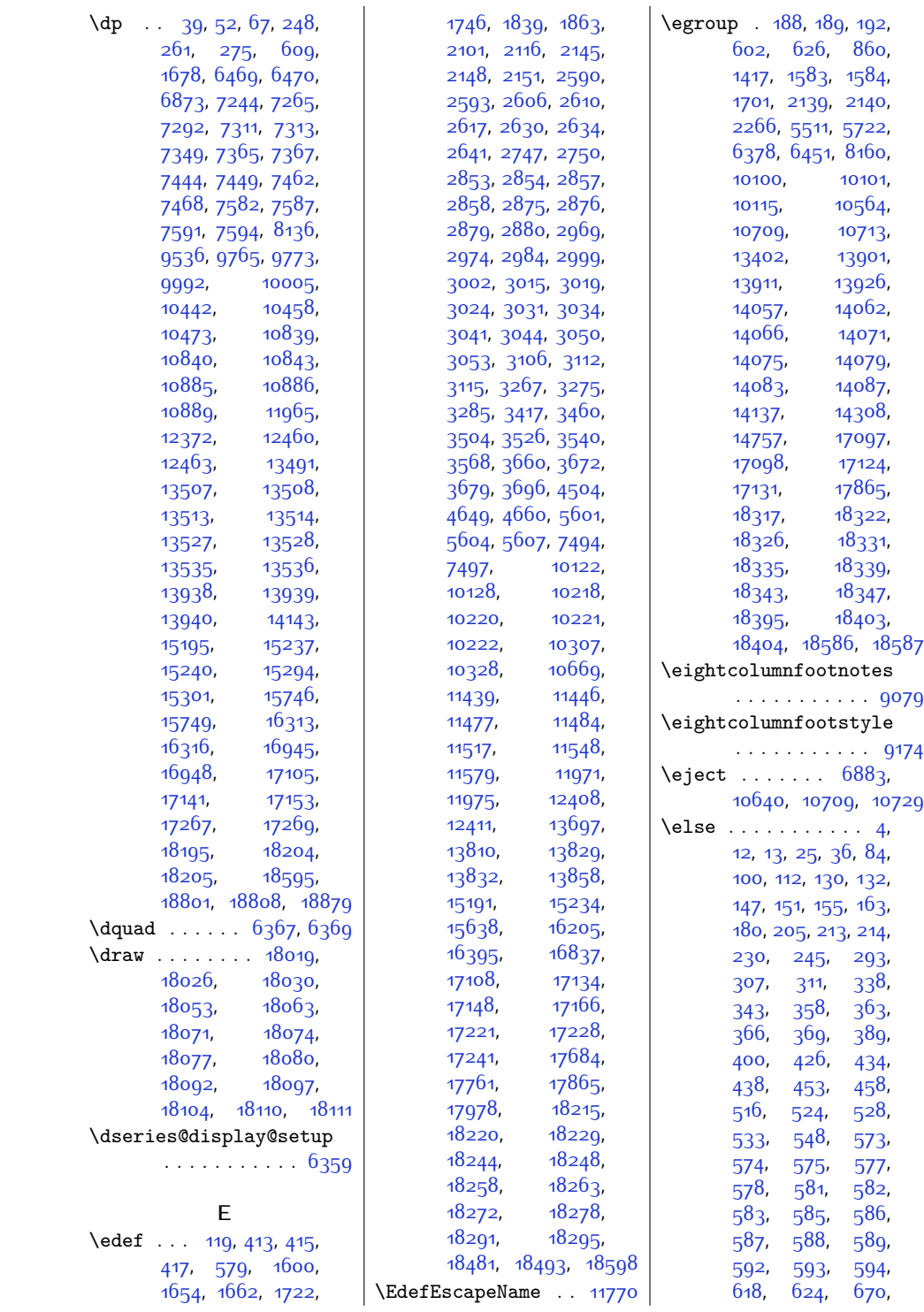

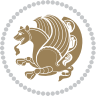

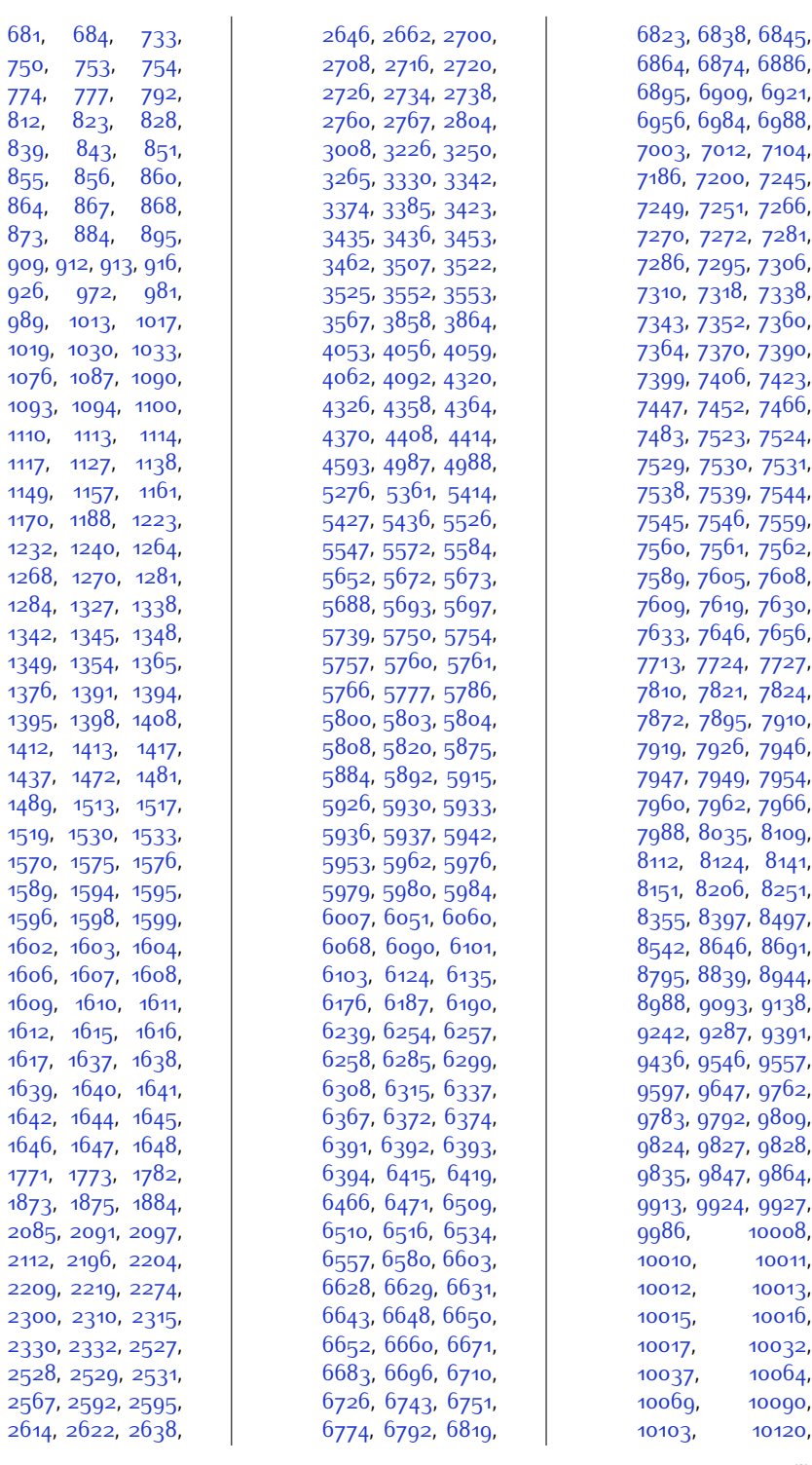

 $Index \quad 467$ 

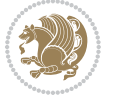
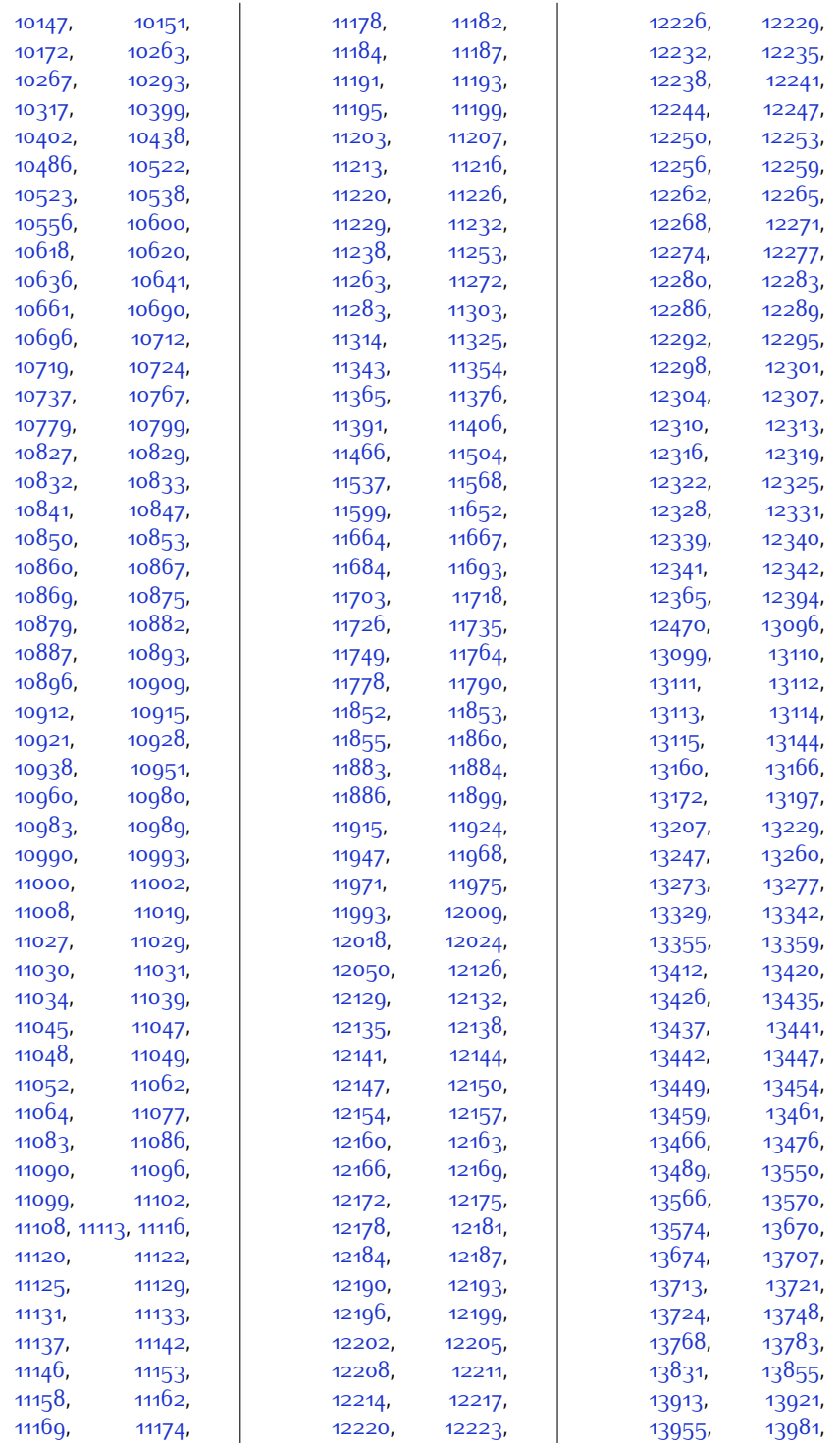

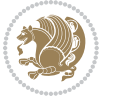

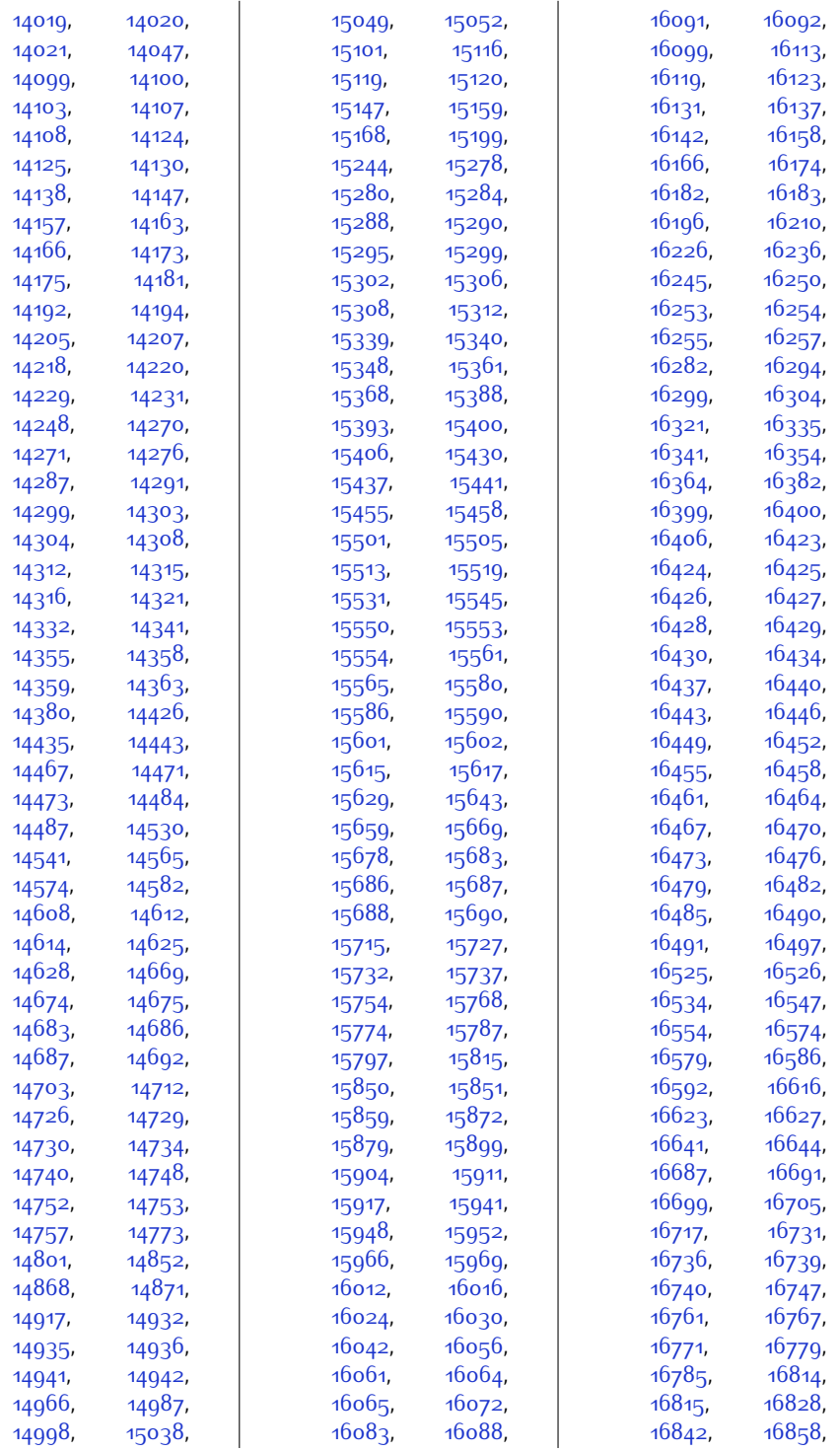

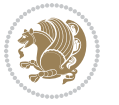

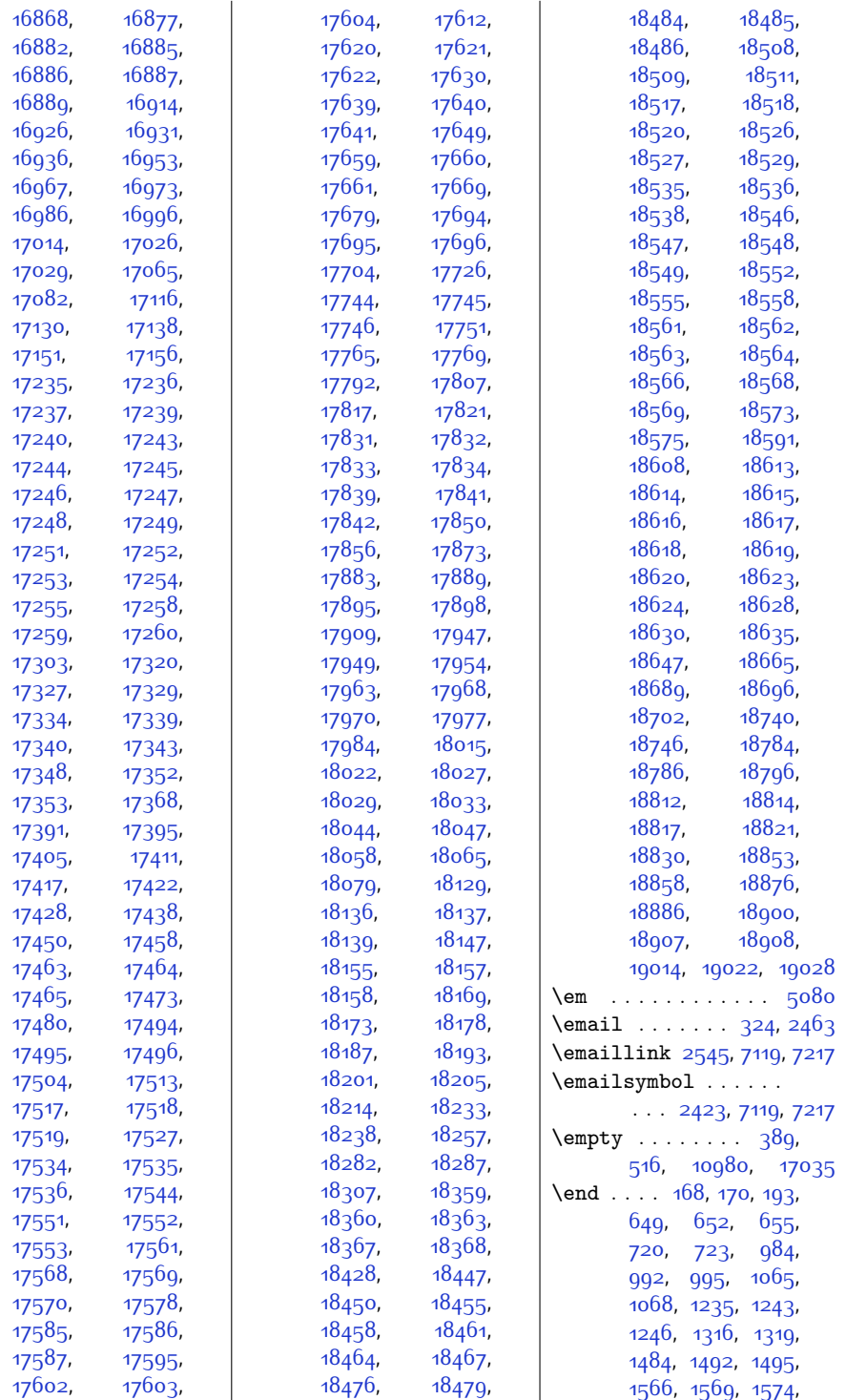

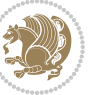

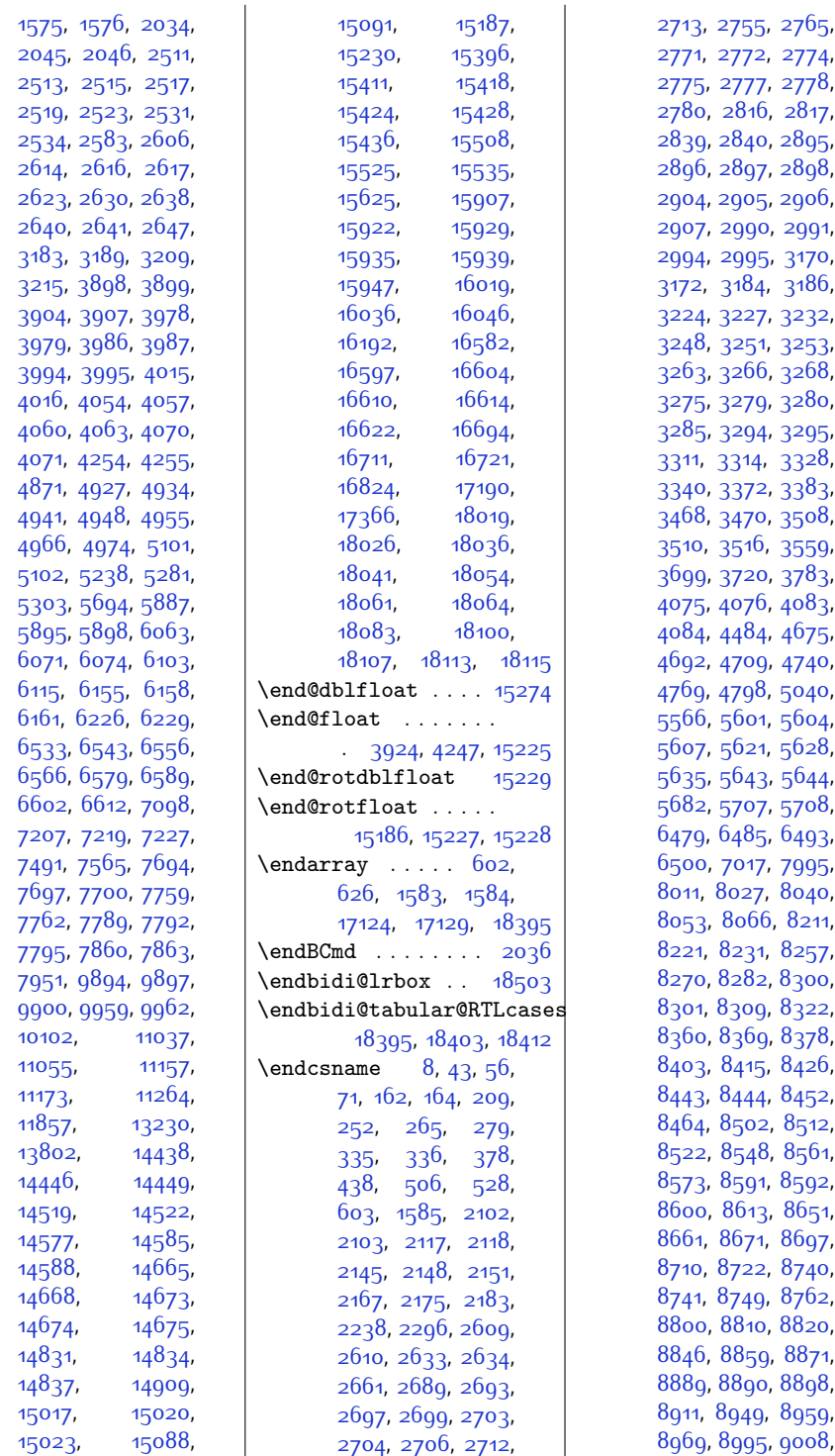

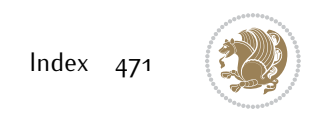

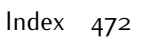

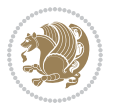

[10085](#page-232-1), [10188](#page-235-8), [10420](#page-239-3), [10429](#page-240-4), [10593](#page-243-6), [10653](#page-244-3), [10792](#page-247-2), [10861](#page-248-10), [11262](#page-257-11), [11311](#page-258-6), [11333](#page-258-8), [11459](#page-261-2), [11530](#page-262-3), [11592](#page-263-4), [11832](#page-268-3), [12037](#page-272-3), [13107](#page-294-8), [13306](#page-298-0), [13582](#page-304-1), [13586](#page-304-2), [13590](#page-304-3), [13899](#page-310-1), [13906](#page-311-3), [13914](#page-311-5), [14167](#page-316-7), [14362](#page-320-7), [14634](#page-326-6), [14733](#page-328-7), [14924](#page-331-2), [15058](#page-334-3), [15123](#page-335-7), [15559](#page-344-9), [15595](#page-345-7), [15763](#page-348-5), [16070](#page-355-7), [16097](#page-355-9), [16129](#page-356-7), [16193](#page-357-6), [16650](#page-366-7), [16749](#page-368-9), [16781](#page-369-6), [16962](#page-373-5),

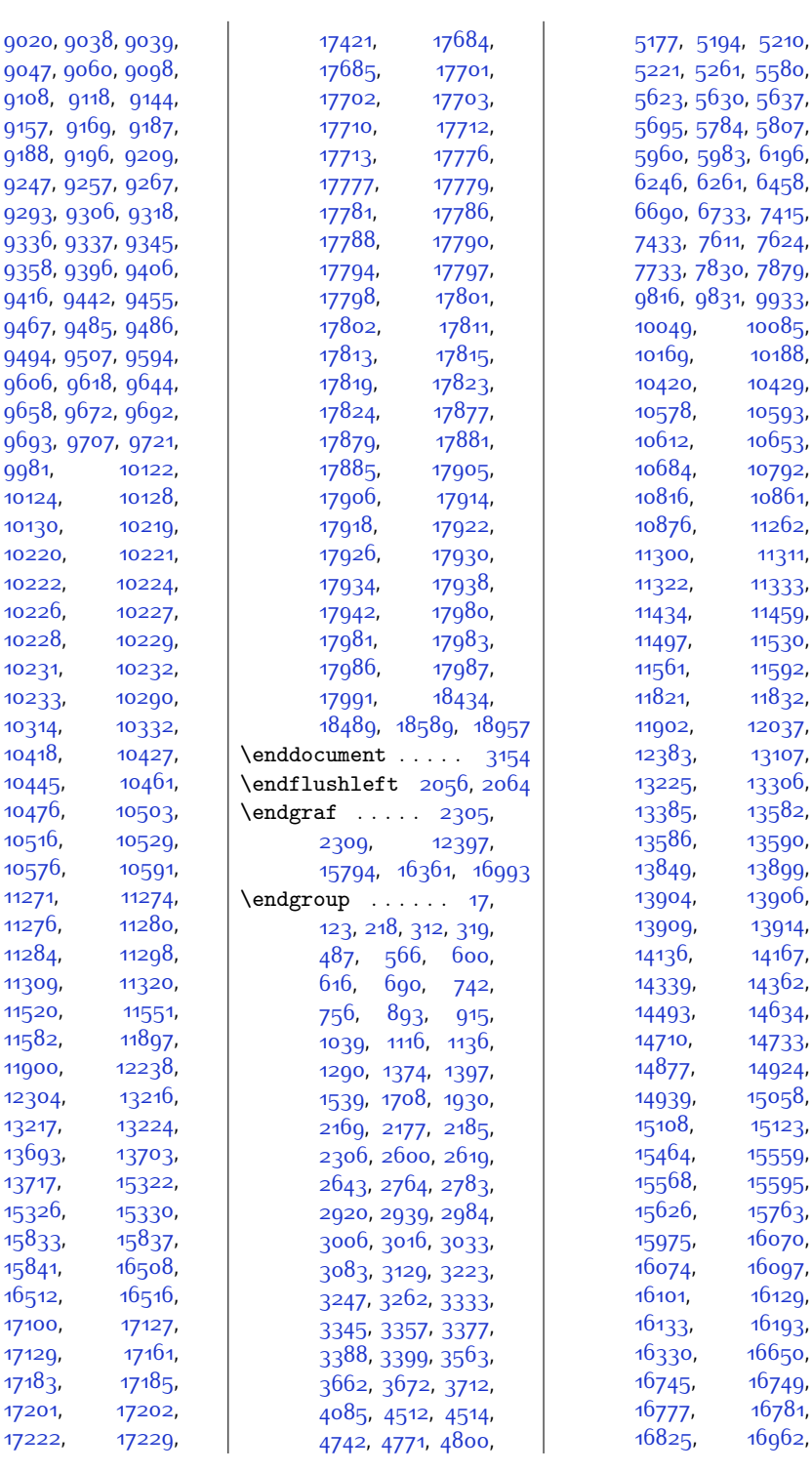

[9358](#page-218-0), 939 [9416,](#page-219-1) 944 [9467](#page-220-1), 948 [9494](#page-220-4), 950

[9658](#page-224-0), 967

[9981](#page-230-2), [10124](#page-233-2), [10130,](#page-233-4) [10220](#page-235-1), [10222,](#page-235-3) [10226,](#page-235-5) [10228,](#page-235-7) [10231,](#page-236-3) [10233,](#page-236-5) [10314](#page-237-3), [10418](#page-239-2), [10445,](#page-240-2) [10476,](#page-241-3) [10516,](#page-241-5) [10576,](#page-243-3) [11271,](#page-257-5) [11276](#page-257-7), [11284](#page-257-9), [11309,](#page-258-4) [11520,](#page-262-1) [11582,](#page-263-2) [11900,](#page-269-8) [12304,](#page-278-3) [13217](#page-296-5), [13693,](#page-306-4) [13717](#page-307-3), [15326,](#page-340-6) [15833,](#page-350-3) [15841](#page-350-5), [16512,](#page-364-5) [17100,](#page-375-2) [17129](#page-376-4), [17183](#page-377-4), [17201](#page-378-5), [17222,](#page-378-7)

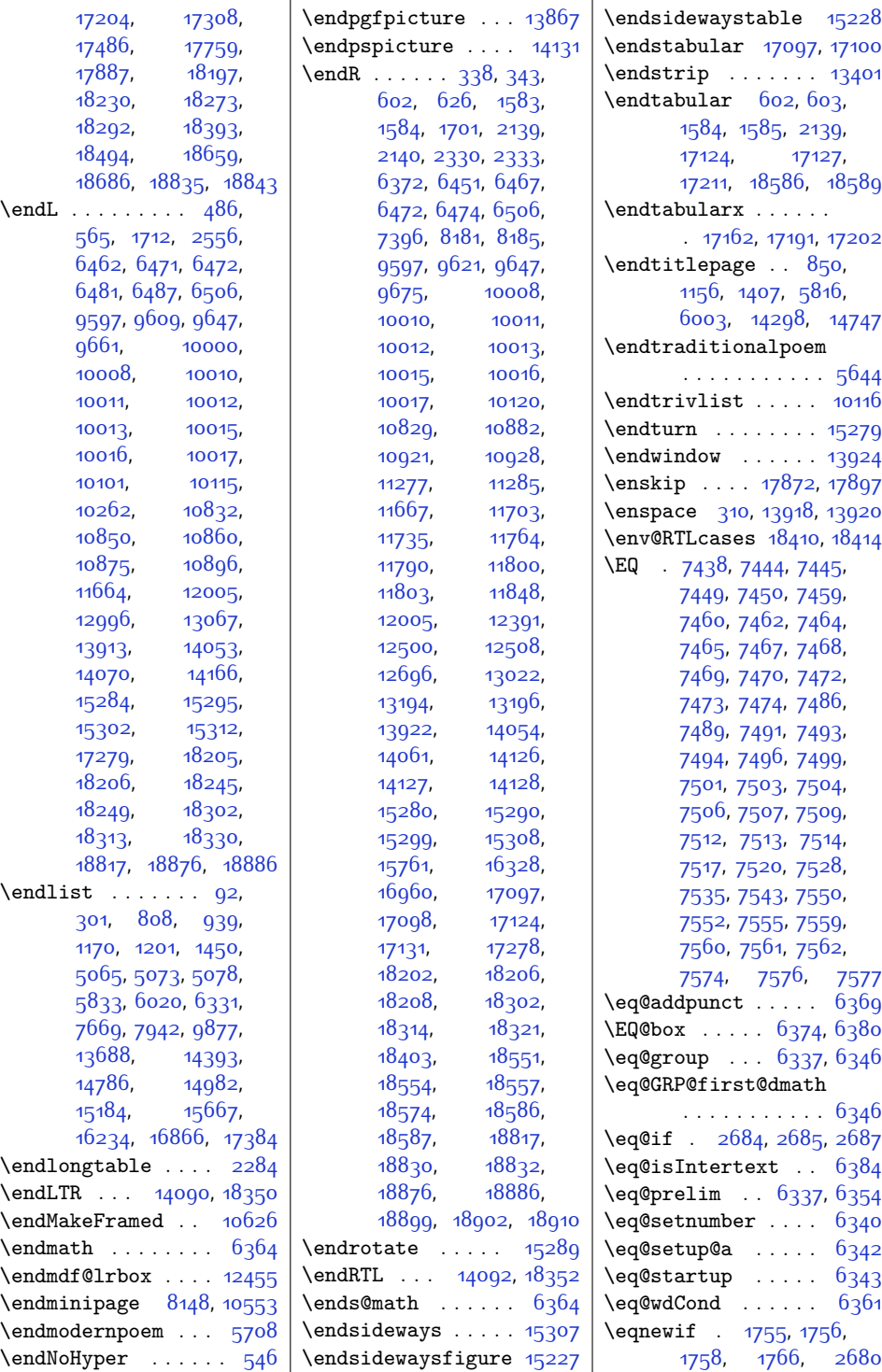

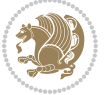

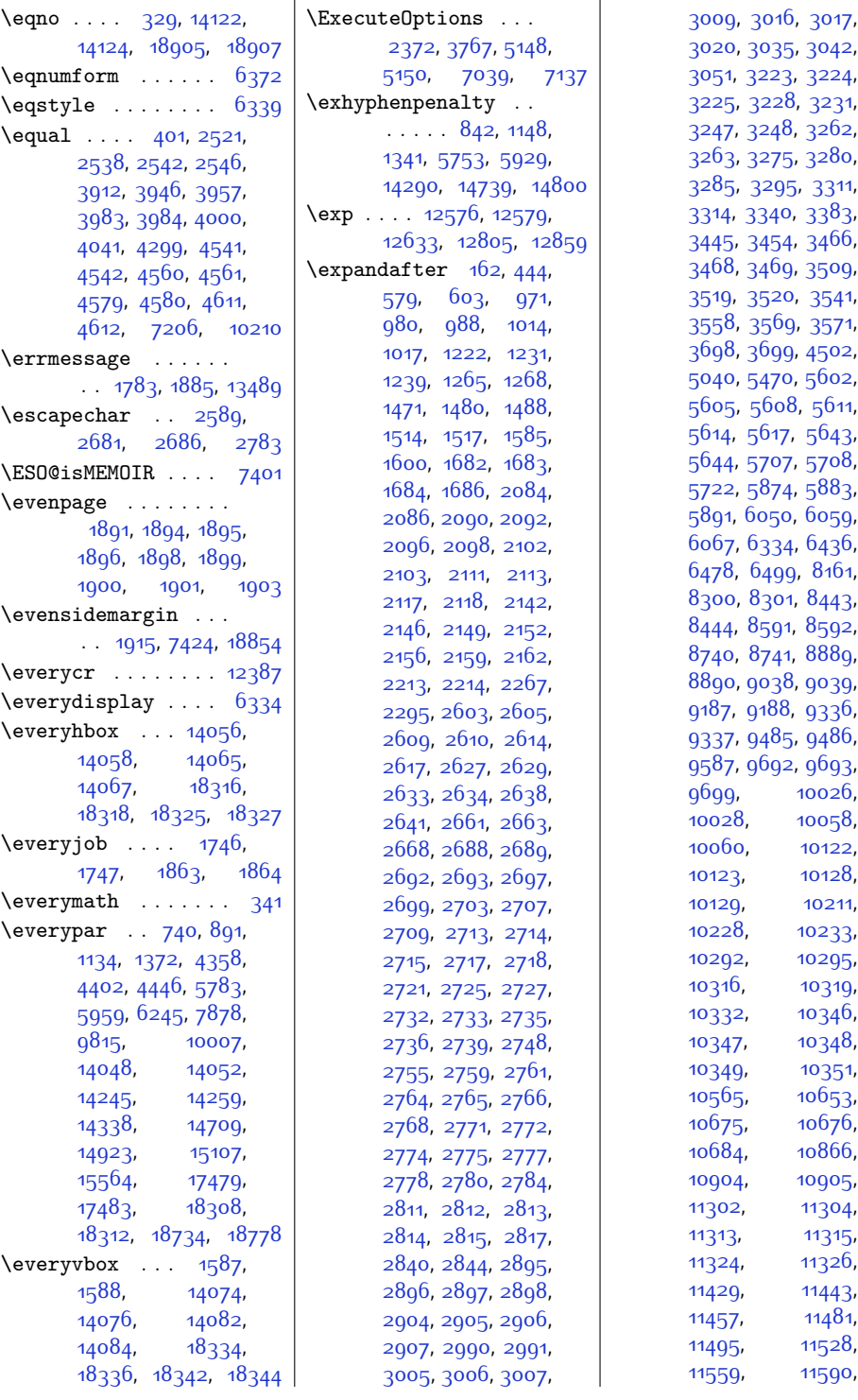

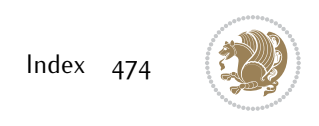

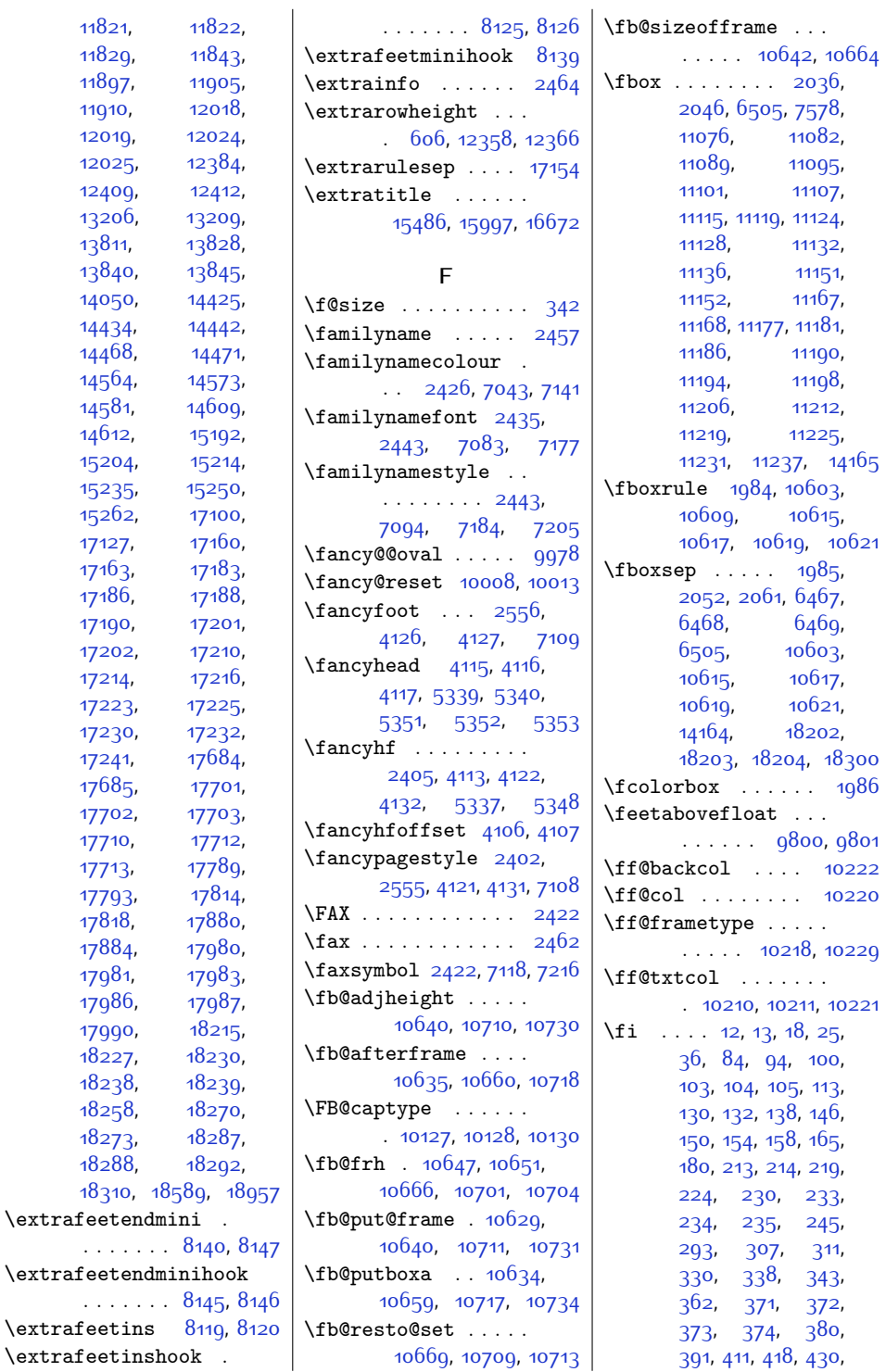

. . . . . . . [8140,](#page-193-1) [8147](#page-193-2)

. . . .

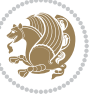

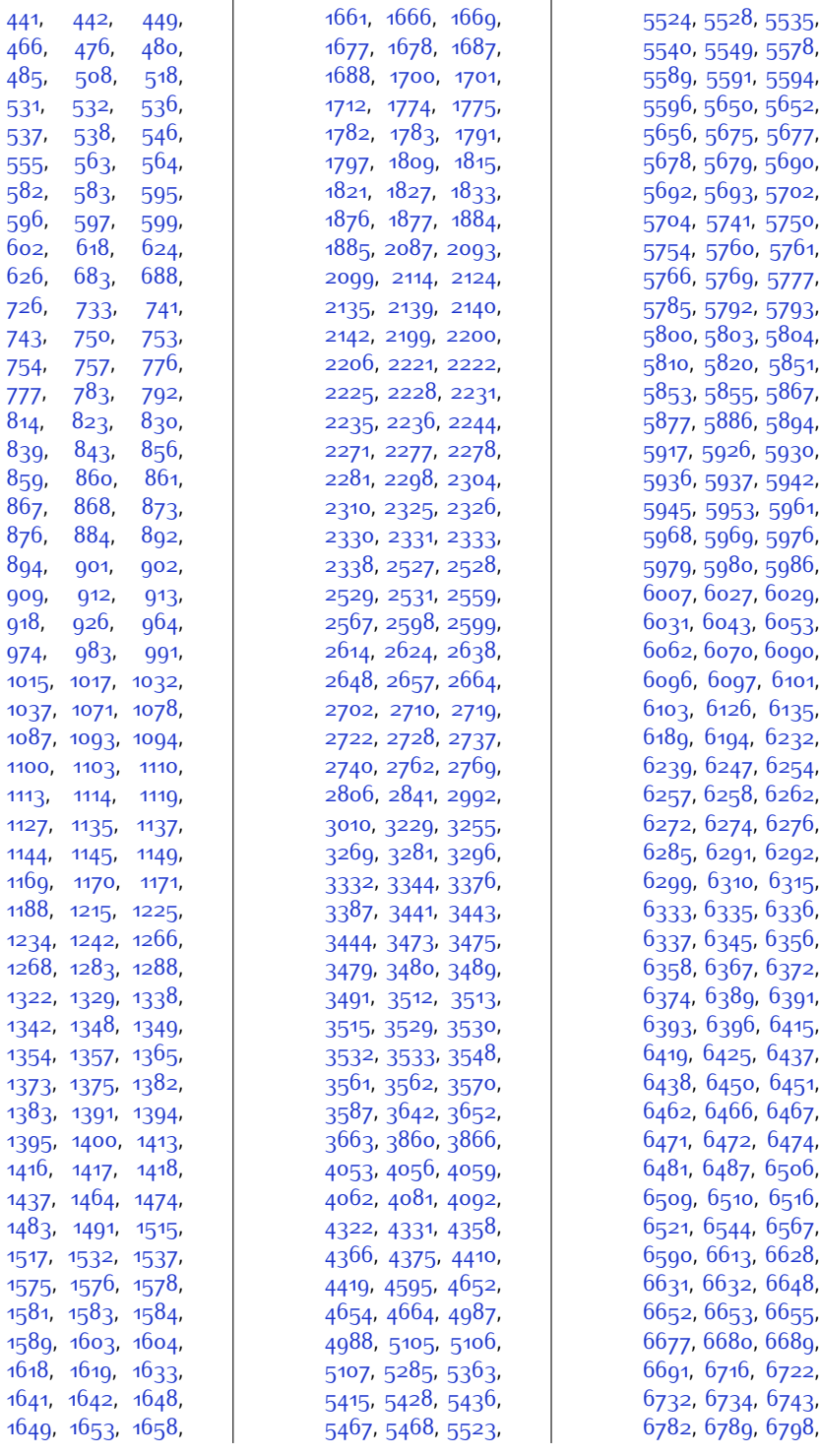

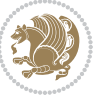

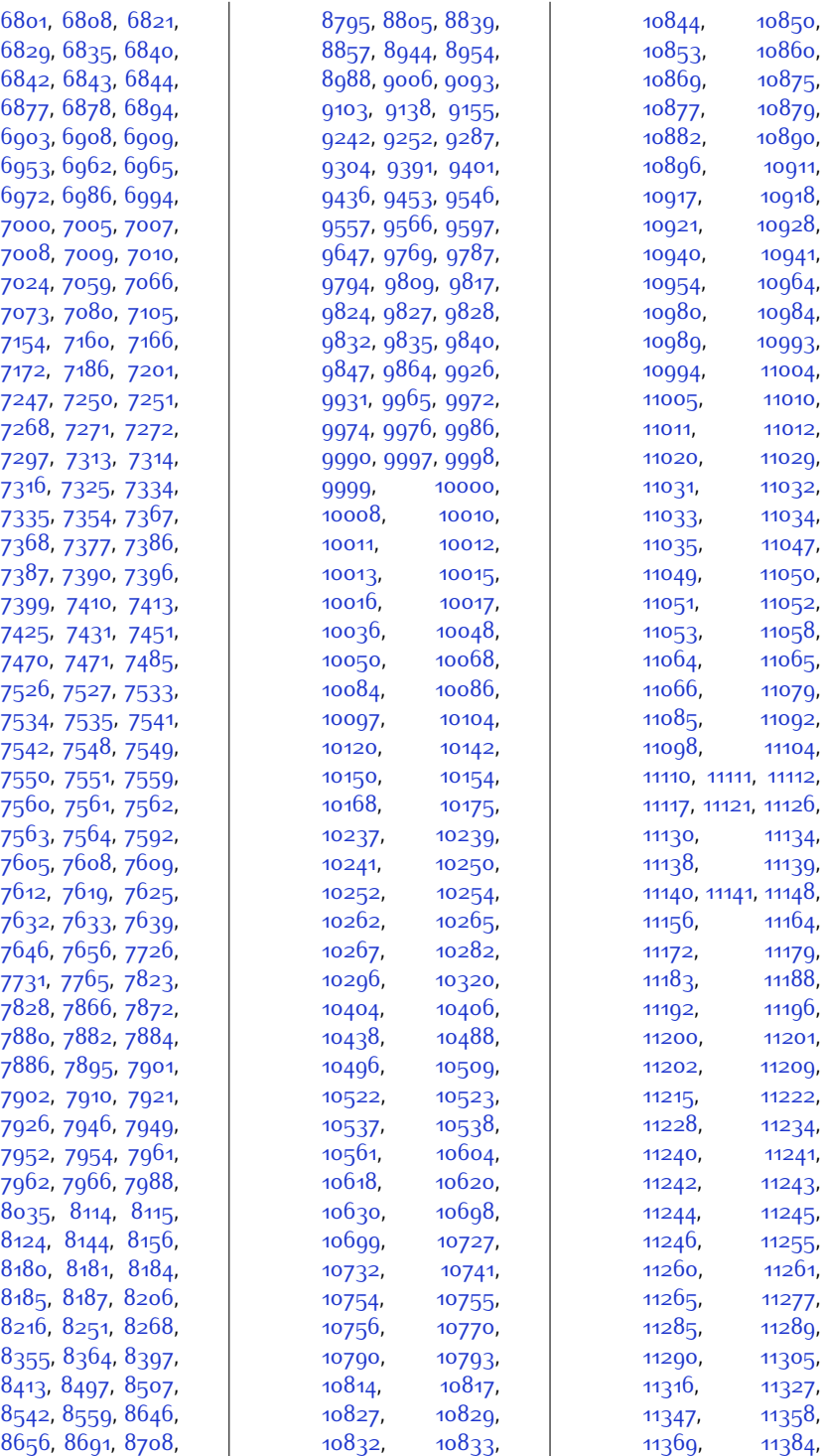

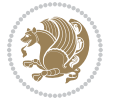

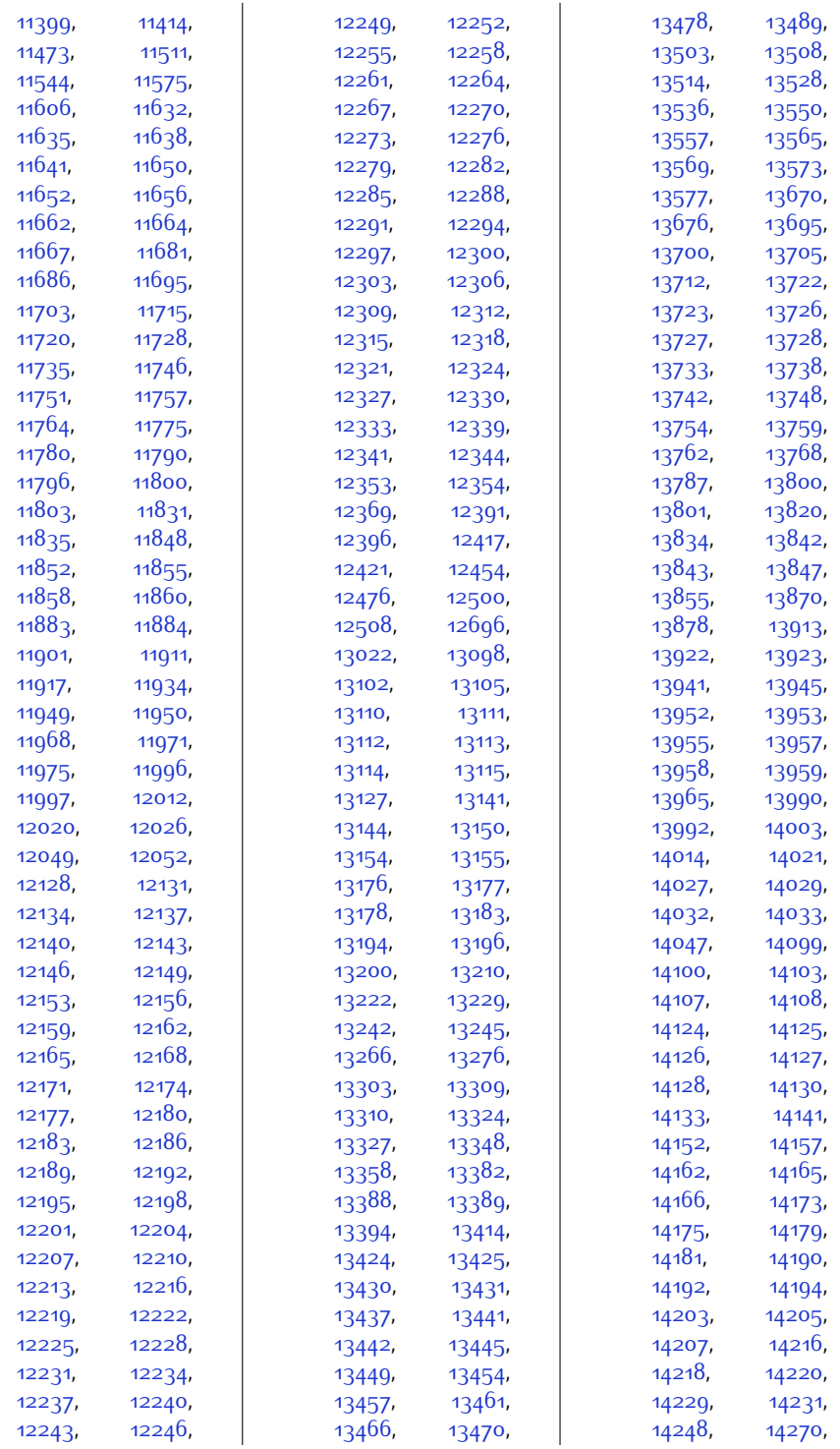

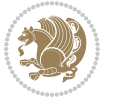

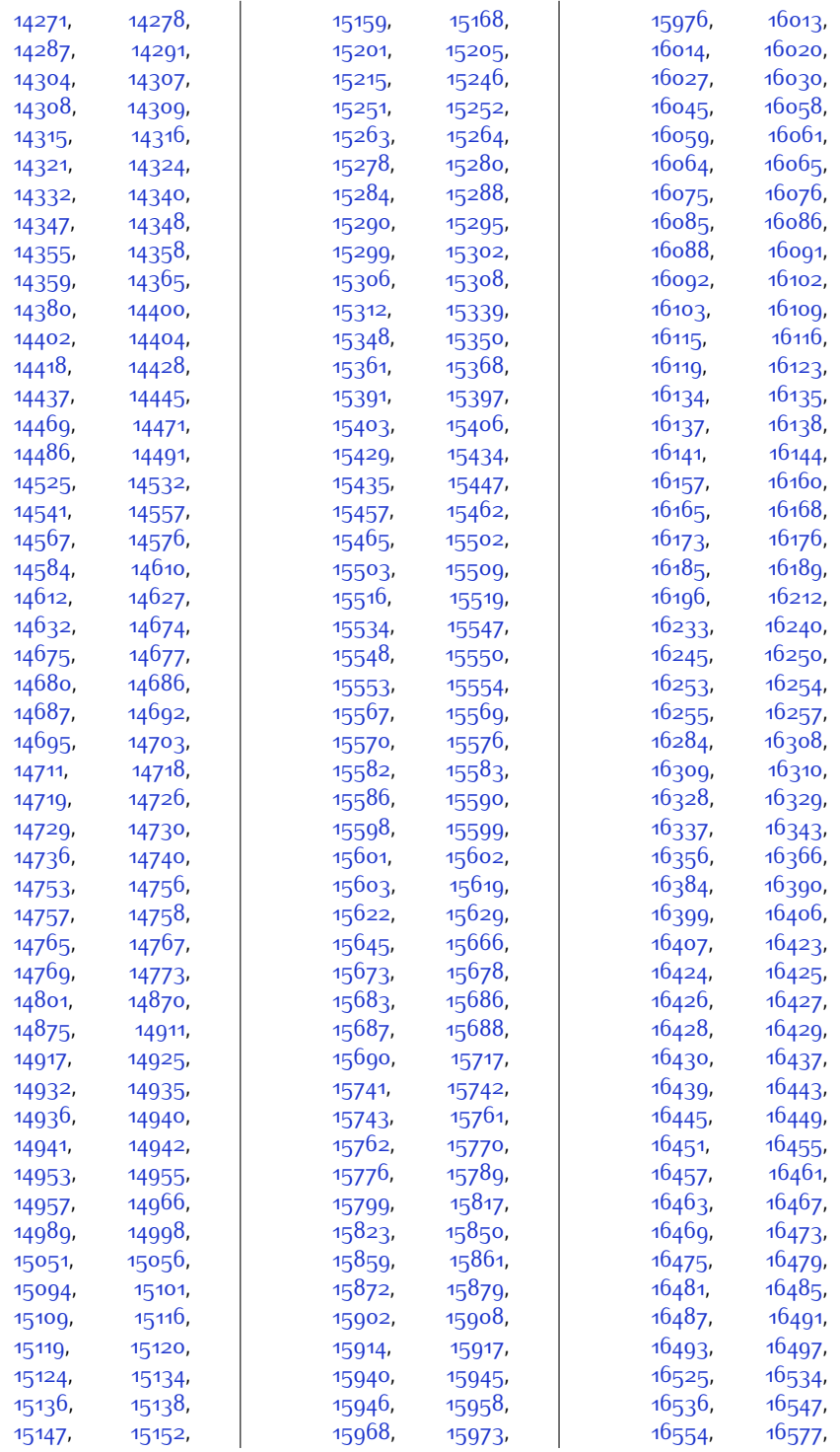

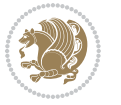

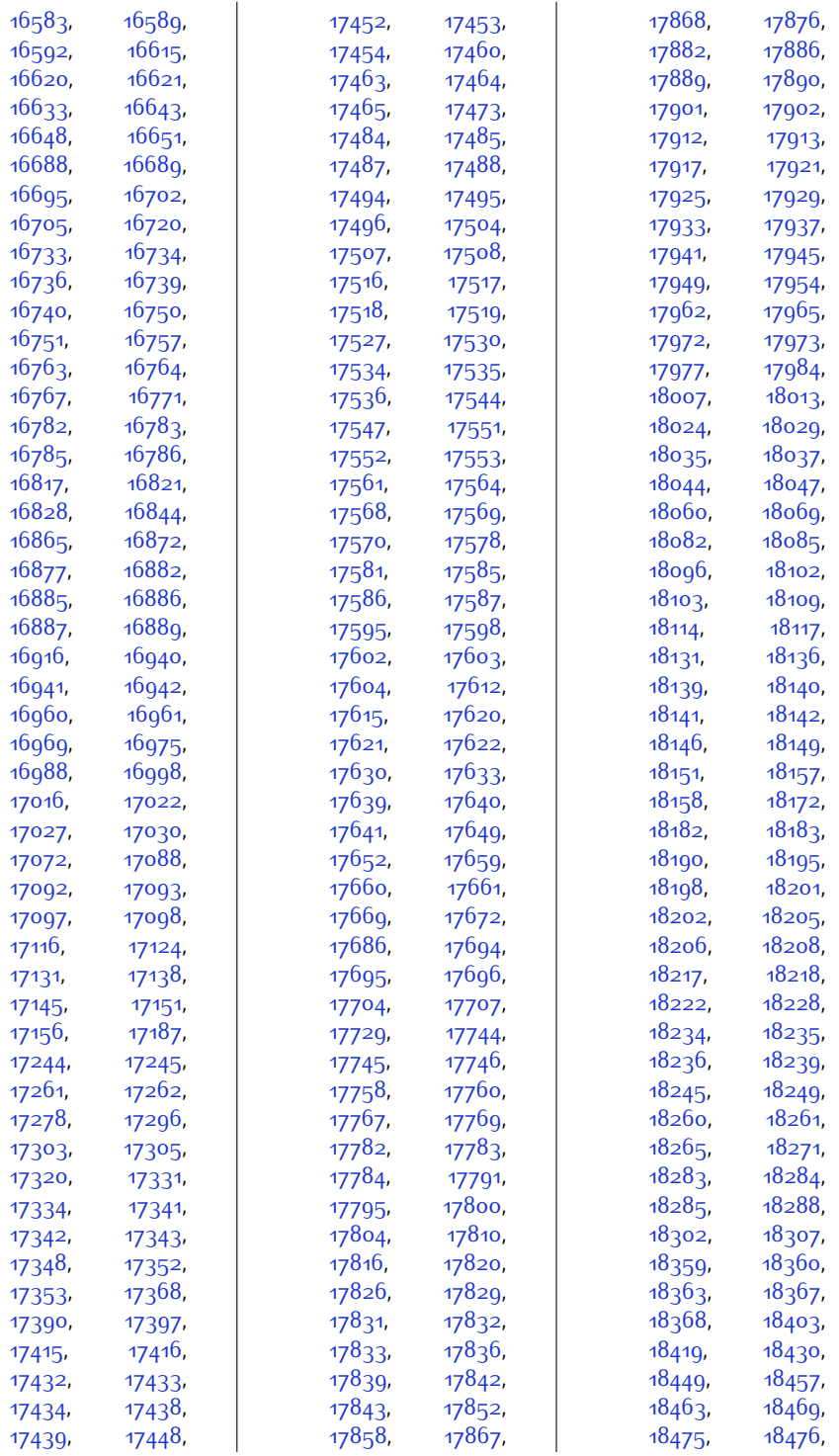

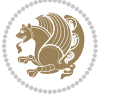

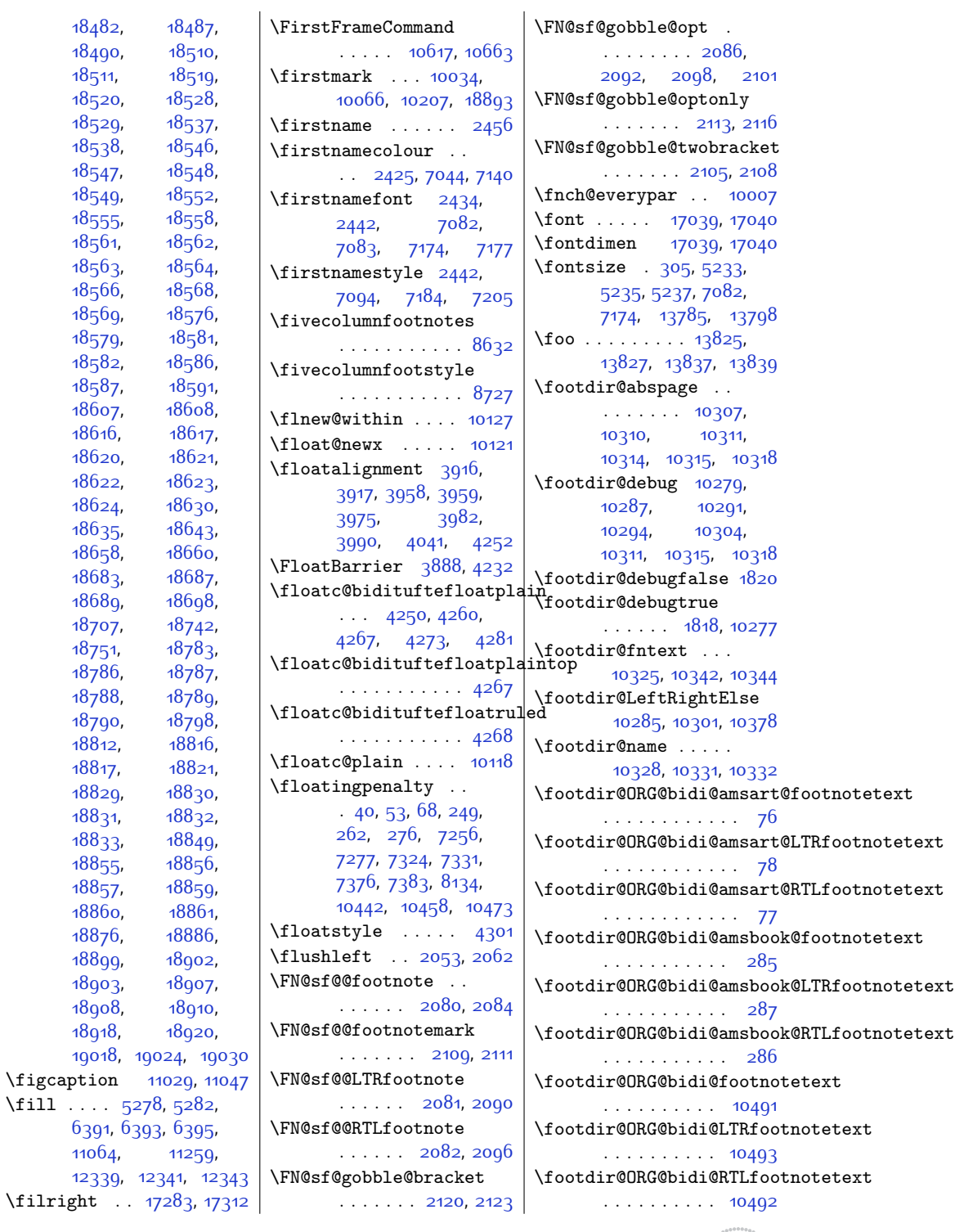

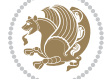

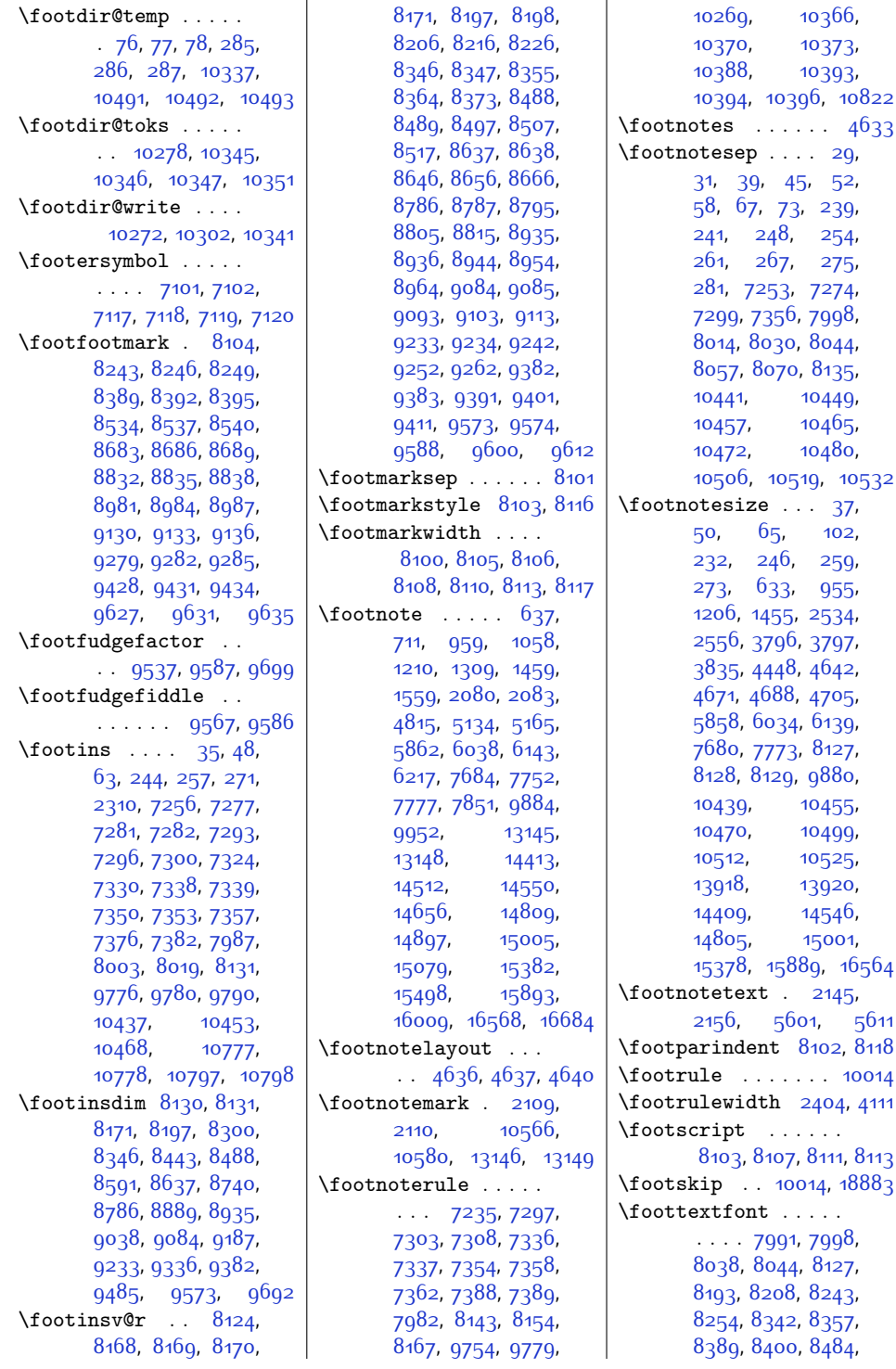

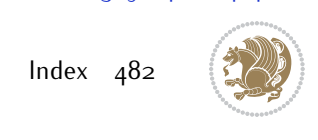

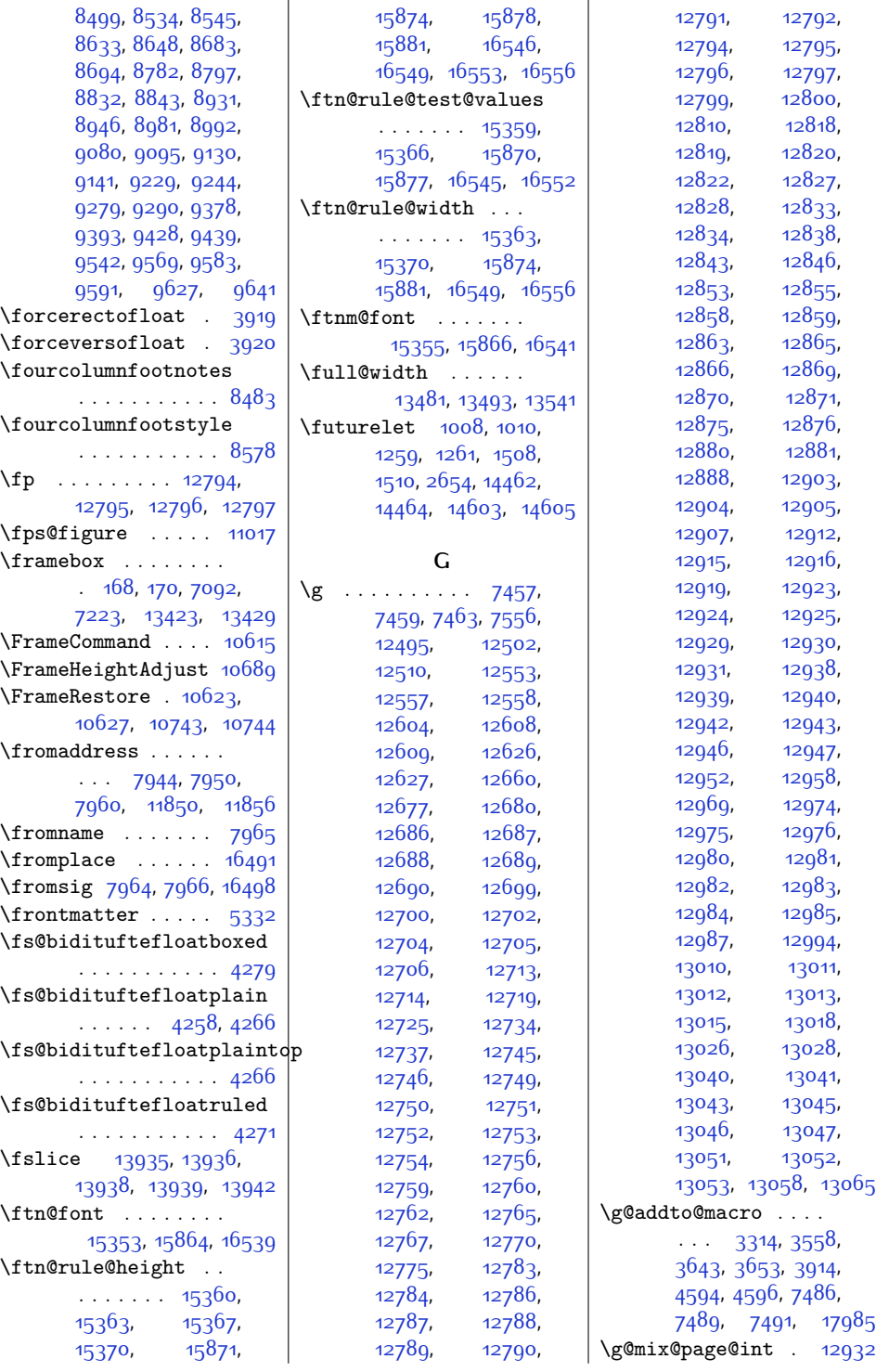

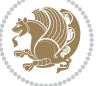

 $Index \quad 483$ 

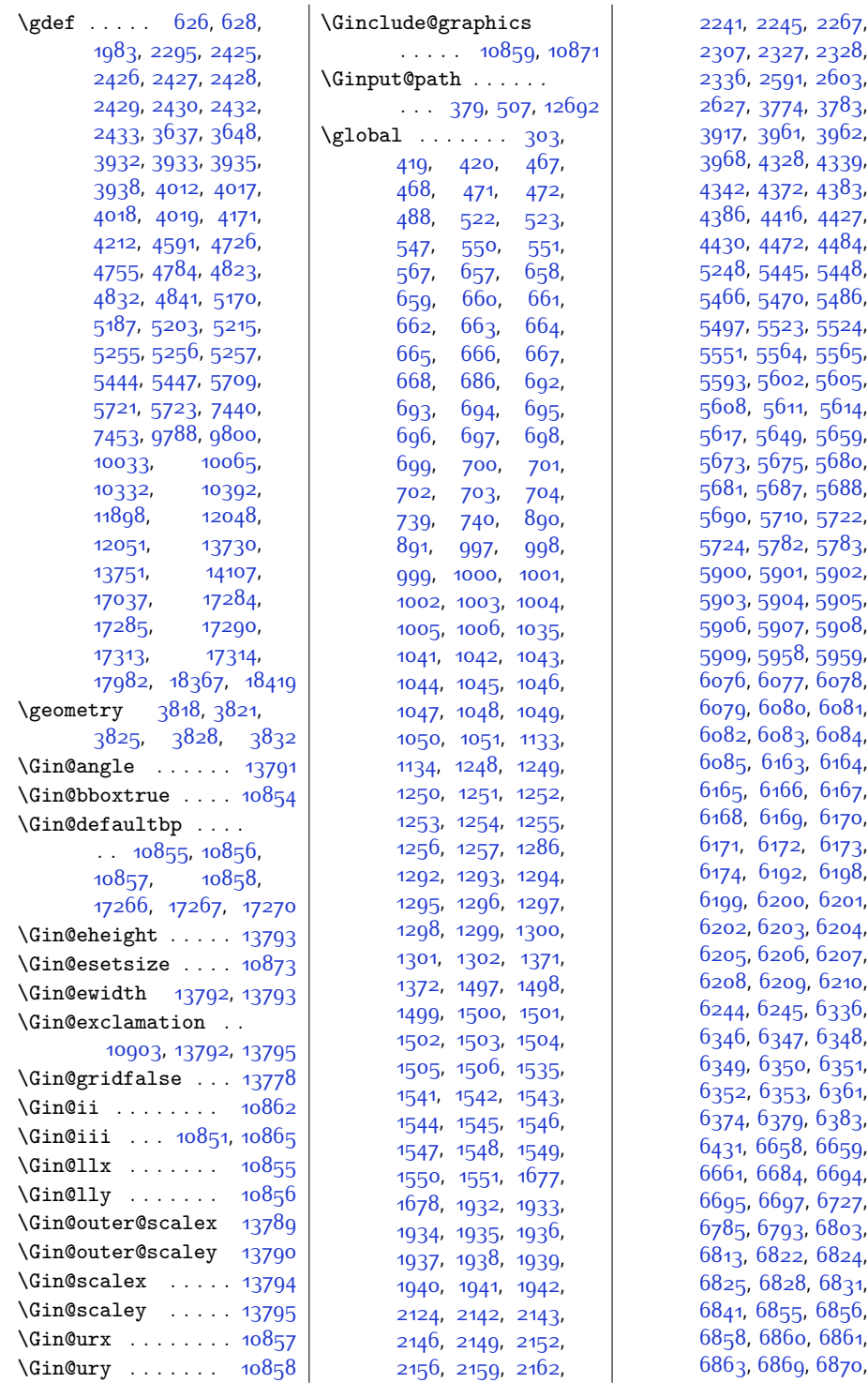

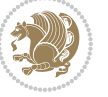

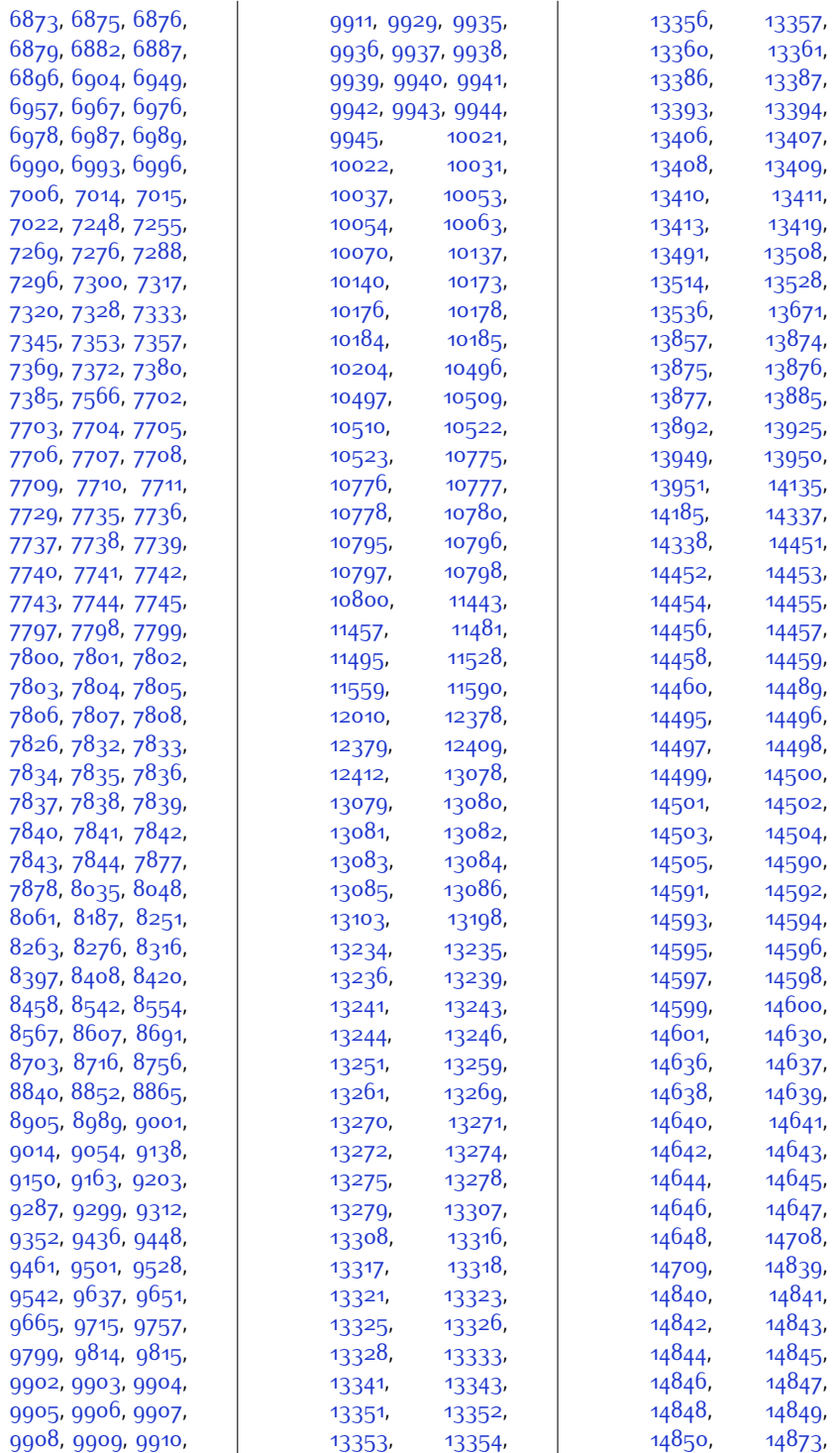

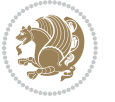

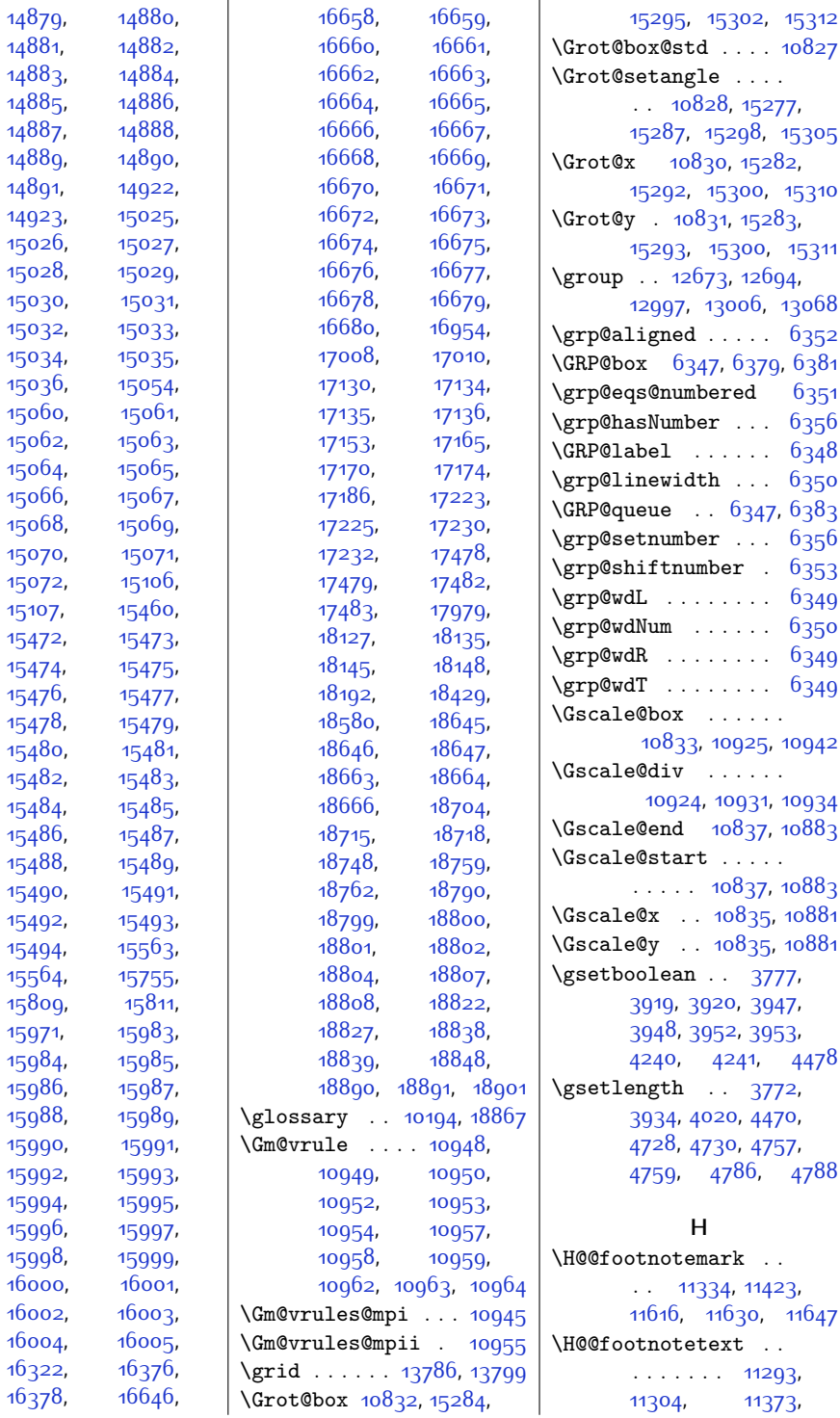

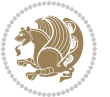

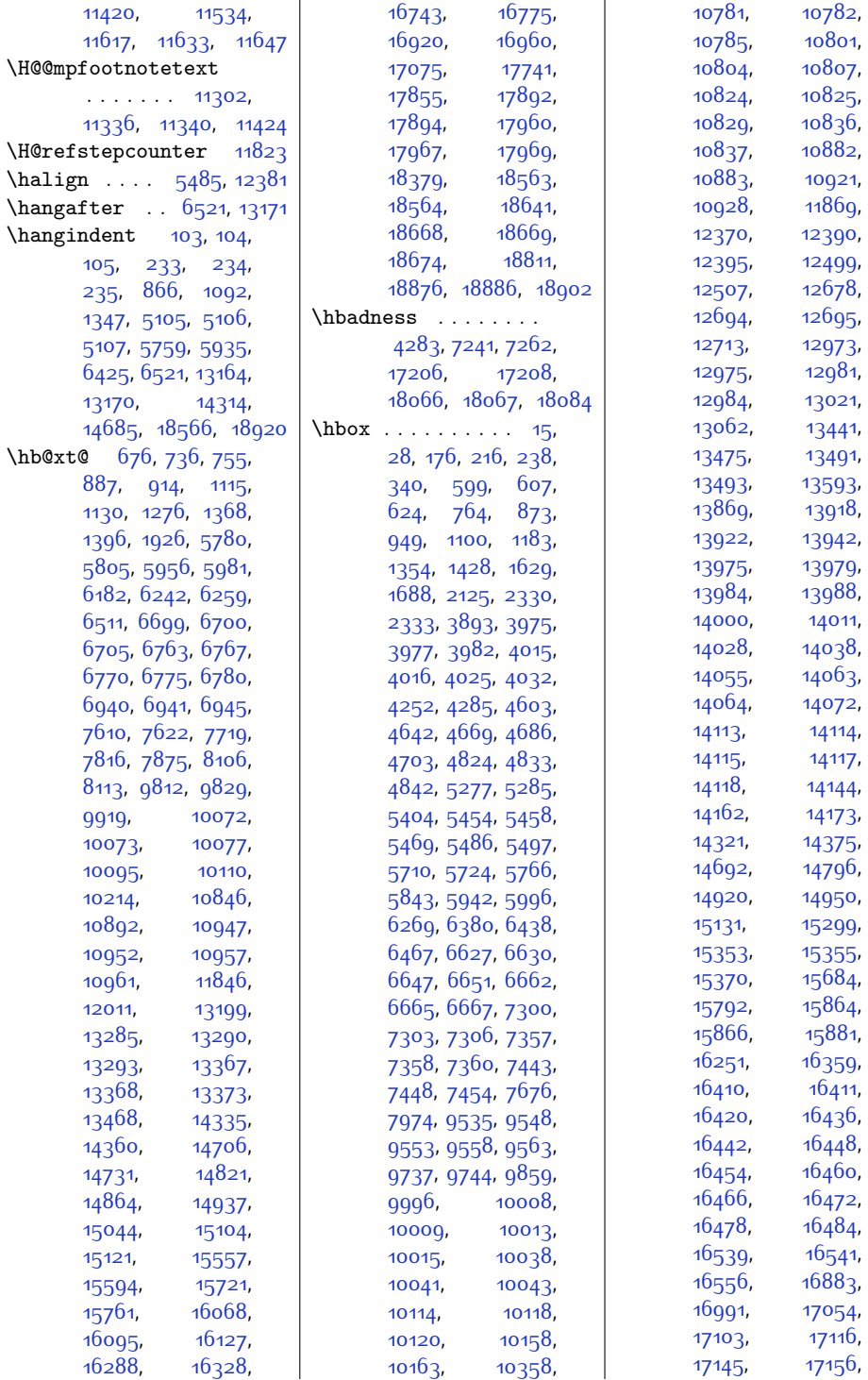

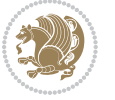

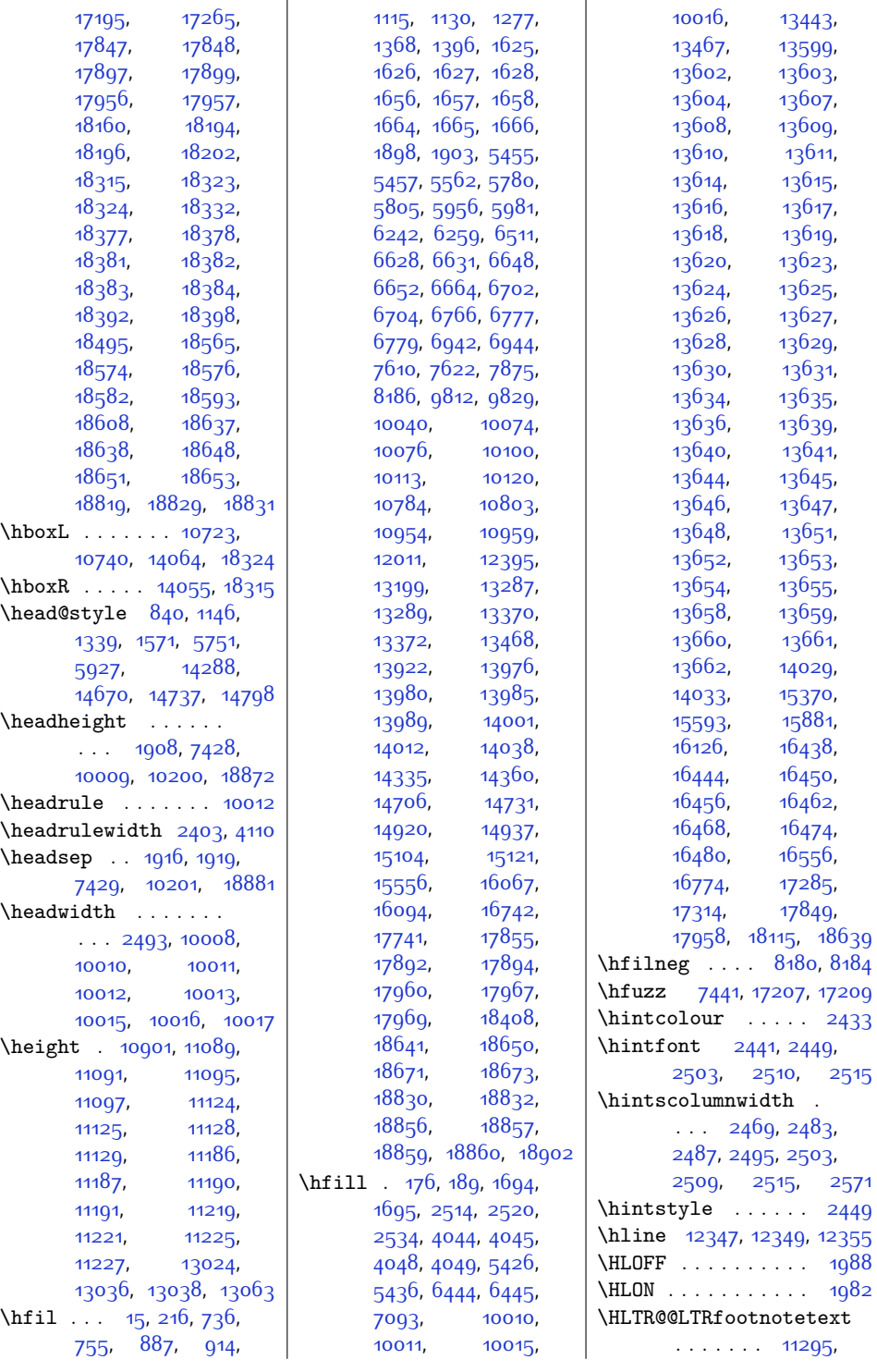

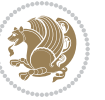

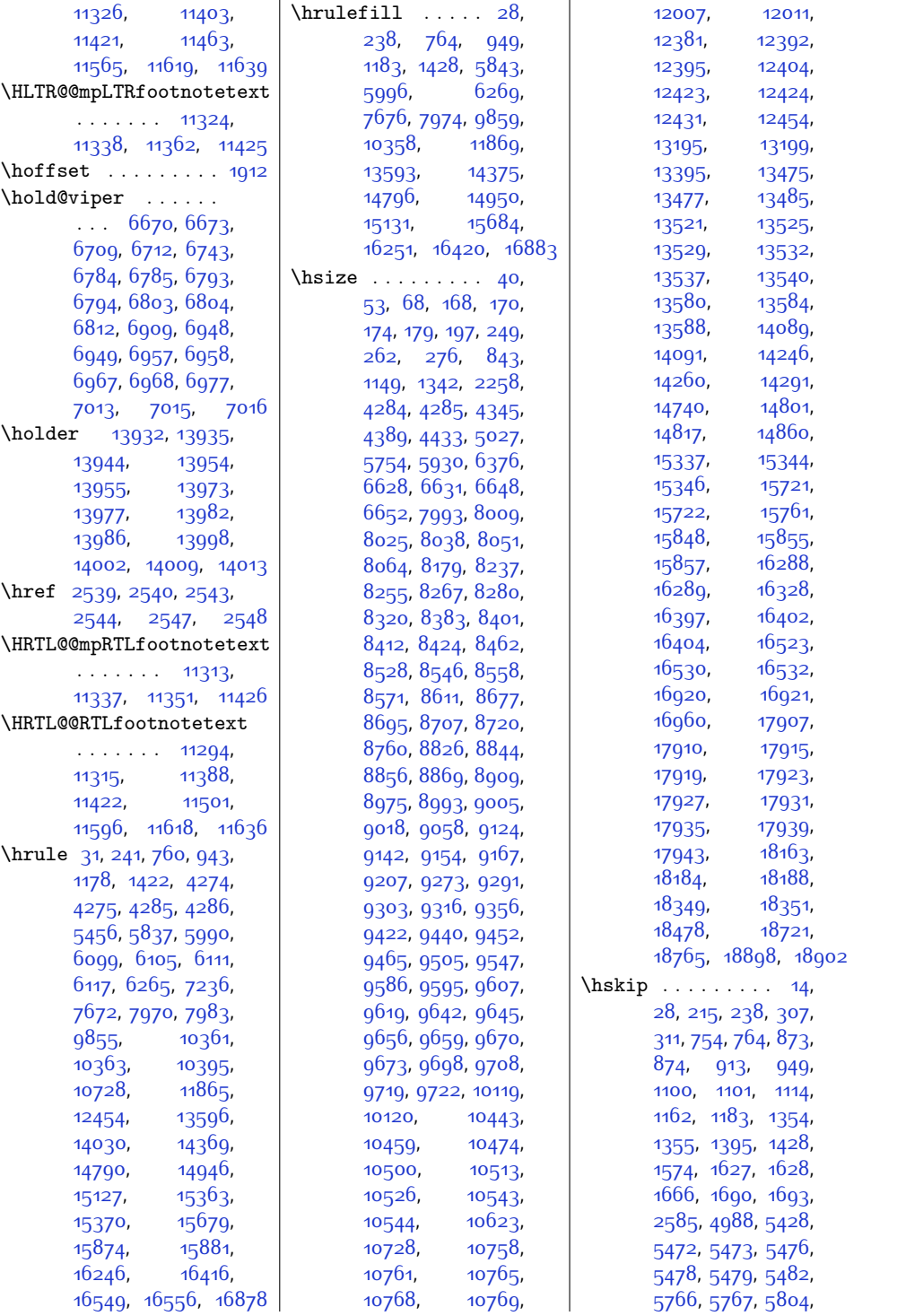

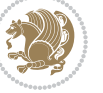

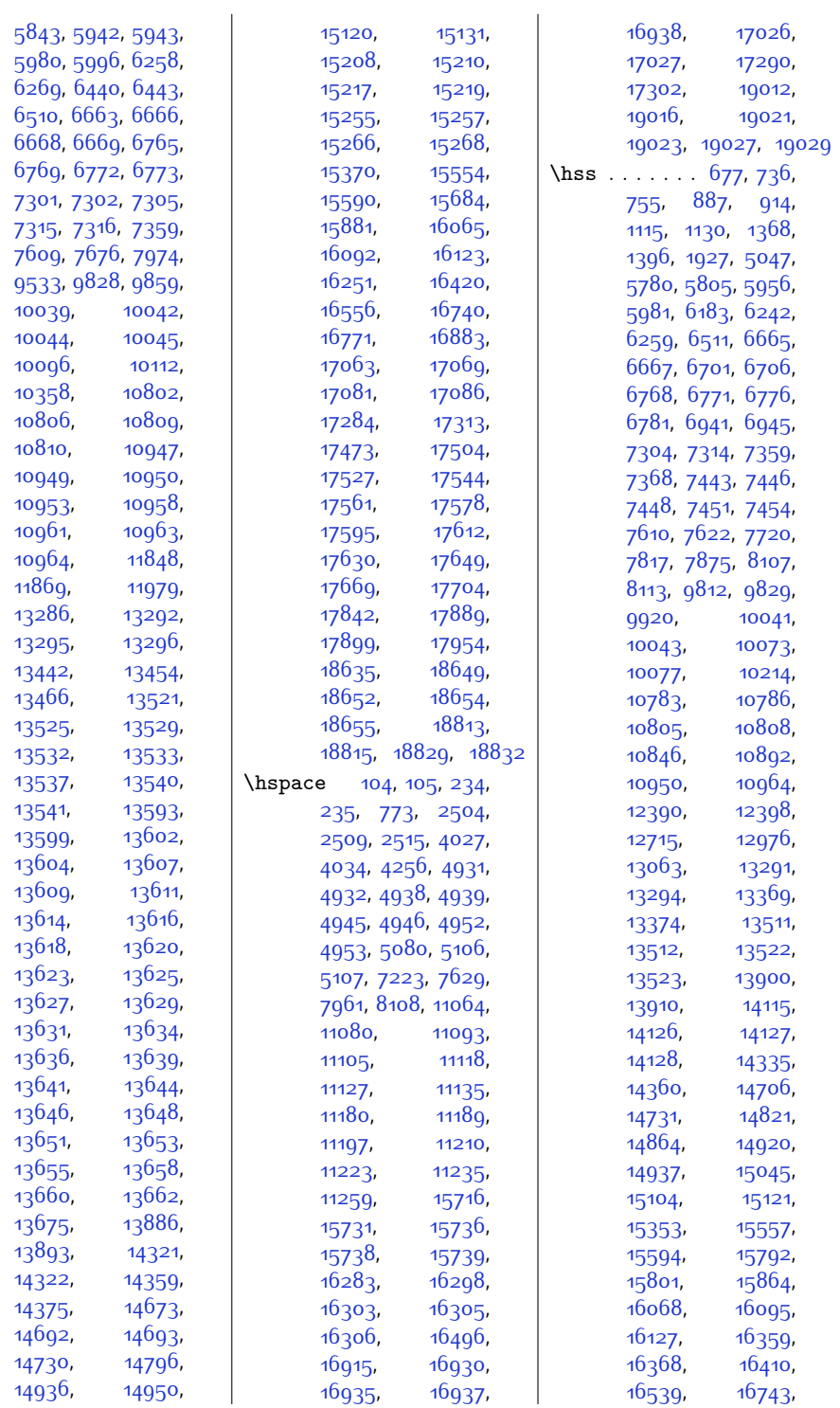

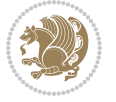

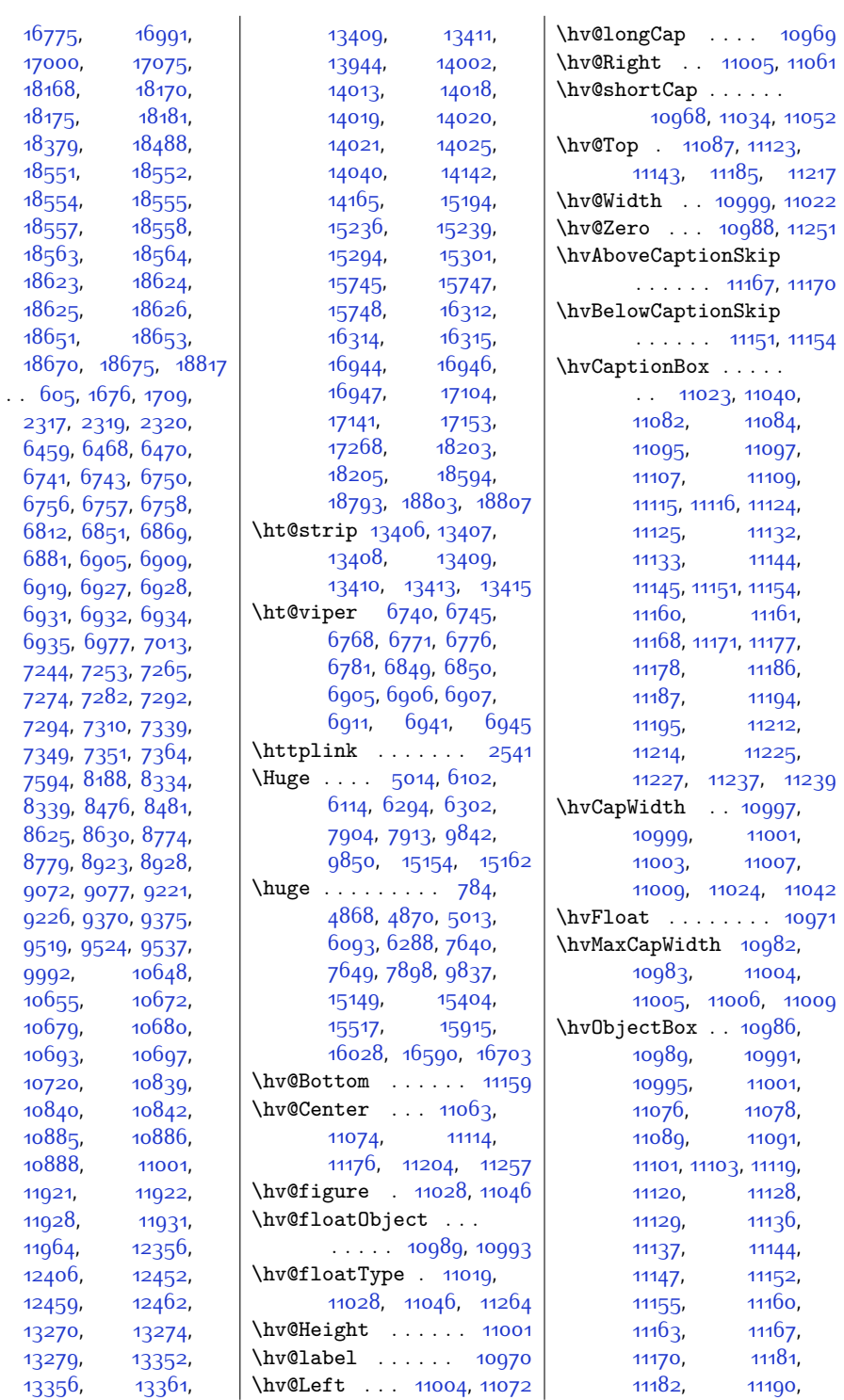

 $\hbox{\textbackslash}$ ht

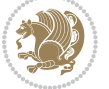

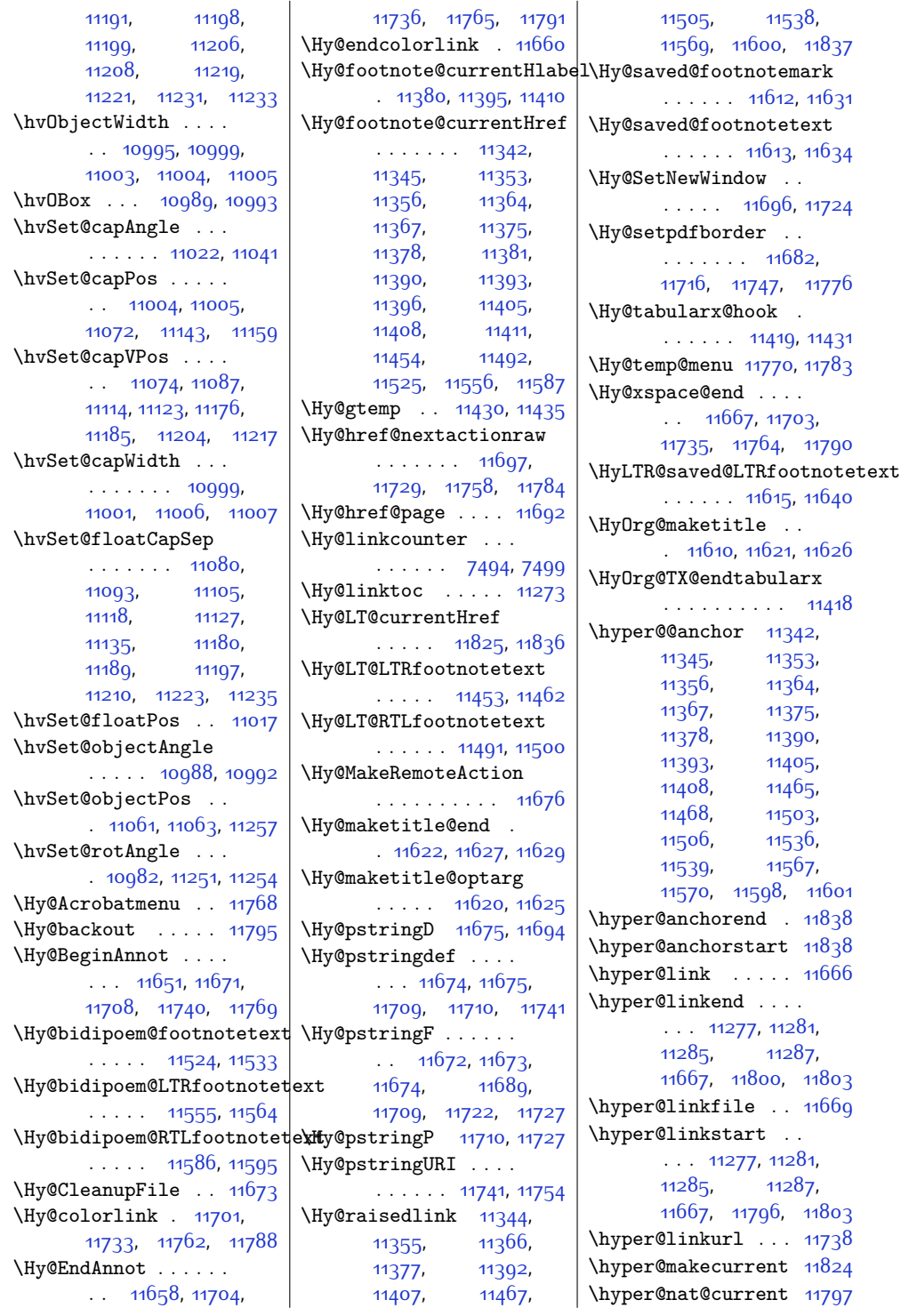

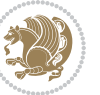

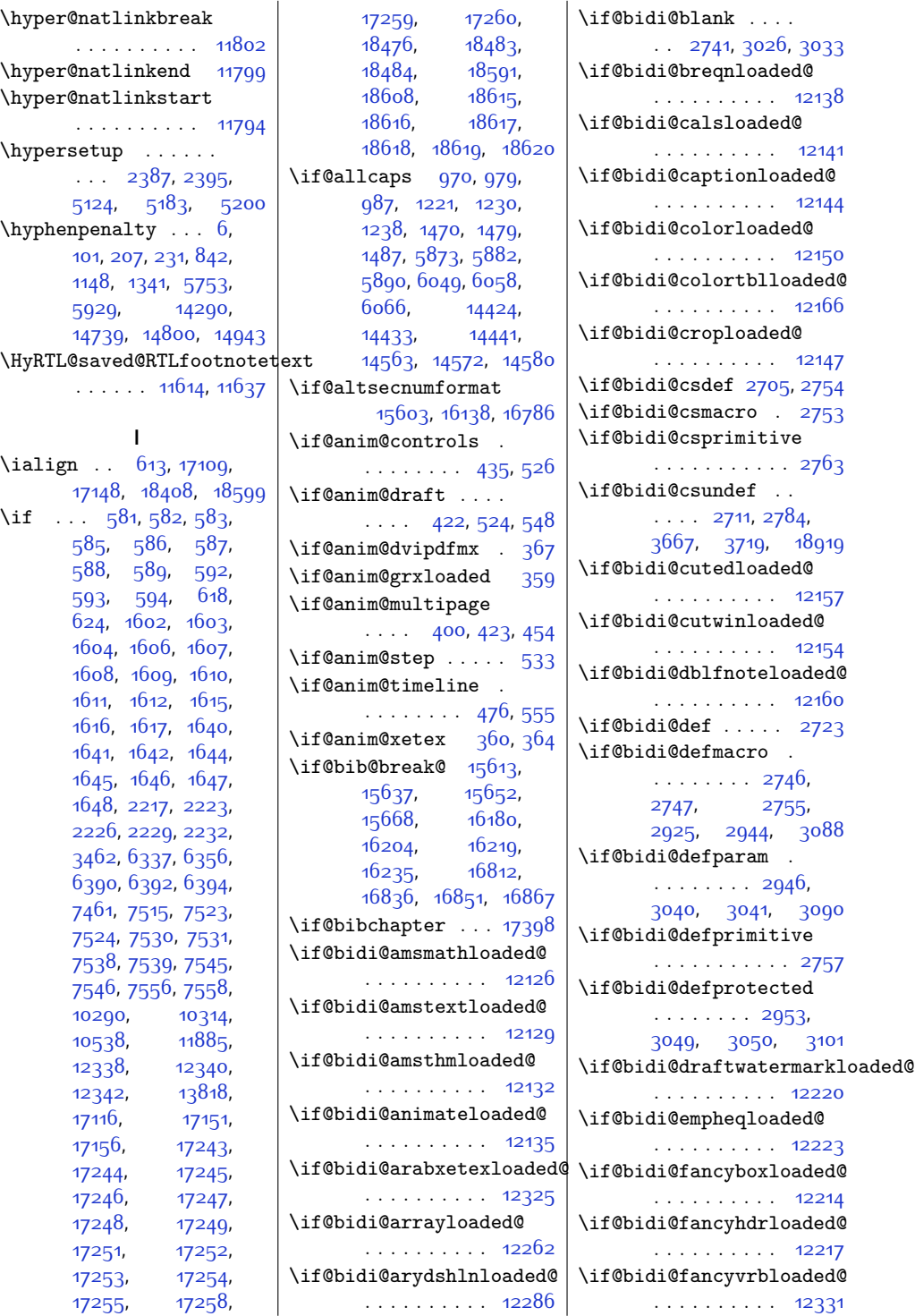

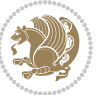

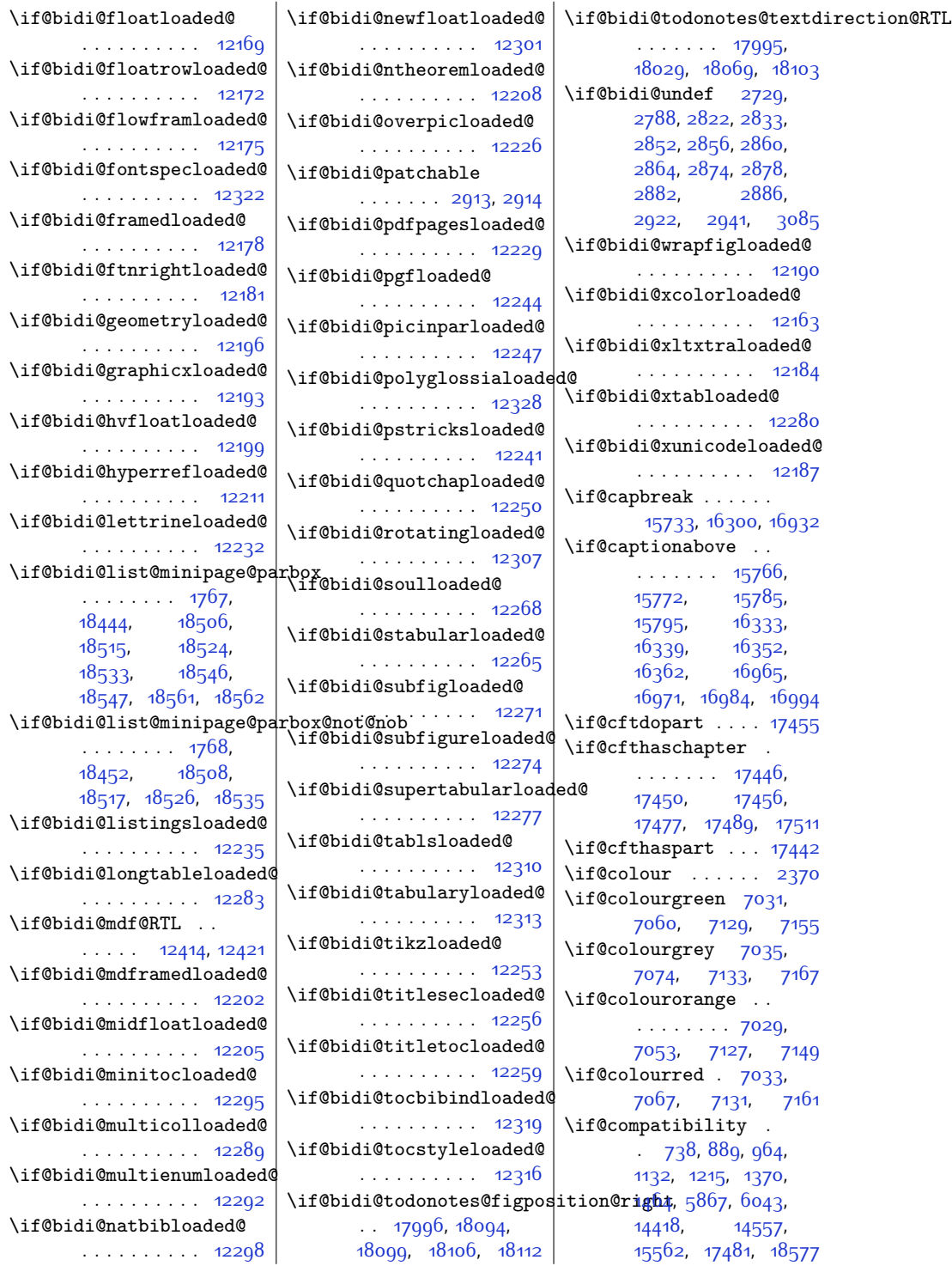

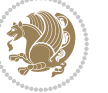

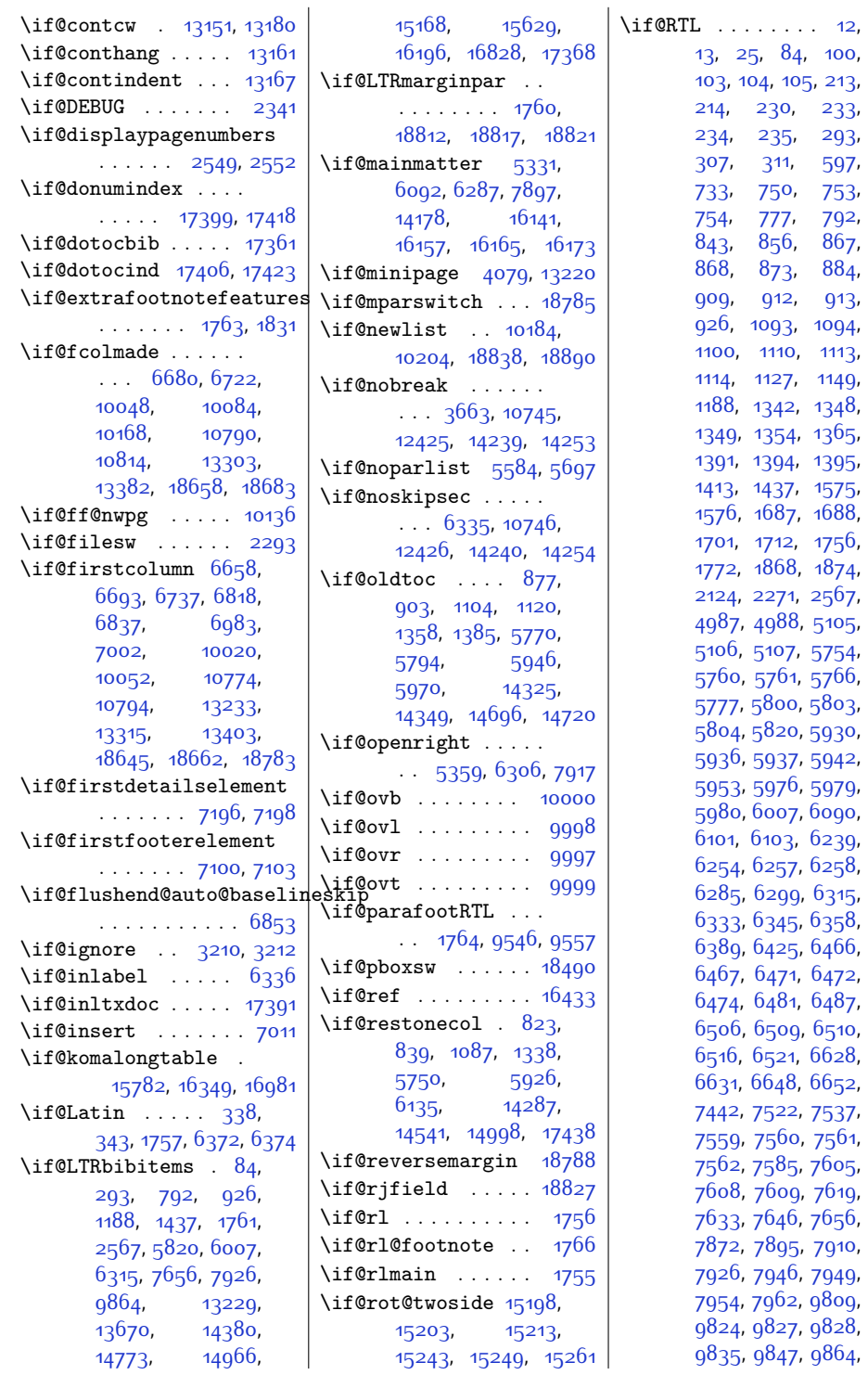

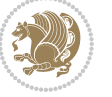

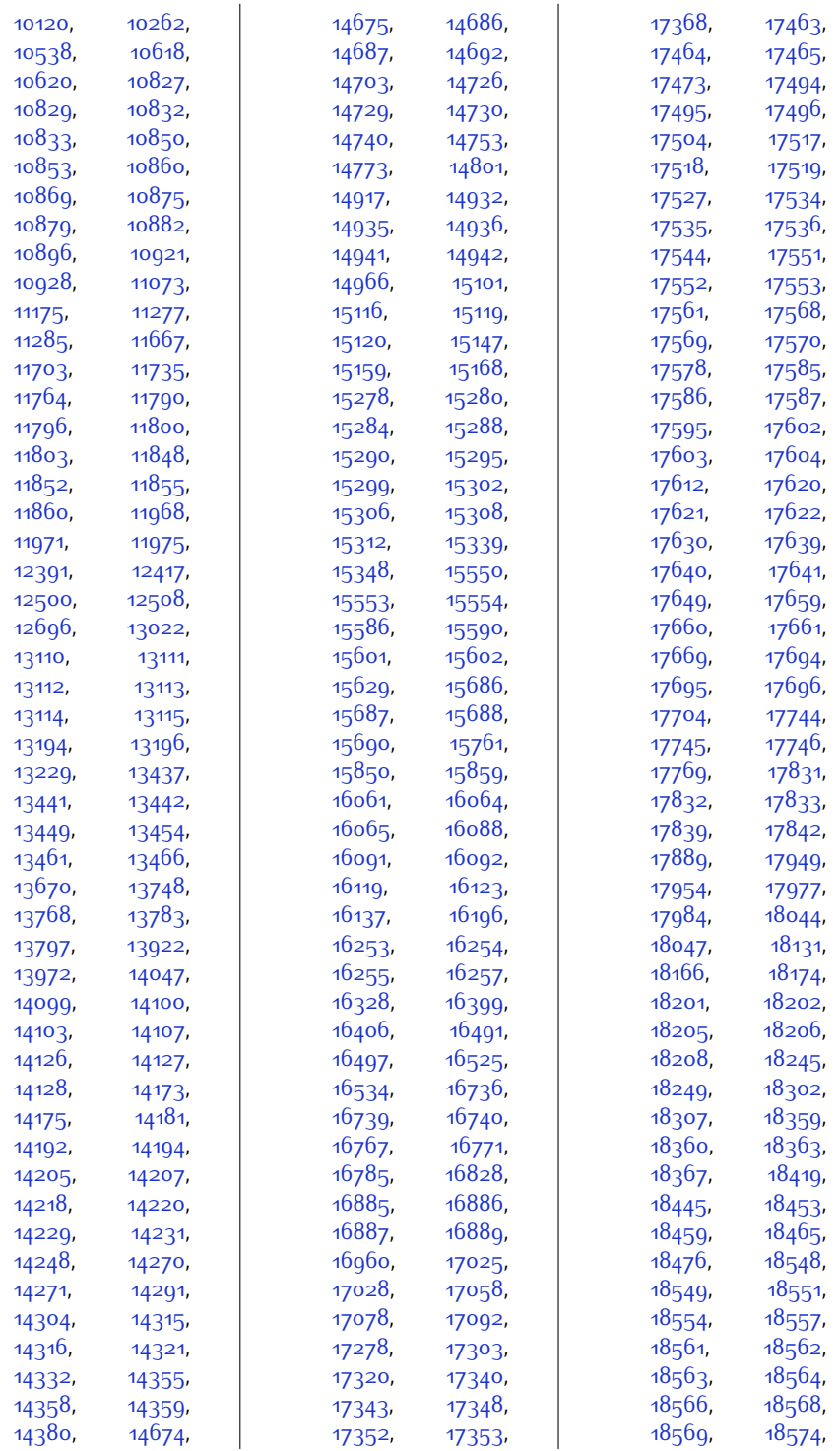

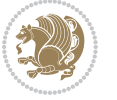

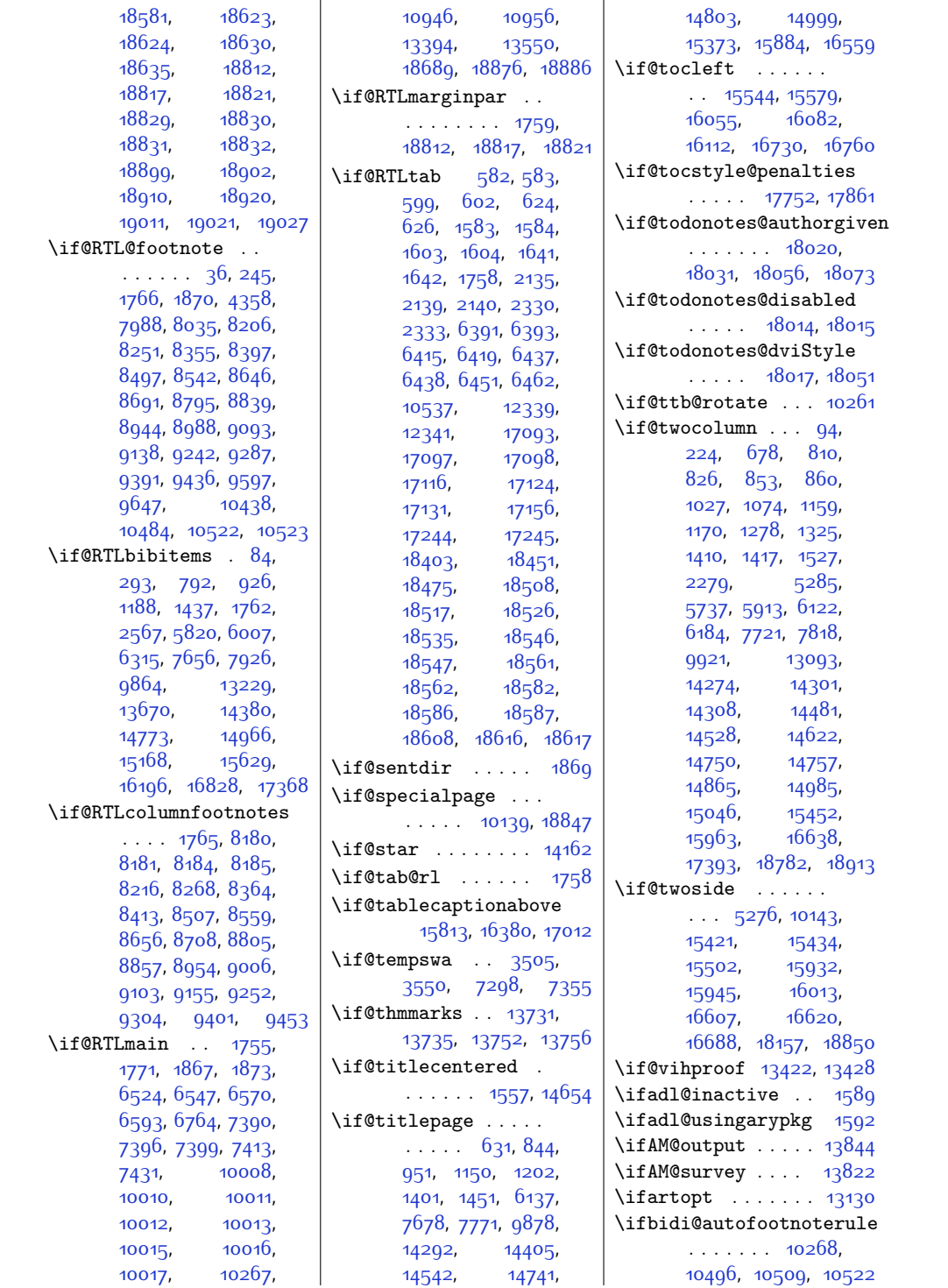

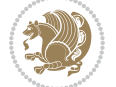

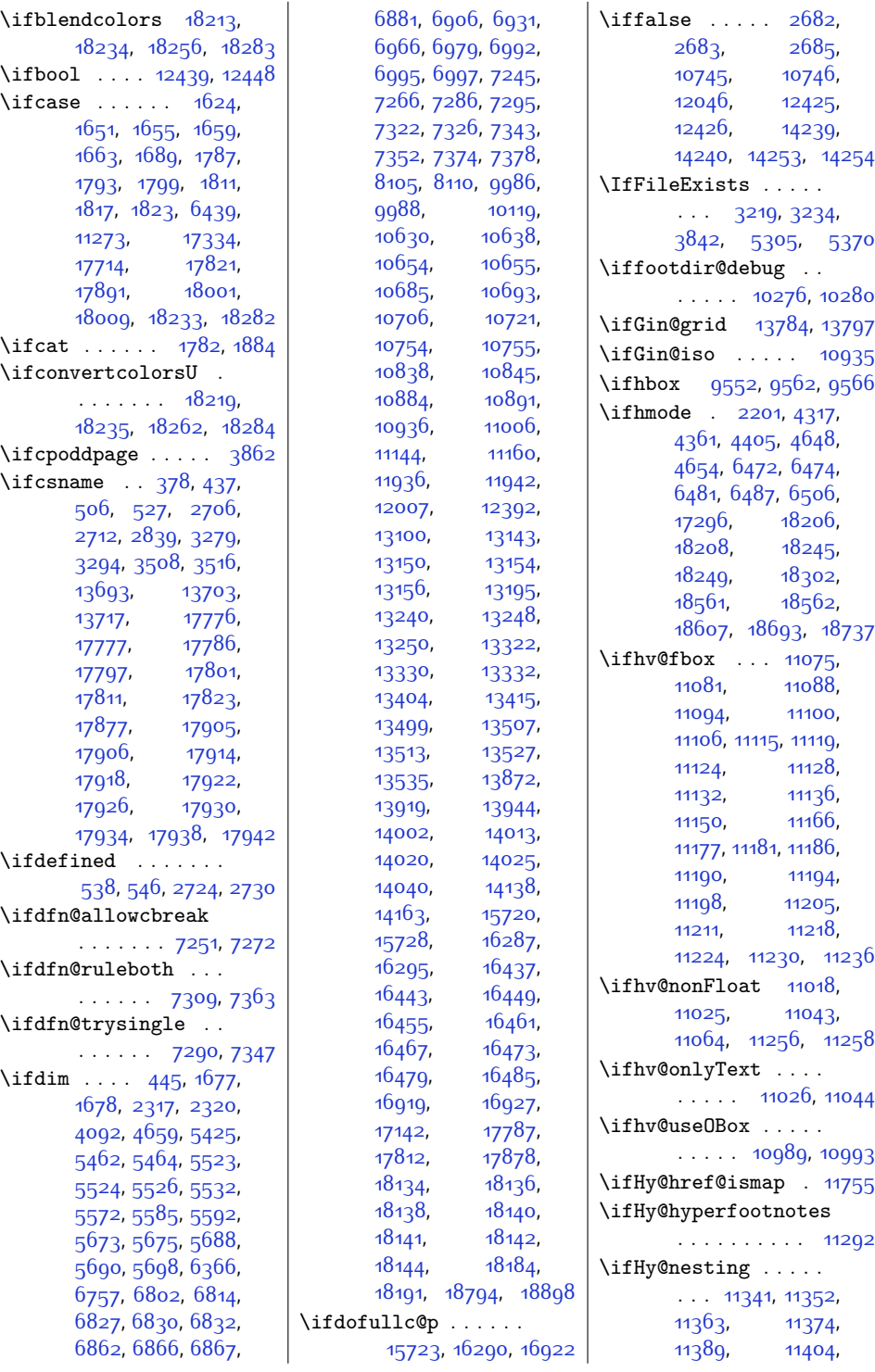

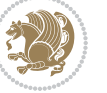

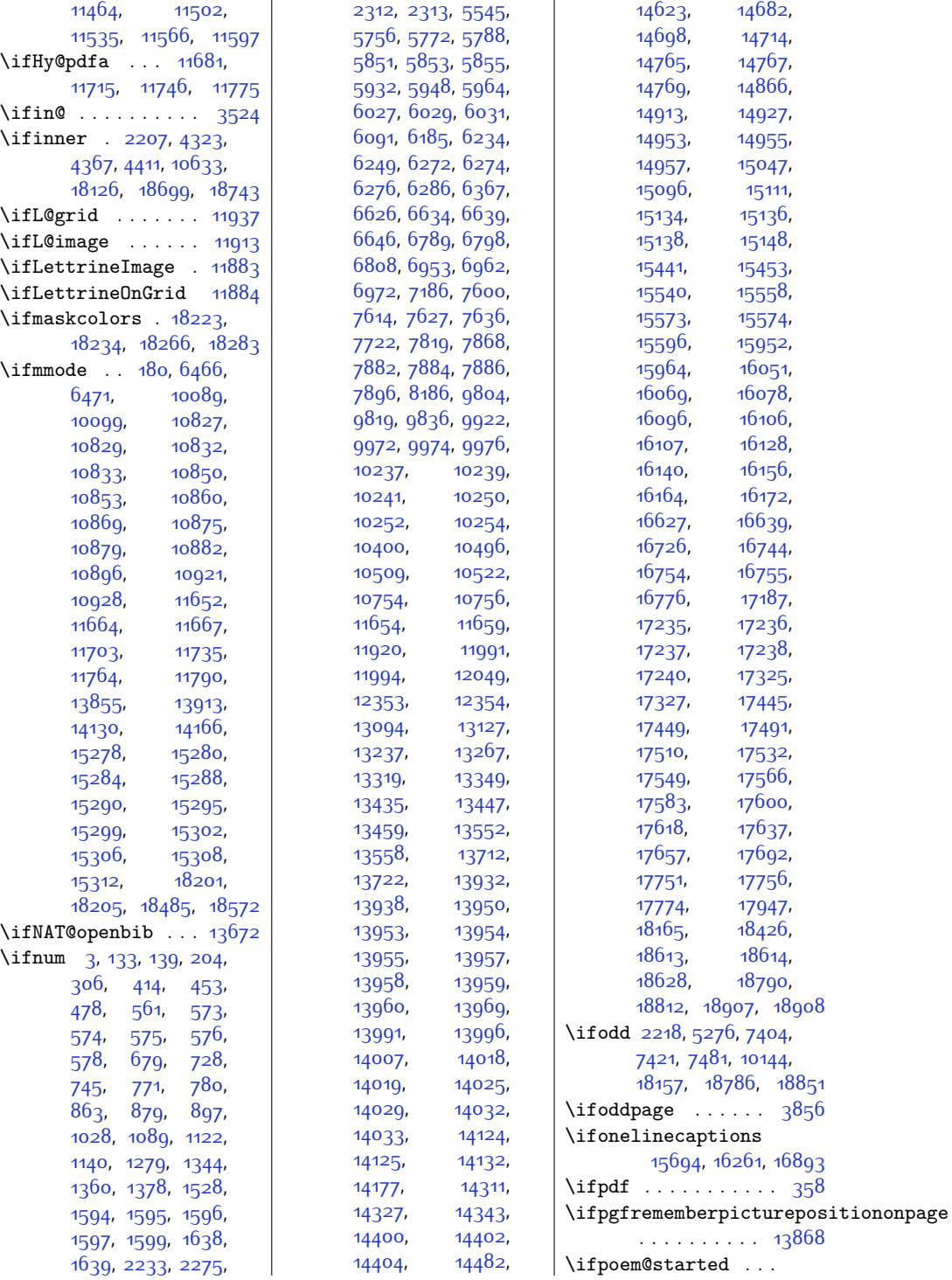

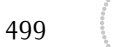

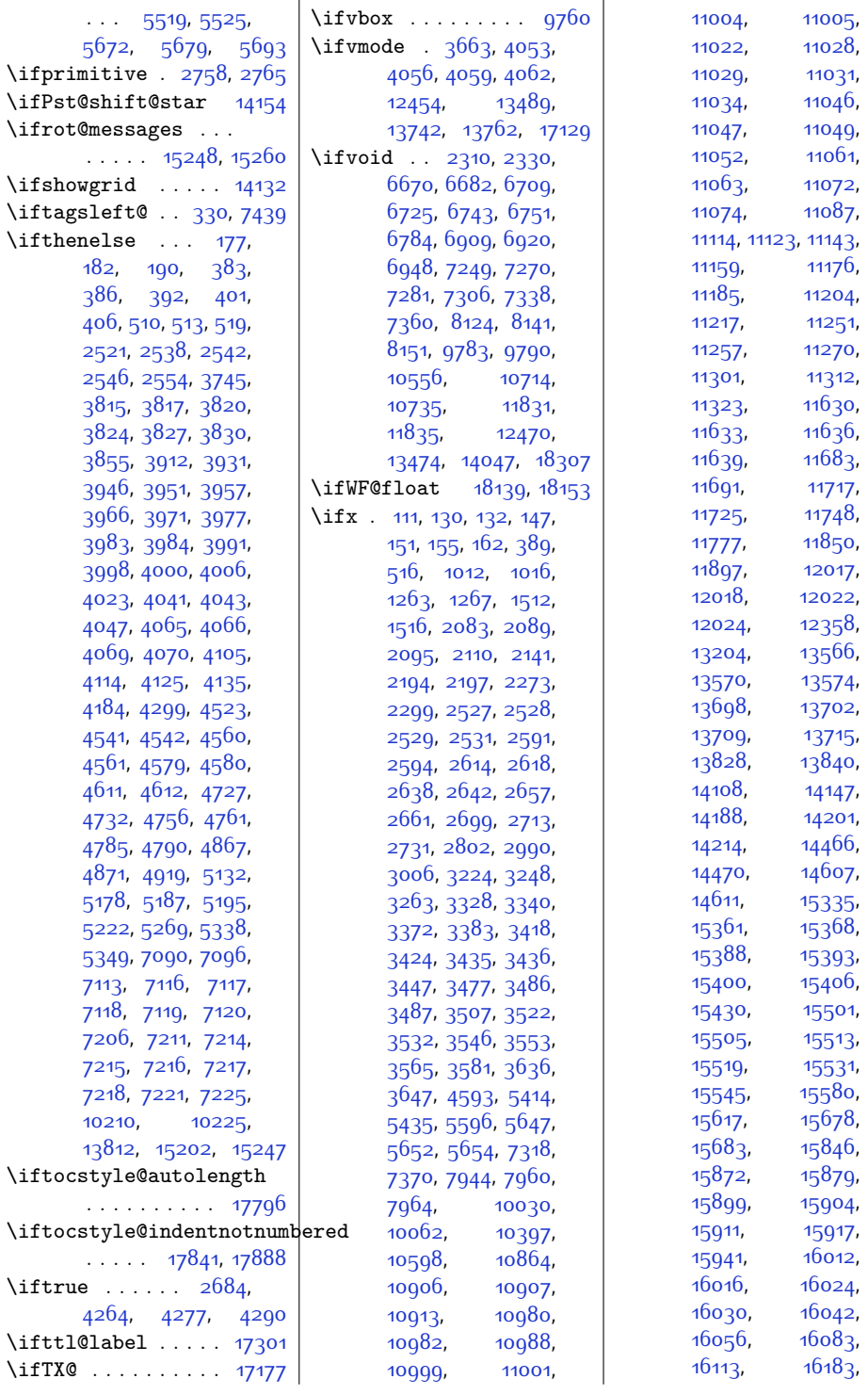

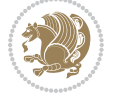

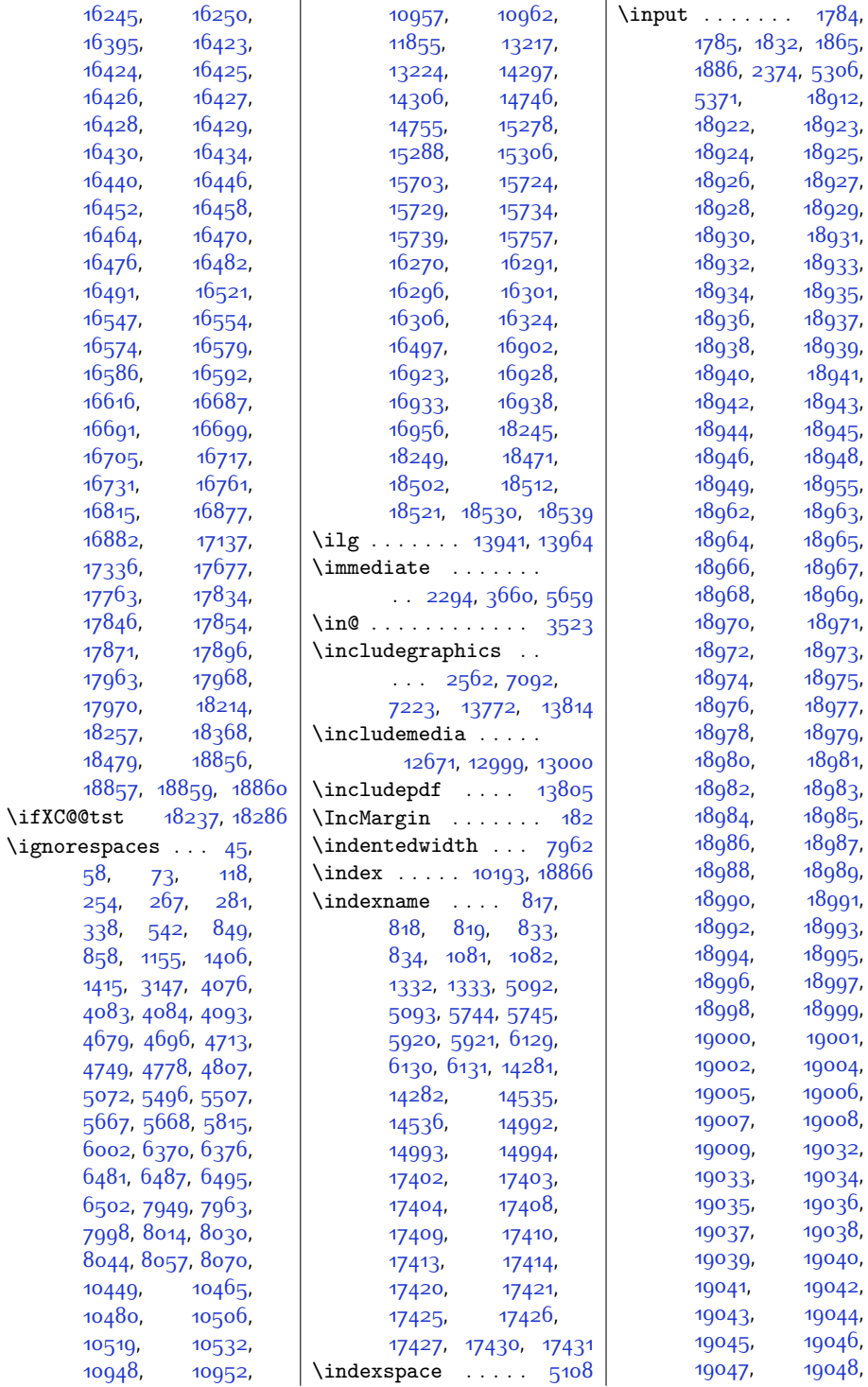

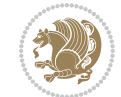

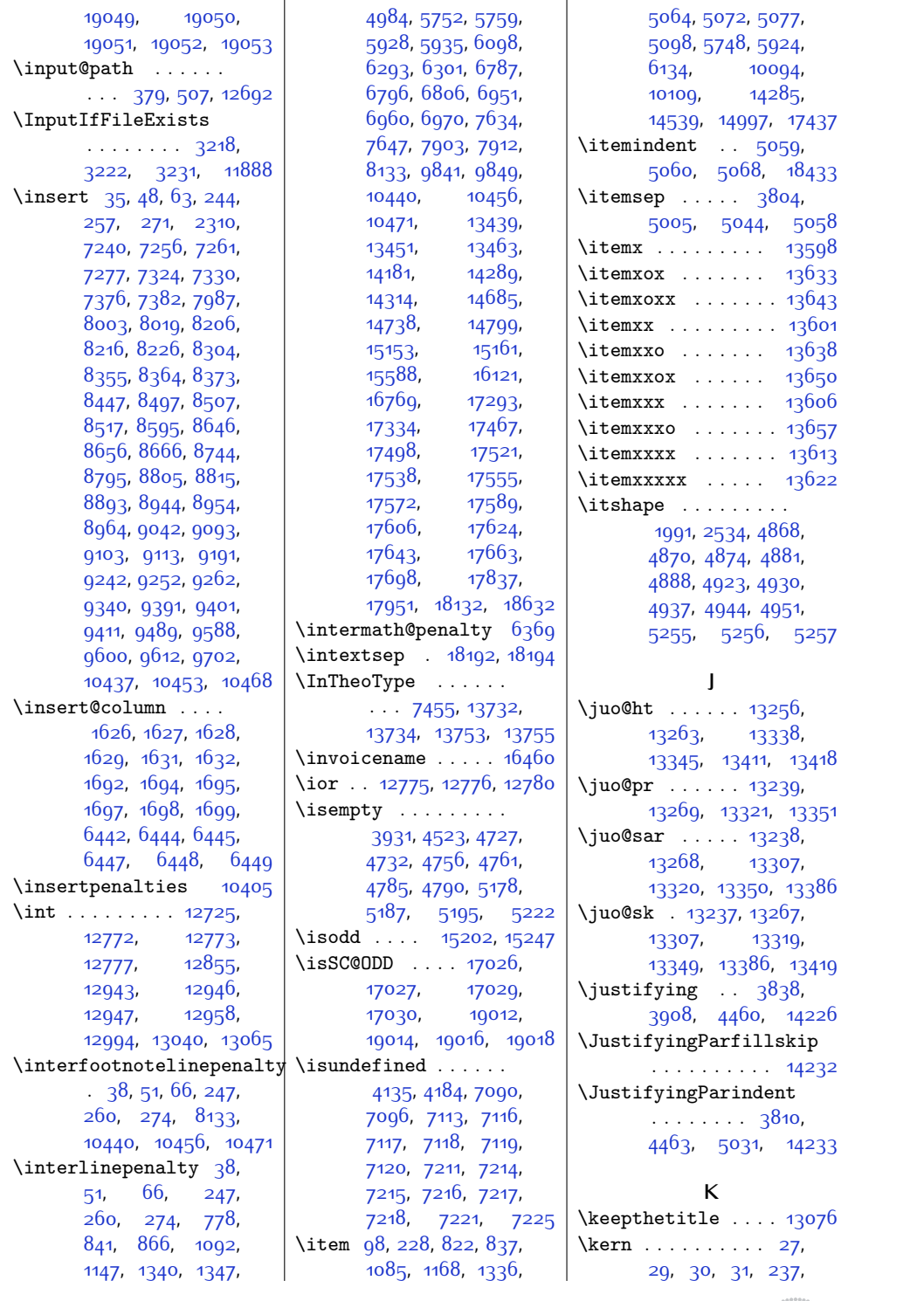

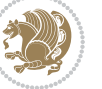

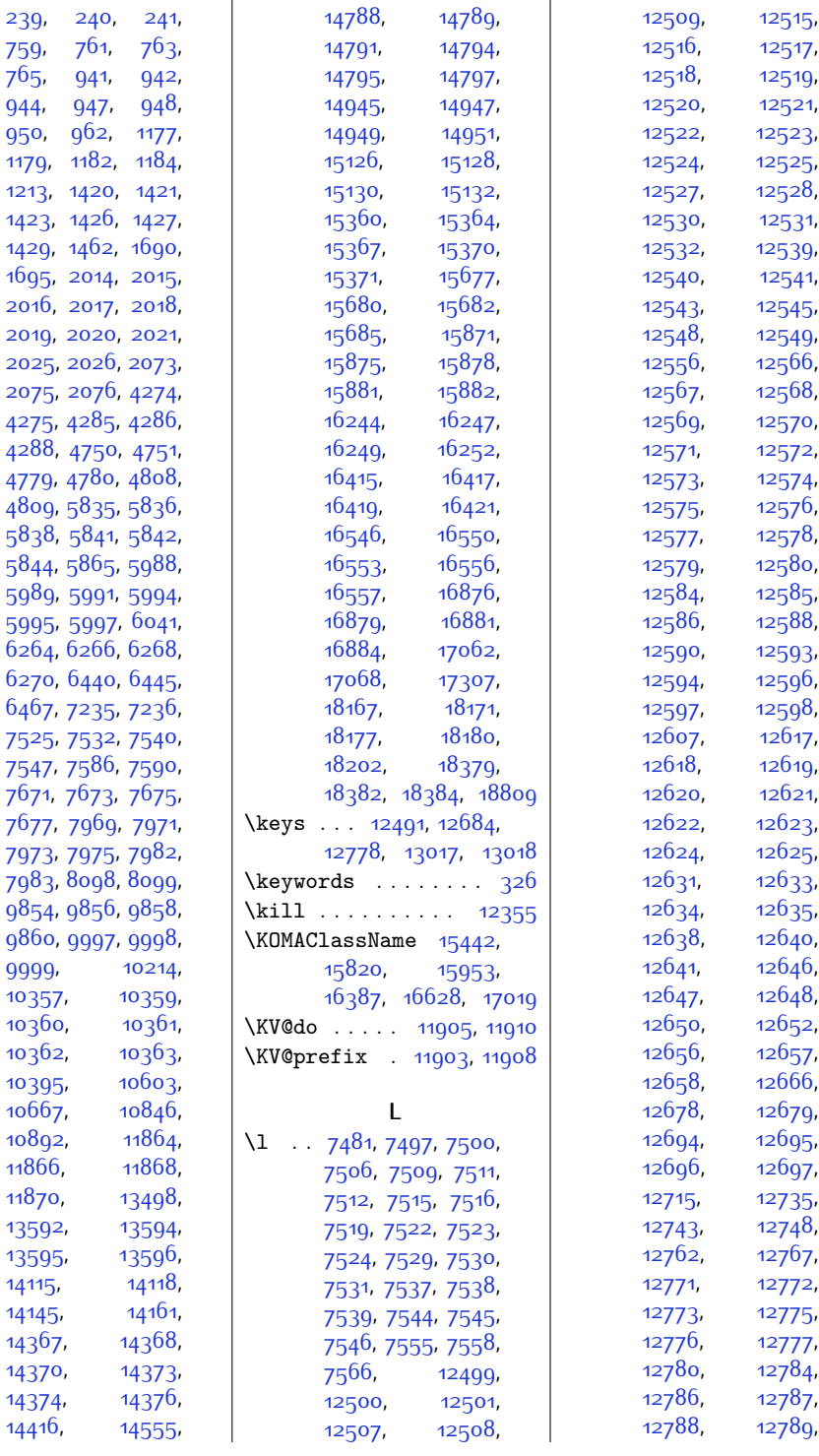

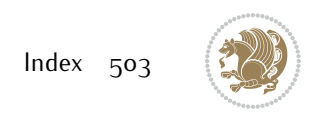
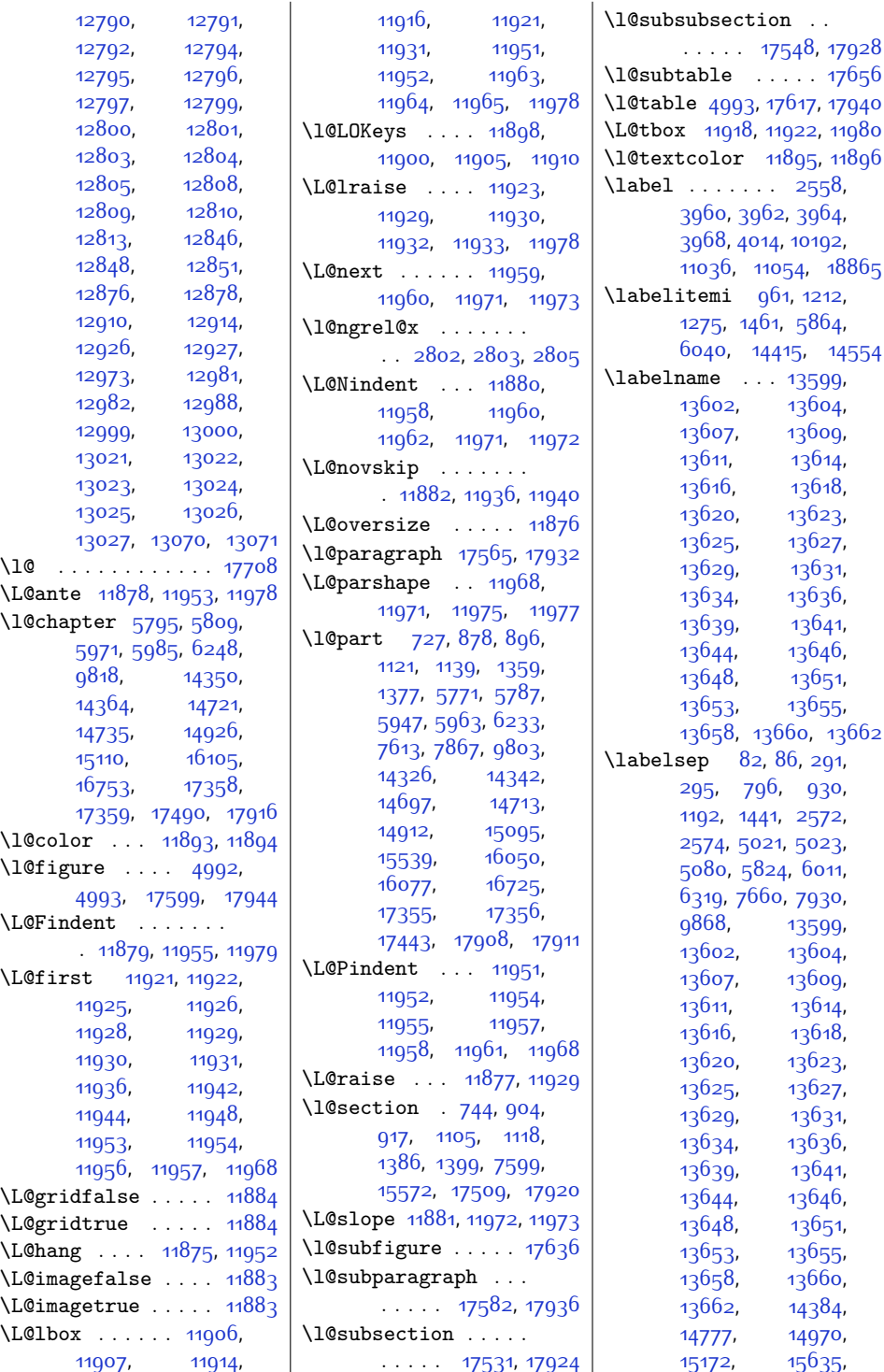

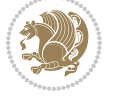

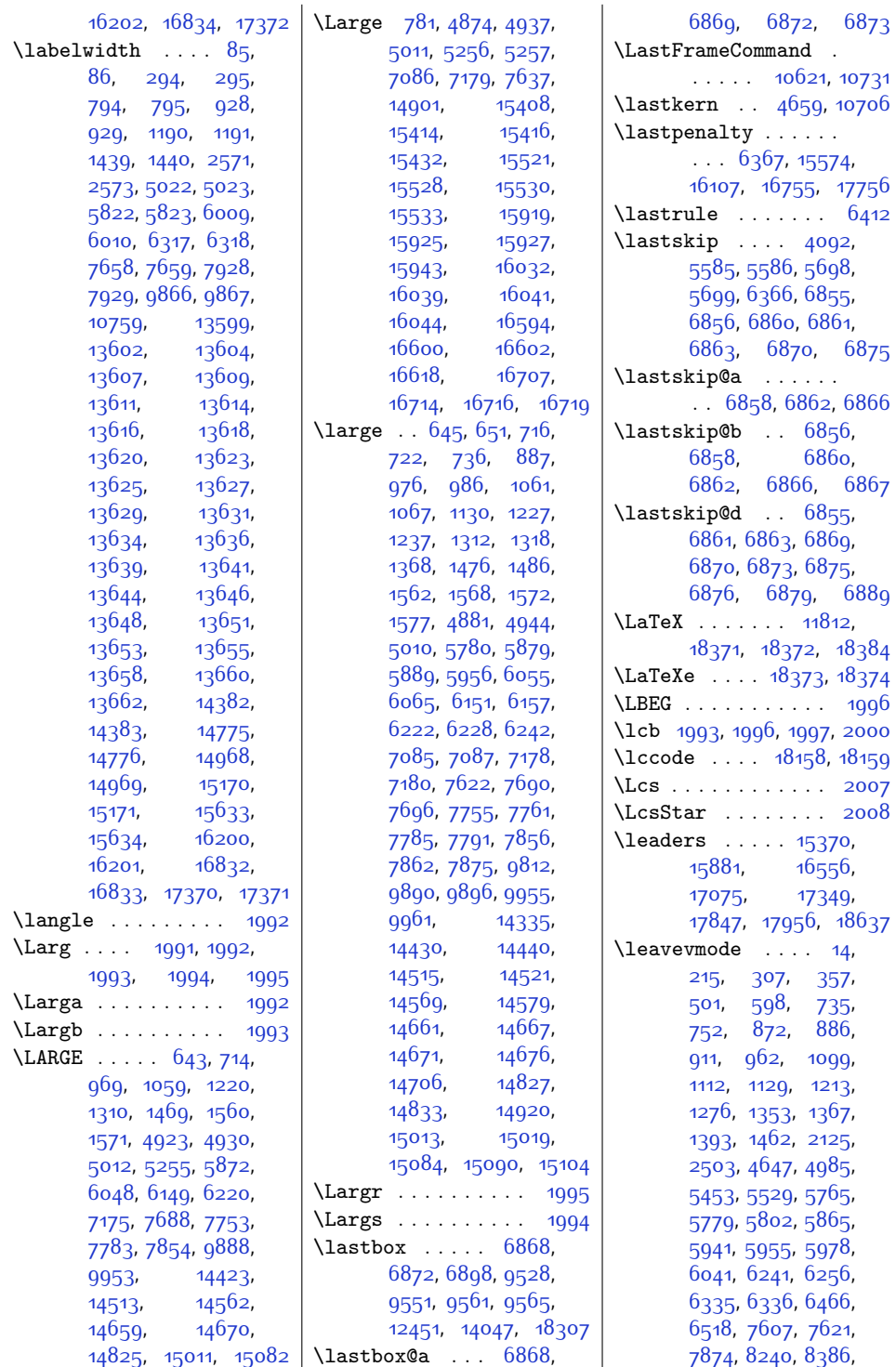

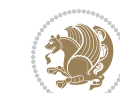

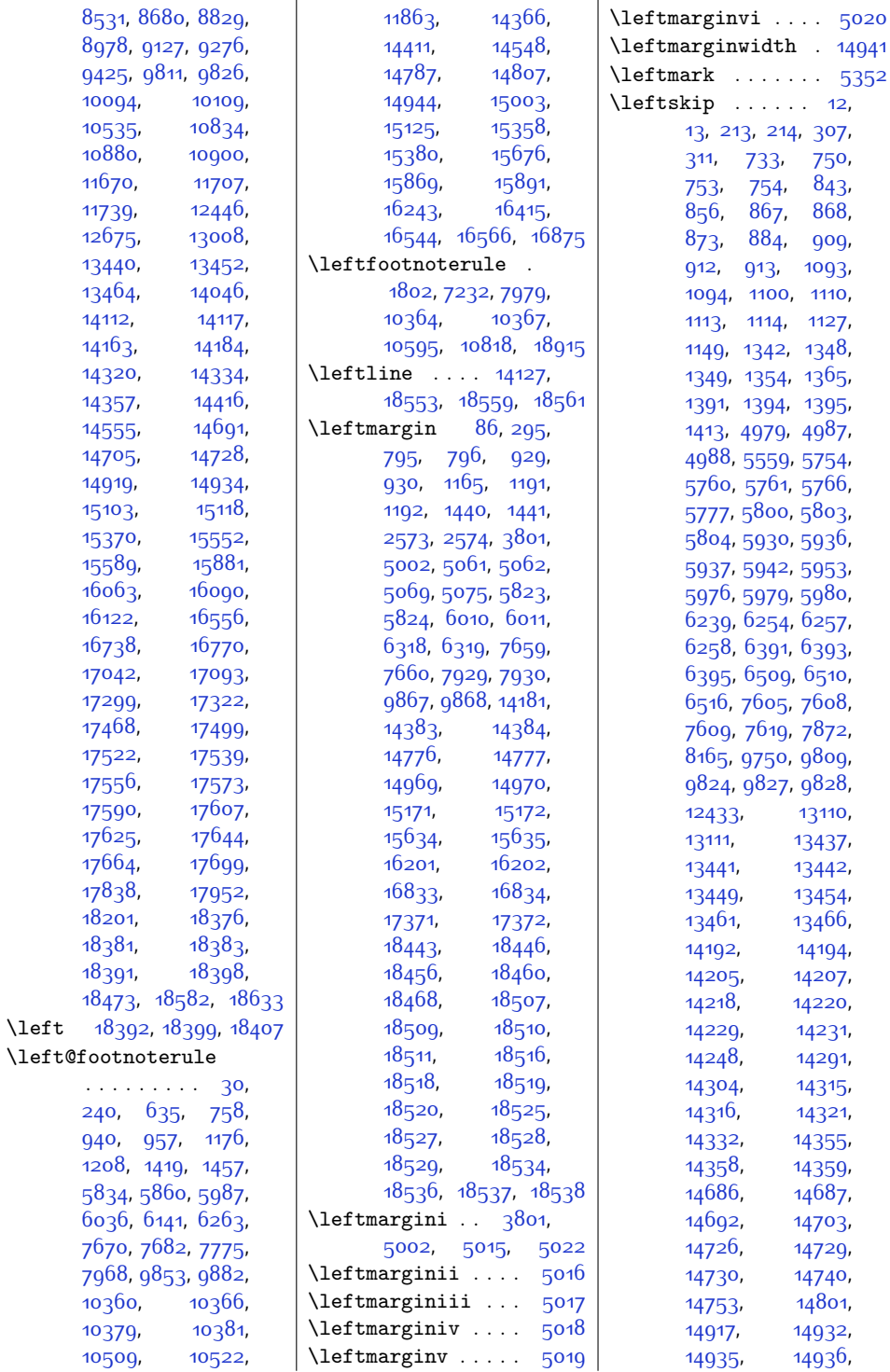

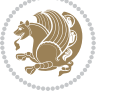

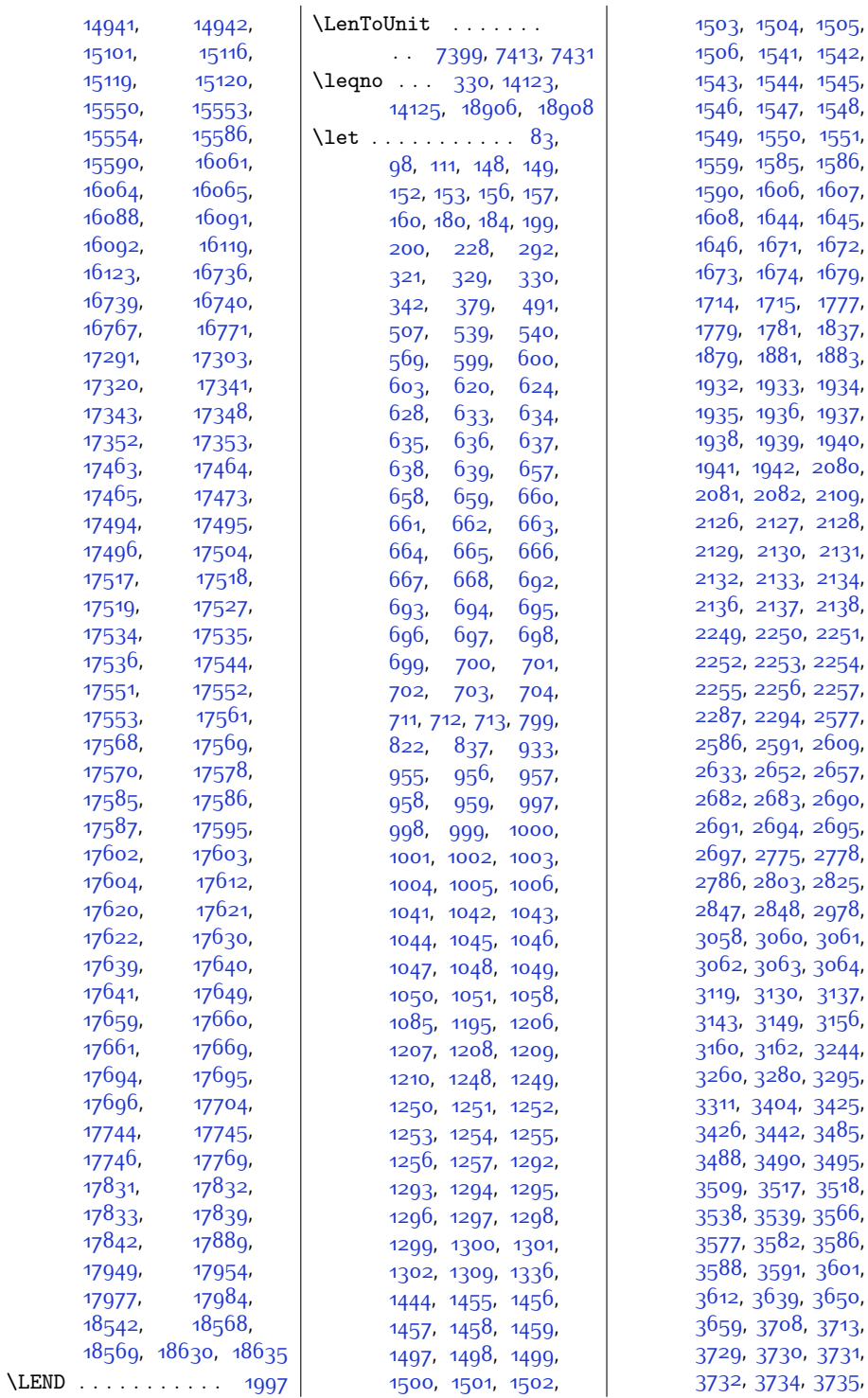

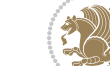

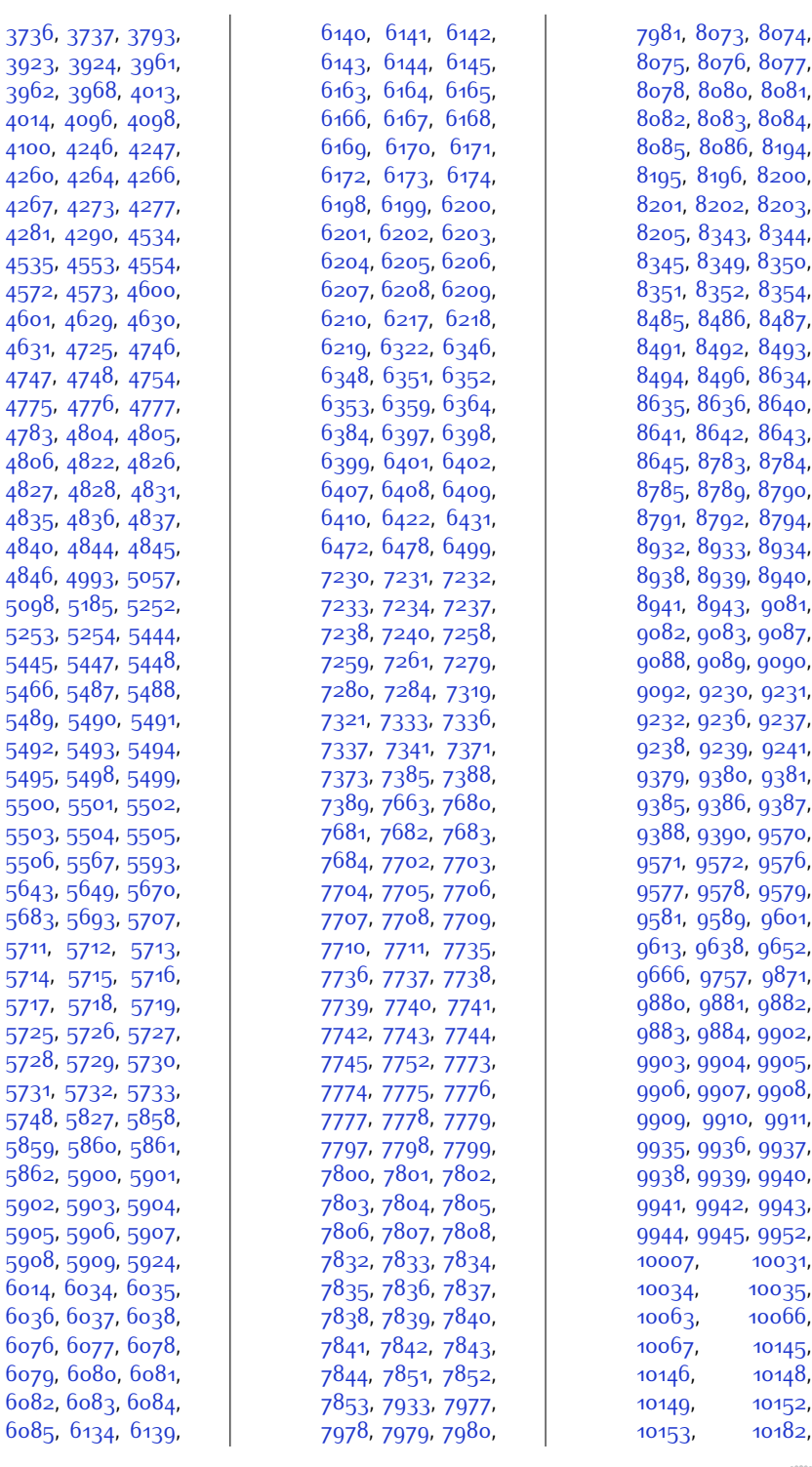

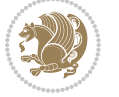

,

,

,

,

,

,

,

,

,

,

,

,

,

,

,

,

,

,

,

,

,

,

,

,

,

,

,

,

,

,

,

,

,

,

,

,

,

,

,

,

,

,

,

,

,

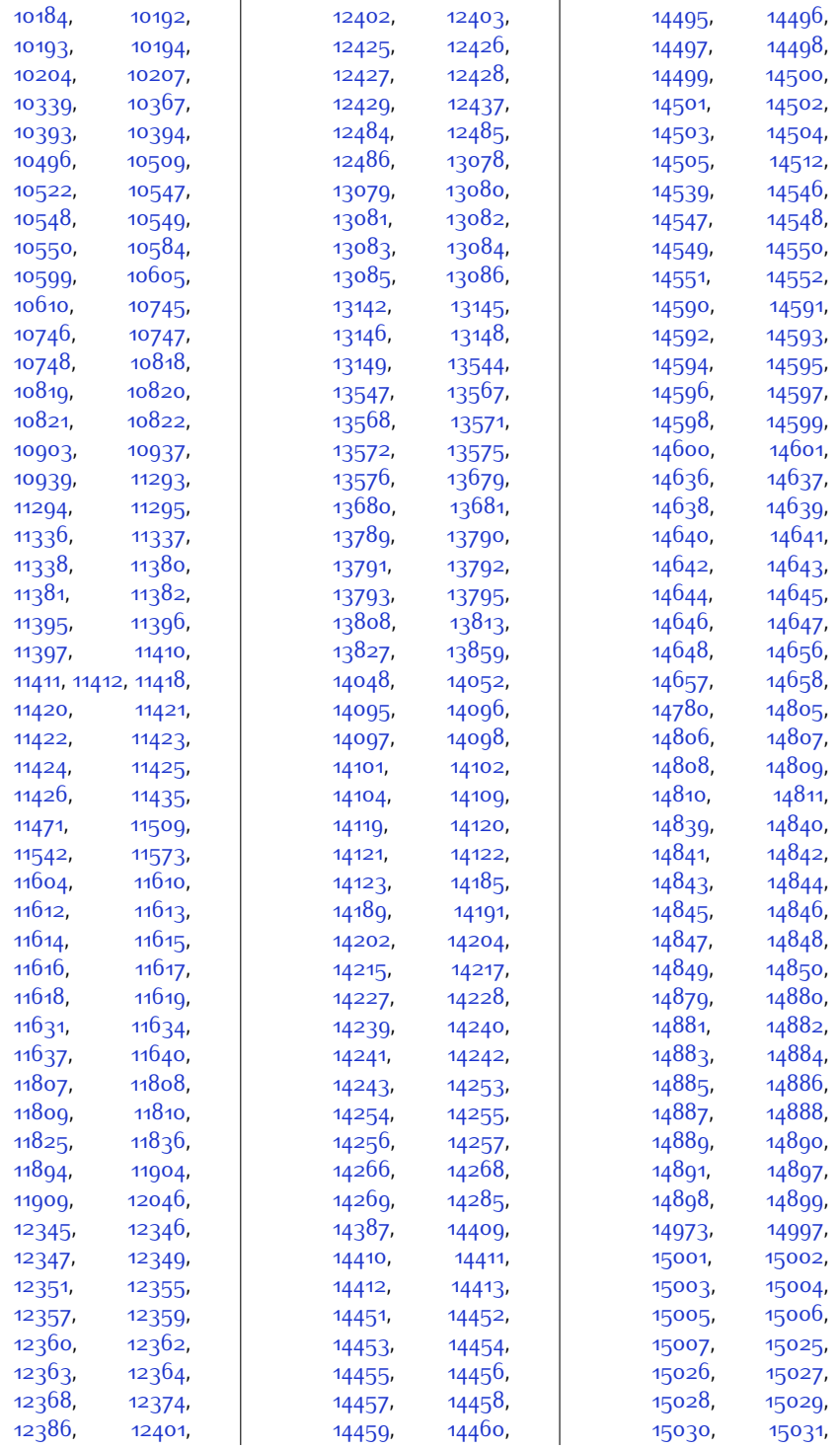

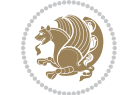

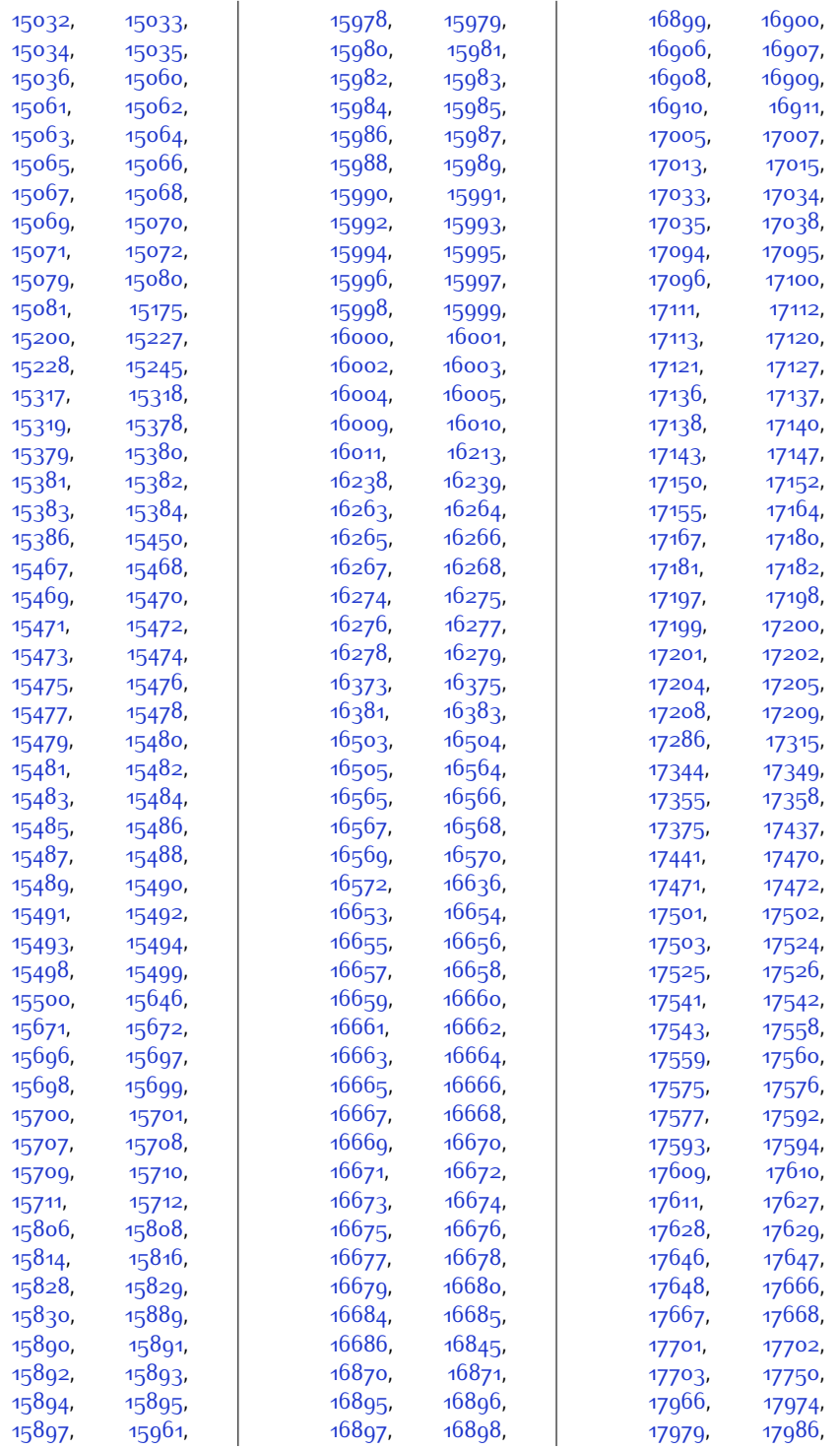

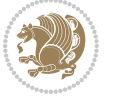

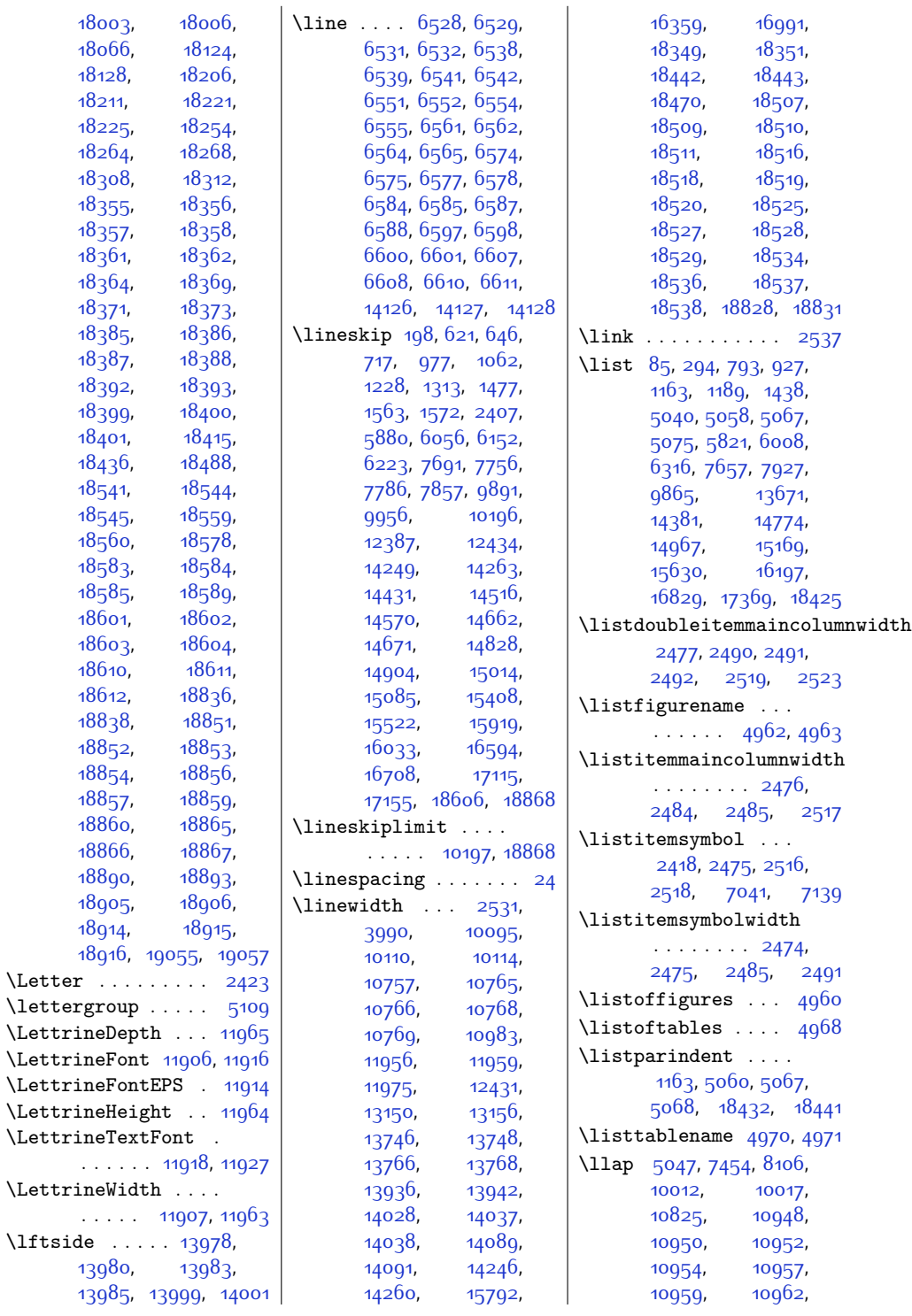

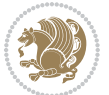

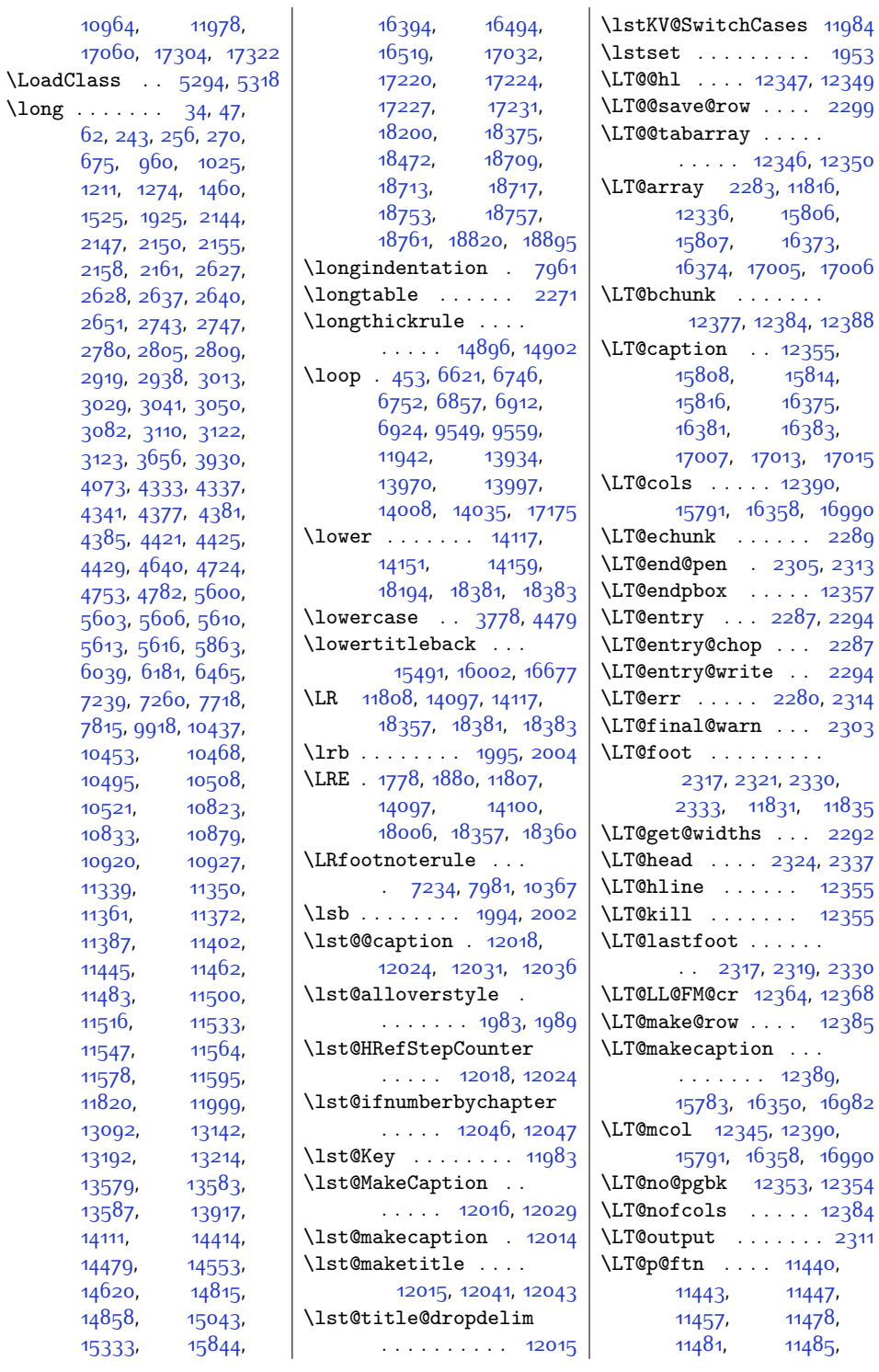

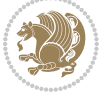

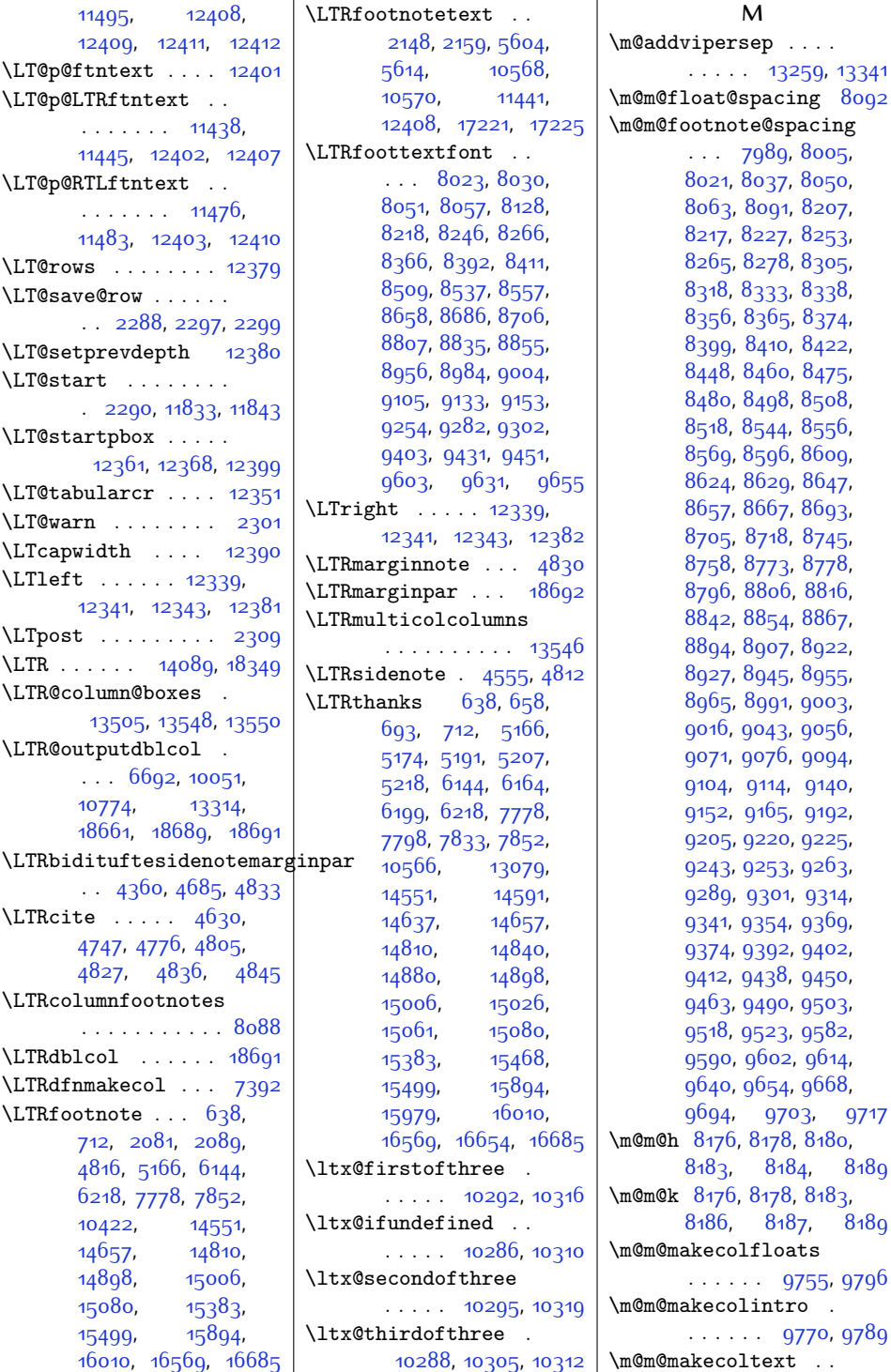

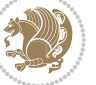

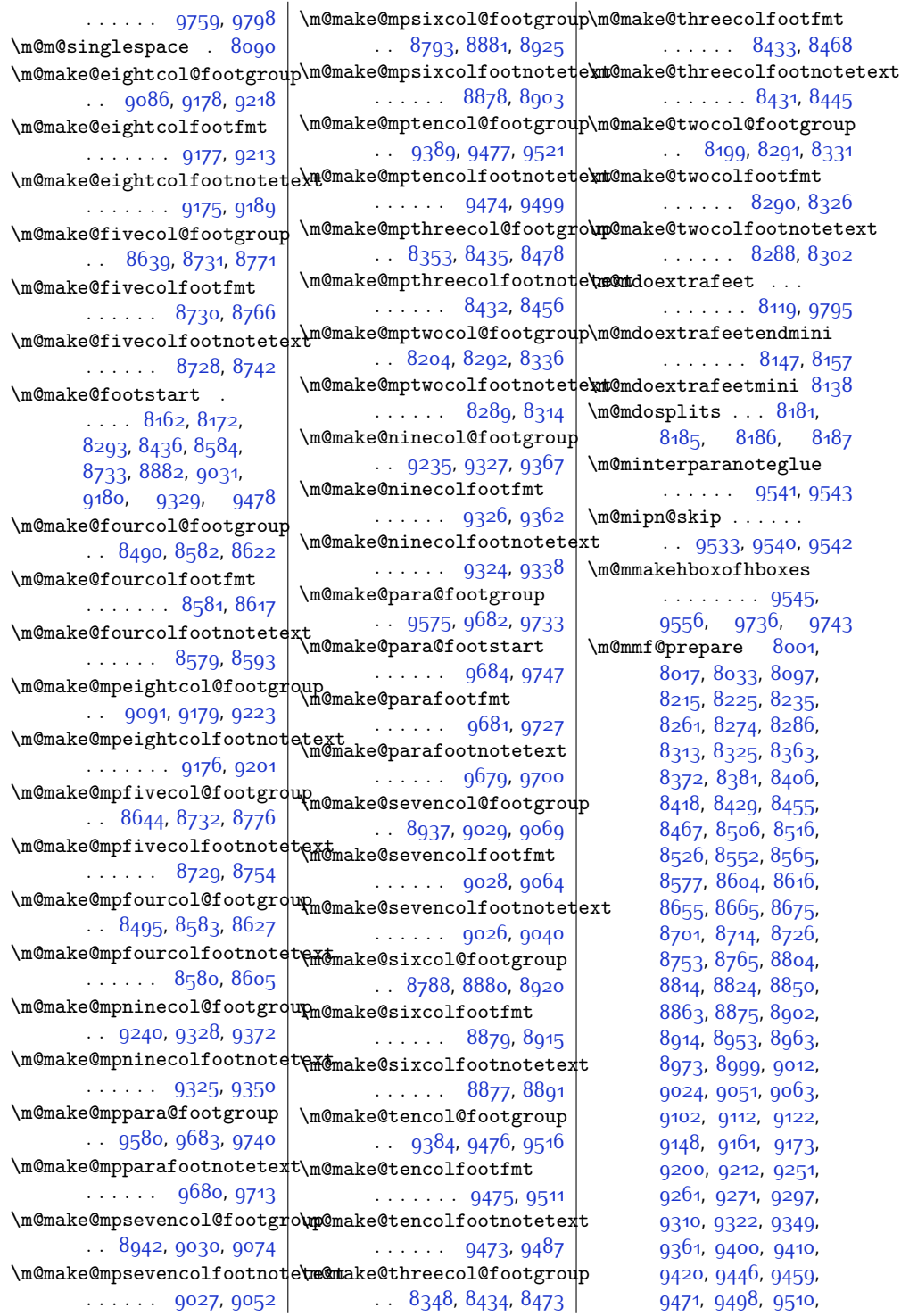

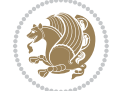

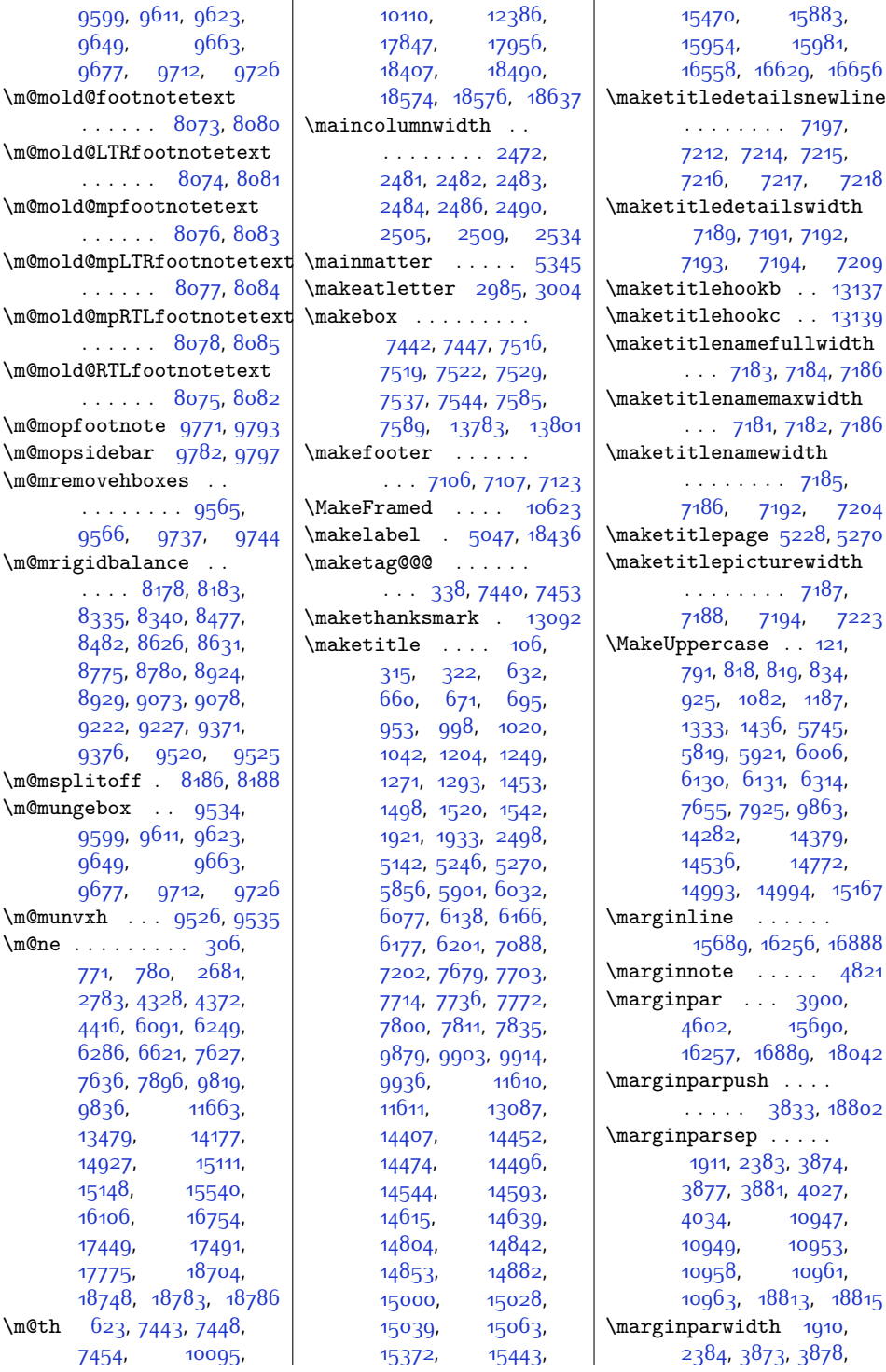

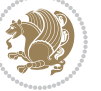

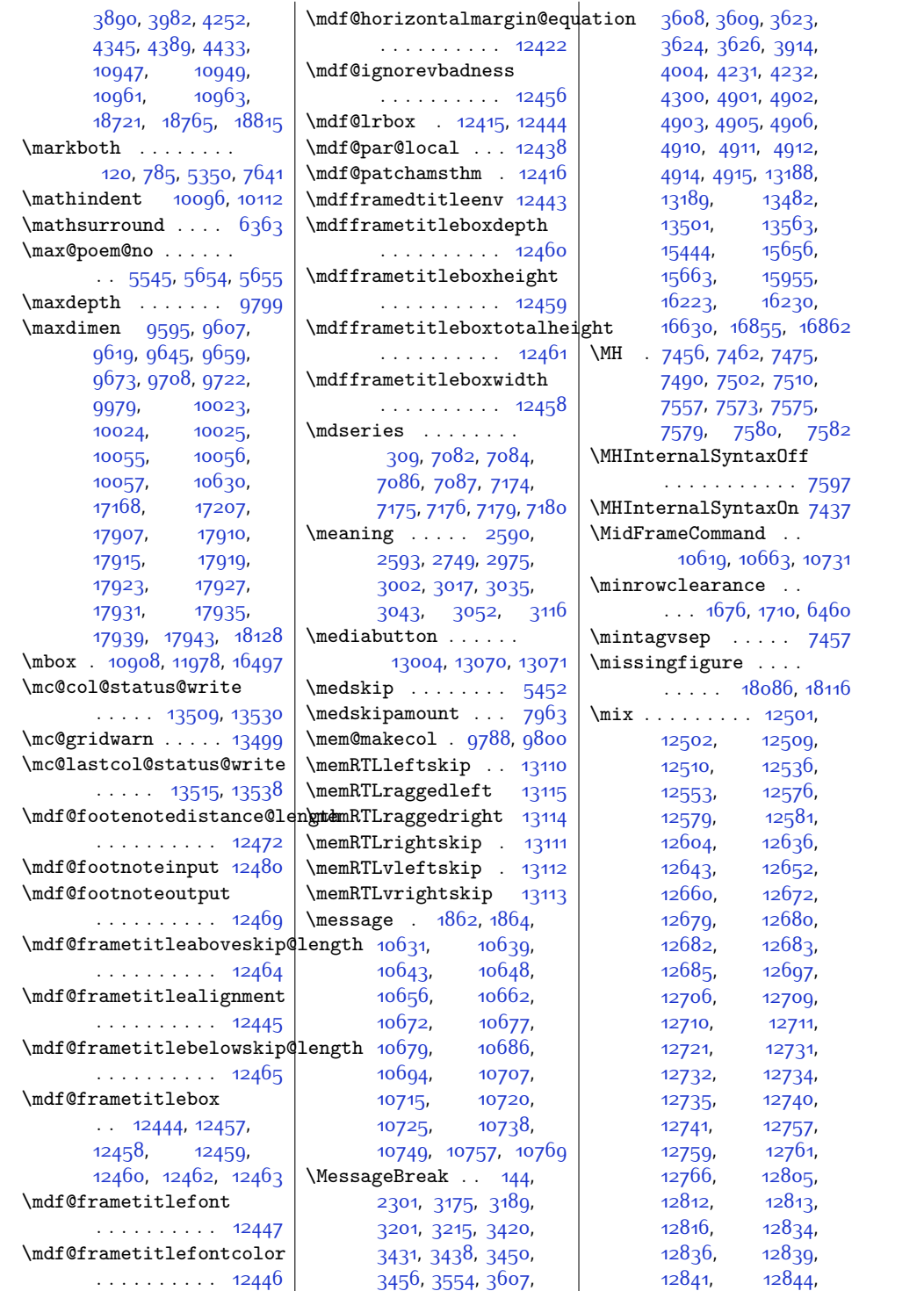

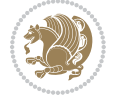

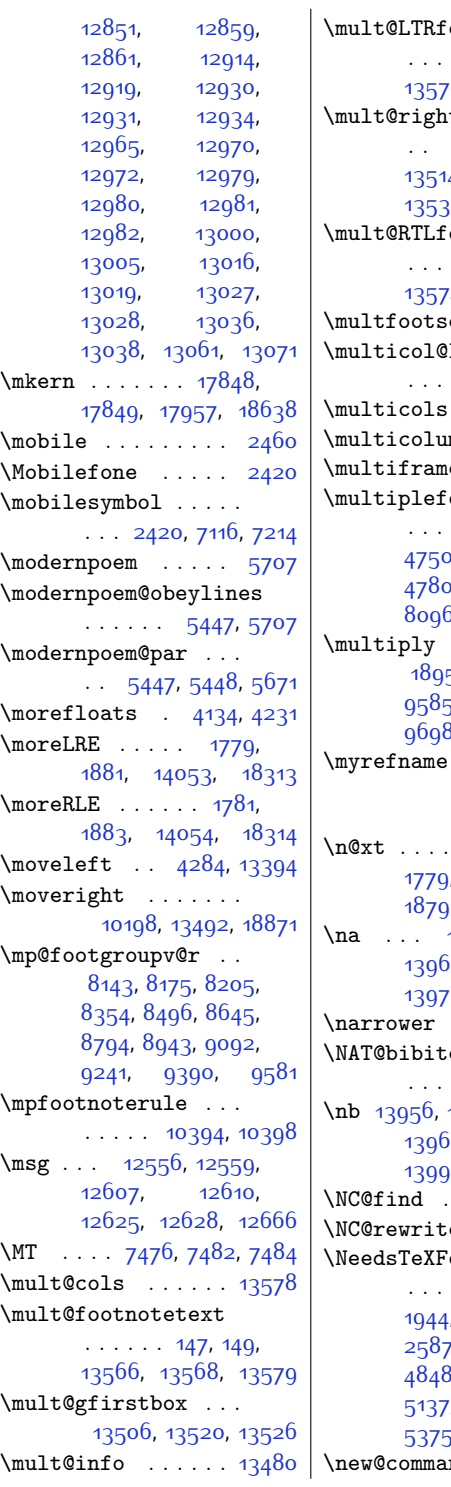

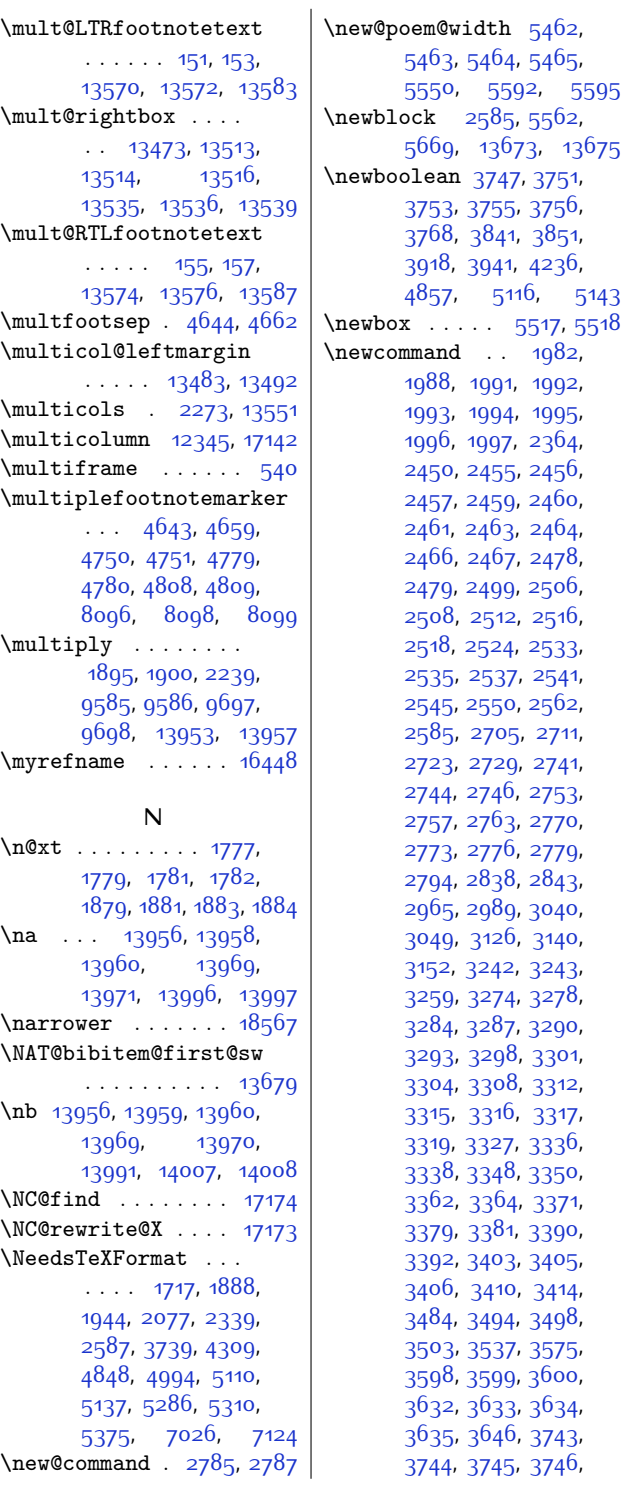

[3634](#page-101-14), [3646](#page-102-3), [3743](#page-104-7), [3745,](#page-104-9) [3746](#page-104-10),

Index 517

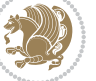

[5550](#page-140-4), [5592](#page-141-11), [5595](#page-141-12)

[5116](#page-131-3), [5143](#page-132-4)  $\cdot$  [5517,](#page-139-18) [5518](#page-139-19)  $\cdot$  . [1982](#page-68-13),

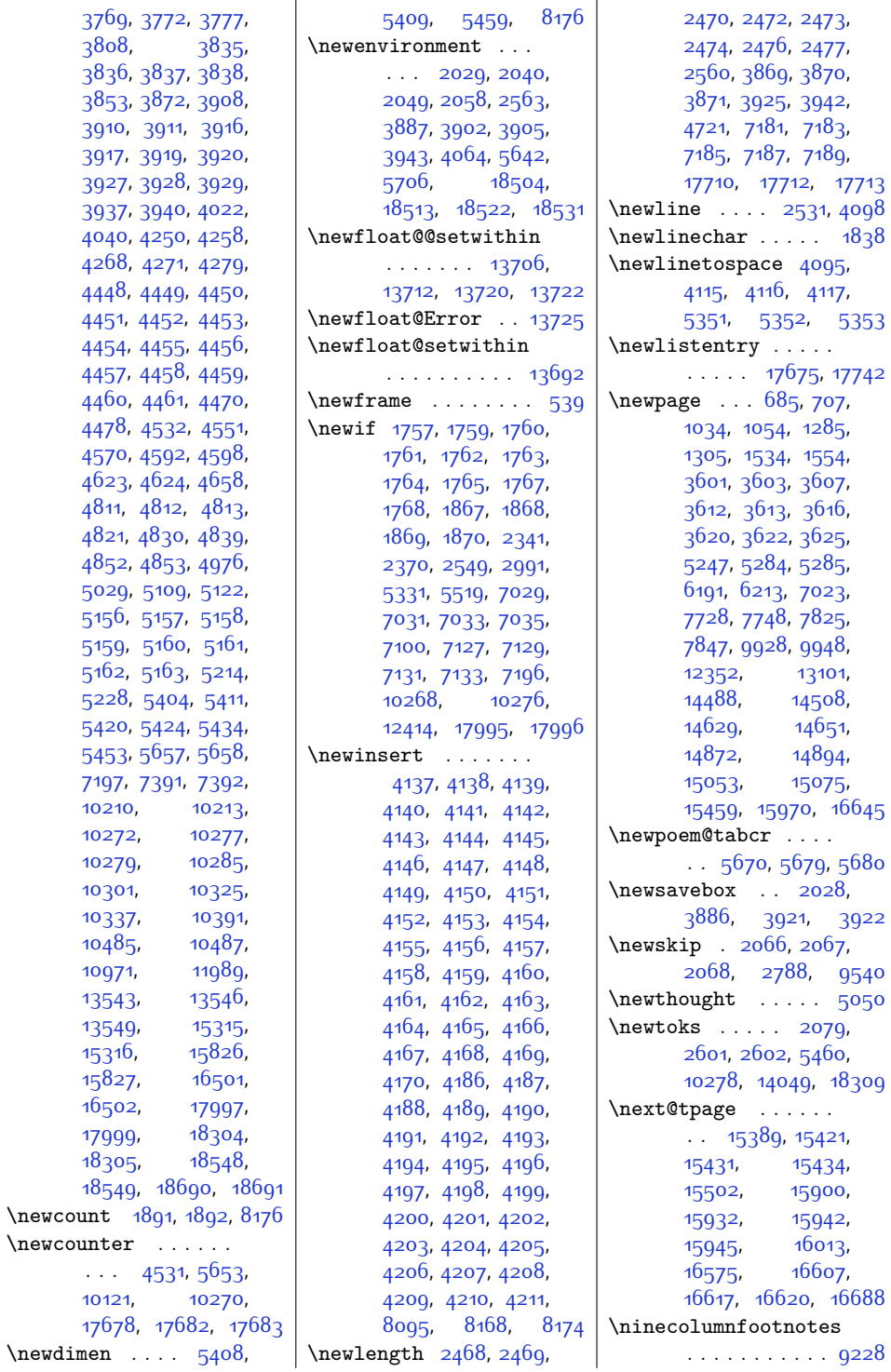

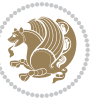

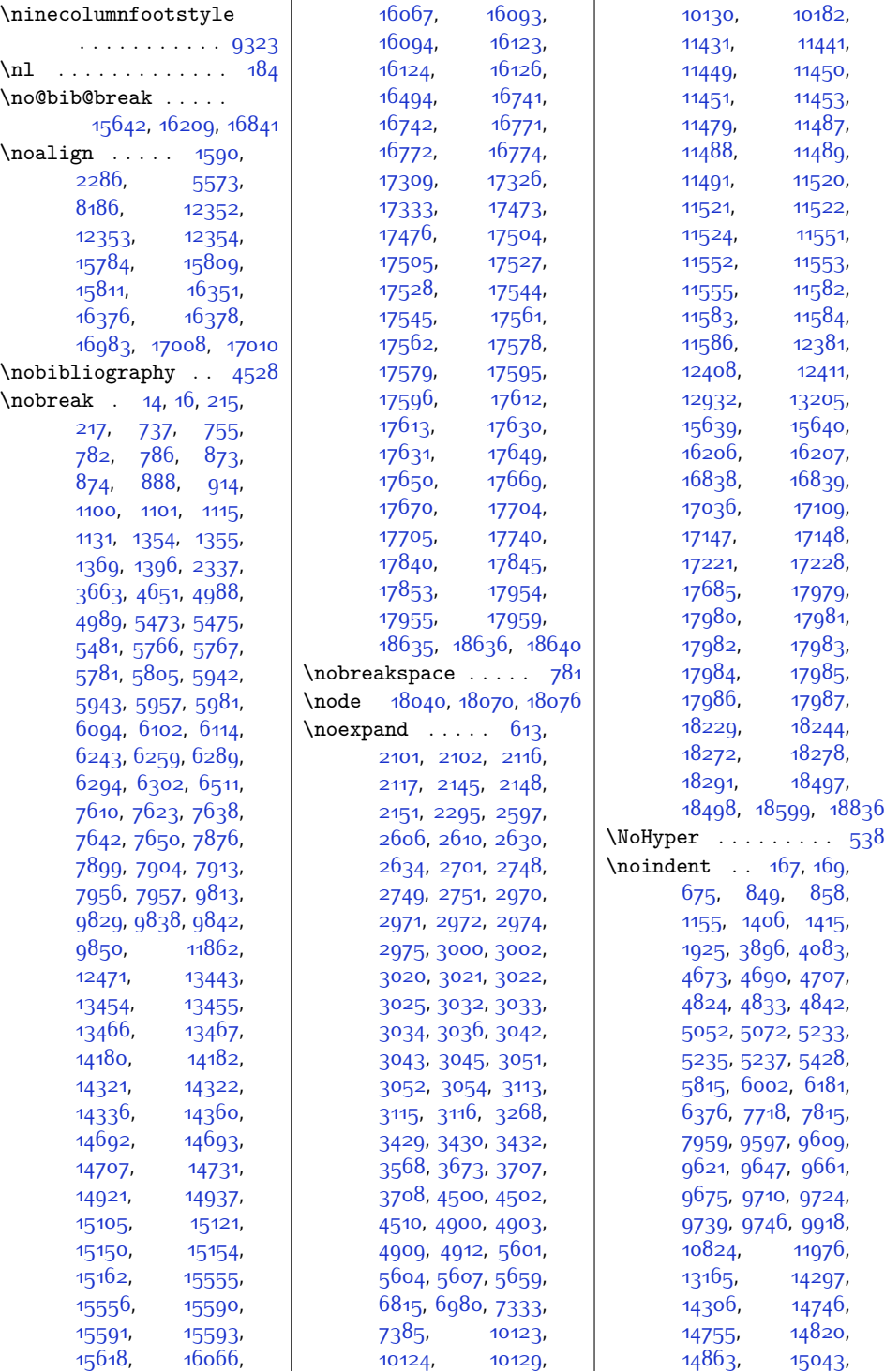

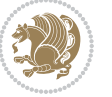

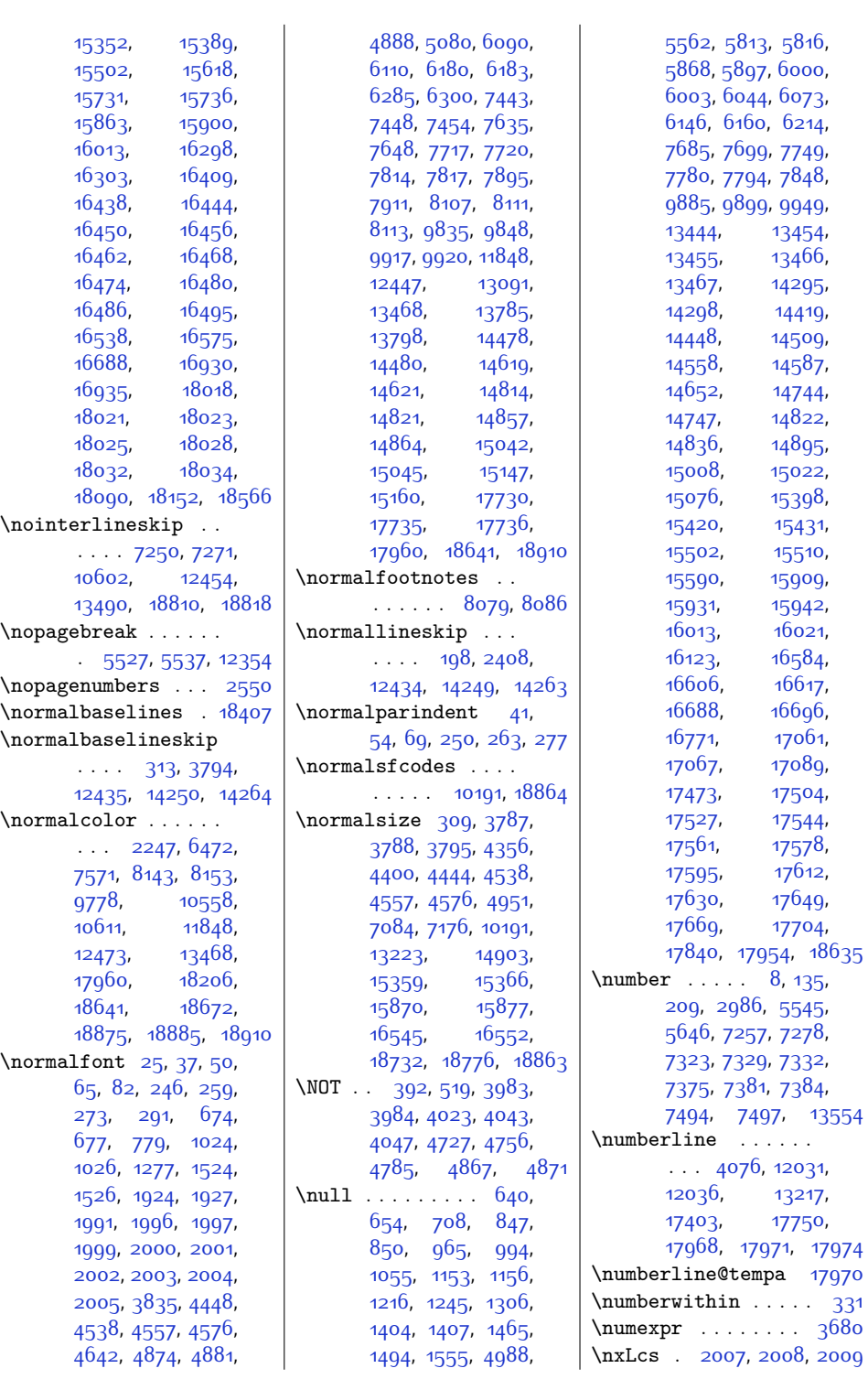

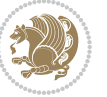

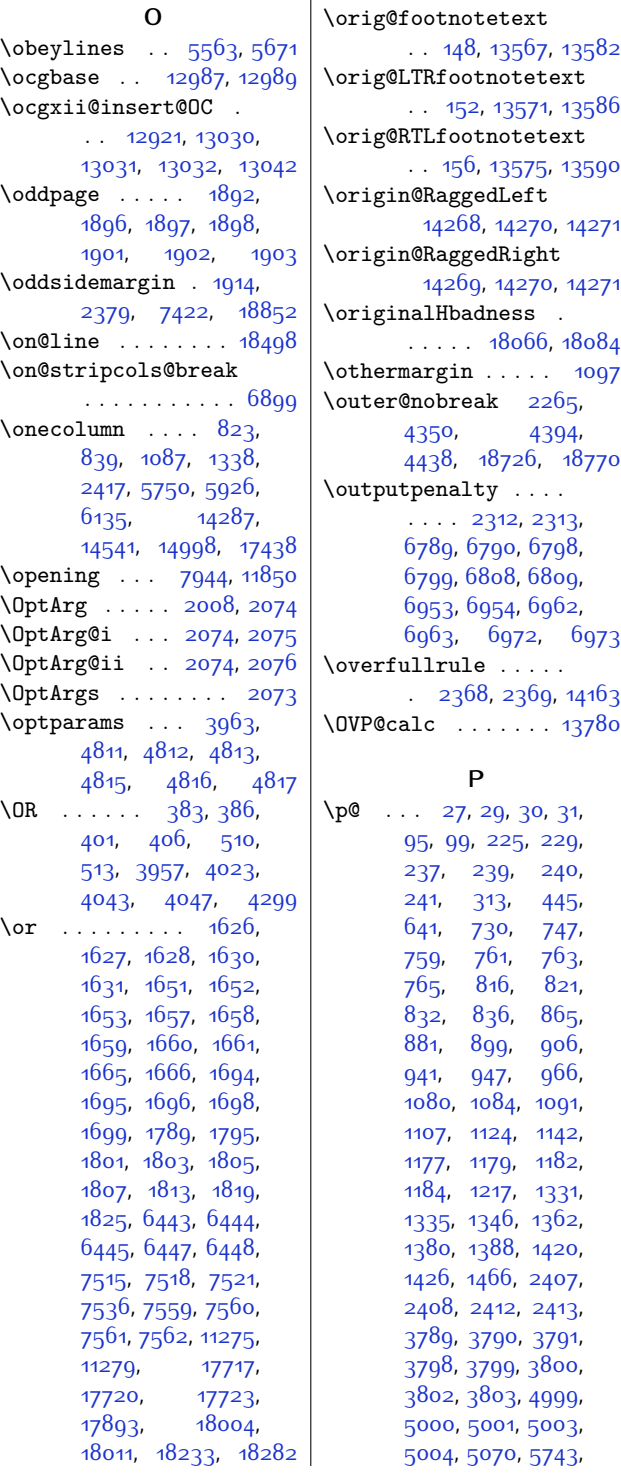

[5747](#page-144-18), [5758](#page-144-19), [5774](#page-145-17), [5790,](#page-145-18) [5797,](#page-145-19) [5835](#page-146-17), [5841](#page-146-18), [5869](#page-147-16), [5919](#page-148-14), [5923,](#page-148-15) [5934](#page-148-16), [5950](#page-148-17), [5966,](#page-149-17) [5973](#page-149-18), [5988](#page-149-19), [5994,](#page-149-20) [6045,](#page-150-14) [6089](#page-151-16), [6095](#page-151-17), [6100](#page-151-18), [6104](#page-151-19), [6106,](#page-151-20) [6109](#page-151-21), [6112](#page-152-18), [6116](#page-152-19), [6118](#page-152-20), [6128](#page-152-21), [6133,](#page-152-22) [6147,](#page-152-23) [6236](#page-154-22), [6251,](#page-154-23) [6264](#page-155-10), [6266](#page-155-11), [6268,](#page-155-12) [6270](#page-155-13), [6284](#page-155-14), [6290](#page-155-15), [6295](#page-155-16), [6298](#page-155-17), [6303](#page-155-18), [6526](#page-160-10), [6536](#page-161-18), [6549,](#page-161-19) [6559](#page-161-20), [6572](#page-161-21), [6582,](#page-161-22) [6595](#page-162-11), [6605](#page-162-12), [6922,](#page-168-5) [7235](#page-175-15), [7236](#page-175-16), [7602,](#page-182-14) [7616](#page-183-19), [7671](#page-184-23), [7673](#page-184-24), [7675](#page-184-25), [7677](#page-184-26), [7686,](#page-184-27) [7781](#page-186-25), [7870](#page-188-11), [7894](#page-188-12), [7900](#page-188-13), [7905](#page-188-14), [7909,](#page-189-9) [7914](#page-189-10), [7969](#page-190-12), [7971](#page-190-13), [7973](#page-190-14), [7975](#page-190-15), [7982,](#page-190-16) [7983,](#page-190-17) [9806](#page-227-16), [9821,](#page-227-17) [9834](#page-227-18), [9839](#page-227-19), [9843,](#page-227-20) [9846,](#page-227-21) [9851](#page-228-20), [9854,](#page-228-21) [9856](#page-228-22), [9858](#page-228-23), [9860](#page-228-24), [9886](#page-228-25), [9987](#page-230-8), [10357](#page-238-6), [10359](#page-238-7), [10360,](#page-238-0) [10361](#page-238-8), [10362](#page-238-9), [10363](#page-238-10), [10395](#page-239-7), [10838](#page-248-7), [10845](#page-248-8), [10884](#page-249-5), [10891](#page-249-6), [10936](#page-250-18), [11846,](#page-268-13) [11864](#page-269-18), [11866,](#page-269-19) [11868](#page-269-20), [11870,](#page-269-21) [13143](#page-295-10), [13436](#page-301-16), [13448](#page-301-17), [13460](#page-301-18), [13592](#page-304-20), [13594](#page-304-21), [13595](#page-304-22), [13596](#page-304-23), [14280](#page-318-23), [14284,](#page-318-24) [14313](#page-319-16), [14329](#page-319-17), [14345](#page-320-16), [14352](#page-320-17), [14367](#page-320-18), [14373,](#page-320-19) [14420](#page-321-14), [14534,](#page-324-19) [14538](#page-324-20), [14559](#page-324-21), [14684](#page-327-17), [14700](#page-327-18), [14716](#page-327-19), [14723,](#page-327-20) [14788](#page-329-18), [14794,](#page-329-19) [14823](#page-329-20),

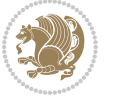

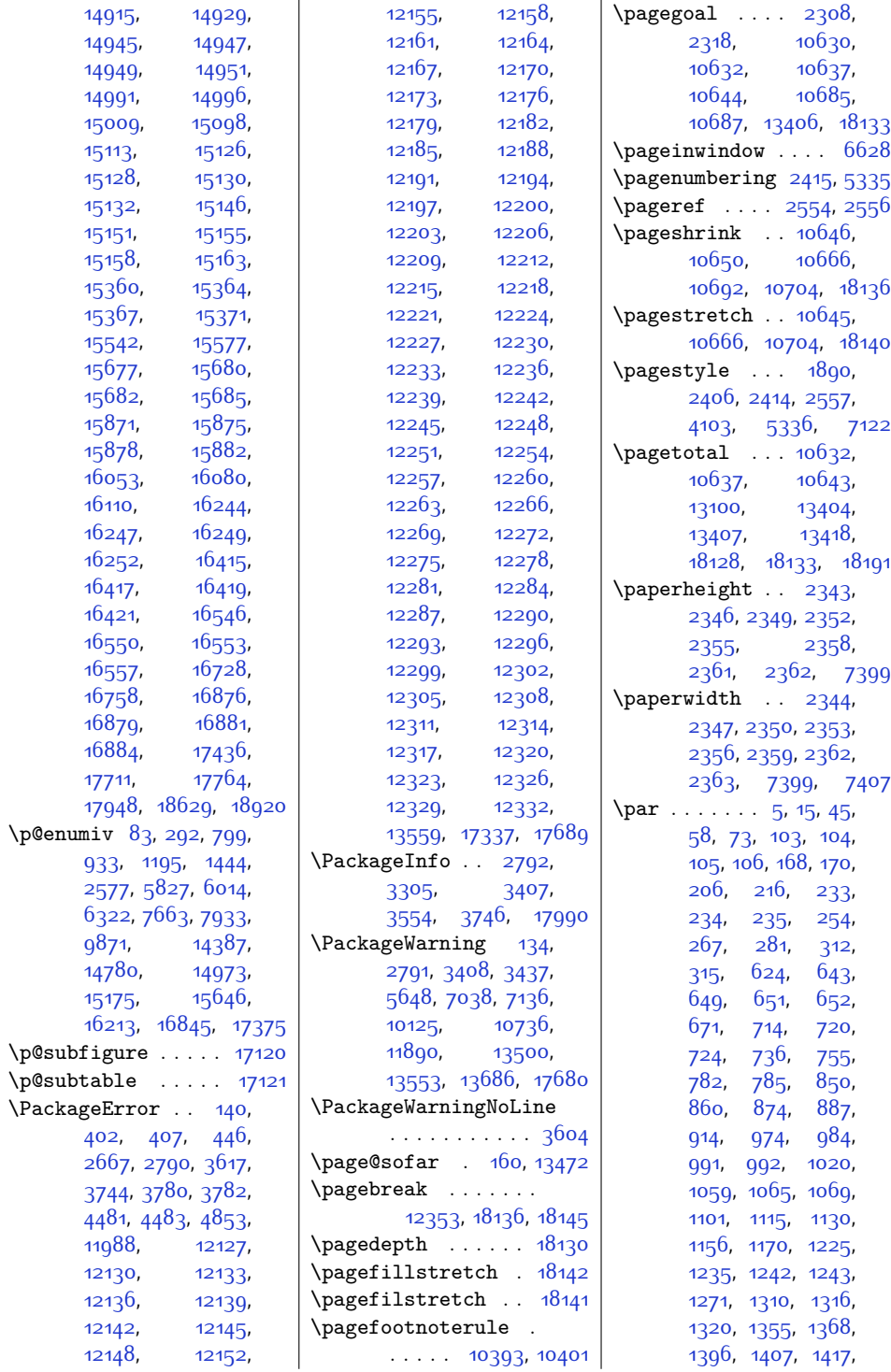

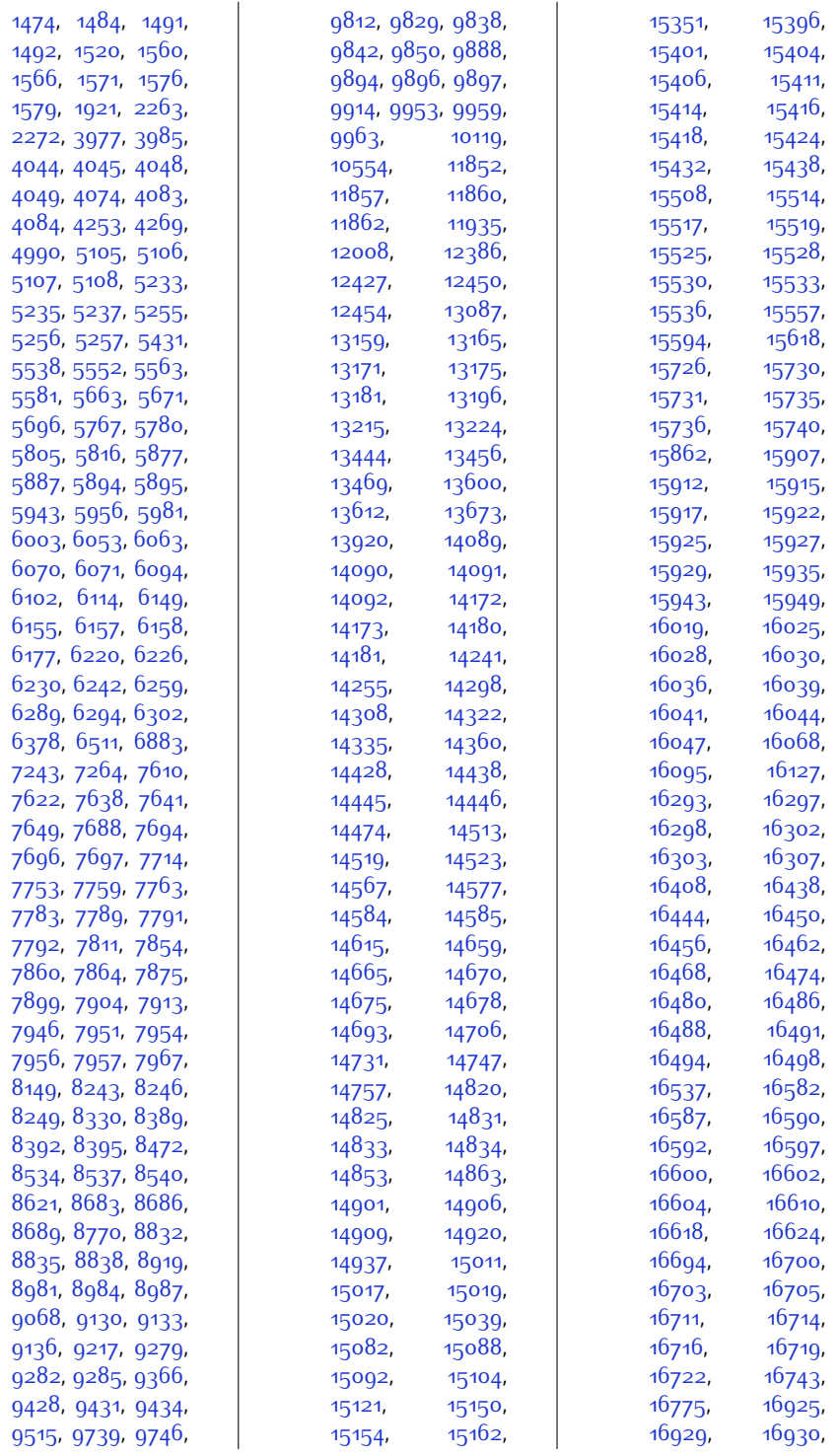

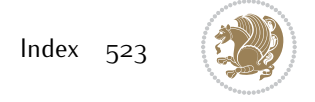

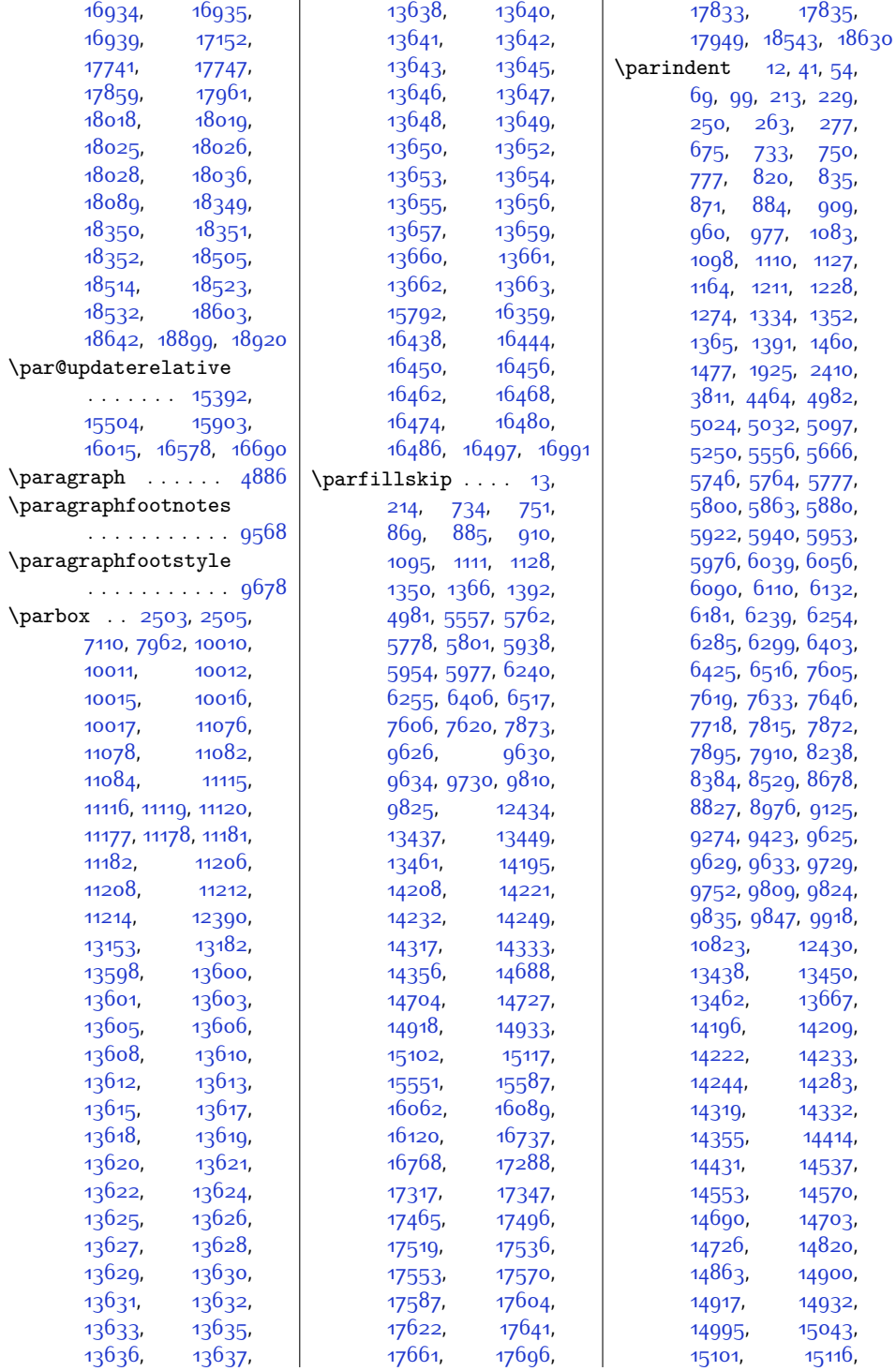

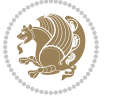

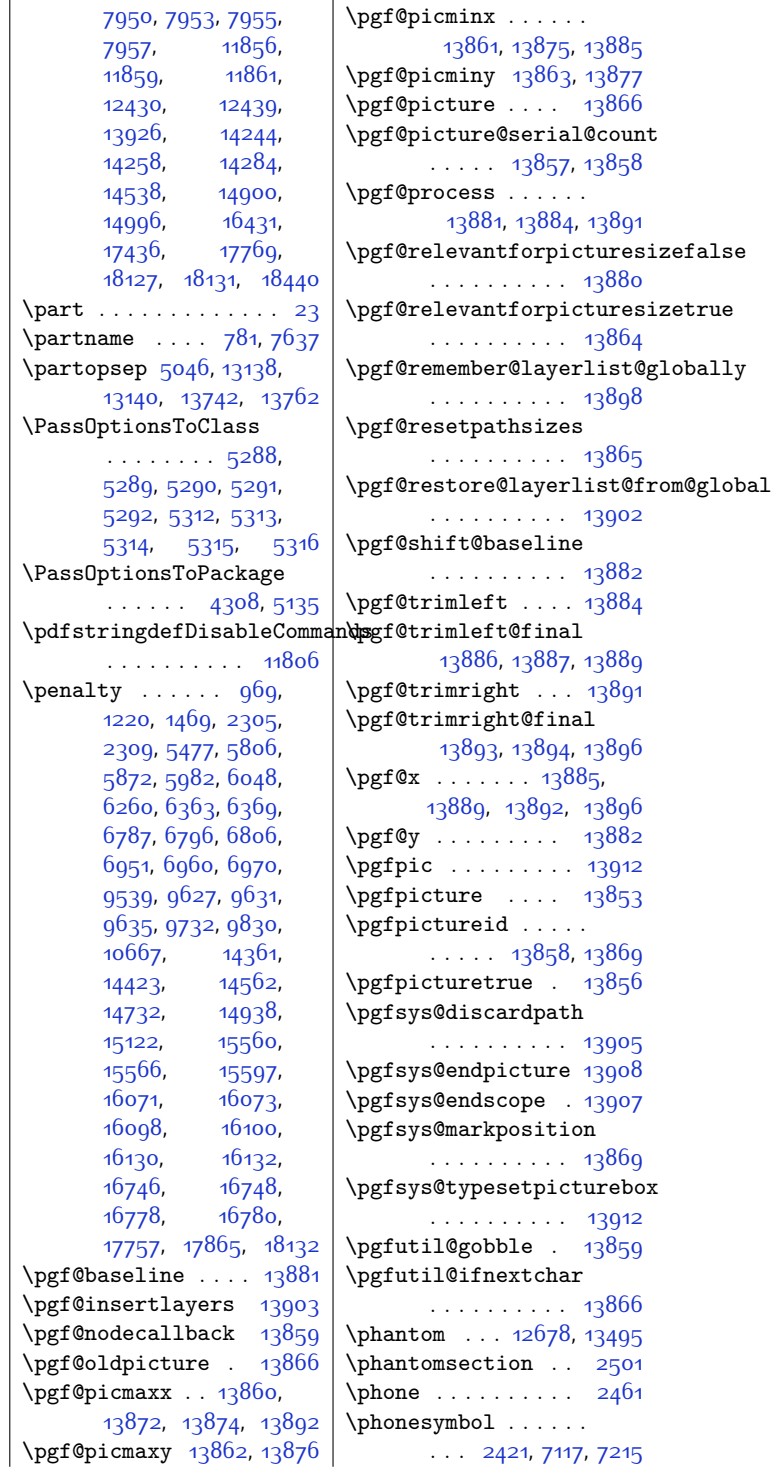

[7950,](#page-189-14) [7953,](#page-189-15) [7955](#page-190-21),

[15147](#page-336-10), [15159](#page-336-21), [15352,](#page-340-2) [15550](#page-344-6), [15586,](#page-345-3) [15863](#page-350-6), [16061,](#page-354-6) [16088](#page-355-4), [16119](#page-356-1), [16409](#page-361-8), [16538,](#page-364-4) [16736](#page-368-7), [16767](#page-369-1), [17298](#page-380-12), [17335,](#page-381-18) [17435](#page-383-15), [17466](#page-383-16), [17497](#page-384-20), [17520,](#page-384-21) [17537](#page-385-29), [17554](#page-385-30), [17571](#page-385-31), [17588,](#page-386-28) [17605](#page-386-29), [17623,](#page-386-30) [17642](#page-387-25), [17662,](#page-387-26) [17697](#page-388-23), [17769](#page-389-4), [17830](#page-391-14),<br>17831, 17950,  $\overline{\phantom{a}}$ 

[17950](#page-393-25),

[18441](#page-403-9), [18543](#page-405-28), [18568,](#page-406-1) [18569](#page-406-2), [18631](#page-407-11)

\parsep . . [1167](#page-51-15), [3803](#page-105-15), [3804](#page-105-17), [5004,](#page-129-24) [5005](#page-129-28), [5043](#page-130-16), [5070](#page-130-15), [18440](#page-403-10)

\parshape ... . [6375](#page-157-14), [10758,](#page-246-15) [10766](#page-246-8), [11977](#page-271-21), [13748](#page-307-1), [13768,](#page-308-7) [13926](#page-311-5), [14089,](#page-314-5) [14091](#page-314-6), [14819](#page-329-21), [14862](#page-330-22), [15339,](#page-340-9) [15348](#page-340-10), [15850,](#page-350-8) [15859](#page-350-9), [16399,](#page-361-10) [16406](#page-361-11), [16525,](#page-364-12) [16534](#page-364-13), [18349,](#page-401-6) [18351](#page-401-7), [18470,](#page-404-7) [18507](#page-404-2), [18509,](#page-404-3) [18510](#page-404-4), [18511](#page-404-5), [18516](#page-405-3), [18518,](#page-405-4) [18519](#page-405-5), [18520,](#page-405-6) [18525](#page-405-7), [18527,](#page-405-8) [18528](#page-405-9), [18529,](#page-405-10) [18534](#page-405-11), [18536,](#page-405-12) [18537](#page-405-13), [18538](#page-405-14)

 $\sqrt{99}$  $\sqrt{99}$  $\sqrt{99}$ . [177,](#page-31-13) [229](#page-32-10), [821](#page-44-14), [836,](#page-45-16) [1084](#page-50-18), [1335](#page-55-15), [1918,](#page-67-19) [2411,](#page-77-12) [3812](#page-105-18), [4465](#page-118-21), [5025,](#page-129-29) [5033](#page-129-30), [5096,](#page-131-10) [5251](#page-134-14), [5555](#page-140-13), [5587](#page-141-17), [5665,](#page-142-13) [5700](#page-143-20), [5747,](#page-144-18) [5923](#page-148-15), [6133](#page-152-22), [6789](#page-166-1), [6798](#page-166-3), [6808](#page-166-5), [6953](#page-169-0), [6962,](#page-169-2) [6972](#page-169-4),

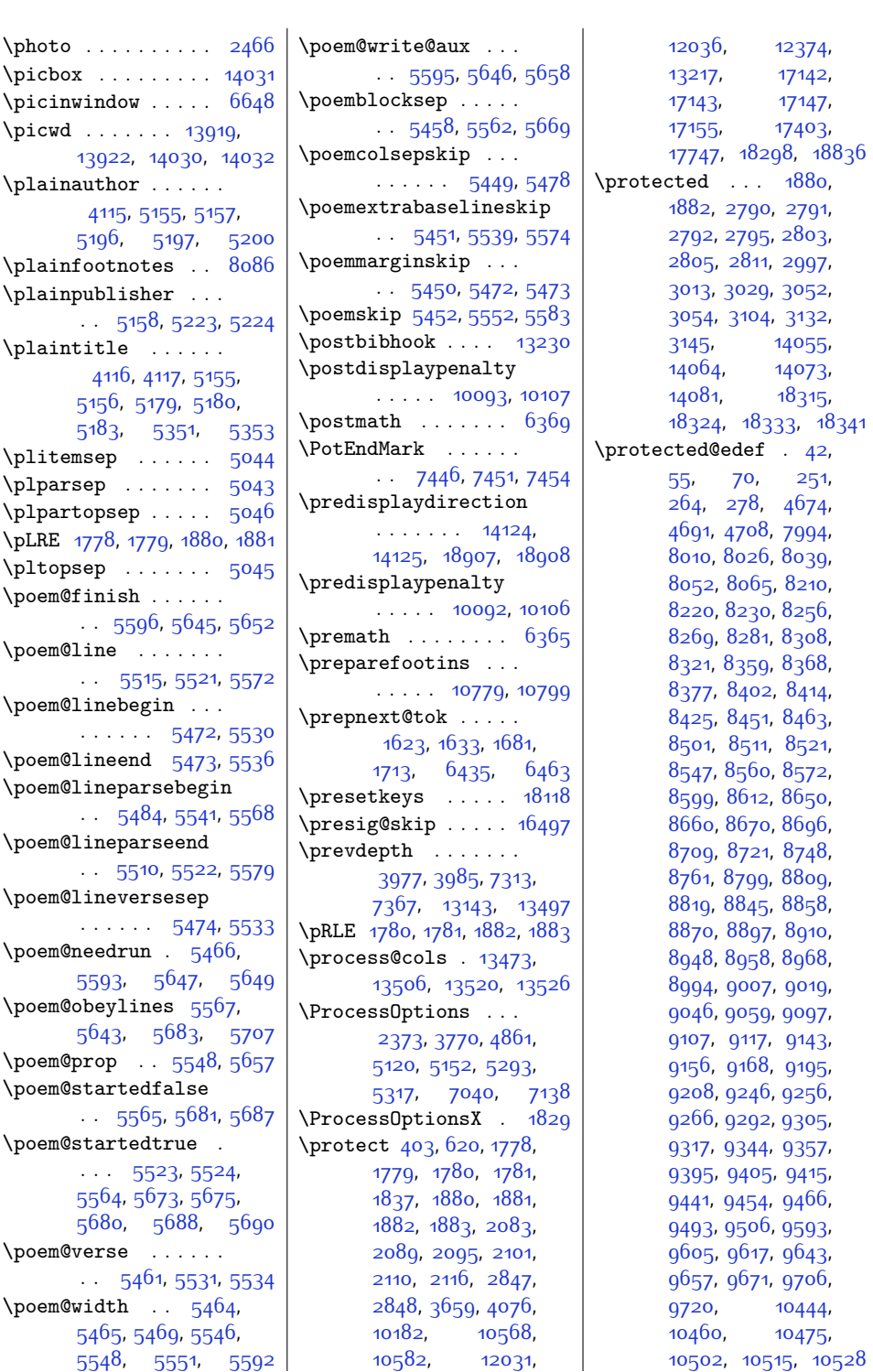

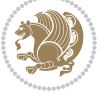

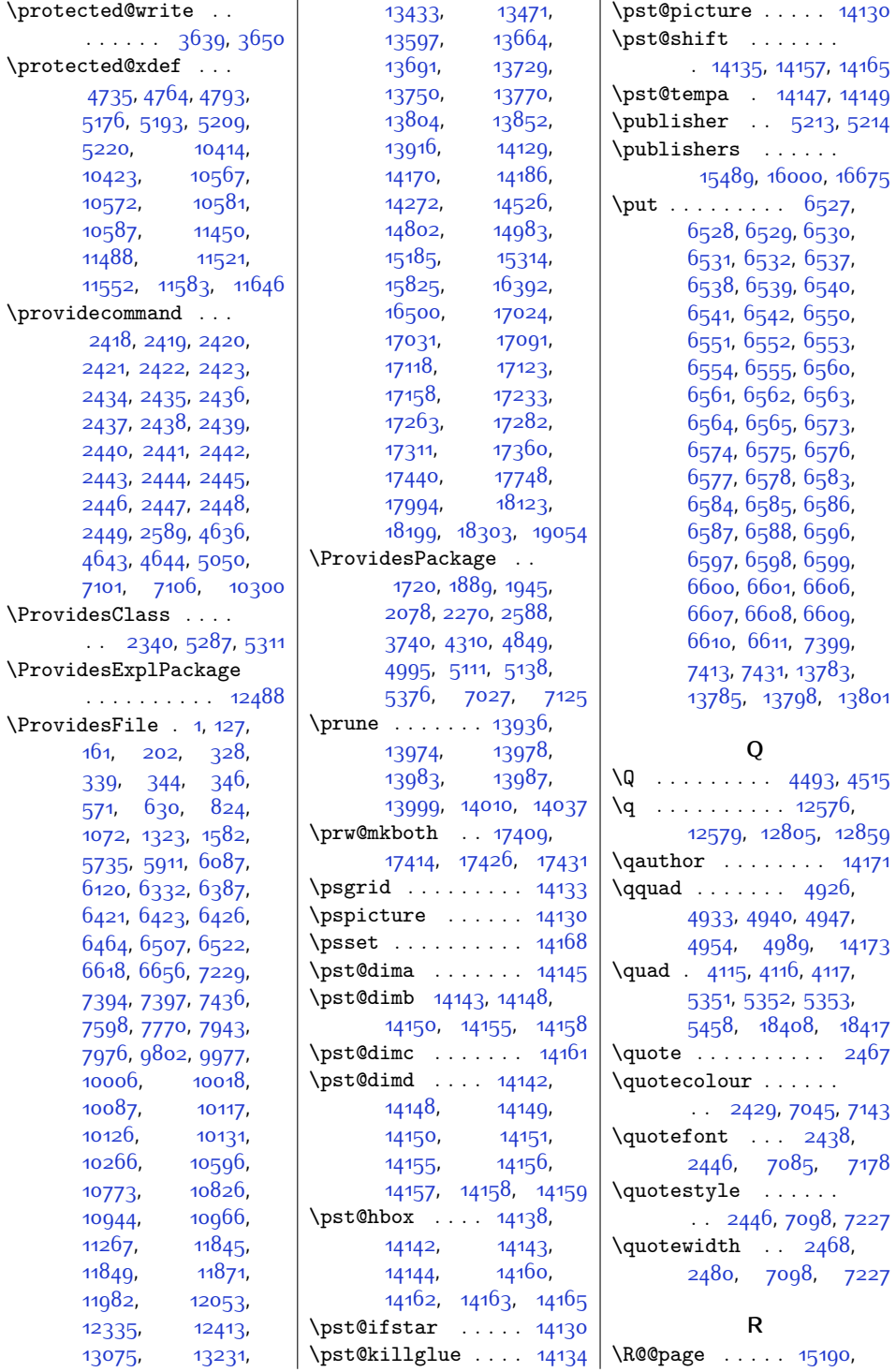

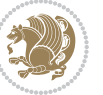

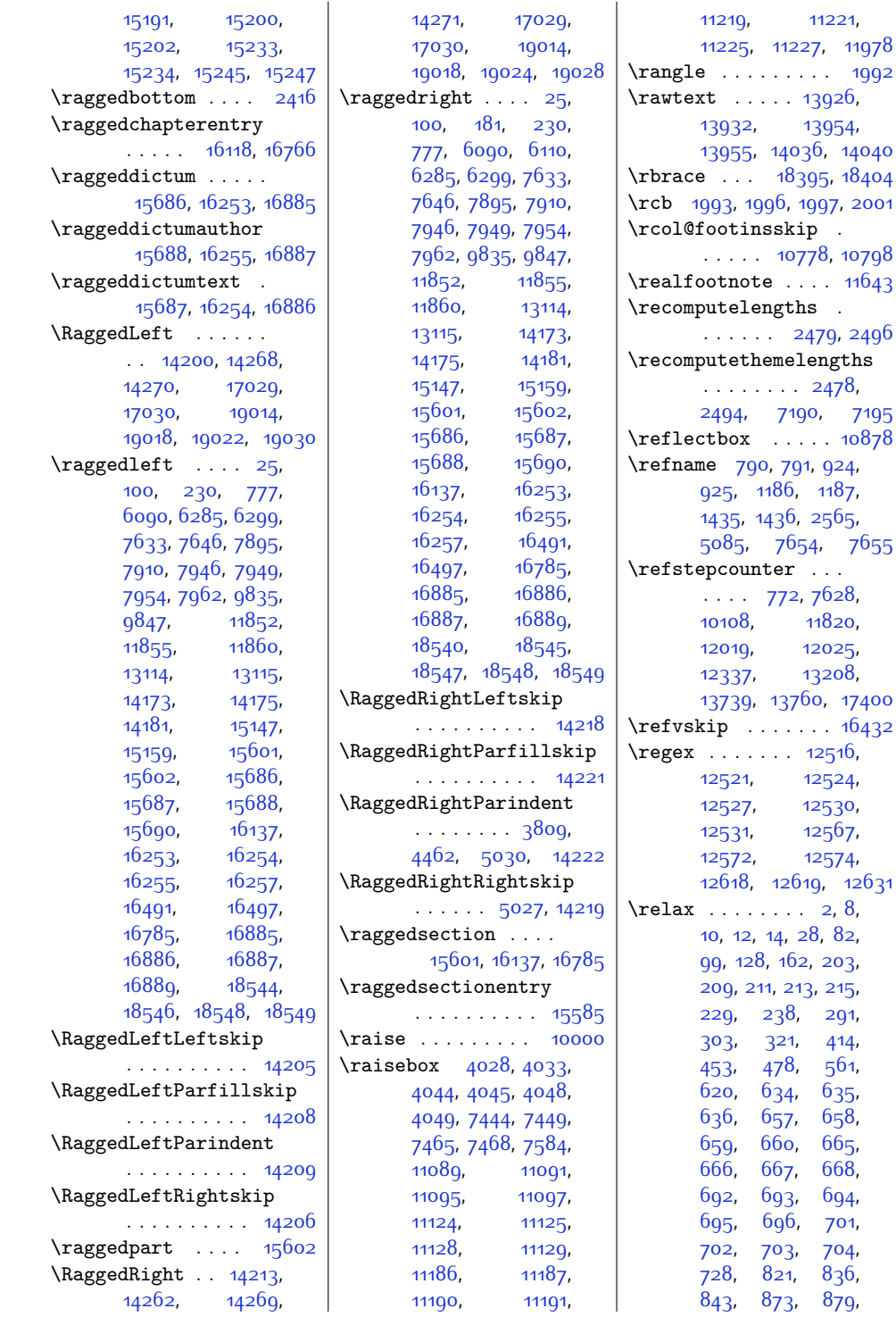

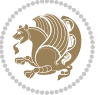

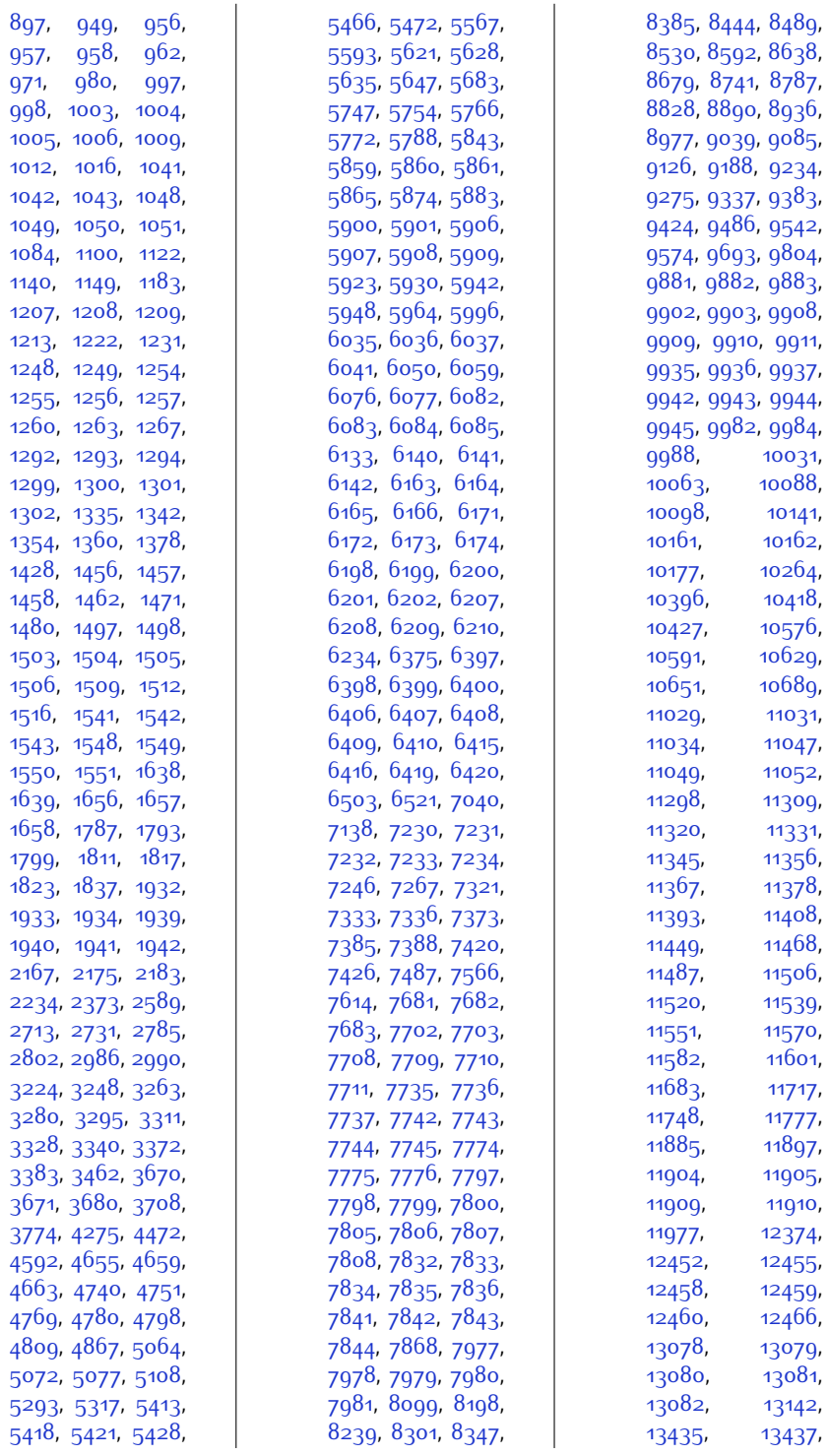

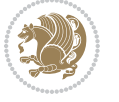

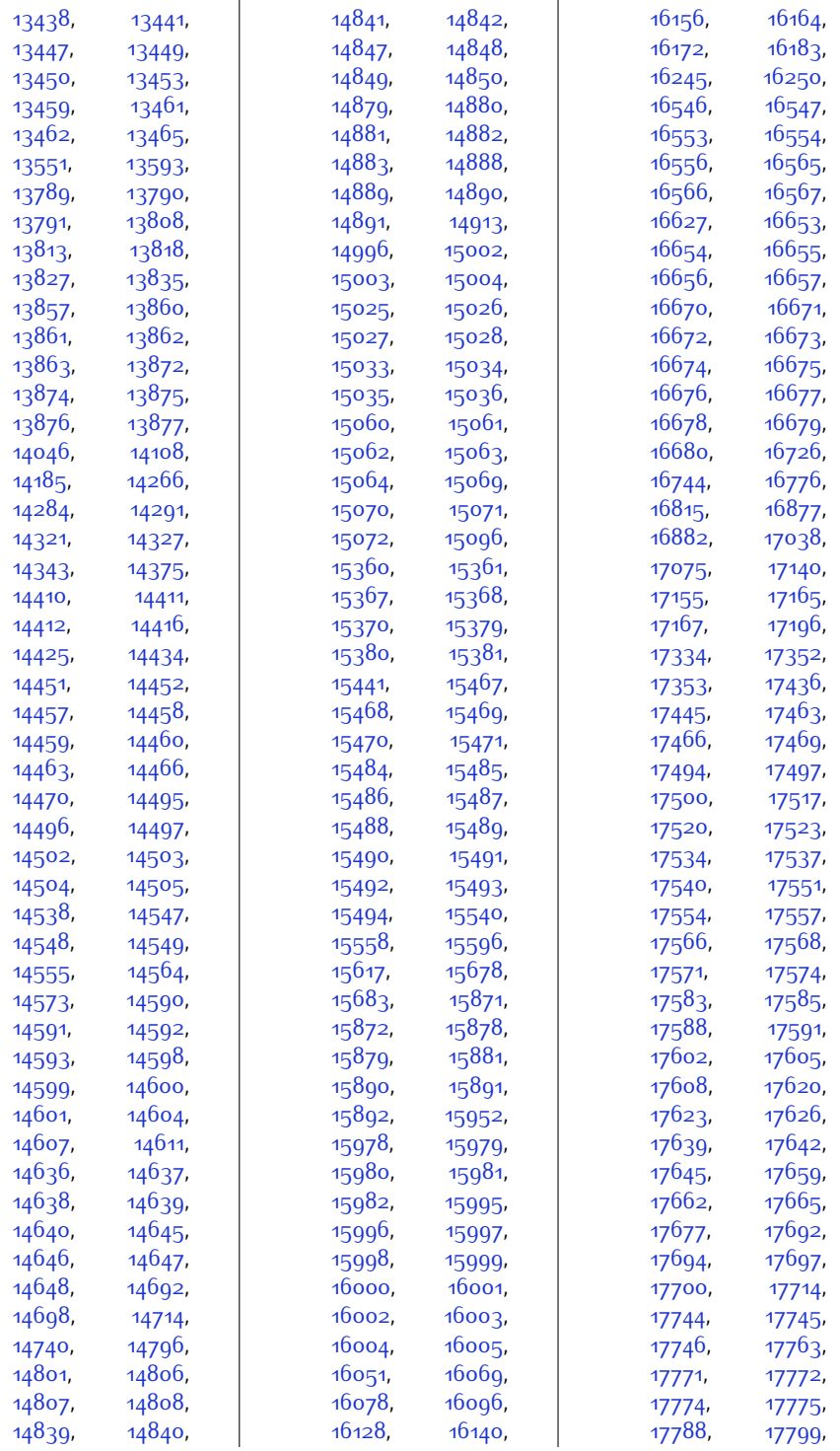

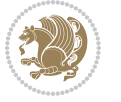

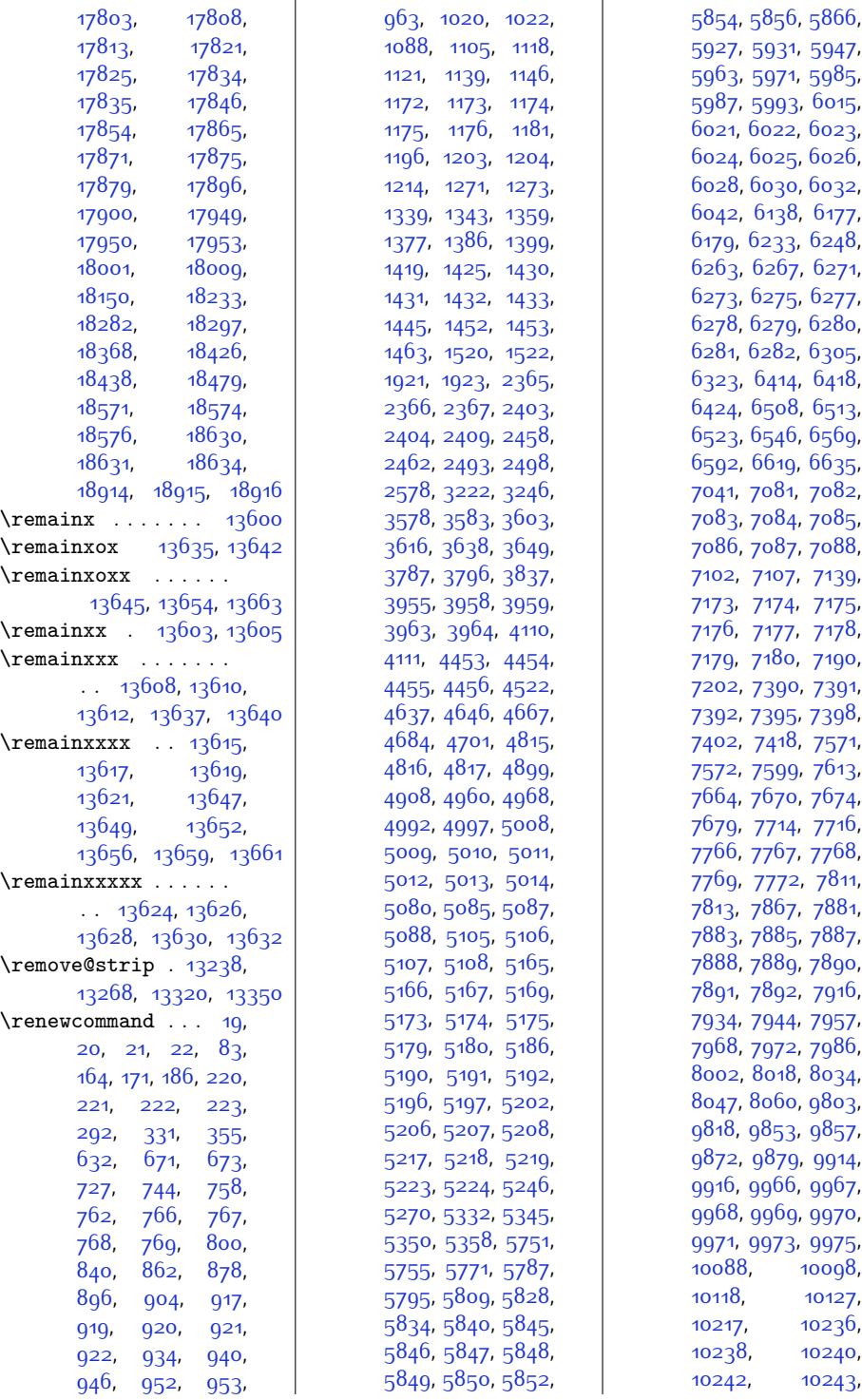

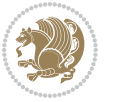

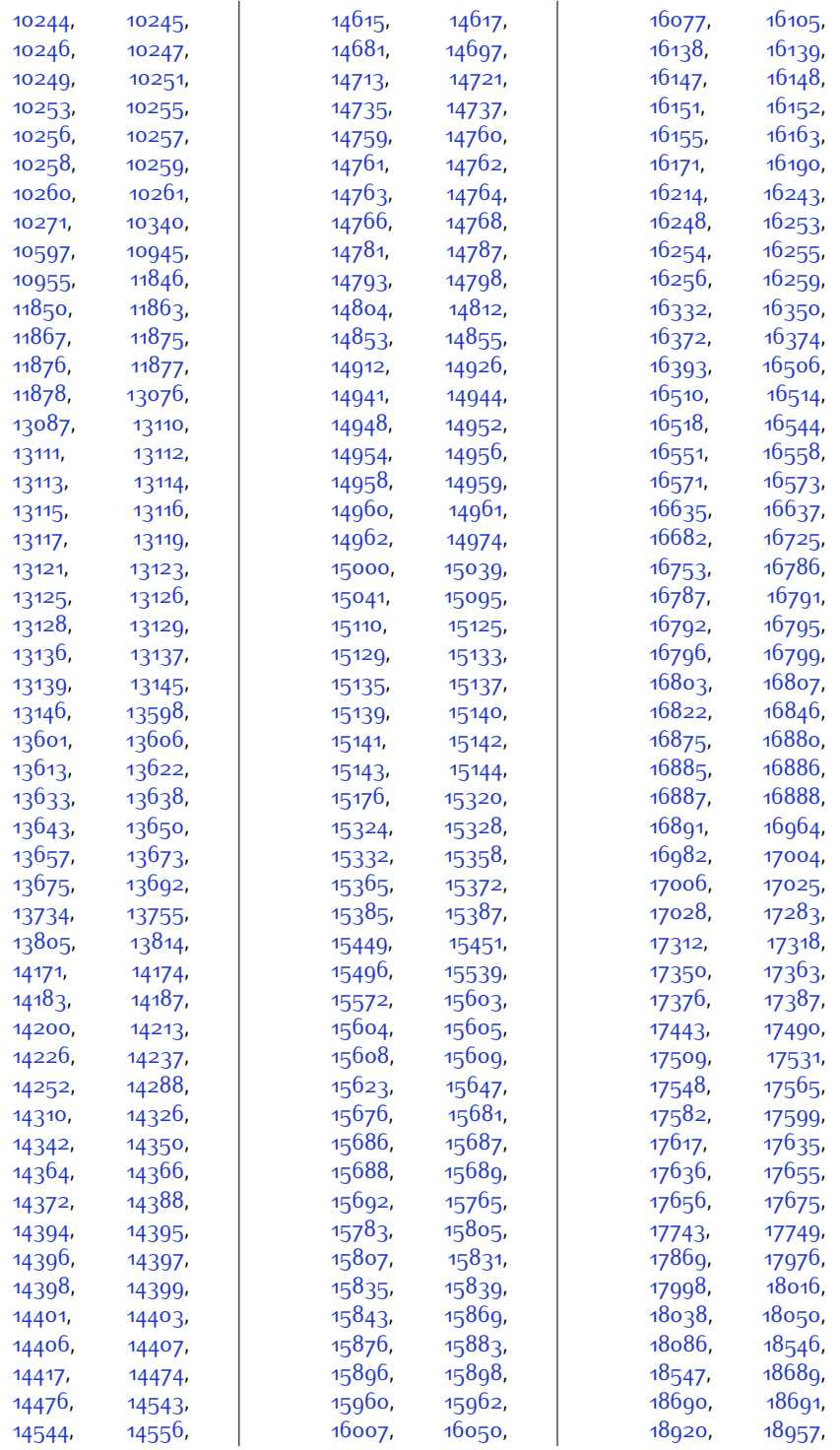

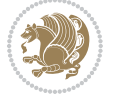

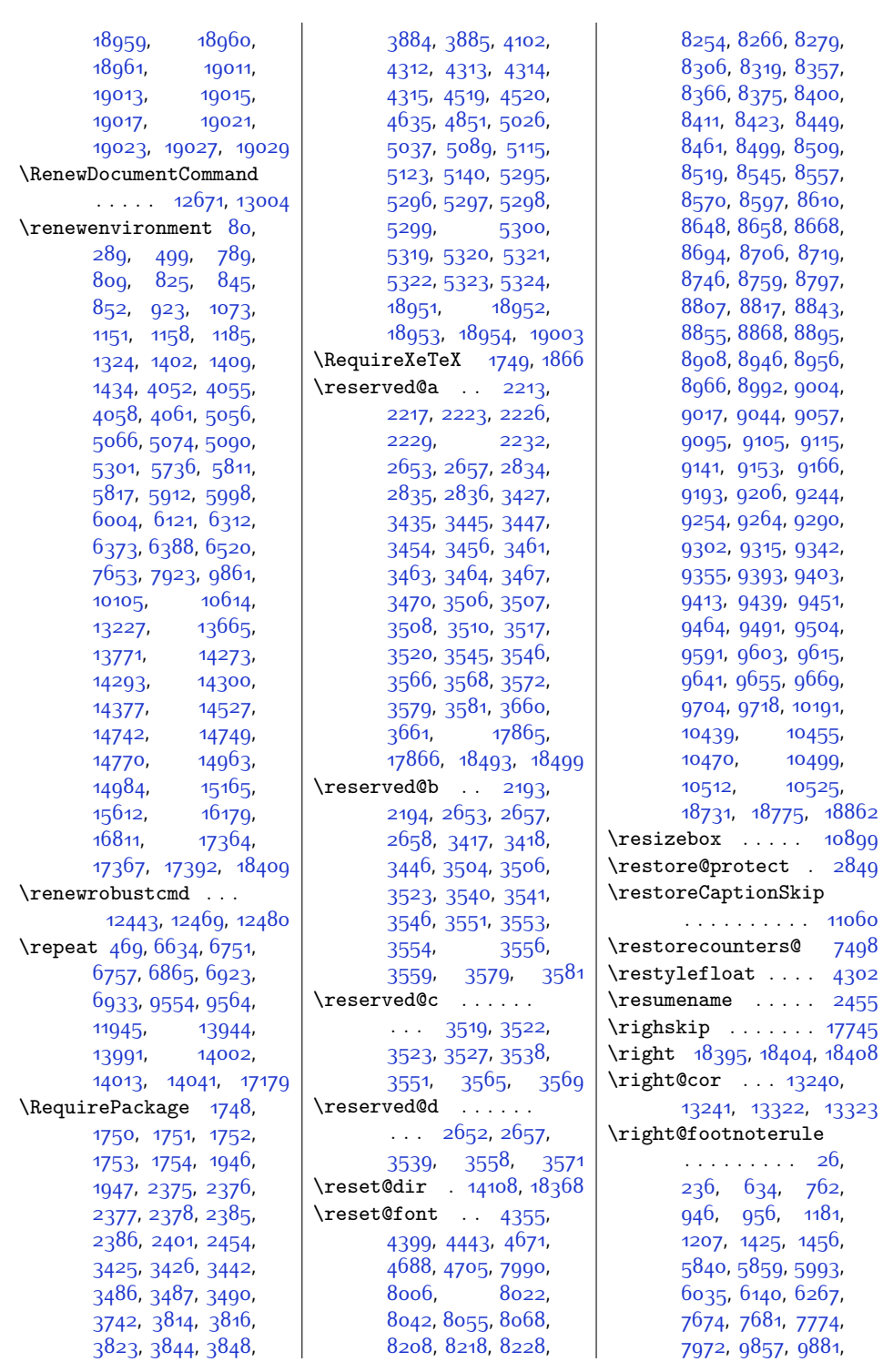

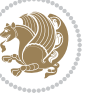

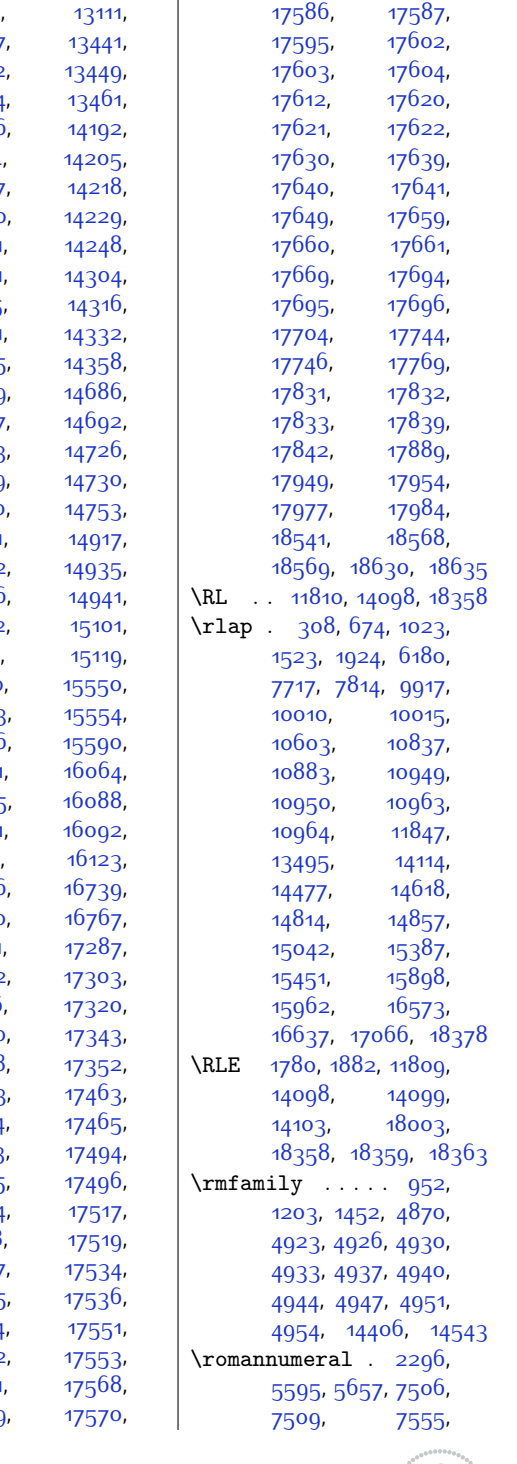

[17578](#page-386-6)

, [17585](#page-386-7) ,

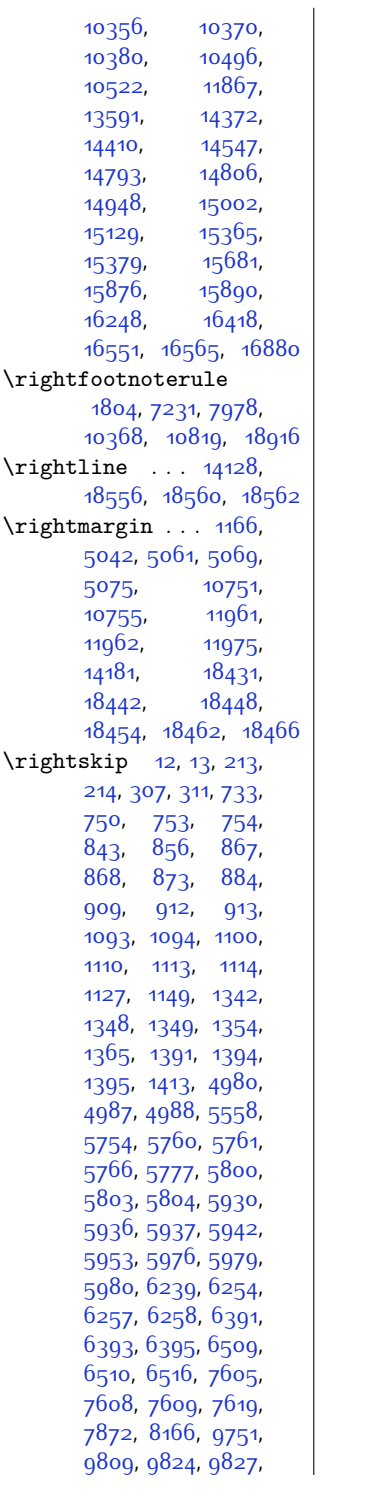

[9828](#page-227-8)

[13110](#page-294-0),

[13437](#page-301-3)

[13442](#page-301-5)

[13454](#page-301-7)

[13466](#page-301-9)

[14194](#page-317-1)

[14207](#page-317-3)

[14220](#page-317-5)

[14231](#page-317-7)

[14291](#page-319-3)

[14315](#page-319-5)

[14321](#page-319-7)

[14355](#page-320-9)

[14359](#page-320-11)

[14687](#page-327-8),

[14703](#page-327-10)

[14729](#page-327-12)

[14740](#page-328-4)

[14801](#page-329-4)

[14932](#page-332-6)

[14936](#page-332-8)

[14942](#page-332-9)

[15116](#page-335-10),

[15120](#page-335-12)

[15553](#page-344-7)

[15586](#page-345-3)

[16061](#page-354-6),

[16065](#page-354-8),

[16091](#page-355-5)

[16119](#page-356-1),

[16736](#page-368-7),

[16740](#page-368-9),

[16771](#page-369-2),

[17292](#page-380-17)

[17316](#page-380-18)

[17340](#page-381-26)

[17348](#page-381-10)

[17353](#page-381-12)

[17464](#page-383-3)

[17473](#page-383-5)

[17495](#page-384-5)

[17504](#page-384-7)

[17518](#page-384-9)

[17527](#page-384-11)

[17535](#page-385-7)

[17544](#page-385-9)

[17552](#page-385-11)

[17561](#page-385-13)

[17569](#page-385-15)

 $, 12433,$  $, 12433,$  $, 12433,$ 

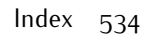

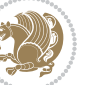

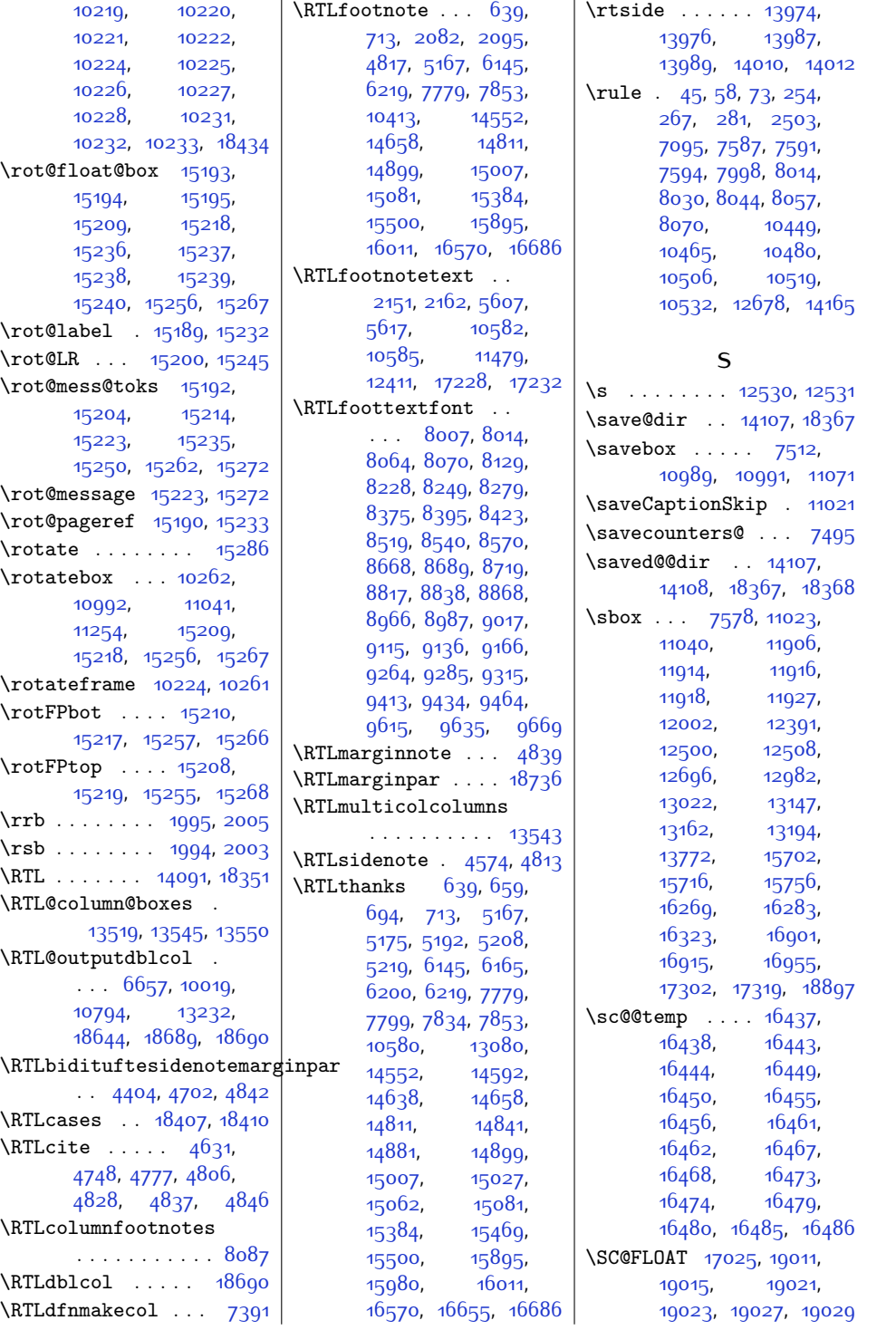

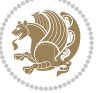

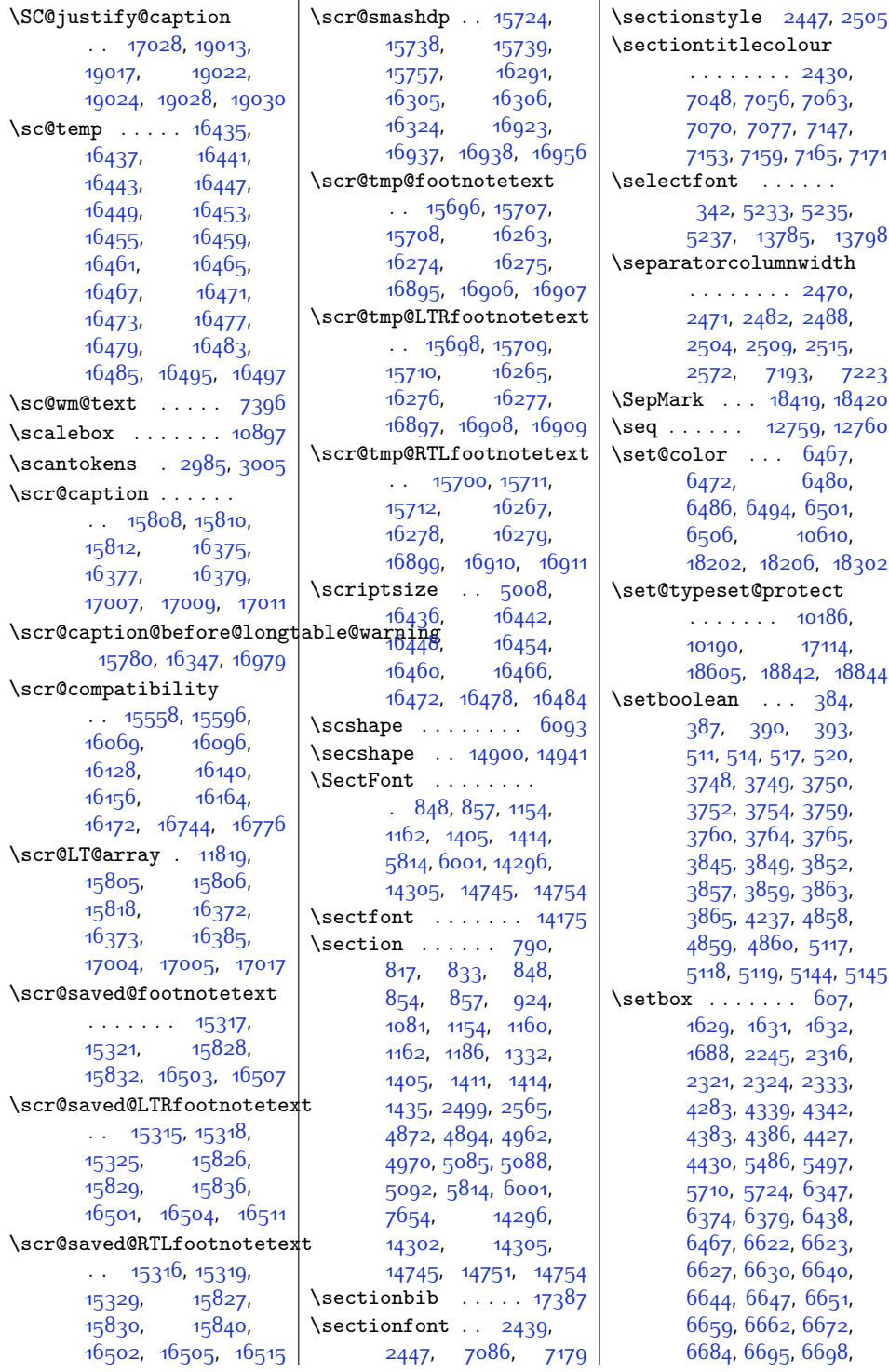

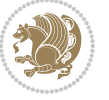

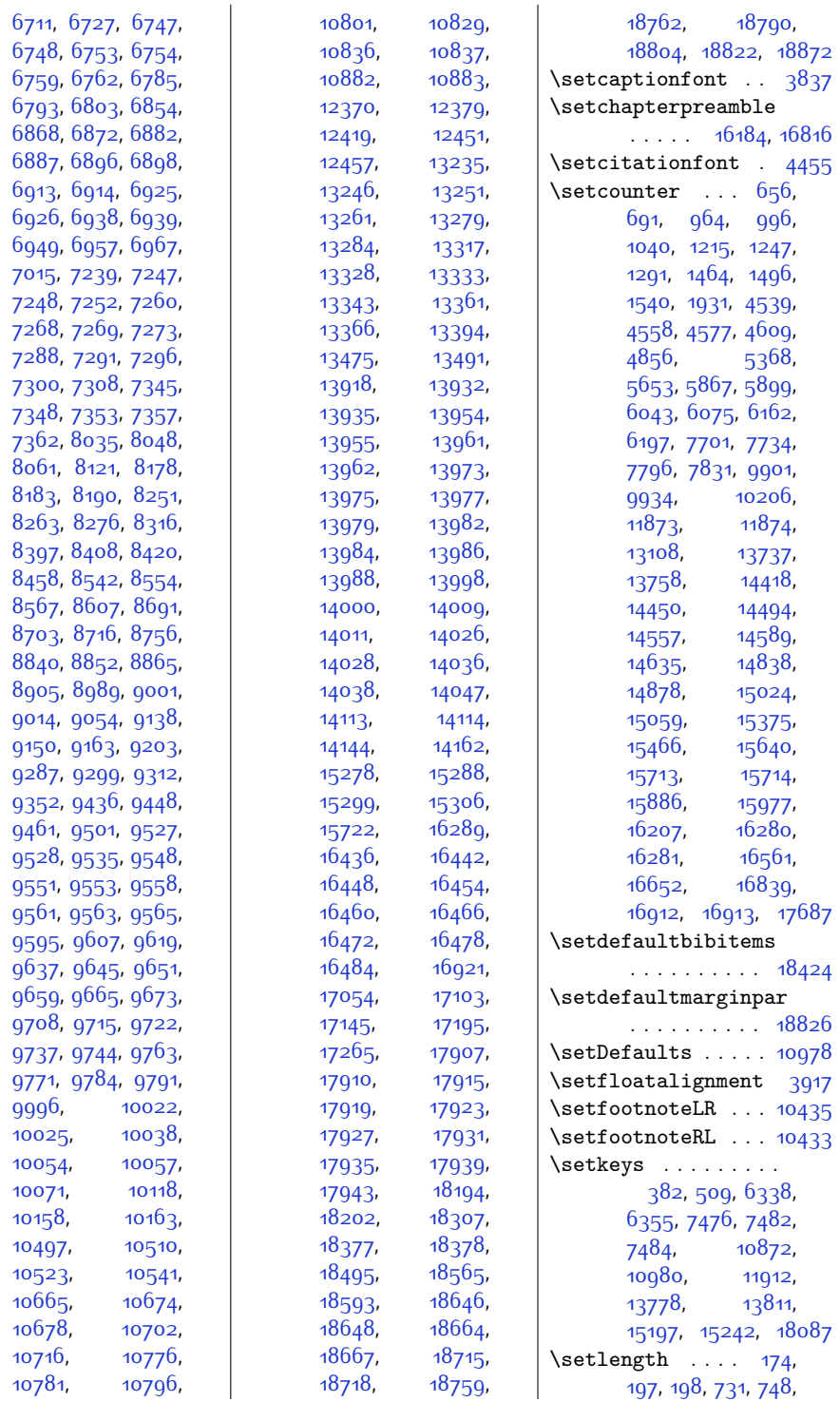

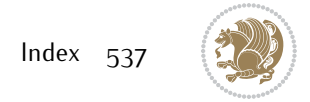

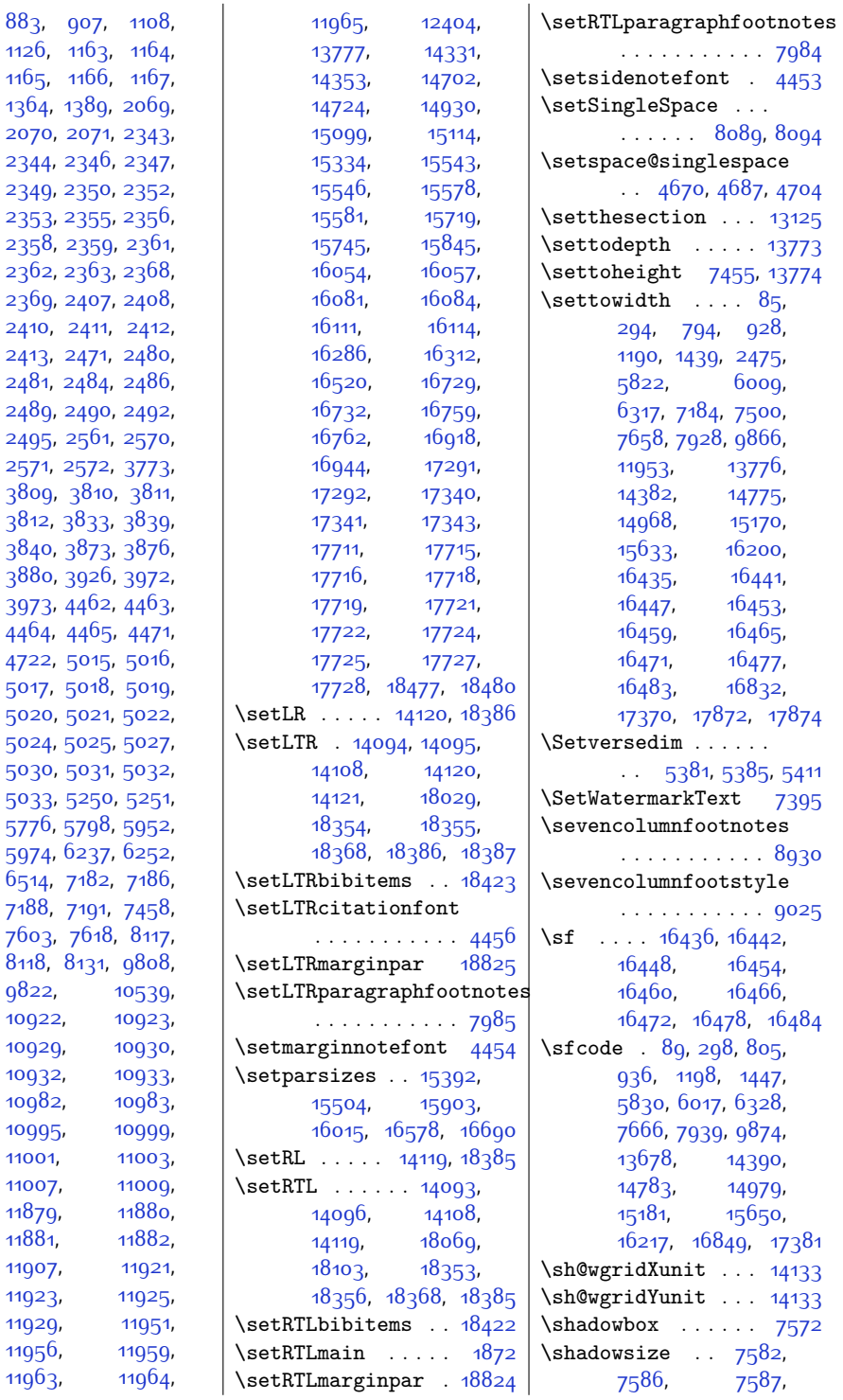

 $883,$  $1126,$ [1165,](#page-51-3)  $1364,$ [2070](#page-70-20), [2071](#page-70-21), [2343](#page-75-18), [2344](#page-75-20), [2349](#page-76-7), [2353](#page-76-14), [2358](#page-76-10), [2362](#page-76-12), [2369](#page-76-6), [2410](#page-77-11),  $2413,$  $2481,$ 

[2495](#page-78-43),  $2571,$ [3809,](#page-105-19) [3812](#page-105-18), [3840](#page-105-26),

[3973](#page-108-18), [4464,](#page-118-20) [4722](#page-123-12), [5017](#page-129-11),

[5024](#page-129-26),

[5776](#page-145-27), [5974](#page-149-29), [6514,](#page-160-25) [7188,](#page-174-26)

[8118,](#page-193-13) [9822](#page-227-29),

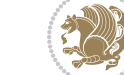

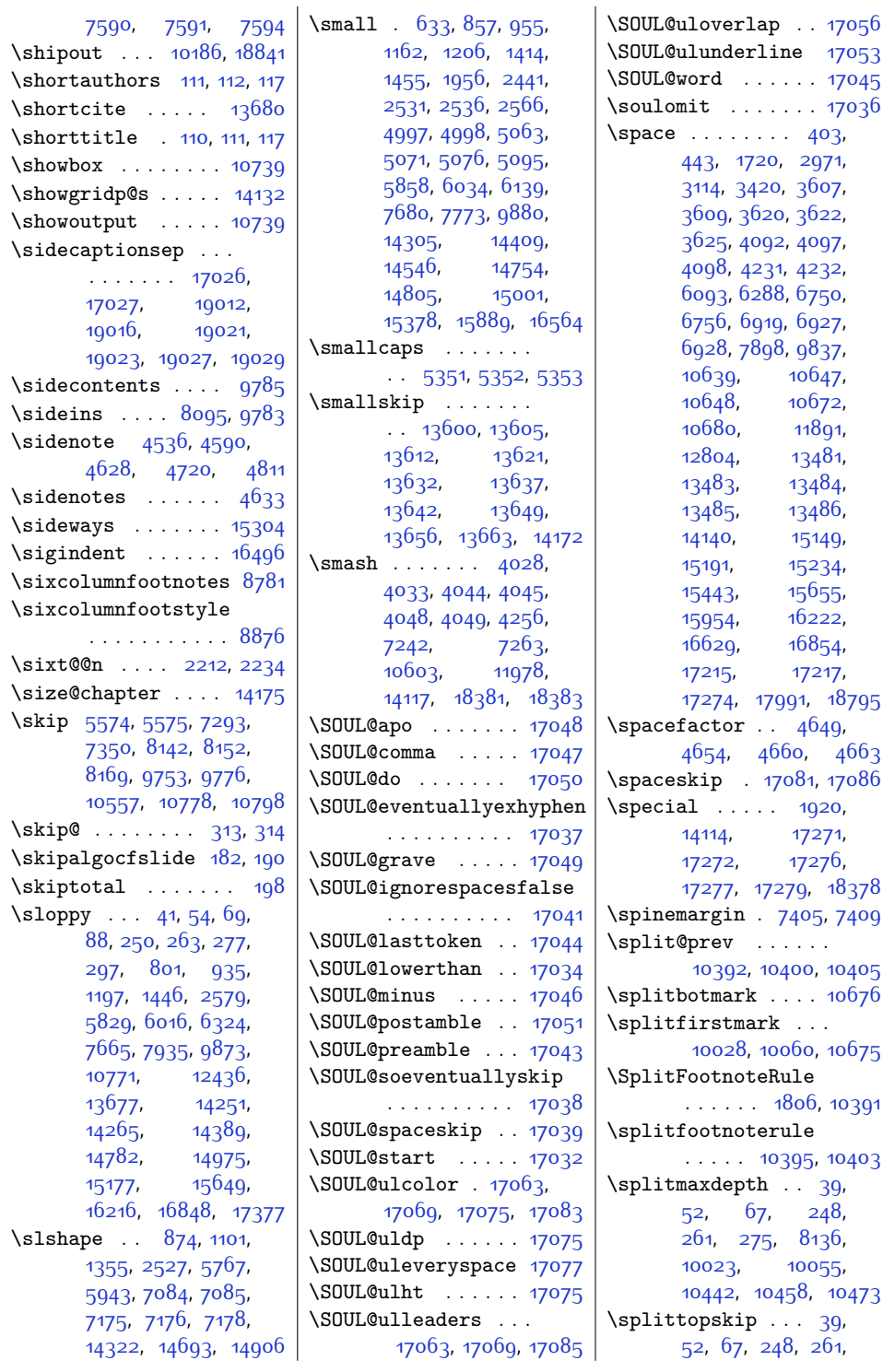

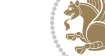
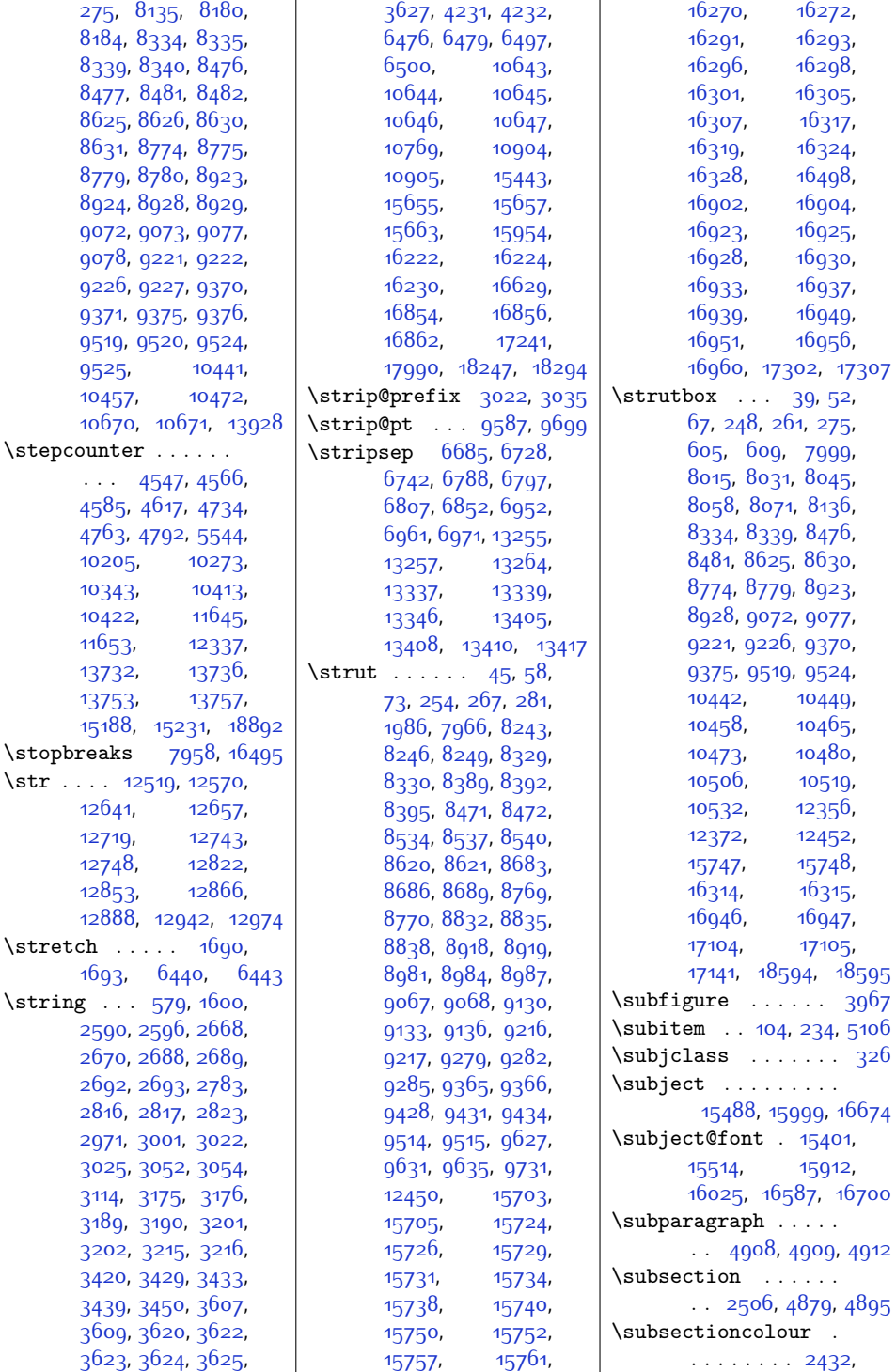

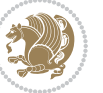

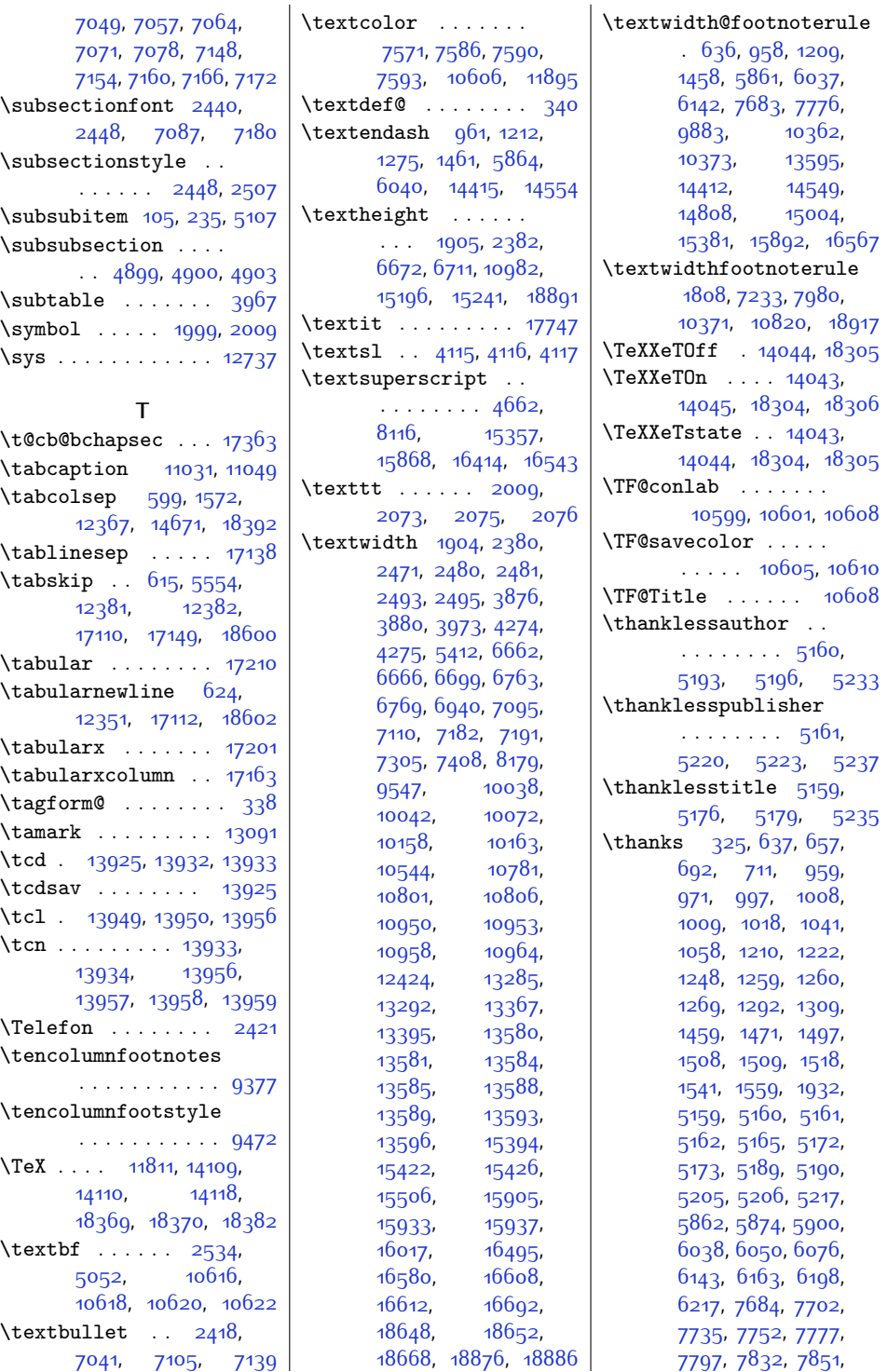

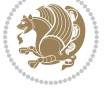

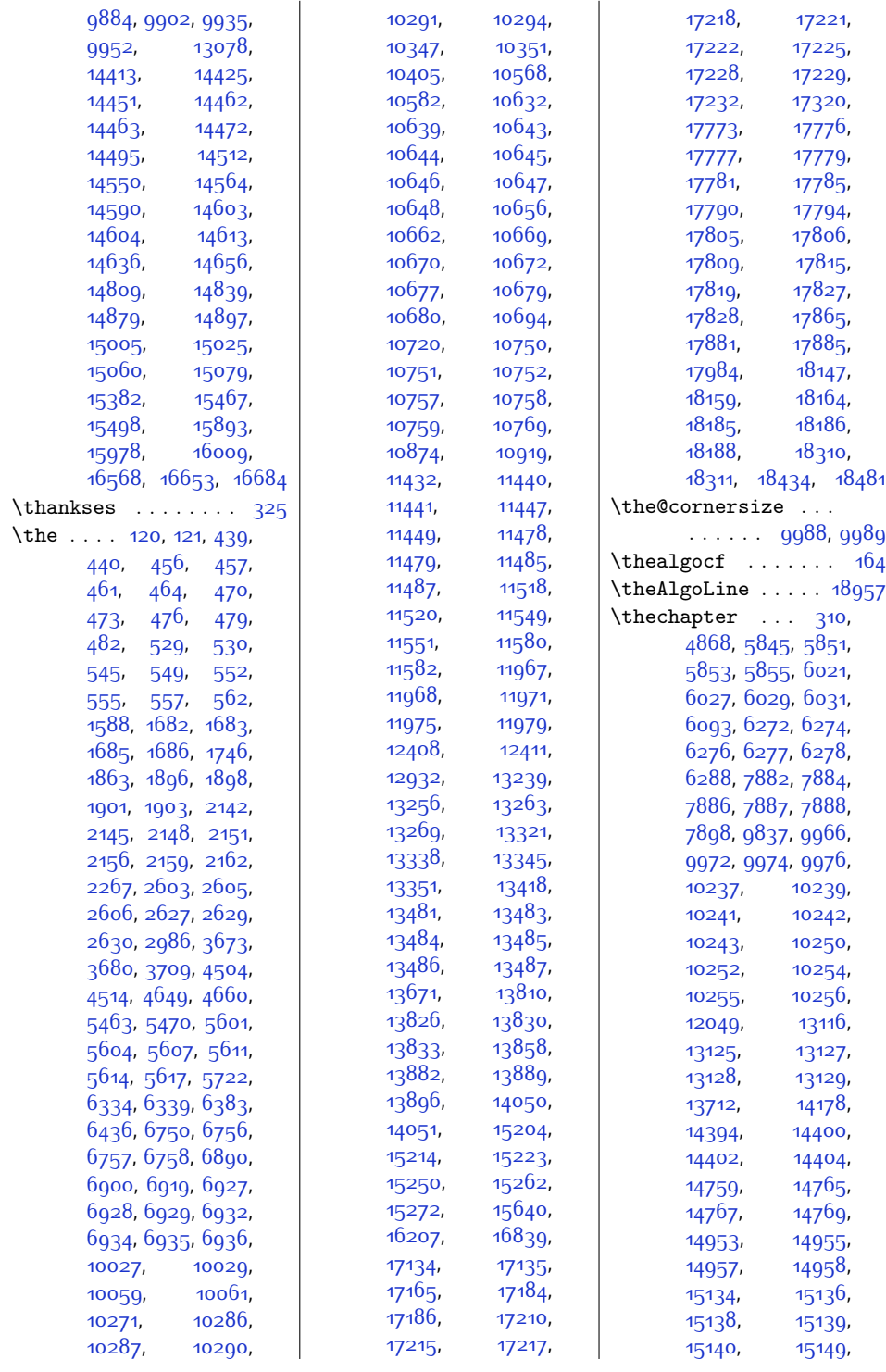

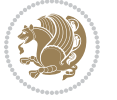

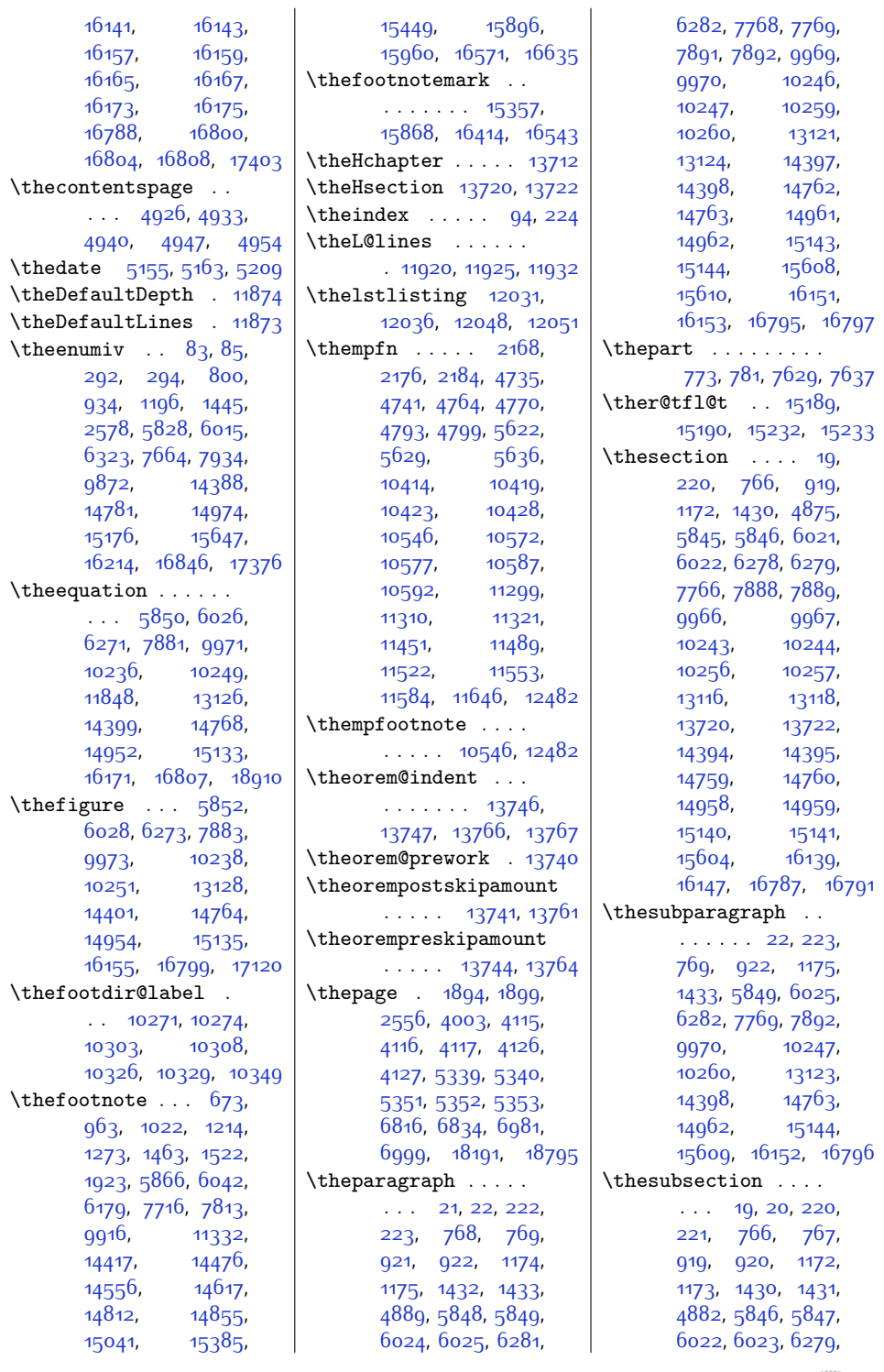

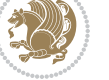

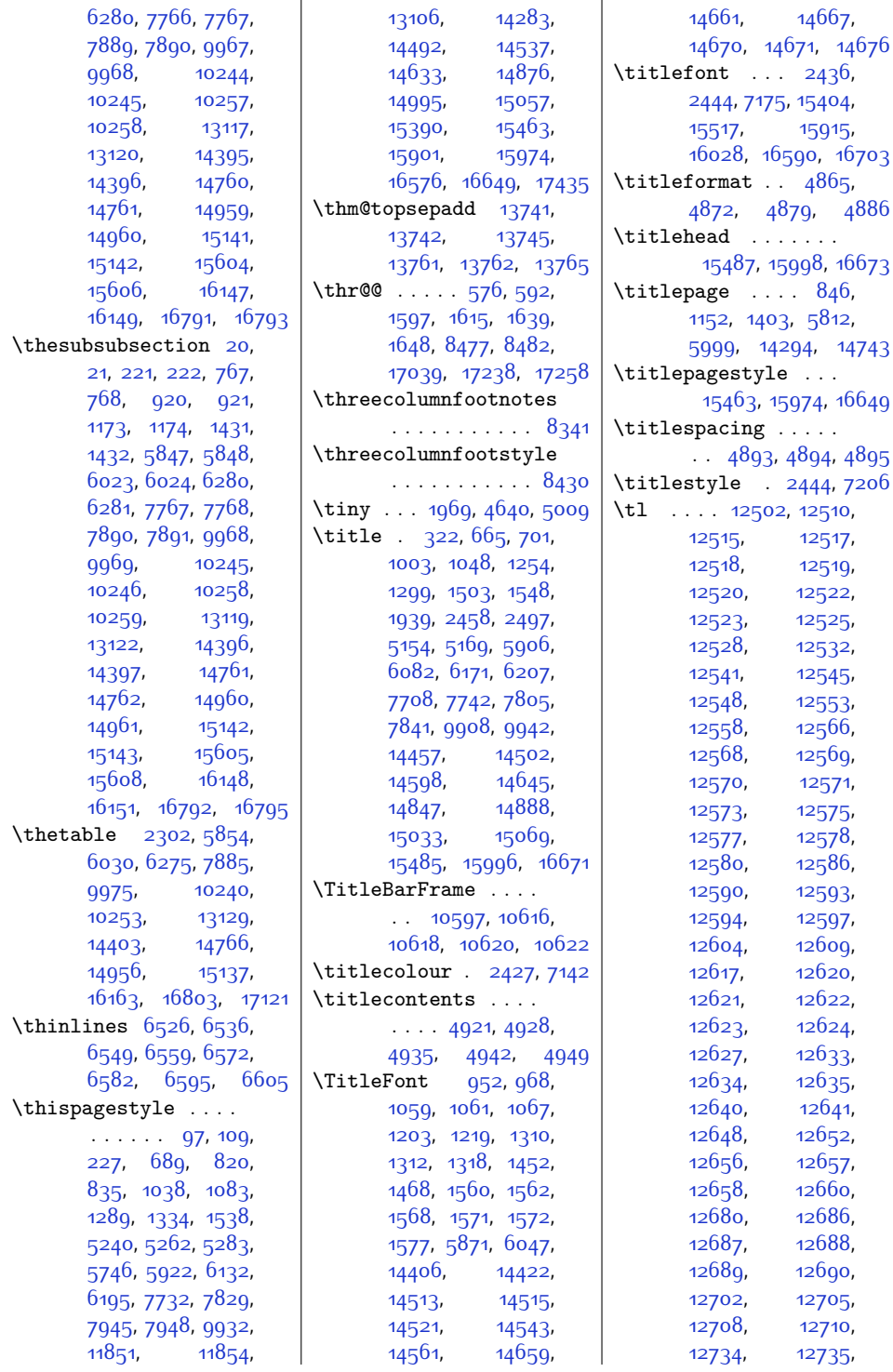

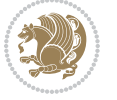

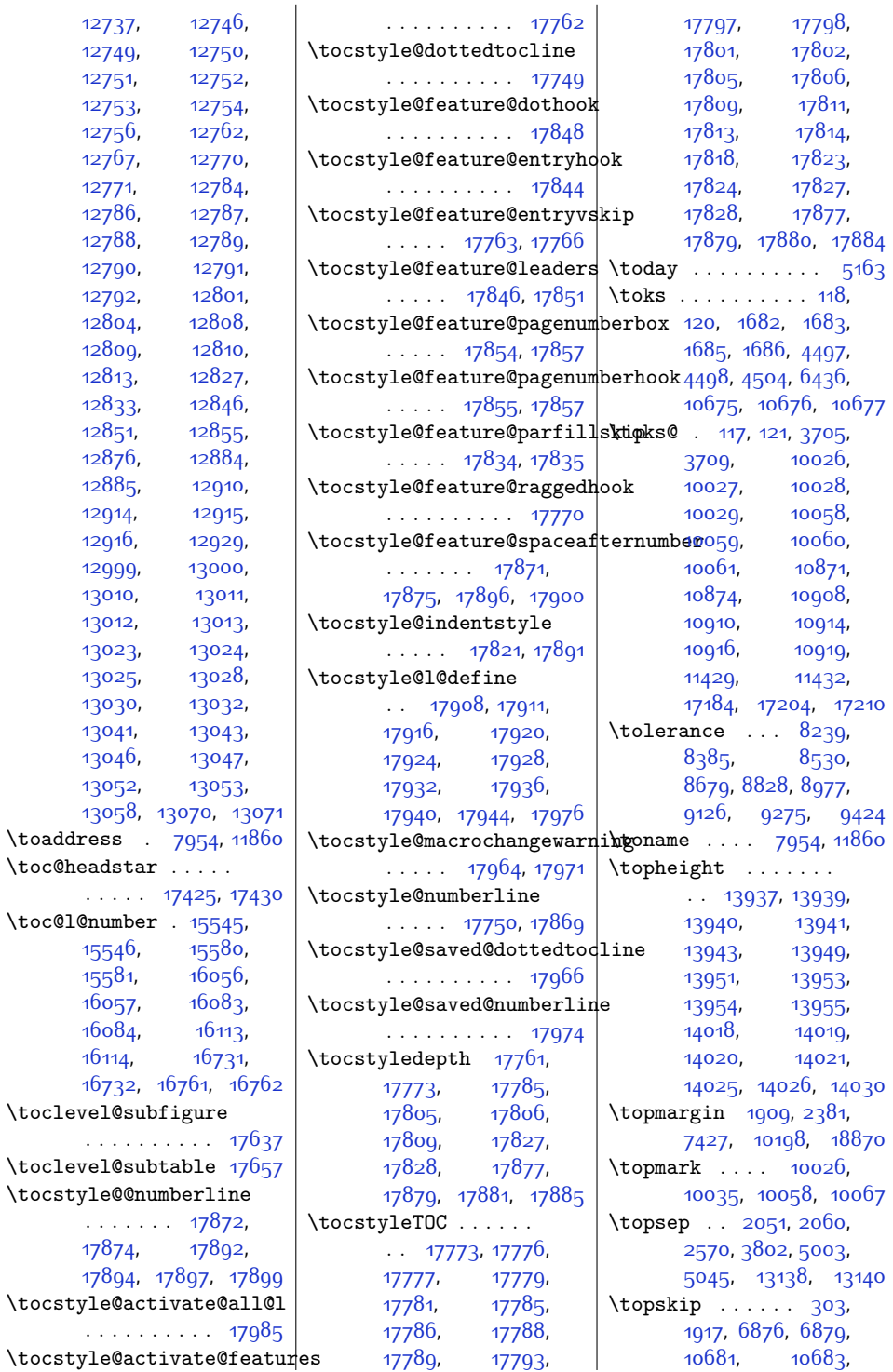

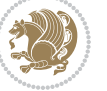

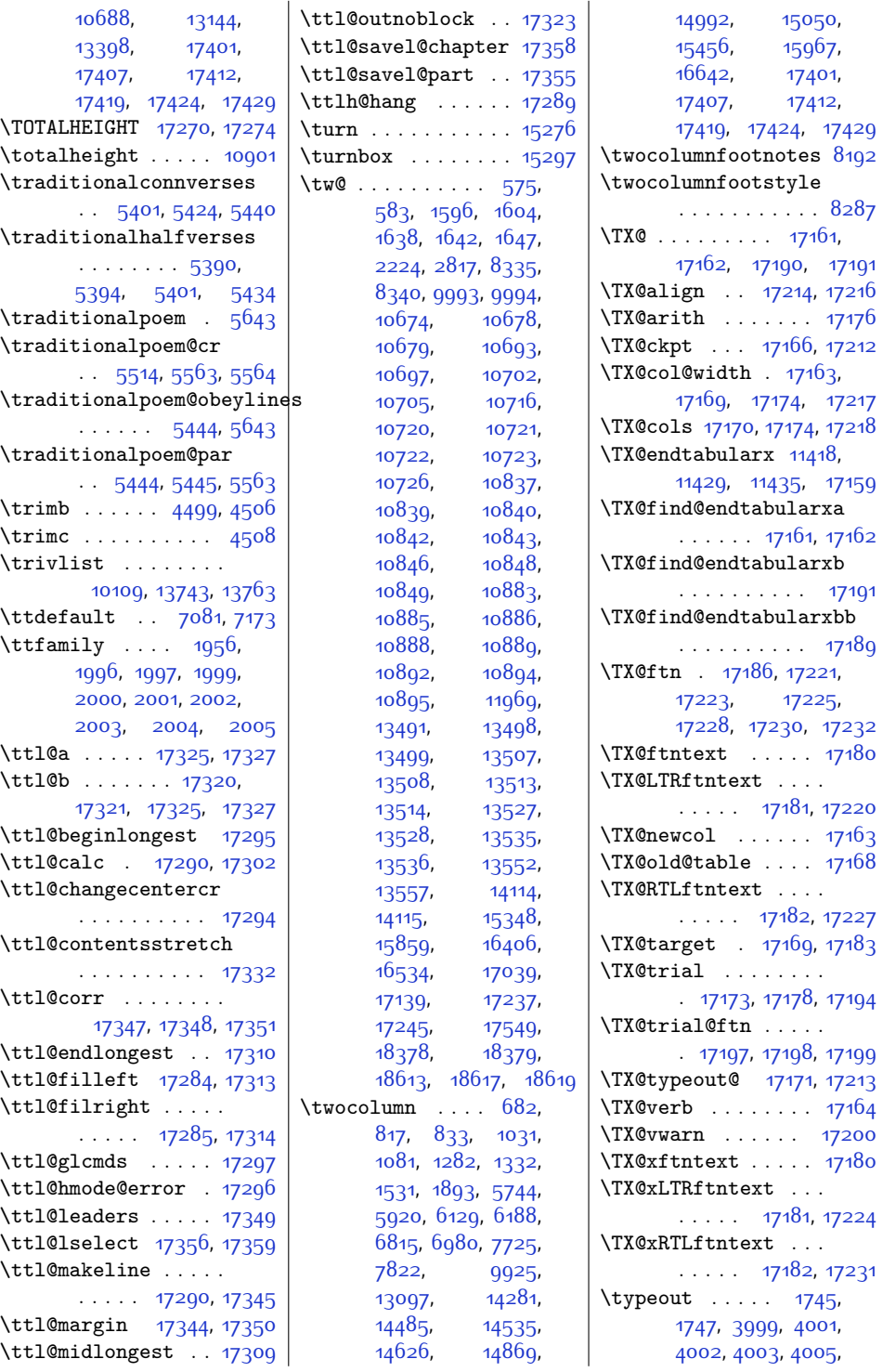

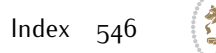

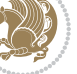

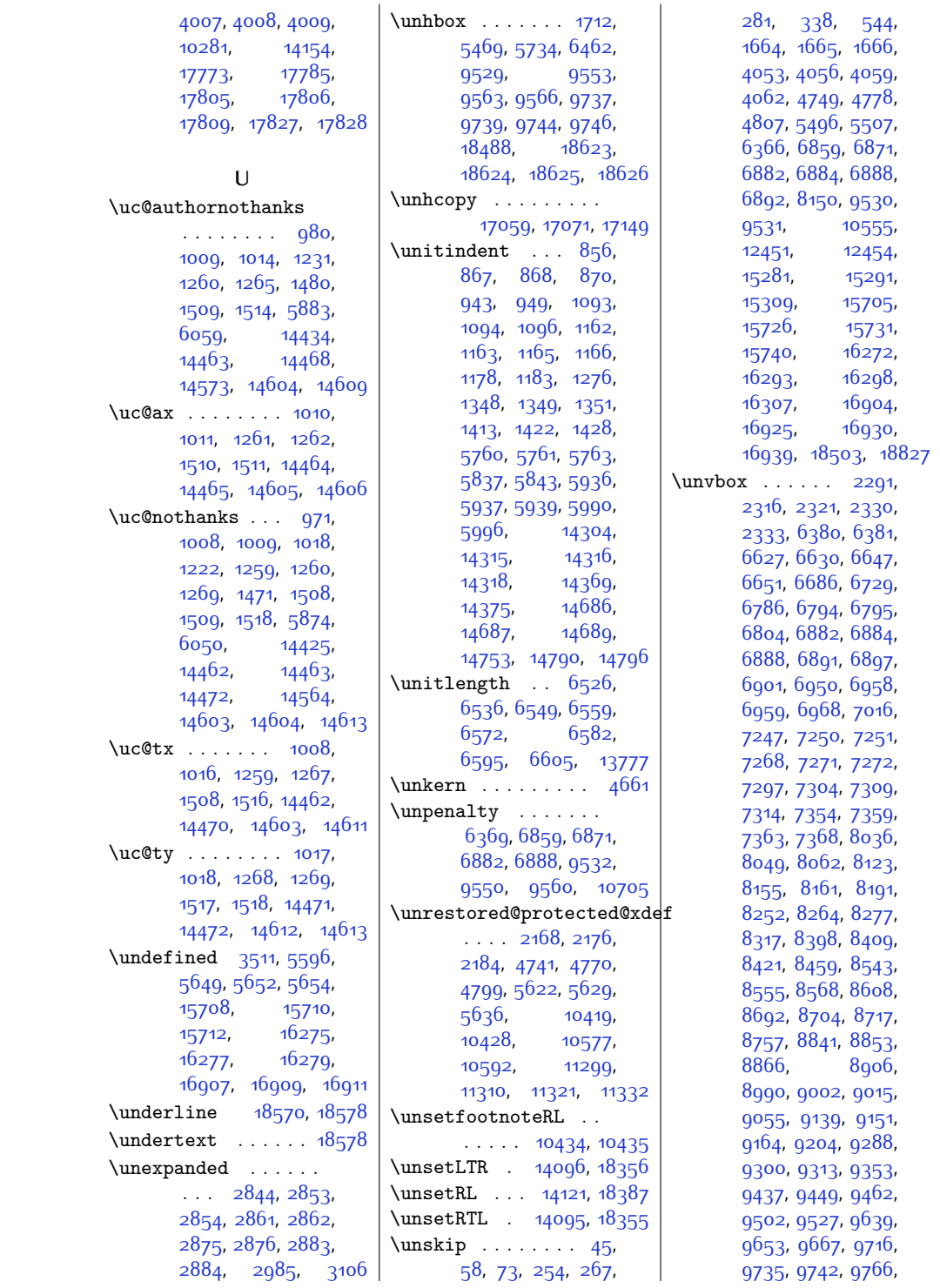

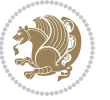

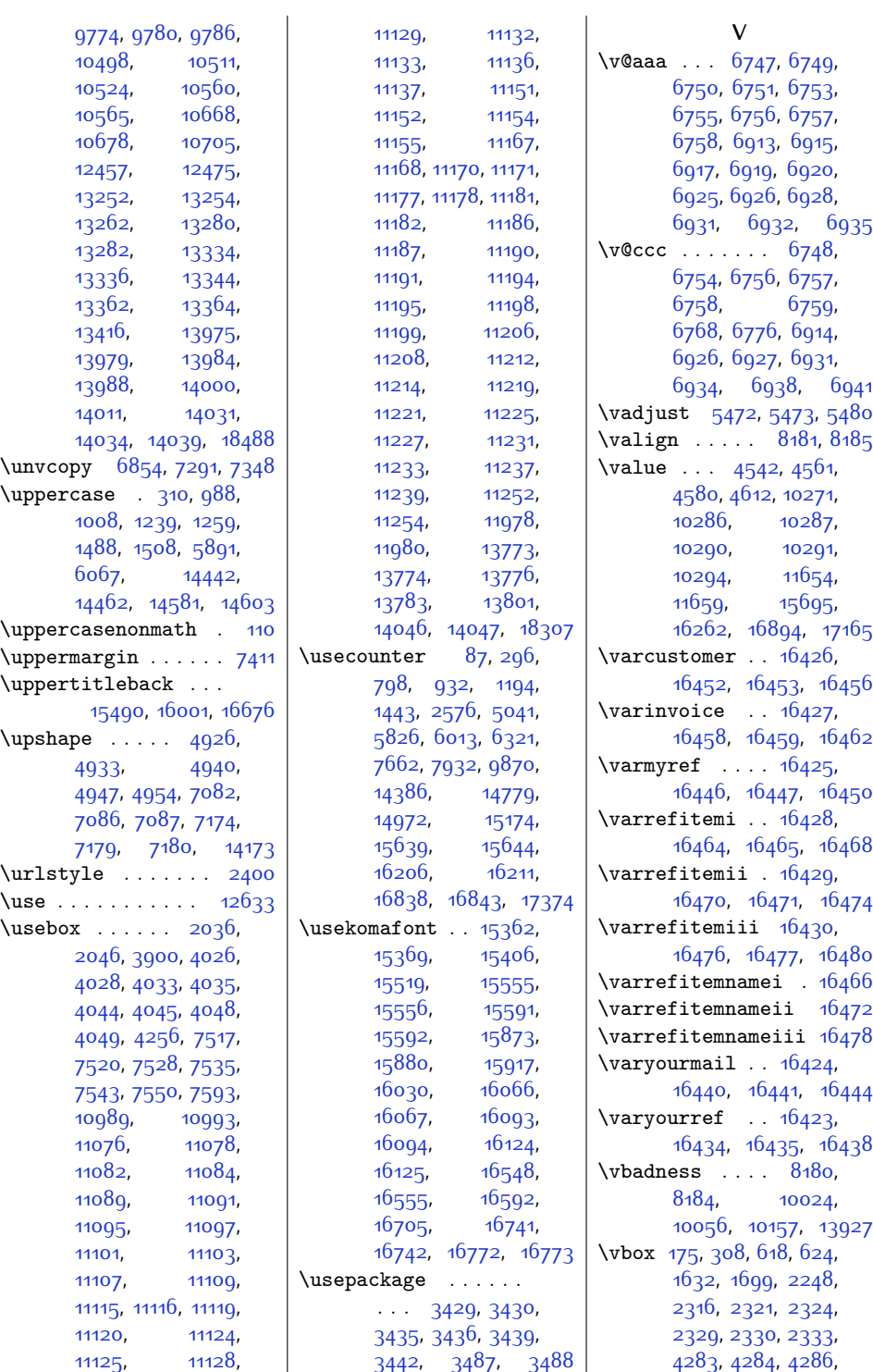

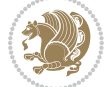

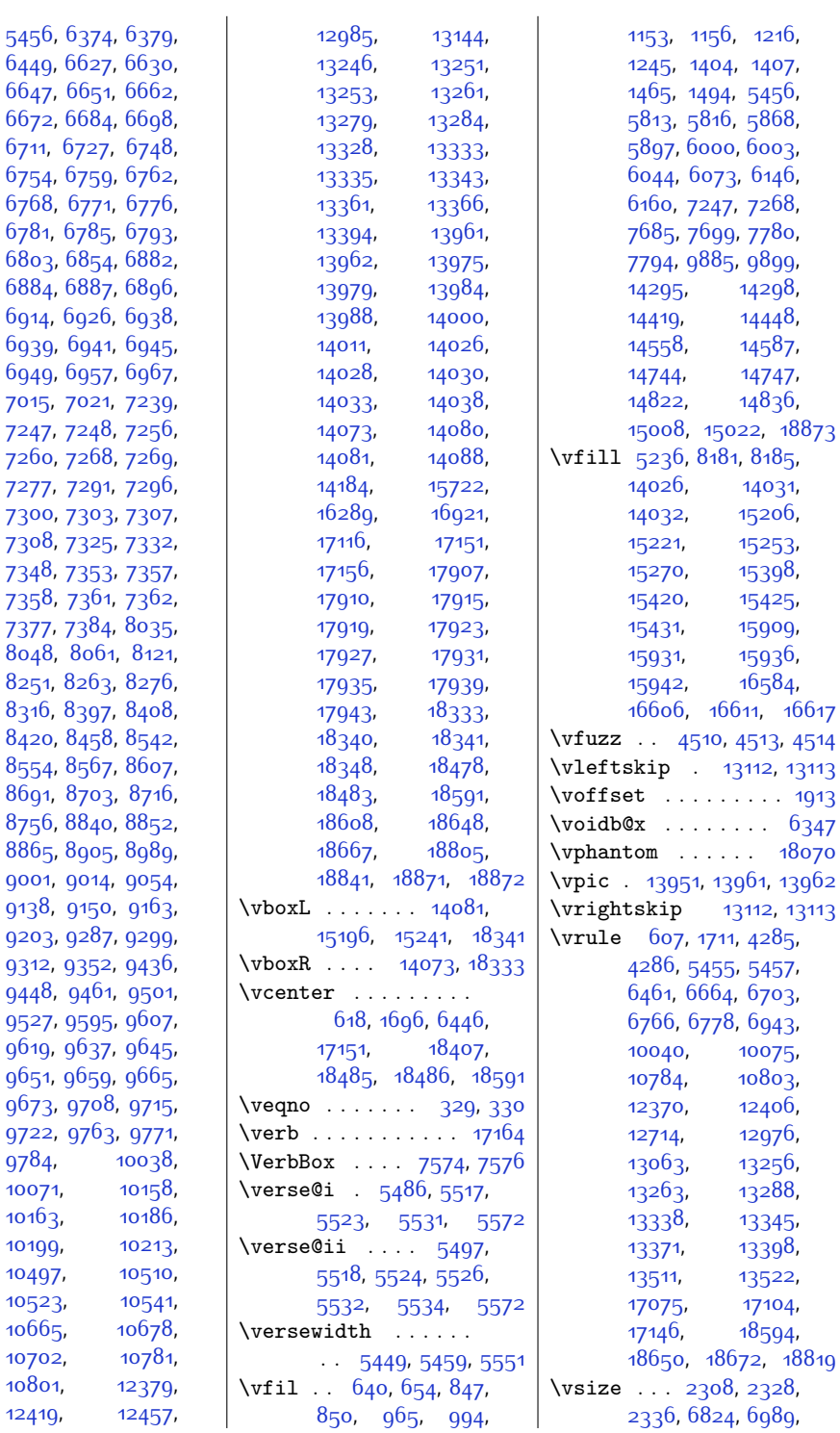

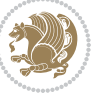

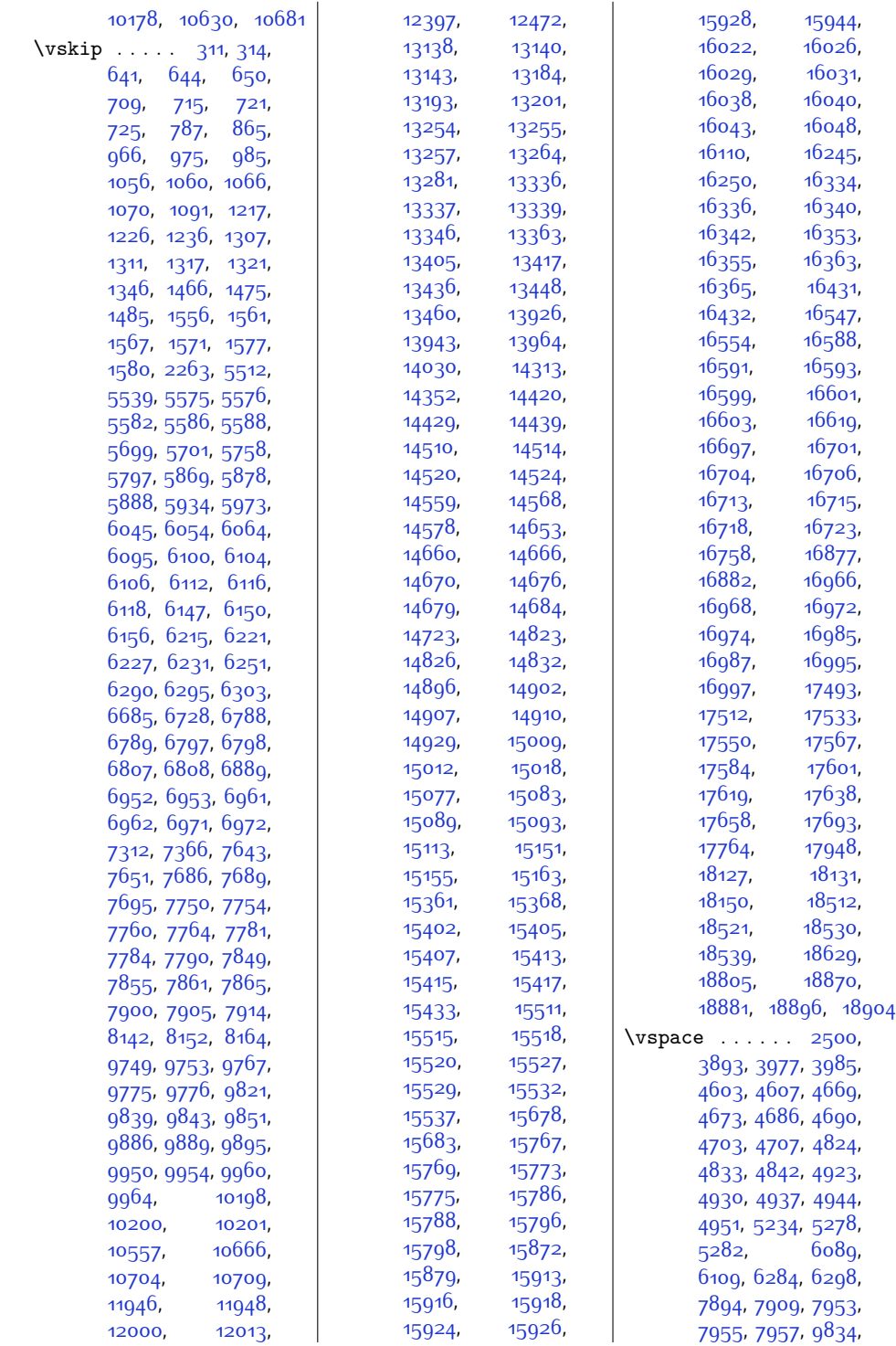

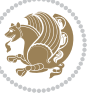

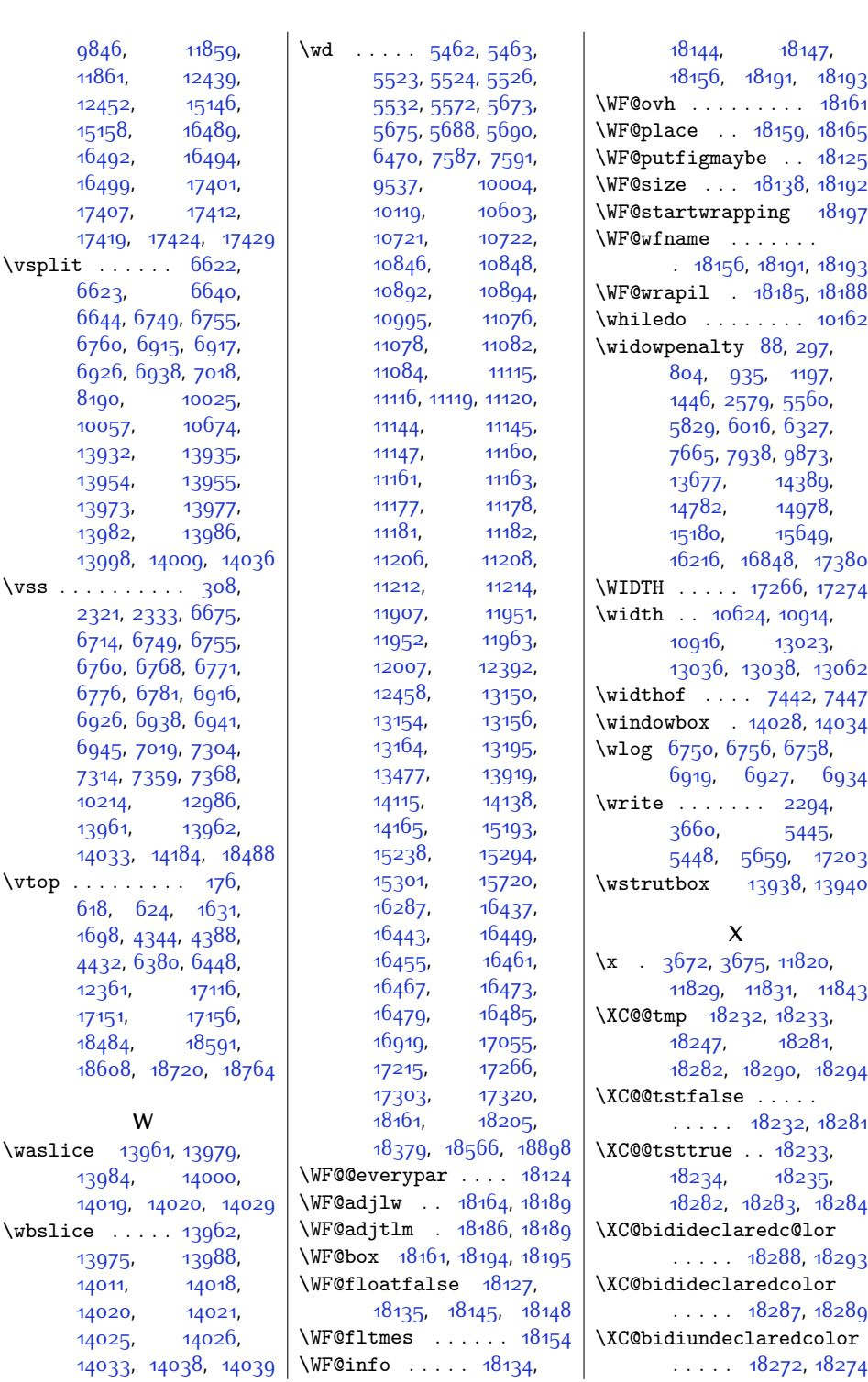

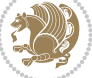

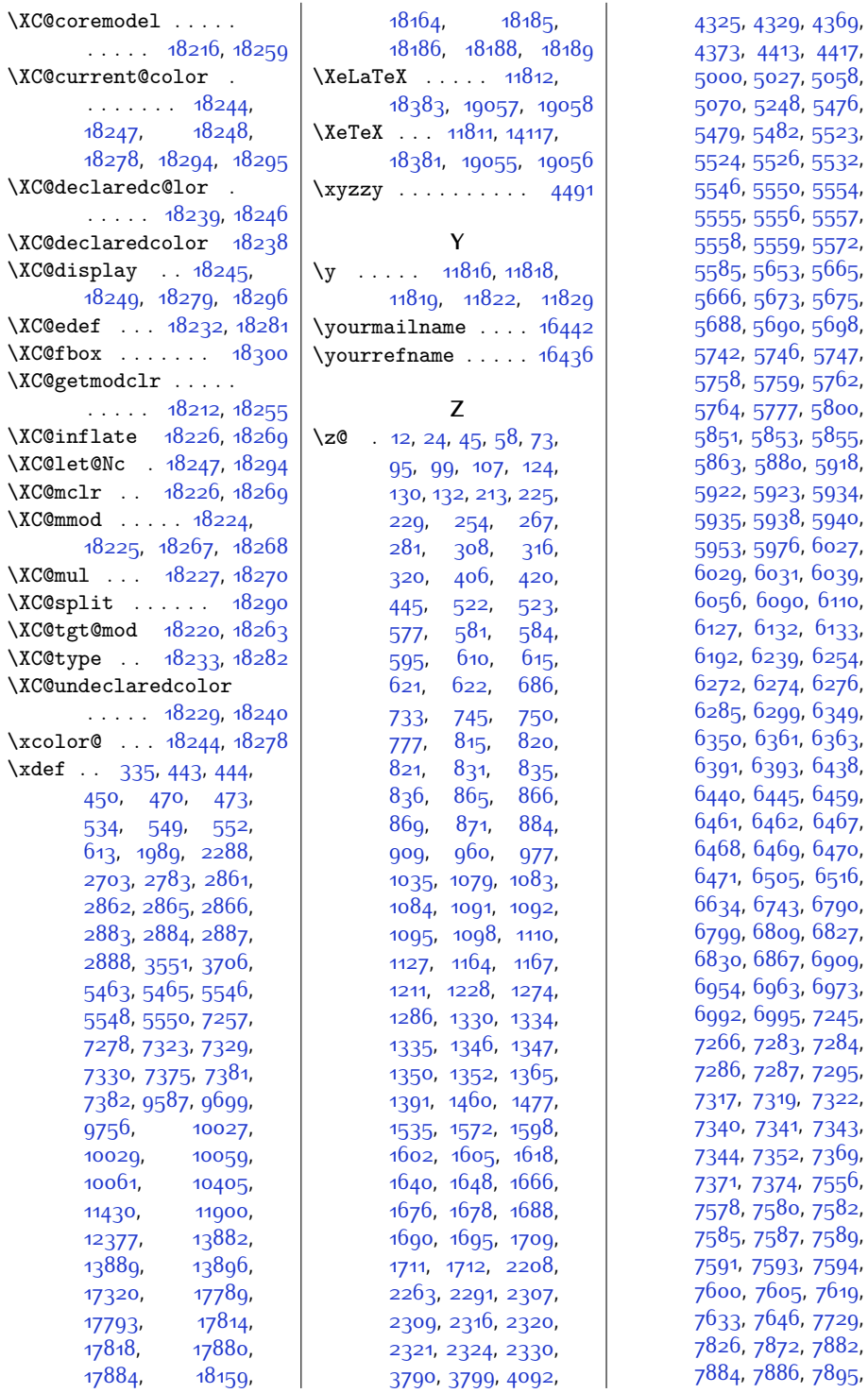

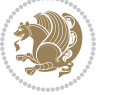

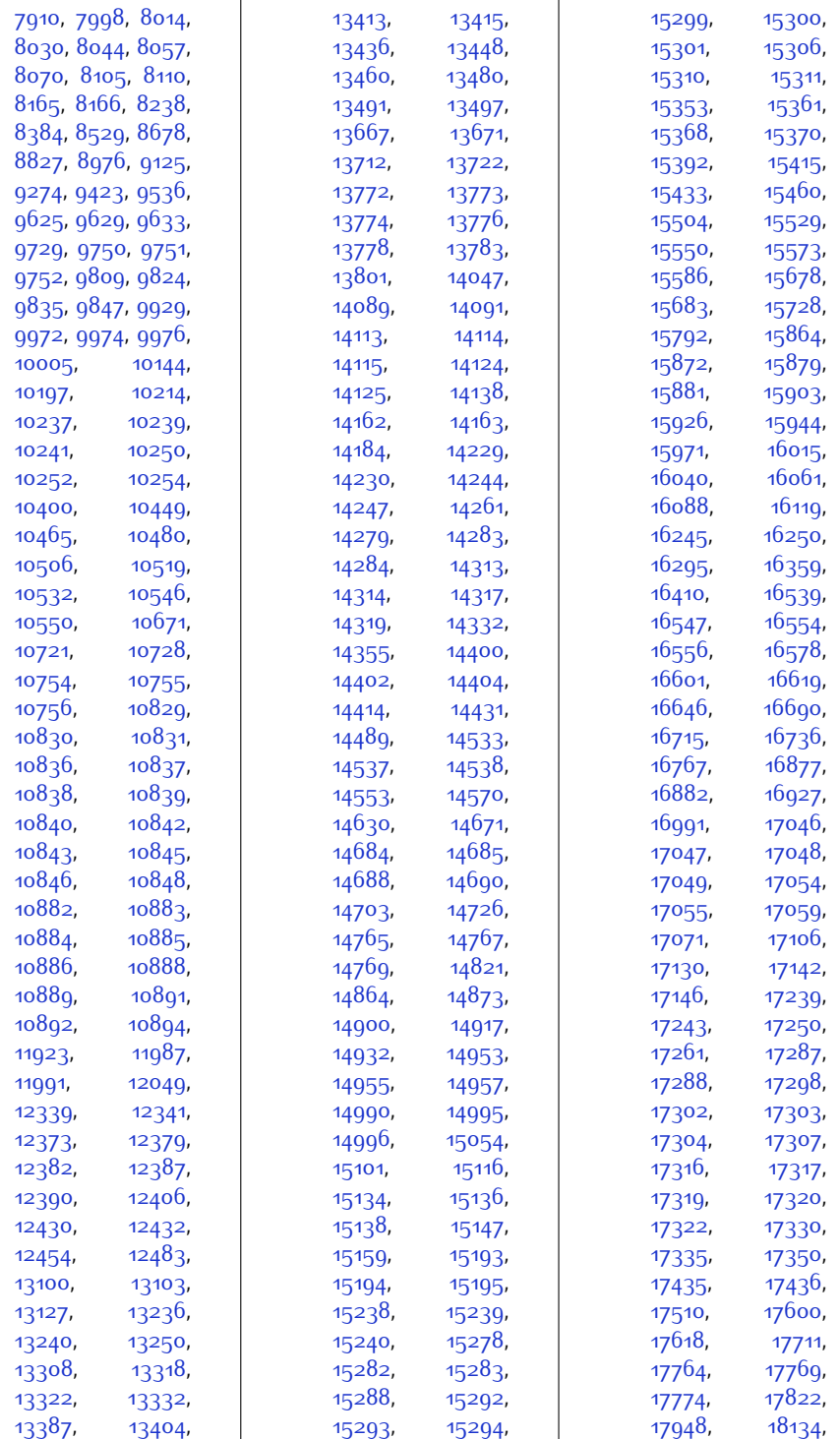

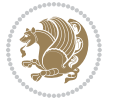

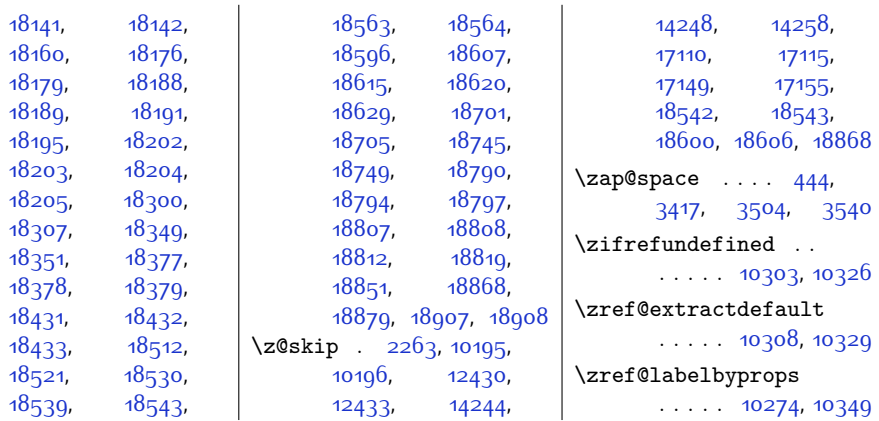

## **9 Change History**

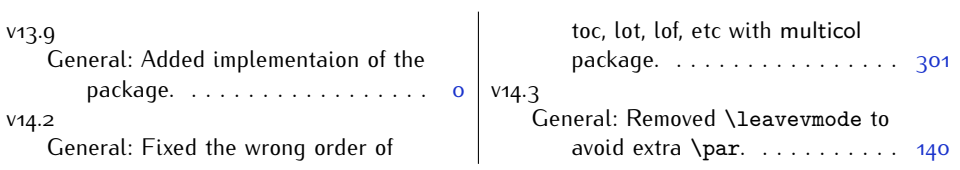

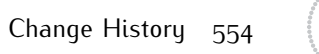

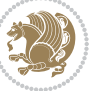